Issue 66 O November 1993 Overseas price £4.25 OVERSEAS Price £4.25 OVERSEAS PRICE £4.25 OVERSEAS PRICE £4.25 OVERSEAS PRICE £4.25 OVERS

6 page

IENT INSID

G

De 2

Vive la revolution

SUPPLEN

E

The ultimate guid

to all things thre

dimensiona

770959

NC

COM

Excellent 3D We programming tool

CUTOPRESS

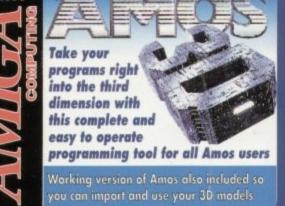

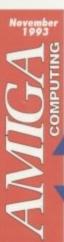

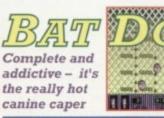

STICKIT replace those little yellow reminders with electronic ones! Requires with or 3 **IROACE** the harmless Workbench hack that infests your screen with cockroaches with 1.5 VIRUS Zap those viruses with the latest CHECKER version of John Veldthuis's utility **IMEEO-EGE** an exclusive WB3 version of the ever popular Workbench cat

The BBC Radio I's TV and Radio presenter

# AMIGA CD32

Lemmings, Oscar, Diggers

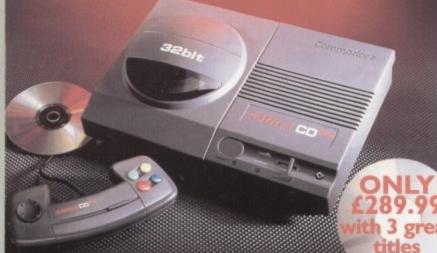

The exterior may be sleek but lurking inside the Amiga CD32 is a technological wonder. At it's heart is the mightily powerful

68EC020 processor from Motorola. This contains the 32 - bit technology which has made the Amiga 1200 a runaway success throughout Europe

Alongside it is Commodore's unique custom AGA (Advanced Graphics Architecture) chipset - comprising three chips nicknamed Paula, Lisa and Alice

Together they make Amiga CD32 and awe-some powerhouse of high speed graphics and stunning sound capabilities

In fact, the machine can display 256,000 colours on screen (compared to Sega's Mega CD which can only display 64) and has a total colour palette of 16.8 million colours. Amiga CD32 also comes with a chunky 2 Meg of RAM (that's15 times more than Mega CD) and a double speed drive.

# INDI DIRECT MAIL **Proudly Presents** THE JAKKI BRAMBLES COLUMN

Hi, It's been quite a month in the Commodore marketplace, no sooner had we all been told that Commodore had lost their shirt than we have been inundated with masses of good news.

First we have the launch of two brand new Commodore Amiga 1200 packs one aimed straight for games market the other firmly at the more mature purchaser. The Chartbuster Pack is great value bundled with Nigel Mansell's World Championship race simulator, Trolls AGA and the all time favourite Amiga Challenge Pack. Desktop Dynamite reinforces the all round strength of the A1200 with a very powerful package based around Wordworth AGA, Print Manager, Deluxe Paint IV AGA, Oscar AGA and Dennis The Menace AGA.

It's good to see Commodore create such a clear distinction between the Amiga 1200 market and the games console market. soon to be dominated by the Amiga CD32.

As I write this article the first of the CD32's are about to land in the UKwith a promised street date launch of the first week in September. The major news around this product is just how many of the softwaRe publishing houses are enthusiastically writing for it and of course that Commodore have decided to bundle 2 great software titles at launch.

Not to be outdone INDI have added a third so look foreward to receiving Oscar, Diggers and Lemmings when you take delivery of your New Amiga CD32.

The other item of news from Commodore does appear to be causing somE confusion. It is true that Commodore have appointed the giant ICL company to look after the warranty on their products but this only applies to Amiga CD32 and the Desktop Dynamite Pack. All other products and packs previously purchased or yet to be purchased will be covered by Wang.

Finally it was very sad to hear this week of the demise of Diamond Computer a well known advertiser in the Amiga Market. There is no doubt that the recession continues to cause the closure of many companies often without warning. Once again please be careful with your hard earned money and make certain that you follow the code printed in most magazines before you make that special purchase.

See you next month.

ada kan Bes

#### INDI MULTI MEDIA CLUB

A true 'One Stop Shop' for all members. On offer each month with an ever increasing product range, members can obtain software to cover every application including Morphing, Rendering, Raytracing, Video and a PD Library second to none. The Club also offers a very comprehensive range of videos including the Cult Manga Titles, Music, Features and Special Interest. There really is something to suit every ones taste. Membership costs only £10 and each member receives a quality gift on joining, even though there is absolutely no commitment to buy at any time. If you would like to be a part of this exciting club then call Indi on 0543 419 999

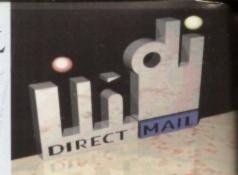

#### INDI IS A MEMBER OF THE DMA

As with most industries, the UK's personal computer industry has its share of cowboys operating in the mail order sector and at the receiving end a line up of despairing consumers who have suffered at their hands.

A personal computer is a sophisticated and expensive item and provided the purchaser is dealing with a reputable and accredited supplier, buying a computer by mail order can be a perfectly safe and cost effective exercise. The Direct Marketing Association (DMA) was set up in April 92 to set and maintain high standards for the sake of the industry and society at large, and to ensure that we can continue to regulate our own activities on the basis of proper professional responsibility.

Membership of the DMA is not conferred lightly - it is a privilege which entails responsibilities, to the consumer as well as to the industry. The foundation for this must be good practice. DMA members are required to abide by the highest standards as laid down in the DMA's code, enforced on members by The Authority of the DMA a separate body with an independent Chairman, and which is an assurance of vigorous self regulation and professional responsibility. DMA members also agree, as a condition of membership, to abide by The British Code of Advertising Practice and The British Code of Sales Promotion Practice: to apply the Mailing Preference Service file when appropriate: and to subscribe to the Advertising Standards Board of Finance (ASBOF) and to the Mailing Standards Levy as applicable. The DMA symbol can only be used by

members. Printed on stationary, advertising and other promotional material it demonstrates that these companies conform to the Association's high standards and are subject to the DMA's Code of Practice, thus enhancing the companies credibility with customers, suppliers and of greatest importance, the consumer.

Since the symbol was introduced last June, it has become synonymous with quality, professionalism and and responsibility. While it cannot be shown in any way which will become a sign of best industry practice and of strict adherence to DMA codes of conduct. The symbol represents authority for members and reassurance for consumers. It has been a high valued mark of confidence signifying to the consumer the truly professional edge of the industry.

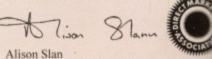

(Director of Public Relations, DMA)

**ONLY** 289.99 3 great

- SPECIFICATIONS \* 14 MHZ 68EC020 processor
- \* 2 Megs 32 bit chip RAM
- \* 2 Joystick ports/controller ports
- \* S- video jack
- \* Composite video jack
- \* RF output Jack
- \* Stereo audio jacks \* Keyboard connector/ auxiliary connector
- \* Full expansion bus
- \* Headphone jack
- \* Headphone volume control
  - \* External brick power supply
  - \* Internal MPEG FMV expansion capability \* Multiple session disc capability

# \*PAY 10% NOW AND NOTHING MORE FOR 3 MONTHS **\*ORDERS OVER £200 SUBJECT TO STATUS**

AMIGA AI 200

software bundled with it.

# **CUSTOMER CHARTER**

DIREC

hare

order

e up

ered

ated

pur-

and

uter

and

ect

set

igh

and

can

on

n-

ch

ner

on

IA

he

he

by

te

ıd

m

INDI Direct Mail is original and very exciting. Before you buy mail order you must first be confident that you will receive the product you've ordered and that the supplier still be there in the future, should you need them. A mail order purchase from INDI is a safe and

secure decision, and here's why. INDI is a wholly owned subsidiary of a public company now in it's tenth year of trading and specialising in the supply of computer products.

With a turnover approaching £30 million per annum, we have the resources and the purchasing power to offer you the best deals, deliver them next day nationwide and always be around when you need us. The INDI sales team have been trained to

## SALES AND SUPPORT

take your order with the utmost care and efficiency. All stock offered for sale is held in stock, centrally at our group ware house complex and is available for next day delivery, direct to your home or business. If at any time we are out of stock your money will not be banked until the product is available (a point worth checking should you be tempted to purchase elsewhere)

General information regarding product is able from our sales team, however technical support is always on hand should you need assistance.

All prices quoted are inclusive of VAT.

INDI TELESALES TEL 0543 419999 FAX 0543 418079 9am - 7pm Monday to Friday 9.30am - 4.30pm Saturday.

# CREDIT FACILITIES

INDI are now able to offer competitive credit facilities on all orders over £200. All credit facilities are subject to status and applicants must be over the age of 18.

If you would like a quote simply call our our sales line where acceptance can normally be notified within the hour. We are also able to offer Credit Insurance to cover repayments in the event of sickness or unemployment.

| AHOUNT    | 12 MONTHS           |         | 24 MONTHS          |         | 36 MONTHS |          |
|-----------|---------------------|---------|--------------------|---------|-----------|----------|
| OF CREDIT | PONTHLY<br>PYHINT'S |         | MONTHLY<br>PYHINTS |         |           |          |
| 200       | (22.00              | £264.00 | £12.00             | £298.32 | 69.31     | 4335.63  |
|           | 1.000               |         | £31.06<br>£62.13   | 231713  |           | 10000000 |

APR 29.9% WRITTEN QUOTATIONS AVAILABLE ON REQUEST \*After deposit paid

#### AFTER SALES AND SPECIALIST SERVICE

All products are guaranteed for 12 months. Some products carry a 12 months at home service and repair guarantee (where indicated). In the unlikely event that any product purchased from INDI arrives at your home faulty, we will collect from your home and replace the prod-uct completely free of charge.

As part of our policy of continual product opment and refinement, we reserve the right to change specifications of products advertised. Please confirm current specifications at the time of ordering.

Prices are valid for month of publication only.

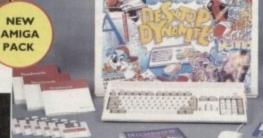

# AMIGA 1200 CHARTBUSTER PACK

AMIGA 1200

#### AMIGA 1200 SD

Nigel Mansells World Championship Racing Trolls Amiga Challenge Pack

PACK INCLUDES: \* International Sports Challenge Paradroid 90 \* Cool Croc Twins \* Indianapolis 500

# £289.99 or from £11.04\* per month

It's here - The new Amiga 4000/030 The NEW Amiga 4000/030 features a EC68030 processor running at an incredible 25Mhz, and upgradable at a later date to a faster processor. The 4000/030 has a powerful 2 Mb of 32 - bit RAM expandable to 18 Mb using industry standard 32 - bit Simms module. In line with the Amiga "agship 4000/040 the 4000/030 features the new AGA graphics chipset, giving you a massive pallet of 16.8 million colours. A range of hard drive options are available from 80 - 240 Mb and includes a SCSI option.

4000/030 80 Mb HD INDI PRICE £899.99

4000/030 120 Mb HD INDI PRICE £959.99

A full range of approved upgrades are available for the 4000/030, including additional memory modules, hard dri-ves, PC bridge boards, FPU's (68881 &68882)and the 24 -bit Opal Vision graphics and video system

PD C - light, Graphic Utilities, Ray Tracing and Rendering package pre loaded on to your Hard Drive.

CK (FREE WITH ALL A4000'S

4000/030 240 Mb HD (exclusive to NDI)

4000/030 120 Mb SCSI HD (exclusive to NDI)

\*(Credit price based on 36 monthly payments APR 29.8%. Total repayment £397.92 and 90 day deferred payments.

A1200 STANDARD FEATURES. 68020 Processor \* PCMCIA Slot. \* 2MB Chip RAM. \* 3.5" Internal Driv AA Chipset \* Built in TV modulator. \* Alpha numeric keypad. 12 Months at home maintenance. BB \* Wordworth AGA\* Print Manager \* Deluxe Paint IV AGA \* Oscar AGA \* Dennis The Menace AGA 99999 INDI PRICE

£339.99 or from £12.95\* per month

NEW DESKTOP DYNAMITE PACK

This great new pack from Commodore must have at least £300 worth of

"(Credit price based on 36 monthly payments APR 29.8%. Total repayment £466.20 and 90 day deferred payments.

| NEW LOW PRICE    | HARD DRIVE OPTIONS    |
|------------------|-----------------------|
| A1200 80 MEG HD  | INDI PRICE ADD £200.0 |
| A1200 120 MEG HD | INDI PRICE ADD £230.0 |

OFFICIAL A1200 HD SYSTEMS

The Amiga 1200 supplied by Indi Direct Mail now includes the official (legal) Commodore installation disk and hard drive utility manual. Indi are proud to be an official supplier of Amiga 1200 Hard Drive systems, that include the official software, documentation and on - site warranty.

80 Mb and 120 Mb Hard Disk upgrades available on any A1200. Upgrade does not invalidate your Wang or ICL warranty on A1200 and Hard Disks. Phone for a quot

# **AMIGA A4000**

NEW MONITOR RANGE THE NEW DUAL SYNC1942 Monitors have been specially designed for the New Amiga 1200 and 4000 computers. Both monitors feature built - in stereo speakers.

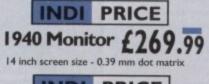

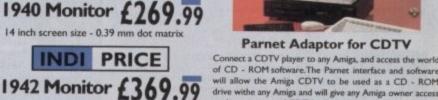

14 inch screen size - 0.28 mm dot matrix

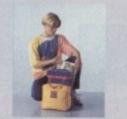

**ZAPSAC AND T - SHIRT** 

**INDI PRICE £17.99** 

INDI PRICE

INDI PRICE

to the vast range of CDTV software currently available. The CDTV player offers excellent value for money compared with a standard CD - ROM drive and interface. Most CD - ROM drives will set you back over £400 while CDTV will cost you less than £300 and will play audio CD's in addition to CD - ROM / CDTV disks your Amiga, interface cable and PD disk with driver software for you IT CDTV player. (The Parnet adapter can be used to link any Amigas together)

INDI PRICE £39.99

CDTV MULTI MEDIA + PARNET. INDI PRICE £289.99

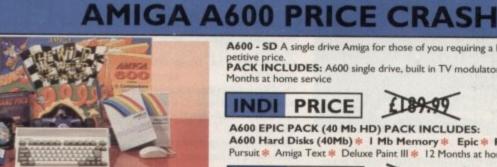

THE WILD THE WEIRD AND THE WICKED A600 is ix of software, making the m isso capabilities NEW LOW LOW PACK CONTAINS: PRICE A600 Single Drive Built in TV Modulator I Mb Memory Pushover: Grandprix Silly Putty: Deluxe Paint III Mouse and Manuals 1215.99 £ 99.99

A600 - SD A single drive Amiga for those of you requiring a basic A600 at a very com-PACK INCLUDES: A600 single drive, built in TV modulator, 1 Mb memory. 12

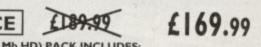

A600 Hard Disks (40Mb) \* 1 Mb Memory \* Epic \* Rome \* Myth \* Trivial Pursuit \* Amiga Text \* Deluxe Paint III \* 12 Months at home service.

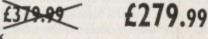

£26.99

INDI A600 ACCESSORY PACK \* Microswitched Joystick \* Lockable Disk Box \* Disk Wallet \* 10 Blank Disks \* Kick Off 2 \* Pipemania \* Space Ace \* Populous \* Zapsac A600 Carry Case Zappo T - Shirt

WORTH

£79.99

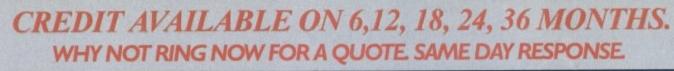

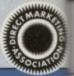

# **AMIGA PERIPHERALS & ACCESSORIES**

#### **NEW FROM MICROBOTICS!!!.** M1230XA ACCELERATOR LAUNCH!!

Microbotics beats the competition in price/ performance/ features and configurations. INDI is very pleased to announce the availability of the new 68030 accelerator product for the A1200: the microbotics M1230 XA (call it the for short). 50 Mhz as standard! Huge 128 MB memory design is stan-'XA' dard (the biggest memory space in any A1200 peripheral) just look at these specifications and prices!

MI230 XA W/40 MHZ EC 030 OMB INDI PRICE £239.99 M1230 XA W/40 MHZ EC 030 4MB INDI PRICE £369.99 M1230 XA W/40 MHZ EC 030 8MB INDI PRICE £599.99 M1230 XA W/50 MHZ MMU 030 0MB INDI PRICE £349.99 M1230 XA W/50 MHZ MMU 030 4MB INDI PRICE £479.99 M1230 XA W/50 MHZ MMU 030 8MB INDI PRICE 6711.99

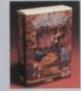

#### **AUDIO VISUAL**

MEGAMIX. Low cost, hi spec digital effects cartridge plugs into the printer port of the Amiga. Allows stereo sampling from almost any musical source

### INDI PRICE £29.99

TAKE 2. Animation package is a must foe computer artists and enthusiasts of all ages. As used in Rolf Harris Cartoon Club.

**INDI PRICE £37.99** 

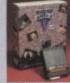

VIDI AMIGA 12. The ultimate low cost colour digitiser for the Amiga. "The best value full colour digitiser on the market" AMIGA FORMAT.

#### **INDI PRICE £75.99**

ROMBO VIDI AMIGA 24(RT). For the more serious user, this 24 - bit version will again capture from from any video source with true photo realistic images! A staggering 16.7 million colours can be utilised with incredible results. Full AGA chipset support. **INDI PRICE £239.99** 

#### **AMIGA PERIPHERALS**

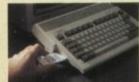

2MB SMARTCARD. The original and still the only fully PCMCIA compatible memor card for A600/ A1200.Comes with lifetime iemory guarantee. Beware of cheap imitations. 4MB SMARTCARD. Same as above but INDI PRICE £199.99

#### **ZAPPO 601** Trapdoor upgrade for the A600, IMb with RTC INDI PRICE £49.99 RTC INDI ZAPPO 601 INC As above only 512K. no clock INDI PRICE £29.99

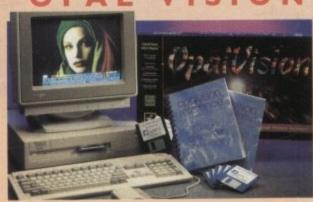

**NEW FOR OCTOBER RELEASE!** The already acclaimed Opalvision Board takes three further leaps into the future with the official launch of the Opalvision modules. With truly awesome capabilities the Amiga can now become the most professional 24 - bit video graphics power station ever!

TEL: 0543 41

#### MBX1200.

The original and best floating point unit and memory upgrade for the Amiga A1200. Available with 0,4 or 8 MB of 32 bit Fast RAM and a choice of floating point units.Now complete with real time clock (RTC)

MBX1200Z 68881 14 MHZ 0MB INDI PRICE £109.99 MBX1200Z 68881 14 MHZ 4MB INDI PRICE £249.99 MBX1200Z 68881 14 MHZ 8MB INDI PRICE £449.99 MBX1200Z 68882 25 MHZ 0MB INDI PRICE £169.99 MBX1200Z 68882 25 MHZ 4MB INDI PRICE £309.99 MBX1200Z 68882 25 MHZ 8MB INDI PRICE £519.99 MBX1200Z 68882 50 MHZ 0 MB INDI PRICE £249.14 MBX1200Z 68882 50 MHZ 4MB INDI PRICE £379.14 MBX1200Z 68882 50 MHZ 8MB INDI PRICE £579.99 68882 FPU UPGRADE 50 MHZ INDI PRICE £169.99

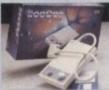

**ROCTEC ROCGEN PLUS.** As above but with extra features such as tinting and signal inversion. Allows for real

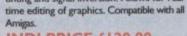

#### INDI PRICE £129.99

#### ROCTEC ROCKEY.

The ultimate accessory for Amiga / Video fans. Separate RGB controls to chroma key on any colour.

#### INDI PRICE£249.99

ROMBO VIDI AMIGA 12 (RT). Based on the best selling Vidi Amiga 12. This all new version offers real time colour capture from any video source. Full AGA chipset support as standard for all A1200 / 4000 users.

ZAPPO EXTERNAL FLOPPY You've seen all the reviews on this popular and affordable second Amiga drive. Compatible with all Amigas.

**INDI PRICE £59.99** 

AMIGA COMPUTING JAN 93

#### **1084ST MONITOR.**

best selling colour stereo monitor. Now includes swivel and tilt stand for total ease of use.

> INDI PRICE £189.99

(£179.99 if purchased with A600 / A1200 / A1500)

 $\mathbf{X} \cdot \mathbf{05}$ 

The NEW OPAL VISION system(Rev.2) The amazing Opalvision 24 - bit graphics board and software suite has been updated and is now even better value for money.

The software suite now includes:

Opal Paint V2.0 - Now includes full magic wand implementation and Alpha Channel that allows photo compositing with selectable levels on a pixel by pixel basis. The new Chrominance effect allows absolute, real time control of image contrast, brilliance and re - mapping of colours.

Opal AnimMATE V2.0 - ofering real time play back of animations created by ray tracers, landscape generators, morphers and all other 24 - Bit

Opal Hotkey V2.0 - Display OpalVision graphics anytime with key nbinations

Opal Presents - Comprehensive, icon - driven presentation package Imagine V2.0 Imagine 3D is the most popular 3D rendering software, that now supports OpalVision. This is a full version that would cost £300 if purchaed separately.

"Quite simply, it's a spectacular product - Amiga Computing

"Undoubtedly the finest, most professional paint program to arrive on the Arniga" -Amiga Format

"Professonal quality at this Price can't be turned away" - Amiga User International

"The verdict was unanimous - brilliant" - Amiga Shopper

INDI PRICE £599.99 PACK INCLUDES IMAGINE V2.0

#### **MORPH PLUS**

You've seen Micheal Jackson's video, you've seen the television adver using the latest techniques in morphing, now now you can create the same results but at a fraction of the cost. Morph Plus is the latest and the ultimate in this technology. Whether you are a professional artis or just want to experiment at home Morph Plus is a must. INDI PRICE £129.99

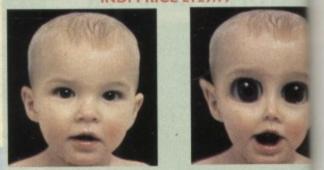

#### **DELUXE PAINT IV AGA**

Combines powerful tools with an intuitive interface so both professionals and beginners alike can get superb results quickly. New enhancements to the software include the ability to paint and animati in 4696 colours in the Amiga's HAM (Hold and Modify)mode. New animation features also include metamorphosis allowing you to chang one image into another. You determine the number of frames and DPaint IV does the rest.

#### INDI PRICE £63.99

#### ART DEPARTMENT PROFESSIONAL

The ultimate in image processing providing many key benefits to Am users working with pictures. With ADPro you can read, write and co vert between most common image file formats with unmatched flexibility. Full support for JPEG image makes it possible to maintain an image library in full 24 - bit colour without needing massive hard driv storage. Typically a 600 Kb image can be compressed down to 40 Kb INDI PRICE £139.99

#### REAL 3D V2

Is a full featured 3D animation, modelling amd rendering program. With Real 3D V2 you can produce high quality images and animations of three dimensional models with an astonding level of realism. Imagin creating an animation that shows a handfull of balls bounce down a flight of stairs to the bottom. Gravity, colliision, deflection and the elas ticity of the balls are all automatically calculated by the program!

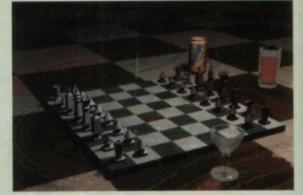

#### INDI PRICE£299.99

#### SCALA Multimedia 200 (MM200)

Is the ultimate on professional video titling. The eminent design of typefaces, the unlimited choice of typographical details, the high resol tion and the more than 80 exciting wipes result in video captioning of exquisite quality. No wonder that Scala is used by leading television stations around the world.

#### INDI PRICE £399.99 also available SCALA Pro VI.3 INDI PRICE £169.99

#### VIDEO DIRECTOR

With Video Director, anyone with an Amiga, a camcorder and a VCR can quickly and easily catalogue and edit the best moments from their video tapes. Video Director is extremely easy to use, you can actually control your camcorder and VCR from your Amiga screen . Video Director comes with everything you need to get started. The hard-ware to control your camcorder\* and VCR is included INDI PRICE £119.99

\*Camcorder must have a LANC or Control L compatible port

Professional software is imported and sometimes subject to delay. Confirm delivery at time of order.

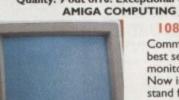

Quality: 9 out of 10. Exceptional value for money.

Commodores original and

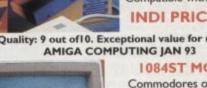

INDI PRICE £139.99 **DISK DRIVES** EXTERNAL 3.5" DRIVE

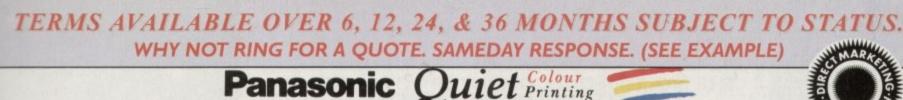

We researched the colour printer market at great depth to find a colour printer good enough to cope with Amiga's powerful output, yet at an affordable price We found the perfect printer in the KX - P2180 and KX - P2123 quiet printers. We then considered that if you were going to buy a Panasonic printer you would probably need a quality word processing package to use with it. We found that too, with 'Wordworth' yet at a

retail price of £129.99 we thought that might be a little too expensive on top of your printer purchase! So together with Panasonic we decided to give a copy of 'Wordworth' free with every Panasonic printer. How's that for added value?

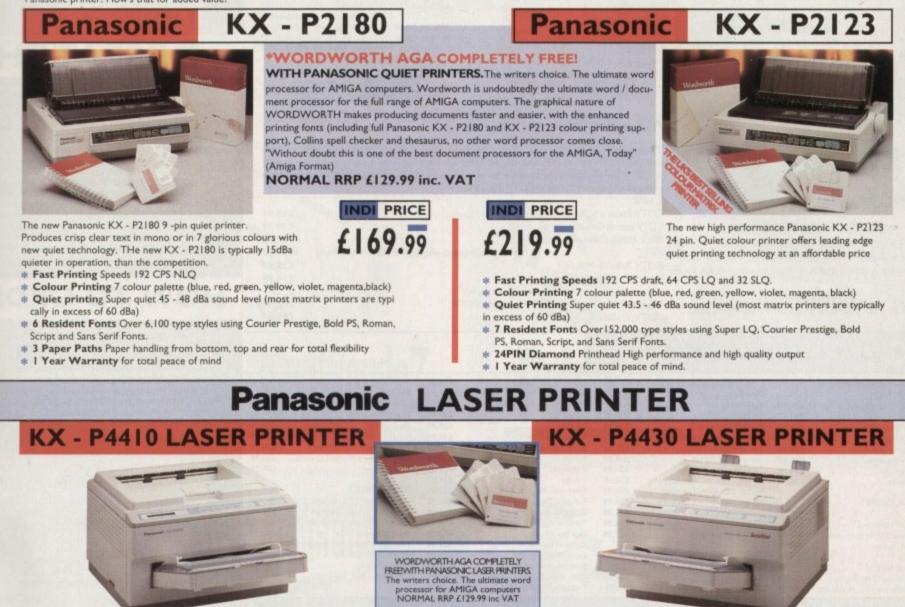

Once again INDI have joined together with Panasonic to offer all Amiga owners the most outstanding Laser Printer offer ever. We are now able to offer high quality, professional laser printing at affordable prices. We are also giving away a copy of Wordworth with every Panasonic Laser Printer purchased (RRP £129.99). Whether you are looking for a laser printer to handle word processing. DTP, presentation or complex graphic applications - the Panasonic range offers you the power to meet your requirements.

KXP - 4410

n adveri

ate the

est and

al artist

ofes-

nimate

change

lew

ind

AL

Amis nd con

flexian I drive

0 Kb!

tions magine e elas

))

of

R

- 5 pages per minute a 28 resident fonts
- Optional 2nd input bin(total printer
- capacity 2 x 200 sheets)
- Low running costs Parallel interface
- Optional memory expansion to 4.5 Mb (0.5 as standard)
- # HP laserjet II Emulation

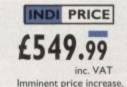

This price while stocks last. WORDWORTHAGA COMPLETELY FREE WITH LASER PRINTERS

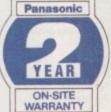

- KXP 4430
- technology)\*
- 5 Pages per minute
- # HP Laserjet III Emulation, PCL 5
   8 Scalable fonts & 28 bitmap
- functions
- Optional 2nd input bin (total print er capacity 2 x 200 sheets
- Optional memory expansion to 5.0 Mb (1 Mb as standard)

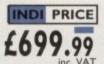

Imminent price increase. This price while stocks last.

truly outer edges on curved ci the printed dot size

WORDWORTH AGA COMPLETELY FREE WITH LASER PRINTERS

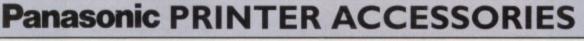

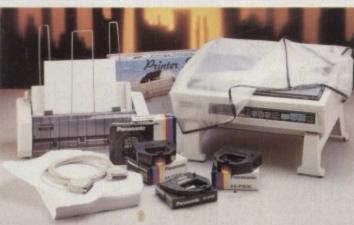

1) PANASONIC AUTOMATIC SHEET FEEDER Automatic sheet feeder for KXP 2180/ KXP 2123 holds 80 A4 sheets. INDI PRICE £89.99

2) PRINT DUST COVER Specially tailored quality dust cover for Panasonic KXP 2180/ KXP 2123 printer. INDI PRICE £8.99

3) PRINTER STAND 2 piece printer stand. INDI PRICE £9.99

4) PAPER PACK 500 sheets quality A4 paper. INDI PRICE £9.99

5) CONTINUOUS PAPER 2000 sheets 1 part listing paper. INDI PRICE £19.99

6) PARALLEL PRINTER CABLE To be used when connecting Amiga to Panasonic printers. INDI PRICE £8.99 (£5.99 if purchased with a printer)

7) PANASONIC COLOUR RIBBON Colour ribbon for KXP 2180/ KXP 2123. INDI PRICE£18.99

8) PANASONIC BLACK RIBBON Black ribbon for KXP2180/ KXP2123. INDI PRICE (9.99

#### SAVE ###SON THE FOLLOWING ACCESSORY PACKS

PACK I PANASONIC COLOUR RIBBON PACK ribbons for the KXP 2123 RRP Contain £119.99

INDI PRICE £89.99 SAVE £30!!!

#### PANASONIC RIBBON PACK

Contains 2 black and 4 colour ribbons for KXP 2180/ KXP 2123.RRP £99.99. INDI PRICE(69.99 SAVE (30!!!

#### PACK 3

PANASONIC DELUXE ACCESSORY PACK Contains automatic sheet feeder, 2 black ribbons, 2 colour ribbons, 1 dust cover, 2 piece printer stand. RRP £169.99 INDI PRICE £139,99 SAVE £30

Add £2.50 carriage to all printer accessories or combinations thereof

# \* Satinprint (optimum resolution

# LOW INTEREST CREDIT ON ALL ORDERS OVER £200 (PLEASE CALL FOR A QUOTATION, SUBJECT TO STATUS)

Amiga CDTV Player

CDTV 1411 3.5" Disk Drive CDTV Infra Red Remote Controller

CDTV Keyboard

CDTV Wired mouse \* CDTV Welcome Disk

Fred Fish CDTV Disk

\* Manuals

B

CDTV Trackball

(34. £29

£34

629

634

639

£39

£39.

£34.

£29 £34

(34

£19

639

18

THE MULTIMEDIA COMPUTER TOTAL HOME

ENTERTAINMENT SYSTEM

PACK CONTENTS AS STANDARD

INDI PRICE

PACK AS SHOWN £229.99

# **AMIGA CDTV**

# PRICE CRASH!!!

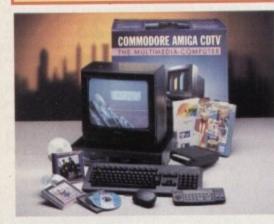

#### **BLACK 1048S MONITOR**

At last the CDTV Monitor you have been waiting for. The original and best selling colour/ stereo monitor from Commodore is now available in black to complement your CDTV.

#### INDI PRICE £189.99

(£179.99 when purchased with CDTV Multi Media pack)

## AMIGA CDTV SOFTWARE

#### ARTS AND LEISURE

Advanced Military Systems Women in Motion Guinness Disc of Records Animals in Motion Connoisseur Fine Arts Fruits & Vegetables Trees & Shrubs Indoor Plants

#### EDUCATION

Fun School - Under 5's 124.9 A long Hard Day at the Ranch A Bun for Barney Cinderella Fun School for 5 to 7 un School for Over 7's £34.99 Heather Hits her First Home Run

|           | LTV - English as a zho Language |  |
|-----------|---------------------------------|--|
|           | Mind Run                        |  |
| £29.99    | Mud Puddle                      |  |
| £29.99    | My Paint                        |  |
| £34.99    | Paper Bag Princess              |  |
| (29.99    | Scary Poems for Rotten Kids     |  |
| (34.99    | Tale of Benjamin Bunny          |  |
| (34.99    | Tale of Peter Rabbit            |  |
| (34.99    | Thomas 's Snowsuit              |  |
| (34.99    | Moving Gives me Stomach Ache    |  |
|           | Barney Bear Goes Camping        |  |
|           | Asterix French for English I    |  |
|           | Japan World (PAL)               |  |
| 124.99    | Fractal Universe                |  |
| (34.99    | Read with Asterix               |  |
| £29.99    |                                 |  |
| (39.99    | ENTERTAINMENT                   |  |
| (24.99    |                                 |  |
| (24.99    | Battlechess                     |  |
| ALC: 1177 |                                 |  |

ITV English as a 2nd Language

All Dogs Go To HeavendBectric Crayon £34.

ACCESSORIES

| Classic Board Games         |                                                                                                    |
|-----------------------------|----------------------------------------------------------------------------------------------------|
| Dinosaurs for Hire          |                                                                                                    |
| Hounds of the Baskevilles   |                                                                                                    |
| Psycho Killer               |                                                                                                    |
| Sim City                    |                                                                                                    |
| Trivial Pursuit (PAL)       |                                                                                                    |
| Wrath of the Demon          |                                                                                                    |
| Raffles                     |                                                                                                    |
| Prehistorik                 |                                                                                                    |
| Snoopy                      |                                                                                                    |
| Town with No Name           |                                                                                                    |
| European Space Simulator    |                                                                                                    |
| Global Chaos                |                                                                                                    |
| Turrican II                 |                                                                                                    |
| Guy Spy                     |                                                                                                    |
| Curse of Ra                 |                                                                                                    |
| Space Wars                  |                                                                                                    |
| Defender of the Crown       |                                                                                                    |
| Case of the Cautious Condor |                                                                                                    |
| Tiebrake Tennis             |                                                                                                    |
|                             | Dinosaurs for Hire<br>Hounds of the Baskevilles<br>Psycho Killer<br>Sim City<br>Trivial Pursuit (PAL)<br>Wrath of the Demon<br>Raffles<br>Prehistorik<br>Snoopy<br>Town with No Name<br>European Space Simulator<br>Global Chaos<br>Turrican II<br>Guy Spy<br>Curse of Ra<br>Space Wars<br>Defender of the Crown<br>Case of the Cautious Condor |

| _ |        |                           |
|---|--------|---------------------------|
|   | (34.99 | Contraction of the second |
|   | £14.99 | MUSIC                     |
|   | £29.99 |                           |
|   | £29.99 | Karaoke Hits I            |
|   | £29.99 | Music Maker               |
|   | £49.99 | Remix                     |
|   | £29.99 | Voicemaster + Microphon   |
|   | £34.99 | Blues Brothers (Audio CI  |
|   | (34.99 | Music Colour              |
|   | £34.99 |                           |
|   | £29.99 | REFERENCE                 |
|   | (34.99 |                           |
|   | £29.99 | American Heritage Dictio  |
|   | (29.99 | Complete Works of Shak    |
|   | £29.99 | Illustrated Holy Bible    |
|   | £24.99 | New Basic Electronic Cor  |
|   | £29.99 | Timetable of Business     |
|   | (29.99 | Dr Wellman                |
|   | (34.99 |                           |
|   | £19.99 |                           |
|   | L17.77 |                           |

If you are thinking of buying CDTV or already own one you'll be pleased to know that INDI stock all CDTV accessories and software that are available from manufactures. We believe in CDTV and we therefore continue to support this exciting product. You will always have a source of product for your CDTV from INDI.

| _ to R                                           |         |
|--------------------------------------------------|---------|
| CDTV Encore SCSI Controller + Internal Mount     | £59.99  |
| CDTV Internal Genlock                            | £ 99.99 |
| Black 1084S Colour Stereo Monitor                | £189.99 |
| (When purchased with CDTV Multi - Media Pack)    | £179.99 |
| CDTV Remote Mouse                                | £39.99  |
| Scart TV / Monitor Lead                          | £14.99  |
| (inc Stereo Phono Lead)                          |         |
| Memohin - IMh Linerade Chip RAM Upgrade for CDTV | £152.99 |

£14.99 £34.99 £29.99 £39.99 £10.99 D only) £39.99 £49.99 onary £29.99 129.99 hook (39.99 £39.99

AMIGA CDTV EXTERNAL HARD DISK DRIVE

You've got the CDTV, you've got the key-board and the floppy disk drive - for a total computer solution all that's needed is an ultra fast hard disk drive. The CDTV - HD unit boasts a massive 60 **Mb of hard disk** storage with lightning fast access times through its SCSI interface. The unit comes complete with Workbench 1.3

INDI PRICE

£219.99

and all necessary cables.

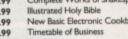

€54.99

160.00

# **PRICE CRASH!!!**

#### MIGA 1500 FEATURES INCLUDE:

effective expansion route)

CONTENTS:

Workbench 2.00 and kickstart 2.04

station for the OpalVision system. FEATURES INCLUDE:

RRP £1199.99

AT style keyboard

The AMIGA 3000 Workstation

\*68030 processor running at 25Mhz (featuring MMU) \*2Mb RAM (expandable to 18Mb on - board) \*52 Mb high speed SCSI hard Drive \*3.5" floppy drive \*0n - board flicker fixer

\*Mouse \*Workbench 2.0 & Amiga Vision Multimedia software DOES NOT INCLUDE THE MONITOR AND OPALVISION

A2630-2Mb ACCELERATOR BOARD

A2050 - 2MD ACCELERATION BOARD The 1630 is a 68030 accelerator board running at 25Mhz complete with a 6888 FPU and 2Mb of 32 - Bit fast RAM suitable for the A2000. THe 2630 board brings the performance of the Amiga 2000 upto nearly that of the A3000, ideal when running professional applications. An additional 2Mb of 32 - Bit fast RAM can be added to the 2630 board, giving a total of 4 Mb of fast RAM.

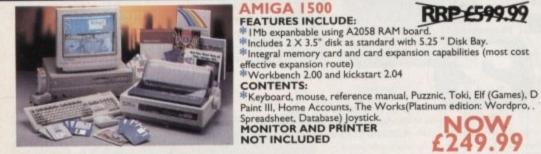

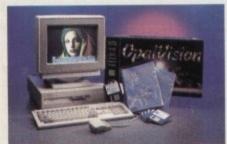

#### A2091 CONTROLLER CARD

The 2091A is an autobooting SCSI controller card with the facility to mount the SCSI Hard Drive directly onto the controller card. The 2091A also has the facility to take upto 2Mb RAM (1/2 Mb steps). The A2091A controller is zorro II compatible and is therefore suitable for the Amiga 2000 although it does offer an ideal solu tion for the Amiga 4000/030, where leading edge per-formance is not require. The A2091A is still the most reliable Amiga SCSI card available and with the supplied he easiest way to install. software is the e

#### \* IMb expanbable using A2058 RAM board. \*Includes 2 X 3.5" disk as standard with 5.25 " Disk Bay \*Integral memory card and card expansion capabilities (most cost

The Amiga 3000 features the powerful Motorola 68030 processor running at 25Mhz (more powerful than the Amiga 4000/030) with the performance enhancing 68882 co - processor. An idealvideo work-

### RBP (599.99

NOW 249.99

£699.99

th a 68882

The A2286 AT emulator kit offers IBM AT compatibility on the Amiga 2000 and 3000 systems, running at 10Mhz with 1Mb RAM and CGA graphics. The A2286 emulator also includes a 5.25"1.2Mb floppy drive and MS DOS INDI PRICE £159.99

A2286 AT EMULATOR

A2088 XT EMULATOR KIT The A2088 XT emulator kit offers IBM compatibilityon the Amiga 2000 and 3000 systems, running at 4. 77Mhz with 512Kb RAM and CGA graphics.

The A2088 emulator also inc 5.25" 360K floppy drive and MS DOS operating software. INDI PRICE £79.99

#### A2058 RAM BOARD

An 8 Mb 16 - Bit RAM board, supplied with 2Mb RAM and upgradable in two steps. The 2058 is a zorro II compati-ble and they are compatible with the A2000.

#### INDI PRICE £99.99

#### A2300 GENLOCK

A cost effective home quality entry level internal genlock, suitable for the Amiga 2000/3000. The 2300 genlock is an ideal solution for anyone wishing to put titles or graphics onto home video

INDI PRICE £39.99

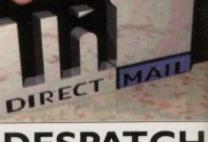

# DESPATCH

All orders received by 6pm Monday to Friday are despatched sameday for delivery using our national courier - Securicor. (UK Mainland only) Saturday deliveries are available at a small sur-charge. If you are out when we deliver, a card will be left at your home giving you a contact tele phone number to arrange a convenient re - deliv

ery. Delivery queries can be resolved immediately using our on - line computer. Cheque orders are despatched immediately or

cheque orders are despatched infinitediately of cheque clearance, usually 10 working days from receipt. A delivery charge of £5.00 is made per item unless otherwise stated. WE ALSO ACCEPT B.F.P.O. ORDERS (DUTY

FREE) CARRIAGE CHARGE AT UK POSTAL RATES.

# HOW TO ORDE

BY POST - Simply fill in the coupon below. BY PHONE - phone lines open9.00am - 7.00pm Mon - Fri. 9.00am - 4.30pm Sat. - where your call will be answered by one of our INDI sales team. After 7.00pm each day your call will be answered by answerphone. If you would like to place an order have all the details at hand including credit card. All offers subject to availability. Prices correct at time of going to press. May we suggest you call before ordering.

#### SEND YOUR ORDER TO:

INDI DIRECT MAIL I RINGWAY INDUSTRIAL ESTATE, EASTERN AVENUE. LICHFIELD AC1093 STAFFS. WS13 7SF

| Please | sen | d | <br> |         |       |
|--------|-----|---|------|---------|-------|
|        |     |   |      |         |       |
| 2000   |     |   |      |         |       |
| 4)     |     |   |      |         |       |
|        |     |   |      | + Deliv | very. |

I enclose cheque/ PO for £. or charge my Access/ Visa No.

| Expiry                  |
|-------------------------|
| Signature               |
| Name                    |
| Address                 |
|                         |
| Deliver to if different |
|                         |
| Daytime Tel             |
| Postcode                |
|                         |

# Best-Selling Amiga Titles at Amazing Prices.

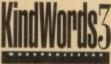

An essential requirement for the office and your home! The friendliest word processor you'll ever use. Simple

enough to have you working in minutes and yet sophis-

ticated enough to provide all the features you need for your resumés, reports, correspondence and all your writing projects. Page layout, mailing list merge and a variety of other up-to-date functions make KindWords the right choice for users of all ages.

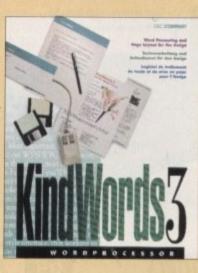

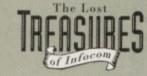

Round out your computer game library with a fortune of interactive mystery, fantasy and science fiction adventures you'll be sure to treasure in one value-packed collector's edition! Enjoy

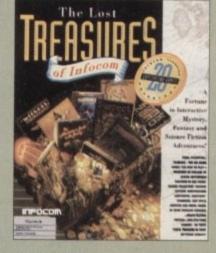

spine-tingling suspense and brain-teasing puzzles in such big-name games as *Zork*, *Planetfall* and *Deadline*. Dare to solve murder cases, discover lost pyramids, break mysterious curses, and rendezvous with alien vessels in your favorite Infocom adventures! This tremendously powerful desktop publishing program offers unrivaled output, ultra-fast operation

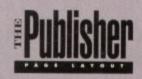

never imagined using.

This publishing system

lets you design and create

professional-looking

documentation efficiently

and effortlessly. Now you

can create the perfect page

layouts for your leaflets,

ads, newsletters or novels,

This acclaimed spread-

sheet, database and charting

program lets you take

control of all your number

and data tasks! Tackle

financial analysis, data-

base lists and marketing

with infinite ease!

and a wide variety of superb special effects you

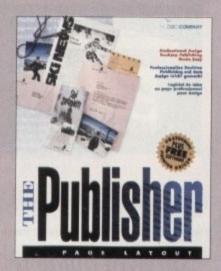

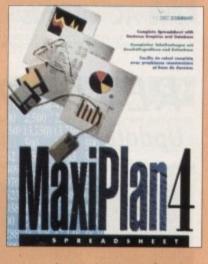

research with the accuracy and speed your projects require. Organize, calculate and present your data clearly and graphically with colorful charts all in one multi-use program. Save time and energy by automating repetitive or tedious tasks with our simple macros command and more!

Now you can get four of the all-time best-selling Amiga programs for amazingly lower prices. For more information please call 0295 252 524.

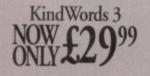

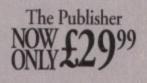

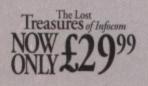

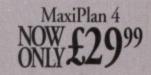

KindWords 3, MaxiPlan 4, and The Publisher are copyrights of the Disc Company.

THE DISC COMPANY A DIVISION OF ACTIVISION

The Lost Treasures of Infocom is a copyright of Infocom

# AMIGA

# Nine pages for enquiring minds

The most authoritative monthly columns in the business, covering all areas of specialised Amiga activity

#### ARexx

Alex Gian demonstrates bow dynamic programming techniques within ARexx can make many chores extremely easy ..

140

145

147

149

151

153

155

#### Video

Paul Austin explains bow to get the best in speed and quality when it comes to full-frame animation

#### Programming

Understanding code is a beadache unless you document it clearly. Colin Yarnall underlines the importance of comments

#### Music

OctaMed, the old Amiga music stalwart, gets another upgrade – or is it just a facelift? Paul Austin finds out

#### Comms

Phil South looks down from a weather satellite and checks out the new CIX Usenet reader

#### Amos

Big is beautiful according to Phil South, who goes about achieving over-sized sprites within Amos

#### Publishing

Ben Pointer discusses the printing process and bow it can influence the way you prepare your designs

# Amiga Computing November 1993

# FEATURES

**Definitive 3D** The ultimate guide to all things three dimensional

E-mail for the masses

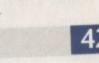

32

48

64

75

#### On-line advice on where to spend your pennies

# Sequencer round-up

Sound advice as the sequencers hit the stage

# Survival guide to scanners

The do's and don'ts for improving imports

# The AC awards

Vote for the best - and maybe pick-up a CD32 in the process

# REVIEWS

Updates

Safari fonts, Distant Suns 4.0 and the latest Scenery Animator

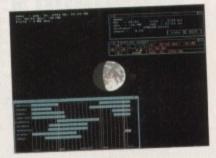

# FrameMachine

D

Vive la revolution:

A challenger for the VlabY/C grabs its chance

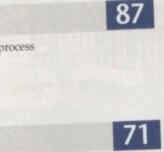

TYCOANUS - OUTLINE

Movie Star Spur

NERVOUS

COLLEGE

16 PAGE

CD SPECIAL

The CD revolution 🕢

MegaCD 🛈

CD32 Gamer 🕑

What's in the box? 🕖

The CDI challenge 🕧

What is Mpeg anyway? 🜀

AIRLOCH

motor CIT4

ATOMIC AGE

# GAMER

It's more than just a games section. Feast your eyes on a meal of the latest and greatest games. Catch-it while it's hot!

116 Gamer Globe A helping of the latest news from the bustling Amiga scene

128 Drawing Board 1 Empire take you on a trip through Cyberspace

130 Drawing Board 2 Inspect D-Hero, a shoot 'em up that's a blast and a half

133 Drawing Board 3 A second serving of frenzied football management from Gremlin

134 **Drawing Board 4** A sneaky peek at Psygnosis' Second Samurai

**Cheat Mode** How to prevail at War in the Gulf

# **GAME REVIEWS**

136

| Dogfight                 | 118 |
|--------------------------|-----|
| Thomas The Tank Engine 2 | 121 |
| F17 Challenge            | 122 |
| A320 USA                 | 124 |
| Blob                     | 125 |
| Hired Guns               | 126 |

# Amiga Market

The monthly roundup of the latest hardware and software around, classified ads, buying tips, and more

# Shop Window

 Hypercache MiniGen L520 Adaptor PCTask Hard Times

#### 163 Product locator 164 Spotlight 165 168

159

Classifieds

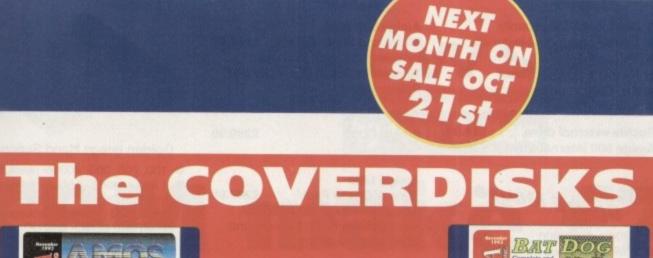

25

25

28

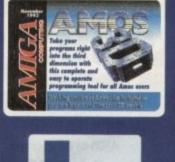

Amos 3D 22 Take your first step into an extra

| Batdog                         | 2 |
|--------------------------------|---|
| Spectacular arcade action from |   |
| a canine Sonic clone           |   |

Virus Checker Get them before they get you with the latest antidote

StickIt Instant on-screen reminders thanks to this excellent utility

Ameko AGA A feline friend returns - and this time he's in colour!

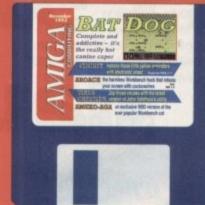

ARoach 2 Without doubt the most nauseating Workbench hack ever

55

81

68/96

92

# COVER STORY

A window on another world

Make your own way into the virtual world as the mysteries of three dimensional modelling are revealed

Turn to page 32

REGULARS

CD slaggers get a slapping from an irate Associate Editor

| News                                        | 11 | ESP                          |
|---------------------------------------------|----|------------------------------|
| Seven million to be lavished on CD32 launch |    | See the mighty fall as the n |
| USA News                                    | 16 | AmigaDOS                     |
| Hot gossip from the home of the burger bar  |    | Our resident guiding hand    |
| Comment                                     | 18 | ACAS                         |

27

28/29

AmigaDOS

Our resident guiding hand leads beginners to software salvation

masses put pen to paper

ACAS Hard and soft problems put to the sword

Subscriptions

Get your copy of AC the easy way - you know it makes sense!

Public Sector

PD and shareware, cheap and cheerful, fresh and funky

**Beginner's Disk** 

**Disk offers** 

All the answers to get a floppy on its feet

Unrepeatable bargains revealed in all their glory

Subscriptions

Take your pick! Choose between small quarterly payments that save you loads of money – or 12 issues with free gifts and exclusive special offers AMIGA AMIGA AMIGA AMIGA COMPUTING COMPUTING CO

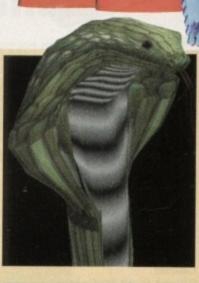

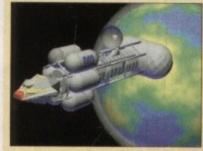

9

# Ladbroke Jomputing

#### 33 Ormskirk Rd, Preston, Lancs, PR1 2QP

Computing Ladbroke International are one of the longest established home computer dealers in

the U.K. We have developed an extensive customer service policy which involves testing of all hardware prior to despatch to ensure that goods arrive in working order, offering free advice and support over the phone and keeping customers informed. Although our prices are not always the cheapest we do ndeavour to offer consistently good service and backup.

All prices are correct at copy date 7/9/93 (while stocks last), and are subject to change without prior notice. All prices include VAT but exclude delivery

#### How to Pay

You can order by mail Cheques/Postal Orders made payable to Ladbroke Computing. Or give your credit card details over the phone.

Postal delivery is available on small items under £40 (Normally £3, phone for details). Add £7 for courier delivery. Next working day ery on mainland UK subject to stock (£20 for Saturday delivery).

Open Mon-Sat 9.30am to 5.00pm. Ladbroke Computing Ltd trading as Ladbroke Computing International.

Fax: (0772) 561071 Tel: 9am-5.30pm (5 Lines)

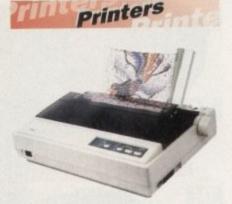

#### Star

| Star LC100 Colour                          | £165.00 |
|--------------------------------------------|---------|
| Star LC20                                  | £124.00 |
| Star LC24/100 Mono                         | £179.00 |
| Starjet SJ48 Bubblejet                     | £210.00 |
| SJ48 Sheet Feeder                          | £55.00  |
| SJ48 Ink Cartridge                         | £19.00  |
| SJ144 Thermal Transfer                     |         |
| Colour Printer                             | £559.99 |
| <ul> <li>144 Element Print Head</li> </ul> |         |
| Compressed Data Mode                       |         |

- Compressed Data Mode
- 8 resident fonts
- 360dpi resolution
- Emulate Epson LQ860, IBM Pro Printer and NEC Graphics.

#### Citizen

| <b>Citizen Swift</b> | 90 Colour    | £175.00   |
|----------------------|--------------|-----------|
| <b>Citizen Swift</b> | 240 Colour   | £270.00   |
| Citizen 124D         | Special Offe | r £149.99 |

#### Hewlett Packard

| HP Deskjet 510         | £299.99 |  |
|------------------------|---------|--|
| HP Deskjet 550 Colour  | £599.99 |  |
| Lasers<br>Ricoh LP1200 | £789.00 |  |

Add £3 for Centronics cable and £7 for next working day courier delivery.

# **Floppy Drives**

- 880K formatted capacity .
- Double sided, Double density .
- . Through port
- Enable & Disable Switch .
- . Anti Click
- . Anti Virus Mode

**Roclite external drive** £64.99 £49.99 Amiga 500 internal drive

# Speed Mouse

- 290dpi resolution
- 2 Microswitched buttons .
- Opto/Mechanical mechanism .
- Switchable between Amiga/ST
- **Direct Mouse Replacement**

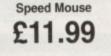

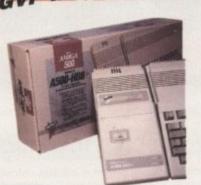

- Quantum SCSI Hard drive
- Ultra fast 11ms access
- Up to 8Mb RAM on board
- 2 year warranty

| 42Mb No RAM      | £199.0 |
|------------------|--------|
| 80Mb No RAM      | £299.0 |
| 120Mb No RAM     | £399.0 |
| 213Mb No RAM     | £564.0 |
| 2Mb SIMM Upgrade | £89.9  |
| 4Mb SIMM Upgrade | £179.9 |
| 8Mb SIMM Upgrade | £300.0 |
|                  |        |

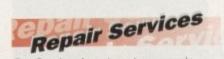

Our Service department can repair Amiga's in minimum time at competitive rates. We can arrange for courier pickup and return delivery of your machine to ensure it's safety. We even have a same day service which will ensure your machine is given priority and subject to fault, completed the same day. We can fit memory upgrades, ROM upgrades. We offer a Quotation service for £15 for which we will examine your machine and report back with an exact price for repair. If you do not wish to go ahead with the repairs then just pay the £15. However if you do go ahead then the charge is included in the minimum charge. Please note: The minimum charge covers labour, parts are extra.

| Quotation service | £15.00 |
|-------------------|--------|
| Min repair charge | £35.25 |
| Courier Pickup    | £11.00 |
| Courier Return    | £7.00  |
| Same day service  | £15.00 |
|                   |        |

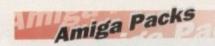

Amiga 600 Wild, Weird and Wicked Pack £199.99 Includes A600 with Pushover, Microprose Grand Prix, Putty and **Deluxe Paint III** 

£299.99

£289.99

£39.99

£34.99

£79.99

£69.99

£959.00

£779.00

£599.00

Amiga CD32

**Race & Chase Pack** 

Trolls (1200 version)

Includes A1200 with 2Mb RAM,

Nigel Mansell (1200 version) and

Wordprocessor, Database, Spreadsheet,

Powerful wordprocessor with text wrap around graphics, Forms

manager, Database manager, calculated fields etc. 100,000 word

spelling dictionary, Mail Merge

Built in Postscript support

**Deluxe Paint IV AGA** 

Developed specifically for the

Amiga wordprocessor, 110,000 word

spell checker, 826,000 word thesaurus, Automatic hyphenation, multiple

columns, HAM & 24 bit graphic support,

Paint and animate in 262,000 colours.

Commodore A1200 and A4000, takes

transform the shape and image of one

Translucency and tinting features for

special effects. Requires 2Mb RAM,

Falcon 030

16MHz 32 bit 68030 Central

32MHz 56001 Digital Signal

1.44Mb 3.5" Floppy, up to 14Mb

from 262144 palette at 768 x 480

8 Channel, 16 bit, Stereo sound

RAM. Displays 65536 colours

Processor, 16MHz Blitter,

full advantage of the new AGA chip set. Metamorphosis, instantly

brush into any other brush, HAM

support, Paint stencil mode,

kickstart 2.04 or greater

Processor

resolution

sampling

FALCON 4Mb 65Mb HD

FALCON 4Mb No HD

FALCON 1Mb No HD

**Disc Utilities and Graphics** 

Amiga 1200

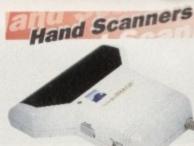

#### **Golden Image Hand Scanner**

- 100, 200, 300, 400dpi resolutions
- 1 letter mode, 3 photo modes
- Includes two of the most respected graphics packages, MIGRAPH'S TOUCH UP and **DELUXE PAINT III**

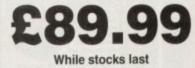

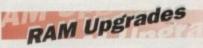

A500 512K upgrade £14.99

A500+ 1Mb upgrade £19.99

A600 1Mb with clock

# £44.99

Plugs straight into A600 trap door, compatible with A600, A600HD

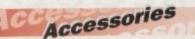

| 50 3.5" Disks            | £23.50 |
|--------------------------|--------|
| 100 3.5" Disks           | £44.65 |
| 3.5" Disk head cleaner   | £4.00  |
| 50 Disk Box              | £5.00  |
| 100 Disk Box             | £8.00  |
| A500 Dustcover           | £4.00  |
| Mouse/Joystick extension | £5.00  |
| PRO 500 Joystick         | £7.00  |
| -                        |        |

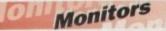

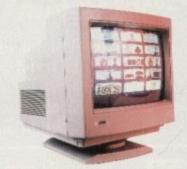

£199.99 Philips 8833 MKII Includes 12 Months on site warranty (Mainland UK) and free Lotus Turbo Challenge 2 game

Commodore 1084S Colour £189.99 Amiga Colour, stereo monitor including cable

£399.99 **Microvitech 1440** 14" Colour SVGA Monitor, .28 dot pitch. Phone for Commodore Adaptor

**Colour SVGA Monitor** £239.99 High quality Colour SVGA Monitor, 28 dot pitch. Includes Falcon Adaptor

| Falcon VGA Adaptor     | £9.99 |
|------------------------|-------|
| Philips SCART to Amiga | 29.99 |
| 8833 MKII to Amiga     | £9.99 |

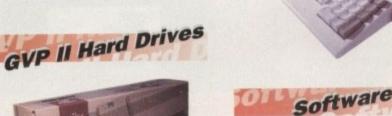

**Mini Office** 

Pen Pal

**Final Copy II** 

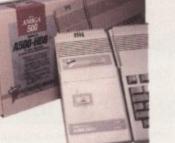

00 00 )0 )0 99 99 00

# NEWS

by John Butters

# **CBM make £7m** Amiga push

A £7 MILLION advertising and promotion campaign aimed at ensuring continued success for the Amiga has just been unveiled by Commodore.

er ons

0

5000000

It comes at a critical time for the manufacturer - after a year of heavy cash losses and recent restructuring of the firm across the world - and alongside massive industry support.

More than 40 CD32 games titles are planned for launch between now and Christmas, with James Pond 2 and 3, Jurassic Park, Pinball Fantasies and Sensible Soccer among the first.

Two discs will be bundled with the player, and although Commodore refused to confirm their details, a reliable source \*told Amiga Computing they will be Diggers and Oscar.

But according to Commodore the games packed with the machine will be changed frequently to enable several software publishers to have similar marketing opportunities.

The firm's autumn campaign will centre on the new console, and will target European satellite and national television and radio, newspapers and top consumer magazines.

The player has already been featured regularly on children's TV shows and competitions in several high circulation newspapers have highlighted its advanced technology. Television advertising due to start in the next few weeks will use an android as a leading character who plays but cannot beat a console game

The creature will also be featured on Commodore's show stands and in other merchandise being made on behalf of the manufacturer.

Press advertising is planned in teenage magazines, national newspaper and specialist computer publications, with some of the ads pushing computers in the range.

"Amiga CD32 is a landmark machine," claimed joint Commodore boss David Pleasance. "Everybody's talking about it now - weeks before its launch. With this

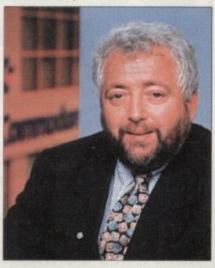

Pleasance: Giving CD32 heavyweight backing

campaign, we're giving it the sort of heavyweight backing to turn curiosity into sales. I'm certain Amiga CD32 will be the UK's premier consumer product this Christmas."

# ICL to fix Amiga snags

AMIGA warranty repairs are soon to be handled by computer giant ICL under a multi-million pound deal just signed between the firm and Commodore.

Service and maintenance will include home visits from ICL engineers and, say Commodore, a level of service and support normally available only to blue chip firms.

Commodore's Colin Proudfoot: "We wanted to find a way to combine our strengths - innovative technology, sales and marketing - with the best logistics management available.

We believe ICL is the best and its service and logistics infrastructure will give customers the best possible back-up"

A Wang spokesperson said the company had been invited to tention needed by Commodore.

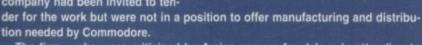

to David Palk, ICL's general me

The firm - who were criticised by Amiga owners for delays in attending to faulty computers last Christmas - will continue to provide after sales service to existing owners.

# Software mix for new bundle

AN A1200 bundle featuring a selection of games and productivity software worth £310 will hit the streets before autumn's peak selling period, Commodore have confirmed.

The £349 Desktop Dynamite pack will come with programs developed to take advantage of the computer's graphics capability, including two of the latest games. Dennis the Menace and Oscar will accompany home productivity software

Wordworth v2, Print Manager and Deluxe Paint 4 AGA.

"We decided that because the Amiga 1200 is really a mean piece of hardware we were not going to major on games per se," said joint Commodore boss David Pleasance.

"We wanted to include software which somebody - whether they were buying for the first time or upgrading - would find a valuable piece of additional software." Desktop Dynamite will replace all existing packs, including the £299 standalone A1200.

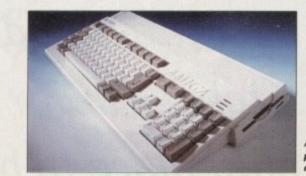

A1200: Now packed with nixed software

500 complimentary tickets available to the first 500 callers. All you need to do is telephone the Spotlight Amiga Hotline which is 081-885 5098 quoting the following reference number: S.A.N.

Tickets are also available at the kiosk price £1.50

**Spotlight Amiga will provide visitors** with demostrations of software and hardware configurations and permit them to ask questions about many

SPOTLIGHT AMIL

NOVOTEL

HOTEL

HAMMERSMITH

LONDON

**IS THE PLACE** 

TH OCTOBER

products directly to experts in the field. It is expected that the new CD32 will be on display to the public as well as NewTek's Video Toaster

Discover the world of Amiga with the following professional top name companies:

- Hi-Soft
- Amiga Warehouse
- Meridian Software
- Weekend Developments
- Micropace
- 16/32 PD
- Power Computing

- Gasteiner Technologies
- Marpet Developments
- Compo Software
- BSC (Germany)
- Golden Image
- Alpha Data (Benelux)
- Antic Systems

- Computronics
- Broadfield Computers
- Jam Magazine
- Syntronics
- Access Amiga
- Prima Technologies UK and many more

Spotlight Amiga Hammersmith, London 17th October 1993 is the only place to be

**Gasteiner Technologies** Micro Pace UK Golden Image UK

Sponsored by

**Opening time 10am till 6pm** Organised by Gasteiner Technologies Tel: 081-365 1151 Fax: 081-885 1935

#### NEWS

Toaster

will slay

a Cray

ANIMATION will take less time than

ever before when US-based Newtek's

Screamer 3D rendering engine is

launched towards the end of this year.

oper, who say the device's four RISC

processors will enable a Video

Toaster system to deliver twice the 3D

rendering power of a Cray 1 super

It will operate at over 600 MIPS and

computer.

That's the claim from the devel-

# News **Briefs**

## Body building

A KIT containing add-ons needed to build the CD32 into an Amiga computer will be available next year, Commodore have just confirmed.

The pack will include a keyboard, mouse and floppy disk drive. Commodore said fluctuating currency exchange rates meant they were unable to reveal price details.

### Animation training

AN Amiga computer animation and graphics training course will be held by London-based Connections (081-741 1766) in November. The two-day event will cost between £60 and £90.

### Performance boost

HYPERCACHE Professional is a software-based accelerator which is claimed to offer huge performance increases on hard and floppy disks.

Among the functions where extra speed can be appreciated are loading, directory operations and Workbench windows open and reopen.

The £46.95 package is being sold in Britain by Meridian Software (081-543 3500). More details can be found on page 161.

## **CD32 video** promise

CD32 will have full motion video capability within the next few weeks, Commodore's joint general manager David Pleasance promised recently.

It will be aimed mainly at the music video market and enable up to 70 minutes of video footage to be played from compact disc.

Pleasance said that the FMV module accompanied with an up-to-date video disc will sell for around £229, and is likely to be sold in a bundle with the player giving buyers a cash saving.

#### **Bugs fixed**

A BUG fix for Bars & Pipes Professional is now available for \$9.50 from Blue Ribbon Soundworks' US office. The firm are at Venture Center, 1605 Chantilly, Suite 200, Atlanta GA30324.

# **Panasonic cut** printer noise

PANASONIC have extended their QuietPrinter range with the KX-P2023, a narrow carriage 24-pin dot matrix printers which uses latest sound reduction technology. Functions can be controlled from the printer's front panel or directly from the

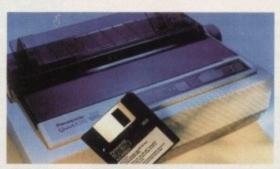

KX-P2023: Panasonic cut printing noise

option, and Epson LQ and IBM Proprinter X24E emulations. It is supplied with IBM PC software but buyers can receive an Amiga driver by telephoning Panasonic on 0800 444220

# Budget power genlock arrives

A SOFTWARE-independent genlock due for imminent release soon by Hama (0256 708110) is claimed ideal to be for hi-band and composite video signals.

The £299 Genlock 292 can

feed Amiga signals, video signals, mixed

Amiga and video signals or key inverted mixed signals into a video recorder with fade in or out.

And red, green and blue processing of the Amiga signal is possible by rotating control knobs on the device, which has a bandwidth of 10MHz.

Amiga, with options including enhancement adjustments, margins, form feed and tear off.

The KX-P2023 prints in draft at speeds up to 240 characters per second and at 80cps in four letter quality fonts; Courier, Prestige, Bold PS and Script.

The £240 machine comes with 14K of memory, with 32K extra available as an

Genlock: Hama launch

hi-spec device at £299

by running each processor at 150MHz with both internal and external caches the Screamer will reach incredible speeds

Already Newtek's Video Toaster and Lightwave 3D animation system have generated 3D effects for television shows in the States, including Steven Spielberg's SeaQuest DSV

Screamer will cost US\$9,995 and requires a Video Toaster workstation, which is for the time being only available for NTSC displays.

# Atomox saves disk space

ATOMOX Data Packer is a new data compression utility written for Amiga owners who need to save disk space.

Its graphical interface enables users to load, pack and save files while a special extension will carry out similar functions within AMOS Professional.

The program's makers, Infinity Software, claim Atomix gives average space saving of more than 75 per cent. Cost, £6.99 from Agamic Computers (081-542 7662).

# **Optonica make non-game CD title**

ONE of the first non-game titles for the Amiga CD32 will be an encyclopaedia of everyday technology, Leicester-based Optonica (0455 558282) have just announced.

Insight: Technology will cover everything from the ball point pen to the space shuttle, with more than 260 items explained with the help of graphics and motion video.

The Insight range will be increased further later this year with guides to Dinosaurs and the Living Body, while the firm are also due to launch a CD32 authoring system.

Interplay is claimed to be a non-technical system aimed at creative producers, and has already been used to develop several programs.

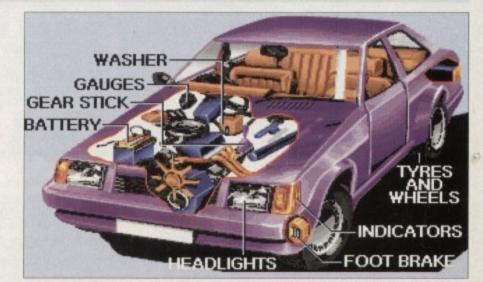

Technology: First non-game CD32 title

#### NEWS

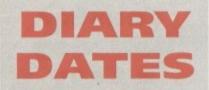

#### 17 October 1993

Spotlight Amiga Gasteiner Technologies (081-885 5098) Venue: Novotel Hotel, Hammersmith A mini-show aimed at giving Amiga enthusiasts the chance to view and buy Amigas and products

#### 11 to 14 November 1993

Future Entertainment Show (0225 442244) Venue: Olympia, London A multi-format computer and console show. Tickets must be bought in advance on 051-356 5085.

#### 13 November 1993

All Micro Show 7 Organiser: Sharward Service (0473 272002) Venue: Bingley Hall, Staffs Last year's event saw 60 stands, some with Amiga products

#### 19 to 21 November 1993

International Computer Show Organiser: Westminster Exhibitions (0222 512128) Venue: Wembley, London Discounted software and hardware plus product releases.

12 to 15 January 1994 BETT '94

Organiser: EMAP International (071-404 4844) Venue: Olympia, London Britain's leading IT exhibiton for the education market

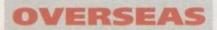

23 to 25 October 1994 Amiga '93 Atacom Organiser: Atacom (010 33 1 64 34 03 42) Venue: Paris, France A range of Amiga exhibitors and developers including Commodore

• If your company is organising a show relevant to the Amiga and it's not listed, let us know so we can include the information in the diary.

# Picture support for new Superbase

THE next generation of database Superbase Personal is due for release on the Amiga soon, its British distributors Meridian Software have announced.

Sbase Personal 4 is compatible with the latest Amiga operating system and graphics and is said to offer a complete data management system for small business and personal needs.

It is completely different from earlier releases of the package and Meridian describe it as a cut-down version of the £299 Superbase Professional.

A video cassette recorder-like interface enables users to select fast forward or rewind easily, get the first, last, or next record and start or pause an index query of the filter operation.

The program supports sound files, IFF images, EPS clipart and text and number files, which can be stored and organised including a facility to create a picture/data library.

Form letters and other mailshot material, personalised letters and mailing labels printed and reports can be put together from linked databases.

It will work on any Amiga and cost £149.95. Meridian can be telephoned on 081-543 3500, while existing users looking to upgrade should contact US-based Oxxi on 0101 213 427 1227.

# AmiTek expand Amiga memory

A MEMORY expansion board containing a battery-backed clock has just been added to AmiTek's range of products at Kent-based Silica Systems (081-309 1111).

It gives A1200s up to 8Mb of memory and a maths coprocessor can be fitted to increase the speed of mathematically intense applications such as computer aided design.

"This new board follows the AmiTek tradition of offering high specifica-tion products at aggressive prices," commented Silica spokesman Andy Leaning.

"AmiTek delayed the release of their board to ensure that they could offer end users a RAM board at the lowest possible price."

Unpopulated the board costs £79.95, and with costs fluctuating following disasters at Far East production plants – which we reported last month – buyers should call Silica for memory prices.

# Amiga takes video control

AMIGA computers are behind a new video wall system just introduced by Watfordbased audio-visual and multimedia specialists CD Interactive.

Expandaview enables a wall of up to 256 monitors to be built and, using speciallywritten software running on A1200s, point of sale and point of information systems can be developed.

And another program running on an A4000 powers the video wall in sporting arenas, featuring an on-screen clock, scoring, messaging and realtime animations.

Among the first customers are Wolverhampton Wanderers Football Club, who will install two 256-monitor scoreboards at their Molyneux Stadium.

It will enable the club to display match information as well bringing in extra advertising revenue.

A spokesman for CD Interactive told *Amiga Computing* that Amigas were chosen because the firm's software division of had been working with the computers for several years.

# Back to school with AMOS

AMOS owners can now learn how to write educational programs with the help of *AMOS in Education*, the latest addition to Kuma Books range of publications.

According to Kuma it gives budding programmers all the information they need to produce software, from the planning to tips and tricks to make the program run smoothly.

It starts with full specifications, graphics and code for four educational games and then allows the reader to practice writing just the graphics and specifications for a fifth.

The last section gives a game's specifications and readers can add their own graphics and ideas before linking it to the main program.

"It is very useful to be able to write programs which children can use at home and which will reinforce what is being learnt at school," said a Kuma spokesman.

"AMOS gives people the opportunity to write educational programs for their children, brothers, sisters or friends."

AMOS in Education was written by Anne and Len Tucker, AMOS programmers who have produced several licenseware and commercial titles.

A coupon included in the £12.95 book enables buyers to send for a free disk containing finished programs, useful routines and source code to follow.

AmiTek

pack more

an A1200

memory into

### Suppliers to hold London mini-show

A GROUP of Amiga peripheral and software suppliers have joined forces to hold a mini-computer show at the Novotel Hotel, Hammersmith in the next few weeks.

The organisers say that visitors will be able to see demonstrations of software and hardware and ask questions about many products.

Companies promising to attend include Gasteiner, Power Computing, Amiga Warehouse, Golden Image and First Computer Centre.

Said Gasteiner's Vas Shah: "We feel this show will provide Amiga users with a great opportunity to see products up close and to learn first hand about particular features." Spotlight Amiga will be held on Sunday, October 17 from 10am and cost £1.50 for admission,

# AMIGA

**High Quality Sound Samplers** for all Amiga **Computers** 

# AMIGA

Megalosound is a brand-new 8-bit stereo sampler from Microdeal which features direct-to-disk recording at rates of 21KHz stereo and 28KHz mono on an A1200.

The Megalosound software is packed full of easy-to-use editing features, special effects and extras such as the ability to print waveforms and sample information.

> The Megalosound package allows sampling up to 84KHz mono & 56KHz stereo into memory and comes complete with a hardware volume control, phono input sockets and a superb 144-page manual.

> > AMIGA

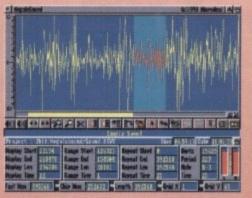

The Megalosound Editing Screen

Megalosound (£34.95), Clarity 16 (£149.95) and ViceoMaster (£69.95) are available from all good music and computer stores. In case of difficulty, you can order directly from Microdeal.

allows professional 16-bit stereo samples up to 32khz & mono samples up to 44khz on a standard Amiga. Faster Amigas can handle faster sample rates.

Editing ifeatures include Cut, Paste, Overlay, Insert, Mix, Delete, Hide, Volume, Fade, Normalise, Reverse, Monitor, Block, Trigger sampling, Stereo pan, Channel swap and more.

Extras include a full MIDI keyboard emulator, a Sample Sequencer allowing re-arrangement and re-mixing of your samples within the editor, many special effects, FFT analysis, re-synthesis of samples and much more.

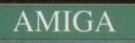

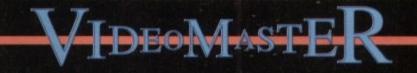

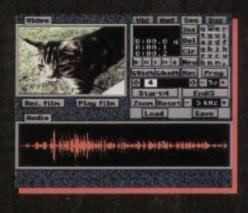

VideoMaster combines the beauty of a video digitiser, the fun of a sound sampler and some superb software to create a truly revolutionary package that is great value for money.

Digitise monochrome video clips, quarter screen, from a video recorder or camera at up to 25 frames/sec and save the film to disk.

Add Audio using the built-in sound sampler and editing software or use an external sampler such as StereoMaster, Megalosound etc.

#### Inte ated Multimedia Video **Audio Sampler for** miga 500/500 Plus vour A Compute

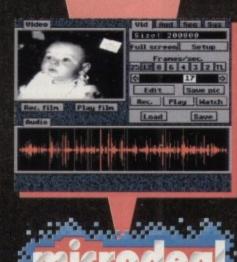

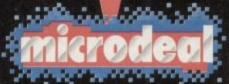

The Old School, Greenfield, Bedford MK45 5DE UK Tel: +44 (0) 525 713671, Fax: +44 (0) 525 713716

Other Microdeal products include the ProMidi Interface, AMAS 2, Quartet, Personal Finance Manager, CDTV titles and much more.

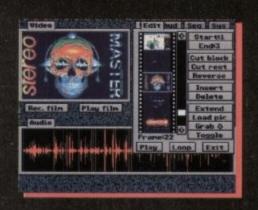

Still Frame your video recorder and produce high quality greyscale stills. Or use the colour filters provided together with your Camcorder to create great colour stills.

Make your own Movies by using the built-in video sequencer to combine video clips with recorded or imported sounds, assign these to keys and then build up movies as a sequence of clips (see screenshot above) with an audio soundtrack. Additional playback modes include a picture-in-picture facility.

Call or write for more details.

#### NEWS

novatronics have once again upgraded and enhanced their CanDo authoring system. But along with the give came some take - they removed one of CanDo's best features and made it an extra-cost item.

If you're not familiar with CanDo, it's an application that lets you use a graphic interface and an easy-to-learn scripting language to create your own programs without having to learn all the gory details of programming the Amiga. It's remarkably powerful, and has actually been used to create commercial Amiga applications.

The new features help bring CanDo up to date with the latest Amigas, as well as adding some capabilities long-requested by CanDo programmers.

The biggest enhancement is AGA graphics support; CanDo now pulls up a requester which lets you select from any of your Amiga's available graphics modes - this should also allow you to create CanDo applications for cards like the Retina and Picasso II, which offer standard system ScreenModes requester entries

Another big enhancement is the ability to play MOD music files (including 8voice OCTAmed songs), with full control over tempo and volume.

The interface has been significantly

#### cleaned up, making it easier to find functions and to perform formerly tedious operations such as moving a group of objects across the screen.

CanDo

dives

#### **MORE SUPPORT**

Both CanDo programmers and users of CanDo applications will be happy to discover that Inovatronics has done away with their horrid file requester and added support for the system standard ASL requester. The Help function has been converted to an AmigaGuide file, and you can now add AmigaGuide Help text to

# Fontastic celebration

St. Louis-based Soft-Logik celebrated the end of the floods that have plagued the midwestern United States this year by acquiring world-wide distribution rights to the TypeSmith font design program, and have just released an enhanced version.

The biggest news in TypeSmith 2.0 is AutoTracing: you can now load in a scanned image of a character (or a brush made from a bitmap font character) and TypeSmith will automatically create an outline version. TypeSmith 2.0 now loads, edits, and saves bitmap as well as outline fonts.

Other new features include automatic font-hinting, clipboard support, the ability to

cut and paste characters between two open fonts, and much-increased speed. The upgrade is \$50; the package retails for \$199.95. Contact Soft-Logik's UK Sales office at 0628-784006, or write Soft-Logik Publishing Limited, Broadway House, 21 Broadway, Maidenhead, Berkshire, SL6 1JK.

Denny Atkin looks over an enhanced authoring system, plus two programs for experimenters

your own CanDo applications.

and takes away

There are other improvements, such as better Compugraphic and ColourFont support, and a built-in layout editor that allows you to flow text around irregular shapes.

The upgrade is only \$25 for CanDo 2.0 users (European users need to add \$10 for surface or \$25 for air), which seems quite reasonable. However, there are are other things you should know. First, CanDo 2.5 requires a hard drive, 2MB of RAM, and AmigaDOS 2.04 or later. (Not a big deal, since the previous version really required a hard drive and lots of RAM to run smoothly.)

More signicantly, you can no longer use the stock CanDo package to create stand-alone applications. CanDo 2.0 and earlier included DeckBinder and DeckBrowser, utilities that would allow you to package your CanDo creations as self-running programs that you could give away to your friends or sell commercially. InovaTronics now wants a \$50 to \$200 yearly licensing fee if you plan to distribute your CanDo applications commercially.

hat's

On the plus side, they will waive the licensing fee if you're creating a PD or shareware program, but you have to send them a copy of your application to get the special binder/browser you'll need inconvenient, especially for European users.

However, the upgrade does look good. If you want to create CanDo applications for AGA machines, it's definitely worth getting. If maintaining 1.3 compatibility is important, and if you don't want to go through the licensing hassle, you might just want to stick with CanDo 2.0. Inovatronics can be reached at (214) 340-4991

# Chance to try some new Mega tricks

The recursively named MegageM have announced two new products that will appeal to the Amiga user who's a bit of an experimenter.

By appearances, MegageM's RPaint is a full-featured non-HAM ECS paint program that supports up to 64 colours in autoscrolling resolutions up to 16000x16000. All the standard paint-program commands are available from pull-down menus or key equivalents, and the program supports scalable outline fonts. Sounds pretty average, right?

Wrong. Underneath the standard user interface lies fullblown ARexx support for all the commands. At the simplest level, this means you can use RPaint as an easy way to display graphics created by programs written in the ARexx scripting language included with AmigaDOS 2.04 and greater.

Since ARexx doesn't have any graphics commands built in, this adds a lot of flexibility to the language. But even more useful is the capability to control RPaint's display from other ARexx-savvy programs

For instance, you could write an ARexx macro to read data from a Professional Calc spreadsheet and draw a chart or graph of the data on RPaint's screen; you could write a script to draw images in real-time, controlled from a multimedia program like CanDo or AmigaVision; or simply use it to create user-controlled slideshows.

RPaint can automatically create a script from your drawing actions, which you can then go in and modify and enhance - this feature is great for creating interactive presentations.

This programmable paint program requires AmigaDOS 2.04 or greater and retails for \$79.95 (add \$8 shipping to Europe.)

Is your biggest complaint about your Amiga the fact that it has a bit of a two-dimensional personality? MegageM's StereoPro Amiga is a joystick connector interface for LCD 3D glasses which is a plug-compatible replacement for the old X-SPecs 3-D glasses. Any program which supports X-Specs, such as VistaPro or Imagine, will work fine with StereoPro, producing amazing 3-D effects.

Packed with StereoPro is a disk full of 3D utilities. The neatest of these is MegageM's own SPX, a program which lets you create real-time, animated objects in three dimensions via ARexx.

This double-buffered animation systems fully supports PAL: some impressive sample scripts are included to get you started. Perhaps one of the neatest applications is using StereoPro in conjunctions with the Animatrix Modeler (\$99.95 from Dubois Animation, 405-348-4670) you can actually create 3D objects for program like Imagine and LightWave in three dimensions!

StereoPro retails for \$225, including one set of 3D glasses. The interface has a port for a second set of glasses, which can be bought for \$150. StereoPro and RPaint are available from MegageM, 1903 Adria, Santa Maria, CA 93454; (805) 349-1104.

# Another great offer from a manufacturer you can trust

\*Price includes VAT and delivery

High quality
Renowned and proven reliability
Styled plastic case
Low power consumption
Throughport facility for addition of further drives
Suits any Amiga

END DISK £49.95\*

Order with Confidence

> All Cumana products carry our 30 day money back guarantee

All products carry our 12 month warranty

### All inclusive price

Cumana reserve the right to increase the price at any time. This offer is subject to availability.

| AME                              | ADDRESS                   |  |
|----------------------------------|---------------------------|--|
| POSTCODE                         | TELEPHONE NO.             |  |
| I would like to order CAX354 Dis | k Drive(s) at £49.95 each |  |

Please debit my ACCESS/VISA card (please delete);

Number

CUMANA

Signature

Cheques should be made payable to Cumana Limited. Orders may be placed by telephone - 0483 503121, or by fax -0483 451371, or sent to - Cumana CAX 354 Offer, Pines Trading Estate, Broad Street, Guildford, Surrey GU3 3BH.

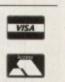

Manufacturers of quality products since 1979

Expiry date of card

d give rcially. > \$200 o disnmerve the PD or

send

et the

good. ations vorth lity is to go night 2.0. 340-

or

he

am

rts

jet is

ix

(0)

ke

D

d

ta

#### COMMENT

ver since the launch of the CD32, the Amiga world seems divided into two distinct camps. On the one hand we have the amazed but happy campers who are simply thankful that the big C seem to have finally hit the hardware nail right on the head.

Unfortunately just across the grass at the waterlogged end of the muddy field of argument sit the very unhappy campers. These boys actually go camping on the offchance that it will rain - and more importantly, rain on others

To be fair, such perversions aren't merely remnants of unhappy childhoods. In fact the perpetrators have now become the targets as Commodore suffer the soggy wrath of the cynics who are only happy when pouring scorn on Commodore past and present.

To be honest I've spent the odd weekend at this particular beauty spot, along with most Amiga enthusiasts. With the farcical and occasionally dubious marketing strategy the big C adopted during '92, even the most devoted Amiga fans must be at least a little disillusioned at the constant revisions to the range.

First the A500 vanished, then the A500Plus and the A600, all jockeying for position and finally dumped in favour of the A1200. Obviously nobody wants to impair the progress of the machine, however a slightly more open-handed approach to the punters wouldn't have gone amiss.

#### CUSTOMER LOYALTY

After all, leaving loyal cash-carrying Amiga fans with the feeling of being duped doesn't exactly instil confidence or customer loyalty - both key factors in halting the tide of Segas, Nintendos and game-playing PCs which, according to the pundits, will mean the inevitable demise of the Amiga.

With the opposition in mind it is perhaps the ideal time to highlight why the new CD-ROM will prove the cynics wrong. Although without doubt the biggest bite from the game-playing cake has been scoffed by Sega and Nintendo, both systems have one major problem.

As I'm sure you're aware, both jealously guard their stranglehold on software development. If you're not in some way affiliated to either company there's no way to code software for their respective consoles.

After all, if you're in the business of churning out hardware at cost and then relying almost entirely for profit on subsequent software sales, why share your hard-earned profits with others?

Although great news for the corporate giants, what happens to the hordes of software developers left out of the Japanese duopoly?

The Amiga (and even the ST) markets - large and established - are the obvious haven. However, like the corporate stranglehold of the consoles, disk-based soft-

Terry Thiele

John Butters

Jonathon Maddock

**Phil Morse** 

With many so-called Amiga fans seemingly determined to suffocate Commodore's latest creation at मिति birth, AC offers up a few home truths

# The world beating CD3

ware also has its problems - primarily the constant jolly rogering of the pirates. Thanks to piracy, a game need only reach 30,000 sales to become a big seller.

With over 1.5 million Amigas in the UK that's a pretty graphic illustration of the problem. However the CD32 faces no piracy problem and as a consequence is a software developer's dream. It can outperform, outpace and undercut any console, and most important of all, it's accessible to anyone who wants to code for it.

Almost regardless of what happens elsewhere, it's the

It can outperform, outpace and undercut any console

appeal of the CD32 to the software houses which will ensure its success. An old adage states that "software maketh the machine" and if that machine beats the opposition, all the better.

All it takes to ensure success is one "must have" product. Having seen the CD32 and FMV in action I'm convinced it's only a matter of time before the prospect of 100 per cent piracy-free profit inspires a software house into producing a work of genius.

As for the PC threat, I'm far from convinced there's as

much to worry about as many think. Admittedly a quick bash on a 486 33DX as it puts the latest flight sim through its paces can be pretty impressive.

However the salesman will certainly avoid the little things, like cost, ease of use, storage, add-ons and so on. For a start most decent PC games are only at their best on a 486.

In addition if you're even partially fond of sound, fancy a monitor and require a hard disk that's capable of holding more than a couple of games they'll be very little change out of £1,300 - assuming you've thrown in a CD-ROM.

After all that cash and the absolute misery associated with setting up any PC you'll be the proud owner of a shiny new machine based on 20-year-old technology that has just 640k of base memory.

Of course you could always save £1,000, get 2Mb of active memory, more colours and superior sound. However that will mean you'll miss out on the idiosyncrasies of DOS, programming your mouse and running Windows - alias Workbench 1.2 - assuming you've got enough additional memory that is

Although AC has done its fair share of Commodore slapping in the past, the blow for the CD32 deserves to land squarely between the shoulder blades rather than across the chops.

> Paul Austin Associate Editor

team EDITOR Stevie Kennedy

ASSOCIATE EDITOR Paul Austin TECHNICAL EDITOR Colin Yarnall ART EDITORS Tym Lecky

**NEWS EDITOR PRODUCTION EDITOR** STAFF WRITERS

ADVERTISING MANAGER

AD PRODUCTION

PRODUCTION MANAGER Sandra Childs SYSTEMS MANAGER David Stewart

non Clays David Cusick Adam Phillips Simon Lees AD SALES Iane Normington **Barbara Newall** 

MARKETING MANAGER Lucy Oliver

CIRCULATION DIRECTOR David Wren DISTRIBUTION COMAG (0895) 444055 SUBSCRIPTION 051-357 2961

Member of the Audit Bureau of Circulations

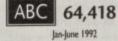

Published by Europress Enterprise Ltd. Europa House, Adlington Park, Macclesfield SK10 4NP Tel: 0625 878888 Fax: 0625 850652

CHAIRMAN Derek Meakin MANAGING DIRECTOR Ian Bloomfield

> 1 CoverDisk Hotling 0625 859766 Thursday, 2-5pm only

We regree Amiga Computing cannot offer technical help on a personal basis either by telephone or in writing. All reader enquries should be submitted to the address in this panel for possible publication.

Amiga Computing is an independent publication and Cammodore Business Machines Ltd are not responsible for any of the articles in this issue of for any of the opinions expressed.

©1993 Europress Enterprise Ltd. No material may be reproduced in whole or in part without written permission. While every care is taken, the publishers cannot be held legally reponsible for any errors in articles. listings or adi

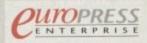

For five years Amigo Computing has been the leading magazine for Amiga enthusiasts. As a key member of the Europress magazine group, Amiga Computing promises to inform, educate and in its readers each month with the most dedicated coverage of the Amiga available.

Amiga Computing \* Atari ST User \* Atari ST Review \* PC Today Acom Computing \* GB Action \* Amiga Action \* ST Action re Farce \* Sega Force \* N-Farce \* Amiga Force \* Bod Influence \* Super Action \* PC Home

> Printed in the United Kingdom by BPCC Ltd, Carlisle

18

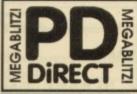

### THE ONE STOP SHOP FOR AMIGA® PUBLIC DOMAIN & SHAREWARE DEMOS

LATEST DISKS CONTINUED...... PDG 161 18 HOLE GOLF AT LAST & GOOD

PO GRES ON ALL MACHINES PDD 328 MINDWARP DEMO ANOTHER STEERING DEMO FROM TEAM HOL...ON

PDD 330 MADE IN CROATIA DEMO RECENT PARTY WINNER. UNSCOFFABLE (P) **GRAPEVINE ISSUE 16** 

HIS IS THE LATEST COPY OF THE BEST DISK MAGAZINE... BAR NONE THERE ARE OVER THEE HUNDRED DIVERSE ARTICLES ON THEE DISKS. HIGHLY RECOMMENDED READ

ALL 3 DISKS FOR ONLY

£3.75

POD 331 PANTA RHEI DEMO BY TALEN

VE ALSO HAVE ISSUES I TO 15 ... PLEASE CALL

...SUPER DEMO AGA ONLY PDA 152 NIGHTBREED AGA SUDESHOW 2

11200 ONLY) PDG 162 AGA TETRIS 11200 ONLY GAMEI PDG 163 SOLITAIRE SAMPLER BY SERIOUS SOFTWARE ... GOOD (ALL AMIGAS) PDG 164 ASOKOBAR & SOLAR STAR WARS FOR ON ALL MACHINES)

PDG 165 NUMERIX EXC. GAME IPI PDG 166 VENTOR LIGHT CYCLES A VERY

SENERAL KNOWLEDGE (ALL MACHINES) PDG 166 GUNSLINGER GOOD ADDICTIVE 2

AVER GAME (P) POU 524 ACCOUNT MASTER V2.13 VERY SOOD HOME FINANCE PROGRAM...WELL SOOD HOME FINANCE ON ALL AMIGAS

GOOD HOME FINANCE PROGRAM...WELL REVIEWED - WORKS ON ALL AMIGAS POU \$25 SUPER VIEWER ¥ 2.4 SLIDESHOW UTBLIY.....NEW \$1 0200 POU \$26 KINO FISHER ¥1.2 DATA BASE ON THE CONTENTS OF THE FRED FISH

POU \$28 ASI BOOT UTILS (P) LOTS 'N LOTS

OF USERUL BOOT UTILS PDU \$29 ASI CRUNCH 'N' COPY 2 - A DISK FULL OF COMPRESSION UTILS & DISK COPY PROGRAMS

ASSASSINS PACK 2

OTHER 35 OF THE LATER ASI GAMES. 120+ ME5......THEY ARE AGAIN VERY WELL ESENTED..... EASY TO USE AND MAKE IDEAL ESENTS FOR KIDS-& ADULTS ALIKE!

ALL 35 DISKS FOR

ALL 35 DISKS FOR £34,95 PDU \$30 NICK 1.3 WORKS ON W82.0 AND WB 3.0 MACHINES. LOADS A 1.3 HOM BHIO MEMORY, MARING LATER MACHINES MORE COMPATIBLE WITH OLDER SOTTWARE. PDU \$31 AUDIO MAGIC 4 ANIOTHER COLLECTION OF MUSIC TRACKERS, EIPFERS AND OTHER UTILS. WORKS ON ALL AMIGAS

CATALOGUE DISK

OUR CATALOGUE DISK OUR CATALOGUE DISK CONTAINS DETAILS OF ALL OF OUR EXTENSIVE COLLECTION PLEASE SEND 3 TREST CLASS STAMPS FOR YOUR COPY. ALTERNATIVELY, YOU CAN HAVE ONE TREST WITH YOUR OPDER ON REQUEST

LICENCEWARE

THESE DISKS COST £4.99

PORMOLA ONE CHALLENGE HES IS HE ERITOWINE IT MANAGUMENT PROCEASU REOM AND RENNOCKS. IT IS VERY ADDICITIVE. BUY IT D4.99 POWERBASE v2.2 A GREAT DATABASE REOM AMMISION. WELL WORTH A DOCK PREVIOUSLY AVAILABLE FROM DEJA VU... NOW AVAILABLE DIRECT FROM USAT ONLY 46.99

MUSIC MAKERS PACK

THIS EXCELLENT 10 DISK PACK CONTAINS ALD 3.2 MUSIC EDITOR, SOUNDTRACKER 2.4 AND STAR TRENKER 1.3 TOGETHER

WITH 7 DISKS OF GREAT MODULES AND SAMPLES. THIS IS A GREAT PACK FOR THE JUDING MUSICIAN. AND AS A BONUS W

ARE NOW INCLUDING THE ASSASSINS AUDIO MAGIC 4 DISK FREE WITH EVERY

PACK THE BEST SELLING MUSIC PACK £12.00 THE FRED FISH COLLECTION IS

AVAILABLE 1- 900

PLEASE NOTE THAT WE HAVE

RECENTLY MOVED TO LARGER PREMISES, BUT DONT WORY IF YOU

AVE SENT YOUR ORDER TO OUR OLD PLACE...WE ARE STILL COLLECTING THE MAIL AND YOUR ORDER WILL BU DESPATCHED ASAP

ER WILL BE

ONLY EA 99

COLLECTION OF DISKS IP) (1

PDG 167 QUIZ MASTER 2 TEST YOUR

SOME ADULT HUMOUR)

D 329 1200 DEMO COLLECTION GOOD

LATEST DISKS

NOW WITH EXC. BRITISH SPELL CHECKER #1 PDU 488 A500 PLUS EMULATOR LONDS

PDU 488 ASOD PLUS IMULATOR (DADS RICKSTART 2.0 INTO MEMORY J BRELIANT I PDU 489 PROTRACKER 45.0 - GOOD MUSIC TRACKER (P) PDU 490 GRINDER - GRAPHICS CONVERSIONS FROM PC/MAC TO AMIGA (P) PDU 491 GAL 45.1 - THE GUARTERHION MANDELBOLT JULIA (P) PDU 492 WHOM III -DATABASE ON STAR TEEK AND ING. JURY GOOD I (P) PDU 493 PERM CHICK PLUS -GOOD (P) PDU 494 DATABASES - REASE 5.5 DATAFILER, ADDRESSER & VIDEOMARE (P)

MORE NEW CLIPART

PDU 495 TRAVEL 2 DISKS (P) PDU 496 GOLF HUMOUR (2 DISKS) (P) PDU 497 SPACE (P) PDU 497 US NAVY (P) PDU 497 FAMILY SCENES (P) PDU 501 SPORTING / BASEBALL (P) PDU 502 SOFT SCENE - LANDSCAPES (P)

SPACEBALLS (P) POU SOO TRIOND CAD VI.O -BRILLIANT DESIGN PROGRAM, WELL REVIEWED (P) POE 187 CRAZY SUE II (P) POU SOO TV & VIDEO GRAPHICS - 8 DESKS, A SUPERIS SET FOR THE VIDEO TITEING OFFICIALIZE TO THE VIDEO TITEING

ENTHUSIAST (P) PDU SO6 HARLEQUIN VIDEO FONTS #1 (P) PDU SO7 HARLEQUIN VIDEO FONTS #2 (P) PDU SO6 HARLEQUIN VIDEO CLIPART (P)

NEW FOR AMIGA A1200

NEW PORCH1977674 A4200 PDA ISO WIERD SCIENCE AGA SYSHOW 82 PDA 151 WIERD SCIENCE AGA SYSHOW 82 PDA 152 WIERD SCIENCE AGA SYSHOW 84 PDA 152 WIERD SCIENCE AGA SYSHOW 84 PDA 153 SUPER HAM SUBSHOW 82 -AGA SUDESHOW...VERY GOOD PDA 154 SUPER HAM SYSHOW 85 - AGA PDA 154 SUPER HAM SYSHOW 85 - AGA PDA 156 SUPER HAM SYSHOW 85 - AGA PDA 156 SUPER HAM SYSHOW 85 - AGA PDA 156 SUPER HAM SYSHOW 85 - AGA PDA 156 SUPER HAM SYSHOW 85 - AGA PDA 156 SUPER HAM SYSHOW 85 - AGA PDA 156 SUPER HAM SYSHOW 85 - AGA

POU SOA GOLF SCORE VI.84 P

POU SOA GOU'S CORE VI. 84 (P) POU SOB PICTURE CONVERTOR VIA-ANOTHER PC TO AMIGA IFF FORMAT CONVERTOR (P) POU SOF SLIDESHOW GENERATOR V3. POU SOF CONCEPT V 1.0 (P) POU STI ASSASSINS PRINTER UTILS (P) IAREL PRINT, LAREL BASE, HYPERCAT, SUF RET LAR

J 512 ADDRESS PRINT +S.O- ADDRESS

PDU 513 ASSASSINS AUDIO MAGIC vol 3.0 LOADS OF PLAYERS, TRACKERS & MUSIC

REPERS WITH FULL DOCS (P) PDG 158 TEXAS CHAINSAW MASSACRE - A BRILLIANT GAME (POSSIBLY CREATED WITH THE CHOP-EM-UP-CONSTRUCTION KIT) NOT

NAPOLEONIC WAR SIMULATOR IP) PDG 160 MASHELINIBUCK - SMIPLE COLF GAME FOR THE AMIGA IP) PDU STA V-MORPH V2.21 - PD MORPHING PDCGRAM VERY LATEST VERSION IP) PDU STA VERY LATEST VERSION IP) PDU STA VELS SCROLL 1 VIDEO TITLING

POU STA TELE SCROLT VIDEO TITUNO SOTTWARE: V. V.GOODI (P) POU STA TELE TITLE 2 TITLING SOFTWARE (P) POU STA ALLOR LIABLE LO-REIS (P) POU STA MAJOR LIABUE REISS FERACK OF YOUR TEAM'S SCORES (P) POU SZO PC-TASK 92.01 LATEST VIDEORTS VGA

THIS PEC IMULATOR NOW SUPPORTS VGA. GRAPHICS & YOU HAVE THE AGA CHIPSETIPI POU \$21 AMOS PRO UPDATER VI.12 (P) POU \$22 WINDOW BLENDER (1200 ONLY) POU \$25 UNDERSOUND UPDATER THIS PO DISK WILL UPDATE LICENCED VERSIONS OF

SUPERSOUND 63.0, 3.2 &4.10 TO THE LATEST

PD & LICENCEWARE PROGRAMMERS

PD & DEENCEWARE PROGRAMMEES AS ONLOF THE LEADING DISTRUTTICES OF PURIC DOMAIN, SHAREWARE & LICENCIWARE IN THE U.K. WE WOULD IN PLASED DO REVIEW ANY PROGRAMS THAT YOU HAVE WRITTEN OR COMPILED. JUST SEND THEM TO US LARELLED "SUBMISSION DOCTINER WITH YOUR NAME AND ADDRES ALL DISKS WILL BE RETURNED

VISA

PDG 159 CLASH OF THE EMPIRES

U 487 TEXT EN

SION OF

#### UTILITIES

POU 16 AIR TUNNEL SIMULATOR (P) POU 32 FISHIFIAA ANALYTIC 5/3HEET (P) POU 99 HAM RADIO UTILITIES (P)-5 DISKS POU 101 MEENU MAKER POU 102 IABEL DISIGNER (P) POU 103 ICON MAKER (P) POU 104 ICON MAKER (P) POU 105 ICON MAKER (P) POU 105 ICON SANIA (P) POU 135 FIXOISK (P) POU 135 FIXOISK (P) POU 136 IBEM - PC EMULATOR (P) SHARWARE DIMO SHAREWARE DEMO POU 367 ATARI ST EMULATOR - ENGLISH POU 368 ZX SPECTRUM EMULATOR POU 370 FLEXIBASE - DATABASE (P) POU 370 FLEXIBASE - DATABASE (P) POU 375 MED 3.20 - MUSIC ED WITH MIDI SUBSORT BU PDU 377 M-CAD - DESIGN PROG (P) PDU 378 TRANSFORMER v3.3 - IBM EMU-POU 382 MESSYSID II - RD/WR PC DISKS (P) PDU 383 SPECTRA PAINT v3.2 F1 PDU 384 DISK MASTER v3.2 F1 PDU 385 ELECTROCAD v1.4 - SHAREWARE POU 385 ELECTROCAD VI.4 - SHAREYARE DESCAP REOCRAM (P) POU 386 AMIGAFOX - DTP PROGRAM (P) POU 388 AGO BUSINESS LETTERS (P) POU 398 MASS III - FOCILINI, DYNASC (P) POU 397 AMIBASE III FOCISIONAL 2 (P) POU 397 AMIBASE REOCRESSIONAL 2 (P) POU 399 D-COPY V2.0 (P) POU 399 D-COPY V2.0 (P) POU 390 D-COPY V2.0 (P) POU 400 NORTH C - 2 (DSKS (P) POU 400 NORTH C - 2 (DSKS (P) POU 400 OPTI UTLS 47 - COENT (P) POU 400 OPTI UTLS 47 - EVIN METTER (P) POU 400 GELIGHITE FONTS 47

#### HOME BUSINESS PACK

quick

ough

little

o on.

st on

und.

le of

little

in a

ated

of a

that

Mb

rior

out

our

nch

orv

ore

s to nan

tin

tor

HS 8 DISK PACK CONTAINS TEX 3.4 - WORD POCESSOR, B-BASE II DA ISICALC SPREADSHEET, DTP PROCK LETTERS, BUSINESS CARD MA KING LITES AND A FORMS DESIGN A MUST FOR HOME BUSINESS USERS I

#### £12.00

PDU 410 SUPERSOUND II - THIS IS THE LICENCEWARE VERSION NOW RELEASED AS PD. THE BEST SAMPLER YET! (P) PDU 4T1 IMPLODER v4.0 - EXCELLENT COM-

PRESSION UTILITY (P) PDU 412 HARD DRIVE UTILS (P) PDU 413 PROFESSIONAL D.COPY v 3.0

EXCELLENT COPIER 1 PDU 414 SID 42.00 - NEW VERSION OF THE BEST DIRECTORY UTILITY 09 SEAMEWARE PDU 414 NEB COPIER 42.0 - VERY POWERFUL PARAMETER DISK COPIER, BACKS UP YOUR PARAMETER DISK COPIER, BACKS UP YOUR

POU 419 SUPERKILLERS v2.8 - BEST VIRUS KILLER (P) PDU 421 OCTAMED VI.OO6 - FULL VERSION OF THE 8 CHANNEL MUSIC EDITOR (P) PDU 423 BOOT INTRO CONSTRUCTION SET - CREATE CUSTOM BOOT LOADERS FOR YOUR

- CRAINE COSIGNI BOOT IDADESS FOR TODIE DISCS - EASY TO USE (P) POU 422 AMOS UPDATE VIJAK (P) POU 422 PINTER DRIVERS - STAR (CIO, HP DU 422 PINTER DRIVERS - STAR (CIO, HP DESKIET & PAINTER DRIVERS - STAR (CIO, HP DESKIET & PAINTER DRIVERS - STAR (CIO, HP DESKIET & PAINTER PINTERS) POU 431 DPAINT FONTS - EXCILINT CHIPPERSTER FONTS ON 2 NORS IN E FONTS ON 2 DISKS (P) PDU 433 PC-TASK - SHAREWARE PC EMU-LATOR -- PROBABLY THE BISTEP) PDU 435 TEXT ENGINE v3.4-BRILLIANTWORD PROCESSOR (F)

# CLIP ART PACK THIS IS AN ALL NEW COLLECTION OF 13 DISKS, EXCLUSIVE TO US. THEY ARE TOTALLY MENU DRIVIN. SO ARE CASYTOLUSE. THERE ARE OVER 1000 WARCES IN IT FORMAT AND ARE DECA 1000 WARCES IN IT FORMAT AND ARE DECA 1000 WARCES MENT FORMAT TO THESE USE ARE AVAILABLE AT ANY PRICEL (AS004/ INFO COMMITTED.

#### ALL 13 DISKS FOR ONLY £15.00

PDU 434 TYPING TUTOR - INCLUDES SIGN LANGUAGE TUROR (P) PDU 437 WORD POWER - 5/WARE SPELL CHECKER (P)

PDU 438 STAR PRINTER DRIVERS - 9 & 24 PIN MOND AND COLOUR DRIVERS DIRECT FROM STAR (P) FACIN STAR (P) PDU 442 FREECOPY VI.8 - RENOWINED COMER. DEPROTECTS CERTAIN GAMES (P) PDU 444 FREEPAINT - ART PACKAGE WITH

IMATION (P) IU 448 DOC DUMP- CREATES SMALL IORLETS FROM TEXT FILES, THE ULTIMATE

#### EDUCATIONAL

POE 1 LEARNIS PLAY #1 - A SUITE OF PROGRAMS FOR YOUNG CHEDREN (P) PDE 2 LEARN & PLAY #2 (P) PDE 3 STORYLAND 2 - SAVE TOYLAND TCH IP PDE 4 TOTAL CONCEPTS ASTRONOMY INTERACTIVE BOOK ... VERY GOOD (P) PDE 5 TOTAL CONCEPTS DINOSOARS (P) PDE 6 KIDSPAINT 05 PDE 7 MR MEN STORIES - GOOD PDE & SIMON SAYS & SPACE MATHS V.GOOD COLLECTION (P) PDE 9 HOORAY FOR HEINRIETTA- DEMO FROM LANDER SOFTWARE (P) PDE 10 SPELLBOUND - LANDER DEMO PDE 11 HEINRIETTA'S BOOK OF SPELLS ANOTHER LANDER SOFTWARE DEMO GAMES

DISKS (P) PDG 2 STAR TREK - INY ERIC GUSTAVSON, 3 DISKS, REQ 2 DRIVES, VERY GOOD (P) PDG 32 LISGEND OF FAROHAIL (P) PDG 35 PAIR IT - EDUCATIONAL GAME (P)

PDG 46 FRUIT MACHINE, POOL & MORE PDG 50 SEALANCE - SUBMARINE SIMULATOR GAME (P) PDG 60 AIR ACE II - WWE SHOOT-EM-UP(P) PDG 61 ELECTRIC TRAIN SET (P) PDG 62 ZX SPECTRUM GAMES #1 INC

3 43 ZX SPECTRUM GAMES VOL 2 INC

POG 70 DRIPT - VERY GOOD PIPE GAME (P) POG 71 DRIPT - VERY GOOD PIPE GAME (P) POG 73 TWINTRIS - THE BEST VERSION (P) POG 73 TANK THE GAME - ADDICTIVE

POG 77 STAR TREK THE NEXT GEN BY TERFY MCINTOSH HI-RES GRAPHICS (P) POG 83 JEOPARDY. KISK TYPE GAME (P) POG 85 AMIGA COLUMNS - WELL EVYEWED (P)

VIEWED IPI DG 88 REVENGE OF THE MUTANT AMELS - BY JEFF MINTER DG 89 NEW STAR TREK - BY JIM BARBER.

G 91 LEGEND OF LOTHIAN - ULTIMA

PDG 92 ASHIDO - ORENIAL THE DOD! (P)

PDG 94 LEMMINGOIDS - LIKE ASTEROIDS

BRILLIANT GAME PDG 95 INTERNATIONAL CRICKET - GOOD SILAREWARE GAME, VERY PLAYABLE (P)

#### GAMES PACK

HS NEW 12 DISK PACK HAS ALL OF THE ITEST AND BIST PD GAMES. THEY ARE EAS 0 USE AND VERY GOOD GUALITY IL ARE COMPATIBLE WITH A SOOL-ABOO A MUST FOR ALL GAMERSI

£15.00 PDG 102 TOTAL WAR - STRATEGY GAME (P) PDG 104 E-TYPE - THE DEFINITIVE ASTEROIDS VERY EAST IPT PDG 105 MANUA SHOOT SADDAM & THE

ASSASSINS GAMES DISKS

ASHE - HANK, RAVATES CAVE RUNNER, AVATES SASKA - JUBAN RAVATES SASKA - JUBAN RE, CONCUL, CRACKE, JUBAN, TURBO DUEL, KICNEYAE (P) ASHE - GO LOCKY, RETAILATOR, RAID (P) ASHE - GO LOCKY, RETAILATOR, RAID (P) ASHE - GO LOCKY, RETAILATOR, RAID (P) ASHE - GO LOCKY, RETAILATOR, RAID (P) ASHE - GO LOCKY, RETAILATOR, RAID (P) ASHE - GO LOCKY, RETAILATOR, RAID (P) ASHE - ARACE, R. H-BAIL, NUMBER TUMBER, SANAE (PIT ASHE) - PICKOUT, ISCAPE, SYS, PIREINE (P) ASHE - AND, CONNEX, TOWERS OF HANOL REVIEW, REFERE (P) ASHET - CAR, LIAMATEON, POWER PONG, XFT VE BLINNER AVATELS

XFT ASIPT3 - BALL ASTERCEDS, TWINTRES, BLOCK-IT, SOLIAMBLE, AMIGATRATION (P) ASIPT3 - OHNA CHALENCE IL AMIGA COLUMNS (P) ASIPT3 - BATTLE CARS, MAMBA MOVE ASIPT3 - FRAMAN, DATELLANDS, DULMMA, MUSSICH-X (P) ASIPT3 - TETMAN, DEFENDA, TOMCAT, BUGBLASTER (P) ASIPT3 - OMEGA RACE, SKY FLYER, HENRY IN PANIC, MEGATRON ASIPT3 - MAGS CON DROP,

ASI420 - AMOS COIN DROP AICROBES. HOLLYWOOD TRIVIA, MATCH

ASI#21 - ZUES, TETTRIX, THES, BATTLEMENTS ASI#22 - LEMMINGOIDS, DUEL, MOUTH MAN, WIZZY'S QUEST (P) ASI#24 - REVENSE OF THE MUTANT CAMELS, NEBULA, CROAK, 3D MAZE, DUX

(P) ASIR25 - E-TYPE, ASTEROIDS, HEMROIDS, COPPER, MR WOBBLY, MR BRICK (P) ASIR26 - SUPER PACMAR '92, SMASH TV, ASIR26 - SUPER PACMAR '92, SMASH TV, ASIR26 - WONDERLAND, SUB ATTACK, MOTHER LODE, TACTUX, DONKEY KONG (P) ASI#37 - KLAKTRIS, PACCER, POD, GHOST

SHP (P) ASE438 - ONE ON ONE, SKYFLYER 2, BALDY, TRANSPLANE (P)

Master

1-9

20+ ..

10 - 19

DISK PRICES

Deja Vu disks...

ASHE28 - DOODY, DR MARIO, INVADER II, TAG CATCHER, MAD BOMBER (P) ASHE29 - DOC, ROME, NOVA, BRIDGE BALL, ATTACKS, QUADREX (P) ASHE30 - CHROME, TANK ATTACK, TOTAL TRE, BOUNCE'N'BLAST (P)

ASIRSI - ISHID-O-MATIC, CRAZY PIPES. AX, REVOLUTION (P) ASI432 - BLOR, FRE FICHTER, SECTOR ONE PT ASI433 - TOTAL WAR, HIPPERIALL (P) ASI434 - TRAIL BLAZER, G-BDX, RUSH HR (P) ASI435 - PONG, SNAKEPT, JUMP & ROLL CHERNER (P)

#### ASSASSINS PACK

IS IS A NEW COLLECTION OF THE FIRST 35 THE 6.4 NEW COLLECTION OF THE REST 35 ASSASSING GAMES DISKS. THERE ARE OVER TOGGRAF GAMES ON THE FACK. ALL MENU DRIVEN. EASY TO USE \_\_DEAL FOR KDS ALL 35 DISKS FOR ONLY..... 234,95 ASI440 - PUZZIE COLLECTION PI ASI440 - PUZZIE COLLECTION PI ASI441 - PACMAN DELIVINE LEAPIL TRACTOR DEAM. HELIZONE 1.8.2 ASI442 - GAIAGA 92, DOOS IN SPIACE. IN-TRUDIER ALLERT. ASI443 - OCTOTHELLO, ROULETTE, CROSS MAZE, INTERIOCK, LEAPTROG, GAMEBOY TERDS

ASI#44 - GALAXY 89, MOUSE IMPOSSIBLE

ROLL ON, NIBBLER ASI#47 - ELEVATION, FURMYRE, CRAVE.

ASI#48- PSYCHO SANIA, POINT TO POINT, VARRIOR, CRYPTO KING ISIN49 - CRAZYSUE, DEATHERINGER IN SPACE

RAZY SUE B, ASSAULT ASI450 - EUPHORION, ROACH MOTEL, IALDERS GROVE + EDITOR ASI451 - LAMERS, FIGHTING WARRIORS,

ASIEST

SHARES - ROCKSLIDE, MOUTHMAN, NU ASIARS - SUPERCUBE, MASTERMIND, IN-VADER, SPLASH, POWERWARS, VELORO CROSS

IDONG, KINGS

GUARDONG, KINGS ASIFS4 - SERENE, CAR WARS, SERENE II ASIFS5 - CLITRIS, PACATAC, ASTEROIDS ASIFS6 - PICTURE TILES, STORMEAGLE, DX-

REME VIOLENCE ASI/FF7 - POO POO, DOMINOES, DIZZY DIAMONDS, SQIEMS ASI/F56 - SUPER RAID, MAGNATRON,

MUTESONE ASI/459 - TURDO THRUST, GX200, LEEDINGS ASI/460 - PIPE MASTER 2, ALIEN HUNTER, CHINESE CHECKERS ASI/461 - RATTLESNARE, RUNNING, CHASER,

ASI#62 - PIPELINE Z. MAZEMAN, UP N'DOWN

ASIA63 NAUTILUS, FRENZY, DRIVE IFF OBLIVION, BREAKOUT CONSTRUC-A51464 TION NT, DRIVE WARS ASI465 - COW WARS, AMASTERMIND,

ASOKOBAN ASI#66 - PARANOIDS, WORD SEARCH, MIRRORWARS, WORDS PUZZLE, CHESS ASI#67 - SEIGE OF THE BEAST, E-TYPE II,

ASIA68 - DEMOLITION MISSION, BOUNDER

ASIA69 - BRIDGE, KLONDYKE, POKER, KLONDYKE Z, CELESTIAL CALSAR ASIA70 - TETRIS PRO, WANGLE, TETRIS-

NUMBERIX, BATTLESHIP vs TANKS LEXESS, CONCENTRATION, ASI#71

HALLENGER ASI#74 - CRAZY PIPES II, BOMB JACKY,

ASI#75 - DOUBLE SQUARES, COLOURS,

ASI#76- GNU CHESS, CUBUS, GERB GAME ASI#78 - LITTLE BOULDER, HEAD GAMES,

ASIA77 - BALLONACY, CLIFFHANGER,

ASI#79 - GRAVATIACK, VECTOR STORM

ASI#80 - ARMY MINER, FUPPIT, GOLF, WALLY SOLITAIRE, THE GALLOWS, WHY

#### RED SECTOR INC.

IN RED SECTOR DEMO MAKE PDU 364 RSI EXTRAS #1 PDU 392 RSI EXTRAS #2 POU 393 BIL VECTOR OBJECT EDITOR POU 394 RSI FONT EDITOR POU 394/RSI FONT EDITOR POU 395/6/7 RSI MUSIC MODS 1,2 & 3 POU 372 RSI VECTOR BALLS EDITOR POU 365 TSB VECTOR DESIGNER

£ 1.75 each

£ 1.50 each £ 1.25 each

.£ 3.99 each

P = Compatible with A600 / A500 Plus Postage & Packing is FREE on all orders of 3 disks or

more.Less than 3 disks please add£1.00.

Europe add 25p per disk. Rest of World add 50p per disk.

PDD 7 ELVIRA DEMO PDD 16 ROBOCOP DEMO (P) PDD 31 ANRCHY "OOHI IT'S OBSCENE 3" PDD 72 RED SECTOR DEMO #4 

INT SOUND (5 DIS

PDD 312 HARDWIRED BY CRIONICS/SILENTS (2DDKS) VERY GOOD PDD 313 YOYAGE - RAZOR 1911 (P) PDD 314 SED SECTOR "TIME ZONE" (P) PDD 316 ENJOY THE SILENTS (P) PDD 316 ENJOY THE SILENTS (P) PDD 316 DIGITAL INNOVATION - 26 MINS

SYSTEM VIOLATION - BY WORTH A LOOK (P) PDD 317 PDD 318 JESUS ON E's - SUPERBILLEPI 2 DISKS PDD 319 ANARCHY "IN THE KITCHEN..." (P)

#### ANIMATIONS

PDA 12 STAR TREK - AGATRON #2 0 PDA 13 STAR TREK - AGATRON #17 WALKER PDA 54 NASA GRAPHICS PDA 54 NASA GRAPHICS PDA 80 WALKER II - 2 DISKS, 2MB REQD (P) PDA 82 AGATRON "ENTERPRISE LEAVING

PDA 123 STEALTHY MANOEUVERS -BY ERE

SCHWARTZ (P) PDA 305 ANTI LEMMIN' DEMO-2015K52M8 DEFINITIVE SCHWARTZ (P) PDA 134 THE DATING GAME - 2 DISKS 3M8 ANOTHER GOOD ONE (P) PDA 135 BUZZED - RAYTRACED, 3 DISKS, 3M8

S IPI PDA 136 AT THE MOVIES II - BRILLIANTI 4 DISKS, WORKS WITH IMB BUT MORE MEMORY

THE BETTER 97 PDA 138 AT THE BEACH -SCHWARTZ 3MB, 2 DSK STARRING FLIP THE FROG IP) PDA 139 UNSPORTING - EXC, AEROTOON BY EBY CHAMABET 2 SHA

SCHWARTZ 2MB (P) 142 GULF CONFLICT - SUPEREI 2MB(P) 143 SWEET REVENSE - WILE E COYOTL THE DROP ON ROAD RUNNER 1 5MB

PDA 144 HOW TO BUN / COYOTE 2 -

SCHWARTZ... FUNNY (P) PDA 145 AMY WAIKS/ AMY JOOS/ BIG SNEEZE (P)... MORE SCHWARTZ SNEEZE (P).... MORE SCHWARTZ PDA 147 CHARLEY THE CAT -2MB, 2 DSK.

V.GOOD ANIMATION (P) PDA 148 CHARLEY THE CAT II- 2MB, 2

### DA 149 LINUS - BRILLIANT ANIM (P)

CLIP ART NEW JEW JEW JEW JEW JEW JEW POU 453 WEDDINGS - 2 DEKS (P) POU 454 HOUSES - 2 DEKS (P) POU 455 FANCY BORDERS 2 DEKS (P) POU 456 COLOURING BOOK - IDEAL FOR KIDSI (P) PDU 457 MEN AT WORK - 2 DISKS (P) PDU 458 WOMEN AT WORK - 2 DISKS (P) PDU 459 SPORT - 2 DISKS (P) PDU 460 ANIMALS (P) PDU 461 CATS PI PDU 443 WORLD WAR II AIRCRAFT (P) PDU 444 MYTHOLOGY (P) PDU 445 CHURCH & PASTORAL- 3 (1985 (P) PDU 445 CHURCH & PASTORAL-3D(%S) P PDU 445 RRICAN WOODCUTS (P) PDU 446 WOODCUT CATS (P) PDU 470 MACTIC WOODCUTS (P) PDU 470 ARCTIC WOODCUTS (P) PDU 471 FARM WOODCUTS (P) PDU 472 MIXED ANIMAL WOODCUTS (P) PDU 475 BANNER ART (P) PDU 475 BUSINESS (P) PDU 478 BUSINESS (P) POU 479 SAILORS, FISHERMEN, SEA LIFE (P)

ALL OF THE ABOVE ARE HUGE, HIGH QUAL

ITY MAGES. THE DISKS ARE AUTO BOOTING WITH SUDESHOW VIEWERS. MULTIPLE SETS ARE AVAILABLE AS SINGLE DISKS.

We accept all major credit cards

Please make cheques and P.O's payable to

HOW TO ORDER

PERSONAL CALLERS WELCOME ...... WE ARE OPEN FROM 9.30 - 5.30 MONDAY TO SATURDAY

TELEPHONE OR FAX

0782 715255

PAYMENT

PD DIRECT DEPT. ACII 8 FRIAR STREET

NEWCASTLE

ST5 2EZ

STAFFORDSHIRE

PD DIRECT and send to:

#### technical hotline 0234 841882

The HILL

#### POWERSCANNER V3.0

The awarding winning PowerScanner is able to scan from 100 - 400DPI in 64 greyscales. The scanning software included allows you to edit and manipulate any image you scan.

The scanner interface includes a through port for a printer.(The Amiga only displays 16 grays)

#### 

#### COLOUR POWERSCANNER

Scan 100 - 400 DPI in 4096 colours, with the Colour PowerScanner.

The scanner interface includes a full through port.

#### COLOUR POWERSCANNER .....£239

#### POWERSCAN UPGRADES

If you consider your scanner system to be inferior to the Power Scanner, we will upgrade your software and interface.

V3.0 UPGRADE (INC INTERFACE) .. £49.95 V3.0 UPGRADE (SOFTWARE, SEND SAE) £15

### EPSON GT-6500

High resolution 24-bit colour flatbed scanning from Epson. Scan up to A4 in size on this 600 DPI scanner. Comes with PowerScan software or ASDG software.

#### EPSON GT-6500 (INC SOFTWARE) ....£799

#### EPSON GT-8000

**Power is official distributor for Epson** High resolution 24-bit colour flatbed scanning from Epson. Scan up to A4 in size on this 800 DPI scanner. Comes with PowerScan software or ASDG software.

#### EPSON GT-8000 (INC SOFTWARE) .£1199

#### TRANSPARENCY ADAPTOR

Scan up to 5"x 4" transparencies. Available for the GT - 6500 and GT -8000 scanners.

#### TRANSPARENCY ADAPTOR ..... £589

#### DOCUMENT FEEDER

Automatic 50-sheet document feeder for the GT-6500 and GT-8000 scanners.

DOCUMENT FEEDER ......£399

#### ALOD MEMORY CARD

1MB RAM with battery backed clock

A600 1MB RAM .....£39.95

A

A

A

A

A

A

A

A

P

¢

#### PC501+ MEMORY CARD

Our RAM board is designed especially for the A500+ computer and comes with 1MB of RAM on-board to expand your memory to 2MB of chip RAM (fits in the trap-door).

#### PC501+ MEMORY CARD .....£35.95

1.5MB RAM BOARD

Fully supports 1MB of chip RAM and is fully compatible with Fatter Agnus (requires Kickstart 1.3 and above, not compatible with A500+. Your Amiga needs to be opened, this may effect your warranty).

IMB WITH THRU'PORT

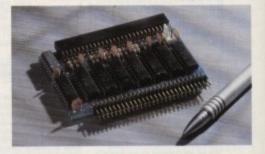

Expand your A500's memory up to a total of 2MB without disposing of your existing 512K upgrade (works with 1MB chip RAM, 512K RAM must be 4 chip type or not exceeding 9cm in length. Your Amiga needs to be opened, this may effect your warranty).

#### 1MB WITH THRU'PORT ......£49

#### A500 MEMORY CARD

4 Chip 512K RAM expansion with or without battery backed clock.

Free software included (A500+ compatible)

A500 CARD WITH CLOCK ......£29 A500 CARD WITHOUT CLOCK ...£24

#### ASOD AMB POWERBOARD

Expand your Amiga from 2MB to 8MB of RAM. Plugs into side slot, full auto config. and full through port.

A500 2MB POWERBOARD ....£129 A500 4MB POWERBOARD ....£189 A500 8MB POWERBOARD ....£289 1 X 4 ZIP .....£14.95

#### A2000 AMB POWERBOARD

2MB to 8MB RAM expansion for the A2000

A2000 2MB POWERBOARD .....£99 A2000 4MB POWERBOARD ....£149 A2000 8MB POWERBOARD ....£239

# PCAADB POWER DRIVE

The award winning external disk drive which includes Anti-Click (cures that annoying click), Virus Blocker (prevents viruses) and built-in Backup hardware.

The PC880B is available with Blitz Amiga, Blitz and X-Copy or Cyclone compatible (this drive is only available to registered owners of X-Copy Professional. You must provide proof of purchase of X-Copy Professional). The drive comes in a choice of two colours, black or cream.

PC880B WITH BLITZ AMIGA .....£60 PC880B WITH BLITZ, X-COPY ...£75 PC880B (CYCLONE COMPATIBLE) ..................£65 PC880B IN BLACK CASE .................£65

#### POWER DRIVES

1

50

E O D

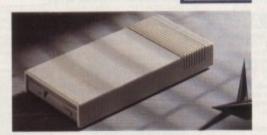

PC880E ECONOMY DRIVE ...£49.95 PC881 A500 INTERNAL ......£45 PC882 A2000 INTERNAL ......£45 POWER DUAL DRIVE .....£125

#### 3.5" SYQUEST DRIVE

3.5" removable hard drive from Syquest. Each cartridge stores 105MB.

3.5" SYQUEST DRIVE (17ms) .£739 3.5" 105MB CARTRIDGE .........£79

BLITZ AMIGA

Backup disks at lightning speeds, and stop all external drives from clicking.Blitz does not let viruses from being written into the bootblocker.(The 1988 Copyright act applies)

BLITZ AMIGA .....£15

#### FLOPTICAL DISK DRIVE

The Floptical stores 20MB of data on a 3.5" disk (a SCSI interface is required).

FLOPTICAL A2000 KIT .....£289 FLOPTICAL A500 EXTERNAL....£389

# 9.95

# C D

cially with your

n the

A4000 68030 80MB HD 2MB ....£979

#### .95

d is nus not

MULTISYNC MONITOR .....£POA

85

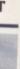

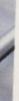

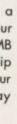

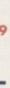

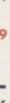

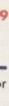

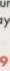

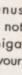

iga

ICD PRODUCTS

COMMODORE AMIGA

A1200 .....£295

A1200 60MB HD .....£475

A1200 80MB HD .....£505

A1200 170MB HD .....£660

A1200 212MB HD .....£725

A4000 68040 120MB HD 6MB .£2329

A4000 68030 80MB HD 4MB .. £1129

MONITORS

A wide range of monitors are available.

PHILIPS CM8833 MK2 .....£229

COMMODORE 10845 .....£199

INCLUDES LOTUS 2, ON-SITE MAINTENANCE

A wide range of Amiga's are available.

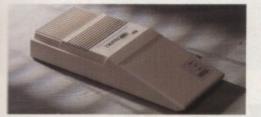

ICD sole distributor. Trifecta is SCSI 2 and IDE compatible. (Trifecta EC is only IDE)

| TRIFECTA 2000 LX BARE£139   |
|-----------------------------|
| 80MB HD£239                 |
| 160MB HD£329                |
| 200MB HD£399                |
| TRIFECTA 500 LX BARE£195    |
| 80MB HD£295                 |
| 160MB HD£359                |
| 200MB£459                   |
| TRIFECTA 500 EC BARE£145    |
| 80MB HD£279                 |
| 160MB HD£339                |
| 200MB HD£419                |
| AD IDE 2 PRIMA BARE         |
| 80MB HD£245                 |
| 160MB HD£309                |
| 200MB HD£399                |
| PRIMA 3.5" MOUNTING KIT £29 |
| AD IDE 2 NOVIA 60MB HD £259 |
| 80MB HD£299                 |
| 130MB HD£379                |
| 212MB HD£499                |
| NOVIA 2.5" MOUNTING KIT£19  |
| ADSPEED AMIGA£119           |
| FLICKER FREE VIDEO 2£185    |
|                             |

ELECTRIC FINGERS CLUB

The Power BBS is a bulletin board service. Phone 0234 841503. Speeds up to 16.8K

SUPRA MODEMS

SUPRA FAX MODEM+ .....£119 (INCLUDING PSU, CABLE AND SOFTWARE) SUPRA FAX MODEM 32BIS ....£249

HOME MUSIC KIT

HOME MUSIC KIT ......£69.95 MIDI INTERFACE .....£15.95

#### GVP A530 TURBO HD

A 40 MHz 68030 EC accelerator.

80MB HD 0MB RAM ......£549 160MB HD OMB RAM .....£649 68882 UPGRADE KIT ......£224

#### GVP SERIES 2 HD

External hard drive for the Amiga 500. Expand up to 8MB on-board.

| 80MB HD    |        | 2339 |
|------------|--------|------|
| 160MB HD   |        | £409 |
| 200MB HD   |        | 2599 |
| EACH 1MB X | 8 SIMM | .£30 |

#### CHIPS AND SPARES

We stock a wide range of parts and spares.

| • • •                          |
|--------------------------------|
| 1MB X 8 SIMM                   |
| 4MB X 8 SIMM£POA               |
| SIMM 32 X 1MB-60 GVP£59        |
| SIMM 32 X 4MB-60 GVP£179       |
| SIMM 32 X 4£159                |
| SIMM 32 X 8£369                |
| 256K X 4 DRAM£5                |
| 1MB X 1 DRAM£4.50              |
| 1 X 4 ZIP£14.95                |
| 1 X 4 DIP£19.95                |
| PCMCIA 2MB£149                 |
| V1.3 KICKSTART ROM£24          |
| V2.04 KICKSTART ROM£32         |
| FATTER AGNUS 8372£30           |
| BIG FAT AGNUS 8375£40          |
| HI-RES DENISE£25               |
| GARY£19                        |
| PAULA£25                       |
| 6570-36 KEYBOARD CHIP£19       |
| CIA 8520£9.95                  |
| DATA SWITCHES 2 WAY£15.99      |
| DATA SWITCHES 3 WAY£17.99      |
| DATA SWITCHES 4 WAY£19.99      |
| MODEM CABLE£9.95               |
| PRINTER CABLE£6.95             |
| SCSI CABLE£9.95                |
| IDE CABLE FOR A600, A1200 INC. |
| INSTALLATION SOFTWARE £15.95   |
| A500 POWER SUPPLY£39.95        |
| WORKBENCH 2.04 KIT£75          |
|                                |

#### MISCELLANEOUS

| POWERMOUSE£15                      |
|------------------------------------|
| OPTICAL MOUSE£29.95                |
| REPLACEMENT OPTICAL MOUSE MAT .£10 |
| 100 BRANDED DISKS + BOX £69.99     |
| 10 BRANDED DISKS£9.95              |
| A1200 DUSTCOVER£5                  |
| AVIATOR 1 JOYSTICK£35              |
| INTRUDER 1 JOYSTICK£29.99          |
| MAVERICK 1 JOYSTICK£15.99          |
| PYTHON 1 JOYSTICK£9.99             |
| APACHE 1 JOYSTICK£7.99             |
|                                    |

delivery very 24hr £4.50 48hr £2.50 parcel post £1 (UK mainland only orders under £50)

#### POWER OPTICAL DRIVE

Fit 128MB on one Optical disk.

#### 128MB OPTICAL INTERNAL ....£849 128MB OPTICAL EXTERNAL ... £999 128MB 3.5" OPTICAL DISK .£39.95 SCSI CONTROLLER A2000 .....£129

#### VIDEO BACKUP SYSTEM

Use a VCR as a backup storage device, 200 Amiga floppy disks fit on to a 4Hr tape which can be used for an alternative hard disk backup system. Whats more, you can watch television on your 1084S monitor.

#### VIDEO BACKUP SYSTEM .....£59.95

#### BARE SCSI HARD DRIVES

We can supply SCSI or IDE 3.5" drives in many sizes. These hard drives are suitable for GVP G-Force, GVP or ICD.

| 80MB  | £179 |
|-------|------|
| 160MB | £249 |
| 200MB | £349 |

#### 2.5" IDE INTERNAL HD

Miniature hard drives for the A600/A1200 these drives come complete with a cable and installation software.

60MB INTERNAL HD ......£179 80MB INTERNAL HD ......£210 130MB INTERNAL HD ......£299 

#### GVP A2000 HARD CARD

High quality SCSI hard card.

| BARE  | £129 |
|-------|------|
| 80MB  | £279 |
| 160ME | £349 |
| 200ME | £419 |

#### AUTO ROM SHARER

One of the most advanced Rom sharers.

ROM SHARE .....£19.95 ROM SHARE A600 INC. V1.3 ... £55

Power Computing Ltd Unit 8 Railton Road Woburn Road Ind. Est. Kempston Beds

MK42 7PN

#### Tel 0234 843388 Fax 0234 840234

Cheques payable to Power Computing Ltd.

Goods are sold subject to our standard terms and conditions of sale and are available on request.

Specifications and prices are subject to change without notice. All trademarks are acknowledged. All prices include VAT.

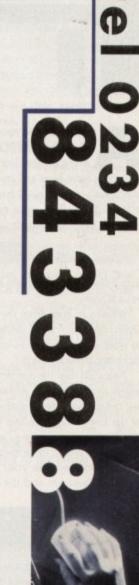

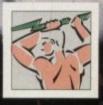

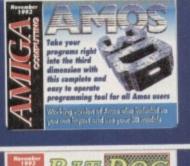

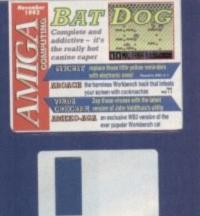

s well as the Amos 3D Object Modeller, we have included Amos on the disk. Due to their size, both have been archived. In order to use them you will need two freshly formatted disks. Boot from the CoverDisk and type in the command:

#### Execute Create

then follow the instructions that appear on your screen.

When you boot from the disk labelled Object Modeller, a 3D demo is displayed to whet your appetite. To enter the object modeller, press any key.

Amos 3D uses the concept of shelves as places to store objects. Although you can't see them, there are 12 shelves. At the top of the screen there are five which contain simple shapes known as primitives.

Directly below these there are another five for you to store your own objects. Between these ten and the control panel

Now you can design your own exciting objects for use within any Amos program using this powerful object modeller

there are two more shelves which is where

down the left mouse button and move the

pointer around the screen. This will result

in the shelves being displayed as boxes.

To get a feel for the screen layout, hold

To move an object between shelves, use

objects are manipulated and constructed.

the left mouse button to select both a source object and a destination shelf then click on the copy tool.

modelling

the

Creative

Move the cube to the left-hand work area then click on the rotate button. In order to rotate the cube you must keep the button held down while moving the

mouse. Copy each of the five primitives in turn to one of the work shelves, and examine them using the rotate and zoom facilities.

Using the CoverDisks

In order to use the CoverDisks, insert the disk containing the program that you wish to use then boot your Amiga. If you own an A500 Plus, A600, A1200 or any other Workbench 2/3 machine please ensure that the disks are write-enabled before booting.

Notice that only two of them are 3D objects. The flat ones are intentionally so and are useful for creating spaceships

# Amos 3D commands

Having constructed some objects you will be itching to incorporate them into your Amos programs. It is beyond the scope of this article to explain how to program in Amos and about the additional background information explaining 3D computer graphics. However, for those readers who have already acquired and digested this information

here are the all important Amos 3D commands:

#### The display

set the 3D system screen height to n raster lines Td SCREEN HEIGHT n. ..draw all currently visible objects and any background Td REDRAW. ...clear the 3D display area with extra speed Td CLS ...

#### Invoking objects

.creates an object instance based on a previously loaded Td OBJECT n,name,x,y,z,A,B,C . object definition where:

n - object number

name - object name

x,y,z - world co-ordinates of the objects starting position

A,B,C - the attitude of the object

....remove object n

# Loading and removing objects

DISK

| Td DIR folder\$ | tells Amos 3D to look in folder\$ for object files |
|-----------------|----------------------------------------------------|
| Td LOAD file\$  | load the named object                              |
| Td CLEAR ALL    |                                                    |
| Td KEEP ON      |                                                    |
| Td KEEP OFF     |                                                    |

### **Object movement commands**

| Td MOVE n,x,y,z        | move object n to the absolute world co-ordinate |
|------------------------|-------------------------------------------------|
|                        | specified by x,y,z                              |
| Td MOVE REL n,dx,dy,dz | move object n relative to its current position  |
| Td FORWARD n,d         | move object n forward by d VLUs                 |

### **Reading an objects position**

| =Td POSITION X(n) | returns the world x co-ordinate of object n |
|-------------------|---------------------------------------------|
| =Td POSITION Y(n) |                                             |
| =Td POSITION Z(n) |                                             |

27 Amiga Computing November 1993

Td KILL n ...

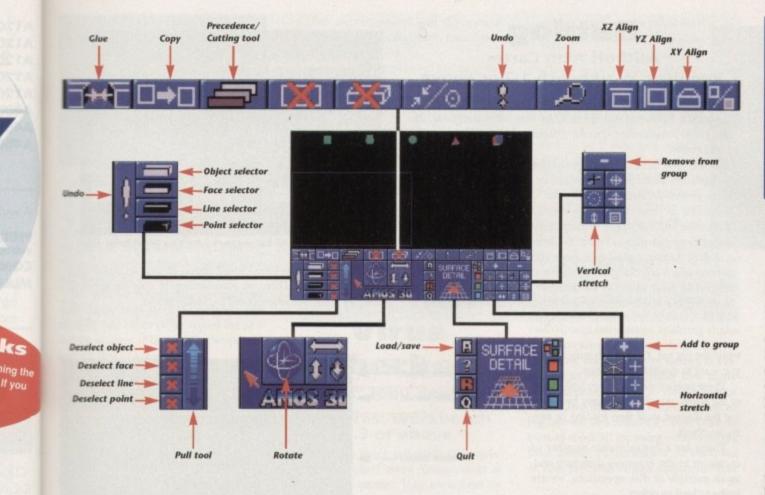

wings, walls or anything that needs to be of minimum depth. Take a closer look at them using the Magnify tool to zoom in. To return to the normal view, click on the Zoom button again.

Now copy the cube to a work space and we will show you how to deform objects by stretching and squashing them. Click on the Plus button so that corner node markers are displayed at the corners of the cube.

Now hold down the horizontal stretching button and move the mouse to elongate the cube into a rectangular box. The Vertical Stretch button works in exactly the same way.

Care must be taken to ensure that an object is positioned perpendicular to the viewpoint. Otherwise the results of deforming an object may not be as you expect.

To see what we mean, rotate a cube so that three sides are clearly visible then use the horizontal stretch tool to distort it. Having done that, rotate the object and you will see that it is no longer rectangular.

#### Pyramid

The easiest way to align an object with the screen axes is to use the tools provided. It is possible to align an object with the XZ plane, YZ plane and XY plane. As an example we are going to align the pyramid with each of these in turn, so copy this primitive to one of the work shelves.

Rotate it so that the square base is visi-

ble, then click on the object face selector until the base is highlighted. Now click on the XZ-align tool with the left mouse button and the base will face upwards.

To make it face downwards, click on the button using the right mouse button. The YZ and XY align tools work in the same way but you might like to play around with them just to become familiar with the way they orientate objects.

Rather than distort a whole object, as described earlier, you may want to select one of its edges or corner points and pull it away from the object, thereby stretching one area of the shape.

If it is not already in a work area, copy the cube primitive into one then click on the object face selector. Click on the line selector to choose a line then use the pull

# CoverDisk Hotline

Amiga Computing operate a CoverDisk hotline on 0625 859766 to help anyone experiencing problems. It is ONLY available on Thursdays between 2-5pm so please do not try to call us at any other time as you won't get an answer.

tool to move the chosen line in relation to the rest of the object.

This tool varies in sensitivity along its length, the up arrow end being least sensitive. Moving a vertex, rather than an edge, is also achieved using the Pull tool.

The procedure is the same as with edges, except that the chosen line must have the point that you want to move as one of its endpoints. Having ensured this, click on the point selector to highlight your chosen node then manipulate it using the Pull tool.

#### Complex

Up to this point we have only been working with simple primitive shapes. Now we are going to take a look at joining objects to form more complex models. Copy the pyramid and cube primitives to separate work areas.

Select the square pyramid base and one of the cube sides using the object face selector. Click on the pyramid first, then the cube and finally on the Glue tool. A copy of the pyramid should now be appended to the cube, leaving the original pyramid intact.

The new shape will look a little bit strange because the object modeller does not automatically calculate which faces should be hidden. In order to do this, you will have to click on the Precedence/Culling tool.

Just to the left of the surface detail

>

### Changing the attitude of objects

Td ANGLE n,a,b,c .....

'es in

xam-

oom

e 3D

ly so

hips

ate

Td ANGLE REL n,dA,dB,dC.

sets the angle of object n where a,b,c are the angles made (respectively) with the world x,y,z axes sets the angle of object n relative to its current position where dA,dB,dC are the angles made (respectively) with the world x,y,x axes

#### Reading an object's attitude

| =Td ATTITUDE A(n)returns | the A angle of object 1 |
|--------------------------|-------------------------|
| =Td ATTITUDE B(n)returns | the B angle of object n |
| =Td ATTITUDE C(n)returns | the C angle of object r |

#### String commands

| Td MOVE X n,string   |
|----------------------|
| Td MOVE Y n,string   |
| Td MOVE Z n,string   |
| Td ANGLE A n,angle\$ |
| Td ANGLE B n,angle\$ |
| Td ANGLE C n,angle\$ |
|                      |

...applies the X movement command in string to object n ...applies the Y movement command in string to object n ...applies the Z movement command in string to object n ...applies the A movement command in string to object n ...applies the B movement command in string to object n ...applies the C movement command in string to object n

#### Bearing and range

| =Td BEARING A(n1,n2)   | returns the A bearing of object n2 from object n1                     |
|------------------------|-----------------------------------------------------------------------|
| =Td BEARING B(n1,n2)   | returns the B bearing of object n2 from object n1                     |
| =Td BEARING R(n1,n2)   | returns the range of object n2 from object n1                         |
| =Td BEARING A(n,x,y,z) | returns the A bearing of the world co-ordinate x,y,z<br>from object n |
| =Td BEARING B(n,x,y,z) | returns the B bearing of the world co-ordinate x,y,z<br>from object n |
| =Td BEARING R(n,x,y,z) | returns the range of the world co-ordinate x,y,z from<br>object n     |
| =Td RANGE(n1,n2)       | returns the distance between objects n1 and n2                        |
|                        |                                                                       |

#### Converting between co-ordinate systems

| =Td SCREEN X(x,y,z)  | returns the Amos X co-ordinate of world co-ordinate        |
|----------------------|------------------------------------------------------------|
|                      | <i>x,y,z</i>                                               |
| =Td SCREEN Y(x,y,z)  | returns the Amos Y co-ordinate of world co-ordinate        |
|                      | x,y,z                                                      |
| =Td WORLD X(n,x,y,z) | takes a point (x,y,z) expressed in local co-ordinates rel- |

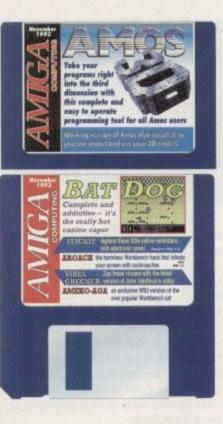

panel is a column of buttons. You could be forgiven for thinking that the top one is the letter A but in fact it is a picture of a floppy disk.

Clicking on this button will reveal the load and save panel which shows the current path, the files contained therein and three buttons. The leftmost one is the load button, the middle is the save button

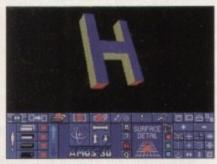

The example H before gaps are added

# Batdog

Author: Alan Carter **Requires: Workbench 1.3 or above** 

This has to be one of the best games ever submitted for the CoverDisk by one of our readers. As with all platformers, the object is to roam around screens collecting objects while avoiding the bad guys.

In this case, there are two types of object, rings and green balls. The balls are worth more and collecting them will result in access to the pinball-influenced bonus levels.

Success in these will allow power-ups in the form of faster movement and the ability to jump higher. Ultimately there is an end of game guardian to beat in the form of a spaceship.

Before starting a game there are a number of user-configurable options which are changed by moving the joystick to the left and right. The most useful is the number of lives, which may be increased to a maximum of seven. Anyone with an accelerator or

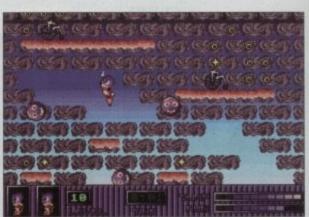

Batdog can fly, but you can't - don't try this at home, kids!

an A1200 will find the Game Speed option invaluable and should set it to 50 per cent. There are even facilities to alter the speed of gameplay in the bonus levels and to disable inertia.

while the big red X is used to indicate that you want to cancel the operation.

These operations can be applied to any of the seven user shelves simply by selecting the desired shelf then loading or saving an object.

There are a considerable number of examples in the examples directory and, as an example of disk operations, we are going to load an object.

#### **Disk Operation**

First we must tell the program which shelf the object is to be loaded into. Click on the leftmost work area then click on the disk operation button. Double click on the examples drawer to open it then use the scroll arrows to find the file called Amiga.

Selecting it and clicking on the load button will automatically take you back to the main control screen once the image has loaded.

If you want to save an image, follow the same procedure but specify a name by typing it in rather than selecting one from the list - otherwise you will overwrite an existing file. You may find it useful to store your objects on a separate disk, or on

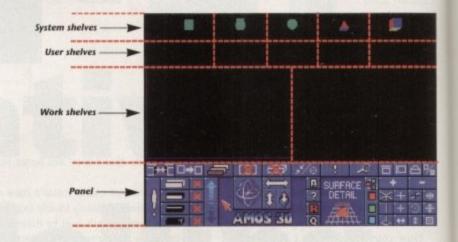

your hard drive if you have one.

To do this you should click on the path requester, use the Delete key to erase the existing path, and enter the disk name followed by a colon. Alternatively, you could just enter the logical name of the device.

Sometimes when making models, the desired effect is to leave a small gap between blocks to further enhance the 3D effect. Imagine two parallel columns that are joined by a cross member to form the

letter H. If the cross member is a small distance away from the uprights, its ends will be visible when the object is rotated. To create this effect, we need to join the appropriate faces then move the blocks apart a little. In our next example, we will build this model and show you how to define and move groups of blocks.

Copy the cube into one of the work areas and use the stretching tools to turn it into a long box. Don't bother about mak-

# Amos 3D commands continued

ative to object n and returns the world X co-ordinate =Td WORLD Y(n,x,y,z) ..... takes a point (x,y,z) expressed in local c-ordinates relative to object n and returns the world Y co-ordinate =Td WORLD Z(n,x,y,z) ...... takes a point (x,y,z) expressed in local co-ordinates relative to object n and returns the world Z co-ordinate Td VIEW X(n,x,y,z) ..... takes a point in world co-ordinates and converts it to the local x co-ordinate relative to object n Td VIEW Y(n,x,y,z) ..... takes a point in world co-ordinates and converts it to the local y co-ordinate relative to object n takes a point in world co-ordinates and converts it to Td VIEW Z(n,x,y,z) ..... the local z co-ordinate relative to object n

#### Collision detection and zones

Td SET ZONE n,zone,x,y,z,t.....defines an invisible spherical zone around n object where: n - object number zone - zone number . x,y,z - position of the zone centre

| -Td ZONE Z(n,z)     | returns the z co-ordinate of the zone's centre in world                                                 |
|---------------------|----------------------------------------------------------------------------------------------------|
|                     | co-ordinates. Here z is a zone on object n                                                              |
| =Td ZONE R(n,z)     | returns the radius of zone z on object n                                                                |
| Td DELETE ZONE n,zn | If zn >= 0, removes zone zn from object n, otherwise all<br>collision zones are removed from the object |
| Po                  | inting an object                                                                                        |

Td FACE n1, n2... point object n1 at object n2 ...point object n at the point x,y,z Td FACE n,x,y,z.

#### Checking an object's visibility

......returns 1 if object n is visible, otherwise 0 =Td VISIBLE(n) .....

#### Shape animation

Td ANIM REL n,p,x,y,z,finish\_flag .....applies a change (delta) to point p of object n as specified by x,y,z. The finish\_flag indicates whether any more ANIM REL commands follow this command. If there are, set this flag to 0, otherwise 1

Td ANIM n,p,x,y,z,finish\_flag .....moves point number p in object n to x,y,z. The finish\_flag works in the same way as with the ANIM

r - radius of sphere

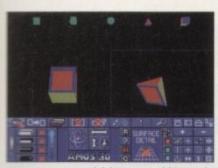

Joining a pyramid to a cube

ing the ends square - as long as the shape is elongated it doesn't really matter. We are going to make the letter H by joining the cross member to one upright, then add the second upright.

uld

l of

lis-

vill

To

the

ks

vill

to

rk

1 it

k-

We will use the box that you have just made as the cross piece. To make the first upright, you could either repeat the procedure or copy it to the other work area and use that as a starting point.

Having done that, use the face selector to highlight one side of the upright and one end of the crosspiece. Click on the upright followed by the crosspiece then on the Glue tool. To rectify the image, click on the Precedence/Culling tool.

Before selecting the face on the other end of the crosspiece, we have to tell Amos 3D which block it is contained in. Click on the block selector gadget until the crosspiece is coloured in, then use the face selector to select the exposed end face.

#### Correct face

Because the Object Modeller joined a copy of the first upright, the original should still be in the other work shelf with the correct face selected.

All that remains to complete the solid letter H is to click on the upright followed by the partial H, glue them together and rectify the result with the Precedence tool.

To make the crosspiece look as though it is floating, we need to define it and one of the uprights as a group and move them away from the second upright. Then

define the crosspiece and the second upright as a group and move these away from the first upright.

Using the block selector, highlight the left upright then click on the Plus button. Now do the same for the cross member to add it to the group. Select the right upright and highlight the face that is in contact with the crosspiece, then use the Face Relative Normal tool.

This tool is the middle one in the group of buttons that resembles a hat stand. To render the object as a solid again, de-select the block and face selections by clicking on the red crosses. The model is almost complete now - all that remains is to repeat the above procedure for the other upright.

Virus Checker Author: John Veldthuis **Requires: Workbench** 1.3 or above

Viruses are nasty self-replicating programs that affect every Amiga owner at one time or another. They are written by

| Horkbench Screen                                                                                                    | C                                        |
|----------------------------------------------------------------------------------------------------|------------------------------------------|
| o) AnigaComputing-November1993 89% full, 94K free, 747K in use                                                                                                    | E                                        |
| a Virus Checker V6.29 by John Veldthuis                                                                                                    | I COLORA                                 |
| Check Crunched Files       Ignore Capture       Check Files Now         Hatch S-Sequence       Use BBLib       Use BBLib         Ignore BB Read Error       Hindow Seckdrop?       Stay Besident?         Stay Besident?       Hindow X Position:       28         Hindow Y Position:       28       Bdd       Pelete |                                          |
| Hotkey:  lcownand shift del<br>Rutomatically Check Inserted Disks<br>DF0:DF1:DF2:DF3:<br>Rutomatically Check Entire Disk<br>DF0:DF1:DF2:DF3:<br>1>                                                                                                    | Kill those viruses<br>with Virus Checker |

malicious people out to prove how clever they are by writing programs to crash other people's machines and overwrite their valuable data with silly messages.

Clearly, these so-called programmers are nothing more than morons with sad lives - let's face it, they must be if they have nothing better to do with their time!

There is nothing clever about writing viruses, they are trivial to code and just as easy to detect with handy utilities such as BootX and Virus Checker.

#### Protection .

The safest way to avoid a virus attack is to keep your disks write protected, by moving the protect tab so that a hole is visible, and only write enabling disks when you are going to save data.

Having said that, every system is vulnerable to viruses no matter how many precautions are taken. To further reduce the risk, we advise that a checker, such as the one on this month's CoverDisk, is used to check all incoming disks whether from friends, PD libraries or off the cover of your favourite Amiga magazine. Most

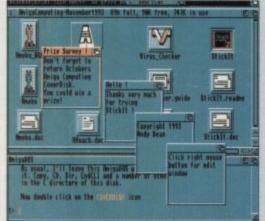

**Replace** your sticky yellow reminders with electronic ones

#### StickIt Author: Andy Dean **Requires: Workbench** 2 or 3

Are you one of those people whose life is ruled by little yellow sticky pieces of paper with reminders scrawled on them? Even if they don't rule your life, there is no doubt that they are one of the most useful items of stationary ever invented.

They aren't perfect though, as every once in a while they have an annoying tendency to drop off your monitor (or wherever you usually stick them).

StickIt has been designed as a computerised version of the yellow peril and allows you to stick notes anywhere on your Workbench screen. Each note appears in its own little window and can be edited by activating the window with the left mouse button, then pressing the right one.

Apart from the edit window, there are some simple editing options available from the menu bar. These allow you to cut, copy and paste text between notes and save changes to disk.

**REL** command =Td ANIM POINT X(n,pn) ..... returns the X co-ordinate of animation point pn in object n =Td ANIM POINT Y(n,pn) ... returns the Y co-ordinate of animation point pn in object n =Td ANIM POINT Z(n,pn). returns the Z co-ordinate of animation point pn in object n

#### Surface animation

Td SURFACE name1,b1,f1 to n2,b2,f2,rt...copies surfaces with parameters:

- name1 the name of the source object
- b1 block number within name1 f1 - face number within b1
- n2 destination object number
- b2 the block number within n2
- f2 the face number within b2
- rt rotation angle (range 0 to 3)

Td SURFACE POINTS p0,p1,p2,p3 ......specifies that point numbers p0,..p3 are to be used as anchor points for all surface animation on flat blocks

#### Td SURFACE POINTS OFF ...

...clears currently defined anchor points

#### Backgrounds

Td BACKGROUND source,x1,y1,width,height to x2,y2 [,plane] places a background behind 3D objects where:

- source screen number containing images
- x1,y1 co-ordinates of the image in the source screen
- width width of the image
- height height of the image
- x2,y2 screen co-ordinates of the image on the current Amos screen

#### Memory

| =Td QUIT       | unload the 3D extensions and all objects to release                                                                                        |
|----------------|----------------------------------------------------------------------------------------------------|
|                | memory                                                                                                    |
| Td ADVANCED    | allows advanced programmers to access the 3D objects                                                                                       |
|                | directly in memory                                                                                                    |
| =Td ADVANCED n | returns the 3D data segment address if n is set to 0,<br>otherwise returns the address of the object frame data<br>structure for object n. |

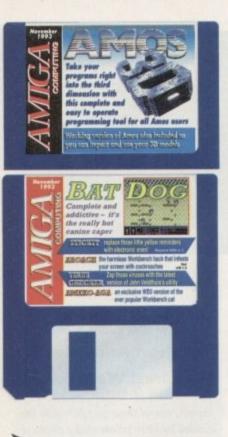

reputable libraries and magazines check for viruses before distributing their disks but occasionally a new one slips through the net.

Before booting any freshly acquired disk, it is well worth examining it before it is used to boot your Amiga.

#### Bootblock

The vast majority of viruses are written to the bootblock and are only activated when the disk is used to boot an Amiga. It is therefore a good idea to use nonbootable disks for storing your data because if one becomes infected with a bootblock virus it is very unlikely result in any damage.

Another point worth mentioning is that commercial games usually have custom bootblocks as part of their copy protection, and this will cause most checkers to

Ameko & Ameko AGA Author: Carl Revell

**Requires: Workbench 2 or 3** 

If the title of this Workbench hack gives you a sense of déjà vu, that's because we published an earlier version on the May CoverDisk. This month we bring you not one but two new versions.

Ameko is a cat penned into his own window who tries to catch the mouse pointer. When the pointer is to one side of the window, he scratches in desperation. If there is no

mouse movement, Ameko quickly tires, wipes his whiskers, yawns then falls asleep.

Ameko AGA performs exactly the same as Ameko but includes support for Workbench 3. When run from the CoverDisk he will appear in outline form but if the number of Workbench colours is set to 16, Ameko will be coloured in. Many thanks to Carl for writing this version especially for Amiga Computing.

suspect a virus. When it comes to game

1. Never install a bootblock on a

Always keep game disks write

Also included on the CoverDisk is a

script to install Virus Checker on hard

drives. In order to use it, boot from your

hard drive then insert the Amiga

Computing disk and click on the

up to date, the author needs you to send

new viruses to him. If you suspect that

you have found a new one, please do just

that so that other Amiga owners may be

shareware, we are sure the author would

not refuse a donation if you find his pro-

Also, although this program is not

Finally, in order to keep Virus Checker

disks there are two golden rules:

commercial game disk.

protected.

InstallVC icon.

protected from it.

gram useful.

Catch that ouse boys!

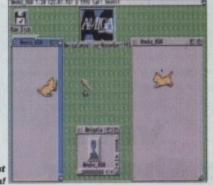

# Faulty **CoverDisk?**

If you subscribe to Amiga Computing and your disk does not work, please return it to:

> Amiga CoverDisk Europress Direct FREEPOST **Ellesmere Port** L65 3ED

If you bought your copy from a newsagent and find that your CoverDisk is faulty, please return it to:

> TIB plc **11 Edward Street** Bradfrod BD47BH Tel: 0274 736990

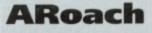

#### Author: Stefan Winterstein **Requires: Workbench 2 or 3**

ARoach is one of the funniest Workbench hacks that we have ever seen! Clicking on the program's icon results in ten animated cockroaches running around the screen. They move randomly, scurrying in search of somewhere to shelter.

When they find a window they will hide under it and stay there until it is moved or resized. To stop them running around, close

Use the mouse

the roaches

the ARoach window or, if you fancy a bit of fun, use the left mouse button to splatter them.

If you run the program from the icon, it may not be apparent that the cockroaches are present because the disk and shell windows fill the entire screen. To see them, therefore, you will have to reduce their size by using the resize gadget.

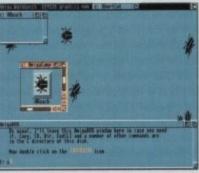

nter to splatter

### Think you can do better?

Want to be famous? We are always on the look-out for quality Amiga programs for the CoverDisk. If you think you have written something good enough for others to share and enjoy, please send it in and we'll have a look

The Amiga Computing CoverDisk is used by thousands of Amiga owners every month in places all over the world from New Zealand to the USA, so if your submission finds its way onto the disk, you could be famous.

Please make sure that you list ALL library and other files necessary for the program to work. Feel free to design your own icons for programs that run from Workbench, but please don't make them too big.

If you ensure your program is as compatible as possible with a wide variety of Amigas, it will also stand a better chance of publication. We are especially interested in small programs whether they be games, utilities or whatever.

We are prepared to pay our current rates for original work which has not been distributed in any other way and which has not been put in the public domain.

If you wish your program to be released as shareware or freeware we will be happy to publish it, but would, of course, be happier if we had been given it first!

Your submission MUST be accompanied by the submissions form, a copy of it, or a signed declaration to the same effect. Please supply your full name, address and phone number.

Unfortunately we cannot undertake to return disks sent to us as the volume of submissions makes this an impractical exercise

Post your submissions WITH A COPY OF THIS FORM to: Colin Yarnall, Amiga Computing, CoverDisk Submissions, Europa House, Adlington Park, Macclesfield SK10 4NP.

\_\_\_\_\_

| Name                            | Age           |  |
|---------------------------------|---------------|--|
| Address                         |               |  |
|                                 |               |  |
| Daytime phone                   | Evening phone |  |
| Submission name Submission size |               |  |
| Type of program: Game Utility O | ther          |  |

#### You must sign this declaration:

Signed .....

The material on this disk is mine. I didn't steal it from someone else. It hasn't been published before and I haven't submitted it elsewhere because I want Amiga Computing to publish it. I understand that by submitting my work to Amiga Computing, and signing the declaration, I am giving full copyright control to Europress Enterprise Ltd.

I understand that if my submission is bought by Amiga Computing I will be paid the current applicable rate. I know what copyright means and I will be responsible for any possible litigation arising by breach of it by Europress Publications Ltd as a result of using my submission.

..... Date .....

Amiga Computing November 1993

26

# The Amiga Computing CoverDisk is designed to be as simple to use as possible. Follow these instructions and you'll be up and running in no time!

New readers may have difficulties using our CoverDisk, so we have included this page to help you out.

?

our

Below we explain how to copy files from one disk to another, how to copy the entire CoverDisk and how to de-archive programs. None of the first things you must do when get your CoverDisk is make a backup copy, then put the original CoverDisk away for safe keeping. As a rule you should also do this with the majority of your software collection.

# How to make a backup

To copy the entire CoverDisk, load up your Workbench disk, then either click once on the CoverDisk icon and select Duplicate, or select Copy from the Workbench menu, or open CLI/Shell and type:

DISKCOPY FROM DED: TO DED:

When prompted, put your CoverDisk (the source disk) in df0: and be ready to replace it with your blank disk (the destination disk). Follow the Amiga's on-screen prompts until the disk copy is completed. Now put the original away in a safe place and use your backup.

| Harkbench Screen<br>Ram Disk<br>3 AniuaShell<br>1 Harkbench2.4> Diskco<br>Place Sounce disk (FAD<br>Place Sounce disk (FAD<br>Press (REUMP) to conti | s Herkben<br>form<br>py fran df8: to d<br>fdisk ) in drive<br>nue |  |   |
|----------------------------------------------------------------------------------------------------|-------------------------------------------------------------------|--|---|
|                                                                                                    |                                                                   |  |   |
|                                                                                                    |                                                                   |  | - |

# **Copying individual files**

You might at some point want to copy a single program from a CoverDisk to your compilation, Workbench disk or even your hard drive.

To do this you'll need the COPY command. As most CoverDisk programs are stashed away in their own directories, the quickest way to copy a program is to copy the whole directory at once. Use the command:

#### COPY (directory) TO (newdisk) ALL

where {directory} is the full pathname of the directory you wish to copy, and {newdisk} is the name of the disk and directory into which it will be copied.

For example, if you wanted to copy a utility called FRED from CoverDisk 27's Utilities drawer to a directory called FRED on your Workbench disk, you'd type:

COPY COVERDISK27:UTILITIES/FRED TO WORKBENCH1.3/FRED ALL

Alternatively, you can click once on the FRED directory icon and drag it across to the new disk's window. This has the advantage of creating a new directory for you and copying the icon as well.

Once you have moved a particular program to where you require it you could experience some problems running the program. This is sometimes caused by the program not being able to find files which it needs to run.

A good example is the text files on the CoverDisk. These have been crunched using PowerPacker, so when you try to copy them to another disk and then try to read them you can't unless you have also copied the Powerpacker library into your LIBS drawer.

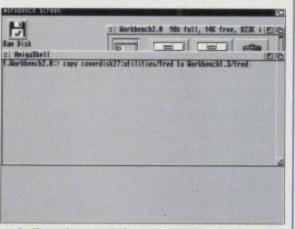

So if you have copied a program from the CoverDisk to your Work disk or hard drive make sure you also copy any other files the program requires, ie fonts, libraries, device drivers and Ccommands.

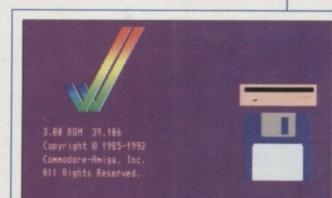

# **De-archiving**

RHHE

eliver

Occasionally we have so many programs to fit onto the CoverDisk that we have to archive them. Archiving is where we take the entire contents of a disk and compress them into one file which is much smaller, giving us space to fit more programs onto the disk.

Dearchiving programs which are on the CoverDisk is a very simple task. If a program has been archived then you will need a blank disk to dearchive it onto.

Say we have archived a program called FRED. You simply double click on FRED's icon, and will be asked if you have a blank disk ready to dearchive to. Type "y" or "n" accordingly.

Your computer will then copy the archived file into its memory and ask you to insert your blank disk. It will proceed to format the disk, and will then de-crunch the archived file onto your blank disk.

Once this has been done you can simply reboot your machine with the disk which contains the dearchived program on it and then use the program as instructed in the CoverDisk pages.

Note that if you have a Workbench 2 or upward machine you must boot with the CoverDisk writeenabled to perform the dearchiving process.

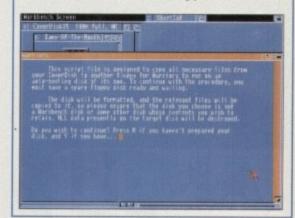

# Workbench 3

If you have a Workbench 3 machine, don't worry – most if not all of the programs on the CoverDisk will work on your machines.

If the program is specifically designed to work with Workbench 3 then you may have to copy the program to your hard drive or Workbench disk using the process described earlier on this page.

27

# DISK OFFERS

# Amazing AMOS

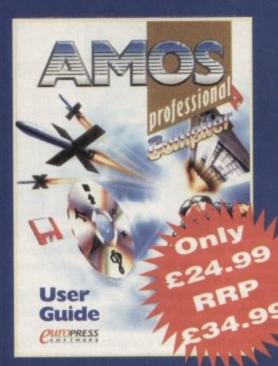

# **AMOS Professional Compiler**

Simple-to-use AMOS Pro Compiler gives your creations a kickstart, it compiles in seconds and can squash them by up to 80%. This is the updated and considerably improved version of the original AMOS Compiler.

AMOS Professional Compiler includes:

• 200 more commands than the original AMOS Compiler

• Update to the latest version of AMOS Professional  Comprehensive user guide, plus technical support back-up

Among many superb features, AMOS Professional can help you to compile programs using the intuitive user interface and compile Easy AMOS, AMOS and AMOS Professional programs using the stand-alone compiler from the Workbench. It can also help you to write programs incorporating many calculations which can run up to five times faster. On top of all this you can use a special AMOS library to create small compiled files.

# Easy AMOS

Bring your Amiga to life in the first steps to programming with Easy AMOS, a friendly, easy-to-use beginners guide to programming. Easy AMOS will quickly teach you how to:

- Produce impressive graphical effects
- Create and animate colourful objects
- Scroll large text across the screena
- Make your Amiga actually talk to you
- Add exciting music to your creations

Easy AMOS is packed with ready-to-run, carefully explained programs. You'll quickly understand how they work, and then use the same ideas in your own programs.

This brilliant package also shows how to create entertaining programs in next to no time – and it includes three games entirely created using Easy AMOS.

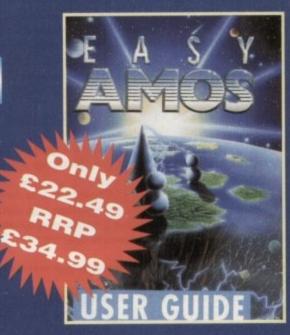

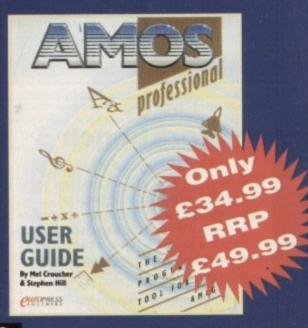

# **AMOS Professional**

All programs written using earlier versions of AMOS and Easy AMOS can be loaded into the vastly enhanced AMOS Professional. This latest package includes more than 200 new commands, taking the total up to well over 700. AMOS Pro is essential for the more experienced programmer, and includes a 650 page manual to get you started.

Unique feature is the on-line help which provides details on the command at the cursor position – and another click takes you to a thoroughly documented working example featuring that command.

AMOS Pro also features:

- A new editor featuring dropdown menus,
- keyboard macros, and more
- IFF animation playback
- AREXX support
- MED music library support
- Two example disks

### DISK OFFERS

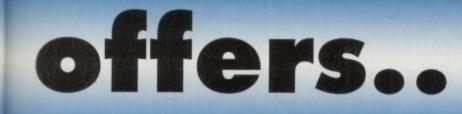

# Mastering Amiga AMOS

This superbly written guide is suitable for anyone using AMOS, Easy AMOS or AMOS Professional. If you are a novice programmer or looking for the next step after BASIC then AMOS and this step-by-step tutorial is for you. Phil South provides a fascinating introduction, looking at all the main features, with plenty of example code for experimentation. You will find Mastering Amiga AMOS a handy reference and source of programming ideas.

This enlarged and revised edition covering all aspects of AMOS programming includes tutorials on:

- Windows, text and menus
- Screens, sprites and blobs
- Icons and screen blocks
- Music and sounds
- Object music

up-

OS

ms

isy

ns

he ns

up

e a

Sprite X, CText and TOME

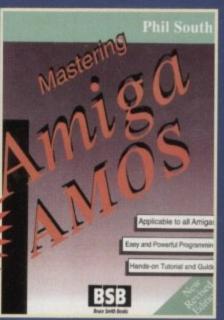

To take advantage of any of these AMOS offers simply fill in this order form and send it to AMOS Offers, Europress Enterprise, Europa House, Adlington Park, Macclesfield, SK10 4NP. If you are paying by credit card you can phone 0625 878888 between 9am and 1pm or fax 0625 850652

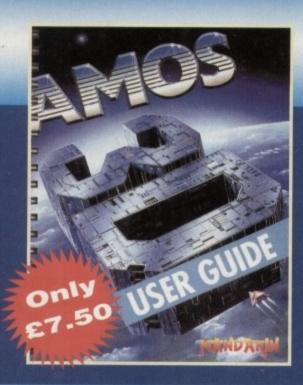

# **AMOS 3D manual**

Now that you have the complete and fully working AMOS 3D software on this month's Amiga Computing CoverDisk, why not make the most of it with our special manual offer. It's yours for only £7.50.

With over 100 indispensable pages, this comprehensive ring bound manual will really help you to get to grips with AMOS 3D, giving you all the guidance you need with the object modeller, the tools and programming.

Please note that this is the original manual, not a photocopy.

|                     | Order 1                     | form                                                                                                    |
|---------------------|-----------------------------|----------------------------------------------------------------------------------------------------|
| Please send me      |                             |                                                                                                    |
| AMOS 3D mai         | nual at £7.50               |                                                                                                    |
| Easy AMOS a         |                             |                                                                                                    |
|                     | sional at £34.99            |                                                                                                    |
|                     | sional Compiler at £24      | .99                                                                                                    |
| Mastering Am        | iga AMOS at £14.95          |                                                                                                    |
| I wish to pay by    |                             |                                                                                                    |
| Cheque / postal     | order payable to Euro       | opress Enterprise Ltd                                                                                                    |
| Credit card         |                             | Expiry date                                                                                                    |
| Card No             |                             |                                                                                                    |
|                     |                             |                                                                                                    |
| Deliver my order t  | 0                           |                                                                                                    |
| Name                |                             |                                                                                                    |
| Address             |                             | The same of the second states of the second second se |
|                     |                             |                                                                                                    |
|                     |                             |                                                                                                    |
| Postcode            | Daytime phon                | e                                                                                                    |
|                     | pilot pilot                 | Allow 28 days for delivery                                                                                                    |
| Tick this box if yo | u do not wish to receive pr | omotional material from other companies                                                                                                    |

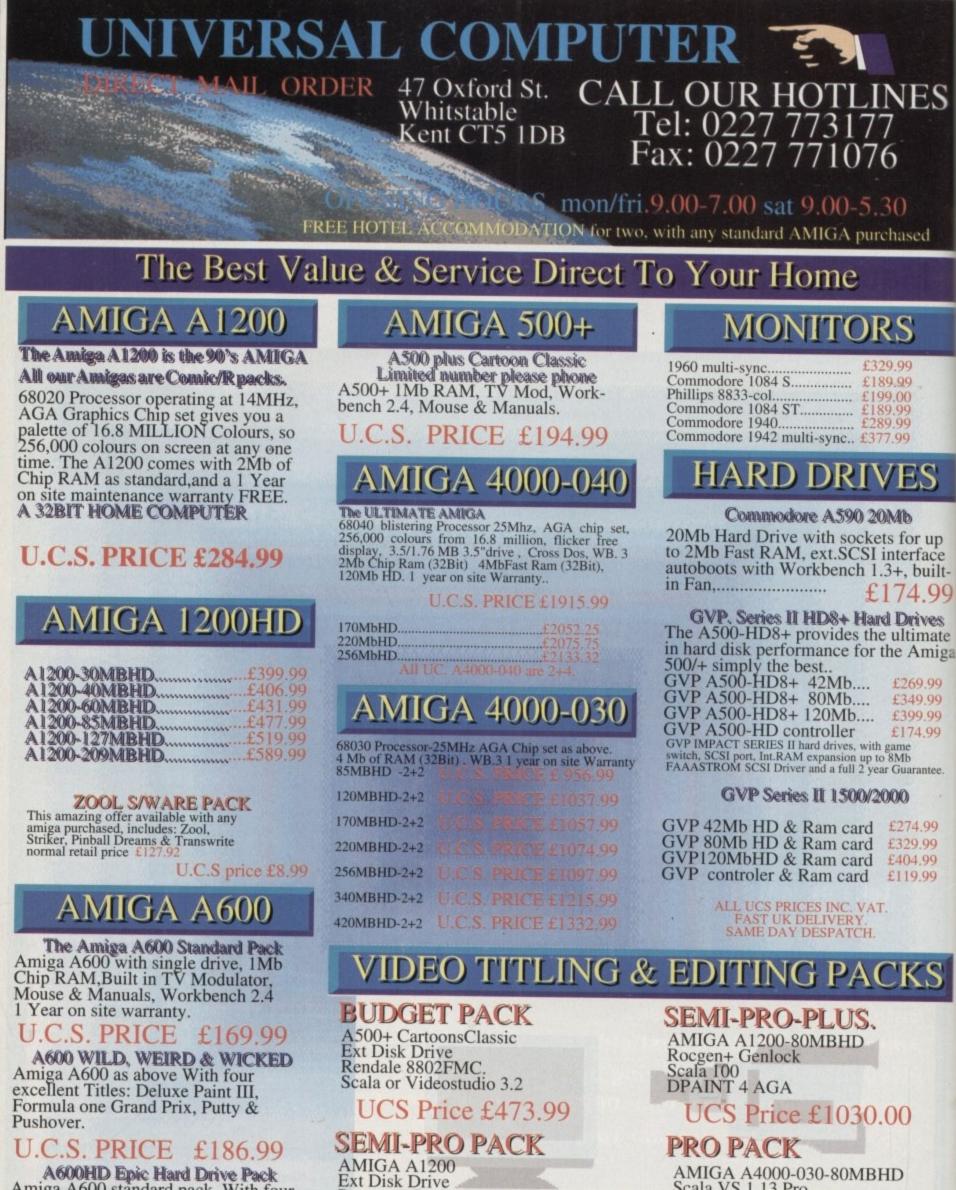

Amiga A600 standard pack, With four Software Titles: Dpaint III, Trivial-Pursuit, Epic & Rome. + An Int.Fitted HARD DRIVE. With 40MB Hard Drive.....

£32999

UCS Price £600.00

Rocgen+ Genlock

Scala 100

AMIGA A4000-030-80MBHD Scala VS 1.13 Pro Vidio Director (Edit Controler) DPaint 4 AGA. GVP Genlock.

## UCS Price £1470.00

HOW TO ORDER ALL MAJOR CREDIT CARDS ACCEPTED we offer same day despatch for credit card orders placed before 5pm, or send cheques, bankers draft, postal orders To UNIVERSAL COMPUTER

days for personal/business cheques to clear. Send your Nane & address, along with your daytime Telephone number (if possible) and your order requirements. BY PHONE, phone our order hotlins with your credit card number, address

& order requirements AND WE WILL DO THE REST. POST & PACKAGING Please add £1.00 per item of software & small periph. Add £5.00 per item for large Peripherals & Hardware

£249.99

£209.99

**BE SURE TO MAKE THE RIGHT CHOICE** Buying by mail order can be frought with problems, so making the right choice of mail order company is essential. We at UNIVERSAL are ourselves devoted Amiga users, and are therfore able to offer you the customer our full support. We can offer you a fast and efficient delivery service with the minimum of fuss. ALL U.C.S. Prices are inclusive of VAT. If you are looking to buy an item not listed in our current advertisement, please phone and ask, we will undoubtebly have it available. All offers are subject to availability, All prices are subject to change

# PRINTERS

#### CANON

| CANON BJ 10SX Portable   | £289.99 |
|--------------------------|---------|
| CANON BJ 200 Desk Top    | £345.99 |
| CANON BJ300DT/(80column) | £374.99 |
| CANON BJ330DT/130 " " )  | £479.99 |
| CITIZEN                  |         |
| CITIZEN Swift 200 colour | £214.99 |
| CITIZEN Swift 200 mono   |         |
| CITIZEN Swift 240 colour | £262.99 |
|                          |         |

#### CITIZEN Swift 240 mono..... SEIKOSHA

| EIKOSHA | SL95 colour     | £209.99 |
|---------|-----------------|---------|
| EIKOSHA | FP 1900PLUS mon | £109.99 |
|         | COTO A IDA      |         |

#### STAR LC 100 colour

| STAR LC 100 colour<br>9 PIN colour with paper parking, 8 fonts                    | £164.99            |
|-----------------------------------------------------------------------------------|--------------------|
| and DIP switches.<br>STAR LC24-100                                                | £184.99            |
| 24 PIN PRINTER with compressed data-<br>mode, 10 fonts, 16k buffer.<br>STAR LC 20 | £129.99            |
| STAR LC 200 colour<br>STAR LC24-200 colour                                        | £194.99<br>£269.99 |
| STAR LC24-200 mono<br>STAR XB24-200 colour                                        | £214.99            |
| STAR SJ48 bubble jet                                                              | £209.99            |

#### MICE & TRACKBALLS

| Roctec Mouse               | £13.99 |
|----------------------------|--------|
| Power Mouse                | £17.99 |
| Alpha Data (Optical Mouse) | £33.99 |
| GOLDEN IMAGE               |        |
| Mega Mouse                 | £12.99 |
| AlfaOptic Optical Mouse    | £31.99 |
| Infrared-Cordless Mouse    | £47.99 |
| Optical Pen Mouse          | £39.99 |
| Crystall Trackball         | £35.99 |
| GI-600                     | £14.50 |
| NEW 400 Dpi Mark 2         | £16.99 |
|                            |        |

# **JOYSTICKS**

| Cheetah Bug.          | £12.99 |
|-----------------------|--------|
| Competition Pro 5000  | £13.99 |
| Cruiser (Black)       | £POA   |
|                       | £11.99 |
| QuickJoy 137 F Python | £9.99  |
| QuickJoy 155 Aviator  | £25.99 |
| QuickJoy TopStar      | £20.99 |
| Freewheel.            | £25.99 |

# MEMORY

#### A.500/500+

| POWER Ram Exp.UNITS        |             |
|----------------------------|-------------|
| 8Mb pop to 2Mb             | 6125 0      |
| 8Mb pop to 4Mb             | £120.0      |
| SMb pop to SMb             | L109.9      |
| 8Mb pop to 8Mb.            | £289.9      |
| TRAPDOOR EXPANSIONS        |             |
| A.500                      |             |
| A500/ 512K with clock      |             |
| A500/ 512K without clock   | £21.9       |
| . A500 plus                |             |
| A500+ 1Mb                  | £32.9       |
| A600                       | minder Leit |
|                            |             |
| A600 1Mb with clock        | £44.9       |
| IPCMICIA                   |             |
| A600/1200 PCMCIA card 2Mb. | £115.9      |
| A600/1200 PCMCIA card 4Mb. | £184.9      |
| A1200 Trap-Door Exp.       |             |
| Microbotics:               |             |
| MBX Bare Board no FPU      | £118.9      |
| MBX 14MHz-68881- 0MB       | £179.9      |
| MBX " " 4MB                | £289.9      |
| MBX " " 8MB                | £389.9      |
| MBX 25MHz-68882- 0MB       | £289.9      |
| MBX " " 4MB                | £389.9      |
| TATAL CONTRACTOR           |             |
|                            | £489.9      |
| MBX 50MHz-68882- 0MB       | £389.9      |
| MBX " " 4MB                | £489.9      |
| MBX " " 8MB                | £589.9      |
|                            |             |

# **SCANNERS**

| GOLDEN IMAGE                   | 10000   |
|--------------------------------|---------|
| Alfa Scan Hand scanner         | £119.99 |
| Alfa Scan Plus H/Scanner       | £139.99 |
| Alfa Scan OCR (inc. ocr.S/W.). | £269.99 |
| POWER                          |         |
| Power Scanner Mon.v3 A500/+    | £107.99 |
| Power Scanner Col. A500/+      | £224.99 |
| Power Scanner Col. A1500       | £224.99 |
| FLAT-BED                       |         |
| Epson Flatbed 6500             | £749.95 |
| DOMCHADI                       | DO      |
| ROM SHAR                       | EKS     |

| 1.9111 9111 1111   | 1113   |
|--------------------|--------|
| A600 Rom Sharer    | £28.50 |
| Rom Sharer Kickoff | £16.95 |
| 2.0 Rom            | POA    |
| 1.3 Rom            | POA    |

# ACCESSORIES

#### LEADS & CABLES

| Amiga 8833 Mk.2                | £8.9          |
|--------------------------------|---------------|
| Amiga Multisync.               | £PO.          |
| Amiga Scart.                   | £8.9          |
| Disk Drive Extension           | £9.9          |
| JoyStick Long Extension        | £5.9          |
| Midi Midi 2M.<br>Midi Midi 4M. | £3.9          |
| Midi Midi 4M.                  | £5.9          |
| Modulator Extension            | £9.9          |
| Mouse & Joystick Ext           | £5.9          |
| Mouse & Joystick Splitter      | £18.9         |
| Printer 1.8M.                  | £4.9          |
| Printer S.UNI.                 | £7.9          |
| Bits & Things                  | La segurada a |
| 14" Monitor Dust Cover         | £5.9          |
| 14" Tilt & Swivel Stand        | £15.9         |
| A500 Dust Cover.               | £3.9          |
| A600 Dust Cover.               | £3.9          |
| Anti Glare Screen Filter       | £14.9         |
| Control Centre A500/+          | £38.9         |
| Control Centre A600            | £35.9         |
| Lockable Disk Box 100cap       | £8.9          |
| Lockable Disk Box 80cap        | £7.9          |
| Lockable Disk Box 40cap        | £5.9          |
| Mouse Mat.                     | £3.4          |
|                                | £14.99        |
| DISKS                          |               |
| Branded Box of 10              |               |
| Unbranded Box of 50            |               |
| MUSIC                          | £26.9         |
| CVD Divitel Score State        | 244.0         |
| GVP Digital Sound Studio       | £44.9         |
| Stereo Sampler.                | £29.9         |
|                                |               |

### GENLOCKS

|   | SEITESEITS                                                                                               |
|---|----------------------------------------------------------------------------------------------------|
| G | endale 8802 FMC£169.99<br>VP G-Lock Genlock£331.95<br>ROCGEN<br>DCGEN Plus£144.99<br>DCGEN Rockey£279.99 |
|   | SUPER A1200s                                                                                             |
| A | 1200- 6Mb-80MbHD-14MHz.<br>UCS PRICE £809.99                                                             |
| A | 1200-10Mb-80MbHD-14MHz<br>UCS PRICE £909.99                                                              |
| A | 1200- 6Mb-80MbHD-25MHz<br>UCS PRICE £909.99                                                              |
| A | 1200-10Mb-80MbHD-25MHz<br>UCS PRICE £1009.99                                                             |
| A | 1200- 6Mb-80MbHD-50MHz                                                                                   |
| A | 1200-10Mb-80MbHD-50MHz                                                                                   |

# SOFTWARE

| SOFTWARE                                                                                                    |         |
|----------------------------------------------------------------------------------------------------|---------|
| APPLICATION S/W.                                                                                                    |         |
| Wordsworth 2.                                                                                                    | £87.99  |
| Excellence 3.                                                                                                    | £54.99  |
| PenPal.                                                                                                    | £35.99  |
| Final Copy 2.                                                                                                    | £69.99  |
| The Publisher.                                                                                                    | £36.99  |
| Home Accounts 2.                                                                                                    | £37.99  |
| Mini Ofice Pro.                                                                                                    | £37.99  |
| Hyper Book                                                                                                    | £49.99  |
| Hyper Book<br>CanDo V2                                                                                                    | £99.99  |
| Amos.                                                                                                    | £36.99  |
| Amos Pro.                                                                                                    | £44.99  |
| Amos Compiler.                                                                                                    | £19.49  |
| Directory Opus IV.                                                                                                    | £49.99  |
| Quarterback.                                                                                                    | £42.99  |
| Quarterback Tools V5.                                                                                                    | £59.99  |
| Cross Dos + V5.                                                                                                    | £21.99  |
| Pro-Midi Interface.                                                                                                    | £17.99  |
| VideoMaster.                                                                                                    | £44.99  |
| D.Paint IV AGA.                                                                                                    | £69.99  |
| Scala                                                                                                    | £74.00  |
|                                                                                                    | £165.00 |
| Scroller 2                                                                                                    | £58.00  |
|                                                                                                    | £114.99 |
| Mini Studio                                                                                                    | £59.00  |
| Video Director                                                                                                    |         |
| Vidi 12 AGA                                                                                                    | £POA    |
| Vidi 12 Real Time                                                                                                    | £POA    |
| Cine Morph                                                                                                    |         |
| The Research of the Research of the Research o |         |

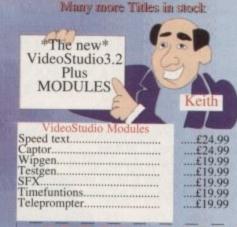

#### ORDER FORM

| Name                                                                                                    |
|----------------------------------------------------------------------------------------------------|
| Address                                                                                                    |
| 1.52 (0.00) (0.00) (0.0 |
|                                                                                                    |
|                                                                                                    |
| Postcode                                                                                                    |
| Home Tel.                                                                                                    |
|                                                                                                    |
| Order Description                                                                                                    |
|                                                                                                    |
|                                                                                                    |
|                                                                                                    |

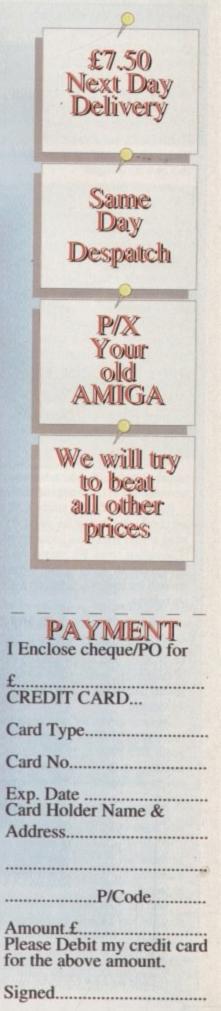

ES

١d:

ves;

nate niga 99 99

99 99 tee.

19 9

9 9

S

#### GRAPHICS

the heat for the Amiga moving inexorably towards a 32-bit architecture across the entire range, power applications are now becoming accessible to all. In the past 68000 machines meant complex modelling was strictly the domain of power users – or the very patient. Now that's all changing and with careful modelling and intelligent scene design even a basic A1200 is capable of respectable rendering times and photo-realistic end results.

With the plethora of paint packages and assorted art-oriented programs already flooding the market, what's the big appeal of software which can sometimes take hours and even days to generate such results?

In short, the answer is total creative freedom and the ability to control every aspect of the image or animation you design. On a more esoteric level, raytracing provides the tantalising first look at the virtual world which in time will become the new frontier of human experience.

If you can forgive the pseudo-intellectual ramblings it's true there's definitely something vaguely magical about generating your own 3D universe.

Any conventional artist usually has both the imagination and the physical skill required to turn the ordinary into the exceptional.

This obviously isn't a problem for those who have an abundance of both – alas that's where most of us encounter the abyss which lies between the mind of an artistic athlete and the physical skill of a couch potato.

Fortunately, when it comes to raytracing, the software usually takes care of the

physical skill by drawing, colouring and shading your creations while the user need only supply the imagination.

However inspiration isn't the only thing needed to create a great image. For a start there's the sometimes painful process of mastering three dimensions – not an easy task, especially when you're forced to confront the problem through a strictly 2D window.

A perfect illustration of the clash between a 2D interface and a 3D model is the mouse. Although ideal for navigating the 2D world of a paint package, the extra dimension essential to raytracing can really highlights its limitations.

By nature a mouse is strictly a 2D animal, perfectly happy to slide back and fourth or left to right. But lift it off the mat and it's game over. As a result, one of the three dimensions always alludes us, hence the need for instant access to all three.

In certain cases this means the software will provide a tri-view with each window looking directly along its own dimension, while others offer a single window – sometimes in the form of a perspective – which can toggle between the various dimensions via hotkeys.

#### AWARENESS

In fact, awareness of the X,Y and Z is essential to almost every aspect of 3D modelling. Aside from simply building models, creating realism often necessitates the use of brushmaps, textures and so on, all of which require accurate placement – again, spacial awareness is essential in order to place the element you want exactly where it's required.

Assuming you've mastered the necessary modelling and mapping skills, the artistic battle continues. Aside from imagination and modelling talent you'll also need to double-up as a lighting engineer as well as taking to the director's chair, placing objects, deciding camera positions, applying your lighting talents and specifying the movement or transformation of every element within the scene.

Although it's true that the physical skill has been taken on by the raytracer, it's more than made up for by additional mental effort on the part of the user.

If you're planning to attempt raytracing, don't make the assumption that the software will in some way do all the hard work on your behalf. Like any artform, mastering the discipline is a labour of love which takes just as long as any other to perfect.

With the huge array of renders and raytracers flooding the market picking the right package has become increasingly difficult. A factor that's been compounded by the degree of excellence inherent within all of the recent releases.

In a nutshell the choice boils down to a difference between ease of use, realism and animating potential. Obviously there are other factors such as speed and flexibility but these key factors invariably tend to sway the average buying decision.

Imagine2

070

Paul Austin provides

the ultimate buyers'

guide to all things 3D

To be honest, I must admit to being biased towards Imagine courtesy of prolonged use. However I've also had the opportunity to use every package on the market – which I suppose makes my allegiance an even greater testament to the staying power of this truly excellent package.

Like many modern programs, Imagine employs a modular design with various editors each handling a specific aspect of the design process.

For the newcomer this can be a rather confusing approach but in time an underlying logic is revealed, thereby making the program one of the most intuitive raytracers on the market

However it must be said that Imagine2 isn't without its faults, most obvious of which is the program's fairly poor antialiasing.

In addition, the accompanying manual is also a disappointment as it potters along in a narrative rather than informative style thereby making comprehension of this already complex and somewhat idiosyncratic package even more daunting.

Still, even with these drawbacks Imagine2 offers a degree of modelling, mapping and animating freedom that can only be matched by Real3D v2 – a program which is at least three times

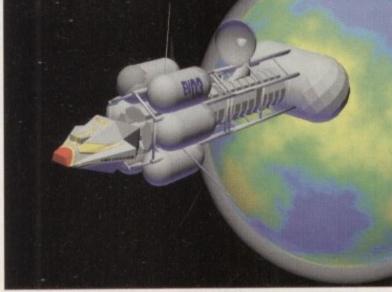

A classic imgine image enhanced with the help of ESSENCE

#### GRAPHICS

AC's angry clown created with Imagine 2 and the mathematical textures of Essence

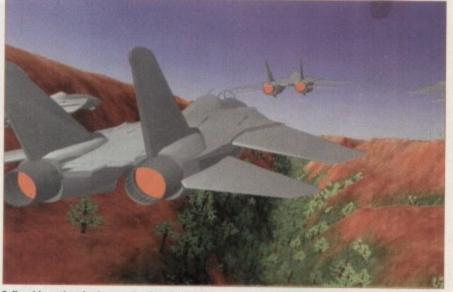

Caligari in action, basic mapping but the best interface in the business

as expensive and much more difficult to master.

In a nutshell, Imagine2 is probably best described as the ultimate enthusiast's package, capable of startling animation and photo-realistic imitation of anything you care to create.

However be warned, there's a rather steep learning curve that demands dedication, but in return the package can provide award-winning results.

# Caligari 24

Unlike the other packages, Caligari is a renderer, and not a raytracer. This simply means that objects will reflect the sky and the ground but not other objects in the scene. However Caligari does offer an environment mapping system which can emulate rather than replicate the efforts of a true raytracer.

> In practice, the end result is that real world emulation doesn't match up to the others – but to be fair that isn't what Caligari is intended for.

> > In short, Caligari is the ultimate corporate animation generator. Thanks to the program's relatively basic mapping and rendering options, it will never match up when it comes to clever images.

However that's probably a fair price to pay for the best modelling and animation environment on the market. If you're purely interesting in graphics that will animate beautifully but always look computer generated, Caligari is the perfect combination of ease of use and power.

The actually modelling process is by far the most intuitive

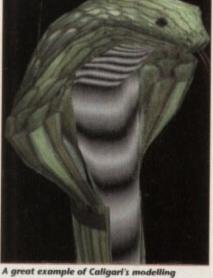

A great example of Caligari's modelling potential and its animation skills are even more impressive

with a truly excellent working environment combined with a large collection of tools, most notable of which is freeform deformation, a process which allows organic shapes to be extruded from basic primitives extremely easily.

As for animation, the package is again unsurpassed when it comes to ease of use. Unlike most of the opposition, Caligari employs a hierarchical anim format which allows very easy construction of complex animation with total control over every aspect.

# Real3D Classic

Formerly known as Real 3D Turbo – prior to the release of Real3D v2 – Real3D Classic was the main contender against the onslaught of Imagine2. Being a convert from Real3D to Imagine, I can see the relative benefits of both systems.

Although each is employed by professionals with equal relish I'd say that Imagine would be more to the taste of the purist who wants believability and doesn't mind investing time and effort to get it, while Real3D Classic provides a somewhat easier method of producing

ual ong yle his /n-

nti-

#### GRAPHICS

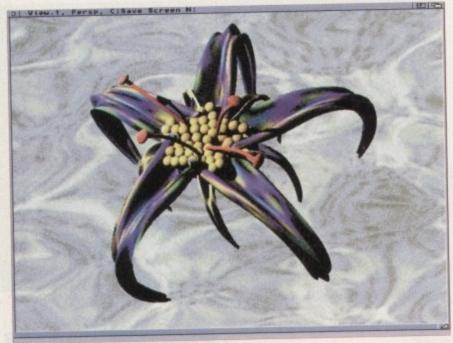

Real 3D version 2 at it B-spline best

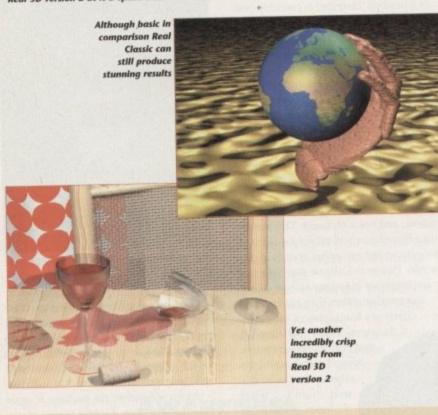

very high quality corporate logo material, which although excellent can lack the subtlety of a similar Imagine image.

The primary cause of this slightly artificial look is Real's dependence on primitives, a feature which tends to lend to a slightly logo-esque look to the final image or anim – a factor which isn't helped by the relatively basic mapping options which don't allow the multiple maps of Imagine, Aladdin 4D or Real3D v2.

Animation is again slightly lacking in comparison to Imagine, primarily due to the added flexibility offered by the Cycle editor within Imagine.

However it must be stressed that Real Classic is by no means basic when it comes to animation and when this is combined with the best anti-aliasing on the market, the program's appeal for business applications is pretty hard to ignore.

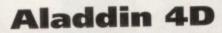

Although very respectable as an allrounder it must be said Aladdin doesn't justify its rather inflated asking price of £255 – a figure which is roughly double that of both Imagine2 and Real 3D Classic.

In addition to the problem of finance, modelling is fairly basic in comparison to its counterparts with the most damning blow being struck by the total lack of freeform editing – an option offered by all its counterparts.

On the animation side it's pretty much the same story with good but not spectacular results which lack the intuitive touches offered by Caligari and to a lesser extent Real and Imagine.

Having said that, Aladdin isn't without strong points, the most notable being the generation of gases – a feature which can produce very impressive static and animated images. However, as seems to be case throughout Aladdin there is a compromise – which in the case of gases is extremely slow rendering.

Continuing in an animated vein it, must be said that mapping isn't one of the program's faults thanks to an unlimited number of textures which can be morphed and animated as and when required – a feature which can only be matched by Real3D v2.

All in all, the bottom line points to a pretty good package which unfortunately suffers badly when it comes to value for money when compared to the majority of the opposition.

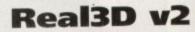

Although the package is easily the most powerful program around, it's very much an acquired taste, which beginners especially may not find to their liking.

Even with the imminent release of Imagine3, it's almost certain that Real3D v2 will remain the most technically advanced package on the market.

However its complexity is something which haunts the new Real. Unless you're very well versed in the finer points of raytracing and boast at least a working knowledge of programming and higher mathematics, Real3D v2 can be very difficult to handle.

To be fair, the quality of output and overall potential of the program is spectacular with some truly amazing animation tools which can make solid objects swim like fish or bowling pins scatter in accordance with the laws of physics.

If you have the £400 asking price, modelling experience and the six months needed to master the package, it simply out-guns the opposition. The question is: Do you really need that kind of power?

If so, will the program let you apply it?

# Support software

Although all of the programs listed provide various utilities for converting 2D images, importing fonts, playing animations and so on there's a booming business in 3D support.

As mentioned earlier, actually modelling objects can be a tricky and time-consuming. However with a huge number of raytracing enthusiasts worldwide all beavering away, there are a lot of models already out there.

If you have access to a modem, the door to a world of free-ish objects is wide open. Most bulletin boards have dedicated 3D file areas full of hints and tips and more important large object collections, all yours for the price of a phone call and perhaps in exchange for uploading some of your own creations, in order to achieve the necessary upload ratio.

If you don't have access to a modern it's worth a close look through the PD libraries as a few companies specialise in 3D modelling and offer a huge repertoire of objects to suit a wide variety of raytracers and modellers.

#### **Pixel 3D Pro**

In some cases you may come across objects that will be in your raytracer's proprietary format. However, if not some form of conversion is essential. In such circumstances, Pixel 3D Pro is the ideal tool, offering a conversion process enabling the vast majority of programs to share their creations.

However, be warned - Pixel Pro isn't without its faults and will quite regularly overlook

vital parts of an object during a file conversion leaving gaping holes which need subsequent repair.

In addition to object conversion, the program will also convert 2D images into 3D – with an extrusion depth and style of your choice. Admittedly this may seem at odds with the argument that 2D drawing skills aren't required for raytracing, but sometimes 2D graphics can make all the difference to a 3D image.

A perfect example is a poster on a virtual wall or perhaps a label around a can of beans – without the assistance of brushmaps, realistic results would be almost impossible within most packages.

In the case of Pixel 3D Pro, 2D drawing skills or perhaps scans could be used to make a very com-

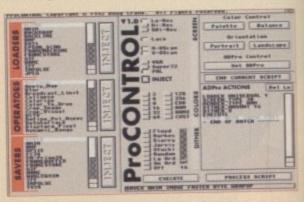

3/

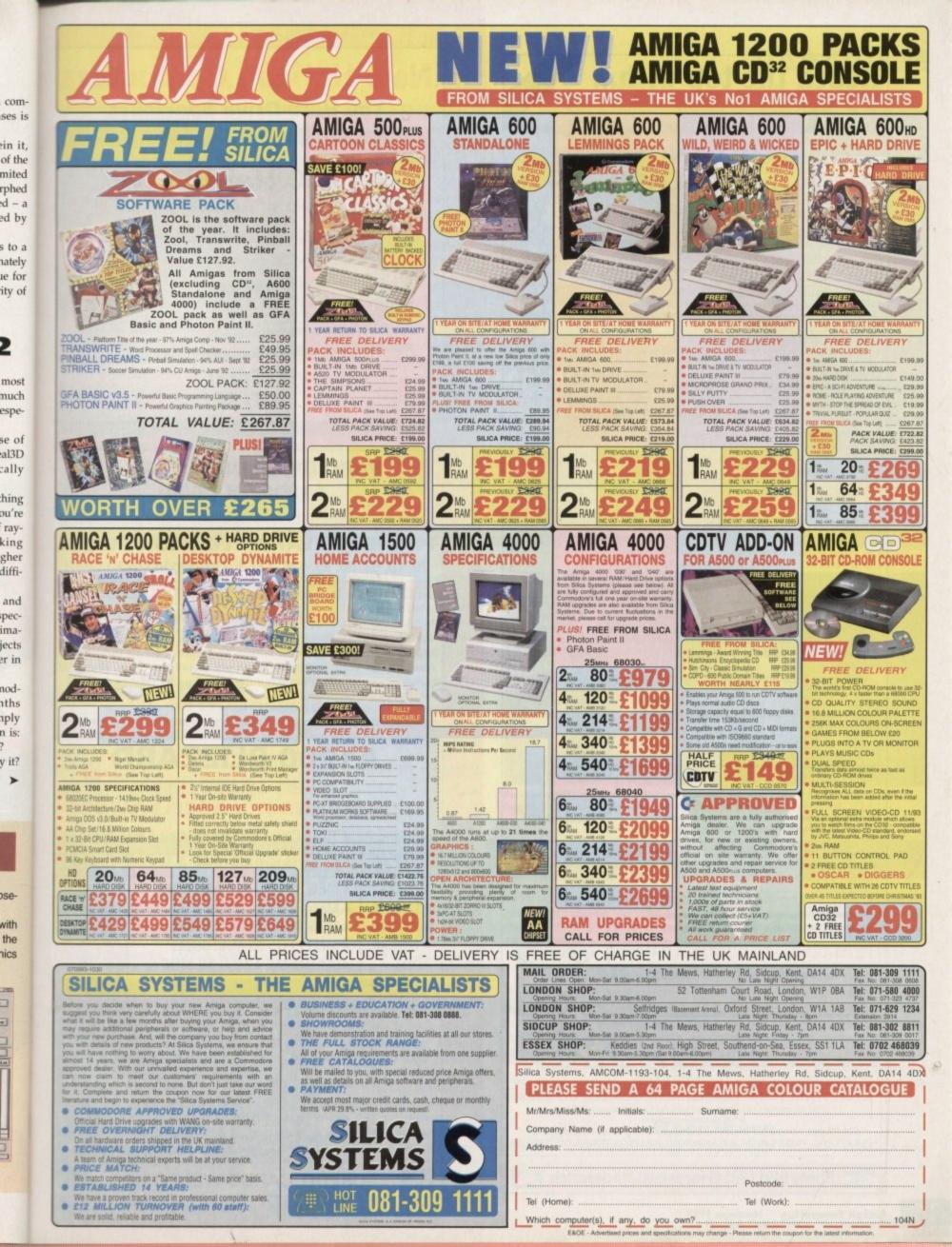

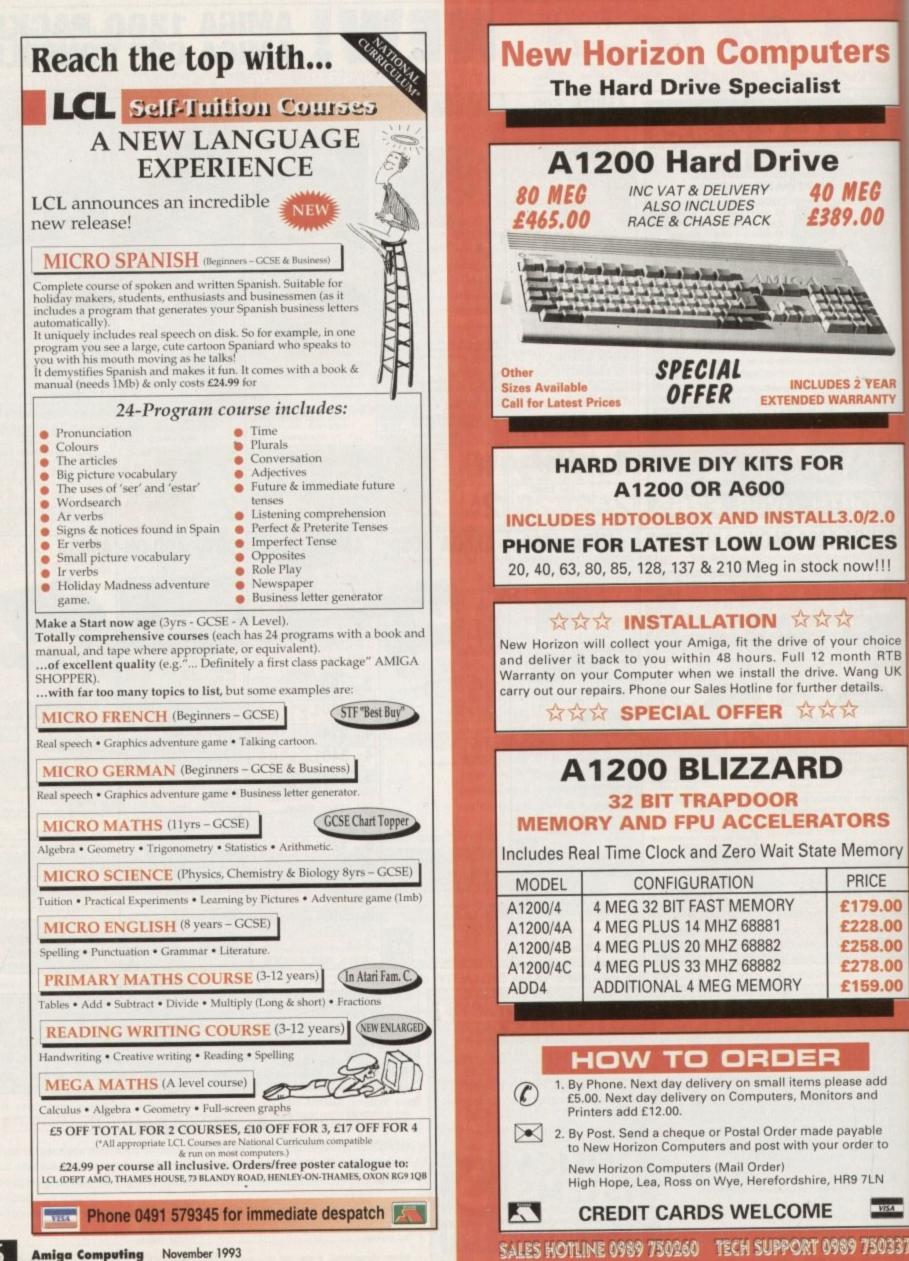

#### GRAPHICS

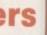

EG 00

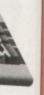

YEAR ANTY

2.0 ES v!!!

hoice RTB g UK S.

ners

above.

S ory E .00 .00 .00

.00

.00

ł

5

long awaited re-lease of Imagine3. Although rumours have been floating around for some time, it appears the package is almost ready for the sticky mitts of the eager masses. Apparently release

Hot on the heals of Real3D v2 comes the

has been delayed because the authors were hard at work on a PC version which is now shipping. With the PC obstacle removed, attention has turned once again to the Amiga, and if all goes to plan you should find the definitive review in next month's AC - but for the time being, whet your appetite on the new fea-

One of the biggest frustrations when setting up an Imagine scene is the inability to move the camera in real-time thereby avoiding the guesswork suffered at present. This annoying limitation has now be replaced with a real-time camera view, which can even trans-form your interactive adjustments into a smooth spline path for use within animations.

Like Real3D v2, Imagine3 promises bones and Kinematics as part of its animating repertoire. Thanks

In short, it's a truly professional package

that demands as much time as it does cash

- definitely not recommended for begin-

**Hard facts** 

During the intro, the move towards 32-bit

architecture was heralded as opening the

raytracing door to all with an A1200 or

In fact, although a vast improvement on the old 16-bit machines, the A1200 Imagine3

to bones, objects can now be animated without the need for joints - while kinematics provide real world emulation as connected objects interact.

An entirely new object makes its debut entitled the Font and Image Editor, designed specifically for the flying logo fraternity. As well a normal and Compugraphic fonts, PostScript is also supported with B-splines providing facet-free end results.

Another big improvement is brush and texture tracking which allows textures to stick to their polygons and not just simply slide over the surface during scaling, morphing and so on.

#### IMPROVEMENTS

At last a proper skin that will actually appear part of the object it surrounds! Although not a problem for the beginner, the inability to access individual objects within a group in the stage editor is a real pain when

animating. Fortunately this has also been revised in the new version – a small but hugely significant update for serious animators.

Yet another Imagine niggle appears to have been put to the sword thanks to motion graphics, a system

>

capable of controlling speed within a path. In the past, acceleration control was strictly limited to the beginning and end of a path, now control can

be applied throughout the flight/movement. The available modelling tools have also seen some additions in the form of deformations such as twist, taper, bend and shear - all old news in relation to Real3D, but nevertheless a welcome addition to

Imagine3. Yet another long awaited feature is the inclusion of macros - which again have long been a part of Real3D. However their presence adds the finishing touch of automation to Imagine's excellent collection of modelling tools

On the output side there have been some fairly dramatic improvements, most important of which has to be much improved anti-aliasing – an element of the program that's been the bane of earlier versions

As far as the interface is concerned it appears most things will remain fairly similar to its predecessors with the exception of a new row of user buttons along the bottom each editor window.

The Forms Editor has also seen some muchneeded attention in the form of magnetism, plus there's some brand new post production tools, sup-port for sound, field rendering, a particle animation system, Alpha channel support, depth of field plus an infinite number of maps per object.

does lack one element for successful raytracing.

As standard the A1200 doesn't come with an FPU or maths co-processor. Without an FPU any raytracing, even on a fast CPU, will take much longer than is necessary.

Raytracing by nature is entirely mathematical, requiring enormous number crunching power in order to attain reasonable speeds, and as a consequence adding an FPU to your machine would be money well spent.

In addition, storage can be almost as

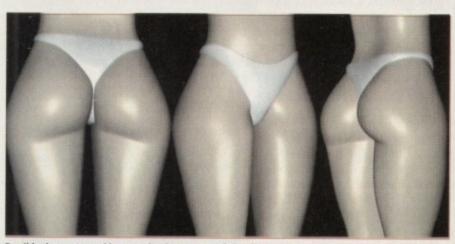

Possibly the most graphic example of super smooth B-splines but be warned lots of splines mean very long rendering times

#### Support software

plex modelling job much easier. For example to model the British Isles would be painful to say the least using polygons or Boolean operations. However thanks to Pixel 3D Pro, the shape could be drawn or more likely scanned, converted into a suitable format and extruded automatically, complete with the colouring of your choice. A user-defined bevel could even be applied on the edges to produce that glossy, corporate look.

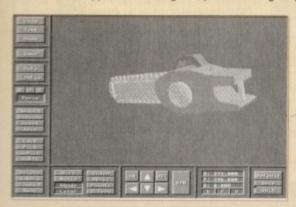

It's certainly true that most raytracers offer at least some 2D to 3D extrusion tools but none match the flexibility on offer from PixelProXL. A perfect example is the ability to interrogate the colour information of a 2D IFF and then automatically scale the extrusion according to the relative brightness of the shapes within the image.

A good example is a model created by our editor Stevie

Kennedy, who required a myriad of buttons as part of a control panel. In any raytracer creating, sizing, copying and placing each individual element would have taken an age. Thanks to PixelPro the whole process was complete in a matter of minutes, requiring only the most rudimentary drawing skills.

#### **Alternative Textures**

Although objects are the most obvious commodity when it comes to raytracing, backdrops or brushmaps are also very useful to add that touch or realism to your renderings. At the forefront of texture business come those loveable chaps at Alternative Image with their collection of high quality, 24-bit scans featuring old favourites like marble, wood, sky and so on.

For Real users the collection also has the added bonus of some excellent tutorial files - with graphic examples - showing how to get the very best from Real3D Classic, including a guide to creating the mysterious Real3D water effect.

#### RaceTrace

Although it's a fairly elderly package, Alternative Image have limited stocks of a more

#### GRAPHICS

#### Support software

basic variation on the PixelPro theme entitled RaceTrace. Although a tad rough and ready, the package offers similar 2 to 3D IFF conversion with the option to extrude according to colour - just like PixelPro.

However it must be stressed RaceTrace requires more effort on the part of the user with strictly lo-res IFFs often requiring much more editing to avoid the dreaded jaggies.

However, during the long editing process you can always console yourself with the thought of all the money you've saved over buying Pixel Pro - and just like its pricey but powerful counterpart, RaceTrace supports all the major packages and 3D file formats.

#### PowerFonts

Another impressive 2 to 3D converter entitled PowerFonts offers an alternative to the pricey talents of Pixel Pro, but as the name suggest the package is restricted to font conversion.

Like 2D extrusion, most modellers support some form of font conversion, however very few do a sufficiently accurate job for commercial use.

Powerfonts, however, provides arguably the best font extrusion, bevelling and italicising options available thanks to a no-nonsense interface that does the job without the whistles and bells offered by other programs.

Although I've only had access to the Real3D Classic version, support is planned for the majority of raytracers and should be available by the time you read this article.

#### **Texture City**

If the Alternative textures isn't enough, the Texture City collection offers an even wider range of textures with literally hundreds of images all in 736 x 580 severe overscan.

The collection is available on disk in various sets with approximately 20 images per set. Each set is shipped as 24-bit Jpegs with a Jpeg-to-IFF decompresser included.

In addition a Browser allows miniature previews of the entire collection. Although rather pricey, the images are excellent and more importantly build into a varied library encompassing animal, earth, FX, rock, marble, granite, metal, scenic, textiles and wood. If you're working commercially Texture City could prove invaluable.

#### Essence 1 and 2

Without doubt the best third-party support has to be that for Imagine, with arguably the most exciting add-on being the Essence collection of mathematical textures. Unlike brushmaps the Essence textures can be edited to produce variations on a theme.

Better still, thanks to their mathematical basis they never pixelise, no matter how close you go in on the image. In

addition there's a variety of styles including both bump and altitude maps - again all completely user definable. In short, if you're serious about Imagine, Essence - in both its forms - is an absolute must.

#### CycleMan

One of the great mysteries of Imagine is its rather idiosyncratic Cycle Editor. Although immensely powerful when mastered, it can be very daunting for the beginner.

Because cycle objects aren't essential for basic animation, the whole area of creating cycle objects does tend to be overlooked. As a consequence, CycleMan offers not only a complete human model but also an insight into the finer points of creating your own objects.

Although a bit pricey, it does offer a useful pool of body parts as well as complete running and walking cycles which can be dropped directly into your scene.

#### **Understanding Imagine 2**

Alongside Essence in the essential Imagine add-on list comes Steven Worley's excellent Understanding Imagine 2 reference manual. One of the biggest hurdles for any Imagine newcomer is the rather confusing manual, hence the release of Steven Worley's masterpiece

Not only does it describe ever feature of the program but also offers hints, tips and design strategies which allow you to get the very best from your investment.

If you've got Imagine, get a copy of Understanding Imagine 2 before anything else - it will save you months of frustration.

Pro

Pri

Tel

More impressive

output from Real 3D version 2 created by

Henri Bujke

big a problem as speed, hence the need for a hard disk - in fact many raytracers will only operate from a hard disk

On AGA machines there's no real need for a dedicated display device but having said that almost everyone will need some form of image processing.

In this area there's a wide choice with an ADPro and ProControl combination being the ideal choice - especially for would-be animators.

If however you're more interested in statics, either ImageFX or ImageMr are ideal being a good deal cheaper while still providing an impressive array of special effects and processing options.

Real Classic fights back with an even more complex image - courtesy of Henri Bujko of Alternative Image

Aladdin 4D

.0753 551888

Pinel 3D Pro

MicroPace UK Ltd

£269.99

| Product: | Caligari              | Product:        |
|----------|-----------------------|-----------------|
| Price:   |                       | Price:          |
|          | Amiga Centre Scotland | Available from: |
| Tel:     |                       | Tel:            |
| Product: |                       | Product:        |
| Price:   |                       | Price:          |
|          | Amiga Centre Scotland | Available from: |
| Tel:     | 0896 87583            | Tel:            |
| Product: |                       | Product:        |
| Price:   |                       | Price:          |
|          | Alternative Image     | Available from: |
| Tel:     | 0533 440041           | Tel:            |
| Product: |                       | Product:        |
| Price:   |                       | Price:          |
|          | Alternative Image     | Available from: |
| Tel:     | 0533 440041           | Tel:            |
|          | Alternative Textures  | Product:        |
| Price:   |                       | Price:          |
|          | Alternative Image     | Available from: |
| Tel:     | 0533 440041           | Tel:            |
| Product: |                       | Product:        |
| Price:   |                       | Price:          |
|          | Alternative Image     | Available from: |
| Tel:     | 0533 440041           | Tel:            |
| Product: | PowerFonts            | Product:        |
| Price:   |                       | Price:          |
|          | Alternative Image     | Available from: |
| Tel:     | 0533 440041           | Tel:            |
| Product: | RaceTrace             | Product:        |
| Price:   | £90                   | Price:          |
|          | Alternative Image     | Available from: |
| Tel:     |                       | Tel:            |

Amiga Computing November 1993

#### Pri A Tel Pro Pri Av Te Pro Prie Av Te

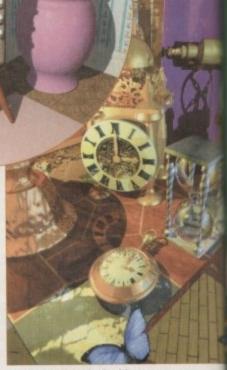

### ontacto

| Product:        | Pixel 3D Pro        |
|-----------------|---------------------|
| Price:          | £144.99             |
| Available from: | MicroPace UK Ltd    |
| Tel:            | 0753 551888         |
| Product:        | Understanding       |
|                 | Imagine 2           |
| Price:          | £29.99              |
| Available from: | MicroPace UK Ltd    |
| Tel: ,          | 0753 551888         |
| Product:        | Essence 1/2         |
| Price:          | £49.99              |
| Available from: | MicroPace UK Ltd    |
| Tel:            | 0753 551888         |
| Product:        | CycleMan            |
| Price:          | £39.99              |
| Available from: | MicroPace UK Ltd    |
| Tel:            | 0753 551-888        |
|                 | ADPro/ProControl    |
| Price:          | £229 and £79        |
| Available from: | Silica Systems      |
| Tel:            |                     |
| Product:        |                     |
| Price:          | £199 incl VAT       |
| Available from: | Silica Systems      |
| Tel:            |                     |
| Product:        | FPU/RAM/acceleratio |
| Price:          |                     |
| Available from: | Power Computing     |
| Tel:            |                     |
|                 |                     |

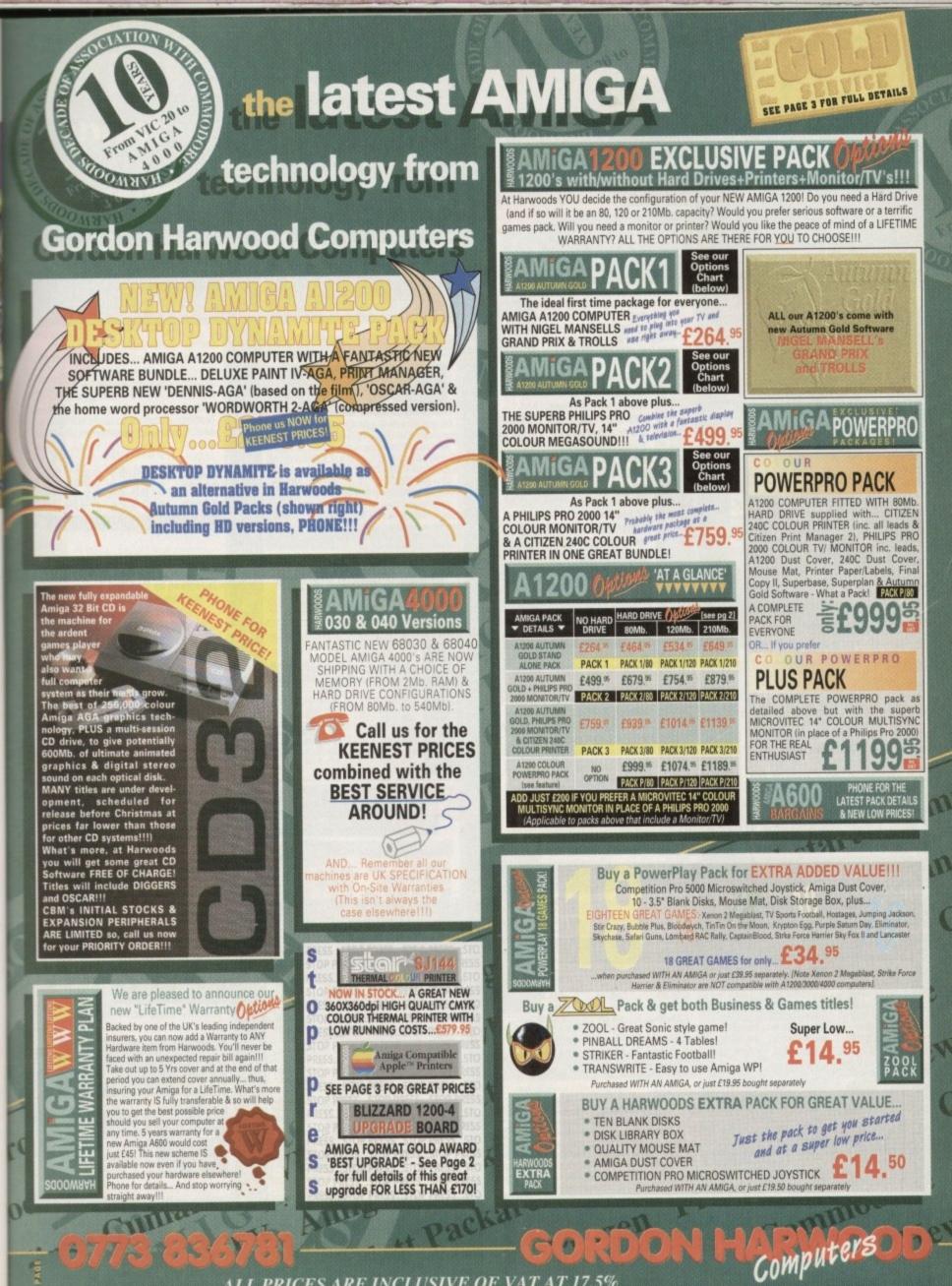

I PRICES ARE INCLUSIVE OF VAT AT 17.5%

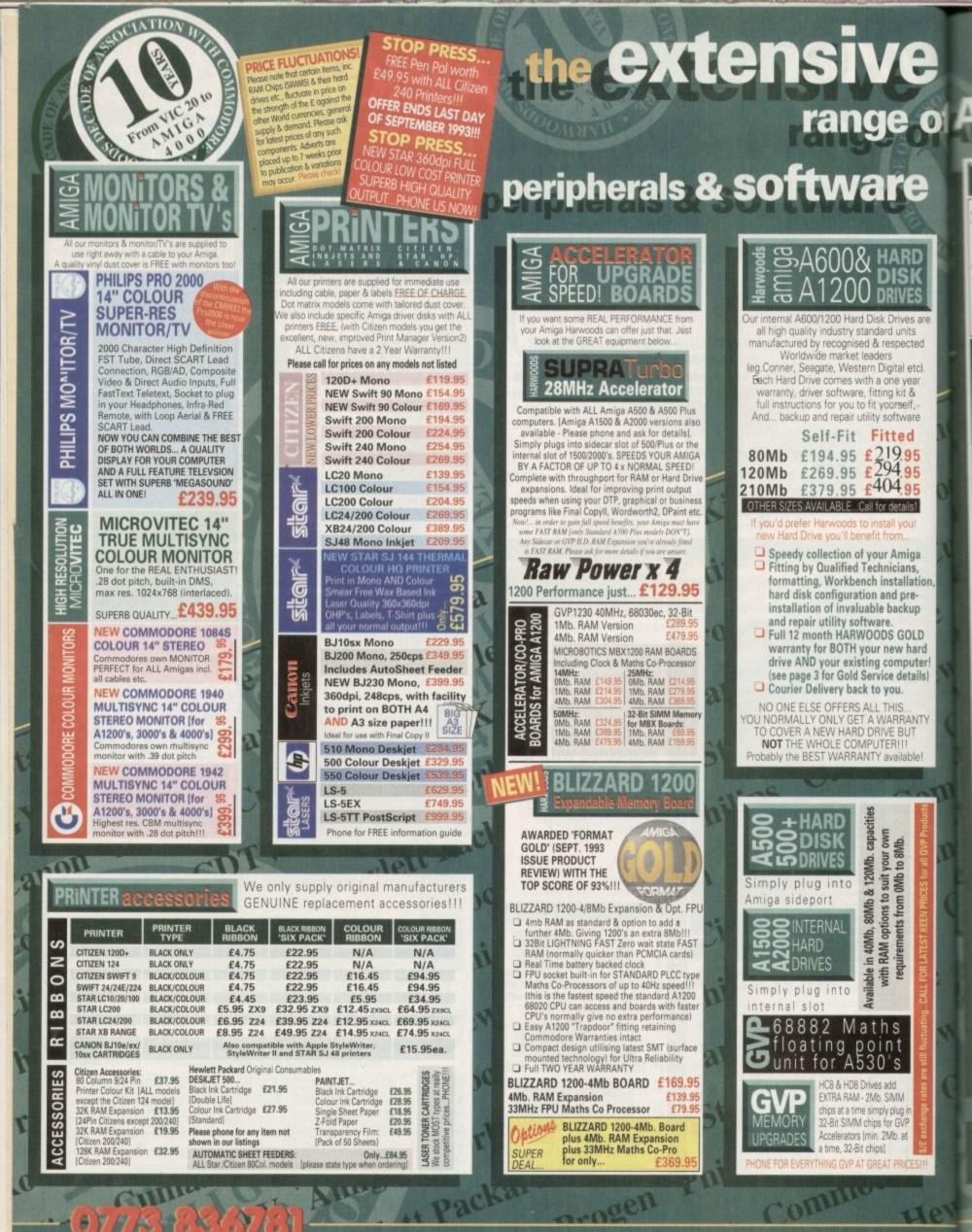

\*Finance Facilities Available, please contact us for your personal information pack.

PA

| AIV                           | IIGAaccesso                                                                                                    | NAME AND ADDRESS OF                                                                                           | A                                                                     | MIGA                                                                                                    | FLO                                                                                    | DIS                                                                                               |
|-------------------------------|----------------------------------------------------------------------------------------------------|----------------------------------------------------------------------------------------------------|-----------------------------------------------------------------------|----------------------------------------------------------------------------------------------------|----------------------------------------------------------------------------------------|---------------------------------------------------------------------------------------------------|
| sound & graphic<br>DIGITISERS | Colour Pic Plus<br>Super Pic<br>Rombo Vidi 12, V2.00<br>Vidi 12 & Sound & Visio<br>MegaMix Master<br>Amas 2 Sound Samp<br>Interface inc.Micropho<br>Audio Engineer Plus<br>Audio Engineer Plus<br>Technosound Turbo Samp<br>NEW Technosound Turbo                                                                            | 200<br>E94.95<br>oler & Midi<br>one £74.95<br>£179.95<br>2 £249.95<br>pler £29.95                             | ANT<br>External<br>Built-In A<br>Checker<br>Head Cee<br>NEW L         | I-VIRUS DENSI<br>3.5' Drive<br>mti Virus<br>& FREE<br>aning Kit<br>OW PRICE                                                                                                    | TY DRIVE Ex<br>sh Density Th<br>extra storage Lo<br>REE Head FF<br>g Kit Cle           | UMANA<br>ternal 3.1<br>roughPo                                                                    |
| SCANNERS M U S I C            | Miracle keyboard<br>Music X full version 1.<br>Midi interface 5port c/w cab<br>Super JAM<br>Bars & Pipes Pro 2<br>ZYFI Stereo Speakers<br>ZYFI Pro Stereo Speakers<br>Clarity 16<br>Stereo Master<br>Power Mono NEW V3<br>Held Scanner<br>Power Colour Hand<br>Held Scanner<br>Sharp JX 100 Colour<br>Flatbed [A6 Paper size | ble £24.95<br>£79.95<br>£244.95<br>£39.95<br>\$ £54.95<br>£109.95<br>£29.95<br>3.0 Hand<br>£109.95<br>£239.95 | SMART TRAPDOOR ZARD                                                   | Darven near                                                                                                    | 00+ 1Mb.<br>00 1Mb.<br>RAM expansion<br>Time Clock<br>ARDS for A60<br>Mb.              | E<br>E<br>ns inc. B                                                                               |
| genlocking<br>devices         | ProGen - Perfect high<br>entry level true video<br>genlock<br>Rocgen Plus<br>Rendale 8802 inc switc<br>and fader controls, A12                                                                                                    | h quality<br>5 signal<br>£64.95<br>£139.95<br>ch £179.95                                                      | Apple                                                                 |                                                                                                    | a Comp<br>le™ Prin<br>s always had                                                     | nters<br>a repu                                                                                   |
| <b>ANNIGA MICE</b>            | HQ Microswitched MEGA<br>excellent magazine review<br>HQ Microswitched 400dp<br>MEGA MOUSE<br>HQ Microswitched MEGA<br>inc. Mouse Mat & Holde<br>High Quality micro-<br>switched Optical mouse<br>HQ Microswitched Trackbal<br>Automatic Mouse and J<br>Switcher                                                             | A MOUSE<br>ws., £12.50<br>bi Resolution<br>£15.95<br>A MOUSE<br>er £19.95<br>e £28.95<br>el £29.95            | NOW<br>your tha<br>Appl<br>Laser<br>4ppm<br>laser<br>RISC F<br>RAM (u | you can use Gen<br>Amiga at far MOI<br>in you'd imagine<br>e <sup>Tat</sup> Personal<br>Writer <sup>TM</sup> NTR<br>Canon engined<br>with superfast<br>Processor & 3Mb<br>ogradable to4Mb).<br>stScript <sup>TM</sup> Level 2.                                                                                                    | RE COMPETI<br>d was ever p<br>Apple                                                    | Printer<br>TTIVE p<br>possible<br>M Col<br>Bubble<br>820 en<br>bi Bubble<br>Pin emul<br>CSI inter |
| IBM PC<br>emulators           | GVP 286 PC Emul<br>your GVP A500 HD<br>Simply plugs into GVP d<br>slot. Tap into a wealth of<br>atible software for the price of just [No DOS                                                                                                    | lator for<br>18/530<br>drive mini<br>of PC comp-<br>new low<br>61 £99.95                                      | HP Las<br>emulation<br>& PC con<br>Serial R<br>interface<br>laser of  | serjetil & PCL 4+<br>ons. FULLY Amiga<br>mpatible. Parallel,<br>S232 & LocalTalk<br>s built-in. No other<br>'this quality costs                                                                                                    | 300cps in<br>INFINITE COI<br>using a 4 c<br>system of it<br>with approx.<br>There's no | text mo<br>LOUR O<br>olour C<br>nk cartri<br>. 700paj<br>better i                                 |
| S monitor                     | Premier Control Centre<br>Plinth with shelf:<br>For Amiga A500<br>For Amiga A600<br>For Amiga A1200<br>Zipstick autofire                                                                                                    | £39.95<br>£34.95<br>£39.95<br>£11.95                                                                          | Call<br>Remember<br>range of<br>from a C                              | Control Control Contro | full Te                                                                                | ure NC<br>lephon<br>21606                                                                         |
| JOYstick                      | Competition Pro-Star<br>burstfire & slow motio<br>Python 1M<br>The 'BUG' Microswitch<br>Full range of Quickjoy and o<br>stocked - piesse call us f<br>10 TDK 3.5" DS DD                                                                                                    | on £13.95<br>£10.95<br>hed £14.95<br>other makes<br>for prices<br>£7.95                                       | A                                                                     |                                                                                                    | +=X a<br>al soft                                                                       | y is (<br>Wai                                                                                     |
| W PRICESI                     | 50 TDK 3.5" DS DD<br>10 TDK 3.5" DS HD<br>Certified Bulk Disks with<br>10 with library case<br>50 Disks - only                                                                                                    | £32.95<br>£12.95                                                                                              | ADI titl<br>13 to 1<br>ADI en<br>ADI ma                               | naths - A level<br>les available for age<br>4 or 14 to 15 [pleas<br>glish (not 14to15 ag<br>iths [specify from a<br>nch [specify from a                                                                                                    | e specify]<br>ge group)<br>ges above]                                                  | to 13,                                                                                            |

--

e Dxs s are

ted tc). ar

re

ľ

555

a tion,

р

D

Ird

ter! ils)

ITY

1

RI

10

3

N-abs

| 00            | 1010                                                     | ret                     | 2                                                                                                    | FREE<br>requi<br>Morn<br>GOLC<br>OWN<br>TECH |
|---------------|----------------------------------------------------------|-------------------------|----------------------------------------------------------------------------------------------------|----------------------------------------------|
| AIV           | IGA softv                                                | vare                    |                                                                                                    | OWN<br>TECH<br>Supp                          |
| DN D          | Pen Pal V1.5                                             | £49.95                  |                                                                                                    | Supp<br>on an<br>MINE<br>faulty<br>uples     |
| IIS NH        | Final Copy II Release 2<br>THE BEST WORD PUBLIS          | £99.95                  |                                                                                                    | faulty                                       |
| LIS OC        | Kindwords 3                                              | £39.95                  |                                                                                                    | will b                                       |
| PBO           | The Publisher                                            | £39.95                  |                                                                                                    | will b<br>YOUP<br>with a                     |
| 82            | Professional Page V4.0<br>Pagesetter III                 | £129.95<br>£47.95       | 82                                                                                                    |                                              |
| MA            | Wordworth                                                | £99.95                  |                                                                                                    | Haw                                          |
|               | Mini Office                                              | £39.95                  |                                                                                                    | 1)                                           |
| ES            | FEATURING                                                | debast                  |                                                                                                    | Contract of                                  |
| 193 I         | Word Processor, Sprea<br>Database and Disk Mar           | ager                    | 100                                                                                                    |                                              |
| N             | FULLY INTEGRATED!                                        |                         |                                                                                                    | 200                                          |
| R SE          | Homebase                                                 | £15.95                  |                                                                                                    |                                              |
| ABA           | Superbase 2 Personal                                     | £29.95                  |                                                                                                    | -                                            |
| I HO          | Gallery Pictorial Slide<br>Show/DB                       | £29.95                  | 83                                                                                                    |                                              |
| E             | X-CAD 2000                                               | £97.95                  | 102                                                                                                    |                                              |
| ure<br>ure    | X-CAD 3000                                               | £254.95                 |                                                                                                    |                                              |
| CAD           | Art Expression                                           | £144.95                 |                                                                                                    |                                              |
| ⊂ <i>t</i> s⊂ | Expert Draw                                              | £49.95                  |                                                                                                    |                                              |
| - H           | Video Master                                             | £52.95                  |                                                                                                    |                                              |
| DEC           | Scala 500<br>Scala Professional                          | £74.95                  | 1000                                                                                                    | Sec.                                         |
| NOF           | Scala Professional<br>Broadcast Titler 2                 | £177.95<br>£244.95      |                                                                                                    | X                                            |
| S             | GB Route Plus                                            | £34.95                  |                                                                                                    | -                                            |
|               | Voyager                                                  | £54.95                  | 263                                                                                                    | -                                            |
|               | - Turboprint Pro 2.0<br>Mavis Beacon                     | £34,95                  |                                                                                                    | 974                                          |
| Sn            | Teaches Typing                                           | £22.95                  |                                                                                                    | -                                            |
| ARG           | Workbench Upgrade Kit                                    | £79.95                  | 0                                                                                                    |                                              |
| IA I          | Action Replay III<br>Softfaces 1 to 4                    | £57.95<br>£39.95        |                                                                                                    | ALL                                          |
| E             | Softclips 1 to 4                                         | £29.95                  |                                                                                                    | 14                                           |
| SIM           | Softwood Proper Grammar 2<br>Grammar checker, for AL     |                         |                                                                                                    | pri<br>sabj                                  |
|               | Amiga Word Processors                                    |                         |                                                                                                    | pr                                           |
| 122.02        | TypeSmith<br>System 3E                                   | £119.95<br>£54.95       |                                                                                                    |                                              |
| 12.24         | Cashbook Combo                                           | £59.95                  |                                                                                                    | Why and r                                    |
|               | Personal Finance Manage<br>Arena Accounts                | £29.95<br>£94.95        | 122                                                                                                    | see c                                        |
|               | Deluxe Paint 4.1                                         | £84.95                  | 63                                                                                                    | ŀ                                            |
| 20            | Deluxe Paint 4 (AGA)<br>3D Construction Kit              | £74.95<br>£38.95        |                                                                                                    |                                              |
| s l           | Adorage                                                  | £57.95<br>tocks £29.95  | 200                                                                                                    |                                              |
| NOH           | Vista Pro 3                                              | £54.95                  |                                                                                                    |                                              |
| RAF           | Scenery Animator<br>Art Department Prof. V2.3            | £62.95<br>£149.95       |                                                                                                    |                                              |
| NND           | DCTV Composite Video<br>24-Bit Graphics System (PAL Vi   | £349.95                 |                                                                                                    |                                              |
| AA            | Morph Plus                                               | £149.95                 |                                                                                                    |                                              |
| 325           | Studio<br>Real 3D Classic                                | £39.95<br>£74.95        |                                                                                                    |                                              |
|               | Real 3D 2<br>Brilliance                                  | £364.95                 |                                                                                                    |                                              |
|               | Pixel 3D Pro + Anim Worksho                              | £147.95<br>p 149.95     |                                                                                                    |                                              |
|               | Quarterback V5                                           | £51.95                  |                                                                                                    |                                              |
| 2             | Quarterback Tools<br>Quarterback Tools Deluxe            | £47.95<br>£99.95        | 0                                                                                                    |                                              |
| TA            | (Advanced Disk/File Manag<br>PC Task - PC Emulator       | ement)<br>£37.95        |                                                                                                    |                                              |
| WA            | Cross DOS                                                | £34.95                  |                                                                                                    |                                              |
| OPN           | Easy Amos<br>Amos The Creator                            | £24.95<br>£36.95        |                                                                                                    |                                              |
| ELC           | Amos Compiler                                            | £21.95                  | 2                                                                                                    |                                              |
| DEV           | Amos 3D<br>Amos Professional                             | £25.95<br>£36.95        | UR                                                                                                    |                                              |
| GA            | Amos Professional Compiler<br>New SAS Lattice C V6       |                         |                                                                                                    |                                              |
| N N           | Devpac 3                                                 | £52.95                  |                                                                                                    |                                              |
|               | Directory Opus V4<br>Can Do 2                            | £49.95<br>£99.95        |                                                                                                    |                                              |
| GA            | Phone for a massive                                      |                         | 2.3                                                                                                    |                                              |
| MIG           | of competitively p                                       | priced                  |                                                                                                    |                                              |
| AB            | entertainment soft                                       |                         |                                                                                                    |                                              |
|               |                                                          |                         | -                                                                                                    |                                              |
| 2001          | Amiga A1200 Insider Guide                                | 印1.50 古                 | R.P.                                                                                                    |                                              |
| ROOM          | Amiga A600 Insider Guide                                 | £14.50 8 78             |                                                                                                    |                                              |
| 50            | Mastering Amiga Assembler                                | £21.55.5 · 2            |                                                                                                    | -                                            |
| C             | Mastering Amiga Beginners<br>Mastering Amiga C           | £18.50 OS a lot 1 Joj a | * *                                                                                                    | 13                                           |
| 1             | Mastering Amiga Workbench                                | £18.50 00 U             | 1                                                                                                    | L                                            |
| 50            | Mastering Amiga DOS Vol. 1<br>Mastering Amiga DOS Vol. 2 | £19.50 Q ase            |                                                                                                    | GC                                           |
|               | Mastering Amiga DOS Vol. 3                               | £23.50 E 2              |                                                                                                    | DE                                           |
| P             | Mastering Amiga AMOS                                     | €18.50 ₹                |                                                                                                    | AL                                           |
|               |                                                          |                         | Statement of the local division of the local division of the local | and the local division of                    |

Packal

#### **COMPARE OUR GOLD SERVICE**

re you choose from whom to purchase, please pho e abways happy to discuss your requirements and queries you may have. And, remember Harwood bays provided THE BEST service in the industr

cice. The fastest turnaround possible is GUARANTEED ICE ENGINEERS. Many items have in Home Warran it. SUPPORT: Yosi will be given our Exclusive Te home Nuntitier to call should you require any help or yect of the system you have purchased. 12 MONTH HARDWARE WARRANTY: Items p hin 30 days of purchase are replaced with NEW erwise stated. For the guarantee period, warranty implotely FREE OF CHARGE isome items are 2 yr war chard y FREE OF CHARGE isome items are 2 yr war chard y FREE OF CHARGE isome items are 2 yr war chard PERON 70 CPC. All main herehanan erechard

IONE: Phone our Order Hottine with your Ad Mestercard Switch or Lombard Creditcharge g number & expiry date (Most Dixons, Cr 9 and other 'store' cants are Lombard Cretitid e happily accepted by us).

OVERV: by Parc NEXT WORKING

e YOU PI

#### IT OUR SPACIOUS SHOWROOM

e a trip out to visit us and see our full advent available at the SAME COMPETITIVE PRICE times! There's plenty of FREE parking rearb to find us.

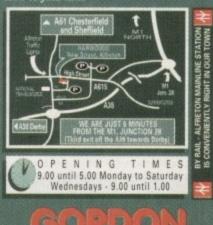

Computers

nquiries & Order-Line:

inance Facilities Available\*

DELTA 5 VISA

ON HARWOOD COMPUTERS DEPARTMENT **aco**/H11, NEW STREET, ALFRETON, DERBYSHIRE, DE5 7BP TEL: 0773 836781 FAX: 0773 831040

113

voen

wicksta

ALL PRICES ARE INCLUSIVE OF VAT AT 17.5%

Alles

MODEMS

Mintel

## on the Hanging

So, you want to move into the 21st Century and be a part of the information age? Let comms guru Phil South give you a line on the best in Amiga comms hardware

hoosing a modern is tricky at best and downright hazardous at worst. It's not so much which ones you should be looking at, but a case of how little or how many facilities you need, or more accurately what you can get away with! Sure a 2,400 baud modern is good, but do you need more speed? Do you need fax facilities? Do you need HST like you need a hole in the head?

It's not so much the size of your modern but how often you use it. If you're a real comms nut and get frustrated by the fact that most of the really hot items on BBSs take about 68 minutes to download at 2,400, then you need a fast modern and no mistake.

If you log on to one service once a month to read a few messages and download some small utilities and stuff, then obviously it doesn't matter what you have. Any old

But being very choosy myself and suffering from heinous phone bills, I decided to look 2,400 or so will do. at all the new sexy modems which are on sale for your Amiga right now.

In the Amiga market there are surprisingly few models available. Everyone seems to have ditched the small 2,400 modems, and even the Supra range is now practically a

All the ads we looked at had the Supras, some had US Robotics, and fewer still had duo. the Pace Linnet and Pocket jobs. But that was it! There is a good reason for this though.

A modem is a modem, and like so many technologies which have become so well developed, every modem pretty much functions the same and as reliably as another. So in the end its all down to if you like it or you don't. Some are more expensive, but offer better functions, others are cheap but also have a good turn of speed. Let's see what they're all about ...

#### Supra 14,400 Supra Corp - £259.99

Although the Supra range are the best, this baby does need more than a little bit of tinkering around before it'll sit up straight and beg for its dinner.

Unlike almost every other Supra modem I've ever seen, this one doesn't run right out of the box. It plays silly buggers until you get all the settings right.

performer. I particularly like the clarity of the speaker in it. You wouldn't really think that modems would be sonically enthralling, would you, but you'd be surprised what a great difference it makes to be able to hear exactly what's going on when you dial and connect to a BBS.

-

Sometimes you can diagnose a problem just by the sound of the tones, when

But once you do get it right it's a star

#### **US Robotics Sportster** US Robotics - £339.99

This is a classy and inexpensive top of the range modem. US Robotics also make some of the biggest and most expensive machines in the form of the Courier HST standard jobbies.

The Sportster was, I assume, made to fit the demand for a small, fast and cheap system, or at least as close to those ideas as US Robotics could muster.

I have to admit they've done a fine job. OK the case looks a little bit old tech, but that retro look may be your leaning. It brings to mind an Atari VCS games console of the late 1970s, albeit a quarter the size and white instead of fake wood. But the same idea is there.

I suppose the looks make it more distinctive, but the looks are nothing compared to the performance. Right out of the box, no twiddling with settings, a quick ATZ and you're there. The unit worked with NComm, Nicola, JRComm, and even ACCESS! didn't turn it's nose up, and I've always had problems of one sort or another with that program.

Having a modem bearing the US Robotics name is a bit like having a car with Ferrari written on the back. The name means top of the range, and if you buy this

#### MODEMS

**Jargon buster** 

sending a file to a host computer or BBS.

appropriate CCITT code.

appropriate CCITT code.

The file is stored on your computer.

receiving a file from host computer or BBS via modem.

a modem which also has fax capability, enabling it usually to send and receive faxes to any ordinary fax

a 14,000 modem will be called 32bis, which is the

a 14,000 modem will be called 42bis, which is the

like normal answering machines, only voicemail sys-

tems put messages for each person on the system in a

separate place, so it's like a BBS email for voice

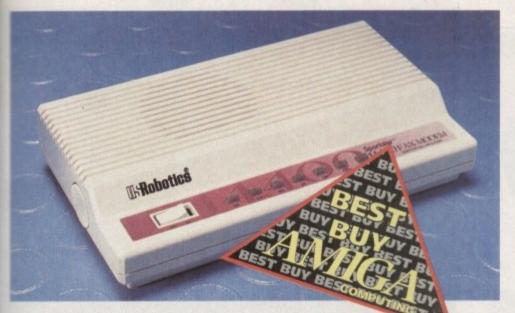

you get used to them. Sounds poncy, but it's true. The Supra's monitor speaker is loud and clear.

Also a very nice little matrix of LEDs on the front tell you the speed that the unit is operating at and various other technical bits and bobs, like if you're connected at all. In standby mode the display says OK. Cool or what?

This is the top of the heap, the king of the pile, the cock of the walk, the dog's... (that's enough superlatives – Ed) Ahem. It's the cheapest and fastest modem money can buy.

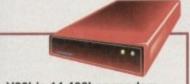

V32bis 14,400bps modem V42bis 14,400 fax LED matrix display Rating: 10/10

#### Supra Fax Plus Supra Corp - £139.99

y of

ally

ally

sur-

s to

on

ob-

hen

SO

he

nd

:h

es ke

ma nd

ort

th

is

Although not as fast and sexy as the 14,400 jobby, this is still a very serviceable modem, and if fax is more important than modem facilities then this might be a better option for

you. The unit does fax,

the same as the 14,000bps model, but at 9,600bps, and does data at 2,400bps. So it's basically a bog standard 2,400 modem with MNP, not unlike my old machine, but it has the fax added on, hence the name.

SUproFAXModem

The performance is what you'd expect from a Supra modem, being something of an industry standard these days on the Amiga. Nice loud monitor speaker, and small and neat casing. A top performer, especially using GPFax software.

Rating: 10/10

V22bis 2,400bps modem V29 9,600bps fax Rating: 7/10

download

fax modem

upload

V32bis

V42bis

voicemail

machine.

messages.

#### Pace Linnet 32 Pace - £339.58

A large box by modern modem standards, and in fact this one is something of a throwback to when modems were all very large clunky boxes about as big as an answering machine. It's big, it's expensive, but it does the job.

It's a V32 9,600bps machine and has the facilities you would expect. It's performance is good, if a little "steam driven". Big and clunky, this is not

out of place in an office, where you need something a little more robust and larger than life (and also where price might not be a problem) but in the home or bedroom this is a monster, and that's about all you can say about it. As this is meant for the PC market, the unit comes with PC fax software. If I had to choose between this and the US Robotics I know which I'd have. After the Sportster this seems a little slow, but if you're used to a 2,400 then this'll seem like being strapped on the front of a Jumbo Jet. It also comes in a V32bis 14,400bps model for £457.08.

#### Pace Microlin Pocket

#### Pace - £186.83

From one extreme to another. This Pace modem is actually made for use with laptops (and PC laptops at that) and this is reflected in its minuscule size.

Although it works fine with programs like JRComm, it's fussy about the program you use dropping the DTR line, as it uses this to turn itself on and off. A handy thing if you only want to buy one modem for two machines which are a fair distance apart, like Somerset and London.

It's battery powered so if you want you can just slip it in your pocket and wander

>

Amiga Computing November 1993

Big V32 modem only

Rating: 6/10

43

#### **Comms software**

#### NComm Shareware - £30

There is only one comms engine of choice – NComm. The current version is 2.0, well worth paying up the shareware fee so you can at least get rid of those annoying requesters.

It's chock-a-block with state-of-the-art features like ZModem up and downloading protocols, and interlace and multicoloured modes for those of us with multisync monitors and flicker fixers.

The program is fast and colourful when it needs to be, and works with most modems rig out of the box. Some may need a little judicious twiddling with the Modem Setup menu, bu apart from that you can be up and running with NComm in about half an hour

There's also a simple Host program too, simply a script which allows you to quickly an simply set your Amiga and Modern up as a BBS.

off to another location and use it with another Amiga. It even comes with a sexy little black leatherette protective pouch so the unit won't get scratched going in and out of zippered pockets.

The machine comes with fax software for a PC, which is no good to you of course, but you can run it using GPFax or another generic Amiga Fax proggy. There is also a V32bis version of this unit which runs out at £410.08. This has to be the smallest fax modem ever made.

#### Hardware verdict

Which is the one to go for? Well as I say it depends upon your needs, but if you want the best I'd say it's evenly spread between the Supra and the Sportster 14,400 jobs.

Both offer the kind of military standard blistering data speed which will see you into the next decade, both understand fax like a native, and both are nice and cheap at the moment. The Sportster has a nice cheesy 60s or 70s look to it, which may in fact be a point in its favour depending on your taste (I like it myself). If you want something which is more discrete, then the Supra is your man.

Both are equally small and user friendly, and the Sportster at least works right away straight out of the box without V22bis 2,400bps modem V29 9,600 fax Rating: 7/10

too much goofing around with your settings. Get the best price on either of these machines and they'll pay for themselves in a couple of months, no trouble.

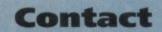

Many thanks to all the dealers below who offer the items reviewed in this article at very reasonable prices (buy now while stocks last).

First Computer Centre, Unit 3, Armley Park Court, Stanningly Road, Leeds LS12 2AE Tel: (0532) 319444

Evesham Micros, Unit 9, St Richards Road Evesham WR11 6TD Tel: (0386) 765500

Power Computing, Unit 8, Railton Road,, Woburn Road Industrial Estate, Kempston MK42 7PN

Silica Shop Tel: 081-3091111

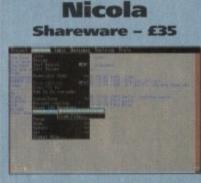

If you intend to use CIX, then you must have a copy of this program. Nicola is an off-line reader, or OLR, and it's the best one around for the Amiga. The program was written by "Tricky" and the shareware version works by the use of a simple licence system.

You email Tricky and he mails you back a licence. You use the program for 40 days fro free to see if you like it, and then after that you can send him money and he'll send you a complete licence which doesn't run out.

The program automates all CIX functions from downloading software to checking your mailbox and binmailing things to other CIX users. Areas which are not served are the Usenet and Internet gateways. To use them you'll have to use NComm and go in by hand. (See this month's Comms column for an in-depth review of Nicola – Ed).

#### GPFax

#### First Computer - £39.99

This is the fax software that people get which they buy a fax modern from an Amiga deal It has special Supra versions which cat directly to the Supra Fax Modern family, be you can get a generic version to talk to you bog standard PC fax modern.

It's nice to be able to create your fax doc ments without needing to scan them in, as you can simply pretend to print out from app cations to create fax documents.

You might also like to try the demo version of AFax by downloading the fin AFaxDemo1\_31.1zh or AFax20d.1zh from you friendly local BBS. This is a shareware demo of another fax send and receive program from Australia. Looks to be well worth a go, an although the demo only handles single page you can upgrade to a full version for very lim dosh. Only drawback is you have to send the money down under before you can get a reistered version.

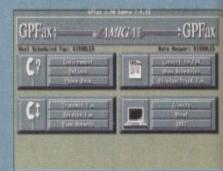

#### **GVPPhonePak VFX**

GVP - £349

A bit of an oddity, this one. The PhonePak isn't in fact a modem, but is a combination voicemail, answering machine and fax machine system for your Amiga.

It's basically a card which fits into a Zorro slot and runs custom software to make your Amiga into a powerful communications system.

It's a fax, it's an answering machine, but it can also do that neat trick where it answers the phone and it says "If you want to send a fax press 5, if you want to talk to Phil press 6..." etc. OK, so you have to have your Amiga on all the time to catch your messages, but the messages are in IFF format so you can save them to disk and keep them if you like, which is something you can't really do without a sampler otherwise.

The quality from the phone is pretty good too, and you can also listen along to any messages as they come in, cutting in if you wish.

It's magical and it's only £350. It's a fax, it's an answering machine, it's a voice mailsystem, and it's a fax switch, which added together makes about £700-800.

If you intended to get a fax modem for a small business and faxing is all you really wanted to do, then you might like to look at this instead, as the extra capabilities (and for the same price as many fax machines) make it very attractive and quite unique among Amiga comms products.

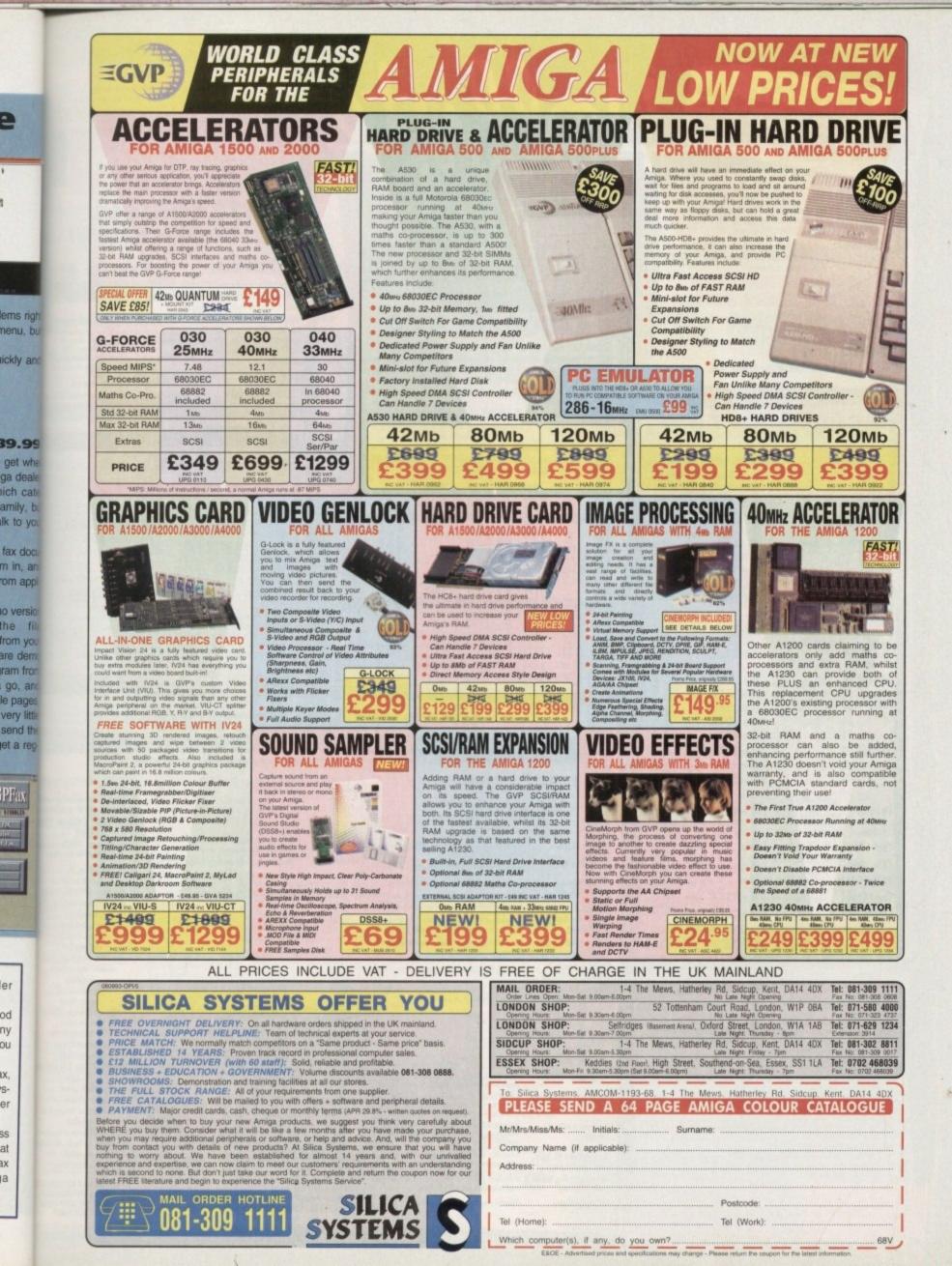

ny

IX. S-

er

22

at XE

a

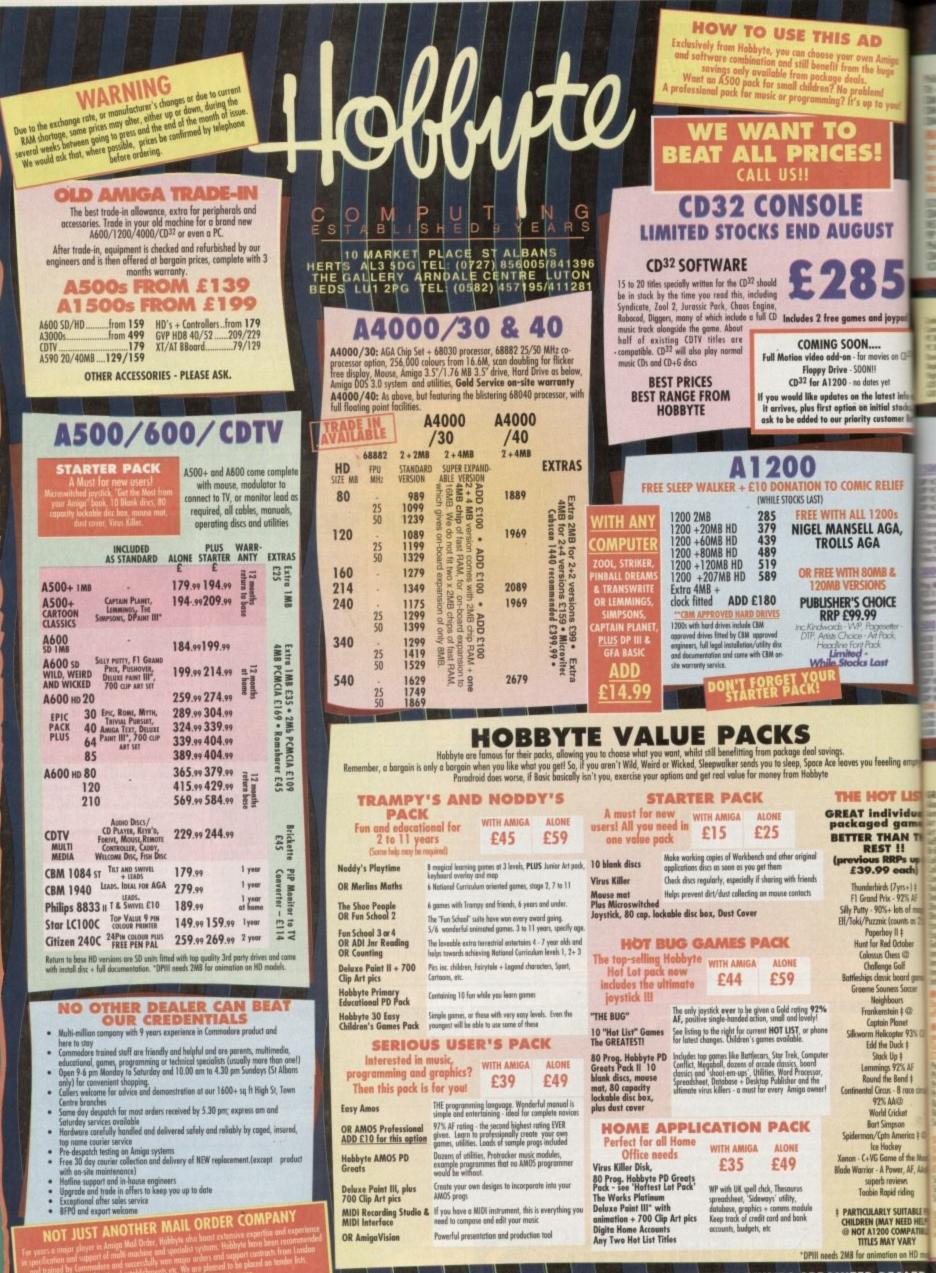

S S T AYS 0 Z SU 0 3 [10-4 R D A Y, 0 0 0 0 3 S 0 2 ۵. 0 2 60 2 0 S 00 ERS

0

• AMIGA SPECIALISTS • STAR GOLD DEALER • CDTV CENTRE • PHILIPS APPOINTED DEALER

|                                                  |                                                                                                    |                                                                                                |                    |                                                                                                |                                  | $\prod$                                             | $\square$               |
|--------------------------------------------------|----------------------------------------------------------------------------------------------------|------------------------------------------------------------------------------------------------|--------------------|------------------------------------------------------------------------------------------------|----------------------------------|-----------------------------------------------------|-------------------------|
| D                                                |                                                                                                    |                                                                                                |                    |                                                                                                |                                  |                                                     |                         |
| Amiga<br>huge                                    | MONITORS ACCESSO                                                                                                    | 189,99                                                                                         |                    | AMIGA 2                                                                                        |                                  | 376                                                 | 00                      |
| m!<br>to you!                                    |                                                                                                    |                                                                                                |                    | GVP IV + V<br>GVP IV + V                                                                       | 1U-S                             |                                                     | .99                     |
| TO YOU:                                          | 940 High res monitor<br>38 940 dual sync. 39 dpi AGA monitor + speakers<br>38 942 dual sync. 28 dpi AGA monitor + speakers                                                                                                    | 274.99                                                                                         |                    | Impoct Visi                                                                                    | on 24                            | AMEMAKER BO                                         | AOY                     |
|                                                  | CROVITEC CUR-SCAN 1440 14" 28da for 120                                                                                                    | 00/4000 in                                                                                     | Sets the           | e standard by which broad<br>tting with studio + office se                                     | cost quality outp                | ut and true colour disp                             | where is judged. Easily |
|                                                  | Sector veriable scan rates between 15KHz (default on bool-<br>and 35A modes in this range. With tilt and swivel stand on                                                                                                    | nd 3 year                                                                                      | animat             | tion + commercial product<br>6.7 million colour pl                                             | ion in the world                 | of TV.                                              |                         |
|                                                  | Recreate: Cub-scan 28do for 1200/4000 as obove, but 20".                                                                                                    | 1139.99                                                                                        | • 0;               | smoothly blend paint                                                                           | el - superimpo                   | rse high quality are                                | phics onto live signe   |
|                                                  | Singler for A1200/Microviter                                                                                                    | 595.00                                                                                         | and the second     | led range of professional                                                                      | displays instan                  | tly available                                       |                         |
| CT                                               | 1936 Hi ros SVGA 28dn ing tilt & carius                                                                                                    | 250.00                                                                                         | bit digi           | tiser • Caligori Broadcas<br>frame control system • Ar                                         | at + 3D anim wit                 | h virtual reality interfa                           | ce = Sympotice II       |
| 21                                               | 456 Multi-Sync.<br>Wew TV tunet+remote with sub picture for monitors                                                                                                    |                                                                                                | stretch            | Real 3D V2 - 24bit mo                                                                          | deller + others                  | ada haran dar u                                     | and would and           |
|                                                  | GM Flicker Fixer<br>G Flicker Free Video 2-A500                                                                                                    |                                                                                                | H200               | 0 1.5MB<br>0 2MB + Alpha                                                                       | 6000                             | *H4000 Plus                                         | £1479<br>£1579          |
|                                                  | THE OWNER AND ADDRESS OF TAXABLE PARTY.                                                                                                    |                                                                                                | H300               | 0 3MB +D/Buffer<br>0 4MB + Alpha +D/B                                                          | £1099                            |                                                     | ienladi, extra screen   |
|                                                  | FLOPPY DRIVES                                                                                                    |                                                                                                | Genico             | k VISION                                                                                       | £199                             | resolutions + mode                                  | s, 4 Alpha Chanel + mo  |
| d joypad                                         | Sime 1.5 external drive, daisychain + an/off                                                                                                    |                                                                                                | 24 bit             | board v2+ Open Paint, Op                                                                       | pol Presents, Oy                 | el Hotkey, Opal Ami                                 | MATE 589.99             |
| ties on CD <sup>20</sup>                         | CAX 354 3.5 external érive, beige.     William with anti click + Bitz back up and virus protector                                                                                                    |                                                                                                | only               | BOVE, ALSO WITH I<br>work with Opalvisia                                                       |                                  |                                                     | £649.99                 |
| ses on CD-                                       | Tani nine as PC 8809<br>Residement ASCO drive<br>Tani simily 1.76MB ext. drive for any Amiga (WB 2) + 10 docs                                                                                                    | 124.99                                                                                         | FOLLO              | HAVE PURCHASED OPALI<br>WING NEW PRODUCTS., W                                                  | HICH WILL BE A                   | CCEPTED BY HOBBYT                                   | E IN PART PAYMENT       |
| yet<br>test info                                 | Sight density int 1.76MB 3.5" drive for 1500/2000                                                                                                    | 78.95                                                                                          | Video<br>Video     | Processor for Opal Vi<br>Suite for Opal Vision                                                 | sion WITH VO<br>WITH VOUCH       | UCHERS<br>ERS                                       | 647.99                  |
| ial stocks<br>stomer list                        | and 5 high density int 1.76MB 3.5" drive for 1500/2000.<br>CBIS high density int 1.76MB 3.5" drive for 3000.                                                                                                    | No. of Concession, Name                                                                        | Scon i<br>Retine   | Suite for Opel Vision<br>Rate Converter for Op<br>24 Bit graphics card<br>24 bit graphics card | + 1MB + VD                       | VOUCHERS                                            | 647.99<br>847.99        |
| stomer as                                        | and the second second se                                                                                                    | Sec. Sec.                                                                                      | Reting             | a 24 bit graphics card<br>a 24 bit graphics card                                               | + 1MB + VD                       | Paint                                               | 339.00                  |
|                                                  | HARD DRIVES/<br>ACCELERATORS                                                                                                    |                                                                                                | Reting             | 24 bit graphics card                                                                           | + 4MB + VD                       | Paint                                               | 489.00                  |
|                                                  | 500/2000         ASO0 Internal BOMB HD           ASO0 Internal 120MB HD         ASO0 Internal 120MB HD           Trifacto SCSI BOMB HD         Trifacto SCSI BOMB HD                                                                                                    |                                                                                                | Viab               | 24 bit real time digiti<br>24 bit real time digiti                                             | ser 1500/30                      | 00/4000 internal                                    | 289.99                  |
| ELIEF                                            | A570 for 2.04 1M8 500<br>PHCM 80M8 314.99 A570 for 2.04 1M8 500<br>PHCM 120M9 358.99 A600/1200                                                                                                    |                                                                                                |                    | 4000/3000 internal<br>FOR SPECIALIST A                                                         | DVICE PH                         | ONE JP ON 07                                        |                         |
| 00s                                              | 566.99 GVP 85 MB HD 600/1200.                                                                                                    | 274.99                                                                                         |                    | SE                                                                                             | E SOFTWA                         | RE BELOW                                            |                         |
| GA,                                              | 030 50MHZ 4M8 984.99 GVP1230/40MHZ/4M8 68                                                                                                    | 479.99                                                                                         |                    |                                                                                                | EMUL                             | ATION                                               |                         |
|                                                  | DBB for above         POA         M1230 XA 40MHz           M1230 XA 40MHz         M1230 XA 40MHz 4MB         M1230 XA 50MHz 4MB           M1230 XA 50MHz 4MB         M1230 XA 50MHz 4MB                                                                                                    | 429.99                                                                                         | G G                | ate 386sx 25MHz.<br>286 for GVPII +530.                                                        |                                  | 386 Bridgeboo                                       | rd                      |
| 8                                                | Microbolics VXL30 25MHz.                                                                                                    | 219.99                                                                                         | GVP                | 40/4 for 1500                                                                                  | 945.99                           | Emplant                                             | 245.                    |
| Œ                                                | 229,99 2MB Burst KAM for obeve<br>229,99 2MB Burst KAM for obeve                                                                                                    |                                                                                                | ALC                | ARD                                                                                            |                                  | Emplum Delux                                        |                         |
| ster-                                            | SBF                                                                                                    | CBM APPROVED                                                                                   |                    | SCANNE                                                                                         | DC P                             | DIGIT                                               | ICEDC                   |
| ck,                                              | Constitution of the source of the source of | FITTING**<br>lated) (with on-site)                                                             | Epson              | GT 6500, 600dpi 24                                                                             | bit A4 inc. Sco                  | n s/w                                               |                         |
|                                                  | 679.99 40M8                                                                                                    | 214                                                                                            | Epson              | GT 6500, 600dpi 24<br>GT 8000, 800dpi 24<br>Hand Scanner, 400 d<br>Hand Scanner as abo         | bit A4 inc. Sco<br>pi, 64 Greyso | n s/w<br>ale, Powerscan sol                         | tware                   |
|                                                  | 218.99<br>80/85M8 189<br>120/127M8 249.90<br>120/127M8 265<br>324.99<br>709M8 324.99<br>709M8 324.99                                                                                                    |                                                                                                | LIER SO            | there for Power Sco                                                                            | nner                             |                                                     | 48.5                    |
|                                                  | AS8.99 INTERNAL CLOCK                                                                                                    | POA                                                                                            | Power<br>Sharp     | Colour Hand Scanner<br>JX 100 A6 Scanner +<br>a Sketch II A4 with s/                           | scanlab s/w                      | up to 18 bit                                        | 219.4                   |
|                                                  | 2008         199.99           State Internel         2008 HD           184.99         "Including FAEE courter collect           State Internel         6008 HD           249.99         "Including FAEE courter collect                                                                                                    | 9 for Hobbyte fitting<br>ction & delivery                                                      | Summe              | a Sketch II A4 with s/                                                                         | w/A3 Tablet                      | Digitiser                                           | .359.99/529.9           |
|                                                  |                                                                                                    |                                                                                                |                    |                                                                                                |                                  |                                                     |                         |
| ling empty                                       |                                                                                                    | SOFTW                                                                                          | APE                |                                                                                                | 1 1                              | 1                                                   | 11                      |
| r us                                             | GRAPHICS/CAD into smooth 25 frames/sec                                                                                                    | Vidi 12 Real Time<br>Vidi 24 Real Time                                                         |                    | backup upto 120MB                                                                              | E ano atna                       | GVP DSS                                             | 38.99                   |
| 1. A. ( 1. ( ) ( ) ( ) ( ) ( ) ( ) ( ) ( ) ( ) ( | Ampelvision                                                                                                    |                                                                                                |                    | hour tupe<br>£57.50                                                                            |                                  | Midi Interface<br>Miracle K'board/T                 | utor                    |
| AN TH                                            | Art Dept. Pro 2.34                                                                                                    | Video Timelapse V<br>creates sturning time<br>sequences - flowers o<br>clouds, with sophistics | lapse              | Xcopy Pro                                                                                      |                                  | Rombo Megamix I<br>(see offer with<br>Stereo Master | Vidi 12)                |
| II<br>RPs up I                                   | Brillionce                                                                                                    |                                                                                                | ited light/        | APPLICATION<br>Arene Accounts<br>Excellence 3                                                  |                                  | Superjam                                            |                         |
| each)                                            | Caligori 24         234.49           Caligori Broadcast 3         396.90           Take 2         36.90           Dem Morph         29.99           To plant 24         679.00           Deluxe Point IV         53.99           TV Point Junior         179.99                                                                                                    | motion atc., record to<br>deck centroller h/war<br>Software only                               | e.329.90<br>189.99 | Final Copy V2                                                                                  | 74.99                            | A Train<br>AV88 Harrier Assa                        | 23.49                   |
| 7yrs+)‡<br>92% AF                                | Beluxe Point AGA                                                                                                    | EDUCATIONAL                                                                                    |                    | Maxiplan Plus v4<br>Mini Office                                                                | 34.50                            | Battle Chess<br>Blade of Destiny                    | 14.99                   |
| lats of mag.<br>ounts as 2) (                    | Disney Animation         56.90         Viste Makepath         24.99           Distant Suns         49.49         X (AD 2000         89.50           Essence         44.50         X (AD 3000         245.99                                                                                                    | Any Fun School 3 or4<br>Any ADI                                                                | 16.99              | Pagestream 2.2<br>AF GOLD WINNER                                                               |                                  | 817 Flying Fortres<br>Campaign<br>Championship Mar  |                         |
| ll‡<br>Dctober                                   | Superi Draw 39.90 VIDEO PROD/ TITLING                                                                                                    | Merlin's Maths<br>Paint & Create<br>Spelling Fair                                              | 16.99              | Pogesetter 3 AGA                                                                               | 42.49                            | Chaos Engine                                        | 16.49                   |
| ss @<br>Golf                                     | 48.50                                                                                                    | See also software pac                                                                          | ks.                | Pen Pal 1.4<br>Pers Finance Man +                                                              | 29.50                            | Epic<br>F1 Grand Prix<br>Flashbock                  | 24.99                   |
| toard game<br>is Soccer                          | MITOLAU Plus                                                                                                    | UTILITIES/LANGU<br>AMAX II Plus<br>Ami bock                                                    | 249.99             | Professional Page<br>RATED as the current                                                      |                                  | Gunship 2000<br>History Line                        |                         |
| 275                                              | BORPHING<br>Super High res                                                                                                    | Ami bock Tools<br>Amos 3D                                                                      | 39.39              | package by the indep<br>magazines, 94% AF                                                      | indunt<br>119.49                 | Indiana Jones                                       | 23.99                   |
| n‡@<br>anet                                      | Horph +, top of the range Deluxe Photolab                                                                                                    | Amos the Creator                                                                               | 30.95              | SPECIAL THIS MOR                                                                               | HTH                              | Lemmings 2<br>Monkey Island II<br>Nigel Mansell AGA | 23.99                   |
| ter 93% (U<br>ck ‡                               | pockage at £138.99, imogenoster                                                                                                    | Amos Compiler<br>Amos Prof.<br>Amos Prof. Compiler .                                           | 32.99              | ProPage 4 and ProDer<br>professional illustrato<br>structured drawing po                       | E un                             | Putty<br>Robocod AGA<br>Sensible Soccer             |                         |
| +                                                | 124.99 (RMP 49.99) and in the the                                                                                                    | Easy Amos                                                                                      | 22.49              | structured drowing on                                                                          | CKODE -                          | Class II                                            | 00.00                   |

t † 2% AF end † 8 race circuit

5 race circui 19 ket 20 nerica ‡ @

of the Ma

r, AF, AAdi ws iding

ITABLE FO EED HELP) MPATIBLE 'ARY

in HD mi

LER

Personal Paint AGA 44.95 Presonal Paint AGA 44.95 PreDraw 3 99.99 PreDraw 4 AGA POA Read 30 Ozsic 78.90 Read 30 v2 394.90 Scale 500 HVT 64.49

Scala MM200 274.99 Sculpt Anim.4D 198.99 Spectra Colour 57.99

Do your animations slow down in real time? SII willturn them

SYMPATICA II

|                                                          |                                                                                                    | raining with shutee + o                                                                                                    |                                                                                                    |                                                                                                    | DOULD T                                                                                                    |
|----------------------------------------------------------|----------------------------------------------------------------------------------------------------|----------------------------------------------------------------------------------------------------|----------------------------------------------------------------------------------------------------|----------------------------------------------------------------------------------------------------|----------------------------------------------------------------------------------------------------|
|                                                          |                                                                                                    |                                                                                                    | roduction in the world                                                                                                    |                                                                                                    | 5                                                                                                    |
|                                                          |                                                                                                    | 10.7 million cold                                                                                                    | pur photo reclistic di                                                                                                    | isplay • real time 24 l<br>ase high quality graphics                                                                                                    | off animation                                                                                                    |
|                                                          |                                                                                                    | or smoothly alard                                                                                                    | name - superimp                                                                                                    | ional Double Bufferin                                                                                                    | onio irre signal,                                                                                                    |
|                                                          | 1.00                                                                                                    | or smoothly brend                                                                                                    | displays instan                                                                                                    | the queilable                                                                                                    | g - 2, 24 DI                                                                                                    |
|                                                          | Davi                                                                                                    | and and an and an also                                                                                                    |                                                                                                    | Paint + 32 bit paint + VLa                                                                                                    | h a coal from 24                                                                                                    |
|                                                          |                                                                                                    |                                                                                                    |                                                                                                    | h virtual reality interface = 5                                                                                                    |                                                                                                    |
|                                                          |                                                                                                    |                                                                                                    |                                                                                                    | nage processing inc mixing.                                                                                                    |                                                                                                    |
|                                                          | sig                                                                                                    | h • Real 3D V2 - 24                                                                                                    | hit modelles a other                                                                                                    | indie brocesnich auf unsmicht.                                                                                                    | scomel' auto                                                                                                    |
|                                                          | 30.00                                                                                                    | 1 - NOW 30 12 - 24                                                                                                    | CONTRACTOR + CONTROLS                                                                                                    |                                                                                                    |                                                                                                    |
|                                                          | H14                                                                                                    | 00 1 SMR                                                                                                    | £929                                                                                                    | *H2000 Plus                                                                                                    | £1470                                                                                                    |
|                                                          | H20                                                                                                    | 00 7MP Alaba                                                                                                    | £999                                                                                                    | *H4000 Plus                                                                                                    | £14/7                                                                                                    |
|                                                          | 120                                                                                                    | 00 2MD + Alphu.                                                                                                    | er                                                                                                    | navov rius                                                                                                    | £13/9                                                                                                    |
|                                                          | 130                                                                                                    | OD AMD + Alaba                                                                                                    | B/D /D /H- C1077                                                                                                    | "Plus versions inc. Genlod                                                                                                    | 1.50                                                                                                    |
| -                                                        | II40                                                                                                    | UU 4MB + Alpho                                                                                                    | +U/BUTTER .112/9                                                                                                    | "Plus versions inc. Genicol                                                                                                    | k, extra screen                                                                                                    |
|                                                          | Uen                                                                                                    | OCK                                                                                                    |                                                                                                    | resolutions + modes, 4 Al                                                                                                    | pha Chanel + more                                                                                                    |
|                                                          | OP                                                                                                    | AL VISION                                                                                                    | Constant State                                                                                                    | 1                                                                                                    |                                                                                                    |
|                                                          | 241                                                                                                    | it board v2+ Opai Po                                                                                                    | aint, Opal Presents, Op                                                                                                    | od Hotkey, Opal AminWATT                                                                                                    | 589.99                                                                                                    |
|                                                          | AS                                                                                                    | ABOVE, ALSO W                                                                                                    | ITH IMAGINE SO                                                                                                    | FTWARE (Note- this                                                                                                    |                                                                                                    |
|                                                          | oniy                                                                                                    | work with Ope                                                                                                    | dvision)                                                                                                    |                                                                                                    | £649.99                                                                                                    |
|                                                          | IF YO                                                                                                    | U HAVE PURCHASED                                                                                                    | OPALVISION, YOU MA                                                                                                    | Y HAVE RECEIVED VOUCHE                                                                                                    | RS AGAINST THE                                                                                                    |
|                                                          | FOLL                                                                                                    | OWING NEW PRODUC                                                                                                    | CTS. WHICH WILL BE A                                                                                                    | CCEPTED BY HOBBYTE IN P                                                                                                    | ART PAYMENT                                                                                                    |
| 18                                                       | Vide                                                                                                    | e Processor for O                                                                                                    | oal Vision WITH VO                                                                                                    | UCHERS                                                                                                    | 647.99                                                                                                    |
| 1                                                        | V.L                                                                                                    | in South Ing Onel V                                                                                                    | Some WITH VORCH                                                                                                    | UCHERS                                                                                                    | 647 00                                                                                                    |
|                                                          | Sene                                                                                                    | Rate Converter 1                                                                                                    | or GoalVision WITH                                                                                                    | WHICHERC                                                                                                    | 647 00                                                                                                    |
|                                                          | Pat                                                                                                    | on 24 B2 acaphier                                                                                                    | and a TMP . VD                                                                                                    | Paint                                                                                                    | 947.00                                                                                                    |
|                                                          | Ren                                                                                                    | no 24 bit graphics                                                                                                    | cara + IMB + YD                                                                                                    | Point                                                                                                    |                                                                                                    |
|                                                          | Kell                                                                                                    | na 24 bit graphics                                                                                                    | cord + TMB + YU                                                                                                    | Paint                                                                                                    |                                                                                                    |
|                                                          | Keti                                                                                                    | na 24 bit graphics                                                                                                    | cord + 2MB + VD                                                                                                    | Paint                                                                                                    |                                                                                                    |
|                                                          | Reti                                                                                                    | na 24 bit graphics                                                                                                    | card + 4MB + VD                                                                                                    | Paint                                                                                                    |                                                                                                    |
|                                                          | V la                                                                                                    | b 24 bit real time                                                                                                    | digitiser 1200/60                                                                                                    | 0/500 external                                                                                                    |                                                                                                    |
|                                                          | V la                                                                                                    | b 24 bit real time                                                                                                    | digitiser 1500/30                                                                                                    | 00/4000 internal                                                                                                    |                                                                                                    |
|                                                          | Via                                                                                                    | b 4000/3000 inte                                                                                                    | ernal SVHS                                                                                                    |                                                                                                    |                                                                                                    |
|                                                          | 1000                                                                                                    | FOR SPECIAL                                                                                                    | IST ADVICE PH                                                                                                    | ONE JP ON 0727                                                                                                    | 856005                                                                                                    |
|                                                          |                                                                                                    | TOR STECIME                                                                                                    | SEE SOFTWA                                                                                                    | REBELOW                                                                                                    | 030003                                                                                                    |
|                                                          |                                                                                                    | 1.1.1.1.1.1.1.1.1.1.1.1.1.1.1.1.1.1.1.1.                                                                                                    | JLL JOITHA                                                                                                    | NE DELOTT                                                                                                    |                                                                                                    |
|                                                          |                                                                                                    | Contraction of the local division of the                                                                                                    |                                                                                                    |                                                                                                    | and the second second                                                                                                    |
|                                                          |                                                                                                    |                                                                                                    | EAAIII                                                                                                    | ATION                                                                                                    |                                                                                                    |
|                                                          |                                                                                                    |                                                                                                    |                                                                                                    |                                                                                                    |                                                                                                    |
|                                                          |                                                                                                    |                                                                                                    |                                                                                                    |                                                                                                    |                                                                                                    |
|                                                          | G                                                                                                    | Gate 386sx 25MH                                                                                                    | 2                                                                                                    | 386 Bridgeboard                                                                                                    |                                                                                                    |
|                                                          | ()                                                                                                    | P 286 for GVP1 -                                                                                                    | -230                                                                                                    | 386 Bridgeboard<br>486 Bridgeboard                                                                                                    | 299.99                                                                                                    |
|                                                          | ()                                                                                                    | P 286 for GVP1 -                                                                                                    | -230                                                                                                    | 466 Bridgeboord                                                                                                    | 299.99                                                                                                    |
|                                                          | ()                                                                                                    | P 286 for GVP1 -                                                                                                    | -230                                                                                                    | 386 Bridgeboard     486 Bridgeboard     Emplant     Emplant Deluxe                                                                                                    | 299.99                                                                                                    |
|                                                          | ()                                                                                                    | P 286 for GVP1 -                                                                                                    | -230                                                                                                    | 466 Bridgeboord                                                                                                    | 299.99                                                                                                    |
|                                                          | ()                                                                                                    | P 286 for GVP1 -                                                                                                    | -230                                                                                                    | 466 Bridgeboord                                                                                                    | 299.99                                                                                                    |
|                                                          | ()                                                                                                    | P 286 for GVPII 4<br>P 40/4 for 1500<br>Once                                                                                                    | 945.99<br>214.99                                                                                                    | Emplant                                                                                                    | 299.99                                                                                                    |
|                                                          | GV                                                                                                    | P 286 for 6VPII -<br>P 40/4 for 1500<br>Once                                                                                                    | 945.99<br>214.99                                                                                                    | Ass singeboord<br>Emplant<br>Emplant Deluxe                                                                                                    | 299.99<br>245.90<br>339.90                                                                                                    |
|                                                          | GV                                                                                                    | P 286 for 6VPII -<br>P 40/4 for 1500<br>Once                                                                                                    | 945.99<br>214.99                                                                                                    | Ass singeboord<br>Emplant<br>Emplant Deluxe                                                                                                    | 299.99<br>245.90<br>339.90                                                                                                    |
|                                                          | GV                                                                                                    | P 286 for 6VPII -<br>P 40/4 for 1500<br>Once                                                                                                    | 945.99<br>214.99                                                                                                    | Ass singeboord<br>Emplant<br>Emplant Deluxe                                                                                                    | 299.99<br>245.90<br>339.90                                                                                                    |
|                                                          | GV                                                                                                    | P 286 for 6VPII -<br>P 40/4 for 1500<br>Once                                                                                                    | 945.99<br>214.99                                                                                                    | Ass singeboord<br>Emplant<br>Emplant Deluxe                                                                                                    | 299.99<br>245.90<br>339.90                                                                                                    |
|                                                          | GV                                                                                                    | P 286 for 6VPII -<br>P 40/4 for 1500<br>Once                                                                                                    | 945.99<br>214.99                                                                                                    | Ass singeboord<br>Emplant<br>Emplant Deluxe                                                                                                    | 299.99<br>245.90<br>339.90                                                                                                    |
|                                                          | Epso<br>Epso<br>Powe<br>OCP                                                                                                    | P 286 for GVP11 4<br>P 40/4 for 1500<br>Once<br>SCANI<br>of 6500, 600dp<br>of 8000, 800dp<br>r Hond Scanner, 4<br>r Hand Scanner, 6                                                                                                    |                                                                                                    | Bindgeboord     Emplant Deluxe      DIGITIS     s/w     ns/w     ale, Powerscan softwar     00/4000                                                                                                    | 299.99<br>245.90<br>339.90<br>ERS<br>779.00<br>1129.00<br>e                                                                                                    |
|                                                          | Epso<br>Epso<br>Powe<br>OCP                                                                                                    | P 286 for GVP11 4<br>P 40/4 for 1500<br>Once<br>SCANI<br>of 6500, 600dp<br>of 8000, 800dp<br>r Hond Scanner, 4<br>r Hand Scanner, 6                                                                                                    |                                                                                                    | Bindgeboord     Emplant Deluxe      DIGITIS     s/w     ns/w     ale, Powerscan softwar     00/4000                                                                                                    | 299.99<br>245.90<br>339.90<br>ERS<br>779.00<br>1129.00<br>e                                                                                                    |
|                                                          | Epso<br>Epso<br>Powe<br>OCP                                                                                                    | P 286 for GVP11 4<br>P 40/4 for 1500<br>Once<br>SCANI<br>of 6500, 600dp<br>of 8000, 800dp<br>r Hond Scanner, 4<br>r Hand Scanner, 6                                                                                                    |                                                                                                    | Bindgeboord     Emplant Deluxe      DIGITIS     s/w     ns/w     ale, Powerscan softwar     00/4000                                                                                                    | 299.99<br>245.90<br>339.90<br>ERS<br>779.00<br>1129.00<br>e                                                                                                    |
|                                                          | Epso<br>Epso<br>Powe<br>OCP                                                                                                    | P 286 for GVP11 4<br>P 40/4 for 1500<br>Once<br>SCANI<br>of 6500, 600dp<br>of 8000, 800dp<br>r Hond Scanner, 4<br>r Hand Scanner, 6                                                                                                    |                                                                                                    | Bindgeboord     Emplant Deluxe      DIGITIS     s/w     ns/w     ale, Powerscan softwar     00/4000                                                                                                    | 299.99<br>245.90<br>339.90<br>ERS<br>779.00<br>1129.00<br>e                                                                                                    |
|                                                          | Epso<br>Epso<br>Powe<br>OCP                                                                                                    | P 286 for GVP11 4<br>P 40/4 for 1500<br>Once<br>SCANI<br>of 6500, 600dp<br>of 8000, 800dp<br>r Hond Scanner, 4<br>r Hand Scanner, 6                                                                                                    |                                                                                                    | Bindgeboord     Emplant Deluxe      DIGITIS     s/w     m s/w     de, Powerscan softwar     00/4000                                                                                                    | 299.99<br>245.90<br>339.90<br>ERS<br>779.00<br>1129.00<br>e                                                                                                    |
|                                                          | Epso<br>Epso<br>Powe<br>OCP                                                                                                    | P 286 for GVP11 4<br>P 40/4 for 1500<br>Once<br>SCANI<br>of 6500, 600dp<br>of 8000, 800dp<br>r Hond Scanner, 4<br>r Hand Scanner, 6                                                                                                    |                                                                                                    | Bindgeboord     Emplant Deluxe      DIGITIS     s/w     ns/w     ale, Powerscan softwar     00/4000                                                                                                    | 299.99<br>245.90<br>339.90<br>ERS<br>779.00<br>1129.00<br>e                                                                                                    |
|                                                          | Epso<br>Epso<br>Powe<br>OCP                                                                                                    | P 286 for GVP11 4<br>P 40/4 for 1500<br>Once<br>SCANI<br>of 6500, 600dp<br>of 8000, 800dp<br>r Hond Scanner, 4<br>r Hand Scanner, 6                                                                                                    |                                                                                                    | Bindgeboord     Emplant Deluxe      DIGITIS     s/w     ns/w     ale, Powerscan softwar     00/4000                                                                                                    | 299.99<br>245.90<br>339.90<br>ERS<br>779.00<br>1129.00<br>e                                                                                                    |
|                                                          | Epso<br>Epso<br>Powe<br>OCP                                                                                                    | P 286 for GVP11 4<br>P 40/4 for 1500<br>Once<br>SCANI<br>of 6500, 600dp<br>of 8000, 800dp<br>r Hond Scanner, 4<br>r Hand Scanner, 6                                                                                                    |                                                                                                    | Bindgeboord     Emplant Deluxe      DIGITIS     s/w     ns/w     ale, Powerscan softwar     00/4000                                                                                                    | 299.99<br>245.90<br>339.90<br>ERS<br>779.00<br>1129.00<br>e                                                                                                    |
|                                                          | Epson<br>Epson<br>Powe<br>OCR<br>Shar<br>Sum                                                                                                    | P 286 for GVP11 4<br>P 40/4 for 1500<br>Once<br>SCANI<br>of 6500, 600dp<br>of 8000, 800dp<br>r Hond Scanner, 4<br>r Hand Scanner, 6                                                                                                    |                                                                                                    | Bindgeboord     Emplant Deluxe      DIGITIS     s/w     ns/w     ale, Powerscan softwar     00/4000                                                                                                    | 299.99<br>245.90<br>339.90<br>ERS<br>779.00<br>1129.00<br>e                                                                                                    |
|                                                          | Epso<br>Epso<br>Powe<br>OCP                                                                                                    | P 286 for GVP11 4<br>P 40/4 for 1500<br>Once<br>SCANI<br>of 6500, 600dp<br>of 8000, 800dp<br>r Hond Scanner, 4<br>r Hand Scanner, 6                                                                                                    |                                                                                                    | Bindgeboord     Emplant Deluxe      DIGITIS     s/w     ns/w     ale, Powerscan softwar     00/4000                                                                                                    | 299.99<br>245.90<br>339.90<br>ERS<br>779.00<br>1129.00<br>e                                                                                                    |
|                                                          | Epson<br>Epson<br>Powe<br>Powe<br>OCR<br>Powe<br>Powe<br>Sum                                                                                                    | P 286 for GVPI -<br>P 40/4 for 1500<br>Once<br>GT 6500, 600dp<br>of 1600, 800dp<br>r Hand Scanner, 4<br>r Hand Scanner a<br>software for Powe<br>r Calour Hand Sca<br>o 1X 100 A6 Scann<br>ne Sketch II A4 w                                                                                                    |                                                                                                    | Part of the second second | 299,99<br>245,90<br>339,90<br>ERS<br>779,00<br>1129,00<br>e88,99<br>104,99<br>48,50<br>219,49<br>248,50<br>219,49<br>248,50<br>219,49<br>248,50<br>219,49<br>249,00<br>219,00<br>219,000<br>219,000<br>219,0000<br>219,000<br>219,000<br>219,000<br>219,000<br>219,000<br>219,000<br>219,000<br>219,000<br>219,000<br>219,000<br>219,000<br>219,000<br>219,000<br>219,000<br>219,000<br>219,000<br>219,000<br>219,000<br>219,000<br>219,000<br>219,000<br>219,0000<br>219,0000<br>219,0000<br>219,000000000000000000000000000000000000 |
| me                                                       | Epson<br>Epson<br>Epson<br>Powe<br>OCR<br>Powe<br>Shar<br>Summ<br>VARE<br>134.99                                                                                                    | P 286 for GVPI 4<br>P 40/4 for 1500<br>Once<br>SCANI<br>of 6500, 600dp<br>of 8000, 800dp<br>r Hand Scanner a<br>r Hand Scanner a<br>r Hand Scanner a<br>r Hand Scanner a<br>r Julia Scenter for Powe<br>r Colour Hand Sco<br>o JX 100 A6 Scanr<br>ma Sketch II A4 w                                                                                                    |                                                                                                    | 486 Bridgeboord<br>Emplant Emplant Deluxe<br>DIGITIS<br>In S/W<br>ale, Powerscon softwar<br>00/4000                                                                                                    | 299.99<br>245.90<br>339.90<br>ERS<br>779.00<br>1129.00<br>e.88.99<br>104.99<br>48.50<br>219.49<br>469.99<br>9.99/529.99                                                                                                    |
|                                                          | Epson<br>Epson<br>Epson<br>Powe<br>OCR<br>Shar<br>Summ<br>VARE<br>134.99                                                                                                    | P 286 for GVPI1 -<br>P 40/4 for 1500<br>Once                                                                                                    |                                                                                                    | 486 Bridgeboord<br>Emplant Deluxe<br>DIGITIS<br>In s/w<br>ale, Powerscan softwar<br>00/4000                                                                                                    | 299.99<br>245.90<br>339.90<br>ERS<br>779.00<br>1129.00<br>e                                                                                                    |
| me                                                       | Epson<br>Epson<br>Powe<br>Orwe<br>Powe<br>Orwe<br>Shart<br>Summ<br>VARE<br>134.99<br>224.90                                                                                                    | P 286 for GVPI 4<br>P 40/4 for 1500<br>Once<br>SCANI<br>of 6500, 600dp<br>of 8000, 800dp<br>r Hand Scanner a<br>r Hand Scanner a<br>r Hand Scanner a<br>r Hand Scanner a<br>r Julia Scenter for Powe<br>r Colour Hand Sco<br>o JX 100 A6 Scanr<br>ma Sketch II A4 w                                                                                                    |                                                                                                    | Allo Bridgeboord<br>Emplant Defuxe<br>DIGITIS<br>In s/w<br>ale, Powerscan softwar<br>00/4000                                                                                                    | 299.99<br>245.90<br>339.90<br>ERS<br>779.00<br>1129.00<br>e                                                                                                    |
| me                                                       | Epson<br>Epson<br>Powe<br>Orwe<br>Powe<br>Orwe<br>Shart<br>Summ<br>VARE<br>134.99<br>224.90                                                                                                    | P 286 for GVPII -<br>P 40/4 for 1500<br>Once                                                                                                    | -330 140.99<br>945.99<br>945.99<br>214.99<br>NERS &<br>124 bit A4 inc. Sco<br>i 24 bit A4 inc. Sco<br>i 26 bit A4 inc. Sco<br>i 26 bit A4 inc. Sco<br>i 26 bit  | 486 Bridgeboord<br>Emplant Emplant Deluxe<br>DIGITIS<br>In S/W<br>ale, Powerscan softwar<br>00/4000<br>up to 18 bit<br>Digitiser                                                                                                    | 299.99<br>245.90<br>339.90<br>ERS<br>779.00<br>1129.00<br>e.88.99<br>104.99<br>48.50<br>219.49<br>469.99<br>9.99/529.99                                                                                                    |
| me                                                       | Epson<br>Epson<br>Powe<br>Orwe<br>Powe<br>Orwe<br>Shart<br>Summ<br>VARE<br>134.99<br>224.90                                                                                                    | P 286 for GVPII +<br>P 40/4 for 1500<br>Once                                                                                                    | -330 140.99<br>945.99<br>945.99<br>214.99<br>NERS &<br>i 24 bit A4 inc. Sco<br>i 24 bit A4 inc. Sco<br>i 36 bit A4 inc. Sco<br>i 36 bit A4 inc. Sco<br>i 36 bit | Allo Bridgeboord<br>Emplant<br>Emplant Deluxe<br>DIGITIS<br>In s/w<br>ale, Powerscon softwar<br>00/4000<br>up to 18 bit<br>Digitiser                                                                                                    | 299,99<br>245,90<br>339,90<br>ERS<br>779,00<br>1129,00<br>e.88,99<br>104,99<br>48,50<br>219,49<br>469,99<br>9,99/529,99<br>219,49<br>469,99<br>9,99/529,99                                                                                                    |
| me                                                       | Epson<br>Epson<br>Powe<br>Orwe<br>Powe<br>Orwe<br>Shart<br>Summ<br>VARE<br>134.99<br>224.90                                                                                                    | P 286 for GVPII -<br>P 40/4 for 1500<br>Once<br>SCANI<br>of 6500, 600dp<br>of 67 8000, 800dp<br>r Hand Scanner &<br>r Hand Scanner, 4<br>r Hand Scanner to<br>r Powe<br>of Colour Hand Sco<br>o JX 100 A6 Scanr<br>me Sketch II A4 w<br>backup upto 12<br>hurr tope<br>ES7.50<br>Xcepy ProAPPLICATION                                                                                                    | -330 140.99<br>945.99<br>945.99<br>214.99<br>NERS &<br>i 24 bit A4 inc. Sco<br>i 24 bit A4 inc. Sco<br>i 24 bit | 486 Bridgeboord<br>Emplant Emplant Deluxe<br>DIGITIS<br>In S/W<br>ale, Powerscan softwar<br>00/4000<br>up to 18 bit<br>Digitiser                                                                                                    | 299.99<br>245.90<br>339.90<br>ERS<br>779.00<br>1129.00<br>e                                                                                                    |
| me<br>g time<br>wers o<br>phistic                        | Epson<br>Epson<br>Epson<br>Powe<br>OCR -<br>Powe<br>Shar<br>Summ<br>VARE<br>134.99<br>224.90<br>VTL-<br>topps<br>spering,<br>statel light,<br>ringer inc.                                                                                                    | P 286 for GVPII -<br>P 40/4 for 1500<br>Once                                                                                                    |                                                                                                    | Allo Bridgeboord<br>Emplant Deluxe<br>Emplant Deluxe<br>DIGITIS<br>In s/w<br>ale, Powerscan softwar<br>00/4000<br>up to 18 bit<br>Digitiser                                                                                                    | 299.99<br>245.90<br>339.90<br>ERS<br>779.00<br>1129.00<br>e                                                                                                    |
| me<br>g time<br>wers o<br>phistic<br>cord to<br>h/wo     | Epson<br>Epson<br>Epson<br>Powe<br>OCR<br>Powe<br>Shar<br>Summ<br>Zatao<br>Epson<br>Powe<br>Powe<br>OCR<br>Powe<br>Powe<br>Powe<br>Powe<br>Powe<br>Powe<br>Powe<br>Powe                                                                                                    | P 286 for GVPII +<br>P 40/4 for 1500<br>Once                                                                                                    |                                                                                                    | All Bridgeboord<br>Emplant Emplant Deluxe<br>Emplant Deluxe<br>DIGITIS<br>In S/W<br>ale, Powerscan softwar<br>00/4000<br>up to 18 bit<br>Digitiser                                                                                                    | 299.99<br>245.90<br>339.90<br>ERS<br>779.00<br>1129.00<br>e.88.99<br>104.99<br>48.50<br>219.49<br>469.99<br>2.99/529.99<br>2.99/529.99<br>38.99<br>19.95<br>277.99<br>277.99<br>121<br>26.99<br>26.50<br>15                                                                                                    |
| me<br>g time<br>wers o<br>phistic<br>cord to<br>h/wo     | Epson<br>Epson<br>Epson<br>Powe<br>OCR -<br>Powe<br>Shar<br>Summ<br>VARE<br>134.99<br>224.90<br>VTL-<br>topps<br>spering,<br>statel light,<br>ringer inc.                                                                                                    | P 286 for GVPI1 -<br>P 40/4 for 1500<br>Once                                                                                                    |                                                                                                    | Allo Bridgeboord<br>Emplant Deluxe<br>Emplant Deluxe<br>DIGITIS<br>In s/w<br>ale, Powerscan softwar<br>00/4000<br>up to 18 bit<br>Digitiser                                                                                                    | 299.99<br>245.90<br>339.90<br><b>ERS</b><br>779.00<br>1129.00<br>e                                                                                                    |
| me<br>g time<br>g time<br>optistic<br>cord to<br>h/wo    | Epson<br>Epson<br>Epson<br>Powe<br>OCR<br>Powe<br>Shar<br>Summ<br>Zatao<br>Epson<br>Powe<br>Powe<br>OCR<br>Powe<br>Powe<br>Powe<br>Powe<br>Powe<br>Powe<br>Powe<br>Powe                                                                                                    | P 286 for GVPII +<br>P 40/4 for 1500<br>Once                                                                                                    |                                                                                                    | All Bridgeboord<br>Emplant<br>Emplant Deluxe<br>DIGITIS<br>In S/W<br>ale, Powerscan softwar<br>00/4000<br>up to 18 bit<br>Digitiser                                                                                                    | 299.99<br>245.90<br>339.90<br><b>ERS</b><br>779.00<br>1129.00<br>e88.99<br>104.99<br>48.50<br>219.49<br>469.99<br>2.99/529.99<br><b>29</b> .99/529.99<br><b>29</b> .99/529.99<br><b>29</b> .99/529.99<br><b>29</b> .99/529.99<br><b>29</b> .99/529.99<br><b>29</b> .99/529.99<br><b>29</b> .99/529.99<br><b>29</b> .99/529.99<br><b>29</b> .99/529.99<br><b>29</b> .99/529.99<br><b>29</b> .99/529.99<br><b>29</b> .99/529.99<br><b>10</b> .27.99<br>12)<br>26.99<br>.68.50<br>15<br>23.49<br>27.49<br>14.99                                                                                                    |
| me<br>g time<br>optics of<br>phistic<br>card to<br>h/wo  | Epson<br>Epson<br>Epson<br>Powe<br>ORW<br>Shari<br>Suma<br>VARE<br>134.99<br>224.90<br>VTL-<br>blopss<br>spering,<br>sted light/<br>https://www.shari<br>Suma<br>VARE                                                                                                    | P 286 for GVPII -<br>P 40/4 for 1500<br>Once                                                                                                    |                                                                                                    | Allo Bridgeboord<br>Emplant Deluxe<br>Emplant Deluxe<br>DIGITIS<br>In s/w<br>ole, Powerscon softwar<br>00/4000<br>up to 18 bit<br>Digitiser                                                                                                    | 299.99<br>245.90<br>339.90<br>1129.00<br>e                                                                                                    |
| me<br>g time<br>optistic<br>cond to<br>h/wo              | Epson<br>Epson<br>Epson<br>Powe<br>OCR<br>Powe<br>Shar<br>Summ<br>Zatao<br>Epson<br>Powe<br>Powe<br>Powe<br>Powe<br>Powe<br>Powe<br>Powe<br>Powe                                                                                                    | P 286 for GVPI1 -<br>P 40/4 for 1500<br>Once<br>GC 6500, 600dp<br>of 6500, 600dp<br>of 6500, 800dp<br>r Hand Scanner 4<br>r Hand Scanner 4<br>r Hand Scanner 0<br>p Colour Hand Sca<br>of X 100 A6 Scanr<br>ma Sketch II A4 w<br>Deckup upto 12<br>barr tope<br>ES7.50<br>Xcopy Pro<br>Arens Accounts<br>Excellence 3<br>Find Copy V2<br>Kind Words III<br>Maxiplan Plus v<br>Mini Office<br>Pagestream 2 |                                                                                                    | 486 Bridgeboard<br>Emplant Deluxe<br>Emplant Deluxe<br>DIGITIS<br>In s/w<br>ale, Powerscan softwar<br>00/4000<br>up to 18 bit<br>Digitiser                                                                                                    | 299.99<br>245.90<br>339.90<br><b>ERS</b><br>779.00<br>1129.00<br>•                                                                                                    |
| me<br>g time<br>optistic<br>cond to<br>h/wo<br>L<br>3 or | Construction of the second second sec | P 286 for GVPII +<br>P 40/4 for 1500<br>Once                                                                                                    |                                                                                                    | 486 Bridgeboard<br>Emplant Deluxe<br>Emplant Deluxe<br>DIGITIS<br>In s/w<br>ale, Powerscan softwar<br>00/4000<br>up to 18 bit<br>Digitiser                                                                                                    | 299.99<br>245.90<br>339.90<br><b>ERS</b><br>779.00<br>1129.00<br>•                                                                                                    |
| me<br>g time<br>optistic<br>cond to<br>h/wo<br>L<br>3 or | Epson<br>Epson<br>Powe<br>OCR<br>Powe<br>OCR<br>Powe<br>OCR<br>Powe<br>OCR<br>Powe<br>OCR<br>Powe<br>Powe<br>OCR<br>Powe<br>Powe<br>OCR<br>Powe<br>Powe<br>OCR<br>Powe<br>Powe<br>Powe<br>OCR<br>Powe<br>Powe<br>OCR<br>Powe<br>Powe<br>OCR<br>Powe<br>Shar<br>Summ<br>Powe<br>Shar<br>Summ<br>Powe<br>OCR<br>Powe<br>Powe<br>OCR<br>Powe<br>Powe<br>OCR<br>Powe<br>Powe<br>OCR<br>Powe<br>Powe<br>OCR<br>Powe<br>Shar<br>Summ<br>Powe<br>OCR<br>Powe<br>Shar<br>Summ<br>Powe<br>OCR<br>Powe<br>Shar<br>Summ<br>Powe<br>OCR<br>Powe<br>Shar<br>Summ<br>Powe<br>Shar<br>Summ<br>Powe<br>Powe<br>Powe<br>Powe<br>OCR<br>Powe<br>Shar<br>Summ<br>Powe<br>Powe<br>Powe<br>Powe<br>Powe<br>Powe<br>Powe<br>Powe                                                                                                    | P 286 for GVPII 4<br>P 40/4 for 1500<br>Once                                                                                                    |                                                                                                    | Allo Bridgeboord<br>Emplant Deluxe<br>Emplant Deluxe<br>DIGITIS<br>In S/W<br>ale, Powerscan softwar<br>00/4000<br>up to 18 bit<br>Digitiser                                                                                                    | 299.99<br>245.90<br>339.90<br>1129.00<br>•                                                                                                    |
| me<br>g time<br>optistic<br>cond to<br>h/wo<br>L<br>3 or | Construction of the second second sec | P 286 for GVPI1 -<br>P 40/4 for 1500<br>Once<br>GC 6500, 600dp<br>of 6500, 600dp<br>of 6500, 800dp<br>r Hand Scanner 4<br>r Hand Scanner 4<br>r Hand Scanner 0<br>p Colour Hand Sca<br>of X 100 A6 Scanr<br>ma Sketch II A4 w<br>Deckup upto 12<br>barr tope<br>ES7.50<br>Xcopy Pro<br>Arens Accounts<br>Excellence 3<br>Find Copy V2<br>Kind Words III<br>Maxiplan Plus v<br>Mini Office<br>Pagestream 2 |                                                                                                    | 486 Bridgeboord<br>Emplant Deluxe<br>Emplant Deluxe<br>DIGITIS<br>In s/w<br>ale, Powerscan softwar<br>00/4000<br>up to 18 bit<br>Digitiser                                                                                                    | 299.99<br>245.90<br>339.90<br>1129.00<br>•                                                                                                    |

199.99 299.99 245.90

|                                                                         |                                                                                                    | 0                                                                                                    |
|-------------------------------------------------------------------------|----------------------------------------------------------------------------------------------------|----------------------------------------------------------------------------------------------------|
|                                                                         | GENLOCKS/MODEMS                                                                                                    |                                                                                                    |
| 1                                                                       | Rendale 8802 (1200 compat)139.99 Video Plat v330                                                                                                    | 100                                                                                                    |
| I                                                                       | Rendale 8802 FMC                                                                                                    | 10                                                                                                    |
| 1                                                                       | Rendole 8802 SVH5/8860                                                                                                    |                                                                                                    |
|                                                                         | Hama Genlock S290                                                                                                    |                                                                                                    |
|                                                                         | GVP G Lock 289.00 Supern Forx Modern 148.90                                                                                                    |                                                                                                    |
|                                                                         | CIIDDA 2400, EAY /MODEM                                                                                                    |                                                                                                    |
|                                                                         | SUPRA 2400+ FAX/MODEM<br>WITH 9600 FAX, 2400 DATA FAX SOFTWARE, ATALK 3<br>COMMS S/W, MODEM LEADS & POWER SUPPLY£148.99                                                                                                    |                                                                                                    |
|                                                                         | WITH YOUU FAX, 2400 DATA FAX SUFTWAKE, ATALK S                                                                                                    |                                                                                                    |
|                                                                         |                                                                                                    |                                                                                                    |
|                                                                         | SUPRA 14440 FAX/MODEM<br>AS ABOVE, BUT UP TO 14,400 FAX/DATA £279.00                                                                                                    |                                                                                                    |
|                                                                         | AS ABOVE, BUT UP TO 14,400 FAX/DATA                                                                                                    |                                                                                                    |
|                                                                         |                                                                                                    | A ANA                                                                                                    |
|                                                                         | THE R. LOW CO., LANSING MICH. MICH. MICH. & LANSING MICH.                                                                                                    | 00)                                                                                                    |
|                                                                         |                                                                                                    |                                                                                                    |
|                                                                         | ACCESSORIES & DISCS                                                                                                    | 2                                                                                                    |
|                                                                         | 1500/00/2000                                                                                                    |                                                                                                    |
|                                                                         | A500/600/1200 printer centre                                                                                                    |                                                                                                    |
| l                                                                       | A600 control centre                                                                                                    |                                                                                                    |
| ł                                                                       | Rickatte (DTV Investick edgest 30 90 (DTV Kauhoard 54 90                                                                                                    |                                                                                                    |
| ı                                                                       | 10 Blank DS/DD discs in box                                                                                                    |                                                                                                    |
| ł                                                                       | 10 Blank DS/HD discs                                                                                                    |                                                                                                    |
| ł                                                                       |                                                                                                    |                                                                                                    |
|                                                                         |                                                                                                    | ALC: NO.                                                                                                    |
|                                                                         |                                                                                                    |                                                                                                    |
|                                                                         | EXPANSION                                                                                                    |                                                                                                    |
|                                                                         | A500 512k Ram Exp+Clock21.99 A500+ 2M3, exp. to 8MB149.99                                                                                                    |                                                                                                    |
| k                                                                       | A500+ 1MB exp                                                                                                    |                                                                                                    |
| I                                                                       | SPECIAL THIS MONTH                                                                                                    |                                                                                                    |
| k                                                                       | PC1204 4M8 exp + 68882 25MHz 359.99                                                                                                    | 1 1                                                                                                    |
|                                                                         | (BM 4600 1MB exp + dark 35.99 PC1204 4MB exp + 68882 50MHz 269.99                                                                                                    |                                                                                                    |
|                                                                         | A600/1200 2MB exp (ard)         137.99         NBX 1200 +66881 14MHz         119.99           A600/1200 4MB exp (ard)         169.99         NBX 1200 4MB+68881 14MHz         278.90           (DIV 1MB exp + Super Agrus         157.99         NBX 1200 4MB+68882 25MHz         358.90           (DIV 1MB exp + Super Agrus         157.99         NBX 1200 4MB+68882 25MHz         358.90                                                                                                    | 1                                                                                                    |
|                                                                         | A600/1200 4MB exp (ard)                                                                                                    |                                                                                                    |
|                                                                         | (DTV 1M8 exp + Super Agrus 157.99 M8X 1200 4M8+68882 25MHz 358.90<br>A500 Ram Sharer 1.3 37.95 M8X 1200 4M8+68882 50MHz 428.90                                                                                                    |                                                                                                    |
|                                                                         | A500 Rom Sharer 2.04                                                                                                    | al and                                                                                                    |
|                                                                         | A500 Ram Sharer 2.04                                                                                                    |                                                                                                    |
|                                                                         | A600 Ram Sharer + 1.3                                                                                                    |                                                                                                    |
|                                                                         | Chip fitting and board upgrade available,                                                                                                    |                                                                                                    |
|                                                                         | by our qualified engineers                                                                                                    |                                                                                                    |
|                                                                         |                                                                                                    |                                                                                                    |
|                                                                         | The second second second second second second second second second second second second second second second s                                                                                                    |                                                                                                    |
|                                                                         | ETR WARRANT                                                                                                    |                                                                                                    |
|                                                                         | WITH CITIZEN PRINTERS                                                                                                    |                                                                                                    |
|                                                                         | WITH CITES                                                                                                    |                                                                                                    |
|                                                                         | ALONE STARTER ALONE STARTER                                                                                                    | A Designed                                                                                                    |
|                                                                         | China 100 D 100 00 PACK PACK                                                                                                    |                                                                                                    |
|                                                                         | Citizen 120+D                                                                                                    |                                                                                                    |
|                                                                         | Gitizen 90 menn" 144.49 UP Decker 500-19 210 00                                                                                                    |                                                                                                    |
|                                                                         | Citizen 90 colour"                                                                                                    |                                                                                                    |
|                                                                         | Star LL 100 9 pm col 149.99 HP Pointjet 9                                                                                                    |                                                                                                    |
|                                                                         | Star LC200 col                                                                                                    |                                                                                                    |
|                                                                         | Stor LC 24-100 24 pin173.49 Canon BJ 200                                                                                                    |                                                                                                    |
|                                                                         | Star LL 24-200 209.99 Canon BJ 230 A3                                                                                                    |                                                                                                    |
|                                                                         | Panesonic KXP 2123 cel.229.99 Canon BJ 330 A3 469.99 Star LC 24-200 cel 248.49 Canon BJ 300 389.99 C                                                                                                    |                                                                                                    |
|                                                                         | Citizen 1240                                                                                                    |                                                                                                    |
|                                                                         | Epson LQ 100                                                                                                    |                                                                                                    |
|                                                                         | Epson LQ 570                                                                                                    |                                                                                                    |
|                                                                         | Epson LQ 1170                                                                                                    |                                                                                                    |
|                                                                         | Gritzen S200 24*                                                                                                    |                                                                                                    |
|                                                                         | Citizen S200 24 Cer                                                                                                    |                                                                                                    |
|                                                                         | Catizen 5240C cnl* 269.99 HP Laserjet 4L                                                                                                    |                                                                                                    |
|                                                                         | Griven 240 and 240C with Star LS Sex Septem 2 and 727.90                                                                                                    |                                                                                                    |
|                                                                         | Pen Pd, IRP                                                                                                    |                                                                                                    |
|                                                                         | Ends 30th September<br>Epson Stylus 800                                                                                                    |                                                                                                    |
|                                                                         | Gitizen S24x col"                                                                                                    | and the second                                                                                                    |
|                                                                         | All HP Inkjets with 3yr RTB worranty Paintjet 1200c                                                                                                    | Section of the local division of the local division of the local d                                                                                                    |
|                                                                         | Trange LOOK managed 7.77                                                                                                    | Million a                                                                                                    |
|                                                                         | Studio driver/Utility (WB 2 & above) highly recommended ADD £39.95                                                                                                    |                                                                                                    |
|                                                                         |                                                                                                    | Sector Sector                                                                                                    |
|                                                                         | STARTER PACK: 500 Sheets A4 paper, Amiga to printer lead,                                                                                                    |                                                                                                    |
|                                                                         | Universal Frinter Stand & Driver                                                                                                    | A Designed                                                                                                    |
|                                                                         | Universal Printer Stand & Driver * with Print Manager                                                                                                    |                                                                                                    |
|                                                                         |                                                                                                    |                                                                                                    |
|                                                                         | THE RULE AVAILABLE                                                                                                    | Nor                                                                                                    |
|                                                                         | THE RULE AVAILABLE                                                                                                    | NOTE                                                                                                    |
|                                                                         | THE RULE AVAILABLE                                                                                                    | NOTE                                                                                                    |
|                                                                         | THE RULE AVAILABLE                                                                                                    | NOTE<br>EE WARNING                                                                                                    |
|                                                                         | THE RULE AVAILABLE                                                                                                    | NOTE<br>EE WARNING                                                                                                    |
|                                                                         | NO DEPOSIT CREDIT AVAILABLE<br>(subject to status), 29.8% APR, written<br>stails on application. All major debit cards<br>accepted, no surcharges.                                                                                                    | NOTE<br>EE WARNING<br>IP LH PAGE                                                                                                    |
|                                                                         | NO DEPOSIT CREDIT AVAILABLE<br>(subject to status), 29.8% APR, written<br>(subject application. All major debit cards<br>accepted, no surcharges.<br>ORDERING:                                                                                                    | EE WARNING<br>IP LH PAGE                                                                                                    |
|                                                                         | NO DEPOSIT CREDIT AVAILABLE<br>(subject to status), 29.8% APR, written<br>(subject to status), 29.8% APR, written<br>(subject to status                                                                   | EE WARNING<br>IP LH PAGE                                                                                                    |
| ed                                                                      | NO DEPOSIT CREDIT AVAILABLE<br>(subject to status), 29,8% APR, written<br>(subject to status), 29,8% APR, written<br>(subject to status), 20,8% APR, written<br>(subject to status), 20,8% APR, written<br>(subject to status), 20,8% APR, written<br>(subject to status), 20,8% APR, written<br>(subject to status), 20,8% APR, written<br>(subject to status), 20,8% APR, written<br>(subject to status), 20,8% APR, written<br>(subject                                                                                                    | E WARNING<br>IP LH PAGE                                                                                                    |
| e d                                                                     | NO DEPOSIT CREDIT AVAILABLE<br>NO DEPOSIT CREDIT AVAILABLE<br>(subject to status), 29,8% APR, written<br>(subject to status), 29,8% APR, written<br>(subject to status), 20,8% APR, written<br>(subject to status), 20,8% APR, written<br>(subject to status), 20,8% APR, written<br>(subject to status), 20,8% APR, written<br>(subject to status), 20,8% APR, written<br>(subject to status), 20,8% APR, written<br>(subject to status), 20,8% APR, written<br>(subject to status), 20,8% APR, written<br>(subject to status), 20,8% APR, written<br>(subject to status), 20,8% APR, written<br>(subject to status), 20,8% APR, written<br>(subject to status), 20,8% APR, written<br>(subject to status), 20,8% APR                                                                   | EE WARNING<br>IP LH PAGE<br>postal order, bankers<br>urt Place. St. Abons.                                                                                                    |
|                                                                         | NO DEPOSIT CREDIT AVAILABLE<br>NO DEPOSIT CREDIT AVAILABLE<br>(subject to status), 29,8% APR, written<br>(subject to status), 29,8% APR, written<br>(subject to status), 20,8% APR, written<br>(subject to status), 20,8% APR, written<br>(subject to status), 20,8% APR                                                                   | EE WARNING<br>DP LH PAGE<br>postal order, bankers<br>tar Place, St. Albans,<br>n 24 hours of neeste<br>effer up or down.                                                                                                    |
| e d<br>o f<br>o f<br>s Al<br>se (                                       | NO DEPOSIT CREDIT AVAILABLE<br>NO DEPOSIT CREDIT AVAILABLE<br>(subject to status), 29,8% APR, written<br>(subject to status), 29,8% APR, written<br>(subject to status), 29,8% APR, written<br>(subject to status), 29,8% APR, written<br>(subject to status), 29,8%<br>(subject to status), 29,8%<br>(subject to status), 29,8%<br>(subject to status), 29,8%<br>(subject to status), 29,8%<br>(subject to status), 29,8%<br>(subject to status), 20,8%<br>(subject to status), 20,8%<br>(subject to status),  | EE WARNING<br>DP LH PAGE<br>postal order, bankers<br>tar Place, St. Albans,<br>n 24 hours of neeste<br>effer up or down.                                                                                                    |
| e d<br>o f<br>o f<br>s Al<br>se (                                       | NO DEPOSIT CREDIT AVAILABLE<br>NO DEPOSIT CREDIT AVAILABLE<br>(subject to status), 29,8% APR, written<br>(subject to status), 29,8% APR, written<br>(subject to status), 29,8% APR, written<br>(subject to status), 29,8% APR, written<br>(subject to status), 29,8%<br>(subject to status), 29,8%<br>(subject to status), 29,8%<br>(subject to status), 20,8%<br>(subject to status), 20,8%<br>(subject to status),  | EE WARNING<br>DP LH PAGE<br>postal order, bankers<br>tar Place, St. Albans,<br>n 24 hours of neosyn.<br>may vary from Mail                                                                                                    |
| e d<br>or<br>s AL<br>se c<br>r pr                                       | NO DEPOSIT CREDIT AVAILABLE<br>NO DEPOSIT CREDIT AVAILABLE<br>(subject to status), 29,8% APR, written<br>(subject to status), 29,8% APR, written<br>(subject to status), 29,8% APR, written<br>(subject to status), 29,8% APR, written<br>(subject to status), 29,8%<br>(subject to status), 29,8%<br>(subject to status), 29,8%<br>(subject to status), 20,8%<br>(subject to status), 20,8%<br>(subject to status),  | EE WARNING<br>DP LH PAGE<br>postal order, bankers<br>tar Place, St. Albans,<br>n 24 hours of neosyn.<br>may vary from Mail                                                                                                    |
|                                                                         | NO DEPOSIT CREDIT AVAILABLE<br>NO DEPOSIT CREDIT AVAILABLE<br>(subject to status), 29,8% APR, written<br>(subject to status), 29,8% APR, written<br>(subject to status), 29,8% APR, written<br>(subject to status), 29,8% APR, written<br>(subject to status), 29,8% APR, written<br>(subject to status), 29,8%<br>(subject to status), 20,8%<br>(subject to status), 20,8%<br>(subject | P WARNING<br>P LH PAGE<br>pastal order, bankers<br>at Place, Str. Albons,<br>at Place, Str. Albons,<br>at |
|                                                                         | NO DEPOSIT CREDIT AVAILABLE<br>NO DEPOSIT CREDIT AVAILABLE<br>(subject to status), 29,8% APR, written<br>(subject to status), 29,8% APR, written<br>(subject to status), 29,8% APR, written<br>(subject to status), 29,8% APR, written<br>(subject to status), 29,8% APR, written<br>(subject to status), 29,8%<br>(subject to status), 20,8%<br>(subject to status), 20,8%<br>(subject | P WARNING<br>P LH PAGE<br>pastal order, bankers<br>at Place, Str. Albons,<br>at Place, Str. Albons,<br>at |
|                                                                         | NO DEPOSIT CREDIT AVAILABLE<br>NO DEPOSIT CREDIT AVAILABLE<br>(subject to status), 29,8% APR, written<br>(subject to status), 29,8% APR, written<br>(subject to status), 29,8% APR, written<br>(subject to status), 29,8% APR, written<br>(subject to status), 29,8% APR, written<br>(subject to status), 29,8%<br>(subject to status), 20,8%<br>(subject to status), 20,8%<br>(subject | P WARNING<br>P LH PAGE<br>pastal order, bankers<br>at Place, Str. Albons,<br>at Place, Str. Albons,<br>at |
|                                                                         | NO DEPOSIT CREDIT AVAILABLE<br>NO DEPOSIT CREDIT AVAILABLE<br>(subject to status), 29,8% APR, written<br>(subject to status), 29,8% APR, written<br>(subject to status), 29,8% APR, written<br>(subject to status), 29,8% APR, written<br>(subject to status), 29,8%<br>(subject to status), 29,8%<br>(subject to status), 29,8%<br>(subject to status), 29,8%<br>(subject to status), 20,8%<br>(subject to status), 20,8%<br>(subject to status),  | P WARNING<br>P LH PAGE<br>pastal order, bankers<br>at Place, Str. Albons,<br>at Place, Str. Albons,<br>at |
|                                                                         | NO DEPOSIT CREDIT AVAILABLE<br>NO DEPOSIT CREDIT AVAILABLE<br>(subject to status), 29,8% APR, written<br>(subject to status), 29,8% APR, written<br>(subject to status), 29,8% APR, written<br>(subject to status), 29,8% APR, written<br>(subject to status), 20,8%<br>(subject to status), 20,8%<br>(subject to status),  | Part of the set of the set of the                                                                                                    |
| e di<br>tor<br>s Al<br>eate<br>se c<br>s pr<br>ll o<br>hom<br>po<br>rio | NO DEPOSIT CREDIT AVAILABLE<br>NO DEPOSIT CREDIT AVAILABLE<br>(subject to status), 29,8% APR, written<br>(subject to status), 29,8% APR, written<br>(subject to status), 29,8% APR, written<br>(subject to status), 29,8% APR, written<br>(subject to status), 29,8%<br>(subject to status), 29,8%<br>(subject to status), 29,8%<br>(subject to status), 29,8%<br>(subject to status), 20,8%<br>(subject to status), 20,8%<br>(subject to status),  | Part of the set of the set of the                                                                                                    |

5

5600

00-

121

0.

-

2.

1-

4 111

SPECIAL THIS MONTH ProPage 4 and ProDraw 3 -professional illustrator's structured drawing package -Beth for Only £159,99

Protext 55. POA Publisher 32.99 Saxon Publisher 177.95 Superbase Personal 4. 104.90 Superbase Pro 4. 197.99 Typesnith POA Wordsworth AGA. 72.90 Works Platinum 38.99

 MORS Flainum
 36.99

 MUSIC
 AD 10 12 Studio 16

 Sampler
 349.95

 Audio Engineer +2
 149.49

 Audio Master 4
 41.49

 Bars & Fipes 2
 239.99

 Clarity Sampler
 104.99

 Deluxe Music Const II
 POA

VIDEO TAPE BACKUP UTILITY So much faster and easier thum floppies, use your VHS video to

Mantage 24 AGA -Sitting + gratics for Ogal Vision and Impact Vision POA

 Morph+
 138.99

 Pro Video Plus
 137.99

 Scenery Anim 4
 554.99

 TV Record
 189.99

 TV Show Pro
 51.39

 TV Show Pro
 51.39

 TV Iext Pro
 79.50

 Video Studio 3
 115.95

 Video Director
 123.99

 Video Master
 49.49

 Vide Amige 12 V2
 74.50

SUMMER VIDI OFFER -Vidi Amiga 12 with Megamix Master £97.90

Vidi Amigo 12 V2.

\*Price applies only with Amiga hardware purchase

All CDTV titles 15% off RRP.

2,000 Clip Art & 99 Sounds

CD32 Discs ..... Phone

CD DISCS

d

Same droft Herts of de Plets Order

DE

Small softw Other Diffs

IN AL

Epic Ergine F1 Grand Prix.... F1 Grand Prix.... Gunship 2000 History Line.... Indiane Jones Lemmings 2 Monkey Island II... Nigel Mansell AGA Putty... Robaced AGA Semble Saccer Sleepwalker Sleepwalker ZMB Streetfighter II.

#### MUSIC

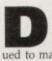

espite the presence of a lot of competition (mostly from the Atari ST) the Amiga has continued to make inroads into the now firmly established area of computer-based music making.

There is already a growing band of professional Amiga sequencer users and Amiga users in general also seem to be taking more interest in sequencing.

Sequencers, in case you don't know, work much like sophisticated tape recorders. They record musical note information, generated either by the Amiga's own alpha-numeric keyboard or by an attached piano-style synth keyboard and let you modify, combine and play back the stored material in virtually any way you wish

Although nowadays there are several heavyweight, and needless to say expensive, Amiga sequencers suitable for professional and other serious use, there are also plenty of more affordable offerings which are perfectly adequate for most sequencing requirements.

There are, incidentally, some sequencing areas where you can even get suitable PD software to do the job.

#### **TWO TYPES**

The term sequencing doesn't exactly cover a multitude of sins but there are nevertheless two types of sequencer available on the Amiga.

Because the two types are so fundamentally different (in both use and purpose) it's worth spelling out the differences in detail...

Tracker-style sequencers are programs used to compose and create sound sample-based songs for playing via the Amiga's sound chips.

Most musicians would not, in the strict sense, regard these programs as

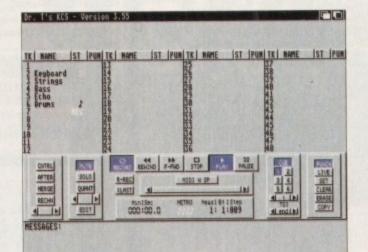

Dr T's KCS is a pro quality workhorse sequencer and very highly thought of

sequencers at all but since the Amiga world seems to have adopted the terms "tracker sequencer" or "sample sequencer" for these types of programs who are we to argue?

Tracking is actually one of the oldest of the Amiga's music areas simply because right from the start programmers needed a fast, convenient way of creating music for games and demos.

One of the earliest utilities to appear was called SoundTracker and within a few years various other "tracker"-type clones had appeared. Being essentially programmers' tools, these programs adopted programmer-like conventions for creating music sequences.

Song descriptions tended to be built

around crude lists showing the times and the pitches at which various samples should be played.

16

File Edit Change Windows Layout Goodies

13

MasterTracks Pro – good but Passport Designs

pulled the plug on Amiga development!

@ 1 15: 4:192 37 T1 C1 Right Hand

14

15

🖸 Candus ter 💳 🖬 🖸

Pitch Bend=

12

Editing facilities were relatively limited but while not ideal from a musician's viewpoint this tracker method of composing music rapidly became established in programming circles.

Over the years tracker programs have

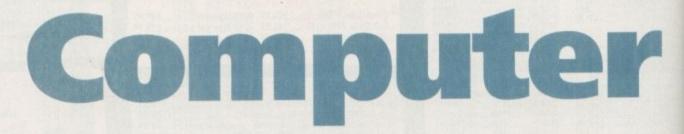

With a minimum of equipment, you can turn your Amiga into a 16-track recording studio! Paul Overaa makes some tuneful inroads into the world of sequencing

#### Q and A on the sequencing scene

How long can a Midi lead be?

The Midi standard itself says 15 metres, but a lot depends on the amount, and the peak densities, of the Midi traffic flowing through it.

In some cases, leads of twice the maximum suggested length have been found to work. To see how far things can be pushed with a particular Midi set-up you just have to experiment!

Why is conventional Midi limited to only 16 channels?

It's because the Midi status byte, the part of the Midi message which contains the channel number, has only four binary bits available to hold the channel number information.

The limitation stems from the fact that four bits of a binary number can only represent 16 different values. I'm stuck with a synthesizer which seems to have a

O lot of weak sounding preset voices. Is there a way of making it sound better?

then change the Midi channel of the second track so that two different voices play essentially the same notes - can usually help. Shifting the start time of one of the pairs of tracks should further improve things.

What's the difference between pre-record and postrecord sequencer filtering?

Pre-record filters remove selected Midi messages before storing them as sequencer track events, so by the time a sequence has been recorded those messages are lost.

Post-record filters produce their effects by limiting which parts of the stored data are used. The big difference of course is that these "output only" filters do not prevent the original Midi messages being stored as track data. If, at a later date, the filter option is cancelled, any messages previously being suppressed by the filter would appear again.

I play in a semi-pro band and am tempted to use an Amiga sequencer at live gigs. What sequencer package would be most suitable and what sort of snags are likely to occur in practice?

I'd recommend Dr T's KCS package for live work

firstly because it is robust and secondly because it has some facilities that are especially useful for live gigging.

There's a special song mode that allows you to work with sets of up to 16 songs and this enables typical club song sets to be created that can be loaded in one go.

As far as snags with KCS goes there shouldn't be any it really is an excellent package. You will get the odd Midirelated problem though (incorrect wiring up of Midi leads when rushing, the occasional faulty lead and so on) and should therefore carry spare Midi leads - and extra copies of your program and song data disks.

Almost all Midi problems you'll encounter will be trivial and easily solved if you don't panic!

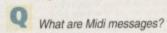

Midi sends its message information using 8-bit units which the computer world call bytes. With Midi these bytes represent sets of standardised numbers whose meaning has been laid down by the Midi standard.

Some Midi messages consist of more than one byte and in this case the first byte, known as the status byte. identifies the general message class. The remaining bytes of that message are called its data bytes.

Doubling - where you take a track, duplicate it, and

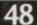

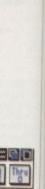

nes and

amples

ly lim-

sician's

f com-

blished

is have

a

has

/ork

club

۱y

fidi-

ads

and

pies

vial

nits

lidi

ed

lidi

yte

te.

es

eb

cone from strength to strength and nowadays the programs themselves are both more powerful and more ser-friendly.

As well as using the Amiga's keyboard no enter note data a few, such as OctaMED Professional, let you link up a Midi synthesizer so that riffs/bass patterms and so on can be played in a more conventional way (which is much easier for a musician than bashing away on the musically meaningless Qwerty keyboard) and provide limited Midi output facilities.

#### SEQUENCERS

Now we come to the crunch. Tracker programs, even those with some Midi facilities, are certainly very useful but mey are not (and should not be confused with) real Midi sequencers. Trackers, rrespective of how the original note data is entered, are primarily used to create music to be played using the Amiga's sound chips.

The Midi facilities are provided as an extra bonus for users who have some Midi equipment available. True Midi

MUSIC-X File: Untitled.Filter DID 2 3 4 5 6 7 8 9 18 11 12 13 14 15 16 NABLE NARLE NARLE 100 PORTAMENTO ON PORTAMENTO OFF OMNI ON OMNI OFF VIBRATO ON VIBRATO OFF POLY MODE | MONO MODE ALL NOTES OFF RESET CONTROLS LOCAL ON LOCAL OFF board Mar 1234 INTERNAL RE-OUT

Music X is good value now that the price has dropped

sequencers have a somewhat wider range of objectives.

Such sequencers are designed specifically to record, edit and play back Midi data and, even though a few Midi sequencers do allow you to play back songs using the Amiga's sound chips, the emphasis is on recording from - and playing back to - Midi equipment.

At the synthesizer end of such a system, Midi messages get transmitted when you do something - touch a control knob or press a note on a keyboard - and these streams of messages get transmitted at the Midi Out terminal.

When you connect a sequencer into the system it is able to read these messages and record what is going on as you play. Sequencers are not interested in the sounds being made, it's the Midi messages - which are essentially streams of numbers - that are important.

Irrespective of price, most Midi sequencers provide comprehensive editing facilities which will enable you to add and delete notes, cut and paste fragments of music and make key changes. You can even ask the sequencer to improve the timing of the music you have recorded.

#### MULTITRACK

A great many sequencers adopt a tape recorder-style approach to Midi recording and playback operations and the analogy is a good one because, conceptually speaking, sequencers as mentioned earlier are very much like multitrack tape recorders - the main difference is that they record digital data rather than audio sounds.

Many sequencer packages make the analogy very clear by using displays containing buttons for playback, recording, fast forward, rewind, stop and so on just like conventional tape recorders.

The following listings cover the sequencers which we think are either the best, the cheapest, or have some other saving grace (or peculiarity) that warrants their inclusion.

Please use our quoted prices only as a rough guide. In the current economic climate prices are changing almost daily and there are always special offers, discounts for cash and so on to be had.

Anyone spending money nowadays definitely has the upper hand, so make the most of it - after all one day the recession might end!

Panic

#### Midi hardware

Getting into real Midi sequencing is more expensive than basic trackerstyle sequencing with Qwerty keyboard data entry because the Midi connection is essential, rather than optional.

In short, as well as the sequencing software itself you'll need a keyboard synthesizer and a Midi interface.

A low-end, budget-priced synth is likely to cost between £100 and £200, but if you hunt through the music magazine ads you can sometimes find second-hand bargains costing much less than this.

Even the cheapest of modern synths are quite easy to learn to use and, more to the point, most actually sound surprisingly good.

At these prices you won't get things like a touch sensitive keyboard or any of the other 'bells & whistles' found on more expensive synths but this is unlikely to matter unless you are a professional keyboard player.

One thing that is quite important, and it's worth spending a bit more to ensure you get it, is that the synthesizer you get is both polyphonic, which means capable of playing a number of different notes at the same time, and "multi-timbral" - able to play more than one voice (sound) at the same time.

#### ARRANGEMENTS

The reason for this is that song arrangements are normally built up by recording all the various instruments needed individually using different sequencer tracks and different Midi channels.

When you play back your recorded song data you'll normally want to hear all the recorded instruments playing together and in order to do this the synthesizer itself must be able to generate all of the required voices at the same time

Connecting up a simple Midi system essentially means linking together a sequencer, synthesizer, and a Midi interface, and it couldn't be easier,

Firstly, connect the Midi interface to the Amiga's serial port connector. Then take one Midi lead from the Midi-Out of the synthesizer to the Midi-In of the Midi interface and connect a second cable from the Midi-Out of the Midi interface to the Midi-In terminal of the synthesizer.

Switch the Midi equipment and your Amiga on, load the sequencer program as per the manual instructions, and you'll be home and dry.

As you progress you'll probably be tempted to add sound expanders, drum machines, and all manner of other Midioriented goodies, but the basic set-up described above is more than enough to get you started.

00 > Vot > OFFE SED> PO VE PE AT HH BC PT VI 9 **Tiger Cub has** good editing facilities AntoNix - version 2.81 by David Silver -1-1-1-1-1-1-1-1-1 Channel \* #101 4 8 6 7 8 9 10 11 12 13 14 15 14 1AL Activity Frosnan Group | dal al di

Programmers e David Silver did much to enhance the

standing

Tiger v1.06

NLONe Hode Amiga's Midi

#### MUSIC

#### Sequencer packages

Product/manufacturer: Bars & Pipes Professional 2 - Blue Ribbon Soundworks Available from: Meridian Software Distribution Price: £299.95

Details: Brilliant sequencer and music composition tool. Bars & Pipes has been specifically designed to be an open-ended Midi sequencer and in many cases adding new effects and expanding the sequencer's facilities is just a matter of adding some new B&P tool.

Product/manufacturer: Bars & Pipes Junior - Blue Ribbon Soundworks Available from: Amiga Computing Price: £3.25 Details: This cut down, but still very adequate, version of the Bars & Pipes sequencer was given away on the July 93 CoverDisk and back issues are still available.

Product/manufacturer: Deluxe Music Construction Set -Electronic Arts Available from: Trilogic Price: TBA Details: Originally more of a music program for home entertainment than serious use but a new version due out any time

may well be more powerful.

Product/manufacturer: Harmoni - The Disk Company Available from: The Disk Company and various other sources Price: £50 Details: Competitively priced Midi sequencer.

Here are some details of

just a few of the Midi

interfaces that are

available nowadays ...

Product/manufacturer: Amiga Midi

Interface - Gajits

Available from: Gajits

Price: £34.95

Details: Midi In, Out and Thru

connections. Cables supplied.

Product/manufacturer: Datel Midi

Interface - Datel

Available from: Datel

Price: £30

Details: Datel also offer a micro-Midi

version which costs less than £20.

Product/manufacturer: KCS Level II v3.57 - Dr. T's Music Software Available from: MicroPACE UK Price: £278.99 Details: Package includes the KCS v3.57 sequencer, the Dr T PVG program and a Master Editor. Also provided are Tiger, the graphic editor; QuickScore, which allows the display and printing of sequenced music in traditional score form; and AutoMix, which lets you perform automated mixdown.

All of these components are integrated into Dr T's multi-program environment (MPE) which provides the framework for intermodule communications. The MPE system has eliminated the need for storing data in temporary files by allowing programs to communicate directly.

Product/manufacturer: Master Tracks Pro - Passport Designs Price: Originally £285 Details: We've included this entry simply

because we get a lot of people asking what has happened to the Passport offerings (they had three sequencers ...

Master Tracks Pro version, a cut down Junior version and an entry level TRAX offering).

The fact is Passport pulled out of the Amiga sequencer market a couple of years ago to concentrate on sequencers for other machines!

Product/manufacturer: MED Available from: Most public domain libraries Price: Anything up to £5 depending on source

Details: An early PD tracker program. Still available but OctaMED is a much better proposition.

#### it in! Plug

Product/manufacturer: Midi Interface 2 -Trilogic Available from: Trilogic Price: £26.99 Details: Interface with separately switchable out/thru connections.

> Product/manufacturer: Mini-Midi -**Omega Projects** Available from: Omega Projects Price: £19.99

Details: Reasonably priced interface which is built in to a D-connector. It comes complete with two leads which can plug directly into the Midi gear and contains LED indicators which flash when Midi data is being transmitted or received. The LED indicators are by no means

essential but since they can help with faultfinding they are always a useful.

Product/manufacturer: Music X - MicroIllusions Available from: MicroPACE UK Price: £59.99

Details: Sophisticated Midi sequencer that was originally over-priced. Now, after a number of price cuts, it represents good value for money. A new Music X package is expected to be released by MicroIllusions but full details are not yet available.

Product/manufacturer: Music X Junior - MicroIllusions Available from: MicroPACE UK Price:£34.99 Details: Cut down version of the Music X sequencer.

Product/manufacturer: OctaMED Professional version 5.00 Available from: Seasoft Computing Price: £30

Details: OctaMED Pro is a tracker program which has its origins in the public domain tracker called MED. Over the last few years, as the package entered the commercial market place, it was given some major enhancements and the current version has become without doubt the best t racker program available at the present time.

Version 5.00 is incidentally only compatible with WorkBench 2.04 and later but earlier versions (including OctaMED 2 which has been given away on various cover disks) will run under O/S release 1.3 and upwards.

Product/manufacturer: Overture - Desert Software Available from: Desert Software Price:£79.95 Details: This package is rather different from most in that it adopts a traditional scorewriting approach to Midi sequencing.

Product/manufacturer: Pro 24 Amiga Available from: No longer available Price: originally £285 Details: Another entry that is just here to set the record straight. This sequencer, based on the famous Atari ST Steinberg Pro 24 sequencer, appeared some time ago but, when it failed to have the same impact as the Atari version, it rapidly died!

Product/manufacturer: Protracker Available from: Most public domain libraries Price: Anything up to £5 depending on source Details: Another PD tracker program.

#### Jargonbuster

#### **DIN connector**

A standard plug/socket system found in many pieces of audio equipment. Cassette tape machines, for instance, usually have DIN connectors on the back-panel.

#### Expander

A common name for a synthesizer sound module - a unit which contains the sound generating circuitry of a synthesizer without any keyboard.

You use them in conjunction with a normal synthesizer to add to the number of different sounds available.

#### Midi

This is an acronym for Musical Instrument Digital Interface, a communications framework designed to provide standardised digital communications between all manner of musical equipment.

Prior to the adoption of Midi, many musical equipment manufacturers set their own standards and a consequence of this was that linking equipment from different manufacturers was often difficult. Now that all music equipment communications are Midi-based, life for the computerised musician has become (almost) trouble free!

#### **Midi interface**

The Amiga's serial port cannot be directly connected to Midi equipment because although the serial port can handle the speeds required for Midi data, the physical connections and the electrical signal characteristics are incorrect. A conversion box, called a Midi interface, is needed.

#### **Multi-timbral** synth

A synthesizer capable of playing more than one voice at the same time. Multitimbral Midi synthesizers can usually be programmed so that different voices respond to data on different Midi channels.

#### Synth

Abbreviation for synthesizer.

#### **Suppliers**

Desert Software Gajits Music Software Distribution MicroPACE UK Omega Projects Seasoft Computing Trilogic

En Amiga Computing November 1993

# Who says Final Copy II is the Best Word Publishing Program?

#### Not just thousands of satisfied Amiga owners, but Amiga Format too!

We call it a Word Processor, but if both experts and satisfied users alike insist on calling Final CopyII a 'Word Publisher' [once they have discovered its unique blend of powerful features], we're not about to argue with them.

Final Copy coined the phrase "Perfect Printing" on any printer, and we mean it ... the document shown

below proves it! We hope you too will find that Final CopyII is Perfect for your printing!

er

und in ment. tance.

on the

esizer ntains

a syn-

with a

umber

isical

munirovide

ations

isical

many rs set Jence from often ment fe for come

2 ot be ment t can Midi d the

s are

led a

more

Aulti-

ually bices Midi

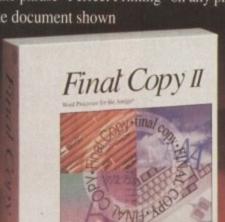

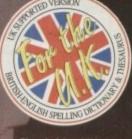

| Report                                                                                                    |
|----------------------------------------------------------------------------------------------------|
| vilatife All All All All                                                                                                    |
| The Tiger                                                                                                    |
| Large striped out of Asian jungle and<br>Days striped out of Asian jungle and<br>Days of the largest of<br>resting and energy at dask to host.                                                                                                    |
| mountain regions. One of the 1-4 m. (10-13 Males are usually except during                                                                                                    |
| the big cats, the light fail I m. () (t) the breeding to be been the breeding to be breeding to be breeding to |
| king, and wright 22 relations                                                                                                    |
| an immunely second of the second from 65-650                                                                                                    |
| down and over-                                                                                                    |
| the size of purposed and the second                                                                                                    |
| main prey is which he do                                                                                                    |
| nigs and bushingers.                                                                                                    |
| Larking the maning for her marking the marking the boundaries by spraying a mix-                                                                                                    |
| setly an their success many life which ture of both his arise and sorte-                                                                                                    |
| mants as they manned a making a sud- Tigers since                                                                                                    |
| den yesh fayes believe, they will a blow the will                                                                                                    |
| of the forepaw, or period is with a to Turkey,                                                                                                    |
| provertial bras at the denks us. their range denk on India and                                                                                                    |
| ing their sector in an 32.5 kg (50 B.) South-cast view in China, Siberia and Tarkastan.                                                                                                    |
| of genet in a stegie ment. Here an even                                                                                                    |

Copy coined the phrase "Perfect Printing on any Printer". We mean it - this document proves it! d in Final Copy II and printed on a standard 24-pin Citizen, it shows a number of Final Copy II's features. Smooth Scaleable Outline Fonts, ple Columns, Drawing Tools for Boses, Borders, Shadows: Lines and White-Out Test, Test Printed over Graphics, Test Obliquing, Auto-Flow and Graphics and of course, Import of Colour/Mono Graphics Pictures

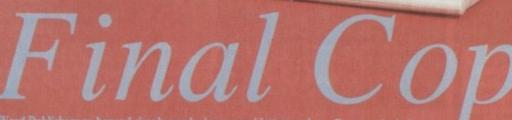

ord Photosters go beyond simply producing normal reacts and ocuments (at which *Final CopyII* naturally excels) and progress ito a world where how the whole document looks is just as imp-ortant as what it says. Admittedly, this can be achieved with Desk Top Publishers, but they can't easily be used as Word Processors, especially when a good looking letter needs creating quickly -they're far too cumbersome. This is where *Final CopyII* offers the perfect balance between the two requirements. Ease and ed of use, combined with complete control and perfect final

On-Screen Drawing Tools for generating boxes, borders, arrows at any angle, Multiple Newspaper Style snaking column-Text can also be printed actually over graphics (refer to "The Tiger" heading on our document). All these features mean that no matter what you may have thought, no other Amiga Word Processor has all the capabilities that *Final CopyII* users now simply take for granted!

The Tiger

With Final Copy II you're not just getting a one off product! SoftWood are acknowledged as the World's leading software con ny who develop for the Amiga, and no other system. Once you're a registered SoftWood product owner, you'll be gaining

Available from all good Amiga Software Dealers, r contact your nearest SoftWood Agent for a list of stockists in your country...

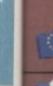

/EM (Essonne Mailing) - France

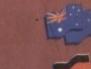

TupSoft - Australia/New Zealand

hneithohl 5 W-6242 Kronberg 2 Fri el: 06173 65001 Fax: 06173 63385

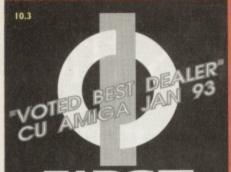

#### FIRST COMPUTER CENTRE OPEN 7 DAYS A WEEK

SUNDAY OPENING ...... II.00AM-3.00PM THURSDAY NIGHT LATE ... 9.30AM-7.30PM MOST BANK HOLIDAYS .. I I.00AM TO 3.00PM

PREFERRED DEALERS FOR ACORN, CITIZEN, COMMODORE, DIGITA, PACE, PRIMA, SEGA, STAR ROMBO, SUPRA, US ROBOTICS

#### HOW TO ORDER

Order by telephone quoting your credit card number. If paying by cheque please make payable to the: "FIRST COMPUTER CENTRE."

In any correspondence please quote a phone number & post code. Allow 5 working days for cheque clearance

#### Interest credit available!

#### Please phone for details All prices include VAT

All hardware/computers are UK spec.

#### **UK MAINLAND DELIVERY TARIFFS**

- Standard Delivery......£1.00 Guaranteed 2 to 3 day (week days) Delivery ..... £2.50 Guaranteed Next Day (week days) Delivery ..... £4.90
- Open seven days a week
- 1200 sq. ft. showroom
- Free large car park Overseas orders welcome

#### FULL REPAIR SERVICE

We offer a FREE quotation on your computer or any peripheral (monitors, printers etc.). A delivery charge of just £5.00 is charged or alternatively you can visit our showroom.

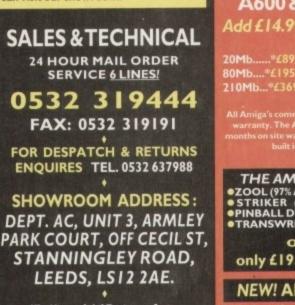

(Follow A647 signs from

Leeds City Centre) It is recommended that prices are confirmed before ordering goods

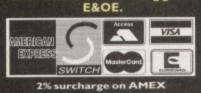

| AMIGA 1200                            | P |
|---------------------------------------|---|
| <b>RACE &amp; CHASE PACK</b>          | - |
| £289.99!                              | C |
| NOW WITH NIGEL MANSELL FI AND TROLLS! | F |
| HARD DRIVE VERSIONS                   | 4 |
| NOW WITH NIGEL MANSELL FI AND TROLLS! | C |

85Mb £499.99 £599.99 209Mb.....

#### The New Amiga 4000/030

only £909.99 for 80Mb version or £969.99 for 120Mb version

Amiga 4000/040 from £1939.99 with 6 Mb RAM and 120 Mb hard drive

Cartoon Classics Pack.....£194.99 with Lemmings, Captain Planet, The Simpsons & D-Paint 3 AMIGA 500 Deluxe only £239.99 with built in ROM sharer 2.04/1.3

AMIGA 600 Basepack now with X OUT game (LIMITED OFFER) only £194.99!

AMIGA 600 20HD The Epic pack20 Mb Hard drive, Epic, Rome, Myth, & Trivial Pursuit, Dictionary, Language Lab & D. Paint 3 Only £289.99 (Inc On Site Maintenance)

The A600 Wild, Weird & Wicked o Prose Grand Prix, Deluxe Paint 3, Putty & Pus OUT" shoot em uponly £219. A600 DELUXE .....ONLY £245.9 A600 20HD DELUXE .... ONLY £339.99 nc. ROM sharer with 1.3 & 2.04 ROM's n incompatibility a thing of the past. The HD Deluxe comes with a Built in 20 Mb hard do

PRIMA AI 200 REAL TIME CLOCK at last now you can date and time stamp your files Fits directly onto the motherboard with no soldering

now only £14.99! check for compatibility

#### A600 & 1200's HD kits Add £14.99 for Real Time Clock! 60Mb....\*£179.99 127Mb..\*£269.99 210Mb...\*£369.99 \*Just Add £10.00 for fitting All Amiga's come with Workbench, mouse & 12 n warranty. The A600's, A1200 & A4000 come wit months on site warranty All 1200/600's also come built in integral hard disk option. THE AMAZING ZOOL PACK! •ZOOL (97% Amiga Computing, Nov 92) • STRIKER (94% CU Amiga, June 92), • PINBALL DREAMS (94% AUI, Sept 92) **OTRANSWRITE** word processor only £29.99 only £19.99 with any AMIGA! NEW! AMIGA CD32 PACK based on the 68020 processor, the CD32 features AA chip set, A4 size footprint, 2Mb RAM, I 28K flash memory, built in WB & the ability to play normal audio CD's CD Rom Amiga A570

Turns your Amiga 500 into a CDTY. Includes

now only £147.99!

Fred Fish CDPD disk & Sim City

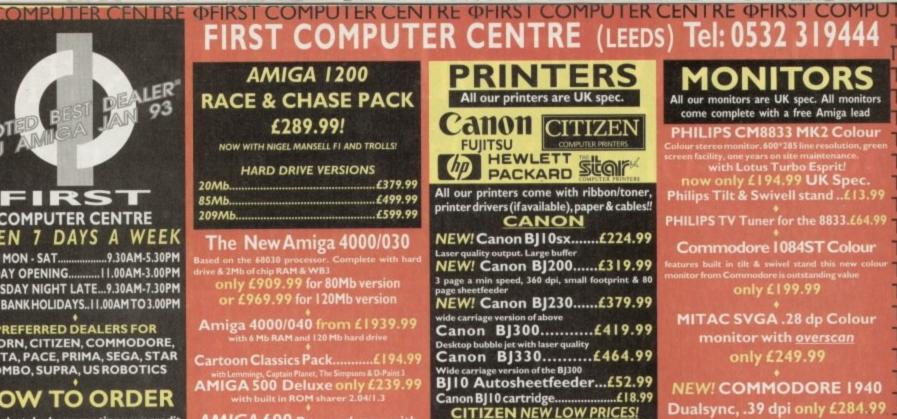

| Citizen printers have a 2 year guarantee                                                                                                    |
|----------------------------------------------------------------------------------------------------|
| Citizen Swift 90 Colour £169.99                                                                                                    |
| Excellent value 9 pin colour. Highly recommended<br>Swift 200 Colour£219.99                                                                                         |
| Same out put as the 240 but with less facilities<br>Swift 240 Colour£269.99<br>24 pin, 240cps draft, 10 fonts, quiet mode, 240cps.<br>Swift Auto Sheet feeder£79.99 |
|                                                                                                    |

#### FUJITSU

| 12 month onsite included except             |
|---------------------------------------------|
| DL-1150 (12 month B T Base)                 |
| Fujitsu DL-1   50 Colour.£274.99            |
| 24 pin, 10 fonts, 200 CPS                   |
| Fujitsu Breeze 100£219.99                   |
| ink jet, draft & LQ mode, BJI0EX beater     |
| Fujitsu Breeze 200 ink jet£309.99           |
| HEWLETT PACKARD                             |
| HP Deskjet Portableonly £369.99             |
| New! HP510 mono.now £262.99                 |
| HP 500 Colournow £319.99                    |
| HP 550 Colournow £519.99                    |
| 4 times faster than the HP500C!!            |
| HP500 mono cartridges£14.99                 |
| Double life 500 cartridges£24.99            |
| All HP printers come with a 3 year warranty |
| STAR                                        |

StarLC20.....£132.99 180 cps draft, 45 cps NLQ, quiet mode and mult fonts, push button operation.

Star LC100 colour......£155.99 9 pin colour, 8 fonts, 180 cps draft, 45 cps NLQ Star LC200 colour ......£195.99 9 pin colour, 8 fonts, 225 cps draft, 45 cps NLQ, A4 landscape printing. NEW! Star LC24-20 MKII.....£224.99

24 pin quality, 210 cps draft, 67 cps LQ, 39K buffer expandible to 48K, 10 fonts and quiet mode. Star LC24-200 colour.£264.99 th 30K buffer expandab Star SJ48 Bubble jet ..... £217.99 Laser quality, ultra quiet, Epson compatible & portable NEW! Star SJ 144 Colour Thermal only £534.99 Stunning afforda

| Star SJ48 Autosheet feeder       | £49.99 |
|----------------------------------|--------|
| Star SJ48 cartridge              | £18.99 |
| Star SJ144 cartridge (pack of 3) |        |
| Star SJ48/BJ10 Refill kit        |        |
| Star Sjite Bjitertennikenniken   |        |

#### Laser Printers

| on-site warranty standard<br>Fujitsu VM600 Laser£679.99<br>6 pages per minute, HP emulation, multi font, 300Dpi<br>HP Laserjet 4L£609.99<br>IMb RAM, 4 ppm, small footprint |  |
|----------------------------------------------------------------------------------------------------|--|
| OKI 400e£514.99<br>4 page laser, mult font, 512k memory, HP emulation<br>Ricoh PCL5£809.99<br>400 Dpi, 2Mb RAM, SPage per minute                                            |  |
| add just £114.99 for 2 Mb of extra RAM<br>Star Laserjet LS5£564.99<br>S page laser, HP emulation, multi font, 300Dpi                                                        |  |

|                                                                                                    | TE                |
|----------------------------------------------------------------------------------------------------|-------------------|
| MONITORS                                                                                                    | T                 |
| All our monitors are UK spec. All monitors                                                                                                    | T                 |
| come complete with a free Amiga lead                                                                                                    | T                 |
| PHILIPS CM8833 MK2 Colour<br>Colour stereo monitor, 600°285 line resolution, green<br>screen facility, one years on site maintenance.                                                                                 | T                 |
| screen facility, one years on site maintenance.<br>with Lotus Turbo Esprit!                                                                                                    | T                 |
| now only £194.99 UK Spec.                                                                                                    | T                 |
|                                                                                                    | T                 |
| PHILIPS TV Tuner for the 8833.£64.99                                                                                                    | T                 |
|                                                                                                    | T                 |
| monitor iron commoore is outstanding value                                                                                                    | T                 |
| only £199.99                                                                                                    | T                 |
| MITAC SVGA .28 dp Colour                                                                                                    | T                 |
|                                                                                                    | T                 |
|                                                                                                    | Т                 |
| NFW/COMMODORE 1940                                                                                                    | T                 |
| Dualsync, .39 dpi only £284.99                                                                                                    | Т                 |
| NEW! COMMODORE 1942                                                                                                    | T                 |
| Dualsync, .28 dpi only £379.99                                                                                                    | Т                 |
| COMMODORE 1960                                                                                                    | Т                 |
| Line 1. (270.00                                                                                                    | Т                 |
| multisync .28 dpi only £379.99                                                                                                    | -                 |
| MICROVITEC MULTISYNCS                                                                                                    | Ť                 |
| MICROVITEC MULTISYNCS<br>A 3 year warranty comes as standard                                                                                                    | T                 |
| MICROVITEC MULTISYNCS<br>A 3 year warranty comes as standard<br>14"£409.99                                                                                                    | TTTT              |
| MICROVITEC MULTISYNCS<br>A 3 year warranty comes as standard<br>14"£409.99<br>20"£1099.99                                                                                                    | TTTT              |
| MICROVITEC MULTISYNCS<br>A 3 year warranty comes as standard<br>14"£409.99<br>20"£1099.99                                                                                                    | TTTT              |
| MICROVITEC MULTISYNCS<br>A 3 year warranty comes as standard<br>14"£409.99<br>20"£1099.99<br>Goldstar TV/Monitoronly £169.99<br>14" MONITOR COVERS                                                                    | TTTT              |
| MICROVITEC MULTISYNCS<br>A 3 year warranty comes as standard<br>14"£409.99<br>20"£1099.99<br>Goldstar TV/Monitoronly £169.99                                                                                          | TTTT              |
| MICROVITEC MULTISYNCS<br>A 3 year warranty comes as standard<br>14"£409.99<br>20"£1099.99<br>Goldstar TV/Monitoronly £169.99<br>14" MONITOR COVERS (5.99<br>SUPRA MODEMS                                              | TTTT              |
| MICROVITEC MULTISYNCS<br>A 3 year warranty comes as standard<br>14"£409.99<br>20"£1099.99<br>Coldstar TV/Monitoronly £169.99<br>14" MONITOR COVERS<br>SUPRA MODEMS<br>The Supra-Fax Modem                             | TTTT              |
| MICROVITEC MULTISYNCS<br>A 3 year warranty comes as standard<br>14"£409.99<br>20"£1099.99<br>Goldstar TV/Monitoronly £169.99<br>14" MONITOR COVERS<br>SUPRA MODEMS<br>The Supra-Fax Modem<br>V.32 bis (14400 BPS !!!) | TTTT              |
| MICROVITEC MULTISYNCS<br>A 3 year warranty comes as standard<br>14"£409.99<br>20"£1099.99<br>Goldstar TV/Monitoronly £169.99<br>14" MONITOR COVERS<br>SUPRA MODEMS<br>The Supra-Fax Modem<br>V.32 bis (14400 BPS !!!) | TTTT              |
| MICROVITEC MULTISYNCS<br>A 3 year warranty comes as standard<br>14"                                                                                                    | TTTT              |
| MICROVITEC MULTISYNCS<br>A 3 year warranty comes as standard<br>14"                                                                                                    | TTTT              |
| MICROVITEC MULTISYNCS<br>A 3 year warranty comes as standard<br>14"                                                                                                    | TTTT              |
| MICROVITEC MULTISYNCS<br>A 3 year warranty comes as standard<br>14"                                                                                                    | TTTT              |
| MICROVITEC MULTISYNCS<br>A 3 year warranty comes as standard<br>14"                                                                                                    | TTTTTTTTTTTTTTTTT |
| MICROVITEC MULTISYNCS<br>A 3 year warranty comes as standard<br>14"                                                                                                    | TTTTTTTTTTTTTTTTT |
| MICROVITEC MULTISYNCS<br>A 3 year warranty comes as standard<br>[4"                                                                                                    | TTTTTTTTTTTTTTTTT |
| MICROVITEC MULTISYNCS<br>A 3 year warranty comes as standard<br>14"                                                                                                    | TTTTTTTTTTTTTTTTT |
| MICROVITEC MULTISYNCS<br>A 3 year warranty comes as standard<br>[4"                                                                                                    | TTTTTTTTTTTTTTTTT |

TER

TE

TER

TER

TER

TER

TE

only £74.99

| US | R     | ЭΒ                                                                                                    | O | ГΙ | CS |
|----|-------|----------------------------------------------------------------------------------------------------|---|----|----|
|    | PREFE | and the second second second second second second second second second second second second second second second |   |    |    |

| Courier V32bis+FAX£386.99                                                                                |
|----------------------------------------------------------------------------------------------------|
| Courier HST (16.8)£403.99 T                                                                              |
| Courier HST/Dual 16.8 Fax£503.99                                                                         |
| Sportster 14400 FAX£279.99                                                                               |
| Sportster 2496+ FAX£152.99 T                                                                             |
| WorldPort 14.4+FAX £289.99 T                                                                             |
| If you thought V32bis was fast try the HST! All come with a 5 year warranty and are FULLY BABT Approved! |
| with a 5 year warranty and are FULLY BABT Approved?                                                      |
| PACE MODEMS                                                                                              |

MicroLin V22b FAX......£216.99 MicroLin V32b FAX.....£449.99 5 year warranty and FULLY BABT Approved !!

CLINING TIMOT COLINOTER

|                                                                                                    | -  |                                                                                                    |                                                                                                    | No. or Saudy more than the second descent land, the second second                                                                          |                                                                                                    |
|----------------------------------------------------------------------------------------------------|----|----------------------------------------------------------------------------------------------------|----------------------------------------------------------------------------------------------------|----------------------------------------------------------------------------------------------------|----------------------------------------------------------------------------------------------------|
| TER                                                                                                    |    |                                                                                                    |                                                                                                    |                                                                                                    | NTRE OFIRST COMPUTER O                                                                                                    |
| TER                                                                                                    |    |                                                                                                    |                                                                                                    |                                                                                                    | NTRE OFIRST COMPUTER O                                                                                                    |
| TER                                                                                                    | C  |                                                                                                    |                                                                                                    | <b><i><b>ФFIRST COMPUTER CEI</b></i></b>                                                                                                   | NTRE OFIRST COMP PDIN O                                                                                                    |
| TER                                                                                                    | C  | PRIMA A500 & A600 RAM                                                                                                    | SPECIAL OFFERS!                                                                                                    | <b>ROMBO PRODUCTS</b>                                                                                                    | SOFTWAR                                                                                                    |
| TER                                                                                                    | IC | WARPANTY!                                                                                                    | DATALUX CLEAR MOUSE                                                                                                    | New! VIDI 12 Real Time.£134.99                                                                                                    |                                                                                                    |
| TER                                                                                                    | IC | WARRANTY! A500P A600<br>Unpopulatedonly £16.99£23.99                                                                                                    | High quality clear 2 button mouse                                                                                                    | Real time colour digitizing from any video source.<br>full AGA support                                                                     | Gold Disk Office U.K.spec£45.99 🔾 🛈                                                                                                    |
| TER                                                                                                    | IC | Populated to 512Konly £19.99£28.99                                                                                                    | £19.99                                                                                                    | New! VIDI 24 Real Time.£223.99                                                                                                    | Ноте Accounts 2                                                                                                    |
| TER                                                                                                    | IC | Populated to I Mbonly £28.99£33.99                                                                                                    | PAGESTREAM 2.2 DTP                                                                                                    | 24 bit quality real time colour digitizing from any video source. Full AGA support                                                         | PERSONALFINANCE MANAGER +                                                                                                    |
| TER                                                                                                    | IC | 2MbA600 ORAI200 RAM card£99.99<br>4 Mb A600 OR AI200 RAM card.£169.99                                                                                                    | only £64.99                                                                                                    | New! VIDI 12 AGA£74.99                                                                                                    | PLATINUM WORKSonly £29,99!                                                                                                    |
| TER                                                                                                    | IC | AMIGA A500 ST 2K RAM by PRIMA                                                                                                    | XCOPY PRO                                                                                                    | Full support for AGA chipset. Colour images captured<br>in less than a second, mono images in real time with                               | Excellent integrated business/office pack, with powerful<br>123 comp spreadsheet, word processor & database<br>MISCELLANEOUS                                                                                                    |
| TER                                                                                                    | C  | for the original 1.2/1.3 AMIGAonly £13.99                                                                                                    | PLUS HARDWARE£25.99                                                                                                    | any video source. Multitasking s/w, cut & paste.                                                                                           | A Talk comms Software                                                                                                    |
| TER                                                                                                    | C  | Reaction of the second second s | TECHNOSOUND TURBO                                                                                                    | VIDI 12 SOUND & VISION AGA                                                                                                    | CR Route Dive                                                                                                    |
| TER                                                                                                    | ic | 32 BIT RAM (for A4000 etc)                                                                                                    | only £25.99                                                                                                    | with built in Megamix Master£98.99<br>TAKE 2£37.99                                                                                         | GF FAA Software                                                                                                    |
| TER                                                                                                    | č  | 1 Mb SIMM£POA<br>2 Mb SIMM£POA                                                                                                    | ROCHARD DRIVES for the                                                                                                    | Features include load and save from D. Paint                                                                                               | MUSIC/SOUND                                                                                                    |
| And in case of the local division of the local division of the loc | č  | 4 Mb SIMM ÉPOA                                                                                                    | A500/A500+ from £219.99                                                                                                    | animations and IFF files. Supports HAM graphics.<br>Megamix Master£29.99                                                                   | Audio Engineer 673.99 C Audio Engineer Plus V2 6243.99                                                                                                    |
| TER                                                                                                    | 2  | 8 Mb SIMM (only for Microbotics)£POA                                                                                                    | POWER SCANNER V3                                                                                                    | 8 bit, high spec. sampler. Special effects include echo<br>that can be added in real time, fully multitasking &                            | WRITEY TO SAMDIEF                                                                                                    |
| TER                                                                                                    | 2  | RAM & CUSTOM CHIPS                                                                                                    | With the latest version 3 sofware for bright & sharp grey scale performance. Flexible scanned image display                                                                                                    | easy to use.                                                                                                    | Pro Midi Interface by Microdeal£24.99                                                                                                    |
| TER                                                                                                    | 5  | Co processors for the A4000<br>Motorola 68882 PLCC(25Mhz)£69.99                                                                                                    | manipulation options, plus Clean up, embolden, resize & flip.                                                                                                    | ACCELERATORS                                                                                                    | Stereo Master£29.99 🕻 🛈<br>SUPER JAM                                                                                                    |
| TER                                                                                                    | C  | Motorola 68882 PLCC (33Mhz)£79.99                                                                                                    | only £114.99 on demo<br>Colour version only £239.99                                                                                                    |                                                                                                    | Techno Sound Turbo                                                                                                    |
| TER                                                                                                    | C  | Co processors for Microbotics<br>Motorola 68882 PGA (33Mhz)£79.99                                                                                                    | EPSON GS6500 COLOUR FLATBED                                                                                                    | MICROBOTICS                                                                                                    | PROGRAMMING (P                                                                                                    |
| TER                                                                                                    | C  | Motorola 68882 PGA (40Mhz)£89.99                                                                                                    | only £689.99 phone for details & demo                                                                                                    | New M1230 for A1200 withup to 128 Mb fast RAM!<br>M1230 XA 33Mhz, 0Mb£245.99                                                               | Amos Creator (234.99 Compiler (21.99 Compiler (21.99 Compiler |
| TER                                                                                                    | C  | Motorola 68882 PGA (50Mhz)£157.99<br>(for Microbotics boards inc crystal chip)                                                                                                    | Art Department Pro Scanner S/W£109.99                                                                                                    | M1230 XA 40Mhz, 0Mb£264.99                                                                                                    | Amos 3D (25,99 ) D (47,99 )                                                                                                    |
| TER                                                                                                    | C  | Imb by 8/9 SIMMSper I Mb LPOA                                                                                                    | compatible with Epson E5300C, E5600C,<br>E5800C, GT6000, GT6500 & GT8000                                                                                                    | M1230 XA 50Mhz, 0Mb                                                                                                    | Amos Professional Compiler now only £24.99 2 0                                                                                                    |
| TER                                                                                                    | C  | 4 Mb by 9 SIMMSper 4 Mb £POA<br>I Mb by 4 DRAMSper I Mb £42.99                                                                                                    | MICE & TRACKERBALLS                                                                                                    | See "RAM & CUSTOM CHIPS"<br>section for prices on Co-pro's and 32                                                                          | Easy AMOS                                                                                                    |
| TER                                                                                                    | IC | I Mb by 4 ZIPSper I Mb £39.99                                                                                                    | GOLDEN IMAGE MEGA MOUSE                                                                                                    | bit RAM. Call for prices on upgrades                                                                                                    | LATTICE C LanguageVersion                                                                                                    |
| TER                                                                                                    | C  | 256 by 4 DRAM (DILs)<br>4+ (512K)now only £3.99                                                                                                    | 90% rating. Our best selling mouse£12.99                                                                                                    | from MBX1200Z to MBX1230XA                                                                                                    | АМІВАСК. (44.99<br>АМІВАСК TOOLS. (44.99 👌 Ф                                                                                                    |
| TER                                                                                                    | č  | 8+ (1Mb)now only £3.94                                                                                                    | DATALUX CLEAR MOUSE                                                                                                    | GVP<br>A1230/0Mb RAM for A1200 only £284.99                                                                                                | AMIBACK PLUS TOOLS BUNDLE NEW!                                                                                                    |
| TED                                                                                                    | C  | 16+ (2Mb)fow only £3.89<br>Kickstart 1.3£17.99                                                                                                    | High quality clear 2 button mouse£19.99<br>Zydec Trackball£29.99                                                                                                    | A1230/IMb RAM for A1200 only £384.99                                                                                                    | AMIGA RELEASE 2.04 UPGRADE KIT                                                                                                    |
| ER                                                                                                    | č  | Kickstart 2.04£24.99                                                                                                    | Golden Image Trackbail£37.99                                                                                                    | 1500/2000 G-FORCE 030-25MHz with 4Mb                                                                                                    | Complete with: Kickstart 2.04 CHIP, Workbench 2.04, ChiP, Install, Fonts & Extras disks full manual setOnly £77.99                                                                                                    |
| TER                                                                                                    | 2  | Fatter Agnes 8372A£25.99<br>Super Denise£16.99                                                                                                    | and the second second second second second second second second second second second second second second second                                                                                                    | 32 bit RAMonly £479.99<br>G-Force 030-40MHz with 4Mb 32 bit RAM                                                                            | AMIGA Release 2. I software upgrade                                                                                                    |
| TER                                                                                                    | 5  | 6571-0326 Keyboard controller£13.99                                                                                                    | DISK DRIVES                                                                                                    | only £729.99                                                                                                    | Ciga Mem                                                                                                    |
| TER                                                                                                    | C  | CIA 8520A I/O controller£7.99                                                                                                    | Prima 3.5" only £56.99                                                                                                    | NEW! SUPRA ACCELERATOR                                                                                                    | Hypercache Pro                                                                                                    |
| ER                                                                                                    | 5  | MICROBOTICS RAM                                                                                                    | I meg high quality external drive at a great low price.                                                                                                    | for the A500/A500+                                                                                                    | QUARTERBACK V5now only £40.99 COP                                                                                                    |
| TER                                                                                                    | C  | The MBX1200Z<br>CO-PROCESSOR & RAM                                                                                                    | Roclite 3.5" only £62.99                                                                                                    | & A1500/2000<br>28 Mhz, uses A500 side port so                                                                                             | software. This is the best setup software <b>A D</b> on the market!                                                                                                    |
| ER                                                                                                    | C  | BOARD for the A1200                                                                                                    | super slim Roclite. Best review for disk drives in<br>Amiga Format. Now with built in virus checker and                                                                                                    | there is no internal fitting                                                                                                    | Latest version of this Fast & Famous hard disk backup utility.<br>Quarterback Tools. now only (45.99                                                                                                    |
| ER                                                                                                    | C  | Realise the full potential of your A1200 with                                                                                                    | anti click device!                                                                                                    | only £129.99!                                                                                                    | Quarterback Tools Deluxenow only 69.99                                                                                                    |
| ER                                                                                                    | C  | this trapdoor expansion. inc real time clock<br>68881 14MHZ£119.99                                                                                                    | Cumana 3.5" only £56.99                                                                                                    | ACCESSORIES                                                                                                    | XcopyProinc.hardware now only £25.99<br>VIDEO AND GRAPHICS 10                                                                                                    |
| ER                                                                                                    | C  | 68881 25MHZ£129.99<br>68882 33MHZ£139.99                                                                                                    | I meg external drive. The best name in disc drives now at a great price.                                                                                                    | Real Time A I 200 internal clock moduleonly£14.99                                                                                          | 37 Compugraphic fonts Vol I, 2, or 3 by GT.only £9.99 Adorage (creates special video effects) £61.99                                                                                                    |
| ER                                                                                                    | C  | 68882 50MHZ£209.99                                                                                                    | OPALVISION                                                                                                    | Mouse/joystick manual port switcheronly (13.99<br>Computer Video Scart Switchonly (19.99                                                   | Art Department Pro 3only £145.99 )                                                                                                    |
| ER                                                                                                    | C  | The RAM boards can only work with<br>the use of the Co-Pro board                                                                                                    | 24 bit graphics card & video system for the 1500                                                                                                    | 2/3/4 way Parallel port sharers (POA                                                                                                    | ART EXPRESSIONS By Soft Logic £145.99 )                                                                                                    |
| ER                                                                                                    | C  | SUPRA RAM                                                                                                    | 2000/3000/4000. Includes software bundle                                                                                                    | sound like you've never heard it before!only £36.99                                                                                        | CALIGARI 24 NEW! 1D Design and animatous. £239.99 2 0                                                                                                    |
| ER                                                                                                    | C  | Construction of the Second Second Second Second Second Second Second Second Second Second Second Second Second                                                                                                    | only £619.99 with Imagine 2!                                                                                                    | QUALITY MOUSE MATS                                                                                                    | Deluxe Paint 4 AGA                                                                                                    |
| ER                                                                                                    | C  | Simply the best! Fits onto the side expansion port<br>Auto configures with <u>no</u> software patching.                                                                                                    | GENLOCKS                                                                                                    | 40 CAP LOCKABLE DISK BOX                                                                                                    | EXPERT 4D JR                                                                                                    |
| ER                                                                                                    | C  | 8Mb pop to 2 Mb£159.99                                                                                                    | Commodore A2300 internal Genlock                                                                                                    | *90 CAP STACKABLE BANX BOX                                                                                                    | Imagine V2£119.99 2 ab                                                                                                    |
| ERI                                                                                                    |    | 8Mb pop to 4 Mb£214.99<br>8Mb pop to 8 Mb£319.99                                                                                                    | only £119.99<br>GVP Genlockonly £297.99                                                                                                    | *add £3.00 delivery if purchasing just one Posso or Banx box. Free delivery<br>when purchased with other product or when buying 2 or more. | Make Path for Vista                                                                                                    |
| ED                                                                                                    |    | 8Mb pop to 2 Mb for 2000/1500 range£149.99                                                                                                    | features professional SVHS output                                                                                                    | AMIGA A500 DUST COVER. (3.99<br>AMIGA 600 COVER (2.99                                                                                      | Personal Paint NEW!                                                                                                    |
| ED                                                                                                    | 2M | P GVP HARD DRIVES                                                                                                    | Rocgen Plusonly £149.99<br>Includes dual control for overlay and keyhole effects,                                                                                                    | 14" MONITOR DUSTCOVER                                                                                                    | Real 3D V2                                                                                                    |
| ED                                                                                                    | -  |                                                                                                    | extra RGB pass thru. Now A1200 compatible!                                                                                                    | AMIGA TO SCART CABLES                                                                                                    | Scenary Animator V4 (3Mb reqired)                                                                                                    |
| EK                                                                                                    | C  | AMIGA A500 HARD DRIVES<br>from only £247.99                                                                                                    | Rendale 8802 FMConly £169.99                                                                                                    | STD 1.8 METRE AMIGA PRINTER LEAD                                                                                                    | VIDEODIRECTOR                                                                                                    |
| ER                                                                                                    | 5  |                                                                                                    | ROCGEN ROCKEY                                                                                                    | AMIGA CONTROL STATIONS<br>A500 or 1200 VERSION                                                                                             | Vista Pro 3 (4Mb required) NEW!                                                                                                    |
| ERI                                                                                                    | 2  | A500 GVP Combo's<br>A530 Combo 40MHz from only £475.99                                                                                                    | For creating special effects in video production                                                                                                    | A600 VERSION. (29.99<br>PRINTER STATION (28.99                                                                                             | WORD PROCESSING/DTP                                                                                                    |
| ERI                                                                                                    | 5  |                                                                                                    | with genlocksonly £139.99                                                                                                    | DISKS                                                                                                    | built in outline fonts, full graphics import (IFF and HAM), UK                                                                                                    |
| ER                                                                                                    | ~  | 68882 Co-Processor Kit for A530only £214.99<br>32 bit 60ns 1 Mb SIMM for Acceleratoronly £64.99                                                                                                    | PRIMA ROM SHARERS                                                                                                    | All disks are 100% error free guaranteed                                                                                                   | KINDWORDS V3only £24.99                                                                                                    |
| ER                                                                                                    | C  | 32bit 60ns 4Mb SIMM for Acceleratoronly (179.99<br>1500/2000 Hard Drives                                                                                                    | This high quality ROM sharer features a flexible ribbon connection so that it can be positioned anywhere                                                                                                    | New High density 3.5 inch bulk and Fuji branded                                                                                            |                                                                                                    |
| ER                                                                                                    | C  | Impact Series II HC8+ from only £289.99                                                                                                    | within your A500 Plus or A600. Full 2 year replacement<br>warranty                                                                                                    | Please phone for best prices!                                                                                                    | PAGESTREAM 2.2 U.K. version only £64.99 2 0                                                                                                    |
| ER                                                                                                    | C  | All GVP products come with a full 2 year warranty                                                                                                    | now only £19.99 or £27.99                                                                                                    | QTY 3.5" DD/DS OR FUJI DD/DS                                                                                                    | PAGESTREAM 2.2 U.K. version plus ART 3                                                                                                    |
| ERI                                                                                                    | C  | ROCHARD DRIVES                                                                                                    | for keyboard switchable version                                                                                                    | 10£4.99£6.99                                                                                                    | EXPRESSION                                                                                                    |
| ER                                                                                                    | C  | ROCTEC A500 CONTROLLER CARD                                                                                                    | EMULATORS                                                                                                    | 30£14.99£17.99                                                                                                    | The NEW standard in DTP only £249.99 2 (b)                                                                                                    |
| ER                                                                                                    | C  | Very similar in style to the GVP HD8+ but without                                                                                                    | COMMODORE 386 255X£169.99                                                                                                    | 50£21.99£28.99                                                                                                    | PAGESETTER3 NEW!                                                                                                    |
| ER                                                                                                    | C  | a hard drive so you can fit your own. Expands to                                                                                                    | This is a PC 386-25SX Bridgeboard running at 25 MHz                                                                                                    | 200£73.99£99.99                                                                                                    | Hot Links £48.99<br>PRO PAGE V4 £109.99 C<br>PRO PAGE V4 & Pro Draw 3 NEW!£139.99                                                                                                    |
| ER                                                                                                    | -  | 8Mb of RAM using SIMMS£149.99<br>ROCTEC 42Mb£219.99                                                                                                    | NEW! COMMODORE                                                                                                    | 500£169.99£POA                                                                                                    | PRO PAGE V4 & Pro Draw 3 NEW!£139.99<br>Protext4.3W/P                                                                                                    |
|                                                                                                    |    | ROCTEC 80Mb                                                                                                    | 486 SLC SX25 PHONE FOR DETAILS                                                                                                    | I 0 0 0 £ 3 3 9 . 9 9 £ P O A<br>Branded disks come complete with labels                                                                   | Prowrite 3.3 NEW!                                                                                                    |
| ER                                                                                                    | 4  | ROCTEC 120Mb                                                                                                    | and the second second se |                                                                                                    | THE PUBLISHER DTP NEW PRICE                                                                                                    |
| 1 2 2                                                                                                    |    | POCTEC POCMATE (00 00                                                                                                    |                                                                                                    | Disk Labola 1000                                                                                                    |                                                                                                    |

## DIGITAL BROADCASTER 32

**From Digital Micronics** 

TRUE BROADCAST QUALITY, FULL SCREEN, REAL-TIME, NON-LINEAR, VIDEO EDITING SYSTEM

> ELIMINATE FRAME BY FRAME RECORDING ROTOSCOPING ASSEMBLE & PLAYBACK AT 25 FPS COMBINE GRAPHICS & VIDEO FULL MOTION JPEG TECHNOLOGY INCLUDE VIDEO IN YOUR ANIMATIONS INCLUDE ANIMATIONS IN YOUR VIDEOS SMPTE TIME CODE READ & WRITE 768 x 576 DIGITAL RESOLUTION 32 BIT ZORRO III CARD COMBINES WITH AD516 / STUDIO 16

## AD516 / STUDIO 16

**From Sunrize Industries** 

**8 TRACK, CD QUALITY, DIGITAL RECORDING SYSTEM** 

RECORD & PLAYBACK SIMULTANEOUSLY 64 TIMES OVERSAMPLING MULTI-TASKING SAMPLE RATES UP TO 48KHz 15Hz - 22KHz Response REAL - TIME EFFECTS SMPTE TIME CODE SUPPORT COMBINES WITH DIGITAL BROADCASTER COMBINES WITH BARS & PIPES PROFESSIONAL 2

PLEASE CALL FOR FURTHER INFORMATION ON THESE AND MANY OTHER PROFESSIONAL AMIGA PRODUCTS.

## White Knight Technology 0992 - 714539

**Please See Our Other Advert In This Issue For More Products** 

#### LETTERS

zra Surf': Postbaa

## Stop whinging, Stor you lot!

It seems that a great deal of space is taken up in your magazine, not to mention other Amiga mags, by letters from Amiga owners complaining about the cost of "essential" upgrades to their machines. They often finish by suggesting that they may be "forced" to change to a PC.

I use both machines – a 386DX25 at work and an Amiga 600HD at home – and must say mat I find the Amiga infinitely more pleasant to work on.

Workbench, in whatever version, is a far superior graphical interface to that provided by Windows. Hardly surprising since Windows is, after all, a "bolt-on" software fix whereas the Amiga range has been designed and developed for Workbench from the start.

Anyway, being involved with both machines I also read magazines from the "other side". This has made me realise that in a number of cases it is not the Amiga which makes upgrades so expensive, but the suppliers. I don't want to upset your advertisers but, frankly, meir prices are often extortionate.

I realise that Amiga-specific goodies are governed in price by demand, but this should not apply to standard components such as IDE and SCSI drives, floppy drives, and even floppy disks themselves.

To illustrate my point, I have included a list of prices taken from your advertisers in the August issue, and one from a PC mag. Although the PC prices do not include 2.5in cables, the cost of these is negligible when compared to the savings.

The bottom line is that when contemplating expansion, you should always shop around. You'd be surprised how many PC dealers are helpful and courteous, as a sale is a sale no matter which machine a drive is going to end up in.

J B Homer, Stockbridge

The list you supplied showed an average saving of about 33 per cent on hard drives and the same on floppies when comparing prices quoted in PC and Amiga mags, so the benefits of shopping around are clear. However, though you mention the fact that volume can affect prices, you wrongly dismiss the argument where hard drives are concerned.

A company which works mostly or completely in the Amiga market cannot hope to achieve the volume of sales which a PC dealer will realise.

In effect, this means the Amiga company cannot buy drives in bulk, which pushes up unit costs and therefore end user prices. The PC market suffers from an overabundance of retailers and mail order companies already, so it is not an answer to say that Amiga suppliers should deal in both markets, especially as most will find an area of expertise and stick with t.

Competent users with a screwdriver and steady hands should have no problems fitting and formatting an IDE drive bought from a PC dealer, but most users will still want the cable and formatting software supplied in the box and a certain amount of after-sales service in case something goes wrong with what is for many users their single most important investment in peripherals.

Can you imagine phoning a PC box shifter with an enquiry about Fast FileSystem and what assigns you might want to insert in the startup-sequence to get a game to work?

As an A4000 owner I was shocked that Microprose's latest flight sims, B17 Flying Fortress and Gunship 2000, refuse to work on my machine.

In search for some explanation I called the helpline and discovered that they were not able to test their games on the A4000 simply because they didn't have one at the office!

I don't know about you, but this isn't what I'd expect from a quality software house. Luckily, all is not black for A4000 owners, as I am sure most of already know Digital Image Design will soon release an AGA version of Inferno.

Digital Integration too assured me that their forthcoming Tornado game will be compatible with all

#### **Grounded A4000**

Amigas, including the A4000. Even better, there will also be an AGA version shortly after the release of the standard one, and there should be an upgrade path. Well it seems DID and DI have actually shown commitment.

I have a question for you. If Microprose manage to get their act together, is there a possibility of seeing Falcon 3 converted to the Amiga before the end of next century?

Camermans Filip, Belgium

You are being unfair to Microprose when you criticise

#### Allah by airmail

Last month, I decided to put a contact ad in your Classified section and had a brilliant result. Not one of the responses was in search of pirated software.

Anyway, the last reply I received was from Saudi Arabia, so I thought "he must be a dedicated Amiga user to send a letter from so far away." How wrong I was! I opened the letter to find a leaflet introducing me to the Islamic religion. I just burst out laughing.

I had boldly stated that I wanted PD contacts, not religious contacts. I know you cannot help this, but I must take this opportunity to inform people that this does happen. Why do people do this? I don't send out leaflets about "how to be an atheist".

Is there anyone else who has received strange replies from adverts placed in the classified part of the magazine? I'm sure there have been some bizarre responses out there.

I have been an avid reader of AC since the December 1990 issue (when I got my A500), and my only request is for fewer demos on the CoverDisks such as Bars & Pipes jr and CineMorph jr. I expect you make money out of that, but me and my contacts agree that we prefer a totally PD/shareware disk.

Graham Beale, Stonehouse

I'm sorry you seem to have attracted an unwelcome response to your ad, though laughing at the religious convictions of others is peran extreme reaction to a leaflet which, upon a thorough reading, gives no cause for offence.

haps

The fact that the remainder of your correspondents were genuine Amiga users with no piracy intentions seems more a cause for celebration than the concern you might feel at a single inappropriate leaflet.

As for your objection to demos, the two programs you specifically mention aren't demos in

#### Poor old ST

Am I right in thinking that the Atari ST has died and gone to wherever obsolete piles of junk totter off to when the buying public finally tell them to take a hike? My impression on visiting my local W H Smiths and adjacent game shop was that there are virtually no new ST games and no real interest. What made me stop and think, how-

What made me stop and think, however, was the fact that until little over a year ago the Atari market was still pretty big, even if it was falling off. If such an established machine with a large user base can die so quickly, what will happen to the Amiga?

I think the public should be told.

G Peterson, Stoke

The ST was an old-fashioned machine with out of date technology, which is why it died out. The Amiga A1200 is a modern 32-bit computer with excellent graphics and a competitive price point. There is no comparison between the ST and Amiga markets.

them for non-compatibility with a machine which was released well after the game in question was in development. It is difficult for a company to anticipate new chip developments and costly to rewrite substantial sections of a game which has already taken many thousands of man hours to code.

Games released after the A4000's launch, especially flight sims, are fair game, and any company which ignores those users with faster machines deserve all the flak they get.

As for Falcon 3, don't hold your breath as the game uses a lot of the sort of texture mapping that only PCs can normally handle. There's a good chance the game will appear on the CD32, but we'll have to wait and see.

## More compos

for publication. Drop him a line at:

Ezra Surf's Postbag , Amiga Computing Adlington Park, Macclesfield SK10 4NP

Please don't enclose saes as Ezra just

shorten your letters, so don't

be offended if you end up

getting the chop.

might offend more people than it delighted.

We have to balance the magazine as best we can, and listen constantly to reader feedback so that we may better judge how well we're doing. As part of that feedback, your letter has been passed to our compo pixies for proper consideration. Watch this space.

#### **CD** worries

I'm the proud owner of an A1200 and since owning the machine I've fitted an 80Mb hard drive and added a

GVP A1230 accelerator, but now the CD32 addon is close for the

A1200 I'm a little worried as I've heard the drive will attach to the trapdoor via the back plate and a SCSI interface.

What will happen to my A1230? Will it be redundant if the CD drive has to use the trapdoor slot? This

worries me as I would like both items in my machine. I just home Commodore think of all the A1200 owners who have bought RAM expansions and so on.

Also, on the same subject, Commodore have put a seal on the backing plate which means people will have to lose their warranty if they attempt to install hard drives, which is unfair as they wouldn't have to touch the chips or anything.

R Bell, London

Commodore haven't yet confirmed exactly how the CD drive will attach to the A1200, but it is highly likely that it will fit via the expansion slot, which would make the use of all RAM or accelerator expansions impossible.

The PCMCIA slot has a 16-bit data bus, and as such probably won't be suitable for connection of a CD-ROM drive. Commodore may have found some way of making the marriage, but if so they are keeping details close to their chests for now.

We will continue to try to find out what is happening on this front, as many users are in a position such as your own, and bad news, in this case at least, is better than doubt and uncertainty.

Warranty seals have been placed on the blanking plate because nothing will fit in this slot until a SCSI interface or some other form of pass-through connector has been added, and as this would involve opening the machine, the warranty would be invalidated in any case.

the sense that they do not allow the user to create or save projects, but are limited versions of commercially viable products.

The intention is to give readers a program which is capable of producing useful results while at the same time offering savings on the latest version of packages which many might not be able to afford at the full price.

Reader response to these promotions has been very good, with thousands of you taking advantage of savings to upgrade to fullyfledged current versions.

Some have, of course, objected to the use of larger demo programs which use up a lot of disk space and leave little room for PD and shareware programs.

Fear not, as we have no intention of abandoning the policy of bringing our readers the best utilities and games available in the shareware sector.

By the same token, we can hardly ignore the huge number of people who welcome the chance either to try out a limited version of a commercial product or save money on a purchase. More worrying to us is the reaction of readers to the inclusion of game demos on our double disk issues.

Do you like the game demos? Are they good fun or a waste of time and disk space? We'll be polling your opinions through the disk pages in the near future for a definitive answer, but feel free for the moment to air your feelings through these pages.

have phone-in only competitions. Please, please, please stop doing this. If you must have the telephone option (which I know you make a lot of money from), could we please have a Got postal option too? something to say through the pages of AC? Ezra Surf is our mailman, I never enter phonein competitions, but I dedicated to reading your letters and selecting the most interesting

I read with interest the letter from

Daryl Booth of Ramsgate in the

September issue, and I too think that

there should be more competitions. You

please can we have more competitions?

don't have to make the prizes spectacu-

lar, maybe a serious program or game, but

I also noted that you have started to

have entered every other competition you have run for the past four years. Alas, I haven't won a thing. Maybe you could send me a booby prize?

hasn't got enough paper to reply personally. He might also have to If not, I sincerely hope you will take heed of my comments.

Carrie Metcalf, Basingstoke

Competitions, whether of the phone-in or postal variety, have always been an important part of the magazine and will continue to be so. However, cramming in more compos at the expense of, say, an extra page or two of reviews,

#### Cheapo USA

I am writing to ask if you can explain why there is such a massive difference between the price of hardware in this country and in the States. I'm referring in particular to the GVP combo cards, as I'm thinking of buying an 030/50MHz or the 040/33MHz.

The price of the latter in this country is approximately £1,279, whereas in the States it is \$979, which is about half the price. These prices were taken from July's AC and Amiga World of the same month.

I think I would be right in saying that everything in the States is cheaper, but why? I wouldn't mind paying an extra £100 or so, but double is just silly, as I think you'll agree.

#### Satpal Chander, Huddersfield

When a piece of computer equipment is imported from the US, its dollar value, including any freight and carriage costs, is converted to sterling, then Customs and Excise add 4.9 per cent.

Once the full cost of the equipment has been worked out, the usual 17.5 per cent VAT is added, and calculated on the total after import duties.

What this means is that a peripheral costing \$900 might have carriage costs of \$100 added to a total of \$1,000. In sterling, this comes to £666.

Add 4.9 per cent import duty to make £699.33, then add a further 17.5 per cent to this to make £821.72. In effect, the dollar has been converted to the pound more or less one for one, and this is before any margin for profit is added on by the UK dealer.

Many American peripherals, including the GVP A1230, are rather overpriced in this country, but when the duties and taxes imposed at the quayside are taken into account, the disparity in pricing is not as huge. This, of course, doesn't mean UK companies have an excuse to boost prices.

56 Amiga Computing November 1993 ruin your taste buds! What a load of baloney! You say on page 23 of September's edition of AC that "Amiga Computing still supports Workbench 1.3 whenever possible". Well, what happened to

the support on the August issue? CineMorph jr could only be used by owners of Workbench 2 or higher. Not a lot of useful things on that disk for the poor old 1.3 user.

A fix for

baloney

Oooh, you are awful! May pimples

You may be surprised to know that there are still an awful lot of 1.3 owners out here, and though we may not have gone in for ROM swapping, many of us have invested our hard-earned pennies in bigger memories and so on, so please keep your word and support us

Michelle Anderson, Barton-le-Clay

We apologise for the initial unfriendliness of CineMorph jr to Workbench 1.3, but we have now fixed the problem and the solution has been printed. For those who missed it, simply delete a file called Asl.library from the libs directory of the de-archived CineMorph jr disk.

As far as keeping our word is concerned, we continue to seek out Workbench 1.3 shareware utilities for the disk and strive to ensure that most commercial programs work on the most used version of Kickstart and Workbench.

Our commitment to WB1.3 should need little more demonstration than the inclusion of a version of Caligari on the October disk which worked only with older Amigas.

Good PD and shareware utilities which function under Kickstart 1.3 are becoming harder and harder to find as the vast majority of developers and programmers have switched to Kickstart 2.04 and above, lured by the relative ease with which intuition-based programs can be created under the newer versions.

Don't, therefore, be too surprised if good WB1.3 shareware dries up completely over the coming year.

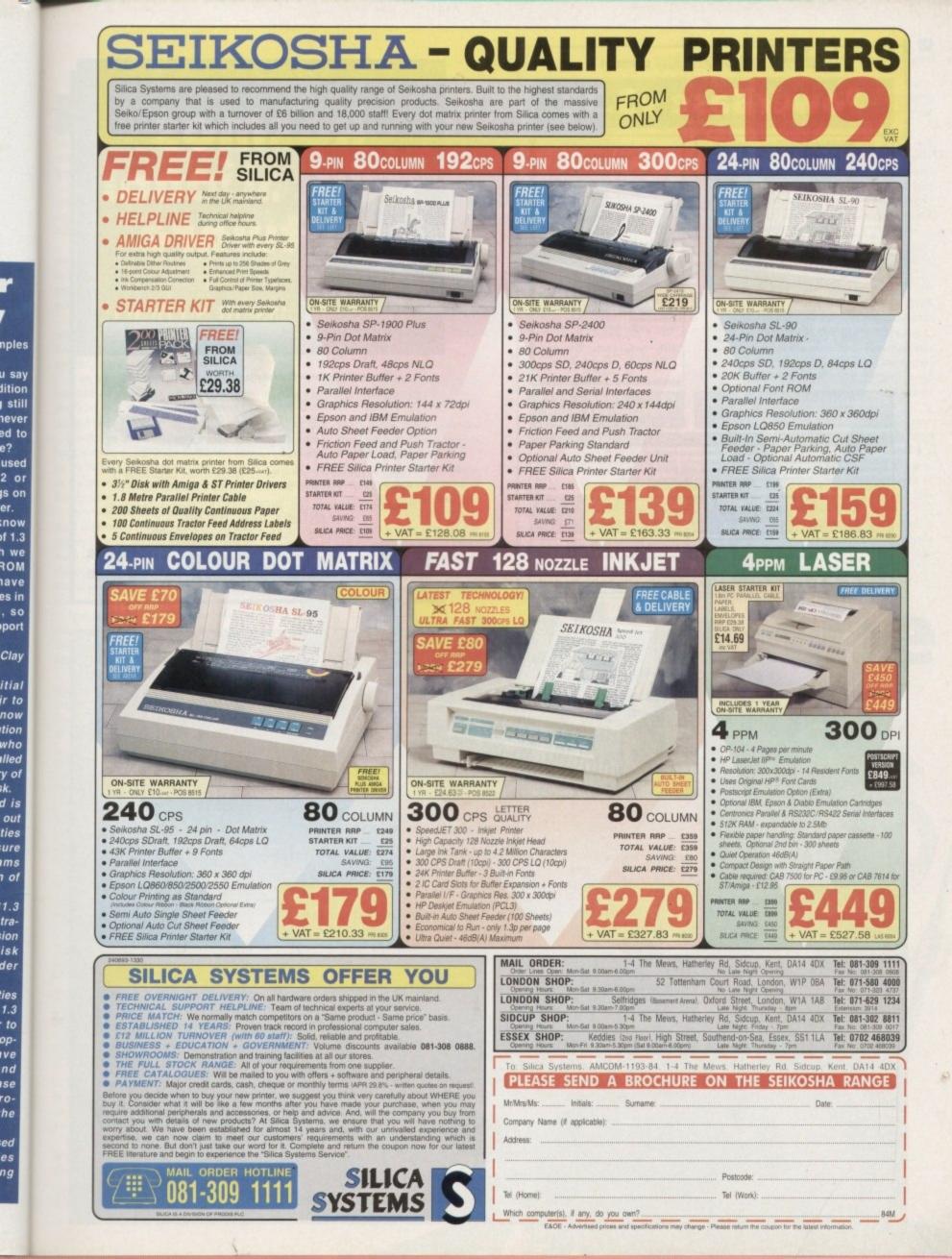

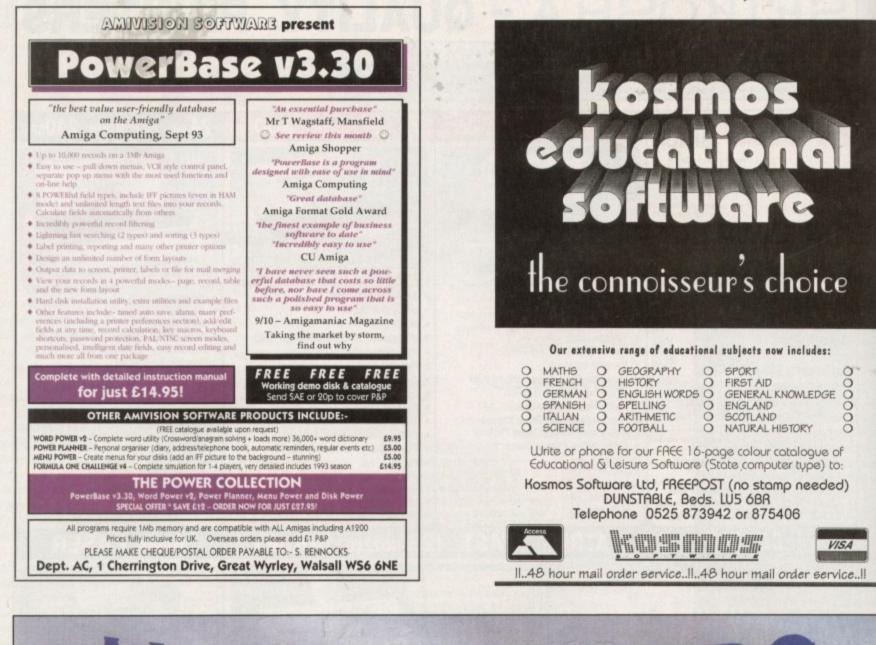

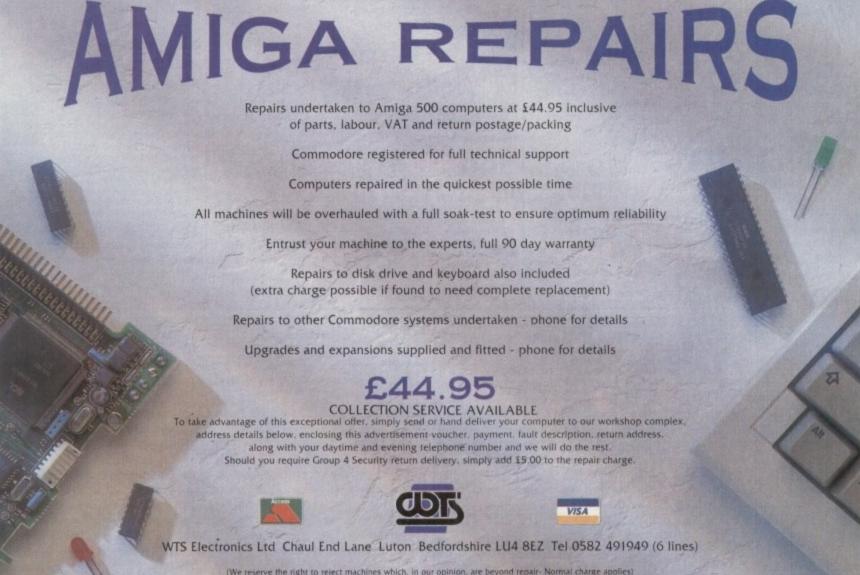

#### TUTORIAL

or more than 150 years, people have been saying there is more than one way to skin a cat. Nostalgia aside, there remains a lot of

muth in this cliché – and it can be readily applied to computers too. AmigaDOS has changed a lot over the years and system improvements make it

years and system improvements make it very difficult to make a generic boot disk suitable for any machine.

The problem is not with the system, but with the software; unless you have access to the Workbench 1.3 disk set it is not practical to make a bootable disk for that machine.

However, it is more likely you will want to create a boot disk for your own machine and this is what we will concentrate on for the remainder of this series.

A certain amount of thought will be required on your part – this isn't a copout: You will learn more and faster by doing it yourself.

Directories are containers; as you may have noted they are just like the drawers on the Workbench. Each directory is used as a container for similar items – commands, utilities, fonts, projects and so on.

Generally speaking, computers do not meed directories – they're there for your convenience. If you had a disk you used to store files from Deluxe Paint you might categorise the work into different types and create a directory (drawer) for each one.

AmigaDOS requires a certain list of directories which must be present on any disk. This will allow an application to locate the software it requires.

Applications (tools) include everything from wordprocessors to spreadsheets and even the Workbench utilities themselves. The following directories are required by all versions of AmigaDOS.

#### **Essential directories**

C: AmigaDOS commands. S: AmigaDOS scripts (programs). Fonts: Bitmapped and outline typefaces. L: The run-time libraries. Required by AmigaDOS software devices and third-party filing systems. Libs: The library directory – AmigaDOS and third-party function libraries. Devs: Device libraries – external device handlers. Prefs: The preferences. The actual con-

tents depend on Workbench version.

Optional directories: System: System commands (FORMAT, DISKCOPY, CLI and so on) Utilities: Non-specific utilities. Tools: Workbench tools.

The AmigaDOS command MAKEDIR is used to create a new sub-directory (strictly called a user-directory) – let's create some of the new directories now.

Boot your Working AmigaDOS disk, open a Shell and make MAKEDIR resident like this:

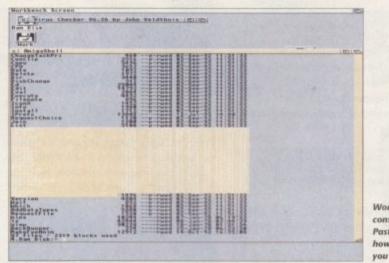

Now enter the following:

>MakeDir BootDisk:5 >MakeDir BootDisk:Fonts

That will create some of the required directories. Don't try to make any more at this stage – there is a simpler way.

MAKEDIR can take multiple arguments and create more than one directory at the same time – let's do that now and create the some more required directories.

It would take a long time to enter this line if we had to enter BootDisk every time, so first of all we'll make BootDisk you select! the current disk and start from there:

>BootDisk: >MakeDir L Libs Devs System Prefs

A fully configured disk must be "stuffed" with a lot more information than this – but AmigaDOS is quite smart and some applications only need a bare minimum to work. So, let's add some tools to get the Workbench started.

First of all, we have to move the command to activate the Workbench program: LOADWB. You will recall AmigaDOS commands are stored in the C directory

Working with console Copy and Paste – be careful how much text you select! which is also known as Cron the current boot disk – which should have been your Working AmigaDOS disk. The AmigaDOS command COPY is a very versatile command which is basically

used to duplicate files between disks and directories. The command requires two arguments: a source file (where it's copying from) and a destination (where it's copying to). Enter this:

> >COPY FROM C:LoadWB#? TO BootDisk: BootDisk:C [created] LoadWB.. copied.

This command copies the LOADWB command from your working disk onto your new boot disk and creates the C directory at the same time! This is accomplished with a little trick using the special character string "#?". Don't worry about how this works – you'll see more examples in a moment.

Is that enough? Try booting your new boot disk and see what happens. Nothing! This is because AmigaDOS looks for a "boot script" – a special AmigaDOS program in which it executes a sequence of AmigaDOS commands which load and configure the Workbench proper.

This process is completely automatic – provided the special file is there. We have

# A boot in the floppies

The fifth part of Mark Smiddy's introduction to AmigaDOS explains how to create a general purpose boot disk

#### TUTORIAL

#### >

to create it first. Boot your Working AmigaDOS disk once more and enter this:

>ED BootDisk:S/Startup-sequence

You will be asked to change disks if you only have a single drive.

A screen like the one shown in Figure I will appear. This is the AmigaDOS fullscreen editor, ED. A small message at the bottom left of the display should show Creating new file.

ED is like a very simple wordprocessor used to create and alter AmigaDOS script programs. The program we are going to create has just two lines – enter these exactly as they appear:

#### LoadWB EndCLI >NIL:

Leaving ED can be achieved in a number of ways, but the best way is to use the menu options. Select Save first then quit (you can also use the direct command Esc-X which means you press the Esc key once, then X, then Return. This saves the file and exits ED at the same time).

Wait a few seconds for the disk drive to finish writing to disk and reboot the machine with your boot disk in the internal drive. As if by magic, the Workbench appears!

There's nothing magic of course; AmigaDOS has booted your disk, found a boot program, executed it and loaded the Workbench. ENDCLI turns off the initial Shell window and cleans up after itself – we don't have to copy this from an original disk because like many AmigaDOS commands, it is already in ROM.

Examine the Workbench and in particular try running some Tools from other disks; the chances are most will fail. The Preferences tools, for example, will refuse to work and present a requester stating Can't open ASL.Library.

As I've already said, AmigaDOS requires a large number of files to operate correctly – the actual files do vary from version to version, so the safe bet is to copy everything!

Enter the following commands – AmigaDOS output is not shown to save space (a lot of things are going to get copied here).

You will notice two of the COPY commands here use the ALL switch – this ensures any sub-directories (and contents of) the directory being copied are duplicated too. Don't let that phase you – you'll see it all happen on screen!

>Copy FROM LIBS: TO BootDisk:Libs >Copy FROM DEVS: TO BootDisk:Devs >Copy FROM L: TO BootDisk:L ALL >Copy FROM ENVARC: TO BootDisk:Prefs ALL

That takes care of the system drivers, handlers, libraries, filing systems and your current preferences (phew) but there are still a few things missing.

We might need a printer and the machine will certainly need to know what sort of keyboard it has!

#### >MakeDir BootDisk:Devs/KeyMaps >MakeDir BootDisk:Devs/Printers

There are also some directories required by later Workbench versions (their presence does not affect the earlier revisions) and these are created thus:

#### >MakeDir BootDisk:Devs/Monitors >MakeDir BootDisk:Devs/DOSDrivers >MakeDir BootDisk:Devs/Datatypes

Finally, Workbench 3 and higher have an extra directory containing certain special libraries required by the colour preferences tools, and it is possible these will be used by software in the future.

#### >MakeDir BootDisk:Classes

If you have Workbench 3 you should also copy the contents of this directory:

#### >Copy SYS:Classes TO BootDisk:Classes

Next we need to locate and copy the required printer and keymap driver files from your original Workbench disk set to the new boot disk.

First of all, we'll locate the correct keyboard layout. In the UK the preferred keymap file is GB – although this will be different if you live elsewhere in the world.

The keymaps move location from the Extras disk in release 2 to the Storage disk in release 3, so we'll use a special AmigaDOS command, SEARCH, to find them. Make SEARCH resident like this:

>Resident C:SEARCH

Now insert your Workbench disk in the internal drive and enter this:

>Search DFD: FILE ALL "GB"

This command tells AmigaDOS to search every directory on the disk currently in the internal drive for a file called GB – you should substitute the name of the keymap you usually use.

It may take a minute or more to complete the operation – don't worry, this is normal. If the command stops and nothing is displayed as above, change to the next disk in your disk set and try again. When AmigaDOS eventually locates what you are looking for, the screen will look like this:

#### >Search DFD: FILE ALL "GB" Extras2.1:Storage/Keymaps/gb

Now we'll use another little trick to save some typing. Click and hold the mouse button at the beginning of the message (Extras2.1:Storage/Keymaps/gb in this example) and drag across to select the text; the selection will be highlighted in blue.

Hold down the right Amiga key and press the letter C – that copies the text to the clipboard. Now enter this but don't press Return just yet:

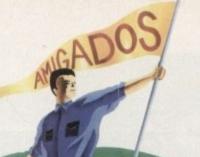

#### >Copy FROM

Press the Right Amiga key and V to paste the text from the clipboard back into position – your screen should now look like this (the path – Extras2.1:Storage... – may be different though).

#### >Copy FROM Extras2.1:Storage/Keymaps/gb

Finally, add the rest of the line to make up the destination so the completed line looks like this and press Return:

#### >Copy FROM Extras2.1:Storage/Keymaps/gb TO BootDisk:Devs/Keymaps

Don't get disheartened if this does no work exactly as described first time. Console Copy and Paste is tricky until you get the hang of it – and that will take practice. This time try searching for the printer driver file you normally use. If you don't have a printer, or you are not sure which one, just look for the most compatible one of them all, EPSONX. Your screen should look something like this:

```
>Search DFD: FILE ALL "epsonx"
Extras2.1:Storage/Printers/EpsonX
>Copy FROM Extras2.1:Storage/Printers/EpsonX
```

Now add the destination directory which is BootDisk:Devs/Printers like so:

>Copy FROM Extras2.1:Storage/Printers/EpsonX TO BootDisk:Devs/Printers

Our boot disk currently only has a single AmigaDOS command, LOADWB. This is not acceptable since even the AmigaDOS boot program will need more commands than that in order to work. It is possible to copy the entire command directory over from a working disk like this:

#### Copy FROM C: TO BootDisk:C

but this is lazy and it takes a lot of room on the boot disk – space that could reasonably be used for other things. At this stage therefore, we'll copy the following useful commands: COPY, MAKEDIR, DIR, ASSIGN, ED and IPREFS.

You have already met most of these: IPREFS will be explained in the next lesson. Copying these files one by one is slow. For this example we'll use a simple method to copy everything across in a single line.

First, we'll make the current directory the command directory of the boot disk:

>0:

2.Now we'll copy the files over in one go. To save confusion, this command has been split into two – ,but you can insert all the commands (ASSIGN, DIR, and so on) between the FROM and TO arguments if you wish.

#### 1>Copy FROM COPY DIR MAKEDIR TO BootDisk:C 1>Copy FROM ASSIGN ED IPREFS TO BootDisk:C

At this stage if you try to boot your ne boot disk it will not have the correct scree mode, keyboard layout printer driver anything else you can set through prete ences.

Apart from the fact Workbench is active you can do very little else with it. The Preferences are not working yet because the preference managers cannot find the user configuration and the preference "Daemon" (IPREFS) cannot locate the car rent settings.

These modifications are made at bout time – that's one reason why it seems to take so long – so we need to edit the bout program like this:

#### >ED BootDisk:S/Startup-sequence

When the screen appears, press Return a few times to clear some space above LoadWB, and enter the following lines:

Copy ENVARC: RAM:Env ALL QUIET Assign ENV: RAM:Env Assign PRINTERS: DEVS:Printers PATH Assign KEYMAPS: DEVS:Keymaps PATH Assign LIBS: SYS:Classes ADD IPrefs

Save the file as described above - and wai for disk activity to finish before proceeding.

Reboot the machine with the your BootDisk and watch what happens. The lines you have just entered have the following effect:

.Copy ENVARC: RAM:Env ALL QUIET

Copies the user-preferences settings for everything from the screen mode to the printer, into a new directory on the RAM Disk called ENV – the current environment directory.

The files in ENV:Sys are read by IPrefs when it attempts to set up the current configuration. The Env directory is created by the COPY command automatically and the QUIET switch stops it from echoing everything back to the screen (which will cause problems).

```
-Assign ENV: RAM:Env

-Assign PRINTERS: DEVS:Printers PATH

-Assign KEYMAPS: DEVS:Keymaps PATH

-Assign LIBS: SYS:Classes ADD
```

These lines tell the system software whereabouts the various directories are located by assigning them special name.

#### · IPrefs

sets the user preferences. This command is a daemon, which means once started it never stops. It hangs around in memory and watches out for any changes you make to the preferences – IPrefs (or Intuition Preferences) is responsible for messages such as: "Please close all windows except drawers...".

 In the concluding part next month, the renaming system directories will be added and the boot disk completed with a sample application.

60

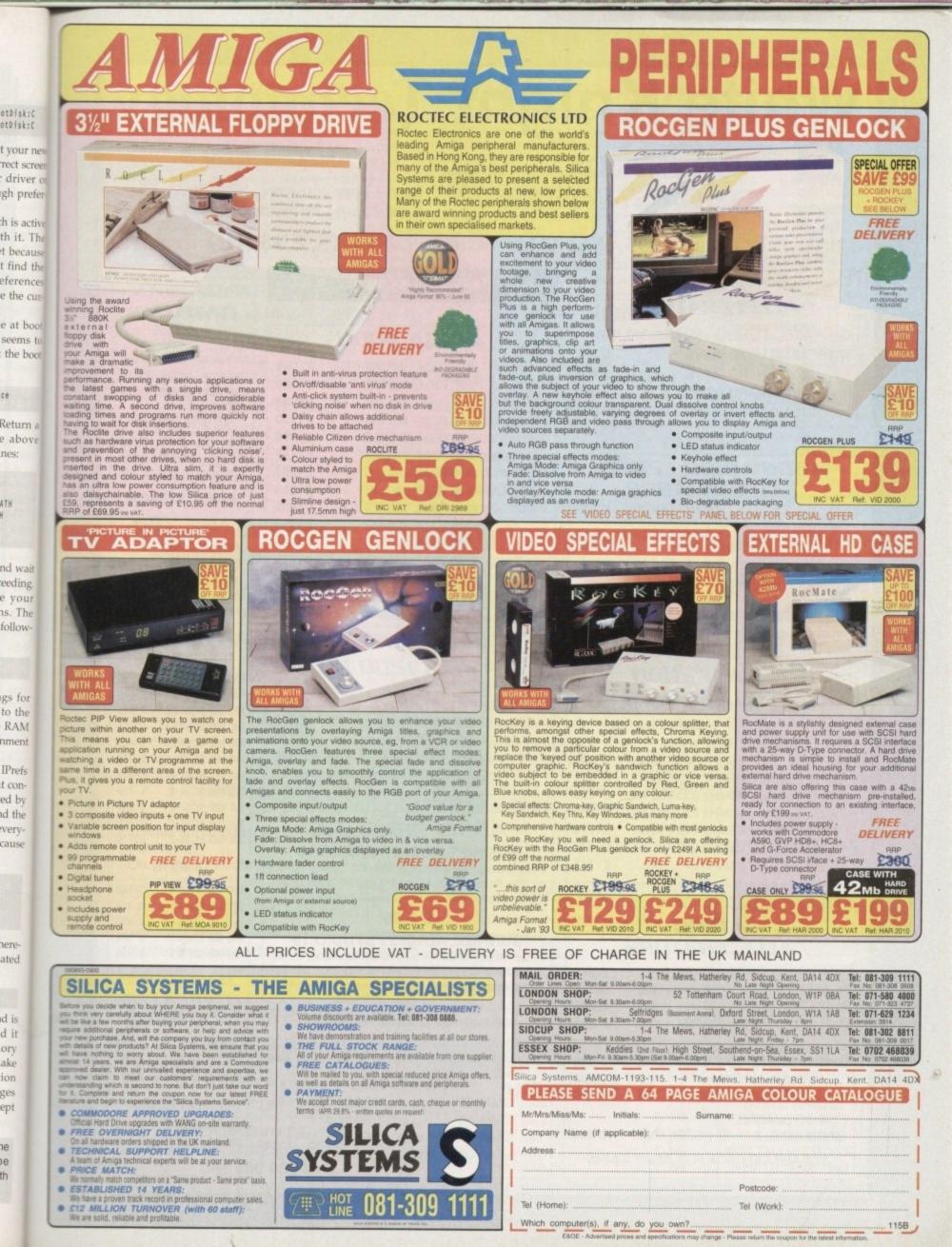

| White K                                                                       | n                | ight Tec                                                                                | hn                                                                                                    | olog                                 | s<br>S<br>S<br>S<br>S |
|-------------------------------------------------------------------------------|------------------|-----------------------------------------------------------------------------------------|----------------------------------------------------------------------------------------------------|--------------------------------------|-----------------------|
| PROFESS<br>AMIGA SI<br>245 Sectory ee Codi<br>Code Main Sector<br>PO BOX 2395 | pecie            | -0                                                                                      | - 4pm Sa                                                                                                    | aturday                              |                       |
| erVise Data<br>A500<br>ACCELERATORS                                           |                  | ALL PRICES INCLUDE                                                                      | VAT                                                                                                    | HARD DRIV                            |                       |
| GVP A530 TURBO 40MHZ 68030,                                                   | 1MB              | AMIGA 4000                                                                              |                                                                                                    | ASOD                                 |                       |
| WITH 42 MB HARD DRIVE                                                         | £ 395            | A4000/030, 2MB RAM, 80 MB                                                               | £ 949                                                                                                    |                                      | £ 29                  |
| 80 MB HARD DRIVE                                                              | £ 495<br>£ 595   | A4000/030, 2MB RAM, 80 MB                                                               | £ 1099                                                                                                    |                                      | £ 389                 |
| 120 MB HARD DRIVE<br>213 MB HARD DRIVE                                        | £ 595<br>£ 695   | A4000/030, 2MB RAM, 120 MB                                                              | £1049                                                                                                    | GVP HD8+ 213MB                       |                       |
|                                                                               |                  | A4000/030, 6MB RAM, 120 MB<br>A4000/030, 2MB RAM, 170 MB*                               | £1199<br>£999                                                                                                    | A1500 / 20                           |                       |
|                                                                               |                  | A4000/030, 2MB RAM, 170 MB<br>A4000/030, 6MB RAM, 170 MB*                               | £ 999<br>£1149                                                                                                   | GVP HC8+ 80MB<br>GVP HC8+ 120MB      | £ 29<br>£ 38          |
| A500 / 1500 / 200                                                             | 00               | A4000/030, 2MB RAM, 250 MB*                                                             | £1059                                                                                                    | GVP HC8+ 213MB                       |                       |
| ACCELERATORS                                                                  |                  | A4000/030, 6MB RAM, 250 MB*                                                             | £1209<br>£1899                                                                                                   | BARE DRIV                            | ES                    |
| SUPRA 28MHz TURBO (68000)                                                     | £ 129            | A4000/040, 6MB RAM, 80 MB<br>A4000/040, 6MB RAM, 120 MB                                 | £1899<br>£1999                                                                                                   | A600 / 120                           | 00                    |
| CSA DERRINGER 25MHz 68030<br>& 881 WITH 0MB 32-BIT RAM                        | £ 319            | A4000/040, 6MB RAM, 170 MB*                                                             | £1969                                                                                                    |                                      |                       |
| CSA DEBRINGER - PLATINUM                                                      | 1 50             | A4000/040, 6MB RAM, 250 MB*                                                             | £2029                                                                                                    | 60 MB & CABLE                        | £ 18                  |
| 50MHz 68030 (optional 50MHz 68882)<br>WITH 0MB 32-BIT RAM                     | £ 439            | A4000/040, 6MB RAM, 340 MB<br>A4000/040, 6MB RAM, 540 MB                                | £2399<br>£2699                                                                                                   | 80 MB & CABLE<br>120 MB & CABLE      | £ 20<br>£ 25          |
| SEE MEMORY BOX FOR 32-BIT S                                                   | A Local Contract | * Drive not covered by WANG / ICL On-Site V                                             |                                                                                                    | 210 MB & CABLE                       |                       |
|                                                                               |                  |                                                                                         |                                                                                                    | A1500 / 20                           | 00                    |
|                                                                               |                  | AMIGA 1200 HI                                                                           | 7                                                                                                    | & A3000                              | 7                     |
| A1500 / 2000                                                                  |                  | A1200 + 30Mb Hard Drive                                                                 | £ 389                                                                                                    | 105 MB SCSI 3.5"<br>127 MB SCSI 3.5" | £ 19<br>£ 22          |
| ACCELERATORS                                                                  |                  | A1200 + 64Mb Hard Drive                                                                 | £ 439                                                                                                    |                                      | £ 24                  |
| COMMODORE 2620, 14MHz 68020 / 6                                               |                  | A1200 + 85Mb Hard Drive<br>A1200 + 127Mb Hard Drive                                     | £ 489<br>£ 519                                                                                                   | 240 MB SCSI 3.5"                     | £ 31                  |
| WITH 2MB 32-BIT RAM<br>IVS VECTOR. 25MHz 68030/882                            | £ 175<br>£ 449   | A1200 + 210Mb Hard Drive                                                                | £ 589                                                                                                    | 330 MB SCSI 3.5"<br>345 MB SCSI -2   | £ 42<br>£ 47          |
| GVP G-FORCE 25MHz 030/882 +1                                                  | £ 345            | All A1200's are covered by WANG / ICL On-Sit                                            | e Warranty                                                                                                    | 425 MB SCSI -2                       | £ 57                  |
| GVP G-FORCE 40MHz 030/882 +4                                                  | £ 689            |                                                                                         |                                                                                                    | 525 MB SCSI -2<br>1.0 GB SCSI -2     | £ 72<br>£ 96          |
| GVP G-FORCE 50MHz 030/882 +4<br>GVP G-FORCE 33MHz 040 +4MB                    | £ 989<br>£1279   | AUDIO PRODUCT                                                                           | 5                                                                                                    | 2.0 GB SCSI -2                       | £139                  |
| CSA MAGNUM 28MHz 040 / SCSI-2                                                 | £ 849            | SUNRIZE AD516 / STUDI                                                                   |                                                                                                    | 3.5 GB SCSI -2                       | £275                  |
| RCS FUSION 40 28MHz 040, 0MB                                                  | £ 765            | 8 Track Stereo, 16-Bit, Better than CD Qu                                               | ality - Direct                                                                                                   | A4000                                |                       |
|                                                                               |                  | to Disk Recording, Editing & Playback. Ca<br>in conjunction with the Broadcast Editor v |                                                                                                    | 170 MB IDE 3.5"                      | £ 18<br>£ 21          |
| A1200                                                                         |                  | £ 1279                                                                                  |                                                                                                    | 212 MB IDE 3.5"<br>256 MB IDE 3.5"   | £ 23                  |
| ACCELERATORS                                                                  |                  | SUNRIZE AD1012 / STUD                                                                   | and the second second second second second second second second second second second second second second second | 340 MB IDE 3.5"                      | £ 32                  |
|                                                                               | £ 245            | 4Track Mono, 12-Bit, Direct to Disk Record<br>& Playback. Can also be used in conjunct  |                                                                                                    | 420 MB IDE 3.5"                      | £ 39                  |
| GVP A1230, 40MHz 030, 0MB<br>GVP A1230, 40MHz 030, 1MB                        | £ 305            | Broadcast Editor from Digital Micronics, v                                              |                                                                                                    | HARD DR                              |                       |
| GVP A1230, 40MHz 030 4MB<br>GVP A1230, 40MHz 030/882 4MB                      | £ 395<br>£ 489   | £ 499<br>FOR FURTHER DETAILS, PLEASE                                                    | CALL                                                                                                    | CONTROLL<br>A500                     | ER                    |
|                                                                               | 2 409            | FOR FORTHER DETAILS, FLEASE                                                             | UNLL                                                                                                    | GVP HD8+                             | £ 18                  |
| MICROBOTICS M1230XA<br>WITH 33MHz 68030 & MMU, 0MB                            | £ 249            |                                                                                         |                                                                                                    | ICD TRIFECTA LX                      | £ 21                  |
| 40MHz 68EC030 0MB                                                             | £ 239            | MEMORY                                                                                  |                                                                                                    | ALFA POWER IDE                       | £ 11                  |
| 50MHz 68030 & MMU 0MB                                                         | £ 319            | 8MB SIMM -32 £350 4MB SIMM-3                                                            |                                                                                                    | A1500 / 20                           | 000                   |
| CSA 12 GAUGE<br>50MHz 68030 & MMU + SCSI, 0MB                                 | £ 549            | 2MB SIMM -32 £ 95 1MB SIMM -3<br>1MB SIMM -8 £ 40 4MB SIMM -8                           | and the second second second                                                                                     | GVP HC8+                             | £ 12                  |
| and a second a million a second and                                           |                  | GVP SIMM -32's 1Mb £ 65, 4MB                                                            |                                                                                                    | ICD TRIFECTA LX                      | 2 14                  |

#### **REMOVABLE DRIVES**

| SYQUEST 44MB SCSI INTERNAL                 | 2   | 295 |
|--------------------------------------------|-----|-----|
| SYQUEST 44MB SCSI EXTERNAL                 | 2   | 365 |
| SYQUEST 88MB SCSI INTERNAL                 | £   | 365 |
| SYQUEST 88MB SCSI EXTERNAL                 | £   | 435 |
| For 88e drive that reads and writes both t | the |     |
| 44Mb and 88Mb cartridges, please add £     | 20  |     |
| SYQUEST 44MB CARTRIDGE                     | 3   | 70  |
| SYQUEST 88MB CARTRIDGE                     | 2   | 100 |
| EXT. SCSI CABLE (25-50Way)                 | 3   | 20  |

#### **OPTICAL DRIVES**

| FUJITSU 128MB SCSI INTERNAL | £ 779 |
|-----------------------------|-------|
| FUJITSU 128MB SCSI EXTERNAL | £ 899 |
| 128 MB OPTICAL DISK         | £ 40  |

#### TAPE BACKUP

| TANDBERG 250 MB STREAMER  | £ 429 |
|---------------------------|-------|
| TANDBERG 525 MB STREAMER  | £ 539 |
| TANDBERG 1.2 GB STREAMER  | £ 759 |
| EXABYTE 4200 SCSI DAT 2GB | £ 899 |

#### VIDEO BACKUP SYSTEM £59

Backup 120Mb of Hard Drive Data or 200 Floppy Disks on one 3 Hour Video Tape! SCART VERSION AVIALABLE AT £63

#### 68881 / 68882 FPU'S

| 68881 12 MHz PGA £ 35 68881 20MHz PGA     | £ 45  |
|-------------------------------------------|-------|
| 68882 25 MHz PGA £ 99 68882 33MHz PGA     | £ 129 |
| 68882 50 MHz PGA £159 Crystals (with FPU) | 8 3   |
| 68882 25 MHz PLCC - For A4000/030 etc.    | £ 79  |
| 68882 33 MHz PLCC - For A4000/030 etc.    | £ 109 |
| 68882 40 MHz PLCC - For A4000/030 etc.    | £ 129 |

#### **SOFTWARE**

| BRILLIANCE              | £ 149 |
|-------------------------|-------|
| CALIGARI BROADCAST 3.0  | £ 449 |
| MULTIFRAME              | £ 70  |
| REAL 3D PROFESSIONAL V2 | £ 375 |

#### IBM PC BRIDGEBOARDS

| COMMODORE 386SX - 25, DOS5, 1MB  | £ 189 |
|----------------------------------|-------|
| COMMODORE 486SLC - 25, DOS5, 1MB | £ 289 |
| COMMODORE PC-AT 286, 1.2MB FDD   | £ 99  |

#### A1200 MEMORY BOARDS

#### MICROBOTICS MBX 1200-Z

WITH 0 MB RAM, NO FPU £ 109 SEE MEMORY BOX FOR SIMM-32 PRICES

DON'T FORGET TO CALL THE BIG BANG BURGER BAR BBS 081 909 2064

#### VIDED PRODUCTS DIGITAL BROADCASTER 32

This Zorro III card performs the major functions of a full, broadcast quality, digital video editor. It provides REAL-TIME, FULL MOTION JPEG (25 fps) Capture & Compression, direct to disk. The captured video can then be edited and subsequently Decompressed and played back in REAL-TIME, at 25 fps in broadcast quality, direct to video, laser disk recorder etc. Also included on the board is full SMPTE timecoding, read & write. The card also interfaces with the AD516 Studio 16, 8 track stereo audio card from Sunrize, and the VIVID 24 Image Rendering Engine.

FOR FURTHER DETAILS, PLEASE CALL.

#### OPALVISION MAIN BOARD (V 2)

| MAIN BOARD (V.2)                              | 7 0     | 199 |
|-----------------------------------------------|---------|-----|
| 24-BIT Professional Graphics board with P     | aint,   |     |
| Animation & Presentation software.            |         |     |
| Release date of following items now late O    | ctober  |     |
| VIDEO PROCESSOR                               | £ 8     | 49  |
| Real-Time frame grabber, professional gen     | lock,   |     |
| Digital Video Effects (DVE) etc.              |         |     |
| VIDEO SUITE                                   | £ 8     | 49  |
| 19" Rack Mount Audio & Video switcher,        |         |     |
| 9 Video & 10 Audio inputs, Frame store.       |         |     |
| TIME BASE CORRECTOR                           | £ 8     | 49  |
| An infinite window RGB Time Base Correc       | tor     |     |
| (TBC). which also includes a flicker-fixer ou | tputtin | ga  |
| 31 KHz signal for use on a multisync monitor  | or.     |     |

#### **GVP IMPACT VISION 24**

 24-Bit Professional Graphics board with Frame

 Grabber/Digitiser, Flicker -Fixer, Genlock & Picture 

 In - Picture etc. With Caligari 24, Macro Paint 2,

 MyLad & Desktop Darkroom software.

 IV24 With VUI-S (RGB / Comp)
 £ 985

 IV24 With VUI-CT (RGB / S-VHS)
 £ 1279

 Adaptor For Amiga 1500/2000
 £ 45

 HARLEQUIN + (WITH FREE VLAB Y/C)

## With 4Mb Vram/double buffered£ 1595With 2Mb Vram/single buffered£ 1495FOR FURTHER DETAILS, PLEASE CALLRETINA DISPLAY CARD 2Mb£ 405RETINA DISPLAY CARD 4Mb£ 499VLab Y/C Real time digitiser£ 379

#### MODEMS

| SUPRA FAXMODEM 2400+ (With GPFax & AT | Talk |     |
|---------------------------------------|------|-----|
| Software and Serial lead)             | 3    | 149 |
| SUPRA FAXMODEM V.32 (No s/w)          | 3    | 219 |
| SUPRA FAXMODEM V.32bis (No s/w)       | 3    | 249 |
| SUPRA FAXMODEM V32bis (+ GPFax)       | 3    | 299 |
| US Robotics Sportster V.32 bis / Fax  | 3    | 289 |
| US Robotics Courier Dual Std. 16.8    | 3    | 539 |

#### MONITORS

| COMMODORE 1084S           | £ 199 |
|---------------------------|-------|
| COMMODORE 1940            | £ 289 |
| COMMODORE 1942            | £ 389 |
| MICROVITEC CUB-SCAN 14-40 | £ 419 |

#### COMMODORE 4091 SCSI-2 CARD £ 219 FASTLANE Z3 SCSI-2 + RAM (A3000/4000)

£ 449

#### BARGAINS!

COMMODORE A2058 Internal RAM Card (with 8Mb) £159 COMMODORE A2320 Display Enhancer Card £119 COMMODORE 1802 Colour Comp. / S-VHS Monitor £99 COMMODORE CDTV Trackball Controller £69 COMMODORE CDTV Internal Genlock Card £119

C EOO

#### SYSTEM

WE HAVE THE EXPERTISE TO BUILD A COMPLETE SYSTEM FOR YOUR APPLICATION-CALL TO DISCUSS YOUR REQUIREMENTS

#### SPECIALISTS?

WE KNOW ABOUT THE PRODUCTS THAT WE SELL, AND ARE HAPPY TO ADVISE YOU.

#### SERVICE

FOR A PERSONAL SERVICE, AND AFTER-SALES BACKUP THAT IS SECOND TO NONE, LOOK NO FURTHER

| CLU A PLC FC |    | EL |   | V | E | ł | Y |
|--------------|----|----|---|---|---|---|---|
| LHARGES      | CI | H  | 4 | R | 6 | E | 5 |

Orders under £50 - Free Express £6 Economy £4 For timed deliveries, or heavy orders, please call.

#### SURCHARGE

if ordering with ACCESS or VISA, There is a 2.5% surcharge. <u>No</u> surcharge for VISA-DELTA, CONNECT or SWITCH

#### HOW TO ORDER

HAVE YOUR DEBIT OR CREDIT CARD DETAILS AT HAND, AND CALL:-

#### 0992 - 714539

10-7 .Monday- Friday 11 -4 Sat, Closed Sun. OR BY POST, SEND YOUR ORDER TO: -

"WHITE KNIGHT TECHNOLOGY", P.O. BOX 2395, WALTHAM CROSS, HERTS, EN8 7HQ

canning is one of those skills at which you instinctively get better the more you do it. But there are finite limits to what you can achieve, dictated by the hardware and software being used.

Later we'll be looking at which type of scanner is best for which type of job, and I'll have a few tips and tricks for you to try out, but because understanding how a piece of equipment works often helps you to better use that equipment, let's first consider how scanners scan.

It's not complicated. They shine light on to the graphic that is being scanned. That light is reflected back, because that's what light does

Receptors in the scanning head

The humble hand scanner can afford degrees of creativity that even the pros would be impressed with. Jeff Walker SCANNERS SCAN ERS SCANNERS

NNERS

ANNERS

ANNERS

NNERS

ERS

SCANNERS

SCANNERS

SCANNERS

SCANNERS

SCANNERS

SCANNE

SCANNER!

SCANNER

SCANNE

divulges the benefits of his experience

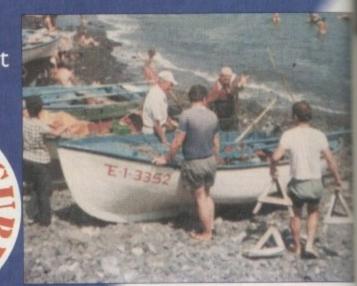

Fands then read or "sample" the intensity of on the reflected light. The resolution at which you scan - the "dots-per-inch" (dpi) - tells the hardware how fre-quently to sample the reflected light.

If you choose 100dpi, then the reflected light will be sampled every 1/100th of an inch across the graphic

Monochrome (or simply mono) scanners are literally mono (one) chrome (colour) devices - a bit like mono printers inasmuch as they work only with black dots.

The reflected light-intensity value is converted by the scanner into a pattern of black dots. The matrix of the pattern is square, usually eight dots wide by eight dots high, which means there are 64 dots in all. This matrix is properly called a grain, sometimes a cell, but most often it is referred to as the dither matrix or dither pattern.

Dark colours reflect less light, so these get converted into a matrix that contains mostly, or entirely, black dots; light colours reflect more light, so these get turned into dithers that contain

Although some colour hand scanners are 18-bit, the 64 shade of each primary colour that they see are not enough to reproduce the original colours in the photograph accurately

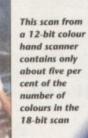

only

dots or none

When the entire

dithered image is

printed at the correct

resolution it appears to

contain many shades of

grey; in reality it is lots of little black dots, and the density of these dots in any particular

area of the image dictates what

The popular mono hand scanners,

like those Power Computing and

AlfaData make for example, turn the

shade of grey your eye is fooled into

seeina.

at all.

few black

reflected light intensity into a value between 0 and 63, and they have 64 matrices built into them to represent these 64 levels of "grey". You know the little switch

To accurately capture the hundreds of thousands of

colours and subtle blends in a photograph nothing less than 24 bits of colour will suffice

on the left of the head that has four positions; Text at one end, Photo or a small dot at the other, and two larger dots between?

These simply change the matrices that represent the light intensity values. The Text setting is a very simple matrix. Either all the dots are black, or all the dots are not black, and the setting of the scanner's Brightness wheel determines at what level of reflected light the entire matrix turns black

It is these patterns that the mono scanner head sends, via its interface, to the scanning software. All the software has to do is read in the data and splat it on the screen.

Colour scanners work differently. A proper colour scanner shines three lights at the image - red, green and blue (RGB) - and then calculates an intensity value for each of these "primary" colours. These are combined, just as you combine RGB values in your painting software's colour palette, to produce a true colour.

For a 24-bit colour flatbed there will be 256 intensity levels of each primary

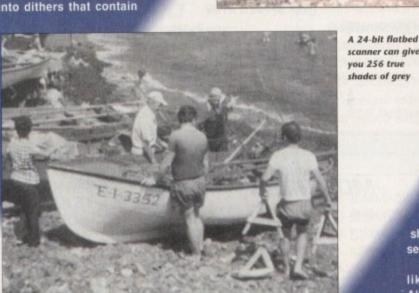

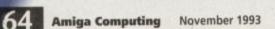

hand scanners, caused by the limited number of shades they see, is that parts of the original photo that are very light colours, but not actually white, are seen by the scanner as white

This produces screen images that have "hotspots" all over them, giving the image an ugly high-contrast appearance. One way around this is to place some thin, transparent coloured plastic or glass over the photo before scanning it. I find that red is best, but it depends on the colours and quality of the original photo. Different coloured materials produce different results.

colour.

which means that a

total of 16.8 million colours (256

x 256 x 256) can be created. Some colour

flatbeds do one pass

each for the three colours,

so three passes in all, others

can do it in one pass by contin-

ually flickering the three primary

colours at the image as they go.

micker, but the three-pass method pro-

e original image

ead.

The one-pass method is much

es colours that are truer to those in

Because of their size and relatively

cost, colour hand scanners don't

e three lights to shine at the image.

they shine a single "white" light

SPECTRUM

Sunlight is white light, and, as Isaac

lewton discovered, it is composed of

an even-ish amount of every colour in

me spectrum. It therefore reflects colours truly. Man-made white light is

sot so pure. You've probably heard of

me "daylight" fluorescent tubes that

any offices use instead of traditional pht bulbs?

Colour hand scanners contain a sim-

lar fluorescent tube, although much

My favourite trick is to cut up lots of transparent, differently coloured sweet wrappers, sprinkle these over the image, put a thin sheet of clear glass over the lot (pinched from a picture frame), and then do the scan. This is even more fun to do with a colour scanner

And don't stick at clear material. Keep your eyes open for anything that is quite thin, fairly flat, and either transparent or semi-transparent. If the material is too thick the scan may come out slightly blurred, but I've put my offcut of 3/8in frosted glass (pinched from a skip) to good use now and then (hey. but children, if you are going to handle glass, please wear thick leather gloves and make sure a grown-up is present when you do it). Here's another good

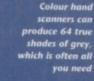

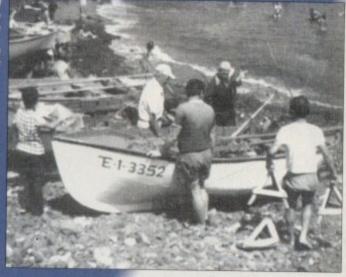

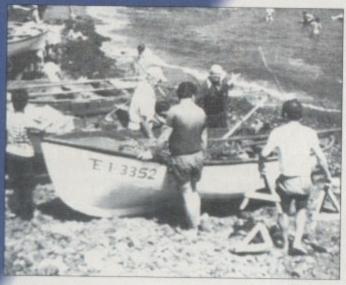

Mono hand scanners can save in 16 greys, but the limited number of shades they see means any light areas in the photo will stand out as hotspots, giving it a high contrast appearance

cted itenen O they ices pres of

rately the

ls of

ds of

lends in

graph,

bits of

less

m

and

itch has end, her. ces

valple 10 seteel ted

no

ce,

oft-

nd

A

ee nd

an ri-

d,

in

mailer of course, and the reflected is filtered by the scanner's receps into its RGB components. They can scan in levels of grey as I and they do this in much the same as mono hand scanners, only the sity value is translated into a true

ade of grey instead of a black and e dither pattern One of the problems with mono

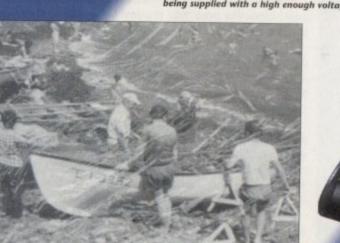

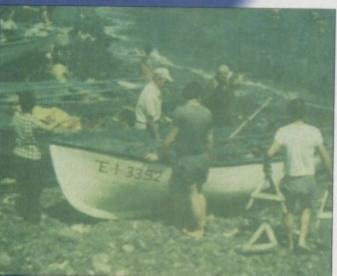

If your colour hand scans are looking like this, it means your scanner light is not shining brightly enough because it is not being supplied with a high enough voltage

#### Do you have the power?

If the fluorescent light in your colour hand scanner isn't bright enough, the red area of its spectrum fades, and consequently less red is reflected back to the scanner. So if you are getting dull scans from your colour hand scanner, or scans that have a blue-green tint to them, it is because the image is not being illuminated properly, and this almost certainly means that the scanner head is not being supplied with enough power.

The AlfaColor scanner, for example, takes 12 volts of power directly from the Amiga, and this is plainly not enough because it always produces scans that have a blue-green tint.

The more expensive Migraph ColorBurst can take up to 15 volts of power via a separate power supply unit (PSU), but it is being shipped by some UK distributors with a 12 volt PSU which, like the AlfaColor, results in blue-green images.

But give ColorBurst a 13 volt PSU, as Golden Image has done, and you get bright, vibrant colours that are close to

> those in the original. Golden Image is currently looking at supplying the AlfaColor with an external 13 volt PSU instead of letting it take its power from the Amiga.

> > The AlfaColour and scanner

Amiga Computing November 1993 65

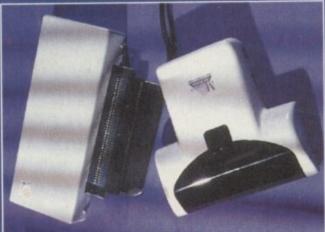

PowerScan colour offers affordable quality

one. Screw up some cling-film to make it all crinkly and then pull it out again. Place that over the photo – don't smooth out any places where the clingfilm has stuck together in folds – then place a sheet of clear plastic or glass over it so that you have a smooth surface to pull the scanner over. The result looks best if the image is converted to greys, but in colour you get a something that would be very, very difficult to produce with image processing software.

More tips in a sec, but before I forget I must quickly discuss printing. If your greyscale images are going to be printed on your home printer, keep in mind that the Amiga is limited to printing just four bits (16 shades) of grey, no matter what dither method you choose in Workbench preferences, or how many shades of grey may actually be in the graphic.

With help from special print-enhancing software like TruePrint or Studio (but not TurboPrint or Flexidump) you will be able to print more shades of grey. The Amiga prints colours in 12bits – four each of magenta, yellow and cyan – so it is able to reproduce up to 4,096 colours on your colour printer.

To print more colours, colours that are truer to those in the graphic, again

you'll need that special printing software to give the Amiga a boost.

If you don't want the expense of buying special printing software, then don't bother with the expense of a colour scanner.

I mean, from a home DTP point of view there's no point in having scans of photos that look great on the screen but print poorly, so you might just as well buy a mono scanner. But don't expect miracle printouts.

#### FLATBED

For colour multimedia work I'd recommend nothing less than a 24-bit flatbed scanner if you are working with photographic originals and want near photographic quality results.

If you are working with small photographs, cartoons, or any other kind of coloured illustration, including graphics produced with airbrushes, water colours and felt markers, you may very well get away with a colour hand scanner provided the graphics don't contain too many subtle colour blends and they are not wider than

4in. If they are wider, how about trotting down to a copy shop and getting them reduced on a colour photocopier? Do I hear the sound of thousands of palms slapping thousands of foreheads? For mono multi-

media work from photographic originals, the 64 greys

> 16-greyscale images are often surprisingly good

ALIFA

256 greyscales can still produce great images

> produced by the colour hand scanners are normally plent good enough. When scanning illustrations the 16-grey images pro duced by the mono hand scanners are often surprisingly good and may be all you need.

For scanning photographs and

Which scanne

Supreme quality from the Epson range

66 Amiga Computing November 1993

Essentially there are just two reasons to scan images into the computer - to use them on the screen for multimedia purposes, or for desktop publishing.

For multimedia work you will almost certainly want colour. The rule-of-thumb here is quite simple: The more "bits" of colour the scanner can see, the higher the quality of the scanned images will be.

The Power Computing colour hand scanner is a 12-bit device. It can see four bits or red, four bits of green, four bits of blue – that's 16 shades of each primary colour amounting to 4,096 colours in total (16 x 16 x 16). The AlfaColor and ColorBurst scanners are 18-bit devices, seeing six bits (64 shades) of each primary colour, so 262,144 colours in all.

You'll probably want to end up with 256-colour images, so it would seem that any of these three will be plenty good enough colour-wise. But consider this: A typical photo graph will contain between 100,000 and 300,000 colours.

If you want the colours in your 256-colour image to closely resemble those in the original photo, the more colour data you have in memory to start with, the better will be the converted image.

Flatbed 24-bit scanners, like the Epson GT-6500 and GT-8000, can see eight bit (256 shades) of each primary colour, which gives them a palette of 16.8 million colours. Another major consideration is size. Hand scanners are only 4in wide. If you are plan

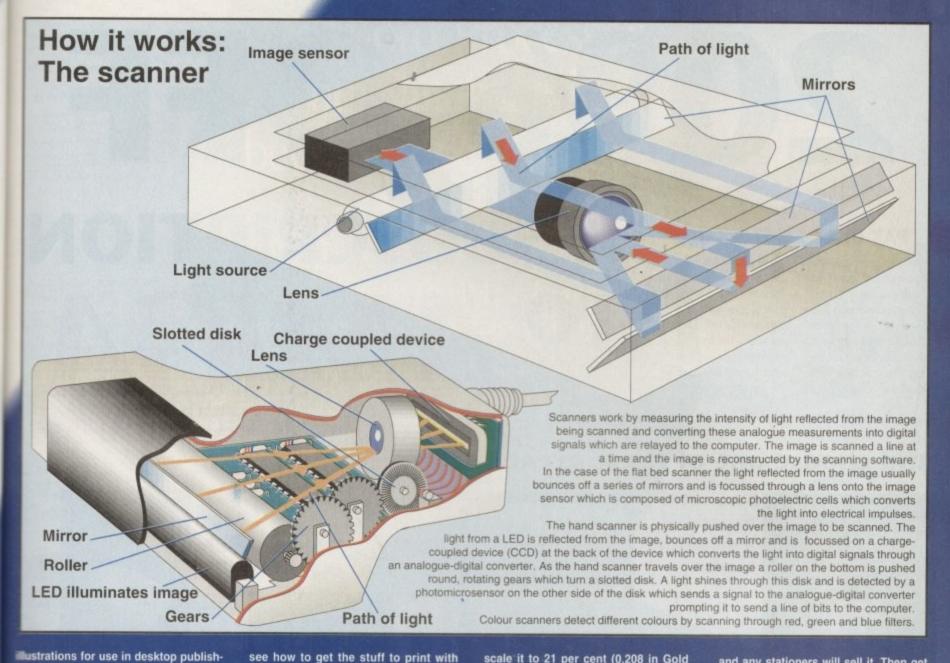

ced by colour nners plenty When ations, s prohand irprisill you

is and S

er

them

nere is

of the

bits of

olour,

scan-

2,144

any of

photo-

e orig-

be the

nt bits

plan-

urs.

ing I'd recommend a colour scanner – hand or flatbed depending on your needs. The only area where mono hand scanners come into their own in desktop publishing is for scanning line art – graphics like text, logos, symbols, cartoons, sketches and so on.

Back to the tips, and while on the subjects of line art and printing, let's

do I need?

see how to get the stuff to print with lovely smooth curves instead of the jaggies all round the edges. It's dead simple really.

All you have to do after importing your scanned line art into your desktop publishing program is to scale it. If your printer is a 300dpi device, scale it to 25 per cent (0.25 in Gold Disk software). If your printer is a 360 dpi device

ning to scan anything wider than 4in, I promise you that doing it in two halves and attempting to stick them together in an art package is not a viable proposition. It is far easier to climb Everest. But then you might enjoy the challenge of course...

Whatever colour scanner you choose, you will need lots of memory to be able to use t productively. The more bits the scanner sees, the more memory will be required to hold that data in memory.

With 4Mb of expansion memory (that's on top of your graphics or "chip" memory) you'll be able to comfortably scan images to screen-sized proportions, but for colour desktop publishing, where you may want to scan much larger sizes, you'll need 6Mb of expansion memory to be comfortable. Even then you'll be restricted to postcard-sized originals unless you scan at low resolutions.

For mono desktop publishing you'll easily get away with 3 to 4Mb of expansion RAM. Keep in mind that the colour hand scanners can all produce images that contain 64 true shades of grey, whereas all of the less expensive mono hand scanners (which are 1-bit devices) can produce only 16 greys.

Well, having said that, the AlfaScan mono scanner software is able to produce TIFF files that contain up to 256 shades of grey, but it does this by anti-aliasing the image, which means that while the resulting image may appear to have smoother blends, it will also be less sharp because all the edges will be slightly blurred. scale it to 21 per cent (0.208 in Gold Disk software).

It doesn't matter one iota what resolution you scan at, except that the higher the scan resolution, the larger the image will be when scaled down in the DTP software.

If you've scanned something at 200dpi and after scaling it to 25 per cent or 21 per cent it is too small, don't adjust the scaling; just scan it again at 300 or 400 dpi.

#### LINE ART

This scaling tip is just for line art, by the way, not for greyscale or coloured graphics. The print resolution of these is by and large dictated by the type of dither pattern selected. Scaling down grey or coloured graphics will not improve their quality when printed; only the print-enhancement software mentioned earlier will help you here.

Hand-scanning in a straight line can be difficult without the help of a scanning tray, but there's no need to splash out on one – you can build you own. Put a white piece of paper on your flat scanning surface.

Put your photo or graphic on that. Cover them both with some clear plastic – the thin stuff that goes gollumpgollump when you wobble it is best, and any stationers will sell it. Then get two big, thick, heavy books. I use two Yellow Pages. Place one to the left of the image, spine inwards, and get it aligned square with the graphic. Then gently place the scanner head on the graphic and up against the spine of the book.

Place the second book to the right of the scanner head, spine inwards again, so that there is no room for the scanner to move from side to side. Run the scanner up and down this trough a few times to check that the books are parallel.

Away go you. When you do the scan, lean quite heavily on the two books with one forearm, and then pull the head down the image with a very light touch. Don't put any pressure on the head – it's the pressure that causes you to make jerky movements. Just let the head slowly and evenly glide over the image.

How do you pull it slowly and evenly? Well, I tie one end of a bit of string to the scanner lead, the other end to the seconds hand on a kitchen clock, and put the battery in when I'm ready to scan.

And if you believe that, you'll believe anything. I'm gone. Happy scanning.

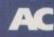

#### PAY ONLY £2.61 A COPY

If you live in the UK, take out a quarterly direct debit ongoing subscription now to Amiga Computing and over a year you pay just £2.61 for each copy, and get an extra issue every year. You only have to pay £8.49 each quarter, which

OVER

saves you £8.29 against the cover price over a year. Your reserved copy is delivered to your door, early and postage free, before it's on sale at the newsagents. Subscribing saves you time, money and hassle it's the easy option:

# 200/0FF**A SUBSCRIPTION** AMGA

#### And choose one of these great FREE GIFTS too!

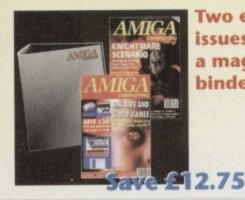

**Two extra** issues and a magazine binder

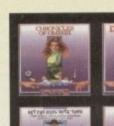

Four arcade games

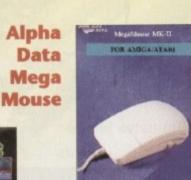

4.99

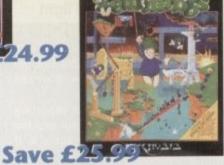

**Mastering** 

**Oh No! More** Lemmings - the stand-alone version

Save

#### (9626)

I live in the UK and would like a Direct Debit subscription for only £8.49, to be paid quarterly, to *Amiga Computing*. My subscription will start from the earliest possible issue and I will receive an extra issue each year and save a massive £8.32 over a year, as well as getting a free gift.

The free gift/special offer I want is.. (Tick the appropriate box)

- Binder & two magazines Oh No! More Lemmings Four arcade games
- Alpha Data Mega Mouse
- Mastering Amiga Printers

#### Subscription Dire

9571

9572

9573

9574

9575

**Subscription Order Form** 

AUTHORITY TO YOUR BANK/BUILI

Name of bank/building society Address. Name of account Your account no. Sort code Signature(s). Date ... FOR OFFICE USE ONLY

Originator's Identification No. 8 5 1 4 1 2

Ref No

| 1 | Deliver my magazine to                                                    |
|---|---------------------------------------------------------------------------|
|   | Name                                                                      |
|   | Address                                                                   |
|   |                                                                           |
|   | Postcode                                                                  |
|   | Daytime Phone                                                             |
|   | Tick if you do not wish to receive promotional material form other compar |
| c | t Debit Instruction                                                       |
|   | NC SOCIETY TO PAY DIRECT DERITS                                           |

 I instruct you to pay Direct Debits from my account at the request of Europress Ltd. The amounts are variable and may be debited

Your instructions to the bank/building society:

- on various dates
- No acknowledgement required.
- I understand that Europress may change the amounts and dates only after giving me prior notice.
- I will inform the bank/building society in wr ing if I wish to cancel this instruction.
- I understand that if any Direct Debit is paid which breaks the terms of the instruction, the bank/ building society will make a refund.

Bank/building society may decline to accept instructions to pay Direct Debit from some types of accounts.

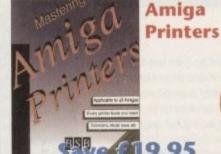

To subscribe by cheque or credit card turn to page 96

-

To order your Direct Debit subscription send this form to Europress Direct, FREEPOST, Ellesmere Port L65 3EA. (No stamp needed.) Call 051-357 1275 for more information

### The Best Selling Word Processor and Database just became even better ... VALUE!

#### Since its launch, Pen Pal has become the most popular package of its type

Not surprising when you consider the extensive features at your fingertips, combined with user friendly simplicity, it was bound to be a winner! In a comprehensive Word Processor test, Amiga Format commented "There is little to fault Pen Pal, it deserves to do well" - quite a prediction it seems! Format have since said that it's "Still the best value for money..." If you're not a Pen Pal user yet, we hope you soon will be, because at just £49.95... the best just became better, even better value!

A superb package, with immense power, to fulfil all your Word Processing needs, and... with an integrated Database too! It's all so easy to use, you'll rarely need to refer to the extensive 250 page layflat spiral bound manual. Users frequently tell us that they've never found a program they get on with so well.

> THE WORD PROCESSOR: You can... Open multiple documents simultaneously; search and replace; cut, copy and paste; check your spelling with a 110,000+ word dictionary; import your favourite IFF/HAM graphics, from programs such as DPaint, or Clip Art files in various sizes and colours; automatically flow text around graphics in any Workbench compatible font (there are over 200 available styles) in different sizes and colours to suit your design ... Even as you type!

Full Page View with position, edit and creation of graphic objects and extremely useful forms designer. All this from a word processor and... Much, Much, More! As you can see from the documents shown on the left, this is no ordinary program!

Pen Pal

Pen Pal

Pent

With 32 fields per record, 32,000 records per database and a fast sort of 1000 records in less than 5 seconds, this is a real database. Mail merging into the Word processor couldn't be simpler, with easy creation of templates for letters or reports, into which information can be merged.

SoftWood Products Europe AND... Remember, Pen Pal comes with full support for the new or experienced user completely free! Friendly help for all registered owners is just a phone call away.

#### SoftWood - Quality software for your Amiga

With Pen Pal you're not just getting a one off product! SoftWood are acknowledged as the World's leading software company who develop just for Amiga and no other system. Once you're a registered SoftWood product owner your investment is protected as you'll have access to unlimited free technical support [others charge you] and Pen Pal is available from all good Amiga software preferential upgrades to other SoftWood titles, both existing and future. Exciting new products are being Dealers or from SoftWood. Call for developed right now. Pen Pal - your first step on the SoftWood ladder of Amiga software

Derbyshire DE55 TRW England Tel: 0773 836781 Fax: 0773 831040 Pen Pal is compatible with any Amiga from A500 to the

#### Bisyels

very long distances it can reach The cheetah's

70 mph)

ose of other

and other small ng it down with a

Also called the hunting

the throat in its

cated and train

THE

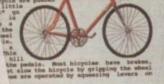

amonds are a girl's best

riend ...

Diamonds are

igneous, roch

earbon formed under conditions of

bodies of

reparent

ERVICES

Nut South Est

DAY 2 Room' Co

four carbon

the

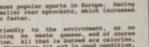

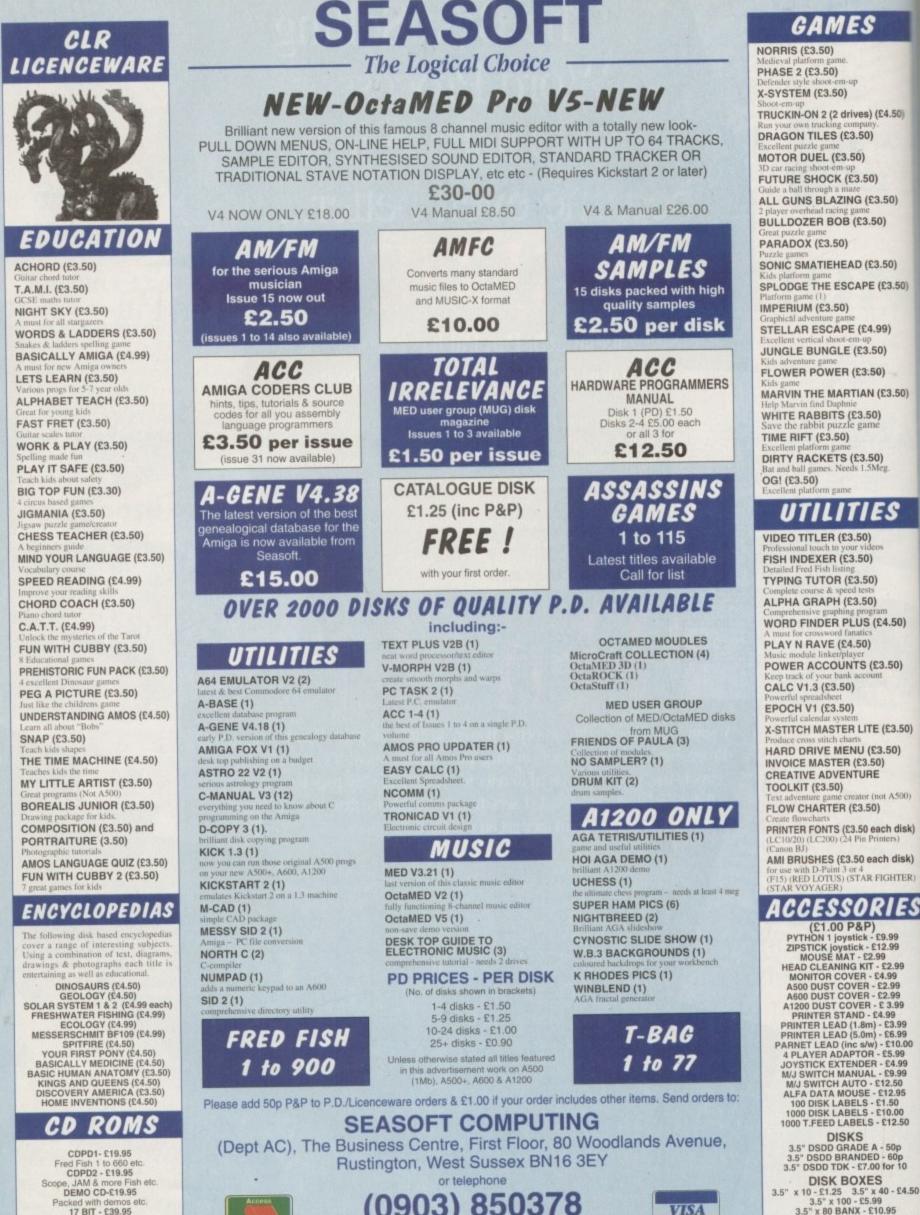

9.30am to 7.00pm Mon-Fri (to 5pm Sat)

An instant P.D. library on this brilliant 2 disk collection

VISA

x 10 - £1.25 3.5" x 40 - 1 3.5" x 100 - £5.99 3.5" x 80 BANX - £10.95 40 - £4.50 -

#### **UPDATES**

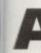

(£4.50)

3.50)

0)

.50) £3.50)

9) ) (3.50)

50)

))

50)

20)

sk)

ik)

S

the stars.

AZIMUTH

The sky is normally mapped by referring to altitude and azimuth co-ordinates expressed in degrees (planetarium mode), and the program defaults to this system for those who know a bit about astronomy.

stronomy is one of those sci-

ences which simply wouldn't be possible in its modern form

without the power of computers. Calculating the position and movement of objects trillions of miles from Earth takes mathematics of gargantuan proportions, and the human mind would turn to jelly

With even a humble 68000-based

Amiga, it is possible to keep track of millions of objects, calculate the paths they will take, the effects they have on each

other, and so on, and it is this numbercrunching power allied to colour graphics

Now in v4.2, Distant Suns has come a long way since its 1991 launch and sports

just about as many options as the amateur

astronomer or physics teacher could wish

for. It is now the ideal tool for Amiga users with either a leisure or scientific interest in

which makes Distant Suns possible.

long before the job was done.

For the rest of us, however, there is a facility to jump to any one of hundreds of cities or simply type the longitude and latitude of the position from which the sky is to be viewed.

After this it is easy enough to navigate one's way about using the more common compass directions, or local mode as the program calls it.

For example, to check out the view from a London bedroom window, the user can use a menu selection to set London as the viewpoint then tell the program which way he or she is looking. A star map of the night's stars appears, and a variety of options are available for oodles of information.

There is a table showing when each of the planets will rise and set, the constellaHeavenly bodies

Distant Suns twinkle into your living room and a virtual world is brought up to date in this month's stellar survey

tions can be shown complete with outlines drawn in, and any number of different objects can be added or subtracted from the view depending on what the user wants to see.

An amateur with a 3in refractor might, for example, be interested in spiral galaxies, and by telling the program to plot all these on-screen, finding out where in the sky each one is can be as easy as clicking with the mouse.

This yields information about declination (latitude), rising and setting times, and so on, and should make it easy for

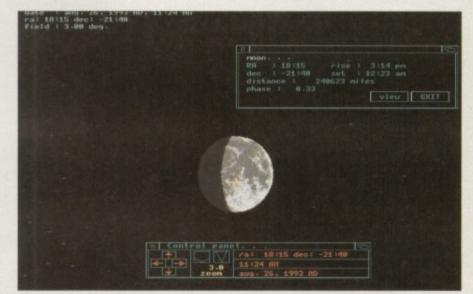

Instant moon information with phase distance and much more all on-screen with one mouse click

star-spotters to pinpoint their favourite objects.

With a properly calibrated tripod it should be child's play to position a telescope so that the object came immediately into the user's field of view, negating the need for frustrating minutes spent navigating one's way around the sky with a finder scope.

Though confusing at first, the co-ordi-

nates system is explained reasonably well in the manual, and with the help of a beginner's astronomy book and a copy of Distant Suns, anyone can become an expert night time navigator in no time.

To add graphical spice, Virtual Laboratories have included a number of IFF pictures taken from the Voyager space

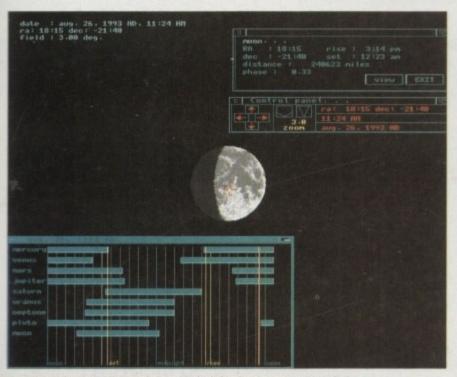

Zoom in on the planet of your choice with the help of an on-screen planet finder

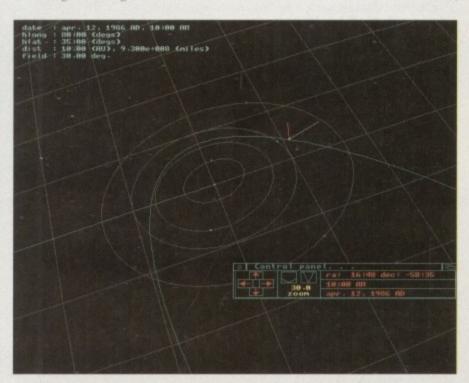

You can even track your favourite comet across the galaxy

#### UPDATES

>

probes. These show details of most of the planets in the solar system and some of their satellites and are accessed by clicking on an object while in identification mode, then clicking on the View button which appears on the info panel.

As the pictures are not AGA format, they lose some of their dramatic impact, but there are some beautiful shots, particularly that of the Olympus Mons volcano on Mars and the photo taken of the erupting volcano on Io.

By relieving the mostly black look of the program (we're looking at the night sky, remember?), the IFFs break up what could easily have turned into an information overdose.

#### EDUCATIONAL

Extra disks of pictures taken on the voyager missions are available to those who wish more visual delights, so the extent to which Distant Suns can be, turned into a program which is both educational and a treat to look at is limited only by the user's preferences.

Three ready-defined environments are included in the package, showing the last visit of Haley's Comet in 1986 and a couple of eclipses, but as these are all events in the past they are of only educational use, and a couple of updated events, such as the recent visit of a large meteor shower, would have given the program some contemporary punch.

Distant Suns is, nevertheless, an ideal tool for parents and teachers alike and a definite "must buy" for astronomy-loving Amiga users.

 For more information on Distant Suns, phone Meridian Software Distribution on 081-543 3500

#### Safari fonts

Some of the best PostScript and Compugraphic fonts to be found are those churned out by Safari Fonts, and the collection has recently topped the quarter century mark with the release of disk 25, and while not the best in the range it is a fitting landmark.

Disk 25 contains only five fonts, and as it doubles up, offering different versions of the same typeface, it could be said only to have three.

However, the MovieStar font is almost in itself worth the asking price, and is one of the most stylish fonts to have come out of the DTP world's recent infatuation with Star Trek.

Of less than general use, fonts such as MovieStar Sans and MovieStar Spur Serif (easily the best font on the disk) are ideal for stylish greeting cards, some logo

NERVOUS

COLLEGE

AIRLOCK

MARS ON <

matar cit4

ATOMIC AGE

TYCOANUS - OUTLINE

ELEMETRY

Movie Star Spur

work, and posters. They are augmented by Triangulus, a fairly pointless font of the wacky school, and Tycoanus.

The latter is actually a renamed version of the Star Trek Deep Space Nine font and taken from the latest spin-off series. Worthless outside the context of Trekkie mania, it is nonetheless one which Trek fans will undoubtedly want to add to their collection, making this disk a good buy for such disturbed people.

As usual, in common with all Safari fonts, each is well designed, clean and slick, and available in both Compugraphic and Adobe Type 1 PostScript format, so users of all DTP packages should find something to please

In addition to the latest fonts, distributors EM Computergraphic have now released several collections of the most popular fonts in the Safari range in special compilations two of which, the Future and Star fonts disks, recently landed on the AC welcome mat.

Star fonts is a bringing together on one

Font frenzy as EM Compugraphic take their safari fonts into the space age disk of the most sought after Trekkie fonts, including those from the original TV series and the later New Generation stories, and is aimed squarely at the vast army of sadly addicted fans of the ageing Shatner and his crew of crumblies.

Included in the collection is Tycoanus, MovieStar, the weird Romulus, along with a variety of supporting characters such as Primaton, Jupiter, and AliensOne.

Some of the typefaces are a bit creaky, particularly AliensOne, but as a compilation disk this one will no doubt be a hit with anyone who needs title fonts for space animations, Trekkie fanzines and so on.

#### FUTURISTIC

The second compilation disk we looked at, Future fonts, contains several general purpose futuristic faces, such as the excellent Airlock font, and the superb Nervous a direct copy of the font used in the movie *Psycho* along with a few more down to earth typefaces.

College is a blocky all-American font of the sort used to emblazon college names on baseball jackets, and Motor City a copy of one of the 50s American car manufacturer's logos (could be Chevrolet, but I can't be sure), so there's a bit of non-space variety for the earthbound among us.

In all, the compilation disks, now including Serious, Display, and Script, are good value for money at £15, and offer the font user with a specific area of interest the chance to buy several sought-out fonts on one disk instead of having to trawl through an entire library, finding one on each disk. If this isn't enough, EM Computergraphic now offer a Pic 'n Mix service for those who need an exact list of typefaces.

 For more information on Safari fonts, contact EM Computergraphic on 0255 431389

#### **Scenery Animator v4.0**

Having developed alongside Vista Pro, and mostly overshadowed in the last year by its rival, Scenery Animator v4.0 has had to struggle to offer something different. In its latest version, it does just that.

The program has always been much easier to use than Vista Pro, particularly when it comes to creating animations, and has a less complex interface than the intimidating bank of buttons confronting the Vista Pro v3.0 user. However, as an update the program's two new features have a lot to say for themselves.

Support for AGA would have forced Natural Graphics to update their product in any case, but not all packages have found the jump to AGA an easy one. Some, like DPaint IV, have suffered for speed, and some have only incompletely accepted the new format. Scenery Animator v4.0 accomplishes the task with ease.

Ham8 and 256 colours have been added to both the Anim Mode and Render Mode menus, and HAM screens will render in hi-res interlace if the program is running on an A1200 or A4000.

Seamlessly integrating themselves into the main interface, the new AGA modes are fully and properly implemented.

The second major addition to Scenery Animator is its facility for loading 3D objects directly into the program to form part of a rendered scene, but this improvement is not without its problems, and loading some objects can have in very unpredictable results.

The only directly supported format is the VideoScape 3D GEO type, and only the Ascii version of this. Users with objects generated in other packages will have to use a conversion program such as Pixel 3D Pro to make use of their creations, and this is where the problems appear to arise.

In the conversion, a process which is seldom without problems, complex objects often pass from one program to another minus a face here or a bit there, and the final output can suffer badly as a result.

The problem is not with Scenery Animator, as genuine VideoScape objects work a treat, but if the package would import some of the more popular file types, such as Imagine, Lightwave, and Real 3D, the feature would be an infinitely more powerful and practical one.

Problems arising from conversion meant that when preparing images for this article, a great deal of faffing about was necessary with conversion programs and a variety of objects to find those which would transfer properly.

Having said this, the images generated are vastly improved by the addition of 3D objects, and if the user can find sufficient VideoScape 3D images or the correct settings from within a conversion program, Scenery Animator's output can look better than any other program of its kind.

The sample image we have provided shows a house nestling in one of Scenery Animator's ready supplied landscapes, and is augmented by the program's facility to place individual trees exactly where they are required.

With a little care, and perhaps the creation of a barn, some fencing, and the addition of the ubiquitous cow object provided with Imagine v2.0, a complete virtual farm could be built up without problem, with the proviso that the objects import properly.

Using Vista Pro, the nearest one could come to this sort of result would be to spatter some of the package's tombstone-looking "houses" around and add the odd unconvincing road, leading to nowhere near as gratifying a scene.

 For more information on Scenery Animator v4.0, phone Meridian Software Distribution on 081-543 3500

Amiga Computing November 1993

72

# ACCELERATE FROM 8 TO 28 FOR ONLY £139,95

# Supra Turbo 28

The Supra Turbo 28 accelerator turns your Amiga 500 or Amiga 2000 into a 28MHz speedster!

16

MHz

8

Now you can run high-performance programms without investing in highpriced hardware.

The A500 unit is completely external. Just plug and play. No need to open the case and risk invalidating your warrenty. A unique bus passthrough slot enables you to add additional external expansion units such as hard drives and RAM.

The A2000 unit plugs easily into the 86-pin coprocessor slot.

Both versions are designed for compatibility with other Amiga add-in units.

The Supra Turbo 28 out-paces expensive accelerators. But if you need to slow down for games or older software, use the external on/off switch or the software speed control.

This package contains detailed installation instructions and everything you need to increase your computers speed from 7MHz to 28MHz in record time.

Enables the use of high speed modems while multi-tasking.

24

28

Makes the Workbench environment more responsive

Lets you run more complex animation at faster speeds

Speeds decompression and loading of still

- Enhaces the speed of graphic displays and the performance of many games
- Reduces the time required for compiling programs
- Completely compatible with 68000
- processor even while accelerated
- Easy A2000 installation

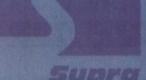

100

3333

13

783

SHITIMS

km/h

80

60

40-

20-

120

This quality product is distributed by: Micro-PACE UK, u.a. (+44) 0753 551 888

nts. 1389

novie n to nt of ames copy afacout I

18

xcelous.

kkie al TV

1 stovast geing

anus,

with ch as

eaky, pila-

a hit space

oked

neral

Mix

a

as

d

a

of

D

55

y

y

0

e

ıl

t

r

n

e on EM st of

pace

now , are

r the erest onts

rawl

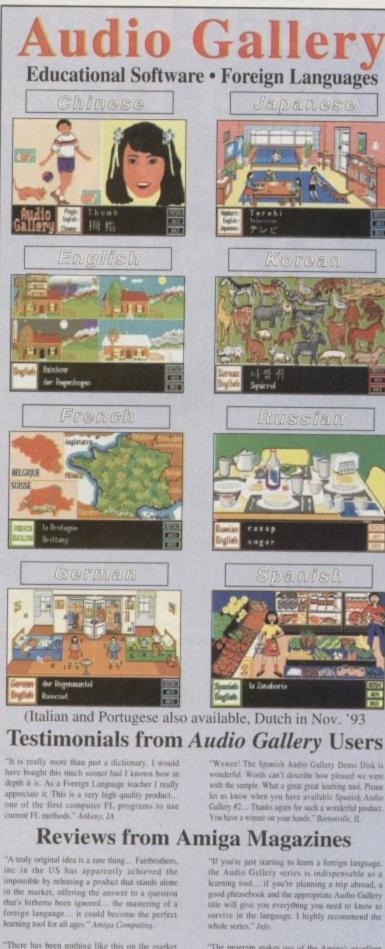

"There has been nothing like this on the market before and I recommend it for language teachers and anyone (who) wishes to add to their language skills." Peter Furey, Western Australia Times.

\* All words and phrases Fully Digitised Speech.

- \* Includes Dictionary, Pronunciation Guide, Quizzes
- \* 25-30 Topics such as Weather, Numbers, Food, etc.
- \* 7-8 Disk Set For the Student, Traveller, Businessman

**18 Nelson Close** Teignmouth Devon TQ14 9NH 0626 779695

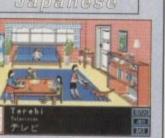

Korean

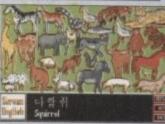

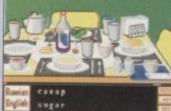

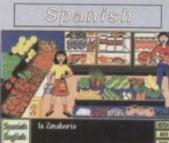

# Testimonials from Audio Gallery Users

**Reviews from Amiga Magazines** 

the Audio Gallery series is indispensable as a learning tool...if you're planning a trip abroad, a good phrasebook and the appropriate Audio Gallery title will give you everything you need to know to survive in the language. I highly recommend the

"The program makes use of the Amiga's excellent sound capabilities and provides digitised voices of native speakers - a most expedient way to learn a foreign language." Amiga World,

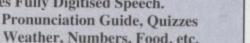

**Coombe Valley Software** European Languages £29.95 Oriental Languages £34.95 Please specify language when ordering SASE). Send £1 (rehisted on ingular put

Impungel, Audio Gullery is copyright © 1993 by FariBothers, Inc. 5054 8, 22nd Street, Adington, Virginia 22206, USA Tel (703) 820 1954. Fax: (703) 820-4779. Distributed in Australia by Mallee Software, David G Campbell, Underbool South Road, Underbool, Victoria 3509, Australia. Tel: (050) 946-358.

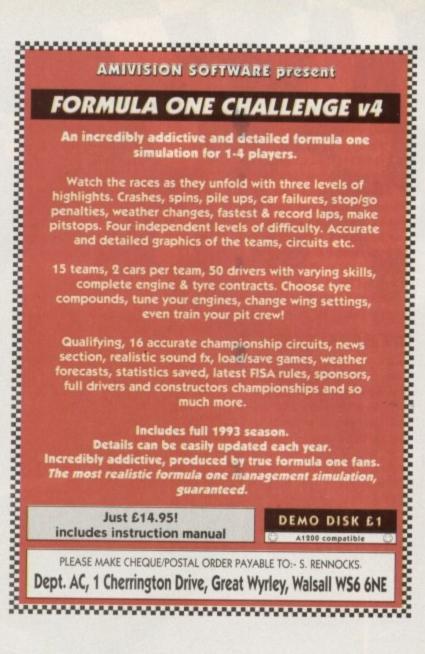

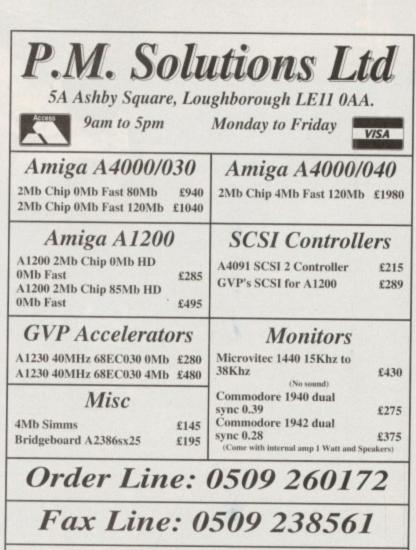

Prices include VAT at standard rate. All prices subject to change & delivery

# VIDEO

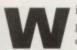

ith the Amiga world already groaning under the weight of assorted video grabbers, is there really a place for another? After all,

with products like VLab Y/C and IV24 v2 already providing spectacular quality at or below FrameMachine's £699 asking price, why reinvent the wheel?

With these elements already leaning in the opposition's favour I must admit it looked like FrameMachine was in for a rough ride right from the off.

However after just a little experimentation the Amiga's latest power product slowly but surely began to redress the balance.

Things got off to a flying start thanks to blissfully simple installation. Unlike the majority of expensive add-ons, FrameMachine slipped into the machine effortlessly. Better still, once the accompanying software was installed and subsequently clicked into life, totally glitch-free operation ensued.

In fact, in a rare break from tradition I had virtually no config or compatibility problems whatsoever. Even so, it must be said installation isn't always quite such a breeze.

## TIGHT SQUEEZE

On A1500s and 2000s, for example, a special piggyback Denise connection is required to attain an appropriate video signal, while squeezing the card into the tight confines of the office A4000 did add the odd grey hair to my already impressive collection.

As you've probably guessed, a Zorro slot is essential, which alas can only be found on the A1500 and above. For those lucky enough to own an A4000 there's the added bonus of full AGA support in addition to all the older Amiga modes plus

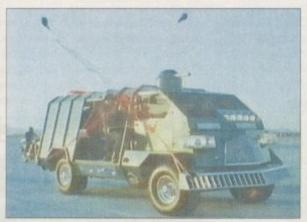

The picture machine

ILBM 24, RGB8 and YUVN for the experts. With the thrust of FrameMachine being video grabbing, this seems the obvious place to start, but of course before any grabbing

comes connection - which in the case of FrameMachine can mean both composite and S-VHS.

As usual all connections are made at the rear, alongside the board's genlockcompatible 23-pin RGB video-out plus a separate S-VHS-out for the optional Prism 24-bit frame buffer.

FrameMachine's excellent still frame capture

# **Useful array of tools**

In addition to the main grabbing program, FrameMachine also ships with a useful array of utilities varying from simple screen clearing icons for prism to more complex genlocking or keying controls. With Prism on-board, access to a general purpose 24-bit display is also pretty

straightforward and to simplify the task two icons entitled PPlay and PShow provide access to a 24-bit preview of captured sequences and individual images - but

as you'd expect, playback speed can pretty slow in the larger screen sizes. Last but far from least comes Prism Preferences, which allows control over how the Prism output is to be combined with Amiga graphics. In addition the requester provides total colour, saturation, brightness and contrast control over the 24-bit display

And if you have access to an extra monitor or Scart compatible TV, it's here where a duel monitor setup is configured.

# Paul Austin plugs in FrameMachine and discovers it's a lot more than just another pricey picture importer

For those lucky enough to have two monitors, the 23-pin RGB has the added bonus of providing a dedicated FrameMachine preview while the normal Amiga signal appears on the machine's original monitor.

However, it must be stressed that a twin monitor system is not essential as FrameMachine has the ability to blend Amiga and FrameMachine output, which although not ideal is certainly a usable alternative.

Once connected, the next task is to set up the software preferences accordingly by specifying a Preview mode, which can vary from quarter screen lo-res up to hi-res noninterlaced - greyscale only, although if the aforementioned Prism 24-bit frame buffer is fitted, a full-colour, 24-bit preview can appear on the second monitor.

Assuming a suitable image appears, simply clicking the mouse instantly freezes the image within FM's internal memory and pops up a conversion requester offering most Amiga screen modes in varying sizes - with the exception of super hi-res.

All conversions can appear in both colour or greyscale, with optional dithering and overscan if required.

Of course there are always the three 24bit save options if Amiga modes aren't suitable. Whichever format you choose, the program will first set about converting from its default YUV grabbing format and then update the screen with the one of your choice - assuming it's supported by the machine, of course.

# **CRISP IMAGES**

In practice, single-frame grabbing is extremely easy with hotkeys and mouse clicks controlling the entire process, and better still the images themselves are extremely crisp. Even better than that, never once did FrameMachine produce a jittery image - even when grabbing fast action.

Like any self-respecting frame grabber, FrameMachine doesn't stop with single images and in fact sequential grabbing and support for animation is generally pretty impressive.

Again, with the assistance of Prism a whole host of compressed full screen grab sizes are available, and once captured the

# VIDEO

program's format conversion and sequence editing options are excellent.

Like VLabY/C, FrameMachine uses the aforementioned YUV grabbing format which then requires conversion just like a single frame. However the software makes a decent attempt at ADPro-style multi-processing thanks to various save formats, both 24-bit and Amiga, plus an array of palette tools

Best of all, there's a truly excellent cutting (or editing) screen which allows your raw captives to be displayed in miniature and then cut, copied and recombined into a tailor-made anim or still sequence.

Although FrameMachine has an impressive array of grab sizes and direct 24-bit full-colour compressed preview via Prism 24. it remains a strictly linear grabbing system which means all the frames must be grabbed in succession - in real time.

Unfortunately this invariably means anything over quarter screen will skip frames during importation, which of ' course is reflected in any subsequent animation.

In total, six grab sizes are available with from full screen 720 x 570 hi-res interlace to 88 x 70 non-interlace - which is roughly the size of a postage stamp. Like single grabs, sequential imports can be either colour or B&W- - however, only full frame images can employ interlace.

Unfortunately because there's no alternative to linear importation, the sequence processing and editing tools are reduced from impressive power functions to mere playthings.

Alas, until FrameMachine can match the interleaved frame recording (ILR) available within YLabY/C, the card will remain irretrievably out-gunned when it comes to sequential frame grabbing.

Courtesy of the IFR, VLabY/C can capture video size images in full 24-bit, frame by frame without missing a single image.

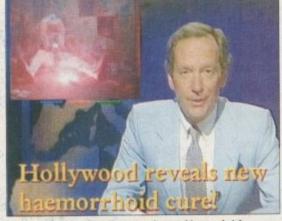

FM's PiP produces excellent pseudo graphics sandwich

Thanks to some inspired programming, VLabY/C can make multiple passes, continually grabbing as much as possible while keeping a record of which frames remain, ready for the next pass.

In addition, VLab also supports FrameMachine-style linear grabbing and, of course, all standard and AGA modes are on hand via built-in processing options. The only drawback of VLabY/C is the lack of a built-in frame buffer.

However if a buffer becomes essential, Retina can be added for approximately £300 - for a basic model. Like Harlequin, Retina has VLab compatibility built-in, allowing grabs to be made direct to the board - and unlike FrameMachine, a paint package comes as standard.

With IFR in VLabY/C's favour and the Retina/VLabY/C combination matching FM's price point almost exactly, it appears that the new board is firmly on the ropes and on its way to the canvas.

However it's not over vet as FrameMachine fights back with Prism, extensive ADPro support, video compression and some very impressive genlocking options.

If simple frame grabbing is all you require, it is possible to buy FrameMachine

hotkeys.

touch.

Like

environment.

boards.

ADPro.

The window then appears as a

Workbench, DPaint or whatever else.

Although pretty impressive, this is only the

beginning thanks to the board's 23-pin,

graphics can be sent to a genlock which can

then strip colour zero replacing it with the

incoming video, which appears behind the

compressed video window while Amiga

animation or titling adds the finishing

The end result is a pseudo-graphics

sandwich. As you can see from the screen

shots, the overall effect is very impressive,

and with careful placement, news-reader-

style compositions are a breeze - complete

SUFFERS

most power

FrameMachine and Prism have leaped onto

the ADPro bandwagon with an

FrameMachine loader which provides

direct access to the grabbing power of the board from within the ADPro

In addition, a saver also allows direct

access to Prism's 24-bit display. However it

must be said after auto-scaling the image

and rendering in what appears to be hi-res

non-interlace, theimage quality does leave

a lot to be desired in relation to other

However having whined about the

saver, it's only fair to credit the loader

which without doubt is the best frame

grabbing interface yet to appear within

FrameMachine variant offers all the screen

resolutions, preview and grabbing options

available within the board's own software.

Unlike the VLab loader, the

products,

with scrolling text and animation.

Thanks to the video-out, a combination of compressed video and normal Amiga

PIP - or picture in picture - over

genlock-compatible video-out.

Without doubt the best frame grabbing interface to appear within **ADPro** 

minus the optional Prism 24-bit buffer, but if that's the case VLabY/C seems even strong buy than before.

However ,when FrameMachine is combined with Prism, the humble grabber

> becomes a much more attractive proposition. On practical level, Prism provides FrameMachine with quite simply the best preview of any grabber with a variety of window sizes right up to full screen, all displayed at 25fps in full colour.

In addition, the grab itself. appears instantly in the size of your choice - all in glorious 24bit, of course. Better still, its talents aren't limited to grabbing. In fact, the same video compression techniques offer six sizes from full video down to an 88 x 70

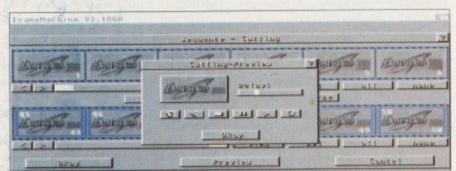

The ultimate in on-screen cut and paste thanks to FM's excellent frame handling

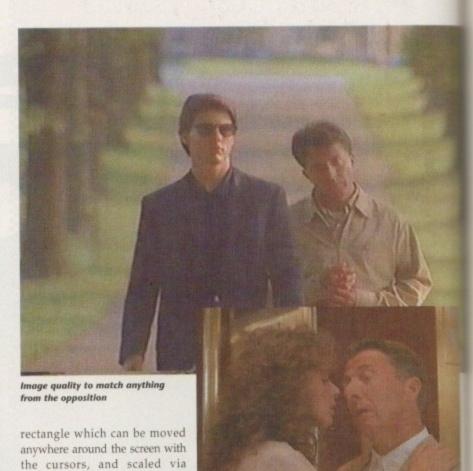

S-VHS importation providing near broadcast quality end results

Even full-screen 24-bit previews are catered for and like the standalone, the loader invariably generates completely flicker-free imports.

All in all, FrameMachine is a very impressive product which has hit the streets just a little too late. If some form of IFR could be added to the system it may well become a world beater, but until then VLabY/C will definitely make life very difficult for the newcomer.

On top of that comes the lack of a paint package which again the VLab/Retina, IV24 and OpalVision already offer Whether Prism can cope with such a thing remains to be seen but until both of these problems are resolved it looks like this potentially excellent product has just missed grabbing the

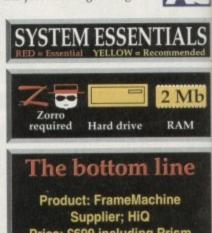

Price: £699 including Prism Tel: 081-909 2092

> Ease of use 9 Implementation 7 Value for money 6 **Overall** 7

# NODDY'S DVEN G

Noddy's Big Adventure is the sequel to the highly successful Noddy's Playtime. It takes children to the North West corner of Toyland and includes 13 different programs to educate and entertain children for hours on end.

This graded creativity and entertainment package is specifically designed for 3-7 year olds and relates to the early requirements of the National Curriculum.

Drive with Noddy in his car, pick up passengers along the way and visit many exciting locations.

- Kitchen Fun sequencing, colour and shape matching and vocabulary
- Noddy's Scales number matching through to addition
   Tricky Trees memory, sequencing and the language of colour and shape
- Can you Find me? shape and colour recognition
- Bert's Scrapbook sequencing and reading skills
- Beach Sorter sorting

vs are ie, the letely

very it the orm of

it may il then e very

a paint

etina. offer. thing these

e this

1b

М

e

n

Picnic Attack - water fun game

Junior Word Processor - this excellent utility develops story telling skills. Its scope is outstanding and features many facilities found in 'grown up' word processors. There is also a word game in each level to create an element of fun.

Available for: Amiga, Acorn Archimedes, PC and PC Windows.

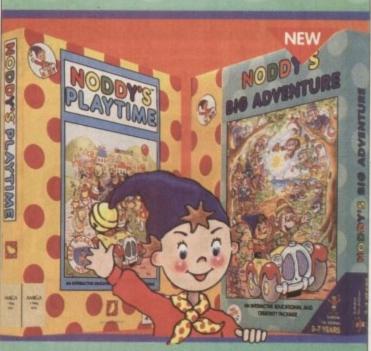

# NODDY'S"PLAYTIME

Noddy's Playtime added a new perspective to educational games, the outstanding value from this extensive package has set new standards of parental expectation in this important area of software based on learning with fun.

Drive around Toy Town, explore exciting locations and learning programs and a full Junior Art Package packed full of creative fun. Designed for 3-7 year olds.

Available for: Amiga, Acorn Archimedes, PC and ST.

PLAYTIME & BIG ADVENTURE TWICE THE LEARNING EXPERIENCE

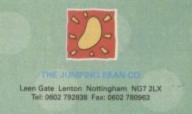

Available from: Boots, Currys, Dixons, Escorn, Future Zone, Game Ltd, John Lewis, John Menzies, PC World, Rymans, Tandy, The Computer Store, Virgin and many specialist outlets. Denski Warses List 1944/86, Tavil and Incages of BRC Tear-store Benes & BRC Tearprises List 19 List NOCOV is a trademicst of Dannel Warses List and a used some Universe. ERED RUTTOR Inspiration (opplyph) is a trademics of Dannel Warses Listence is associationed and an even

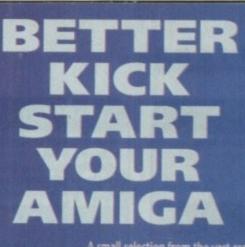

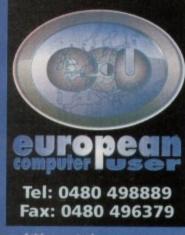

A small selection from the vast range of titles we stock. ete price list containing over 600 titles including great value compilations. Phone for a complete price list conta

| and the second second se                                      |               |       |      |
|----------------------------------------------------------------------------------------------------|---------------|-------|------|
| TITLE                                                                                                    | PRICE         |       | T    |
| +4D SPORTS BOXING                                                                                                    | 8.99          | 12    | 1    |
| +ABANDONED PLACES 2                                                                                                    | 20,99         | 100   | •    |
| AIR SUPPORT                                                                                                    | 10.99         | 1.3   |      |
| ALIEN BREED 92                                                                                                    | 8.99          | 1000  |      |
| AMBERMOON                                                                                                    | 19.99         |       |      |
| AMOS PRO                                                                                                    | 23.99         | 11/2  | +    |
| AMOS PRO COMPILER                                                                                                    | 23.99         |       | 1    |
| +ANOTHER WORLD                                                                                                    | 16.99         |       | 1    |
| APOCALYPSE                                                                                                    | 16.99         |       | +(   |
| +AQUATIC GAMES                                                                                                    | 10,99         |       |      |
| ARABIAN KNIGHTS                                                                                                    | 15.99         |       | 1    |
| ARMOUR GEDDON                                                                                                    | 10.99         |       |      |
| +ASHES OF EMPIRE                                                                                                    | 8.99          |       |      |
| ASSASIN                                                                                                    | 15.99         |       |      |
| ATAC                                                                                                    | 23.99         |       | 4    |
| ATOMINO                                                                                                    | 10.99         |       | 1    |
| A-TRAIN                                                                                                    | 23.99         |       | 41   |
| A-TRAIN CONS KIT                                                                                                    | 10.99         |       | i i  |
| +AV8B HARRIER                                                                                                    | 19.99         |       | +1   |
| <b>B17 FLYING FORTRESS</b>                                                                                                    | A 10 10 10 10 |       | 1    |
| BARBARIAN 2                                                                                                    | 10.99         |       |      |
| BAT 2                                                                                                    | 21.99         |       |      |
| BATTLE ISLE 93                                                                                                    | 15.99         |       | +    |
| +BATTLE ISLE                                                                                                    | 15.99         |       | +    |
| BATTLE ISLE DATA DISK                                                                                                    |               |       | 1    |
| BEAST 2                                                                                                    | 10.99         |       | ľ    |
| BEASTLORD                                                                                                    | 14.99         |       | i    |
| BILL'S TOMATO GAME                                                                                                    |               |       |      |
| BLADE OF DESTINY                                                                                                    | 27.99         |       |      |
| BLASTAR                                                                                                    | 16.99         |       | 41   |
| BODY BLOWS                                                                                                    | 16,99         |       | • 1  |
| BOSTON BOMB CLUB                                                                                                    | 4.99          |       | A    |
| BURNIN' RUBBER                                                                                                    | 16.99         |       | N    |
| CAESAR DELUXE                                                                                                    | 19.99         |       | • 1/ |
|                                                                                                    | 11.99         |       | Ň    |
|                                                                                                    | 23.99         |       | N    |
| +CENTREFOLD SQUARES                                                                                                    | 6.99          |       | +1   |
| CHAMPIONSHIP MANAGERED                                                                                                    |               |       | +N   |
| CHAOS ENGINE                                                                                                    | 16.99         |       | N    |
| and the second second se                                      | 15,99         | 100   | N    |
|                                                                                                    | 23.99         | 665   | N    |
| the second second s | 19.99         | 225   | N    |
| +COOL WORLD                                                                                                    | 9.99          | 100   | •N   |
| and the second second of the second second se                                      | 15.99         |       | • N  |
|                                                                                                    | 4.99          | 100   | N    |
|                                                                                                    | 15.99         | Maria | 0    |
|                                                                                                    | 11.99         | 133-  | 0    |
|                                                                                                    | 19.99         |       | •0   |
| a set of the set of the                                                                                                    | 20.99         | Care- | 0    |
| the second second s | 5.99          | 3334  | ŏ    |
| DOUBLE CONFRONTATION                                                                                                    |               | 100   | •0   |
| +DRAGON'S BREATH                                                                                                    | 7.99          |       | +P   |
|                                                                                                    | 19.99         |       | + Pr |
| All Isome                                                                                                    | SU STATE      |       |      |

| Contraction of the local division of the local division of the loc |                   |       |                                                                                                    |                       |
|----------------------------------------------------------------------------------------------------|-------------------|-------|----------------------------------------------------------------------------------------------------|-----------------------|
| TITLE                                                                                                    | PRICE             |       | TITLE                                                                                                    | PRICE                 |
| F15 STRIKE EAGLE 2                                                                                                    | 12.99             | 100   | PINBALL FANTASIES                                                                                                    | 17.99                 |
| F17 CHALLENGE                                                                                                    | 9.99              | 100   | PIRATES                                                                                                    | 9.99                  |
| <b>F19 STEALTH FIGHTEP</b>                                                                                                    | 11.99             |       | +PREMIER MANAGER                                                                                                    | 13.99                 |
| FALCON                                                                                                    | 11.99             |       | PRIME MOVER                                                                                                    | 19.99                 |
| FLASHBACK                                                                                                    | 21.99             | 100   | PROJECT X                                                                                                    | 9.99                  |
| + FORMULA ONE GRAND PRIX                                                                                                    |                   |       | +PUTTY                                                                                                    | 9.99                  |
| GOAL                                                                                                    | 19.99             |       | QUAK                                                                                                    | 8.99                  |
| GRAHAM GOOCH CRICKET                                                                                                    |                   | 100   | +RAILROAD TYCOON                                                                                                    | 17.99                 |
| +GLOBAL EFFECT                                                                                                    | 12.99             |       | +RAVING MAD                                                                                                    | 9.99                  |
| <ul> <li>GLOBAL GLADIATORS</li> </ul>                                                                                                    |                   | 100   | REACH FOR THE SKIES                                                                                                    |                       |
| GUNSHIP 2000                                                                                                    | 23.99             | 10    | +ROBOCOD                                                                                                    | 10.99                 |
| HERO QUEST 2                                                                                                    | 16.99             |       | ROBOCOD A1200                                                                                                    | 15.99                 |
| HILL STREET BLUES                                                                                                    | 10.000            |       | +ROME AD 92                                                                                                    | 15.99                 |
| HIRED GUNS                                                                                                    | 19.99             |       | SABRE TEAM                                                                                                    | 15.99                 |
| +HISTORY LINE                                                                                                    | 21.99             |       |                                                                                                    |                       |
| HUMAN RACE, URASSIC LEVELS                                                                                                    |                   |       | SCRABBLE<br>SENSIBLE SOCCER 92/93                                                                                                    | 17.99                 |
| +HUMANS DOUBLE PACK                                                                                                    |                   | -     |                                                                                                    |                       |
| INDY JONES FATE OF ATLANTIS                                                                                                    |                   | 1200  | SHADOWORLDS                                                                                                    | 15.99                 |
| +ISHAR-LEGEND OF FORTRESS                                                                                                    | 10.00             |       | +SILENT SERVICE 2                                                                                                    | 17.99                 |
| +15HAH-LEGEND OF FORTRESS                                                                                                    |                   | 1000  | SIMCITY DELUXE                                                                                                    | 25.99                 |
| +JAGUAR XJ220                                                                                                    | 19.99             |       | SIM LIFE (A1200)                                                                                                    | 23.99                 |
|                                                                                                    |                   |       | SOCCER KID                                                                                                    | 17.99                 |
| + JIMMY WHITES SNOOKER                                                                                                    |                   |       | SPACE HULK                                                                                                    | 23.99                 |
| +KID GLOVES 2                                                                                                    | 10.99             |       | SPACE LEGENDS                                                                                                    | 20.99                 |
| +KNIGHTMARE                                                                                                    | 10.99             |       | +STORM MASTER                                                                                                    | 6.99                  |
| +LEANDER                                                                                                    | 10.99             |       | <ul> <li>SUPER LEAGUE MANAGER</li> </ul>                                                                                                    |                       |
| LEMMINGS 2                                                                                                    | 17.99             |       | SYNDICATE                                                                                                    | 23.99                 |
| LION HEART                                                                                                    | 16.99             |       | THE GREATEST                                                                                                    | 19.99                 |
| LOOM                                                                                                    | 10.99             |       | +THEIR FINEST HOUR                                                                                                    |                       |
|                                                                                                    | 19.99             |       | THE PATRICIAN                                                                                                    | 21.99                 |
| + LOTUS THE FINAL CHALLENGE                                                                                                    |                   |       | <b>#TITUS THE FOX</b>                                                                                                    | 9.99                  |
| MAELSTROM                                                                                                    | 23.99             |       | TOKI                                                                                                    | 7.99                  |
| MANIAC MANSIONS                                                                                                    | 9.99              |       | +TRODDLERS                                                                                                    | 10.99                 |
| MAN UTD EUROPE                                                                                                    | 7.99              |       |                                                                                                    | 16.99                 |
| MAN UTD PREMER LEARLE CHAMPS                                                                                                    |                   |       |                                                                                                    | 19.99                 |
| MAVIS BEACON TYPING 2                                                                                                    |                   |       | WHALE'S VOYAGE                                                                                                    | 19.99                 |
| MEGA TWINS                                                                                                    | 7.99              | 1.822 | And the second second s | 23.99                 |
| +METAL MUTANT                                                                                                    | 4.99              |       |                                                                                                    | 16.99                 |
| +MONKEY ISLAND 1                                                                                                    | 13.99             |       | WORLDS OF LEGEND                                                                                                    | and the second second |
| MONKEY ISLAND 2                                                                                                    | 25.50             | -     | +WWF2                                                                                                    | 9.99                  |
| MORPH                                                                                                    | 15.99             | -     | • YO!JOE!                                                                                                    | 16.99                 |
| MYTH                                                                                                    | 7.99              |       | +Z00L                                                                                                    | 14.99                 |
| NAPOLEONICS                                                                                                    | 23.99             | 100   | JOYSTICKS                                                                                                    |                       |
| and the second second with the second second s                                                                                                    | 16.99             |       | and the second statement of the second statement of the second statement of the                                                                                                    | 10.99                 |
|                                                                                                    | 19.99             | 1     |                                                                                                    | 11.99                 |
|                                                                                                    | 15.99             | 2     | CRUISER (BLACK)                                                                                                    | 8.99                  |
|                                                                                                    | 10.99             | 120   |                                                                                                    | 18.99                 |
| OMAR SHARIFFS BRIDGE                                                                                                    | and the second of |       |                                                                                                    | 10.99                 |
| the second second second second second second second second second second second second second second second s                                                                                                    | 14.99             | 12    | MINDSCAPE POWERPLAYERS                                                                                                    | 5.99                  |
|                                                                                                    | 16.99             | (B)   |                                                                                                    | 11.99                 |
| <b>OPERATION HARRIER</b>                                                                                                    | 7.99              |       | QUICKSHOT APACHE                                                                                                    | 5.99                  |
|                                                                                                    | 16.99             |       | QUICKSHOT PYTHON                                                                                                    | 8.99                  |
|                                                                                                    | 21.99             |       | SPEEDKING (AUTO)                                                                                                    | 8.99                  |
| PERFECT GENERAL DATADISK                                                                                                    | 14.99             |       | ZIPSTICK                                                                                                    | 10.99                 |
| availability. Prices can b                                                                                                    | e subier          | t to  | thange, E & O E.                                                                                                    | and the second        |
| and Classe Et ED mas Item                                                                                                    | 1 of Class        |       |                                                                                                    |                       |

OCTOBER

2

All items are subject to Post and packing: UK = 75p per item 2nd Class; £1.50 per item 1st Class; £2.00 per item 1st Class Recorded.

| Swift Air E.E.C. = £5.75 per i<br>Next Day Courier = £5.00 per co<br>VISA<br>Titles marked with a * may not<br>telephone for availability a | Item; Swift Air Non E.E.C. = £9.00 per item<br>nsignment (Up to Skg. Deliveries Mon-Fri Only)<br>t be released at time of going to press. Please<br>nd a full copy of our terms and conditions.<br>vailable at the price shown while stocks last. |
|----------------------------------------------------------------------------------------------------|----------------------------------------------------------------------------------------------------|
| NAME                                                                                                    |                                                                                                    |
| ADDRESS                                                                                                    |                                                                                                    |
| POSTCODE PHO                                                                                                    | DNE                                                                                                    |
| ITEM                                                                                                    | PRICE                                                                                                    |
| ITEM                                                                                                    | PRICE                                                                                                    |
| ITEM                                                                                                    | PRICE                                                                                                    |
| Visa/Mastercard/Switch Number:                                                                                                    | POSTAGE                                                                                                    |
|                                                                                                    | TOTAL                                                                                                    |
| Switch issue No: Card Expiry Date:<br>SIGNATURE:                                                                                            | Make cheques payable to:<br>European Computer User<br>& send to :                                                                                                    |

St Ives, Huntingdon, CAMBS PE17 4LF

# READER OFFERS

# **PRO PUNTER 2 PLUS**

DO YOU WANT TO INCREASE YOUR CHANCES OF WINNING ON THE HORSES? THEN LOOK NO FURTHER.

Independent comparative reviews confirm that Pro-Punter is still the performance benchmark by which all others are judged.

The best racing software... available. The Racing Post.

Officially proven to the racing press and other magazines by sending time and date franked letters by Post Office

and date tranked letters by Pois Unice mail, Pro-Punter has shown that it can predict winners with remarkable accuracy. Pro-Punter is also cautious with your money. If it thinks there is any doubt about the outcome of the

race, it will advise you not to bet. The NEW second generation Pro-Punter is written to professional standards and is attractive and easy to use, it features full editing and review of race data entered and also a unique low-maintenance database that does not need constant updating.

In addition to UK features. Pro Punter 2 contains unique course/going/class editors and will configure to metric weights/distances, thus allowing configuration for racing worldwide. ONLY **549**, 95 Product Price Order No Product Price Order No

# VGA MONITOR ADAPTOR

The AMI.VGA Adaptor is a handy little gadget which gives most Amiga owners easy access to the higher resolution display of a VGA monitor.

- It is very easy to use just plug in and off you go
- Works with any standard VGA or Multisync monitor
- Use screens of up to 640 pixels x 480 lines without interface and

without flicker

- Compatible with Amiga 500, 500+, 600, 1200, 1500, 2000
- Operates with Kickstart 1.3, 2.045 and 3.0
- Screen driver software supplied

Through-port allows the connection of a CGA display

Full technical support telephone service
 Figure 9

# **VIDI AMIGA 12**

The ultimate low-cost colour digitiser for the Amigal No RGB splitters or optical filters are required, and you can grab full-colour images in less than a second (mono are grabbed in real time). With an abundance of file formats, full multitasking and composite or S-video output, it's versatile and powerful.

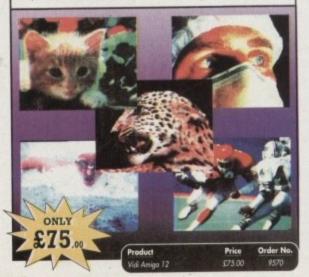

# 4MB MEMORY UPGRADE FOR A1200

Features of the 4Mb Ram upgrade for the A1200 are as follows: 32bit wide FASTRAM I increases the speed of the A1200 by twofold Fits in the trapdoor for easy installation I Does not invalidate the guarantee Real time battery backed up by clock I Uses 1Mb x 4 ZIP rams for low power consumptionm I full instructions included I 2 month guarantee

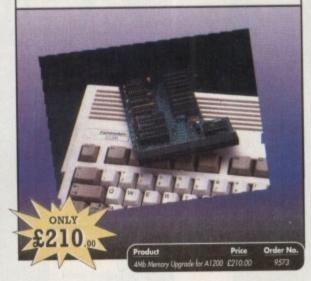

# ALFADATA HAND SCANNER

The scanning package comes with the excellent Touch Up and Merge It packages and the AlfaData scanning rule. By using the Merge It software you can scan A4 pages in several passes and paste all the scans together.

Other features include 100-400dpi scanning resolutions, 256 greyscale conversions, easy to learn & intuitive user interface, easy installation, with 1 text and 3 photo mode selector switches, and award winning package.

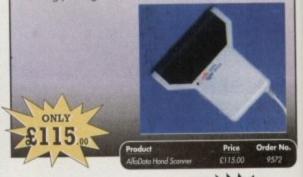

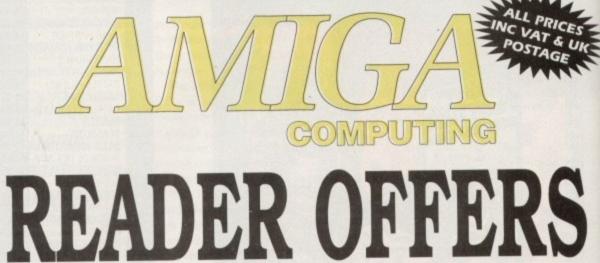

# Order Hotline: 051-357 1275 Fax: 051-357 2813 General Enquiries: 051-357 2961

Order at any time of the day or night. Don't forget to give your name, address and credit card number

# **TECHNO SOUND TURBO II**

TT2 has been completely redesigned with CUSTOMISED PULL DOWN MENUS and many superb features have been introduced.

These include DIRECT TO HARD DISK RECORDING, so now you can make those really long recordings without running out of

memory.

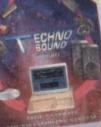

N

£44

ONLY

The built in TRACKER program allows you to input sampled notes from the computer keyboard so that you can create your own melodies.

The SEQUENCER allows you to link very long samples

together without the need to display the waveforms on the screen, and is ideal for remixes and song compilation.

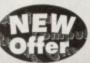

The MINI MODULE enables samples to be played on all 4 audio channels from a MIDI keyboard, Drum Box or External Sequencer. (Midi Interface required).

Samples can now be stored on an edit list which allows rapid access direct from memory. A wide range of CONTROLLABLE effects [including novelties] can be added to the samples including Variable Delay, Variable Echo and Variable Synthesis.

The REALTIME EFFECTS are all controllable and can be saved as presets (up to 999). New features include SWEEP, RAMP and PITCH UP/DOWN.

tino Sound Turbo & Upgrade C44 95 9580

# **OPTICAL PEN MOUSE**

A stylish Pen Mouse with quality construction and smooth fast movement. It has Micro-Switch buttons which is ideal for DTP, artwork etc. It comes with its own Optical Pad

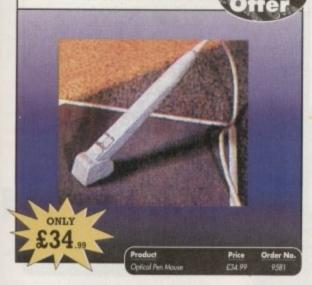

# ADI JUNIOR/FUN SCHOOL SPECIALS

From the makers of Fun School, these top-rated educational packages are just the ticket to give your child a flying start! Paint and Create exercises practical creative skills, Merlin Maths enthrals children while covering the basic skills, and Spelling Fair guides your child through the intricacies of basic grammar. ADI helps with Reading and Counting

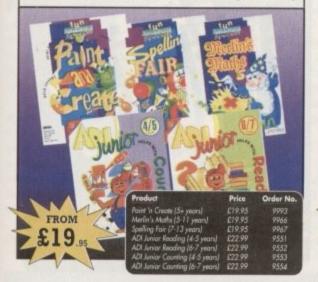

# **TROJAN LIGHT PEN**

Wouldn't it be good to really "draw" when using paint and graphics packages? Well now you can, by plugging the amazing Light Pen in instead of your cumbersome mouse. It comes with a specially designed drawing package, Kwikdraw, as well as compatibility software for most Workbench-run programs.

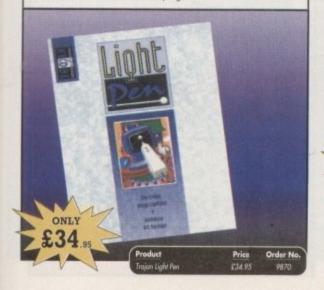

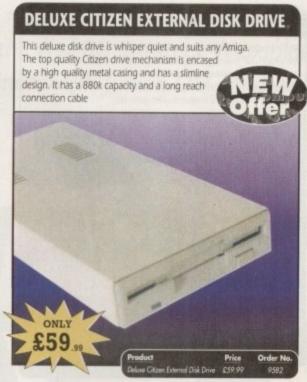

# MAVIS BEACON TEACHES TYPING

Simply the finest typing program in the world, this award winning software takes you step by step through the keyboard. Coaching you at your own speed and skill level, monitoring your progress. the stunning graphics, the help facilities and complete typing textbook makes learning to type interesting and fun.

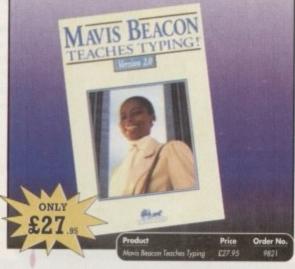

# **POWERPACKER PROF**

Here's a winner! Using this powerful utility, you can fit around 40% more information on every disk you use - sometimes up to 70%. The powerful "crunching" routines actually shrink your programs, and expand them on running. Along with the supplied utilities, this contains all you need to pack those disks.

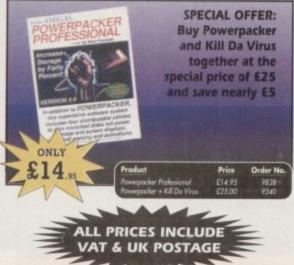

# READER OFFERS

# WORKSTATION 2

Have you got the very latest Amiga? If so, you need the ultimate Workbench 2 accessory. Whether you have an A500 Plus, A600, AI 500 or perhaps a Kickstart upgrade on a 1.3 machine, the time has come to take control thanks to the amazing WorkStation 2. It's the disk the Amiga world has been unlike disk. waiting for.

WorkStation 2 has been designed specifically for the new breed of Amigas with the express purpose of simplifying the computing process while providing all the computing tools you'll ever need. This indispensable collection of utilities includes the very latest and best shareware compiled within a smooth and simple user friendly interface. No

more CU or Shell, a simple point and click is all you'll ever need.

This is just a small selection of the tools and utilities on offer. Others include ScreenX and GFXMem.

For the artists out there icon Edit awaits to produce customised icons, while

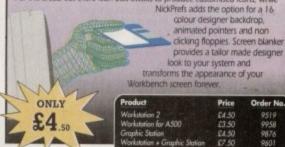

# SCHOOL SOFTWARE MATHS

#### gic Maths (4-8 yrs)

A highly stimulating program to interest children tn early maths. Main emphasis on addition and subtraction.

#### Maths Mania (8-12 yrs)

Challenges and encourages the child with lively maths games. The emphasis is on multiplication and division with many levels of difficulty to suit all ages and abilities.

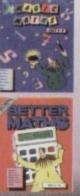

Order N

## etter Maths (12-16 yrs)

A most comprehensive compilation of maths programs which is ideal for the ambitious student. It is ideal for GCSE and similar exams and covers a wide range of popular sections of maths at this level.

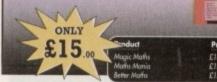

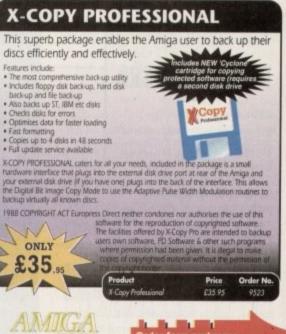

# READER OFFERS

# READER OFFERS

# **ACCESSORIES & SOFTWARE BOX** Even our Aladdin's Cave of goodies gets crowded from time to time, so here are a load of absolute bargains that we're practically giving awayl £14.95 9813 Drive X Huge Professional £17.95 9855 LE DA WHI

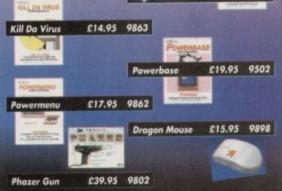

# GAME MAKER'S MANUAL

Author of several authoritative computer manuals, Stephen Hill is well placed to offer page after page of invaluable information covering every single aspect of writing games, from high-speed sprites to simulations, animation to assembler - all you need to know to design and create your masterpiecel

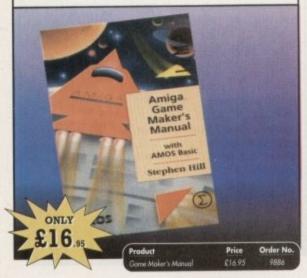

# **TURBO TOUCH JOYPAD**

This is a radical new style of hand held controller. Just pass your finger over the sensor - No more finger fatigue or blisters. And thanks to better diagonal and circular (360°) control, the newest and most challenging games are easier to control and more fun to play. The Turbo Touch 360 brings a new dimension of control and comfort to video game play.

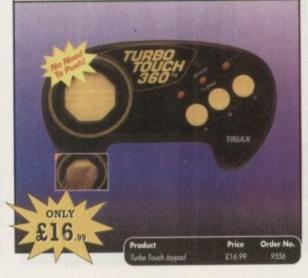

# ALPHA DATA TRACK BALL

#### Features include:

- Supports auto-fire and key lock function
- Top quality construction with opto-mechanical encoder
- Exquisitely designed for easy one hand operation
- Effortless finger-tip operation with reliable microswitch buttons

# ONLY 29 Order No Price

| AMIGA                                                                                                    | RODUCT                                                           |                           |                        | ORDER NO.     | PRICE |
|----------------------------------------------------------------------------------------------------|------------------------------------------------------------------|---------------------------|------------------------|---------------|-------|
| EADER OFFERS                                                                                                    |                                                                  |                           |                        |               |       |
| ers subject to availability,                                                                                                    |                                                                  |                           |                        |               |       |
| VAT. For orders over £10 please                                                                                                    |                                                                  |                           |                        | COLUMN STREET |       |
| £5 for Eire/EEC, £10 for overseas<br>ess specified above. Overseas                                                                                                    | Please add postage as deti                                       |                           |                        |               | -     |
| 125 for Eire/EEC, £10 for overseas<br>ass specified above. Overseas<br>ers despatched by Airmail.                                                                                                    | Please add postage as det                                        |                           | enal from other compl  | anies. TOTAL  | 3     |
| £5 for Eire/EEC, £10 for overseas                                                                                                    | Please tick if you do not wish to                                |                           | erial from other comp  | anies. TOTAL  | 2     |
| 25 for Eire/EEC, £10 for overseas<br>ass specified above. Overseas<br>ars despatched by Airmail.<br><b>Id to November 30, 1993</b><br>ish to pay by:<br>Cheque/Eurocheque made payable to<br>Access/Mastercard/Eurocard/ | Please tick if you do not wish to<br>Nar<br>Europress Direct Add | o receive promotional mat | erial from other compa |               | 3     |
| 25 for Eire/EEC, £10 for overseas<br>ass specified above. Overseas<br>ars despatched by Airmail.<br>10 to November 30, 1993<br>ish to pay by:<br>Cheque/Eurocheque made payable to<br>Access/Mastercard/Eurocard/        | Please tick if you do not wish to<br>Nar<br>Europress Direct Add | o receive promotional mat | erial from other compa |               | £     |

# **RE-INK SPRAY**

Save money and the environment with Re-Ink Spray and bring back life to your exhausted printer ribbon. Simple and cost effective, it can save you up to 90% on ribbon costs and gives cleaner, blacker print with no blotches and it works for all fabric ribbons. Just open the ribbon case, spray Re-Ink onto the ribbon and hey prestol

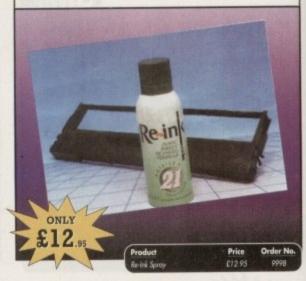

# COVERDISKS

Did you miss out on any Amiga Computing CoverDisks? If so, now is your chance to obtain our pack of 12 CoverDisks for 1991 and our pack of 6 cover disks from January to June 1992.

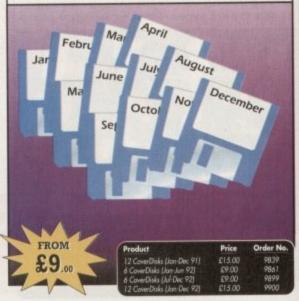

# REAL-TIME 3D GRAPHICS

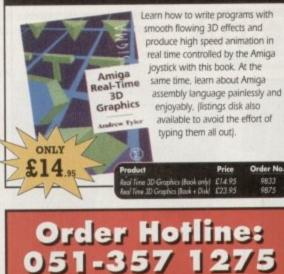

Fax: 051-357 2813 General Enquiries: 051-357 2961

Order at any time of the day or night. Don't forget to give your name, address and credit card number

#### 80 Amiga Computing November 1993

# TECHNICAL HELP

# **Potty ports**

Help! The kids are driving me mad, the school holidays are killing me - anyway that's the steam let off.

I have just bought a Brother HJ100i (Canon BJ10EX), a lovely printer but since having it connected to my A500Plus, my external drive refuses to access any disk put into it.

Yet when I unplug the printer from the computer it works perfectly. Is there anything I can do about it? I've had the leads checked and they are OK and the printer has also been checked. Keep up the good work.

Ken Richards, Romford

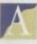

The chances are that the fault lies with your Amiga, rather than your additional hardware. It sounds as though there is a problem with the CIA chips or one of the expansion ports.

If you are competent with a multimeter and have circuit diagrams, you could check the ports yourself or, alternatively, just send your machine off for repair.

## **AGA Video**

I previously used an A500 to produce a video of linked animations and stills to music, using DPaintIV for the graphics and TV-Show to provide the script when transferring to video, but became disenchanted by the limitations of colours and memory in hi-res.

I changed to an A1200 in January and upgraded DPaintIV to take advantage of it. I also had initial elation when I was given Amiga Vision free. Now the disappointment. TV-Show will not accept the number of colours and Amiga Vision similarly only takes lo-res 32 colours or hi-res in eight colours.

Never mind, I thought, I can use the DPaintIV player program. Bit more cumThis month we answer questions about the AI 200, printers, Maxiplan, CineMorph Junior, DIY and more!

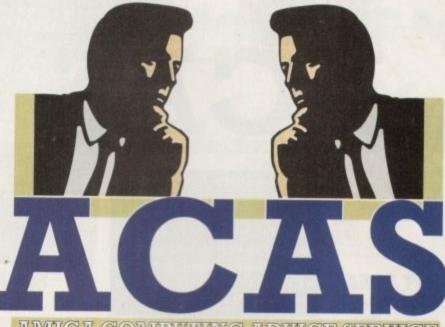

COMPUTEING ADVICE SERVICE

bersome than the other scripting programs but at least I could make hi-res and S-VHS video.

Not so. I could not get the player program to work with the A1200. I've telephoned Electronic Arts but have had no reply to my two telephone calls.

Your suggestions would be welcomed. Do I need another program and what will it cost?

V H Leadbetter, Bristol

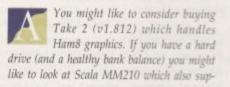

ports the AGA chip set and provides special effects, clip art and a nice selection of fonts.

# The mysteries of snapshot

I seem to have a problem with my A500. It's got 1Mb of RAM and a GVP 52Mb hard drive. The snapshot does not work any more. I have tried everything I can think of but I'm no expert with computers.

I've disconnected the hard drive and taken out the half meg card from underneath, plugged in the master disk of Workbench and it still does not work.

I've even tried Disk Doctor on df0: and

#### printer setup A1200

I own an Amiga 1200 and have just purchased a Canon BJ-10sx bubble jet printer. When 1 installed the BJ-10 printer driver from the storage disk, to the Workbench disk in the Devs/Printer drawer with the default (generic) printer

driver I thought how easy it was. But when the printer prefs window is displayed on the Extras disk, there's no sign of the BJ-10 or generic drivers in the printer type window. What has gone wrong?

I have very little knowledge of computers but I have followed the instructions to the letter in Bruce Smith's Amiga 1200 Insider Guide series. I have played about with the printer prefs and found that if I open the printer prefs editor both printer drivers are displayed but when I select OK I get the message: Error processing IFF file Devs:printers/BJ-10.

Please help as this is driving me mad.

#### Mr S Eley, Market Drayton

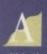

Installing a printer driver involves two tasks: Copying the correct printer driver to the Devs drawer of the Workbench disk and selecting the driver to use from within the printer preference editor.

However, there is a mistake in the Workbench 3 User's Guide. The second step in copying a printer driver to the Workbench disk should read.

2. Insert the Storage disk into your disk drive and open its window

As you can see, the printer drivers are on the Storage disk and not on the Extras disk. All the other steps for copying a printer driver to the Workbench disk are correct.

The error message that you received was generated by the PrinterPS preference editor. This editor is used to set up printers that have PostScript capabilities and the error arose because the Cannon BJ-10sx is not a PostScript printer

Having copied the Canon BJ10 printer driver to the Workbench Devs drawer you should use the Printer preference editor to select the driver. The preference editor that you need to use is located in the Prefs drawer of the Extras disk and is called Printer. Use it to select the CanonBJ10 printer type, set any other preferences that you require, then click on the Save button.

dh0: but this shows no fault. It's driving me crazy because every time I open dh0:, dh1: or dh2: I have to keep on stretching the windows open and all other windows to get to all the other programs and games. Please help me, it's driving me mad.

I don't think it's a fault with Workbench because this problem occurred after it was installed on the hard drive. But, as I said it won't work even with the drive off and on the original Workbench disk. Where has snapshot gone?

Mr K Curtis, Croudon

Snapshot on the A500 (and all 1.3 Amigas) works in a mysterious way - compared to Workbench 2 that is. As you are probably aware, to snapshot one icon you should click on it then select snapshot. To get Workbench to remember the position of a window you would therefore expect to click on a window then select snapshot. Not so, as the WB1.3 snapshot only works when an icon has been selected.

In order to snapshot a window, resize and position it as required then click on the drawer icon that was used to open it and snapshot that. For instance, if you had a drawer called Fred you would open the drawer, position the window, click on the Fred icon then select snapshot.

If you wanted to position the window so that it obscured its drawer icon, you would have to use extended select. In other words hold down the Shift key, click on the drawer icon, position the window over the icon, snapshot then release the Shift key.

# A1200 printer incompatibility

We all knew that some software would not work on the A1200 and some discovered that addon floppy drives could be a problem but have you heard of a printer that appears to be incompatible?

I own a Canon PW1080A 9-pin dot matrix. I purchased it eight years ago to use with my old Beeb. Three years ago I bought an Amiga 500 with which it still worked satisfactorily.

Having decided to upgrade to a hard disk A1200, while I was buying it from We Serve in Portsea I happened to mention which printer I used.

They told me that a previous customer had found that it would not work with the 1200. To be honest I did not believe them but no matter which driver or DIP settings I use I cannot make it work other than the printer initialising when switching the computer on or off.

I wrote to Commodore and Canon six weeks ago but have not received a reply from either. Please can you help.

Derek Nunn, Hassocks.

Other than what you have told us, we don't have any knowledge of compatibility problems with this printer. If any other readers contact us with details of how to get it working with an A1200

# TECHNICAL HELP

we will let you know through these pages.

In the meantime, you could try phoning Canon with details of the A1200 port pins to see if they can help. You could also call Wang out to check your machine as it has a one-year on-site warranty.

# CineMorph **Junior & DPaint**

I own an A600 and have just bought the August issue of your magazine. I am having problems trying to load my own files created with Deluxe Paint 3 into CineMorph Ir.

I have tried putting .JPG on the end of all the filenames, but when I try to load them, no picture comes up on either the source or destination windows.

Also, how do I access Disk Doctor? I have heard that it is on the Workbench disk but cannot find it.

I Allonby, Rotherham

CineMorph Junior is capable of handling DPaint pictures but, by the sounds of things, the ones that you are trying to load take up too much RAM.

The solution is to load your pictures into DPaint as brushes, half their size then save them to disk before loading CineMorph Iunior.

Disk Doctor was not included with Workbench 2 and is no great loss. You would be better off with a utility like Disksalv2 - and where would you find such a marvellous program? Look no further than the October CoverDisk.

# **Mouse/joystick** switcher

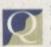

I am a student in my tenth year at Holy Family College. I am currently carrying out research

# GA COMPLIMENTS ADVIC

You got problems too? Then drop a line to Amiga Computing Advice Service, Europa House, Adlington Park, Macclesfield SK10 4NP and we'll move heaven and earth to help in these columns. But sorry, we cannot reply personally, so save those SAEs.

for my GCSE course in Design and Technology.

The research that I collect should help me produce an electrical or mechanical device. For my project I have decided to investigate a mouse/joystick switcher for my Amiga 500, such as the RoboShift device.

I would be very grateful for any information concerning the mouse/joystick switcher, especially the inner workings of such a device. Again, thank you in advance for helping me out.

Richie Prado, London

As you are working towards an examination it would be unfair on other candidates for us to explain exactly how a mouse/joystick switcher works. However you might care to look in

Using CrossDos With Maxiplan

I read with interest your reply to Martin grundy about installing Maxiplan on hard disk and running it from Workbench. I don't have a hard drive but run my wordprocessors and so on from Workbench, so I copied the explode library to my Workbench libs drawer and it runs OK.

My problem is that I have installed CrossDos on a Workbench disk and while Wordperfect and Kindwords recognise CrossDos, Maxiplan doesn't.

On Wordperfect or Kindwords the file requesters both show DF0:/PC0: or DF1:/PC1: but not Maxiplan. Any suggestions please?

Both my wife and I are new to computing as we only bought the machine and external drive in February this year. I find the Shell frustrating if you get your spaces and colons in the wrong places.

A little tip I picked up in one of the mags I read each month is that if you select Show All files from the Workbench screen instead of going into the Shell, you can move, copy, delete and so on from the Workbench.

Also, to take up less room, select View By Name from the pull-down menus. I think though, these two options are only on WB2 and above but I'm not sure, but it makes life a lot easier if like me you're not techie.

#### Peter Fox, Doncaster

Many thanks for passing on the Workbench tip, if you have found it useful then we are sure there are other newcomers who will also find it beneficial. In answer to your CrossDos query, try typing PC0: into the path field of the file requester.

the Amiga System Programmer's Guide from Abacus (ISBN 1-55755-034-4) which describes the gameport hardware and how it is used.

# **Colour** laser printers

As a long-time subscriber to your excellent magazine I value your opinions on all things Amiga and would therefore like to ask you about a subject that no Amiga magazine seems to touch on: Colour laser printers.

At present I run an A4000/030 (a superb machine) which is connected to a Panasonic KX-P4420 laser printer (also a fine machine) to produce pictures, scanned images, verses and so on using PageStream, Art Expression, Wordworth and DPaint IV which I then sell to friends for personalised presents for christenings, birthdays ... you get the picture (ha ha!).

Of course, the Panasonic is a mono non-PostScript printer and I am sure my portfolio (and my sales!) would increase if I could offer my customers a more colourful product.

I already own an NEC P90 colour dot matrix printer so I know dot matrix is definitely out, and my test drives of inkjets such as the HP550C show that these printers also fall short in producing consumeracceptable quality.

At last, we reach colour laser PostScript printers! Yes, I know they are expensive a QMS Colorscript is £3,000+ and the NEC Colormate PS/80 is well over £4,000 (they are advertised in a PC magazine), but if they produce colour images to the quality of a mono laser I would seriously consider purchasing one.

Presumably, being PostScript they can be driven by the Postscript printer driver

# **Open Sesame**

CoverDisks while booting to ask for a password to continue loading. Are there any commands which I could add to the startup-sequence which would do this? Or would I have to write a program and add it to the startupsequence? If this is the case, I own Amiga Basic, Amos, HiSoft Basic and Devpac 2. Which should I use?

I have written a password program in Amiga Basic but I don't know how or if it can be added to the startupsequence to run while booting. Could you please help me?

Janet Haloway, Rugby

It would be pointless to try to protect a CoverDisk because anyone who wanted to use it without your permission could go out and buy their own copy (or send off for back issues)

Even if you did write your own program, what is there that would prevent someone by-passing your protection? Answer: nothing.

installed on my hard disk, yes? If not, the manufacturers should be able to produce a driver if they want to make a sale.

These printers seem to come with 4Mb or 8Mb of memory as standard - is this sufficient to produce a full colour A4 picture?

Before I get carried away and start asking too many questions about a specific product, perhaps you would consider running a one-off comparison test between various colour laser printers?

It's something none of the other Amiga magazines have done yet, as far as I can remember, so there could be a little oneupmanship for you.

Thanks for taking the time to read this letter and any advice from your good selves would be gratefully received.

Philip Hawkins, Berks

It should be possible to use the PostScript driver with any PostScript printer. We expect that any manufacturer worth their salt would go out of their way to help you if this was found not to be the case.

The amount of printer memory does not affect whether or not a full colour A4 picture can be output. However, the larger the printer buffer, the less time your Amiga will be tied up. A 4Mb buffer should be just about the right amount to hold an A4 page but clearly having 8Mb would be your best option.

Finally, not many Amiga owners can afford mono laser printers, never mind colour ones. An article comparing colour laser printers would have limited appeal to our readers and we are unlikely to cover them in the foreseeable future.

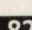

# **AMOS-The ultimate programming tool**

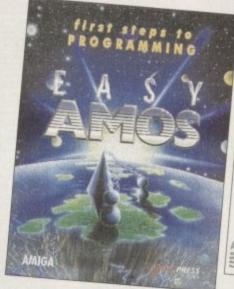

on-m-

ip-

nd

am

by

se e it

the

luce

4Mb

this

A4

ask-

t a

uld

son

iser

uiga

can

one-

this

boc

erks

the

iny

that l go und

not

A4the

will

ust

age

rest

can our intlers re-

# Easy AMOS

- An ultra-friendly easy-touse beginners' guide to programming.
- Helps you create impressive graphics, scroll text and add music to your creations.

Wales

Mertec (

Midlan

Comtazi

M.T.S. K Miles Be

Soft-Ly.

Spa Con

Town C

North

Bolton C Burnley

Castle C

Comput

P.V. Co

Vu-Data Vu-Data

AM

AMOS Professional

AMOS Pro. Compiler

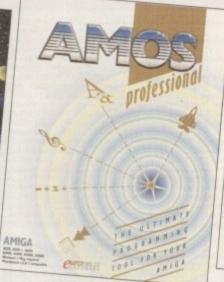

# **AMOS Professional**

- Essential for the more experienced programmer.
- Vastly enhanced version of the original AMOS.
- Includes 650 page manual to get you started.

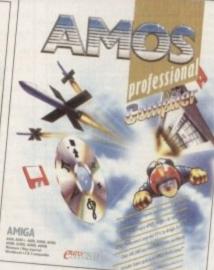

# **AMOS Pro. Compiler**

- Gives your creations a kickstart
- Simple to use compiles in seconds.
- Includes latest update to AMOS Professional

mpiler

Write programs, create games, produce impressive graphical effects, scroll text, the list is endless... If you're a complete beginner or an advanced programmer, AMOS is for you.

# Your AMOS Specialist Dealer

|                          |              | Yorkshire                        |             | Database, Thurrock                 | 0708 890976  |
|--------------------------|--------------|----------------------------------|-------------|------------------------------------|--------------|
| Computers                | 0792 467980  | Computer Store, Wakefield        | 0924 290159 | Estuary Computers, Southend on Se  | ea           |
| nds                      |              | Computer Store, Huddersfield     | 0484 514405 |                                    | 0702 614131  |
| zia, Merryhill           | 0384 261698  | Computer Store, Doncaster        | 0302 325260 | Gamer, Brighton                    | 0273 728681  |
| Kidderminster            | 0562 745451  | Computer Store, Leeds            | 0532 429284 | Invicta Software, Tunbridge Wells  | 0892 511542  |
| letter Software, Cannock | 0543 466580  | Computer Store, Meadowhall       | 0742 569121 | Logic Sales, Cheshunt              | 0992 625323  |
| Milton Keynes            | 0908 670620  | North East                       |             | Logic Sales, Peterborough          | 0733 349696  |
| mputers, Learnington Spa | 0926 337648  | CHIPS Computer Store, Middlesb   | ocoush      | Platinum Personal Computers, Rayle | eigh         |
| Computers, Hanley        | 0782 287540  | Criti s Computer store, i nucles | 0642 252509 |                                    | 0268 778909  |
|                          | 0/02 20/340  | CHIPS Computer Store, Stockton   |             | Platinum Personal Computers, Leigh | n on Sea     |
| h West                   |              | Grin's Computer store, stockton  | 0642 618256 |                                    | 0702 471062  |
| Computer Centre, Bolton  | 0204 841937  | Topsoft, Stockton on Tees        | 0642 670503 | South West                         |              |
| Computer Centre, Burnley |              | Tomorrows World, Hull            | 0482 24887  | A&C Computers, Aldershot           | 0252 319140  |
| Computers, Lancaster     | 0524 61133   |                                  | 0102 21007  | A&C Computers, Alton               | 0420 541167  |
| iter World (UK), Bolton  | 0204 495011  | South East                       |             | Barkmans, Kingston Upon Thames     | 081 546 5941 |
| omputers, Accrington     | 0254 235345  |                                  |             | Barkmans, Ealing                   | 081 840 4114 |
| a, Ashton Under Lyne     | 061 339 0326 | Comtazia, Cheltenham             | 0242 252767 | bar strians, carrie                | 0010101111   |
| a, Stockport             | 061 477 6739 | Computer World, Canterbury       | 0227 766788 |                                    |              |

|              | AMOS         | AMOS Compiler | AMOS 3D      | Easy AMOS                                                                                                    | AMOS Professional                                                                                               | AMOS Pro. Compi |
|--------------|--------------|---------------|--------------|----------------------------------------------------------------------------------------------------|----------------------------------------------------------------------------------------------------|-----------------|
| AMOS         | here's state | Compatible    | Compatible   |                                                                                                    | Upgradable                                                                                                    | Compatible      |
| MOS Compiler | Compatible   | Philip Ball   |              | Incompatible                                                                                                   | Compatible                                                                                                    | Upgradable      |
| AMOS 3D      | Compatible   |               |              | Incompatible                                                                                                   | Compatible                                                                                                    |                 |
| Easy AMOS    |              | Incompatible  | Incompatible |                                                                                                    | Upgradable                                                                                                    | Compatible      |
|              |              |               |              | the second second second second second second second second second second second second second second second s | the second second second second second second second second second second second second second second second se |                 |

Compatible

For your nearest Game dealer telephone Head Office on: 08I 974 ISSS

To check compatibility, select an AMOS product from the left hand column and read across.

Compatible

To find out more about AMOS telephone Europress Software on 0625 859333

Compatible

**OUTOPRESS** TWARE OF

Compatible

Europress Software, Europa House, Adlington Park, Macclesfield SK10 4NP Tel: 0625 859333 Sales: 0625 859444

Compatible

Compatible

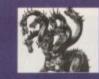

# United Public D

# THE BEST SELECTION OF PD IN THE UK !

GAMES

Good flight Sim + (not A/ CARS role playing gam sity playable gamel + Y strategy war gamel good oard gamel + XOM Excellent Gat it + Y DAD style game Mega+ Strategy & DOMINOES+ n SILUCIO-

& a slide) AGA CHEY

ASSASSINS GAMES PACKS! Balanto of PD games ever assembled now all autoboot on A12001 (though not will run)Something for everyonnel Rolenpede, Avanis Anspots etcli rs.Bally 2Messie command etcli Y all & Drp Superb gamepacal + Y to G Meku,Chaker Jumpy etcli-be Looky & Realiance Y to Downitichalange Weithin etcl-sase, Tris Najthwrise Claudenumeth-2 Habl,Shealegt & Numberlinten+Y Pipeline, Pickout & System max, Nevrari Towns & Trapin-to, Car, Powerporp, XPI, False Viongo & A

ole & Baginta o, Mr Munk & Alien bashl-nge,Merchamold & Giddy e,Bop & Flop & Super leat ackgammon Tumble tots blast Mutants from Mars, New stubb cityl+Y are The Phone company & Neeto cardal +Y Paranemmot, Space Wars & Crgl+Y frummer, Patience & Monacol+Y town, Paranen Bormanon & Bornator, Y

bit & Megaracel+

# FUNPACK GAMES 5 2 CR 3

ATCI +Y eltrix.Somy! +Y amai +Y al Rome Filp 8+Y t & Bally II +Y

aze Cobra, etcl +1 te.Deathbringer + Cards.Puzzles +1 m 41 + & Orbit 3d +

# EDUCATION padi+Y i storyl +Y Good tuni +Y ngl+Y

BUSINESS

C Superb spreadsheetl- I NTERS 3 of the form

UTILITIES ood peneciopy program + Y IULATOR NEW VERSION 2.0 (2)

ench & Messysid Val Checker & m Dob6+Y Dpaint 3/4 +Y for Dpaint

Hege compliation of utils Y UE contains FISH 1 - 880 + Y Inson of this pascel correlated

morphing progil+ Y liction.save disabled ab.Wasp & more.sup RDER Upstull +Y necorderi + UNDS, 1200 ONLYI s tilingi +Y 00 ONLY) VIta

ANIMATIONS neyi 1.5M Y

AGATRON(Ok 1200!

POWERANIMS

BBES Super artir BATTLESTATIO DEMOS

MUSIC DISKS

CLASSICAL MUSIC

SLIDESHOWS

MUSIC UTILS

AMOS PD

NEWI

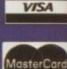

ORDERING MADE BY PHONE: Call us with your card number and details for a 1st class service. All major cards accepted PD PRICES: 1 - 5 disks £2.00 per disk + 6 - 25 disks £1.25 per disk + 26 or more disk are still only 99p per disk ! POST & PACKING: UK - 50p + UK 'Recorded Delivery' £1.25 + Europe + 25p per disk + Rest of World + 50p per disk REMEMBER: We stock Fish 1-890. Tbag 1-74. Amos, Scope. Snag. Amicus, Amigos & lots more superb PD disks!!

EASY

# Deain Distributors

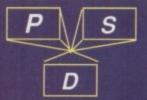

# .. The Central Licenseware Register ..

#### EDUCATIONAL

CLED1 TOTAL CONCEPTS DINOSAURS Lear your family all ab he amazing dinosaurs! 2 disks 4.50. + CLE02 TOTAL CONCEPTS GEOLOGY Superb book on a disk by

CLE02 TOTAL CONCEPTS GEOLOGY Superb book on a disk by Chris Hill, learn all about the rocks12 disks 4:50. + CLE03 TOTAL CONCEPTS SOLAR SYSTEM A superb illustrated guide to our Solar system! 3 disks 4:99. + CLE05 A-CHORD Teaches you all the chords you need to play the guitar, become the next Eric Clapton! 1 disk 3:50. + CLE07 TOTAL CONCEPTS FRESHWATER FISHING Learn all about freeheaster (bibling) Concepts FRESHWATER FISHING Learn all about

CLEOS A CHORD Teaching you an interformed you need to play the guitar, become the next Eric Claudin 1 disk 3.50. + CLEOT TOTAL CONCEPTS FRESHWATER FISHING Learn all about freshwater lishing! Cames on 2 disks 4.50 + CLEOB WORDS & LADDERS Good spelling program. 1 disk 3.50. + CLEOB WORDS & LADDERS Good spelling program. 1 disk 3.50. + CLEOB WORDS & LADDERS Good spelling program. 1 disk 3.50. + CLEOB WORDS & LADDERS Good spelling program. 1 disk 3.50. + CLEOB WORDS & LADDERS Good spelling program. 1 disk 3.50. + CLEOB WORDS & LADDERS Good spelling program. 1 disk 3.50. + CLEOB WORDS & LADDERS Good spelling program. 1 disk 3.50. + CLEOB WORDS & LADDERS Good spelling program. 1 disk 3.50. + CLEOB WORDS & LADDERS & the start of the start of t

A Taria

read your own1.2 disks 4.501 + CLE30 PEG A PICTURE Make a picture from coloured pegs or coloured shapes, great for young kids1 1 disk 3.50, + CLE31 UNDERSTANDING AMOS This set will really help you learn how to use Amos! (NEEDS AMOS) 2 disks 4.50, + CLE32 SPITFIRE! Superbillustrated book on a disk covering the learnedrary Will fighter clane! 2 disks 4.50 +

CLE32 SPITFIREI Superbillustrated book on a disk covering the legendary WWI fighter planel 2 disks 4.50.+ CLE33 MESSERSCHMITT BF109 Another super WWII book on a disk, this time the German Meesenschmittl 2 disks 4.50.+ CLE34 YOUR FIRST PONY Want to learn to look after & ride a pony? This will learn you all you need to know! 2 disks 4.50.+ CLE35 THE TIME MACHINE Teaches kids to tell time, 2 disks 4.50.+ CLE37 DISCOVERY AMERICA Learn all about the colonisation of the United States of America! 1 disk 3.50.+ CLE38 HOME INVENTIONS First in the quest for knowledge series. this picture book deals with inventions aince 1750.2 disks 4.50.+

CLE38 HOME INVENTIONS First in the quest for knowledge series this picture book deals with inventions since 1750. 2 disks 4.50.+ CLE39 MY LITTLE ARTIST Superb colouring book for children, with features for disabled as well Needs 1mg chip ram. 2 disks 4.50.+ CLE40 BOREALIS JUNIOR Drawing for young children 1 disk 3.50.+ CLE41 BASICALLY MEDICINE multimedia encyclopedia 2 disk 4.50.+ CLE42 COMPOSITION Photograph Tutorial disk. 1 disk 3.50.+ CLE43 AMOS LANGUAGE QUIZ Helps learn Amos. 1 disk 3.50.+ CLE44 PORTRAITURE 2nd photo tutorial program. 1 disk 3.50.+ CLE45 FUN WITH CUBBY 2 Another 7 lab kids games! 1 disk 3.50.+ UTIL ITTES

#### UTILITIES

UTLITIES CLUD1 VIDEO TITLER Create video titles1 1 disk 3.50+ CLUD2 FISH INDEXER database for the Fish ibrary1 1 disk 3.50+ CLUD3 FISH INDEXER database for the Fish ibrary1 1 disk 3.50+ CLUD3 TYPING TUTOR Full typing course shows you where to put your tingers & morel Comes on 1 disk 3.50+ CLUD4 ALPHAGRAPH for producing Bar & Pie charts etcl 3.50+ CLUD6 SUPER SOUND III Superb sampling program, samples & allows special effects such as reverb & flanging1 1 disk 3.50+ CLUD9 PLAY & RAVE2 Music module linker, 2 disks 4.50+ CLUD9 PLAY & RAVE2 Music module linker, 2 disks 4.50+ CLUD9 PLAY & RAVE2 Music module linker, 2 disks 4.50+ CLUD9 PLAY & RAVE2 Music module linker, 2 disks 4.50+ CLU10 POWER ACCOUNTS account statements, income etcl 3.50+ CLU12 VIRTUAL WINDOWS Notebook Address bookwatct disk 3.50+ CLU13 DATOS A powenul distabase, many features. 1 disk 3.50+ CLU15 EPOCH VI calendar for Amiga.1299 yr diary 1 disk 3.50+ CLU15 EPOCH VI calendar for Amiga.1299 yr diary 1 disk 3.50+

CLE035 TOTAL CONCEPTS SOLAR SYSTEM 2 In

r most popular title, Chris Hill bring ist on the Solar Systemi All the ver nissions are covered & if you though s in TC! Solar System were good wait until tese 40+ images! This is a must if you have

ALISTAIR OUTER SPACE

IN

2

HOME BREW

CLOTALCTO FONTIS Nice tents for Star LCT0 printert 1 disk 3.50.+ CLU18 LC200 FONTS Fonts for your LC200 printert 1 disk 3.50.+ CLU18 LC24 FONTS Fonts for your Star 24 pin printer. 1 disk 3.50.+ CLU20 CANON BJ10. Super Fonts for Cannon Bubblejet 1 disk 3.50.+ CLU21 INVOICE MASTER Sort out your invoices 1 disk 3.50.+ CLU22 HARD DRIVE MENU Superb hard drive utility 1 disk 3.50.+ CLU22 HARD DRIVE MENU Superb hard drive utility 1 disk 3.50.+ CLU22 HARD DRIVE MENU Superb hard drive utility 1 disk 3.50.+ CLU22 HARD DRIVE MENU Superb hard drive utility 1 disk 3.50.+ CLU22 STAFFIGHTER ANIM BRUSHES Needs D Paint 1 disk 3.50.+ CLU26 STARFIGHTER ANIM BRUSHES Need D Paint 2 disks 4.50.+ CLU26 STARFIGHTER ANIM BRUSHES for DPaint 3 disks 4.50.+ CLU26 CREATIVE ADVENTURE TOOLKIT Needs 1mb chip 3.50.+ CLU29 G.F.X. Graphics convertors, sprite editors etcl 1 disk 3.50.+ CLU30 DRAW SELECTOR V2 pools prediction program 1 disk 3.50.+ CLU31 FLOWCHARTER For creation of flowcharts 1 disk 3.50.+ **GAMES** 

#### GAMES

CLU31 FLOWCHARTER For creation of flowcharts! 1 disk 3.50+ **GAMES** CLG05 TRUCKIN ON Truck management simulation 2 disks 4.50+ CLG06 OBLITERATION Super blast em up! (NOT DOS 2) 1 disk 3.50 CLG06 DRAGON TILES Superb version vary addictive 11 disk 3.50+ CLG06 DRAGON TILES Superb version vary addictive 11 disk 3.50+ CLG01 FUTURE SHOCK Guide ball through mazel 1 disk 3.50+ CLG12 BULDOZER BOB Clear screen of blocks11 disk 3.50+ CLG13 PARADOX Another good puzzle gamel 1 disk 3.50+ CLG13 PARADOX Another good puzzle gamel 1 disk 3.50+ CLG14 SONIC SMARTIEHEAD Crazy platform gamel 1 disk 3.50+ CLG15 SLDOGE THE ESCAPE puzzle platformer 1 disk 3.50+ CLG18 SKAN 29 Guide Sid through 20 levels1 1 disk 3.50+ CLG20 JUNGLE BUNGLE Nice adventure 1 disk 3.50+ CLG22 FLDORE THE ESCAPE vertical shoot em up13 diska 4.99 + CLG22 MARVIN THE MARTIAN A maze type game, 1 disk 3.50+ CLG22 MARVIN THE MARTIAN A maze type game, 1 disk 3.50+ CLG28 EASY MONEY fruit machine simulator1 (Not dos 2 or 3) 3.50. CLG28 MITE RABBITS This is a good puzzle gamel 1 disk 3.50+ CLG28 TIMER IIST AND Dungeon Master gamel 1 disk 3.50+ CLG28 TIME RIFT Game played over 4 time zonesi 1 disk 3.50+ CLG28 TIME RIFT Game played over 4 time zonesi 1 disk 3.50+ CLG28 TIME RIFT Game played over 4 time zonesi 1 disk 3.50+ CLG28 TIME RIFT Game played over 4 time zonesi 1 disk 3.50+ CLG28 TIME RIFT Game played over 4 time zonesi 1 disk 3.50+ CLG28 TIME RIFT Game played over 4 time zonesi 1 disk 3.50+ CLG30 CAPTAIN K Nice platform gamel 1 disk 3.50+ CLG31 DIRTY RACKETS 3 thenis games on herel 1 disk 3.50+ CLG33 BAT 'O' ROONS 2 player bat & ball game 1 disk 3.50+ CLG34 CYBERNET Sideways scroling shoot em up 1 disk 3.50+ CLG34 CYBERNET Sideways scroling shoot em up 1 disk 3.50+

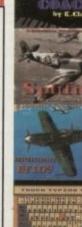

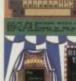

.2.

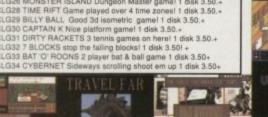

CLE028 FUN WITH CUBBY A superb educational disk containing 8 programs: Memory game, Paint studio, Count with Cubby, Apple catcher,Let's Speil.Typing tutor, Puzzier & Cubby's lost! This one is guaranteed to keep the kids amused for hours! Simply enter each subgame through a door, a superb value for money disk, supplied on 1 disk only 3.50.+

#### CLASSIC LITERATURE!

#### COLOURED CLIPART! NEW!

lipk) +Y sict (2)+Y aphics+Y s(+Y tunes+Y

. 4

lar pics utility.+

el 4V 51200 200 only

LADGRE

00

HIGHTSKY

1916

STEPEST?

ReCel

2]+21

allection of coloured clipart, ide (4096 colours), though so is he loaded into Dekuse Perint 300+, 600, 1200 & 4000!)

PROGRAMMERS : Have you ten a good program, ic a ty, educational program or me? Why not send it in for nation? If its really good, u too could be earning

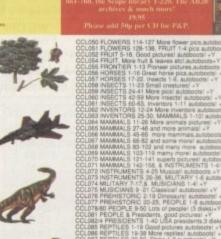

MUTARY 1-8 au ICIANS 1-41 +Y Classical autoboots 19 Dinosaural autoboots 1-25, PEOPLE 1-8 autoboo 1 ms of people! (3 disks)+1 of people good pic JSA presi

BLITTERCHIPS

CU09, CLIFFE HOUSE, PRIMROSE STREET KEIGHLEY, BD21 4NB. TEL: 0535 667 469 0535 667 469 FAX:

CLASSIC CLIPART (Black & White) (Okay on A1200 / A4000.) The clipart in this well. CLASSIC CLIPART (Black & White) (Okay on A1200 / A4000.) The clipart in this collection is very high quality, huge bitmaps, many greater than an Assign hirers is for use in Dopint or DTP packager, each disk and as a tidischow allowing you to view the entire blas by moving the mouse! (Price per disk!) AETRI WEDDINGS Super working dipart. 2 disk! AETRI WEDDINGS Super working dipart. 2 disk! AETRI WEDDINGS Super working dipart. 2 disk! AETRI WEDDINGS Super working dipart. 2 disk! AETRI WEDDINGS Super working dipart. AETRI WEDDINGS Super working at plansl-AETRI WEDDINGS Super working at plansl-AETRI WEDDINGS Super working at plansl-AETRI WEDDINGS Super working at plansl-AETRI WEDDINGS Super working at the clipart!-AETRI WEDDINGS Super working at the clipart!-AETRI WEDDINGS Super working at the clipart!-AETRI WEDNI 2 disks full of mes at work!-AETRI WEDNIES Disk full of working clipart!-AETRI WEDNIES Disk full of working tips plansl-AETRI WEDNIES Disk full of super gally!-AETRI STUDENTS Low of vancher type price-AETRI STUDENTS has a disks there and plansl-AETRI STUDENTS I has ger submetised. AETRI SULADUETTER IS super gally!-AETRI SULADUET 1 disks of axing per planses!-AETRI SULADUET 1 disks of axing per planses!-AETRI SULADUET 1 disks of axing per planses!-AETRI SULADUET 1 disks of axing per planses!-AETRI SULADUET 1 disks of axing per planses!-AETRI SULADUET 1 disks of axing per planses!-AETRI SULADUET A disks of axing per planses!-AETRI SULADUET A disks of axing per planses!-AETRI SULADUET A disks of a mark there as a AETRI SULADUET A disks of axing per planses!-AETRI SULADUET A disks of axing per planses!-AETRI SULADUET A disks of axing per planses!-AETRI DECOMATIVE A disks of the disk of generes!-AETRI DECOMATIVE A disks of the per planses!-AETRI ANSMARS A disks disk of the disk of the axing!-AETRI ANSMARS A disks disk of the disk of the disk of the disks of the disk of the disks of the disk of the disks of the disk of the disks of the disk of the disks of the disk of the disks of th WACKY Farms could type eliparti-BOLIDAYE Holdas type jointreelt-RANNERS 2 disks file of hanners's ART NOUVERU ELOWERS Floral artl-BUTTERFLIES Nice pictures!+ FDOD 2 disks on a food/hitchest themicl-COLICLERNG BIOK Charact in Puparti-BOBERS 2 disks fight quality macarti-BOBERS 2 disks ingh quality macarti-BORDERS 2 disks, mast load MAC CLIP 2 disks high qualit HORNBACK Nice scenic clipa TEDDV BEARS 3 disks of Ted

NBS

CU09, ICHAIN LANE, NEWPORT

L.W. PO30 5QA TEL: 0983 529 594 FAX:0983 821 599

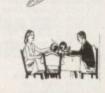

CLE029 PREHISTORIC FUN PACK This is a superb tte containing four fun dinosaur games, Dinosider a les puzzle game, Dinosaw is a jigsaw memory ame. Snakes & caves is the old favourite snakes & uidees and Econtent adders, and Eggstinct is a fun egg collecting game Will keep the kids amused for ages! 1 disk 3.50.+

ATTA MILEY CALL AND ALL STATES SOFTA ART35 VANITY FARE 2 disks fashion diparti+ ART35 HALLOWEEN CLIPART Wierd diparti-ART37 SHOWTIME Dancing, singing etcl-ART38 VEGGES Vegetarian cliparti+ ART38 VEGGES Vegetarian cliparti+ ART39 FLORAL L4 ver detailed actorses/s

nice pictures? +Y MALS 32 nice animal pi IDS Some nice kids clina 3 disks of bi BRAST & MYTH 3 disks of Massder-aphrenson encil: TRANSPORT J disks of Cara-Aprianne Shippin etcil3 TRUCKS & TRAINS Full of Wagnon traine etc. 4 ASTROLOGY 2 disks full of atrochysical signet' etc. ABRCRAFT 3 disks full of atrochysical pictures[3] +¥ BRCRAFT 3 disks full of apod eng pictures[3] +¥ BRCRAFT 3 disks full of good eng pictures[3] +¥ BRCRAFT 4 disks ABRCLINKGS Good pics +¥ BRCRAFT 4 disks CASTLES & BRCLINKGS Good pics +¥ BRCRAFT 4 disk CL stor good sports pictures[ +¥

VALLY PD

TEL:091 587 1195 FAX:091 587 1195

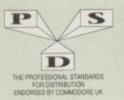

U43. U44. U45. U47.

U49. U50. U51. U55. U57.

WHY NOT USE OUR TELEPHONE HOTLINE FOR SAME DAY DESPATCH. CREDIT CARDS WELCOME **DISKOVERY P.D.** EL: 0274 880066

(No.) = HOW MANY DISKS TO ORDER, EG (2) = 2 DISK PACK

DEMOS DI. Mental Hangover Intercepter Demo Wild Copper ...17Bit Music Demos D4. Dial, Walti Goppel, Demos Dilo, 178ti Music Demos Dilo, 178ti Music Demos 21 Di3...Total Remix Demo Di4/15...Predatorn(2) D20/21...Red Sector(2) D24/25...New Tek Reed3(2) D24/25...New Tek Reed3(2) D24/25...New Tek Reed3(2) D24...P.D. Collection D30...Epic Demo D34...P.D. Collection D36...Vurual Worlds D37...Vectra Sinking Demso D37...Vectra Sinking Demso D38...Vido Effects 3D D64...Cult Vector Dance 2 D68...Phenomena Demo D70...Anos 3D Demo D74...A Trip To Mars D76...A2000 GenlockDemo D8182...Budbrain 1 (2) D'4... A Tip To Mars
D'4... ATIP To Mars
D'4... A2000 GenlockDemo DB1/82.-Budbrain 1 (2)
D83...Budbrain 2
D85...Crionics Neverwhere
D87...pirhana demo D101. Alcatraz M/Demo 3
D102. A Chaplin Demo D103. Total Destruction
D105..Mr B Demo Comp 4
D106. Walker S. T. Demos
D118..Cut M/Demo 2
D118..Cut M/Demo 2
D125..Procise Demo D133..Fasination
D139..Devils"No Reality"
D144. The Silems "Ice"
D145..Coxial Comp 2
D148..Cut B O' Comp 1
D158..So What (2)
D144. The Silems "Ice"
D145..Crystal Symphonies
D146..Coxial Comp 2
D149..No Brain No Pain
D158.159..Cyborg Demo(2)
D199..Coxial Comp
D197..MC Disk 1 Coma
D199..Coxial Comp
D197..MC Disk 1 Coma
D199..Coxial Comp
D197..MC Disk 1 Coma
D199..Coxial Comp
D197..MC Disk 1 Coma
D216.217..Bass of Matic (2)
D218..Disorder Demo
D216.217..Bass of Matic (2)
D218..Disorder Demo
D2145..Sis O' One Demo
D235..Sis O' One Demo
D235...Sis O' One Demo
D235...Sis O' One Demo
D235...Sis O' One Demo
D235...Sis O' One Demo
D235...Sis O' One Demo
D235...Sis O' One Demo
D235...Sis O' One Demo
D235...Sis O' One Demo
D235...Sis O' One Demo
D235...Sis O' One Demo
D235...Sis O' One Demo
D235...Sis O' One Demo
D235...Sis O' One Demo
D235...Sis O' One Demo
D235...Sis O' One Demo
D235...Sis O' One Demo
D235...Sis O' One Demo
D235...Sis O' One Demo
D235...Sis O' One Demo
D235...Sis O' One Demo
D235...Sis O' One Demo
D235...Sis O' One Demo D238. Planetside D239. Lemmings Revenge D240. Total Respray D243. Budrain 3 1245.3.Budrain 3 D244., Phenomena Inerspoor D245., Total Retrial D247. Pulling The Trigger D253. CES Demos D256. Total Recount D257. Total Rebate D262. Exampledia D262. Spesmolytic D264. D-Mob M/Dem D267. Sun Connection 2 D270. Kefrons The Wall D271. Timex Hydra D271. Timex Hydra D272. Electric Demos 1 D274. Defpackers Demo D270. Cave La Weird D279. Leave La Weird D279. Jeaqui Demo D280. 281. Delerious (2) D280. 281. Delerious (2) D290. Popeye Demo D292. Excatibut Demo D292. Excatibut Demo D303. Despair Demo D303. Despair Demo D303. Despair Demo D307. 1.-S. D. Demo D307. 1.-S. D. Demo D307. 1.-S. D. Demo D307. 1.-S. D. Demo D307. 1.-S. D. Demo D307. 1.-S. D. Demo D307. 1.-S. D. Demo D307. 1.-S. D. Demo D307. 1.-S. D. Demo D314. Trakmo D315. The Groove Ramjam D322/323. Star Wars (2) D328/329. Red Dwarf (2) D328/329. Red Dwarf (2) D330. Dakness M/Demo D340. Wachenan Denio D341. Anarchy Smoker Co D343. Star Wars (2) D344. Hardwired (2) D346. Wildfire M/Demo D347. Mindwarp M/Demo D347. Mindwarp M/Demo D348. Mr Men Stories D359. Seeing Is Beliaving D360. Statu Of The Art D361. Mayday Resistance D362/161. Jesus On E's (2) D304. Fish Tank D365. Opimum Pressare D366. Med Rict D367. InThe Can Demo D368. Dynamic Illusic D369. Piece Of Mind D370. 3D Demo 2 D371. Lethal Exit

UTILITIES GAMES G1...Return To Earth G2...Games comp 5 G3...Dizzy Lizzy G4...Scum Haters G4. Scum Haters G5. Parachure Joust G6. Frantic Freddie G8...Twintris G9...Drip G10...Drip G11...Bug Bash G12...Asteroids C12...Communication Color States (Color Color C G40...Klondyke G42...Car G43...Games Comp 2 G44...S.E.U.C.K. Games G45...Sacc Games Comp 3 G48...Rays Game Disk G49...Games Comp 4 G50...Games Comp 4 G50...Games Comp 4 G51...Letpac G53...Jetpac G53...Jetpac G53...Jetpac G53...Jetpac G53...Games Comp 7 G59...Games Comp 7 G59...Games comp 7 G59...Games comp 7 G59...Games comp 8 G60...Poun Pous Gamer G61...Caverunner G61...Caverunner G63...Intact G64...Earnal Rome G65...Lerminigoids G66...DownHill Challenge G67...Lame ST Ports G68...Paranoid G69...Puggles G70...Chairnaw Death G71...Pirate Pote's Treasuret G732...Steles G734...Steles G40...Klondyke G42 2101...Sid V2.0 0108...A-Gene 0113...Midi Utilities 01130...Video Utils (2) 0132...GFX Utils 2 0133/134...North C (2) D.136., CrossDoss (demo)
U136., CrossDoss (demo)
U138., Squid Squad Utils
U140., Squash 1 (2.04 only)
U141., Squash 1 (2.04 only)
U142., Text Phus 3
U144., Dennis Samples 1
U145., Digital Intro Design
U145., Digital Intro Design
U145., Liptan Intro Design
U145., Spectrum Emailator
U151., Silpstream V/Killers
U152., Red Devils Utils 6
U154., Arnigafox W/P
U152., P.D Luils Docs Dosk
U164., Arnigafox W/P
U153., P.D Luils Docs Dosk
U164., Ching Database
U166., Dennis's Hack Disk
U166., Dennis's Hack Disk
U176., GFX Utils 3
U172., Squelch (1 3 only)
U176., GFX Utils 3
U177., Star Charts
U177., Star Charts
U177., Star Charts
U177., Star Charts
U177., Star Charts
U177., Star Charts
U177., Star Charts
U177., Star Charts
U177., Star Charts
U177., Star Charts
U177., Star Charts
U177., Star Charts
U177., Star Charts
U177., Star Charts
U177., Janes Argo Publisher
U208., Dave Jones Fonts 1
U210., Ultrapaint 3
U211., Chemesthetics
U212., Animated Pointers, U214., Deskbench Icons
U215., Messoy Sid 2
U224., Q-Base Dana Base
U224., Q-Base Dana Base
U224., Q-Base Dana Base
U224., Games Cheats 2
U238., Acommania
U244., New Superkillers 2
U235., Anit Cash V1
U235., Protacker v2.0
U236., Atari ST Emulator
U235., Mol Business letters
U274., Ultinoi Labels
U274., Ultinoi Labels
U274., Julinoi Labels
U274., Julinoi Labels
U274., Julinoi Labels
U274., Julinoi Labels
U274., Julinoi Labels
U274., Julinoi Labels
U274., Julinoi Labels
U274., Julinoi Labels
U274., Julinoi Lab Gos., Paranoid Gos., Paranoid Gos., Pargles G71., Chainsaw Death G71., Pirate Pete's Treasure G72., Serence 2 G73., Castles G74., Dynamite Dick G75., Cand Games 1 G76., Wizzy's Quest G77., Growth G78., Skate G79., Alic Atac G80., Napoleonic Sim G81., Project 1 G82., Later Xone G83., Lentris G84., Stat Trek S.E.UP G85., Lettris G87., Matched Pairs G88., Raphaels Revenge G88...Raphaels Revenge G89...Snake Pit Gibe...Snake Pit Gibe...Snake Pit Gibe...Zeus Gele...Merv: The Mercilless Gol...Merv: The Mercilless Gol...Merv: The Mercilless Gol...Social Gol...Science Games Gol...Science Gol...Science Gibl...Classic Comp 1 Gibl...Classic Comp 1 Gibl...Card Games 2 Gibl...Super Skoda Chall Gibl...Super Skoda Chall Gibl...Super Skoda Chall Gibl...Super Skoda Chall Gibl...Super Skoda Chall Gibl...Super Skoda Chall Gibl...Super Skoda Chall Gibl...Super Skoda Chall Gibl...Super Skoda Chall Gibl...Super Skoda Chall Gibl....Super Skoda Chall Gibl...Super Skoda Chall Gibl...Super Skoda Chall Gibl...Super Skoda Chall Gibl...Super Skoda Chall Gibl...Super Skoda Chall Gibl...Super Skoda Chall Gibl...Super Skoda Chall Gibl...Super Skoda Chall Gibl...Super Skoda Chall Gibl...Super Skoda Chall Gibl...Super Skoda Chall Gibl...Super Skoda Gibl...Super Skoda Gibl...Super Skoda Gibl...Super Skoda Gibl...Super Skoda Gibl...Super Skoda Gibl...Super Skoda Gibl...Super Skoda Gibl...Card Sharp I Gibl...Card Sharp I Gibl...Card Sharp I Gibl...Card Sharp I Gibl...Super Skoda Gibl...Super Skoda Gib G134...Piperider G139...Door To Door G143...Solid Quad G144...Omega Race

G145...Mission X Raid 3 G146...Trek 73 G147...Wack In Wonderlan G148...Squats Revenge G149...Sky Fight G150..Wet Beaver G151.Abmenia G151...Airmania G152...Wizard World G152. Wizard World G154...Totally Frantic Quiz G155...Chess V2.0 G155...Smash Telly G160...Fching G161...E-Type G161...TomCat G163...Sea Lance G164...Dizzy Diamonds G165...No Mans Land G166...Word Square Solver G167...Cross Fire G167. Cross Fire G168\_Wastelands G170...Space Blitz G171...Crazy Soe G172...Make A Break G171. Crary Sae G172...Make A Break G173...Squamble G174...F-1 Challenge G175...Othello G178...Evil Dead Game G179...Trainset G180.-181...P Comps 1+2 G182...Diplomacy G183...Tractor Beam G184...Motor Dael G185...Game Boy Tetris 2 G185...Water Works G185...Game Boy Tetris 2 G185...Water Works G185...Mutants Games G188-193...Timelords 1-5 G194...Nirvana G195...J95...Neighbours (2) G197...Ameoba Invaders G198...Game Boy Tetris 1 G199...Tetren G200...Battlecars 2 G201...Dr Mario G204...Ashido G205...Cheats Disk 2 G205...Cheats Disk 3 G207...Nest Generation G205...Airport G208...Airport G208...Airport G209...F.R.A.C G210...The Golden Fleece G211..Legend of Lothian G212-214...Timeloeds 6-8 G215...Amos Games 1 SLIDES S1...Hain Pics Show 1 S4...Madoma slides S5...Moviestar slides S5...Party Disaster S8...Impsonis Slides S10-11...Channel 42 (2) S12...Brace Lee Slides S14...Adams Family S15...Viz Mag Slides S16...Boris 13 S17...Docklands Jarre S18...Dr Who Demo S19...Napalm Death S20...Nasa Slides S21...Exodus 3D Slides SLIDES \$21. .Exodus 3D Slides 24...WWF Slides (3) Cascade Demo Demons Slides Total Recall S27...Demons Slutes
 S28...Total Recall
 S29...Loci's Slides
 S31...D-Paint Slides
 S31...D-Paint Slides
 S32...Neighbours Slides
 S33...Roger Dean slides
 S33...Roger Dean slides
 S34...Tron Maiden Slides
 S35...Basket case 2
 S39...Eces Slides
 S40...Fraxion Devine 1
 S42...Golems Gate Slides
 S44...Fraxion Devine 1
 S42...Golems Gate Slides
 S43...Cry For Dawn
 S44...Cry For Dawn
 S44...Cry For Dawn
 S45...Forgotion Realtms (2)
 S47...Kick Off 3 Slides
 S48...PD Slideshow
 S49-52...Terminutor (4)
 S53...Robocup 2 Slides
 S54...Trackmuster Slides
 S55...Porgotion Realms 2
 S56...Garfield Slides
 S58...Heilmiser Slides
 S59...Night Breed Slides
 S40...Right Slides 559...Night Des 560...Raytracing 561...Horror Slides 561...Horror Gallery Night Breed Slides Tate Gallery 2 Rock Star Manager

S76...Belinda Carlisle S77...Cher Slides \$79...Freddies Dead S80...Wendy James Slides S81...The Invisible World \$82-83...Terminator 2 (2) S84...Fantasy Pics S85...Gulf War Slides S86...Magical Pics S88...Gulf War Trib \$89-90 ... S/Thing Fishy (2) 591\_Eldorado Slides ANIMS

A42... waiker 2 A43... Walker 3 A45-46. Light Cycle (2) A47...Exploding Head A48...Police Car Chase A49... Top Gan Demo Avis., Fonce Cal Chain Avis., Fonce Cal Chain Avis., Fonce Cal Chain Avis., Sways To Kill a Mole Avis., Sways To Kill a Mole Avis., Another 5 Ways Avis., Barnan The thowie Avis., Caenouflage Avis., Caenouflage Avis., Caeno

ANIMS AL., Probe Sequence A2., Ghost Pool A3., Jogger + Magician I A4., Gymast Demo A5., Fractal Flight A6., Baskethall Demo A8., Walker Demo A9., Magician 2 A10., Pugs In Space A11., Luxor Teenager A13., Juggket Demo A14., Cool Cougar A15., Mono Cycle Anim A16., Cool Cougar A17., Micmo Cycle Anim A16., Cool Cougar A17., Micmo Cycle Anim A18., Robocop Anim A18., Robocop Anim A18., Robocop Anim A18., Robocop Anim A19., Mayhem On Wheels A21., Jagette 2 A22., Shuttlecock Anim A23., Teyot Anim A23., Teyot Anim A23., Fraxion revenge A34., Madonna Anim A32., Fraxion revenge A34., Maidonna Anim A32., Fraxion revenge A34., Maidonna Anim A32., Fraxion revenge A34., Maidonna Anim A32., Fraxion revenge A34., Maidonna Anim A35., Stealthy Anims 2 A36., Raiders Of The L/Ark A37., Bigs Buany Sbow A38., Iraq V's UK Anim A39., Mike Tyson anim A40., Knght Anim A42., Walker 3 A45-46., Light Cycle (2) A78...Piano Anim A79...Dart Aoim A80...Bad Bird Anim A81...Boliday Anim A81...Holiday Anim A82...Fillet The Fish A83...The Boings A84...Clothes Peg A85...Miners Anim A80..93...The Movies 2 (4) A95...My TinToy A95...T-Pot 2 Anim A90...Dolphin Dreams A100...Dolphin Dreams A100...Dolphin Dreams A100...Dolphin Dreams (A103...Hoary of Amy A103...History of Amy A104...Pogo Anim (2 Meg)

CLR LICENCEWARE CLED1...DINOSAURS (Learn all about certain types of Dinosaurs ie Jurassie, Triassic and Creataceous, on 2 disks £4.50). CLED2...CEOLOGY Want to know all about the volcanoes and their substances then try this. 2 disks

1. FOR EVERY 10 P.D. DISKS YOU BUY, WE WILL GIVE

YOU A 10 CAP BOX WORTH £1.99 ABSOLUTELY FREE!

2. FOR EVERY 25 P.D. DISKS YOU BUY, YOU CAN CHOOSE ANOTHER 5 FREE

> £4.50). CLE03...SOLAR SYSTEM (Get to know m about the solar system with information on planets etc and with pictures to look at 3 disks £4.99). CLE04. . COLOURING PAD (A unique colouring book to keep the kids amused for hours. 1 disk

book to keep the kilds imused for acceler to acceler to a second second seco Area etc. etc. 1 (isik (2.5.9), CLE07...FRESHWATER FISHING (Think yeu know all about fishing? Try this? 2 disks (24.50), CLE08...NIGHT SKY (Look at the stars, planetis, etc from any where on the face of the earth and click en a displayed object for info. 2 disks (24.50), CLE09...WORDS + LADDERS (14. word spelling game for 1 or 2 players. 1 disk (23.50), CLE10...BASICALLY AMIGA (Get to know your Amiga to the full. 3 disks (24.90), CLE11...LETS LEARN V1.1 (Learn sums, tures codes etc on this excellent learning aid. Age range from 5-7, 1 disk (23.50), CLE12...ALPHABET TEACH (Try to spell what you use on this screen]. I disk (25.50), CLE13...HOME BREW (With recipes to instractions on fermerating eit...Learn how to make here made wine. 1 disk (25.50), CLE14...ECOLOGY (Learn more about ecology with this brill program. 3 disks, (24.99), CLU01...VIDEO TITLER (Make your video look professionel...Scrollers etc. ...tisk (25.50), CLU02...FISH INDEXER (Make pie charts, graphs etc. with figures 1 disk (25.50), CLU02...SASS MENU MAKER (Make mems to suit you. I disk (25.50), CLU02...SUPER SOUND 3 (Create your own names with this music mility. 2 disks (24.90), CLU00...SUPER SOUND 3 (Create your own names with this music mility. 2 disks (24.50), CLU00...SUPER SOUND 3 (Create your own names with this password function, 1 disk (23.50), CLU10...OLC V1.3 (An excellent spreadsheet for

CLU10.\_POWER ACCOUNTS (Keep accounts of your expenditure with password function. 1 disk. 33.50). CLU11.\_CALC VI.3 (An excellent spreadsheet for those cross calculations. 1 disk E3.50). CLU12.\_VTRTUAL WINDOWS 1 (A collection of useful utilities like address book, note pad, software cars etc. 1 disk E3.50). CLU13...DATOS (Easy to use yet very powerful database. 1 disk E3.50). CLO01...NORRIS (A very addictive game set in the Medieaval era. 1 disk E3.50). CLG02...DARK THINGS (A trill platform scrolly game. 1 disk E3.50).

the Medieaval era. 1 disk 13:50). CE.G02...DARK THINGS (A hrill platform scrolly game. 1 disk 23:50). CLG03...PHASE 2 (An excellent sideways scroll shoot ern up game. 1 disk 63:50). CLG04...X SYSTEM (A very addictive game with the usual end of level monsters. 1 disk £1:50. CLG05...TRUCKING ON (Try and manage your own truck freet. Excellent. 2 disks 54:50). CLG06...DBLITERATION (Another fast shoot ern up type game. 1 disk 23:50 not Plus comp). CLG06...DBLITERATION (Another fast shoot ern up type game. 1 disk £3:50). CLG06...BRAGON TILES (Oid Japanese type Majj Jong style game. 1 disk £3:50). CLG09...MOTOR DUEL (Drive a 3D car shooting and racing with opporters. 1 disk £3:50). CLG10...PUTURE SHOCK (A case of gening the hall through the maze 1 disk £3:50). CLG11...ALL GUNS BLAZING (Car game for 2 players with the overhead view theme. 1 disk £3:50). CLG14...SONIC SMARTIEHEAD (Another platform style game. 1 disk £3:50). CLG14...SONIC SMARTIEHEAD (Another platform style game. 1 disk £3:50). CLG15...SPLODGE THE REVENCE (Another platform style game. 1 disk £3:50). CLG13...SPLODGE THE REVENCE (Another platform style game. 1 disk £3:50). CLG15...SPLODGE THE REVENCE (Another platform game with payzles to solving (I disk £3:50). CLG17...IMBRIUM DAY OF REECKONING (One of those graphic adventure type games excellent. 1 disk £3:50).

of those graphic adventure type games excellen-disk £3.50).

 Endin
 POSTAGE

 £1.50 each
 Europe PD
 =

 £1.25 each
 World PD
 =

 £0.99 each
 Accessories
 =

PRICES

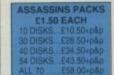

ACCESSORIES

| MOUSE HOUSE      | £1.99  |
|------------------|--------|
| MOUSE MAT        | £2.80  |
| SQUICK MOUSE     |        |
| 10 CAP BOX       | £1.99  |
| 100 CAP BOX      |        |
| A500 DUST COVER  |        |
| A600 DUST COVER  |        |
| 3.5" BLANK DISKS |        |
| PRINTER STAND    | £4.99  |
| MONITOR STAND    | £10.99 |
| MONITOR COVER    | £4.99  |

PUBLIC DOMAIN

1-9 disks

10+ disks 20+ disks

EST

SEPT91

# **BUSINESS PACK**

WHETHER IT'S JUST TYPING A ETTSR OR KEEPING A RECORD YOUR FINANCES THIS PACK I A DEFINITE MUST

# EDUCATIONAL PACK

ORDER NO P.O.2 THIS PACK CONTAINS EVERYTHING FROM LEARNING LANGUAGES

# **ROCKFORD PACK**

A COLLECTION OF GAMES WHICH ALL INCLUDE THE BOULDERDASH GAME THEME. IT ALSO HAS AN EDITOR SO YOU CAN MAKE YOUR OWN GAVES. 10 DISKS FOR ONLY £9.50 +p&p

1

1

1

1 

1

1

1

1

1

# PACK

THIS PACK EMULATES THE AMIGA INTO A C64 WITH OVER 50 GAMES TO CHOOSE FROM COMES WITH FULL

# **CLIP ART PACK**

WITH 100% OF DIFFERENT PICTURES TO CHOOSE FROM TH PACK IS AN ABSOLUTE MUST FO ALL YOU DTP AND D-PAINT ENTHUSIASTS. 15 DISKS FOR ONLY £14.50 +pa

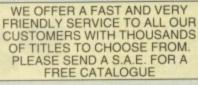

60p 90p £1.50 £1.90

| HOW TO ORDER              |
|---------------------------|
| ALL YOU NEED TO DO IS PUT |
| THE NUMBERS OF THE DISKS  |
| REQUIRED AND SEND IT TO   |
| THE ADDRESS BELOW         |
| ALONG WITH A CHEQUE OR    |
| P.O. MADE PAYABLE TO      |
| "DISKOVERY"               |
| PLEASE DON'T FORGET TO    |
| INCLUDE THE CORRECT       |
| POSTAGE TO ENSURE         |
| SPEEDY DELIVERY.          |
|                           |

**KICK 1.3** NOW ALL P.D. DISKS WILL WORK ON YOUR A500+/A600 & A1200 WITH THIS AMAZING DISK ONLY £1.50

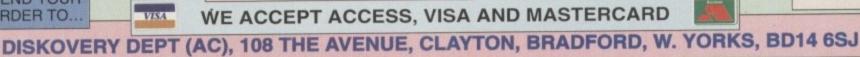

Stown, Poor, Star Mania S65...Images Slides S70...Muscle Mania S71...Creature Confor S72...The Wonder Yea S73...Watership Down S75...Ferrari 348 Pics

ASSASSIN'S GAMES PACKS 1-70 NOW IN STOCK

SEND YOUR

ORDER TO ...

# SURVEY

# AVARDS 1995

Join with thousands of Amiga owners across the globe in voting for your favourite hardware and software of 1993, and win a fabulous prize in the process!

# Have your say

Hundreds of superb peripherals, games, and productivity packages have found their way into the pages of Amiga Computing over the past 12 months, and we've striven consistently to give a balanced opinion on their value for money, fun rating, or effective-ness.

#### Now it's your turn.

We are asking you to give us your verdict on the supreme champions of 1993, and the only criterion is pure quality. We're not asking you for value for money, or ease of use, or any of our usual measures of success – just let us know which peripherals and software packages light your candles, bake your cakes, or just make your eyes sparkle.

This is your chance to tell the software and hardware manufacturers whether or not they've got it right, so send them a message and dip into the prize pot at the same time! To cast your votes and enter the competition, simply tick the box beside the best entrant in each category and send your voting form to:

AMIGA COMPUTING AWARDS Europa House, Adlington Park Macclesfield SK10 4NP

The ballot boxes will close on October 19 and the results, complete with competition winners, will be announced in our Xmas issue, which hits the shelves on November 18, leaving enough time for the prizes to reach their recipients before Christmas. WIN A CD32!

We've a brand new Amiga CD32 console up for grabs in our Gold Chip Awards competition. The first reply out of the sack which votes for at least one of the eventual award winners will scoop this superb prize, so don't delay vote today!

# The phone in...

Instead of posting your votes, if you would rather phone in you can call

# 2 0891 543389, for only 50p at cheap rate.

You will simply be asked to leave your name and full postal address, including postcode, along with the numbers and letters devoted to the products you are voting for.

You can enter by phone as many times as you wish. To keep the cost to a minimum try to avoid background noise, which may necessitate the repetition of answers. Please speak clearly, spelling out any difficult words.

The prize winners will be informed in writing within two months of the closing date. Result information may be obtained by writing to our offices. No cash alternatives to the prizes are available. The editor's decision is final. No correspondence will be entered into.

Calls are charged at 36p per minute cheap rate and 48p per minute at all other times.

# Hardware

| 1. Best video   | 2. Best hard drive    | 3. Best RAM               | 4. Best music                 |
|-----------------|-----------------------|---------------------------|-------------------------------|
| add-on          |                       | expansion                 | add-on                        |
| a VLab/VLab Y/C | a Trifecta 500 LX     | a Power PC1204            | a A Miracle keyboard          |
| b IV24 v2       | b GVP HD8+            | b GVP SCSI-RAM            | b Sunrize AD516               |
| c Retina        | c IVS Trumpcard 500AT | c Reference 8Mb A500 ext. | c DSS8+                       |
| d Harlequin     | d GVP A530            | d Microbotics MBX1200     | d Triple Play Plus            |
| e OpalVision    | e Zappo A500 external | e Power 8Mb A500 external | e One Stop Music Shop         |
|                 |                       |                           | Amiga Computing November 1993 |

BEDIt

# SURVEY

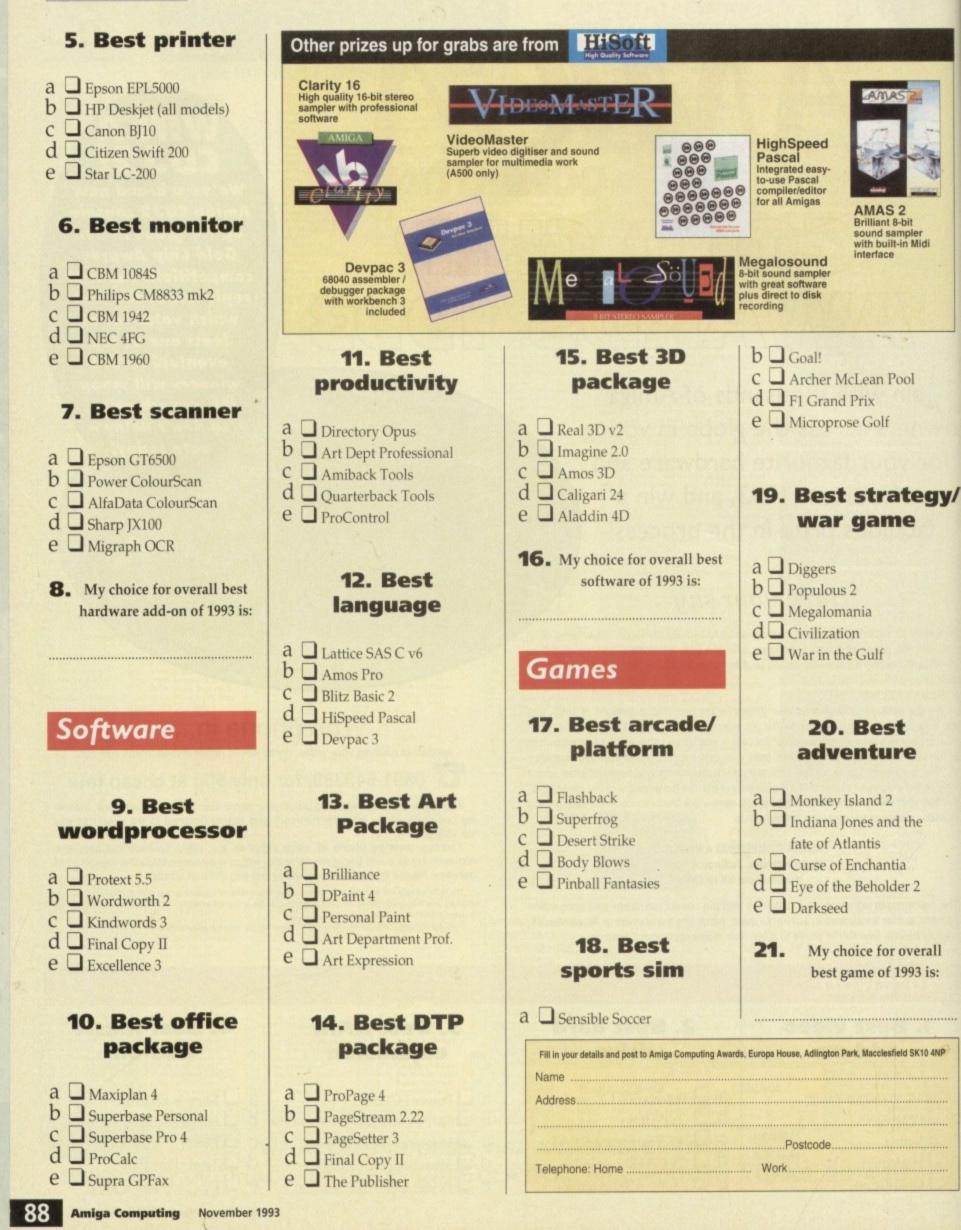

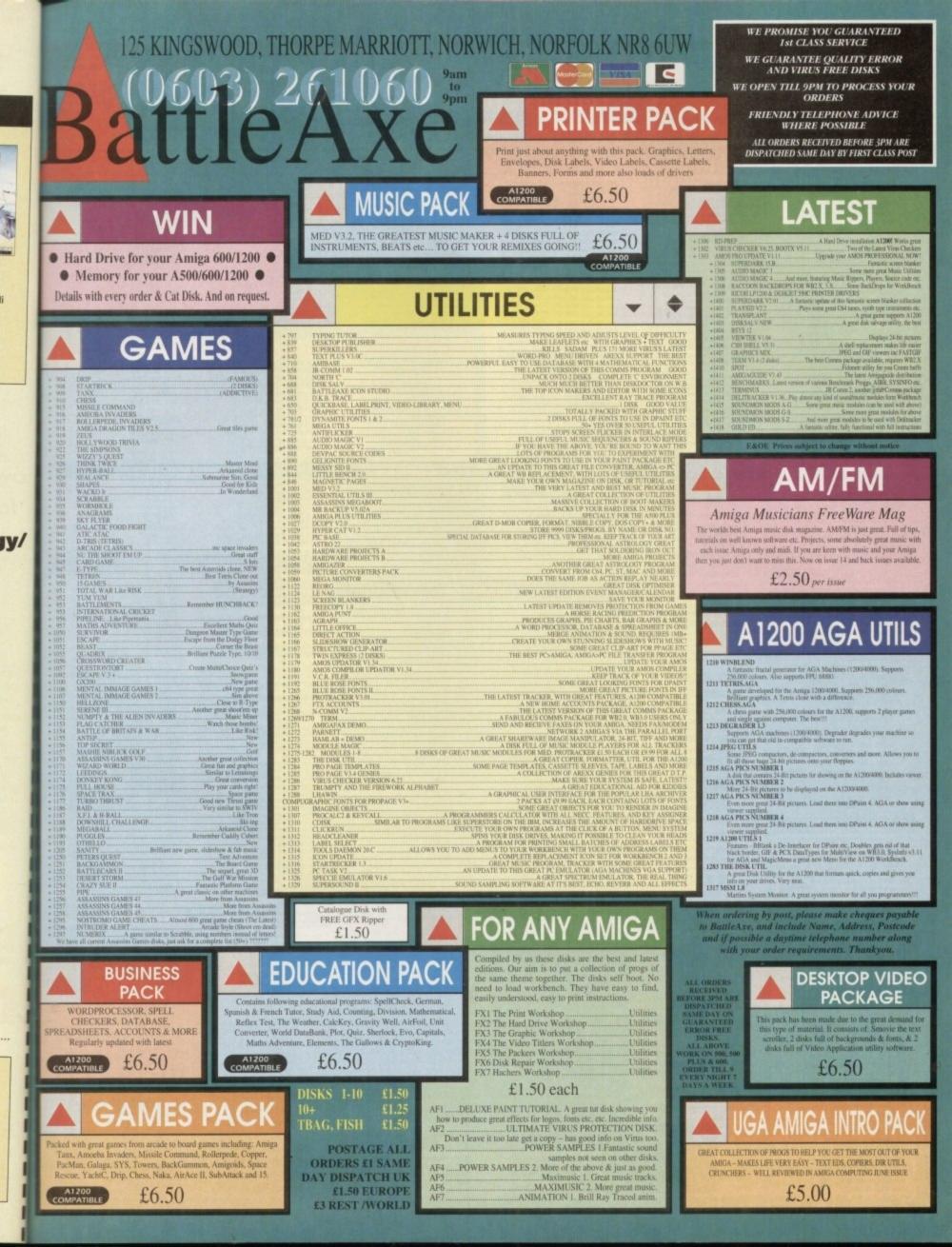

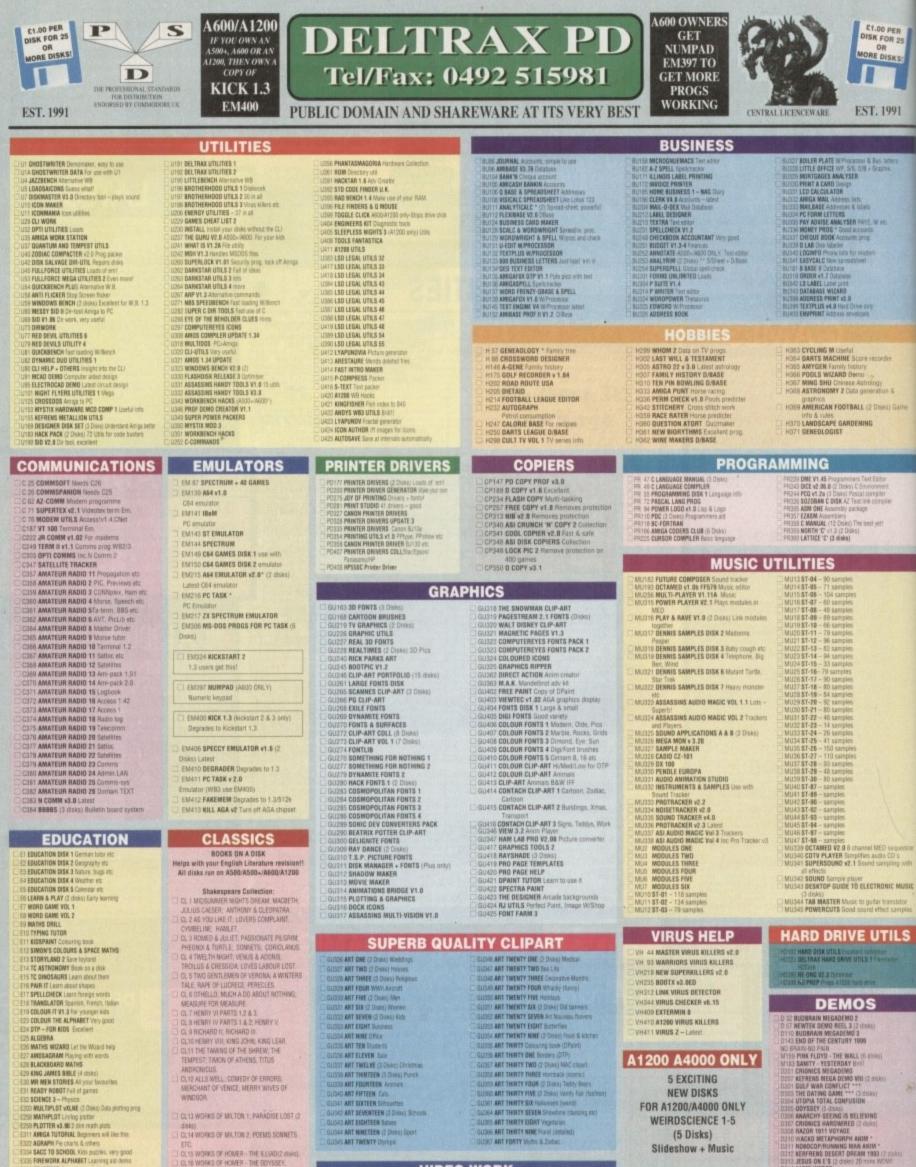

ETC. CL15 WORKS OF HONER - THE BLIAD(2 OWS), CL16 WORKS OF HONER - THE ODYSSEY CL17 MARK TWAIN - TOM SAWYER CL18 MARK TWAIN +THE PRINCE & THE WORLD GEOGRAPHY Very useful al existen PAUPER E339 MATCH WITH HUMPTY E340 AMEGA WORLD Infa on every cau E341 SINGALONG NURSERY RHTMES E342 PICTURES & LETTERS

country on Earth

CL 19 LEWIS CARPOLL - ALICE IN WONDERLAND, ALICE THROUGH THE LOOKING

V179 VIDEO APPLICATION UTILS V180 VIDI FONTS 1 V220 VIDEO GRAPHICS (4 Disks)

VIDEO WORK V236 CHEMNIMATE Reaction anime V345 VIDEO WIPES V401 INSCRIPT Video ITTer V 99 CATALOBUE WORKSHOP 1 V100 CATALOBUE WORKSHOP 2 V402 TELE TITLE 2

**NEW SUPER HAM PICS!** FOR A1200/A4000 ONLY SH 1-6 (6 Disks) Superb quality pictures

INTER PHILE ACTION - THE WARL, IN 6460) WHISE SAMITY VESTERDAY HE HI DOT CHONICS MEGADENO DITO EXPENSE MEGADENO WILL BRIER DITO EXPENSE MEGADENO WILL BRIER DITO EXPENSE MEGADENO WILL BRIER DITO EXPENSE MEGADENO WILL BRIER DITO EXPENSE MEGADENO WILL BRIER DITO EXPENSE MEGADENO DITO EXPENSE MEGADENO DITO EXPENSE DITO WARD METAPHOREM AND DITO EXPENSE DITO WARD METAPHOREM AND DITO EXPENSE DITO WARD METAPHOREM AND DITO EXPENSE DITO WARD METAPHOREM AND DITO EXPENSE DITO WARD METAPHOREM AND DITO EXPENSE DITO WARD METAPHOREM AND DITO EXPENSE DITO WARD METAPHOREM AND DITO EXPENSE DITO WARD METAPHOREM AND DITO EXPENSE DITO WARD METAPHOREM AND DITO EXPENSE DITO WARD DITO FOR DITO EXPENSE DITO WARD DITO FOR DITO EXPENSE DITO WARD DITO FOR DITO EXPENSE DITO WARD DITO FOR DITO EXPENSE DITO WARD DITO FOR DITO EXPENSE DITO WARD DITO FOR DITO EXPENSE DITO WARD DITO FOR DITO EXPENSE DITO WARD DITO FOR DITO FOR ADALORDO DITO DITO FOR ADALORDO DITO D

GRAMMAR CO

CHEMBALANCE Chu

# **NO FRILLS - NO GIMMICKS - JUST GREAT PD - WYSIWYG!!**

& AIR WARRIDE Flight surveilation

F CAR S NETHACK (2 Disks) D+D Adv S TYPE Arcade SEU 2 DURCEDNS OF ENDROL Histope G DUCK & SULVER Patrone. Scotland 4 WASTER OF THE TOWN Shoct the sign polls 5 BRANEAUL Pricel type

A WASTER OF THE TOWN KSect the skyr pests S BRANKALL Probal type S BRANKALL Probal type S BRANKALL Probal type S BRANKALL Probal type S CANCOME Grayle aby - stry well done S KINDOOM AT WAR This gunns A CANCOME Grayle aby - stry well done S KINDOOM AT WAR This gunns A CANCOME Grayle aby - stry well done S KINDOOM AT WAR This gunns A CANCOME GRAYLE Aby - stry well done S KINDOOM AT WAR This gunns A CANCOME GRAYLE Aby - stry well done S KINDOOM AT WAR THIS gunns A CANCOME GRAYLE Aby - stry well done S KINDOOM AT WAR This gunns A CANCENTRATING S A CANCENT S CONCENTS AND A STRATE ABIL S CANCE S ALL Proton. To this D HEANTY M PARCE/Side Mons - stry addiction S CENTRY EARLY BARCE/Side Mons - stry addiction S CENTRATE AND WIGHTS C SCARE FROM JOY III Cress VAR INSIGNATION WIGHTARE S AND S REPARES REFERENCE Three S ELL O MONIENT THREE GAME Aby T LANEE GAME WIGHTON THE BEAM A ERUS GAARGER II HING SENT The Installed E A MARCE AT THE TOWN There and E A MARCE AT THE TOWN There and E A MARCE AS THE TOWN There ability I MARCE AT THE TOWN There ability D WARRATE AT THE TOWN There ability I WARRATE AT THE TOWN There ability I WARRATE AT THE TOWN There ability I WARRATE AT THE TOWN There ability I WARRATE AT THE TOWN There ability I WARRATE AT THE TOWN There ability I WARRATE AT THE TOWN There ability I WARRATE AT THE TOWN There ability I WARRATE AT THE TOWN There ability I WARRATE AT THE TOWN There ability I WARRATE AT THE TOWN There ability I WARRATE AT THE TOWN There ability I WARRATE AT THE TOWN There ability I WARRATE AT THE TOWN THE ABILITY I WARRATE AT THE TOWN THE ABILITY I WARRATE AT THE TOWN THE ABILITY I WARRATE AT THE TOWN THE ABILITY I WARRATE AT THE TOWN THE ABILITY I WARRATE AT THE TOWN THE ABILITY I WARRATE AT THE TOWN THE ABILITY I WARRATE AT THE TOWN THE ABILITY I WARRATE ADARCE S I S LU

Rew anal work on ASSE, A000 & A1200 all Res collection? (All Ta NP, Dick (for print games) (All Ta NP, Dick (for print games) (All Ta NP, Dick (for print game) All Ta Negar (for print) (for particular All Ta Negar (for bloks, Druher Jamp) (for All Ta Negar (for bloks, Druher Jamp) (for All Ta Negar (for bloks, Druher Jamp) (for All Ta Negar (for bloks, Druher), All Ta Stan, Starb, Downhistration (for All Ta Starb, Starb, Downhistration (for All Ta Starb, Starb)

Numberlumble, Adi & Features Baltle pang & Riccard, Adi & Features Baltle pang & Riccard, Adi Yi Dau, Cannon, Reneral Tanwin, & Tropon Adi Yi Za, Limaton, Can, Powrpang XII Hal, Adi Yi Zanaton, Can, Powrpang XII Hal, Adi Yi Santhang, Lattin & Montentovi Adi Yi Santhang Lattin & Montentovi Adi Yi Santhang, Lattin & Montentovi Adi Yi Santhang, Lattin & Montentovi Adi Yi Santhang, Lattin & Montentovi Adi Yi Santhang, Lattin & Montentovi Adi Yi Santhang, Lattin & Montentovi Adi Yi Santhang, Lattin & Montentovi Pacesan

Pacetain. 48: 13 Turnuat, Defenda, Jetman Bugbliester 48: 15 Hacry in Panic Skyllyer Omega racof 48: 15 Grouth, FrantoPeobly, Biglane & incre and second

ADI 20 Microbes Hollywood Inisia Con drop. ADI 20 Microbes Hollywood Inisia Con drop. ADI 21 Zeus Tethia Battimmerda & Dropontia ADI 22 Lenningolds. Wuzza quest Dark Microbeses

Mouthman. ASI 23 Duck money, BIP, Interferon Arcalia. ASI 24 Revenue of carreis Due Crisik 3Dream

6-Fyte AdJ 26 Supergacenan R2 Smash TV AdHob System 4 att. AdJ 26 Adhative card games Risally goot. AdJ 26 Doody, On Maria, Invaders 2, Mathemated. AdJ 26 Doody, On Maria, Invaders 2, Mathemated. AdJ 26 Doody, On Maria, Invaders 1, AdJ 26 Doody, On Maria, Invaders 1, AdJ 26 Doody, On Maria, Invaders 1, AdJ 26 Doody, On Maria, Invaders 1, AdJ 26 Doody, One Maria, Invaders 1, AdJ 26 Doody, One Maria, Invaders 1, AdJ 26 Doody, One Maria, Invaders 1, AdJ 26 Doody, One Maria, Invaders 1, AdJ 26 Doody, One Maria, Invaders 1, AdJ 26 Doody, One Maria, Edwards, Jamp n.mdf, AdJ 26 Doody, Sankard, Edwards, Jamp n.mdf, AdJ 26 Doody, Sankard, Edwards, Jamp n.mdf, AdJ 20 Martine Lobi, Wandartanet, Sang Tataki,

tactor, ASI 37 Kladnis, Oriostahip, Paccer etc. ASI 38 Ora un Oce, Baldy, Bigdiyor2, Tossactum

Ad) 38 One win Dex, Baldy, BigdlyreZ, Thangdant ABI 39 Lots and cast garres on this disk. ABI 40 Dax hat of alding pacely garres. ABI 41 Paccina balde. Hetchone Lang I etc. ABI 42 Stagay, thruster einert Degrin mozak ABI 44 Nachen, Manue Virgoundier Nati nor etc. ABI 45 Dris, Parcheem, 5 Castle, Teester etc. ABI 45 Dris, Parcheem, 5 Castle, Teester etc. ABI 45 Dris, Parcheem, 5 Castle, Teester etc. ABI 46 Dris, Parcheem, 5 Castle, Teester etc. ABI 46 Dris, Parcheem, 5 Castle, Teester etc. ABI 46 Dris, Parcheem, 5 Castle, Teester etc. ABI 46 Dris to point, Paychro castle etc. ABI 46 Drist to point, Paychro castle etc. ABI 46 Drist to point, Paychro castle etc. ABI 46 Drist to point, Paychro castle etc. ABI 46 Drist, Robert Marid, Baldines grins ABI 12 Lannes, Teghten Warmin Stepen ABI 52 Rocissian, Wastlemmed etc.

etc. ASI 25 MF Brick, Copper, Histomerside.

Clauderumer Ağı 8 Acazel, Html, Srukepit & Numberlambler

New mest work on ASDE+, A888 & A1200

CAR

2 WASTELANDS Adventure 4 MEGABALL Breshout - very addiction 6 STAR TREK I (2 densis) Space 11 MORIA \* Dangeon & Diagon Adventure 12 COLOSSAL WORLD Adventure 12 COLOSSAL WORLD Adventure CASTLE OF DOOM Advertant HOLY GRAIL Text only adverture ODLDEN FLEEGE Text only odver

PER R 25

KS

101

C MUSIC

LS

 LASHE OF DOUM Address
 LANC DAME, Text only adventure
 OLDER FLEECE Text only adventure
 OLDER FLEECE Text only adventure
 OLDER FLEECE Text only adventure
 OLDER FLEECE Text only adventure
 OLDER FLEECE Text only adventure
 OLDER FLEECE Text only adventure
 OLDER FLEECE Text only adventure
 OLDER FLEECE Text only adventure
 OLDER FLEECE Text only adventure
 OLDER FLEECE
 SUPPORT TWINTING Stoppe dropping execution
 SUPPORT TWINTING Stoppe dropping execution
 SUPPORT TWINTING Stoppe dropping execution
 SUPPORT TWINTING Stoppe dropping execution
 SUPPORT TWINTING Stoppe dropping execution
 SUPPORT TWINTING Stoppe dropping execution
 SUPPORT TWINTING Stoppe dropping execution
 SUPPORT TWINTING Stoppe dropping execution
 SUPPORT Adventure of
 SUPPORT DATA TEXT Stoppe dropping execution
 SUPPORT DATA TEXT Stoppe dropping execution
 SUPPORT DATA TEXT Stoppe dropping execution
 SUPPORT DATA TEXT Stoppe dropping execution
 SUPPORT DATA TEXT Stoppe dropping execution
 SUPPORT DATA TEXT Stoppe dropping execution
 SUPPORT DATA TEXT Stoppe dropping execution
 SUPPORT DATA TEXT Stoppe dropping execution
 SUPPORT DATA TEXT Stoppe dropping execution
 SUPPORT DATA TEXT Stoppe dropping execution
 SUPPORT DATA TEXT Stoppe dropping execution
 SUPPORT DATA TEXT Stoppe dropping execution
 SUPPORT DATA Adventure
 SUPPORT DATA Adventure
 SUPPORT DATA Adventure
 SUPPORT DATA Adventure
 SUPPORT DATA Adventure
 SUPPORT DATA Adventure
 SUPPORT DATA Adventure
 SUPPORT DATA Adventure
 SUPPORT DATA Adventure
 SUPPORT DATA Adventure
 SUPPORT DATA Adventure
 SUPPORT DATA Adventure
 SUPPORT DATA Adventure
 SUPPORT DATA Adventure
 SUPPORT DATA Adventure
 SUPPORT DATA Adventure
 SUPPORT DATA Adventure
 SUPPORT DATA Adventure
 SUPPORT DATA Adventure
 SUPPORT DATA Adventure
 SUPPORT DATA Adventure
 SUPPORT DATA Adventure
 SUPPORT DATA Adventure
 SUPPORT DATA Adventure
 SUPPO AIR ACE II World War 2 S.E.U. COMP ADV SOLUTIONS DISK 1 S COMP ANY SOLUTIONS DOSA 1 4 COMP ANY SOLUTIONS DOSA 2 5 MERY THE MERCELESS Platform, pool graphic 6 SMALEPT I Nove the unite grant for the kids 17 MERCENE HART 10 & York Her Long, Lebe Sherr 8 CHARL LIST GAMES YIL 6 20 MACKUL ANT IS WONDERLAND Kids will fove the 10 MARCHUE JOUST Good graphics = 11 CRYSTAL CAVERINS Arcate adv. spain & concol THER, T3 Space tool adv 2EUB - THE GAME Funz files DURSEDIN SELVER (2 Column Matzins PECK UP A PUZZE \* 12 Disks) Jegawis CHANSAW DEATH \* Faharitis navn bje CHANSAW DEATH \* Faharitis navn bje CAN SELVERT \* 2 Column Matsing EAULDONACT \* Soris for skynotypen DEMOLOMACT \* Soris for skynotypen DEMOLOMACT \* Soris for skynotypen DEMOLOMACT \* Soris for skynotypen DEMOLOMACT \* Soris for skynotypen DEMOLOMACT \* Soris for skynotypen DEMOLOMACT \* Soris for skynotypen DEMOLOMACT \* Soris for skynotypen DEMOLOMACT \* Soris for skynotypen DEMOLOMACT \* Soris for skynotypen OPHIOLISEUM WEADUR \* content REACLARK Card game HYPETIBALL Mattim type PETER'S DUEST Arcade -Finistian the Matchen KUSS PAINT Covering book YEEP Folds onlygy the one TURNECAN I DONO AMICANAN GAMES IU games BIOMESS CHALLENGE II Grants BIOMESS CHALLENGE II SHAFES Serv Canadath for fids. SHAPES Very playable for kids GO LOOLY S.E.U. Good graption STAR TREK THE NEXT GENERATION BLOCKIT Good graptics – Ace DRAGON TILES Great lites game ORADON TILES Grad like yame
 ROARD GAMES
 ANALANCE Can't he balls
 ANALANCE Can't he balls
 ANALANCE Can't he balls
 ANALANCE Can't he balls
 ANALANCE Can't he balls
 ANALANCE Can't he balls
 ANALANCE Can't he balls
 ANALANCE Can't he balls
 ANALANCE Can't he balls
 ANALANCE Can't he balls
 ANALANCE Can't he balls
 ANALANCE Can't he balls
 ANALANCE Can't he balls
 ANALANCE Can't he balls
 ANALANCE Can't he balls
 ANALANCE CAN'T he balls
 ANALANCE CAN'T he balls
 ANALANCE CAN'T he balls
 ANALANCE CAN'T he balls
 ANALANCE CAN'T he balls
 ANALANCE CAN'T he balls
 ANALANCE CAN'T he balls
 ANALANCE CAN'T he balls
 ANALANCE CAN'T he balls
 ANALANCE CAN'T he balls
 ANALANCE CAN'T he balls
 ANALANCE CAN'T he balls
 ANALANCE CAN'T he balls
 ANALANCE CAN'T he balls
 ANALANCE CAN'T he balls
 ANALANCE CAN'T he balls
 ANALANCE CAN'T he balls
 ANALANCE CAN'T he balls
 ANALANCE CAN'T he balls
 ANALANCE CAN'T he balls
 ANALANCE CAN'T he balls
 ANALANCE CAN'T he balls
 ANALANCE CAN'T he balls
 ANALANCE CAN'T he balls
 ANALANCE CAN'T he balls
 ANALANCE CAN'T he balls
 ANALANCE CAN'T he balls
 ANALANCE CAN'T he balls
 ANALANCE CAN'T he balls
 ANALANCE CAN'T he balls
 ANALANCE CAN'T he balls
 ANALANCE CAN'T he balls
 ANALANCE CAN'T he balls
 ANALANCE CAN'T he balls
 ANALANCE CAN'T he balls
 ANALANCE CAN'T he balls
 ANALANCE CAN'T he balls
 ANALANCE CAN'T he balls
 ANALANCE CAN'T he balls
 ANALANCE CAN'T he balls
 ANALANCE CAN'T he balls
 ANALANCE CAN'T he balls
 ANALANCE CAN'T he balls
 ANALANCE CAN'T he balls
 ANALANCE CAN'T he balls
 ANALANCE CAN'T he balls
 ANALANCE CAN'T he balls
 ANALANCE CAN'T he balls
 ANALANCE CAN'T he balls
 ANALANCE CAN'T he balls
 ANALANCE CAN'T he balls
 ANALANCE CAN'T he balls
 ANALANCE CAN'T he balls
 ANALANCE CAN'T he balls
 ANALANCE CAN'T he balls
 ANALANCE CAN'T HE balls
 ANALA ARMANIA Puttorn SKYFLYER WWI S.E.U. PUGGLES () bert brill SOUATS REVENSE Wolf shme O PAIR IT Shapes o cavee sconfilation 1 g givenes a trutarts 1 substance 2 marcleonic war substantion strategy in mession and part & 5.0. 5 stakes & laudoffs Good 5 games galore VOL 7 for the young

#### BOULDERDASH

ID 45 - EAT MINES 1

D 46 - EAT MINES 2 D 47 - EAT MINES 3

D 48 - EAT MINES 10

0 49 - NO ONE MINES

D 50 - NO ONE MINES 2

51 - NO ONE MINES 3

D 52 - NO ONE MINES S

0 53 - NO ONE MINES 6 ID 54 - NO ONE MINES 7

0 55 - NO ONE MINES 8 0 56 - NO ONE MINES 9

| Most titles now work on              | 0.0    |
|--------------------------------------|--------|
| A500/A500+/A600/A1200/A4000          | 0.8    |
| N300/N300+/N000/N1200/N4000          | B      |
| BD 1 - FLASCHBIER I                  | CI B   |
| BD 2 - FLASCHBIER II                 | DB     |
| BD 3 - BOULDERDASH COLLECTION I      | 0.8    |
| BD 4 - BOULDERDASH COLLECTION II     | DB     |
| BD 5 - BOULDERDASH COLLECTION III    | 110    |
|                                      | DB     |
| BD 6 - BOULDERDASH COMPILATION       |        |
| 1/2/3/4/+ Construction Kit           |        |
| BD 7 - EMERALD EAT MINE              | 28     |
| 8D 8 - EMERALD MINE TOOLS EDITOR v 4 | 2.0    |
| (2 disks)                            | - 28   |
| BD 9 - EMERALD MINES CAVE EDITOR     | 0.0    |
| BD 10 - EMERALD PRO                  | 0.0    |
| BD 11 - EMERALD PRO 3                | 17.8   |
| BD 12 - EMERALD PRO 4                | 0      |
| BD 13 - EMERALD PRO 4 EXTRA          | L B    |
| BD 14 - LAZERS EMERALD MINE 2        | 0.6    |
| BD 15 - EMERALD MINES TUTORIAL - 2nd |        |
| Part                                 | 0.6    |
| BD 16 - EMERALO MINES 2              | E      |
| BD 17 - EMERALD MINES 3              |        |
| BD 18 - EMERALD MINES 4              | 1 8    |
| BD 19 - EMERALD MINES 10             | E 6    |
| BD 20 - EMERALD MINES 11             | 08     |
| BD 21 - EMERALD MINES 12             | 100    |
| BD 22 - EMERALD MINES 13             | 5 17 6 |
| BD 23 - EMERALD MINES 14             | 0.6    |
| BD 24 - EMERALD MINES 15             | 0.8    |
| BD 25 - EMERALD MINES 18             | 11     |
| BD 26 - SUPER EMERALD MINE           | ,      |
| BD 27 - EMERALD RUNNER MINE 1        | 101    |
| BD 28 - EMERALD RUNNER MINE 2        | 11     |
| BD 29 - EMERALD EATER                |        |
| BD 30 - THE NEW EMERALD MINES        | 01     |
| 8D 31 - RECYCLED EMERALD MINES 1     | 11     |
| 8D 32 - RECYCLED EMERALD MINES 2     |        |
| BD 33 - EMERALD HEAD                 |        |
| BD 34 - DANMARK II                   | CT     |
| BD 35 - MARATHON MINES 1             |        |
| BD 36 - MARATHON MINES 2             |        |
| BD 37 - MARATHON MINES 3             |        |
| BD 38 - BOND MINES 1                 | 100    |
| BD 39 - BOND MINES 6                 | 0.0    |
| BD 40 - RUPPLE MINES                 |        |
| BO 41 - EASY RUPPLE MINES            |        |
|                                      | 1000   |

0.57 - NO ONE MINES 10 ID 58 - SPUD MINES 3 ID 59 - ENEMY MINES 0 60 - BOBBYDASH D 61 - DENMINE 1 ID 62 - LADVBIRD MINE - KIDS ED 63 - INTO THE PUTURE FIELDS ED 64 - INTO THE FRUSTY FIELDS D 65 - INTO THE COLD CAVES D 66 - LABAN MINE D 67 - FUN MINE 1 BD 68 - ACE MINE 1 BD 68 - SUPER AMIDASH 0 70 - ROCKNUTS 1 71 - ROCKNUTS : 80.72 - BOULDERDASH C64 PROFESSIONAL BOULDERDASH 1 0 74 - PROFESSIONAL BOULDERDASH 2 D 75 - FIRST CLASS BOULDERDASH D 78 - BOULDERDASH CONSTRUCTION D 77 - OFFICIAL BOULDERDASH D 78 - MEGA BOULDERDASH ID 79 - STONEAGE ID 79A- STONEAGE (PLUS COMPATIBLE) D 80 - LITTLE BOULDER ID 81 - BOULDERS GROVER & EDITOR ED 82 - CAVE RUNNER

#### BOULDERDASH PACKS Any 10 = £12.50 Any 20 - 120.00 Any 50 = £47.50 Or Singly at PD Prices

Name

Address

----

\_\_\_\_\_ PRIORITY ORDER: **CLIP & POST CLIP & POST CLIP & POST** 

BD 42 - RUPPLE MINES EDITOR

80 43 - WATER MINES BD 44 - ADVENTURES OF MR 8 - Part 2

1

DISK PRICES: 1-2 Disks = 02.00 each, 3-15 Disks = 02.00 each 16-34 Disks = 02.00 each Overseau orders velcome payable in sterling please Catalogue duk (1.00, Fint, missible binsulty service catalogue duk (1.00, Fint, missible binsulty service DELTRAX PD POSTAGE & PACKING

Tel . Postcode ...

| A500 OWNERS GET            |
|----------------------------|
| <br><b>EM324 KICK 2 TO</b> |
| <br>GET LATEST             |
| <br>PROGS WORKING          |
| <br>                       |

DELTRAX PD (AC), 36 Bodelwyddan Ave, Old Colwyn, **Clwyd LL29 9NP** 

I

GAMES

HR BRICK - Mario type RAID III S.E.U. - wicked SERENE III WOTSITSNAME Guit PTY & THE ALIEN INVADERS Manic Miner NUMPTY & THE ALEH WAARDER Vond M LOTHAN GRAnte alv OMEEA RACE S EV. Gront MENTAL IMAGES DEKT? 3 games MEX & MRS Vong plattern – very good TAKK Geat 38% BEFEINE Arcade 55% Billiart conversible GRAND PHY SHINULATOR Mega NUMBER FUMBLER Number pacte LEMINKO2US Biost away GRANTH DROWTH SKATE PROJECT 1 LAZER ZONE **GS PACK** THE MAZE GAME SUBCULTURE APIDYA SHOOT OLF SUPER SKODA CHALLENGE COMPUTER CONFLICT 2 ANTEP & SLOT CARS GAME RPS TRICKY & THE TURN GAME THICKY & THE TURK GAME CARD GAMES 2 MINO GAMES 21 MYYER TEXT CHEATS TECHNOBAN PUZH GAME LORD OF HOZH GAME LORD OF HOZH GAME NADILOT FUN Cat & dop chase DICH Cheater these pudes MADILOT HUN Lat A cop chuse DIGHD Isober Those moles ABSOLUTE ADV VOL DNE CHAOS STRIKES BACK Maps etc. GAME TAMER VS.0 AMOS CRICKET Good cricket game ARAZNAX 40 tracts ARAZINAX 40 levels I HELL ZONE Elite FATAL MUSSION Good shout entrop GHOSTSHEP CROSSMAZE/CRYPTO KING Words INTERLOCK (AMOS) 25 Invels TANK ATTACK & MOUTHMAN THRALLBOUND Vixing Adv Text

SET DINOSAURS Loom all ab

TWREAMARD R

paracenses. 7 tests 54:30. LHZ GEDLDER Wart to know all about the Volcanos and their substances then by

12350 6 A CHORD Loans to play the puter by lidening to nearly every single should

name. Tops (22.5). Of MATHS INSTRUCTOR Get through the SCSE's with this Maths instructor. Trig.

rate: Aver viz. 1 doA E3.50. ? FRESHWATER FISHING Think you know all about fishing? Try this. 2 does.

NO. 28 NEWT SKY Look at the stars, planets etc. from anywhere and click of an object In the Section. WERSS + LEXICERS A voint lipsing game for 1 or 2 players. 1 doi: H3 50. HSECKLLY AMEA, Bet to know your Arrays to the full. 3 dois 12.40. UETS LEXIMIN 1.1 part sums, tones codes etc on this reaming and Aprillage.

c) Look 12.00. I KINGS AND GUEERS Find out all the Monarchy's factory with this program.

12-20 MAD 1009 LANGBAGE Like a dictorary this explains word meanings but

uted. T disk E3.50 4 SPEED READING Learn the art of fast reading if you have problems. 3 disks

DEGRO COADH V3.1 Laura how to play different chords on the plans. 1 disk

20 The State Ministry subscreeties, with the codeus pictures, on screen, App 3-, 1 disk CATT A compare Tand card translator for the practices among as 3 divise

FUN WITH CURRY 6 programmes to help the children learn with fun. 1 disk

NETSERSCHMITT BETOR Learn shout different parts of this plane with

ESE 2 Other 14:30 YOUR FIRST PORY What to look for and how to look after your first pony.

2 most 54 50. 3 SOLAR SPISTEM Know more about the Solar system with only an Planets atc

# 3 DUMARIX Place Excellent YUM YUM " Placeson Revenue, Murthan Cowels S.S.E.U. BATTLEWENTS Haverloack pattors LEMMINGOIDS Black Intervi WERKD IN EDGEWAYS Place KARATE WORR Platform - nest SWARE IN THE RASS Platform - nest SWARE IN THE RASS Platform - nest SWARE IN THE RASS Platform - nest VMCANDS DORAND Science arv Proce Kinggoor (2) 3 ARCADA Breaked - very goodar 4 PDMK A PDMK Proc the Saftorn - science the Tower ASSASSINS

ASI 54 Senere, Senere II & Car Wars. 343 55 Ca-wis, Pacatax & Anteroids. 458 56 Stammagle, Extreme Valencie & Tries 456 57 Poe-poo Deminoes Dizzy Diamonds Septimi ASI 56 Septimisad 4 Magnathon & Matessae ASI 50 Turbs thrust (1X200 & Leedings ASI 60 Pige Mader/2 Alion Hunter & Checkers ASI 61 Rattesnake Running Chaser Scad aster. SI 62 Pigetine 2 Maxemia: & Up and Down SI 63 Staathus Freizy & Drive II. SI 84 Obiven (tab!) Breakout Dan Kit vic. SI 85 Obiven (tab!) Breakout Dan Kit vic. SI 85 Paranoids Chesa Ward Puzzle Word (4) 63 Pracosite Desce Ward Pucche Word search ASI 65 Deer mars An mastermind & Ascholam. ASI 65 Deer of the Beart E Type II & Vetter. ASI 64 Seguer of the Beart E Type II & Vetter. ASI 64 Programmer Moscien Bortoge etc. ASI 70 Depart Term. Wardy & Term pro-ASI 71 Nummerin, Barthestop & Vin Tania. ASI 72 Depart Denne, Wardy & Term pro-ASI 71 Levrein, Barthestop & Vin Tania. ASI 72 Depart Denne, Wardy & Term pro-ASI 71 Depart Denne, Wardy & Term pro-ASI 71 Departs Denne, Wardy & Term pro-ASI 71 Departs Denne, Term Schler, A Christ. ASI 75 Departs Dennessing Scham. Department Het-Mit 76 Departs Denness Scham. Devarrent Het-Mit 76 Departs Debar, Term Jan, Nut Pane, ASI 70 Denne Moster, Term Bart, Nut Pane, ASI 70 Denne Moster, Therether, Nut Schlaten, The Baltene, Web 18 Tume. ASI 74 Denne Defence. Theother Timo, Berguertein. Genguntavia. ABI 82 Antilerco, Shuffleran, Antade Volleybil ABI 83 Loado-e-money, Poeg, Spider. ABI 84 Engina, Adotoc, Junberti ABI 85 Paradov Preview, Matchcanto, Pudic. Bagit Mari ABI BG Scourthart, Lord of Hosts, Legend of ASJ 87 Actor Challence, Jonas Full Strand. An It Spile Unamps, Unais the States, Landmass ASI 85 Delexisti, Relayer, Megae ASI 85 Minachine, Statistis, Medidat ASI 96 Nacharo, Nacio, Speethum ASI 90 States, Solanis Sunyer ASI 90 Smith, Solanis Sunyer ASI 90 Smith, Solanis Sunyer ASI 90 Smith, Solani Sunyer ASI 90 Smith, Solani Sunyer ASI 90 Smith, Solani Sunyer ASI 90 Smith, Solani Sunyer GLODY ASI 95 Promier Pics, Tangle, Brib & Rop, Super League Man ASI 96 Dungson Pipper, 8 Gammon, Taméle Tots, Ruster bike. ASI 97 Burnyblait, Wutarts Irom Man, New Kane (In-Stude City ASI 39 Sky Chase, The Phone Do. Nextor Cards ASI 39 Gatht, Parametricet, Space Wars, Org. ASI 100 Bashtanner, Patence, Menson ABI 101 Mehthiwi, Paragen, Boormaing Rothello. AEJ 102 Fruit Salad, Resound, Pacsim AEJ 103 The Lost Occured, Waday Wal ASSAESING PACKS Any 19 = C12:50 Any 20 = C20.00 ny 50 = C47:50 Or singly at PD Price

BOUNCE AND BLAST Platform CYBERNETIX Fast action STAIL MIX 2 3 games FLAG CATCHER Squares put? OMEGA Adv Moria type OMEGA Adv Moria type OP SECRET Excellent graphics platfor MADONNA Jignaw ROBOCOP GDES TO IRIAD seu BACK TO THE FUTURE III Funny 45 CHEATS Codes vic TOMCAT F15 choot en up SUPER QUIZ POWER PONG Boing MAHJONG Tiles MESTER Cards STARFLEET Shoot Ym up 7 HETER Curren
9 THE ETER Curren
9 ESTAPPLIET Shout Hem up
9 ESTAPLIET Shout Hem up
9 ESTAPLIET Shout Hem up
9 ESTAVLIET Shout Hem up
9 ESTAVLIET Shout Hem up
10 ESTAVLIET Shout Hem up
10 ESTAVLIET Shout Hem up
10 ESTAVLIET Shout Hem up
10 ESTAVLIET Shout Hem up
10 ESTAVLIET Shout Hem up
10 ESTAVLIET Shout Hem up
10 ESTAVLIET Shout Hem up
10 ESTAVLIET Shout Hem up
10 ESTAVLIET Shout Hem up
10 ESTAVLIET Shout Hem up
10 ESTAVLIET Shout Hem up
10 ESTAVLIET Shout Hem up
10 ESTAVLIET Shout Hem up
10 ESTAVLIET Shout Hem up
10 ESTAVLIET Shout Hem up
10 ESTAVLIET Shout Hem up
10 ESTAVLIET Shout Hem up
10 ESTAVLIET Shout Hem up
10 ESTAVLIET Shout Hem up
10 ESTAVLIET Shout Hem up
10 ESTAVLIET Shout Hem up
10 ESTAVLIET Shout Hem up
10 ESTAVLIET Shout Hem up
10 ESTAVLIET Shout Hem up
10 ESTAVLIET Shout Hem up
10 ESTAVLIET Shout Hem up
10 ESTAVLIET Shout Hem up
10 ESTAVLIET Shout Hem up
10 ESTAVLIET Shout Hem up
10 ESTAVLIET Shout Hem up
10 ESTAVLIET Shout Hem up
10 ESTAVLIET Shout Hem up
10 ESTAVLIET Shout Hem up
10 ESTAVLIET Shout Hem up
10 ESTAVLIET Shout Hem up
10 ESTAVLIET Shout Hem up
10 ESTAVLIET Shout Hem up
10 ESTAVLIET Shout Hem up
10 ESTAVLIET Shout Hem up
10 ESTAVLIET Shout Hem up
10 ESTAVLIET Shout Hem up
10 ESTAVLIET Shout Hem up
10 ESTAVLIET Shout Hem up
10 ESTAVLIET Shout Hem up
10 ESTAVLIET Shout Hem up
10 ESTAVLIET Shout Hem up
10 ESTAVLIET Shout Hem up
10 ESTAVLIET Shout Hem up
10 ESTAVLIET Shout Hem up
10 ESTAVLIET Shout Hem up
10 ESTAVLIET Shout Hem up
10 ESTAVLIET Shout Hem up
10 ESTAVLIET Shout Hem up
10 ESTAVLIET Shout HEM UP
10 ESTAVLIET Shout Hem up
10 ESTAVLIET Shout HEM UP
10 ESTAVLIET Shout HEM UP
10 ESTAVLIET Shout HEM UP
10 ESTAVLIET Shout HEM UP
10 ESTAVLIET Shout HEM UP
10 ESTAVLIET Shout HEM UP
10 ESTAVLIET Shout HEM UP
10 ESTAVLIET Shout HEM UP
10 ESTAVLIET Shout HEM UP
10 ESTAVLIET Shout HEM UP
10 ESTAVLIET Shout HEM UP
10 ESTAVLIET Shout HEM UP
10 ESTAVLIET Shout HEM UP
10 ESTAVLIET Shout HEM UP
10 ESTAVLIET Shout HEM UP
10 ESTAVLIET Shout HEM UP
10 ESTAVLIET Shout HEM UP
10 ESTAVLIET S G377 ACX-ACX G378 CRAZY SUE 2 Latest platform G380 LAST REFUGE Invaders

0381 ZINDGER GAME Katste game 0382 UCHESS (AGA - A1200/A4000 OMLY) Chess o GSE DERESS (AGA – AT20034000 DMLY) Chells g
 jette, AVD RAM)
 G335 THE INFINANC QAME Platform speccy type
 G355 THE INFINANC QAME Platform speccy type
 G357 OBLINION Defends clone
 G357 OBLINION Defends clone
 G358 OBLINION Defends clone
 G359 OBHELS Deadly part classic
 G315 QUITAINE SAMPLEE Cacht
 G359 OUTRALS AD Platform. Revewed in Format
 G359 RULLY IN THE CASTILE Excellent platform
 G357 RULLY IN THE CASTILE Excellent platform
 G356 RAD THES AT208 Mappil
 G356 GIDDY Great new platform game
 G359 ALTRON (1) (bite) Sheet yen ag
 G359 ALTRON (1) (bite) Sheet yen 2396 ATOMS Went? 2399 VECTA STORM Brit new Tempest clone DIGITAL TETRIS A1200 TETRIS TETRIS PRO SUPER PACMAN 82 ERIDGE 5 18th HOLE GOLF (2 clisks) GAOS BLIDE SOLAARES Fuzze GAOS THEY CAME FROM DUTER SPACE Shool en up GAOS SON OF BLAGGER Excellent platform BRAINBOW Adductive puzzle WYSTERY 2144 AD Futuristic Murcler adv. GUSH Fab pipeline chane MEXICAN MASSACRE Arcade action 100 MEGA GAMES (7 diskt) BOX Adventure game SLANBALL Future Management sim MAYNEM2 Murb player mixels atlace. GHE MAYEERS Mus place make make may GHE MAYEERS Mus place make may GHE MULETE + FUNID 2 Good game (mt 12) GHE BULTE GAMES Worn, buchter, spield da. GHE SUITE GAMES Worn, buchter, spield da. GHE SUITE GAMES Worn, buchter, spield da. GHE SUITE GAMES Worn, buchter, spield da. GHE CAN FUNDAR Annt by to encape. GHE CAN FUNDAR JUST Dates the obstaches. GHE CAN FUND TO bash the obstaches. GHE CAN FUNDAR SUITE Dates the obstaches. GHE SERVICE BACKGAMMEN GHE AMPORT.

# CLR LICENCEWARE EDUCATION Investigisteess of Directaurs La Jurazzie, Trassic and

DLIBS SUPER SOUND & Create your over tunes with the master URIN; 2 shales (4.50) DLIBS PAND, An even to use that powerful database speam. 1 data (2.58) DLIBS PAND, PANDER Since the conserved weak(), 2 pains (3.43). DLIBS PANL BASE (2.5 must characteristic weak (3.56) (3.45). 2 data (4.50). DLIPS PANL BASE (2.5 must characteristic database). 2 data (4.50). DLIPS PANL BASE (2.5 must characteristic database). n. 1. disk (23.50) CRUE VII. 3: An excellent spreadsheet for those cross salculations. 1. disk (23.55) VRTEAN, WHICOWS 1: A collection of unitities like address book. Hollopal, petwes 3 does 54.38 I COLOURING FAD A unique costuning back to keep the kids amused for hours. 1 er um etc. 1 dek C3-SE MARS Exer to um et en yr power fu' datasen. 1 diak C2-SD STRAC CERTEXCL Mega i o'r to tare with ywar trobi cantrol 1 diak C3-SD EPDO Very zower to Laderda zulhy. 1 diak C3-SD. CERTEX FUNCTE Defenent torts for ywar LC3D Proter. 1 diak C3-SD. LCNN FRANKE Defenent torts for ywar LC3D Proter. 1 diak C3-SD. LCNN FRANKE Defenent torts for ywar LC3D Proter. 1 diak C3-SD. LCNN FRANKE Defenent torts for ywar LC3D Proter. 1 diak C3-SD. LCNN FRANKE Defenent torts for ywar LC3D Proter. 1 diak C3-SD. LCNN FRANKE Defenent torts for ywar LC3D Proter. 1 diak C3-SD. LCNN FRANKE Defenent torts for ywar LC3D Proter. 1 diak C3-SD. LCNN FRANKE Defenent torts for ywar LC3D Proter. 1 diak C3-SD. LCNN FRANKE Defenent torts for ywar LC3D Proter. 1 diak C3-SD. WVDACE WASTER Sort your involves cut asaly with this one. I disk ES 50 R.D.R. vf. 1 A host only multipology revis yystem. I disk ES 50 F-15 ANIMERUSHES Alon busches for our with paint packages. I disk CI 50 RED LEFUS ANIMERUSHES likely with busches for paint packages. I disk 5.2.1 mod (2.5). 2 APRRET TRACK Try to spell what you see in the acreer. 1 disk T2.50. ANME NEEW Kith records to instructions on themening etc. Laters have to make many ways. 1 disk (2.5). EVECUMPT Laters table (2.5) and the bill program. 3 disks (4.4): FMST FRET Laters table can the puter and became as good as the biel (with etc.) table (2.4). STAR FIGHTER ANIMISPLEMES Even more anim brushes for part packages. IS GALDE 25 STAR WEYAGER ANIMERUSHES 'Not more animibruation for paint parkages. 3 IN ALL INVALEDASE A very powerful image database to store pictures text and sound. 1230. GAMES I NORRES A very acticities game san in the medienal real 1 dBA (215). CMAR Theorem San André Jackson sonity game. 1 doi: A (23). PARKE 2 & securitor sciences scient interne or game. 1 doi: A (23). (X.SYSTEEN A very addictive game with the assuit and of level manaters. 1 dai: n position of a deal to acco calob program 1 deal ESS. 19 MORE AND PLAT 3 executional pages in the oblightmetion marks 1 deal ESS. 19 PLAY IT SAFE This will beam of biblion what safety is inside and outside. 1 deal TRUCKING ON Try and manage your over truck fleet, escalard, 7 doals 74 50 OBLITERATION Another fait short em up type pana, 1 doal CO.50 (fait plus In TOP FAIR Another 4 programs to being the children, 1 data CL 50. JACANARA 2 (pose type statustical programs on the data, 1 data CL 50. DRESS TEADRER Later from to play chess the same way with this teaching all. AT INVESTIGATION THESE ONLY ADDRESS THE INVESTIGATION TO AN ADDRESS ONLY ADDRESS ONLY ADDRESS O 2.90. BRLIDDZER NOB Wige out the screen of californit Discks, 1 disk E3.50. PARADEE A pactive same to test these powers of salving: 1 disk C1.56. SDEC SEMISTIEFEED Another partners style parts, 1 disk E3.50. SPLIDBE THE REVENUE Another partners agree with pacties to table, 1 disk NORIUM DAY OF RECKONING The of those propriot adventure free ga ent 1 mox publy. SAAN 29 Brill platformer with 229 levels and end of level monotors. 1 disk PREMISTORIC FUN Lower about the directaurs with 4 great games. 1 dails (2.50) PEG A PICTURE Data pictures with either page or directed, excellent for ETELLAR ESCAPE Vertical accolling short em ab game. 3 diolo 14 99. RINGLE BENGLE A mouse can driven adventure that will have you playing t III. 1. OLA C3.50. UNDERSTANDING ANNOS 2 Having problems learning Areas, not argment with 1 disk 12.32 FLOWER FOWER Try and prove Towers before the bugs set Them. 1 disk CL 50 TOPCOME FLUERS 1 games at with Christmas Themes. 1 disk 72.55 INFORME FLUERS A massive mass type game where you collect things to INFORME THE MARTIAL A massive mass type game where you collect things to INFORME THE MARTIAL A massive mass type game where you collect things to INFORME THE MARTIAL A massive mass type game where you collect things to INFORME THE MARTIAL A massive mass type game where you collect things to INFORME THE MARTIAL A massive mass type game where you collect things to INFORME THE MARTIAL A massive mass type game where you collect things to INFORME THE MARTIAL A massive mass type game where you collect things to INFORME THE INFORME THE INFORMET THE INFORMET THE INFORMATION INFORMATION INFORM ve, 1 disk (3.50. ERSY MOREY Excellent fruit machine (rect plas compat), 1 disk 32.50. WERTE RABOITS Another puzzle type pame, 1 disk 13.50. WORSTER SILAND A strategy type admenture asing the lines of Durgeons and ere: 1 Blak 13.50. TRE RFT Excellent pultiform adventure along the lines of "function: 1 Blak 13.50. BitLY SALL Suide Bitly through 5 worlds of materi. Excellent parts. 1 Blak CAPTAIN K Collect flowers and kill baddles to move to next level. Good furt disk (3.50) (3.63) BIRTY RADKETS 3 Terms plotform game! 1 disk \$3.58 LICE VIEW TITLE View your view look performant, storikers etc. 1 (ell C3 30) LICE VIEW INTER View your view look performant, storikers etc. 1 (ell C3 30) LICE TITLE VIEW View of the first first first view look first 50 LICE TITLES VIEW View rame to graph sent exect. 1 (ell S 50) LICE A SUMP Comparison and the graph sent exect. 1 (ell S 50) LICE A SUMP Comparison and the graph sent exect. 1 (ell S 50). LICE SUMP MARCH View rames to suit you 1 (dia E3 50) 1 Disk Programs = £3.58, 2 Disk Programs = £4.58, 3 Disk Programs = £4.89 \_\_\_\_\_ A500 A600FD A600FD A600HD A1200 A1200 A1500 A2000 A3000 A3000 A4000 1 L

# PD and SHAREWARE

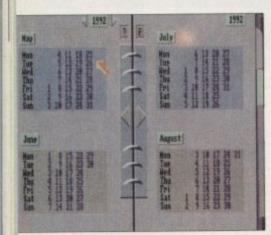

Plan ahead with organiser!

# Scribble Office

## Scribble PD V022

Here's one of those PD disks that combines a load of previously available programs (although I must admit I've seen less than all of them before) which are, unsurprisingly, aimed at the Amiga-run home office.

The Workbench has been customised, basically with the addition of a futuristic space-style font (although the option is there to change this should you wish by messing with the Startup sequence). There's also a screen saver, which is a nice addition. So here are the programs concerned:

#### **Run QED**

This is a wordprocessor, and not a bad one at that. As well as adequate and indeed rather flexible editing functions, you can cut and edit letters, words, lines and so on, and take advantage of page-based features using the Shift/Amiga set of functions. All of these are also shown on menus across the top of the screen.

Other features which might surprise include a macro facility, adjustable tabs and margins (good for pre-printing formatting), and even the ability to replace tabs with spaces, so that when you hit the Tab key you actually get a number of spaces instead.

This kind of feature would be useful in, for instance, experimenting to find the best Phil Morse assesses a bundle of games,

utilities, animations and more which all share one thing in common – they cost next to nothing

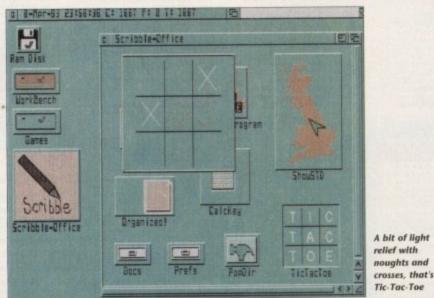

possible format for exporting Run QED files to other wordprocessors.

Of course as PD, something must give. There's no dictionary or font handling, and the whole thing does look a little basic, but nevertheless you can swap and change the colours to make it look a little more how you might want it, and as part of a bundle at this price, Run QED is a winner.

#### Show STD

Simple (indeed, the title is rather selfexplanatory) but it's one of those programs you sit and mess with for as long as it takes for you to stop yourself!

Show STD displays a map of the British Isles and a small window. Clicking on the

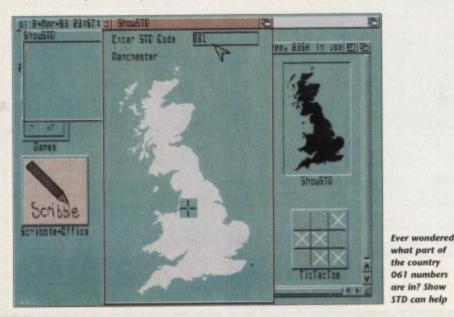

PUBLIC DE SECTO

window displays a cursor, and one then

types in any STD code. The program sim-

ply displays on the map where the region

covered by your chosen STD code is (0663

is New Mills, Derbyshire, for instance)

and tells you textually the area's name,

One omission is the categorising of

too.

metropolitan codes into areas. "Outer London" for 081 is hardly specific – may be a later version will include separate, larger maps of the metropolitan regions so that "061-427" elicits "Marple, Cheshire" (for it is there) rather than "Manchester".

Nevertheless, it's a good little program to have kicking around your hard drive, and a great time-waster should you have ten minutes spare.

#### CalcKey

This is a great little calculator which can run in the background while you're doing something else, only popping up when you need it.

Pressing Alt and = displays the calculator's window, where one notices that as well as the usual calculator functions, this model incorporates A to F across the top of its keys (mouse-click or keyboard activated) meaning decimal to hex and vice versa conversions are possible.

It's a great accessory for coders who might need to use such a feature regularly, and indeed for anyone who often feels the need to reach for a calculator while computing. It's a pain to cut out of your

# **Assassins Games 100**

#### **Roberta Smith PD**

Famed for their continuing series of games compilations, Assassins 100 is a typical three-gamed compilation with Assassin's usual function-key control and very neat menu system for selecting between them.

You get Bload Runner, which is a very odd and strangely addictive platformer with tiny sprites that make lemmings look like the biggest icons this side of the Phoenix bonus stage!

You must run around the screen, up and down ladders, avoiding the tiny men who come for you by digging holes.

These make the men turn into what look to me like hay bales, which you then run into. They then disappear. Confused? Don't be, just be intrigued. Oh, and when you've got it and worked out what it's all about, please let me know!

Next up is Solitaire, a game which I'm mercifully more aware of. Coming from Australia, this version contains all the usual tweaks (timer, show cards, undo last move and so on ) and has some very nice graphics complementing the classic gameplay.

Good anywhere. Solitaire ports across to the Amiga quite happily and is as absorbing as your propensity to play single-person card games for hours on end.

Finally, Monaco is a racing game which, although basic, is very fast and smooth and has a gorgeous picture of Monaco itself as an opening screen.

There are no bends – basically you stop cars driving up your rear and make sure you don't run into other cars, while negotiating sun, snow and night (where all you can see is what your headlights illuminate).

And it's surprisingly fun, too, being a little like those early, frantic and furious but laughably simple arcade driving sims with a seat and a steering wheel. Nice!

Amiga Computing November 1993

92

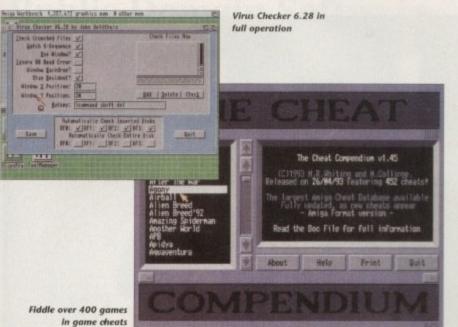

uter

may

ate,

15 50

ire"

ram

ive,

ave

can

oing

hen

ula-

t as

this

top

icti-

rice

ho

rlv.

the

m-

our

/pi-

ery

ner

the

en

ien

nd

om

ast

sic

as

nd

ke

re

us

r'

favourite wordprocessor half-way through a letter to the bank manager just to make a few financial calculations, and CalcKey helps you to avoid such awkwardness.

#### Organised!

With its name changed from FiloFax to something presumably a bit less inflammatory, Organised! is a very impressive personal organiser, with an interface very deliberately designed to mock the real thing

You are shown a double page of an open FiloFax. To move backwards and forward you simple click on the page turning gadgets, or to move to a different section (function) you can click on the page dividers.

Different functions include a calendar, which can go forward and backwards as many years as you wish at the click of a button; a daily diary, which again is instantly flick-through-able; and a large

address book, so you'll never have a fullup "S" page again!

Incidentally, there's a RIP gadget at the bottom of every address page, so exgirl/boyfriends and other fallen from grace contacts can be removed at will.

As well as a simple notebook, there is a preferences page tucked at the back, which allows you to mess with colours, load and save data, configure the screen saver and so on.

This is a novel and attractive personal organiser which does its job extremely well. If you spend enough time in front of your computer to set up and use such a program, you won't go far wrong with this one.

#### The Money Program

I feel really guilty every time I see one of these personal money organiser programs. However, if you have more dedication than me and are prepared to use them on a regular basis (a built-in clock in your

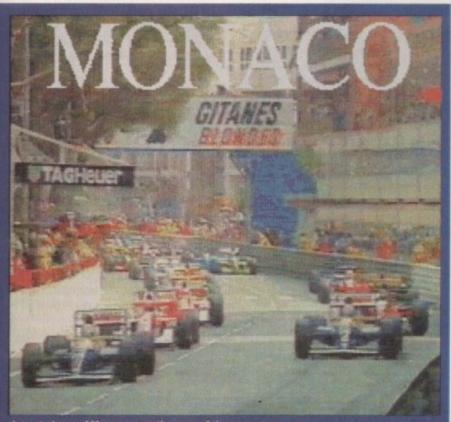

A great picture of Monaco opens the game of the same name

# **Calling all PD libraries...**

and individuals with anything remotely worth my while having a peek at. If you want something released as PD, or you're a library with stacks of hot new stuff that you haven't seen reviewed in these pages yet, why not drop me a line with a copy, full documentation and everything clearly labelled. I promise I'll at least look at your work.

From music to education, business to utilities - anything you felt deserved your shoving onto a floppy disk, lemme at it and I'll do the rest. Address?

> Phil Morse, PD submissions, Amiga Computing Europa House, Adlington Park, Macclesfield SK10 4NP

| San Ado J. Costa                       |                                          |
|----------------------------------------|------------------------------------------|
|                                        | SHE DEST.<br>OF CORRECT<br>OF THE OFFICE |
|                                        | COLUMNS OF                               |
|                                        | COULT MENU                               |
| D-COPY by TURBO/D-HOB<br>w3.1 93-85-14 | 2.20                                     |

Complex and flexible - D-Copy is one of the best disk copiers around

Amiga will help too, because you'll have to type the date in every time you start the program otherwise), such programs can help you to keep a firm grip on your money

Options include the ability to enter your transactions, view them as you would on a bank statement, get a balance, run multiple accounts (a savings account, a high interest number, a woefully-empty current account, and so on) and even should you wish to precipitate that heart attack - view your account as a graph. They've made judicial use of the colour red here, too.

It's a nice program, but I'm still not convinced that much more than a handful of highly organised people actually use programs like this. Still, I might well be proved wrong.

#### **Tic Tac Toe**

For some light relief in-between sorting out your accounts, writing to your bank manager and looking up your granny's STD code, Tic Tac Toe is a computer version of noughts and crosses - a corporate distraction put on here, presumably, for completion's sake.

 Overall, Scribble Office is an admirable, well presented and useful suite of programs, which rise above the crowd due to their nice interface and overall consistency. If you fancy more than two of these programs, buy the disk.

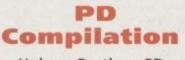

## **Holmes Brothers PD**

This compilation is nicely presented in a bag with its contents, and it does indeed contain some rather interesting and often downright useful stuff.

Among it is Virus Checker 6.28 (nice

and up to date); NumPad, a neat little utility for all you 'A600 owners struggling with flight sims and CAD packages demanding the use of a keypad, which simulates the aforesaid; Degrader, a little utility which allows you to run earlier games on later Workbench 2/3 machines (A500+, A600, A1200, A4000); 452 (!) cheats; a number of archivers and dearchivers; and Pyro, an attractive screen saver.

If you're after just one of these, I can guarantee that once you get the disk there'll be something else on there to your liking as well. A bumper value bundle.

# DCopy 2

## **Roberta Smith PD**

I ain't going to go into the politics of disk copying, but suffice to say that there are justifiable circumstances in which you

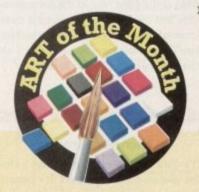

This month's Art award goes to Carl Inc - a name which might ring bells with regular readers of this column, as one of his animations (a Christmas scene, if I recall correctly) got a right slagging courtesy of moi.

However, either I've mellowed or Carl has improved his programming techniques, because while Circus (this demo) follows his usual formula of presenting a cartoon scene where all the characters do little things over and over again, all of which are amusing, I found it really enjoyable.

It's the little touches, like the eyeballs of the crowd all following in unison when the human cannonball shoots through the roof of the circus marquee, that make it for me.

I was also rather amused by the clown and the dog which jumps through a hoop on demand. Indeed, wherever on the screen you look you see something chuckle-worthy taking place.

It's a nice little animation, and one that makes up in humour for what it lacks in originality.

# PD and SHAREWARE

# **Right Way**

#### **Roberta Smith**

This is a German program which mercifully contains enough English to make it playable by your average Island-based xenophobe.

Once you're past the seemingly endless plethora of opening screens, you find yourself, joystick-clasped, guiding a load of tiny Lemming-like creature to an exit. It sounds a little like Lemmings, doesn't it? The difference is that here you don't have any control at all over the creatures themselves.

No, your task is to move the objects that make up the screen into such positions that the "lemmings" can make their way safely through.

It's a novel variation, addictive to boot, and has the added obscure value of having come from deepest Germany (I think). One worthy of further investigation.

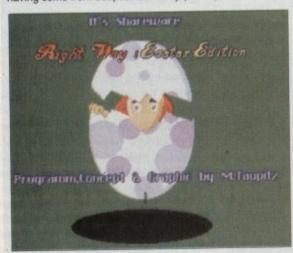

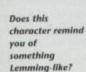

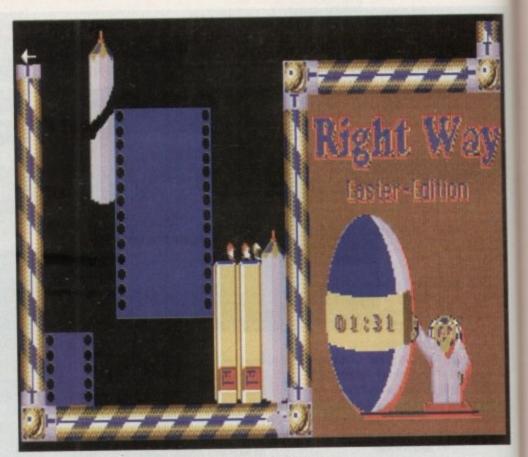

A bit like Neighbours, this Easter edition is a little late in the showing

>

might wish to back up a disk which the manufacturers have tried their hardest to stop you from backing up.

To use DCopy2 to its full potential requires experience of trying to copy disks and a good read of the documentation, but once you've acquired a modicum of knowledge about the subject you'll find this new version of an old classic to be powerful and flexible.

# **Code Mungus**

#### **Nicholas Smith**

It's quite easy to write programs to test the user on a certain subject. It's peanuts to create the kind of code needed to prompt a question, take an answer from the user and act on it. But that's not to say that there's no worth in such programs. Indeed, if they are carefully tailored to a genuinely useful subject area, they get my

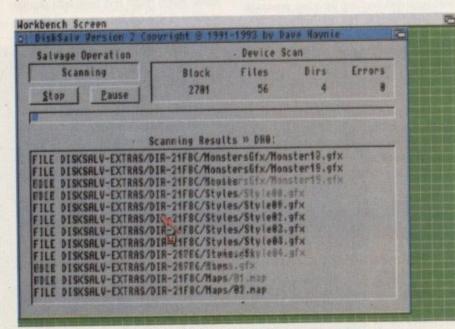

Look at any drive, and DiskSalv2 will give you a complete report

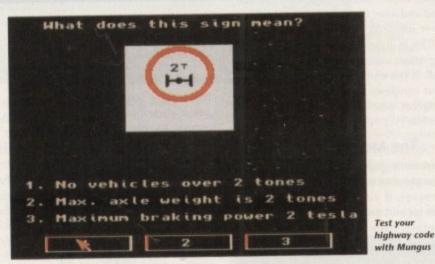

thumbs up. And so it is with the mysteriously named Code Mungus. Not a secret service code, this is actually referring to the altogether less enigmatic but infinitely more useful highway code.

The program asks you ten question of a textual nature ("What do three lines on the kerb mean?" for instance) followed by ten road sign questions, where you get a full colour representation of the road sign complete with a question.

After a total of 20 questions, you're given a mark and an author's personal comment ("OK but could do better" – you know, that kind of thing).

It's a simple program, but a highly useful one, It helped me to brush up on a few things I definitely should have known, and for those learning to drive, it would prove invaluable.

# **DiskSalv 2**

## Dynamic Designs

This is a very slick, very well presented, and above all, very functional disk repair utility, along the lines of a program we use called Norton Utilities on the Mac (which, needless to say, costs an arm and a leg).

On the Amiga side, DiskSalv 2 is basically like the legendary Fixdisk, except it boast a few improvements to make it far more useful to today's Amiga user.

The 49Mb limit imposed on Fixdisk by itself – meaning users of half-decent sized hard drives were not fully catered for – is not a problem in DiskSalv, and it is fully conversant with all the new file and folders types associated with Workbench 2 and 3 machines.

It looks good, works well and is an absolute must for anyone without such a utility, or bugged by one of the limitations that DiskSalv 2 can circumvent.

# Contact addresses

Bizarre Software, The Old Thatch, Main Street, Tingewick MK18 4NN

Dynamic Designs, 63 Daleside Avenue, Pudsey, Leeds LS28 8HB

Holmes Bros PD, 23 Rocester Avenue, Wednesfield, Wolverhampton WV11 3AU

Roberta Smith PD, 190 Falloden Way, Hampstead Garden Suburb, London NW11 6JE

Scribble PD, 14 Woolner Close, Barham IP6 0DL

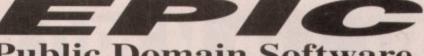

# Order hotline. 0793 512073

6

3

# **Public Domain Software**

n we Mac

5

h,

N

в

ay,

|                | LATEST                                                                    |                     | UTILITIES                                                               |               | GAMES                                                              |                                               | LATEST                                                        |             | A1200 ONLY                                                                                                    |
|----------------|---------------------------------------------------------------------------|---------------------|-------------------------------------------------------------------------|---------------|--------------------------------------------------------------------|-----------------------------------------------|---------------------------------------------------------------|-------------|----------------------------------------------------------------------------------------------------|
| C465-2.        | SPECTRUM EMULATOR                                                         | C329.               | ABASE V1.33 Very powerful and                                           | CSIS          | GIDDY Brilliant new cute platform                                  | C388.                                         | TETRIS PRO polished tetris                                    | 1 ATT       | the second second second second second second second second second second second second second second second s |
|                | Linest version of the speecy em, now                                      | 1.50 1.00 1.00 1.00 | flexible database, perfect for anything                                 | - Andrews     | game, very addictive.                                              | C389.                                         | DIGITAL TETRIS                                                |             | VA1200 CATALOGUE DISK                                                                                          |
|                | on 2 disks, it runs a treat on A1200,<br>comes supplied with a few speecy | 3.5                 | from a video collection to friends & relatives etc                      | B280.         | PETERS QUEST a 20 level arcade                                     | C390.                                         | HP PRINTER DRIVERS                                            |             | art of Epic's continuing commitment to                                                                         |
|                | games on disk, but can load up your                                       | C004.               | AMIGA TUTORIAL Great natorial                                           | CT BEM        | platformer, great stuff.<br>KAMAKAZI CHESS a variant of            | <ul> <li>□ C391-2</li> <li>□ C393.</li> </ul> | ADOBE FONTS 1                                                 |             | ing A1200/A4000 users the latest in PD<br>are we are proud to bring you the worlds                             |
|                | own software from cassette, (ver                                          |                     | for beginners to learn a little.                                        |               | the classic board game, chess.                                     | 00394                                         | CG FONTS<br>JOYSTICK TESTER                                   |             | true A1200/A4000 PD catalogue disk. It                                                                         |
|                | 1.06) Interface available for £40.00 if                                   | C121,               | A600 NUMPAD Numeric keypad                                              | B832          | BUGBASH fast paced frantic Bug                                     | C195                                          | INTERACTIVE DANCE trash                                       |             | ins detailed information of all our AGA                                                                        |
|                | you require it, can use a standard<br>sampler.                            | CISI.               | emulator. Essential for A600.<br>TEXT ENGINE 4 we regard this as        |               | Bash, (requires degrader to work).                                 | C396                                          | SANITY JESTERDAY                                              |             | specific PD disks.                                                                                             |
| C467.          | PPSHOW 3.0A can display crunched                                          | Liciou              | the best PD word processor out.                                         | B819.         | AMIGA PUNT race predictor.                                         | C397.                                         | JELLY "GLOBAL CHAOS"                                          |             | 50 separate or only £1.00 with any order                                                                       |
|                | power packed pictures                                                     | C155.               | X-KOPIA very powerful disk copier.                                      | □ B\$12.      | SUPER PACMAN the best Pacman<br>game ever, don't miss it.          | C398.                                         | HEADLINE "blackenergy"                                        |             |                                                                                                    |
| C468.          | AIRPORT new game                                                          |                     | ine various copy modes.                                                 | D B885.       | HEMERIODS Excellent Asteriods                                      | C399.                                         | FREESTYLE "PERFECT 3"                                         | C432        |                                                                                                    |
| C469.          | THE RIGHT WAY Bulliant new                                                | C033,               | Dynamic PRINTER DRIVERS                                                 | La arrest     | game, well addictive.                                              | C400.                                         | COMPLEX "DELIRIUM"<br>PIECE O MIND                            | 1000        | A version of Action replay that you                                                                            |
|                | Lemmings game, just as addictive as<br>the original.                      |                     | Around 100 various printer drivers<br>for Star, Panasonic, Citizen etc. | □ 11899.      | MIDDLE EAST MANIA pet Saddam                                       | C402                                          | ANDROMEDA "point break"                                       | 100 179,058 | can actually use on the Amiga 1200.<br>It allows you to rip graphics, music,                                   |
| C470.          | DECENDER GAME                                                             | C182-12             | C MANUAL (12 disks)                                                     |               | hefore he gets you.                                                | C403                                          | MORE WB3 HACKS                                                |             | games give yourself more lives and                                                                             |
| C471.          | GRAND PRIX MANAGER                                                        | 1000 1000 1000 1000 | Latest version of C the language.                                       | □ B903.       | CHAINSAW DEATH Weird.                                              | C404.                                         | Children's, FAVOURITES                                        | 1 1000      | more.                                                                                                    |
| -              | new management game                                                       | B937.               | TEXT PLUS v4.0                                                          | B907.<br>B918 | OTHELLO.<br>SPACE RESQUE Amazing quality                           | C405.                                         | WINBLENDER^^                                                  | C356        |                                                                                                    |
| C472.          | HYBRID INSTRUMENTS<br>Extensive collection of instruments                 | -                   | Advanced wp package.                                                    | L myra.       | shoot-em up featuring unreal parallas                              | C407.                                         | EXCEL DATABASE*                                               |             | collection of 1200 de-graders,<br>Includes KICK 1.3, FAKEMEM,                                                  |
| C473.          | INTERDER ALERT                                                            | B969.               | LITTLE OFFICE, includes Word<br>processor, database and Spreadsheet.    |               | scrolling etc.                                                     | C408.                                         | HP550C PRINTER DRIVER*                                        | 1.2         | KILL AGAV2 & the popular                                                                                       |
|                | fabulous new shootem up                                                   | T 8970.             | DUNKS DTP kids dtp package                                              | D 8940.       | WIZARD WORLD very cute                                             | C409.                                         | Seikosha printer drivers *                                    |             | DEGRADER, you should achieve                                                                                   |
| C474.          | FORECASTER/MINISPREAD                                                     | C013-2              | COMPUTER EYES FONT                                                      | 1 Contractor  | platform game.                                                     | I Com                                         | LOCKPICK 2 removes password<br>protection from over 400 Amiga | 1 Dam       | 95% compatibility with this disk.                                                                              |
|                | Horse race predictor and a                                                | - marine            | A 2 disk collection of Amiga fonts.                                     | B947.         | LEEDINGS Meas taken from                                           |                                               | gimes, an essential purchase.                                 | C433        | <ul> <li>PS TASK V2 (VGA 256 colours)<br/>The ultimate in software PC emulators.</li> </ul>                    |
| C475.          | spreadsheet.<br>CONTINENTAL TECH dance                                    | C084.               | CANON STUDIO 1.2 essential for<br>use with the Canon BJ printers.       | 0 8951        | E TYPE II upto date Asteriods game.                                | C411.                                         | TITANICS CHEATS                                               |             | run PC VGA software on your Amiga                                                                              |
| Dear           | Outrageous new rave demo                                                  | C125.               | T.A.C.K. (the animation con kit)                                        | 1             | with great graphics. Very fast.                                    | C412-4.                                       | QUALITY TIME SMEG                                             |             | in glorious 256 colour mode. MS dos                                                                            |
| C476.          | FAST INTRO MAKER 2                                                        |                     | Allows you to create animations with                                    | 1 8952        | GAMEBOY TETRIS                                                     | C417.                                         | BAD FORMAT can format disks                                   |             | is required to use this program, and is                                                                        |
|                | Powerful new demo maker, different                                        | A CARDON S          | synchronised sound fx. Brill.                                           | 132233        | A replice of the Gameboy.                                          |                                               | with hard errors so you can still use                         | C286        | available from us for just £3.50.<br>HOIS A 1200 MEGA DEMO                                                     |
| C477.          | graphic effects etc.                                                      | C 194               | ENGINEERS KIT Fault finder. Test                                        | B955          | TOP SECRET Possibly the best 2                                     | ET CAIS                                       | ihem.                                                         | 110.000     | This is the Worlds first A1200 demo                                                                            |
| Draw.          | SAMPLE FACTORY 2<br>more sampled sound effects.                           | C C201.             | your drives, memory, sound etc.<br>ARESTURE (UNDELETE)                  | 177 mme       | player platform game ever.                                         | C419.2                                        | NFA A1200 TOOLS<br>FIT CHICKS DISK AGA                        |             | features an amazing fade routine.                                                                              |
| C478.          | KLAW GAMES 3                                                              | L'unan.             | Can undelete (get back) deleted files                                   | B966.         | SPACE TRAX 2 play space shoot em<br>up kill him before he kills U. | C421.                                         | Professional Primer drivers                                   | C175        |                                                                                                    |
| C479.          | KLAW UTILITIES 2                                                          | a second            | either from floppy or hard disk.                                        | T BMA         | HELL ZONE Very similar to the                                      | C1C422.                                       | RETINA BURN RAVE new A1200                                    | CI53        | A1300 specific game, requires 4 meg.<br>WB3 BACKDROPS. A set of                                                |
| -              | Includes Amiga Diary plus more.                                           | C236.               | V MORPH V2B Unreal morphing                                             |               | arcale game R-Type, but with beher                                 |                                               | version of a great rave demo                                  | UC135       | Workbench 3 backdrops. Impressive,                                                                             |
| C480,<br>C483, | BOX THE ADVENTURE<br>BOOTEM + Bootgirl* (English) Put                     |                     | program, create effects similar to the                                  |               | graphics. Very fast.                                               | C423-2                                        | AGA SLIDESHOW DISK                                            | C355        | NEW WB3 SUPER KILLERS A                                                                                        |
| Heren          | pictures on the boothlock or                                              | C C237.             | ones in T2 etc.<br>LAST WILL & TESTAMENT                                | D 8973        | CYBERNETIX Upto date defender                                      | C425.                                         | FREAKS BODY SHOP AGA                                          | 1 mont      | collection of virus killers.                                                                                   |
|                | practically anything else you want.                                       | Luni.               | Do your own will, and save money.                                       | CT BOOK       | clone, bloody amazing stuff.                                       | 0.0426                                        | BAIT MASKING comical animation<br>from Erik Swartz            | C375        | <ul> <li>DOS DRIVERS Should give every<br/>Amiga owner full compatibility.</li> </ul>                          |
| C484,          | Text viewers & pic showers*                                               | C261-5.             | HINTS & CHEATS (5 disks).                                               | B990          | BOUNCE 'N' BLAST sery cute<br>plattern game.                       | ["TC427                                       | HARD DISK UTILITIES                                           | C255        | VIEW TEK VI.03.                                                                                                |
| C485.          | BONDMINE 12 <sup>A</sup>                                                  | -                   | Hundreds of useful cheats.                                              | D 8979.       | DOODY Wonderfully cate platform                                    | C428.                                         | ANDY'S WBJ UTILITIES                                          |             | The first and most impressive AGA                                                                              |
| C486,          | Great escape of hilly burger* great<br>new platform game.                 | C256,<br>C300,      | FREE PAINT REVISION 37<br>ACTION REPLAY A500/A600                       | -             | game.                                                              | C429.                                         | PLASMA CLOUDS 256                                             | 1000        | graphics displayer                                                                                             |
| C487           | THE National WEATHER*                                                     | Lican               | Action replay that you can use on the                                   | B998.         | PUGGLES similar to Q-Bert,                                         | C430                                          | RUSSIAN ADOBE FONTS                                           | C209        | WB3 RAINBOW A spectacular new<br>look for your workbench, allows you to                                        |
| C488-2         | TENAJ MODULES*                                                            | Real Providence     | 600.                                                                    | B993          | TRAIL BLAZER race the ball down                                    | C431.                                         | Technological DEATH RAVE                                      | 100 100     | put a snazy user changeable rainbow                                                                            |
| C490.          | SPACE CLEANER GAME*                                                       | C311.               | FILE-O-FAX get organised.                                               | C1 C046.      | a never ending mad                                                 | 00432                                         | ACTION REPLAY IV (A1200)                                      | Real Street | effect behind your workbench.                                                                                  |
| C491.          | SUPER PRIX*                                                               | C336.               | FRACSCAPE create stunning                                               | Licoso        | MARIO'S WONDERLAND Mario<br>on the Amiga*                          | OC433                                         | PC TASK V2 run VGA software on<br>your A1200                  | C501        |                                                                                                    |
| C492.          | TV TITLES*<br>MAVERICK COPIER*                                            | C C347.             | landscapes & save them out.<br>EXTERMIN 8 V2.02 essential               | C182          | GALAGA '92 Famanic shows em an.                                    | 0.0434                                        | NCOMM V3                                                      | 465-2       | new AGA mega demo. Yow!!<br>SPECTRUM EMULATOR                                                                  |
| C. C. C. S. S. | Removes password protection.                                              | Lican.              | selection of virus killers, the most                                    |               | ar suff.                                                           | OC48                                          | DEVWARE JPEG UTILS aga                                        | LJ etty-s   | Very fast A1200 version, runs speecy                                                                           |
| C495.          | KICKSTART 3 EMULATOR                                                      | H Shells            | upto date available.                                                    | C235          | FIGHTING WARROOKS                                                  | 0 C436                                        | JPEG UTILS aga                                                |             | software on the Amiga!                                                                                         |
|                | Use workbench 3 on your A500, A600                                        | C390.               | HP PRINTER DRIVERS                                                      | -             | Street fighter 2 clone                                             | C463.                                         | THE DISK MAG ISSUE P                                          | C556        |                                                                                                    |
|                |                                                                           |                     | A collection of drivers for HP                                          | C250          |                                                                    | C 464                                         | UNDER COVER* BRILL!                                           |             | new A1200 mega demo, Superb<br>graphics and very fast, Includes                                                |
| T.Can          | POWER DATA" FURS IN DUCK.                                                 |                     | Primers.                                                                |               | mant com francement game.                                          |                                               | Excellent music collection                                    |             | realtime £D animated fractals.                                                                                 |
| C496,<br>C497. | IFF BOOT* Shows pic on HD.<br>POWER DATA* runs in back.                   |                     | A collection of drivers for HP<br>Primers.                              | C250          | ROACH MOTTL cualing are<br>near can plationer gave.                | C 464.                                        | UNDER COVER* BRII<br>Excellent music collection               | LL!<br>on   | EL!<br>on                                                                                                    |

VISA

FREE BOX OF TEN BLANK DISKS WITH EVERY ORDER OF 15 TITLES OR MORE. and EMULATORS CLIP ART BUSINESS LATEST basi-JUST IN ept it ARTI-2. ART2-2. ART3-3. WEDDINGS (2 disks) HOUSES (2 disks) IBM EMULATOR FOR A500+ SPECTRUM EMULATOR KING JAMES BIBLE DISK C498 C499 C500 C501 TRUE ED 5.5 New text editor BANNER Creates banners HDMEM require MMU ex TIME ZONE HOI2 fab new A1200 B99 B474 BANKN & CLERK Kerp a LITTLE OFFICE C330-4 C465-2. it far HOUSES (2 disks) RELIGIOUS (3 disks) WW1 AIRCRAFT MEN (2 disks) WOMEN (2 disks) RUS (2 disks) RUS (2 disks) RUS (2 disks) RUS (2 disks) RUS (2 disks) SUDENTS SALETIME XMAS (3 disks) SPECTRUM EMULATOR PC TASK V2 (AGA) C64 PACKAGE V2 ATARI ST EMULATOR QL EMULATOR KICKSTART 2 EMULATOR KICKSTART 3 EMULATOR PC EMULATOR FOR A500 FRACSCAPE VLO C433 C336 ] C433. ] B335. ] B979. ] C15-2 ] B897. ] C495. ] B001. C474. MINI SPREAD Powerful systeet ART4. Fractal generation software, great RPG ADVENTURE Creator ART5-2. DATA ANALYST FILE-OFAX Get organised ABAME 1.33 Very powerful ADDRESS PRINT 3.1 Total 2016 Pione table with a few Algorithm megademo wow wee... GDDY Addictive new platform pame, great for kids BLOAD RUNNER New Load Runner clone, brilliant stuff PATIENCE The card pame MONACO Very fast racing FRUIT SALAD Cute platformer REBOUND Amazing bi-tech Pong clone. 2 players C311. C329. C371. C407. A938. sk by RPD ADVENTICIEL CREAT Create your own adventure SILVER BLADE New shootem AMIGA BEGINNERS GUIDE If your a complete beginner get this dis CASH FRUTT Frait machine sim DAVY'S DINGBATS (CG) Computing the Dingbats Escape from a very large cave A cave runner clone but good OLEMPIAD Similar so Decathlon but you control Lemmings? CASTLE NOMIS Excellent new platform game ART5-2. ART7-2. CS15. C338. DORESS PRAVA EXCEL DATABASE NO BUSINESS LETTERS 600 Gal letters to load into your WP Gal letters to load into your WP sized ARTS. C516. ART9. r – is C517. C518. C518. C519. C520. C340 ARTIO. Remplate lenters to load into y ACCOUNT MANAGER GRAMMAR CHECKER TEXT ENGINE 4 FANCY DISK LABELLER THE DTP PROGRAM Simp Desktop Publisher software fully ARTIL C (522 C (298) C (151) C (151) C (152) B (906) COPIERS ART1-3 SALETIME ART1-3 XMAS (3 disks) ART1-3 VMAS (4 disks) ART1-4 ANIMALS ART1-5 CATS ART1-5 SILHOUETTES ART1-7-2 SCHOOLS (2 disks) fold-C342 clone. 2 players PAC SIM A classic ACCOUNT MASTER Keep track of C494. MAVERICK COPIER Removes copy hch 2 C343-2 C521 protection from hundreds of games TETRACOPY Powerful disk copier. 

 JART16.
 SILHOUETTES

 JART16.
 SUCHOOLS (2 disks)

 JART18.
 BABIES

 JART19.2.
 SPORT (2 disks)

 JART20.
 OLYMPIC

 JART21.
 MEDICAL (2 disks)

 JART22.
 SEA LIFE

 JART23.
 DECORATIVE MONTHS

 JART24.
 WACKY

 JART25.
 HOLIDAYS

 JART26.
 BANNERS (2 disks)

 JART27.
 ART NOUVEAU FLOWER

 JART28.
 BUTTERFLIES

 JART31.
 DORDERS (2 disks)

 JART32.
 HOC LIPS

 JART34.
 NORNBACK

 JART35.
 HORDBACK

 JART35.
 HORNBACK

 JART35.
 SHOWNEN ACK

 JART36.
 HALLOWEEN ART

 JART37.
 SHOWNIME

 JART38.
 VEGETABLES

 JART38.
 VEGETABLES

 JART38.
 VEGETABLES

 JART39.
 PICORAL

 JART40.
 MYTHS

 0659 C345 hat you can play Tetris whilst AMATEUR RADIO COLOUR AIRCRAFT ART C523-3. is an conjyving a disk. LOCK PICK 2 Removes copy protection from over 400 games X-KOPIA Very powerful DISK MATE Simple workbench conjur platform game AMOS PRO UPDATE 1.12 Update your Amos Pro to version 1.12 EXTERMEN8 Essential collection of JUST IN C346. ich a Amazing colour clip-art REVELATIONS (ART) C527. C347. tions C155. C360 Totally brilliant hand drawn graphics, contains a few adultish pictures POST + PS FONTS FRACTIONS educational QUICK GRAB AGA Grab AGA SPACEBALLS MOBILE C C.349. be used on the A500+ and A1 REBOUND Good hreakout pl ACCOUNT MASTER home of AMATEUR RADIO 1-3 COLOUR AIRCRAFT ART C528. C529. C530. C520 C522 C523-3 C525 C525 C527 FREE COPY 1.8 Removes copy protection from various games DCOPY 2 Very powerful disk copier 18934 STAR PRINTER DRIVERS C150. star printer drivers collection SOLITAIRE latest and best solita game by Tower software PREMIERE PICKS New version of this unreal management football game "The Premier League" GAME TAMER 4.01 FONT FARM 3, 50 great fonts ERROR INFO V2 B302. C377. featuring various copy modes SUPER DUPER Very fast disk copier PAC COPY Play Pacman whilst copying another disk C531 REVELATIONS amati PST + PS FONTS □ B333. □ 1775. game by Tower software AIBB V5 Amiga benchmark test, for testing C338 C539 C530 C531 C531 C531 C533 C378. Amiga benchmark test, for testing yoar computers speed OCTAMED PRO SAMPLES LSD LEGAL TOOLS #89 Large collection of useful utilities GRAPEVINE #15 RELAYER GAME AMIGA E V2.1 New programming Language for the Amiga, better than C BOP N PLOP Kids game, with cuty graphics PRACTIONS educational QUECK GRAB AGA PREMIERE PICKS "football GAME TAMER 4.01 FONT FRM 3 60 foots great. C532 C533 C538 C379-3 C382 LATEST DEMOS C363-3 C366. C367. C535 C539 C549 DICE COMPILER SUPER DARK screen blanker STD CODE input town & STD code C3357-2 **KEFRENS** Desert Dream EDUCATIONAL This is the best demo to appear for a PLORAL MYTHS DOG WOODCUTS CAT WOODCUTS AFRICAN WOODCUTS AMERICAN WOODCUTS ARCTIC WOODCUTS FARM WOODCUTS BIRDS WOODCUTS MIXED ANIMAL WOODCUTS MORE ANIMALS ANIMAL LINE ART STD CODE: input noven & STD co. will be displayed. SAFE II brill new disk copier. TALENT MEGA DEMO SPACE INV ASION addictive POOLS WIZARD INR KIDS DISK 2 inc 3 games MUSIC BASE UTILITY ROAD TO HELL GAME are new at xing to see new 2 more. TECHNOLOGICAL DEATH C C431. C550 C555 C555 C557 C559 C560 C562 C562 C563 ART40. FIREWORK ALPHABET MATHS REFLEX TEST C371. C240 Very impressive new mega dem SANITY World of Commodore JESUS ON EX (2 disks) RETINA BURN AGA ART41 MATHS REFLEX TEST Answer as many questions right as you can as quick as you can DUVISION FOUR STROKE ENGINE MATHS CALCULATOR Henryettis BOOK OF Spells LEARN AND PLAY MATHS TALK ALGABRA II MATHS WIZARD C162. C087-2. C422. ART42 ART43. C065. C026. B931. B915. A420. B016. B065. B068. ALSO AVAILABLE BY NAME ART44 ALC: UNA BURN AGA A1200 version of brilliant rave demo THE HAUNTED (8 disks) The best ever Antiga animation, 2 meg ROAD HOG (2 disks) SIMPLY STATE OF THE ART The diffusite rave treat. WOW ART45. ASSASSINS GAMES DISKS 1-110+ C090-8. ART46 ART47. top view race game. 2 players MICRO MARKET GAME RUMMY the card game. C094-2. C540 ART48. FISH DISKS 1-800+ ART49 ART50 The ul **ORDER FORM Credit Card Details** OVERSEAS ORDERS ORDERING BY POST Simply mark off the titles you wish to order, and send this page to: EPIC MARKETING, 1st Floor Offices, 31a Faringdon Rd, Swindon, Wilts SN1 5AR, enclosing full payment either by Cheque, Postal Order, Money order, or simply your Credit Card details. Overseas orders are welcome, but please add 25p to each disk ordered, and a minimum of 5 disks apply. All foreign orders are sent by first class Air Mail. Name ... Credit card no:... Address. Exp. date: . COLLECTING DISKS ORDERING BY PHONE Tel Amiga PD Prices per disk You are welcome to collect your PD order, but you are advised to phone it through prior to collection. Office hours: 9.30am-5.30pm Mon - Sat, To place an order over the phone simply call any time between 9.30 & 5.30pm Monday to Saturday with your credit card details and the disks you would like to order. £3.00 2-5 disks £2.00 each £1.75 each 11 or more £1.50 each £2.00 tach Total order value: £ 1 Single disk .... Total disks: Payment method ... 6-10 daks ..... All titles listed should work on any Amiga unless sta

Epic Marketing, First Floor Offices, 31a Faringdon Rd., Swindon, Wiltshire, SN1 5AR

# Choose any ift or special offer when you subscribe to A

To order your 12 issue subscription send this form to Europress Direct, FREEPOST, Ellesmere Port L65 3EA.

(No stamp needed if posted in UK)

# Subscription order form

I would like the following 12 issue subscription to Amiga Computing.

| New Renewal                                                                                    | Save £12.75                                                                                                    | 1-1                                                                                                    |
|------------------------------------------------------------------------------------------------|----------------------------------------------------------------------------------------------------|----------------------------------------------------------------------------------------------------|
| 9627 9628 UK Subscription £39.95                                                               |                                                                                                    | - 10                                                                                                    |
| 9629 9630 EEC Subscription £54.95                                                              | These successions in the                                                                                                    | a state of the second                                                                                                    |
| 9631 9632 Rest of the World Subscription £74.95                                                | Alpha                                                                                                    | 1                                                                                                    |
| Canada/USA*                                                                                    | Data                                                                                                    | SEA                                                                                                    |
| * Canada & USA subscribers send to: Europress (North America), Unit 14, 225 Bysham Park Drive, |                                                                                                    |                                                                                                    |
| Woodstock, Ontario, NT4 1P1, Canada. Tel: 519-539-0200. Fax: 519-539-9725.                     | Mega                                                                                                    | -                                                                                                    |
| My subscription will start from the earliest possible issue.                                   | Mouse                                                                                                    | And Color                                                                                                    |
| The free gift or special offer                                                                 |                                                                                                    | States of the                                                                                                    |
|                                                                                                | Save £14.95                                                                                                    | X                                                                                                    |
| I want is                                                                                      | and the second second se |                                                                                                    |
| Gifts/offers are not available to Rest of World, USA and Canadian subscribers                  |                                                                                                    | The state                                                                                                    |
| (Tick the appropriate box)                                                                     | mini Office                                                                                                    | The local division in which the                                                                                                    |
| 9576 Binder & two magazines 9580 Mastering Amiga Printers                                      | Mini Office                                                                                                    | -                                                                                                    |
| 9577 Oh No! More Lemmings 9581 E5 Voucher                                                      | Professional                                                                                                    | -                                                                                                    |
| 9578 Four Arcade Games 9582 Mini Office Professional (Add £29.99                               | , entern                                                                                                    | NI                                                                                                    |
| 9579 Alpha Data Mega Mouse to the cost of your subscription)                                   | Only £29.99                                                                                                    | 1                                                                                                    |
| I wish to pay by                                                                               |                                                                                                    |                                                                                                    |
| Cheque/postal order payable to Europress Enterprise Ltd                                        | Save £30 on RRP                                                                                                    |                                                                                                    |
| Credit card                                                                                    | prime and the prime                                                                                                    | -                                                                                                    |
| Expiry date/                                                                                   | Or you can use the                                                                                                    |                                                                                                    |
|                                                                                                |                                                                                                    |                                                                                                    |
| Card No.                                                                                       | SUBSCRIPTION HOTLINE                                                                                                    |                                                                                                    |
| Deliver my magazine to                                                                         | Telephone 051-357-1275                                                                                                    |                                                                                                    |
| benver my magnet                                                                               |                                                                                                    |                                                                                                    |
| Name                                                                                           | Fax 051-357-2813                                                                                                    |                                                                                                    |
|                                                                                                | Don't forget to leave you name,                                                                                                    |                                                                                                    |
| Address                                                                                        | address and credit card number                                                                                                    | /                                                                                                    |
|                                                                                                |                                                                                                    |                                                                                                    |
| Postcode                                                                                       | and expiry date.                                                                                                    |                                                                                                    |
|                                                                                                |                                                                                                    |                                                                                                    |
| Tick this box if you do not wish to receive promotional material from other companies          | To subscribe by direct d                                                                                                    | ebit                                                                                                    |
|                                                                                                | to subscribe by uncor a                                                                                                    | Contraction of the local division of the local division of the loc |

Subscribing is the easy way to make sure you get your magazine. Every month your copy is reserved and delivered right to your door. We pay all the postage costs, and you receive it before it's even on sale at the newsagents. You'll have no worries about missing out on the latest issue. Subscribing

saves you time and hassle, and makes sure you don't miss out. On top of all this you get to choose any of these free gifts or special offers as well.

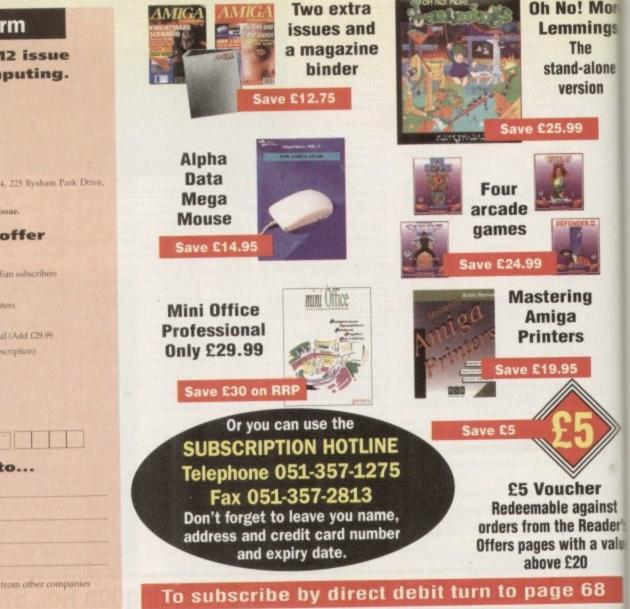

# HI

# AMIGA COMPUTERS

| A500 Cartoon Classics     | £100 00   |
|---------------------------|-----------|
| A600 Wild Weird & Wicked. |           |
| A600 HD Epic Pack         |           |
| A1200                     |           |
| A1500/A2000               |           |
| A3000                     |           |
| A4000                     |           |
| Monitor                   |           |
| WORMON                    | .7 199.00 |

# **RAM & DISK DRIVES**

| External Disk Drive   | £55.00  |
|-----------------------|---------|
| A570 CDRom + Software |         |
| A500+ 1 meg Exp       | £33.95  |
| A500 int drive        | £49.00  |
| A500 512k no clock    |         |
| A500 512k + clock     | £23.50  |
| A500 + 1meg exp       | £37.00  |
| A600 1meg + clock     | £44.00  |
| A500 1.5meg           | £79.00  |
| A500 8meg, 4 fitted   | £169.00 |
| GVP 42meg             |         |
| CVP 90mag             | 0000 00 |

# **PRINTERS & RIBBONS**

| Statement of the local division in the |
|----------------------------------------|
| £133.00                                |
| £169.00                                |
| £194.00                                |
| £199.00                                |
| £274.00                                |
| £4.50                                  |
| £6.75                                  |
| £5.50                                  |
| £13.50                                 |
| £4.50                                  |
|                                        |

# **LEADS & CABLES**

| Printer                   | £3.99 |
|---------------------------|-------|
| Serial                    |       |
| Null Modem                |       |
| Joystick Extender 3 metre |       |
| Joystick/Mouse Extender   |       |
| Amiga to SCART            |       |
| Analog Joystick Adapter   |       |
| 4 Player Adapter          |       |

# LOOK! LOOK! LOOK!

## TRACTORFEED DISK LABELS

Now you can print your own professional disk labels! 500 Plain white disk labels on tractor feed, complete with FOUR disks of software and artwork.

# Yours for ONLY £9.95

**1000** Labels with software **ONLY £13.50** 

# **SPECIAL OFFERS!!**

| A500 MODULATORS           | £24.50     |  |  |  |  |
|---------------------------|------------|--|--|--|--|
| A500 POWER SUPPLY         | £29.95     |  |  |  |  |
| 2.5" HARD DRIVES FOR      |            |  |  |  |  |
| A600/A1200                | Trillion . |  |  |  |  |
| 40 MEG                    | £129       |  |  |  |  |
| 85 MEG                    | £189       |  |  |  |  |
| 130 MEG                   | £269       |  |  |  |  |
| ALL DRIVES SUPPLIED WITH  |            |  |  |  |  |
| LEADS AND READY FORMATTED |            |  |  |  |  |

# **DISKS & LABELS**

All disks are supplied with labels. UNBRANDED DISKS are 100%

In the unlikely event that any of our disks are faulty, then we will replace the disks **AND** reimburse

| 3.5" DSDD            | £0.37 each     |
|----------------------|----------------|
| 3.5" Rainbow         | £0.44 each     |
| 3.5" DSHD            | £0.58 each     |
| 3.5" DSDD Fuji (box  | of 10)£4.90    |
| 3.5" DSHD Fuji (box  | of 10) £8.90   |
| 5.25" DSDD Fuji (bo) | x of 10)£2.50  |
| 5.25" DSHD Fuji (bo) | x of 10) £4.90 |

1000 3.5" labels

# STORAGE BOXES

| Most types are available for<br>5.25" disks. | 3.5" or |
|----------------------------------------------|---------|
| 10 capacity                                  | £0.95   |
| 40 capacity                                  |         |
| 50 capacity                                  | £3.95   |
| 100 capacity                                 | £4 50   |

80 capacity Banx drawer .......£8.49 150 capacity Posso drawer ....£15.95 200 capacity drawer .....£22.50

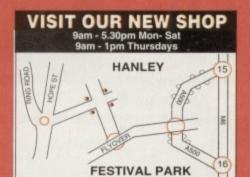

# WELL, NEARLY! 9am-10pm Mon-Sat 10am-6pm Sunday

# MISCELLANEOUS

| Mousehouse                                        | £1.80        |
|---------------------------------------------------|--------------|
| Mousemat 9mm thick                                | £2.50        |
| Diskdrive cleaner                                 | £1.80        |
| A500 Dustcover                                    |              |
| A600 Dustcover                                    | F3 50        |
| A1200 Dustcover                                   | £3.50        |
| Monitor Dustcover                                 | £3.50        |
| LC20 Dustcover                                    |              |
| LC100 Dustcover                                   | £3.50        |
| LC200 Dustcover                                   | £3.50        |
| LC24-200 Dustcover                                | £3.50        |
| Roboshift                                         | £13.95       |
| Amiga Lightpen                                    | £32.00       |
| Optical Mouse                                     | £32.00       |
| Megamouse                                         | £12.95       |
| Manhattan Mouse                                   | £9.99        |
| Primax Mouse                                      | £12.95       |
| Itsa Mouse                                        | £12.95       |
| Alfadata Trackball                                | £26.95       |
| Crystal Trackball                                 | £32.00       |
| Zydek Trackball                                   | £25.95       |
| Zyfi Amp/Speakers                                 | £37.50       |
| Action Replay Mk III                              | £56.95       |
| Technosound                                       | £32.00       |
| Midi Master.<br>Tilt/Turn Monitor Stand           | £26.00       |
| Tilt/Turn Monitor Stand                           | £9.95        |
| 2-piece Printer Stand                             | £3.49        |
| A4 Copyholder                                     | £5.99        |
| ROM Sharer                                        | £14.95       |
| V1.3 ROM                                          | £25.95       |
| V2.04 ROM                                         | £35.95       |
| V2.04 ROM<br>Micropert Tractorfeed Paper: 500 she | ets£4.50     |
| 2000 st                                           | heets £13.00 |

# JOYSTICKS

Base Fire Button Models Maverick 1M Megastar Zipštick Comp Pro 5000\* Comp Pro Extra Comp Pro Star Cruiser Multicolour\* Comp Pro Star MINI Aviator 1 Flightyoke Handheld Models Speedking Navigator Buo

# ANALOG JOYSTICKS

| These Joysticks will fit a               | iny Amiga                   |
|------------------------------------------|-----------------------------|
| Warrior 5                                | £14.95                      |
| Saitek Megagrip 3                        | £19.50                      |
| Speedking Analog                         | £13.95                      |
| Intruder 5                               |                             |
| Aviator 5 Flightyoke                     | £27.50                      |
| Adaptor to use any PC and<br>on an Amiga | alog joystick<br>ONLY £4.99 |

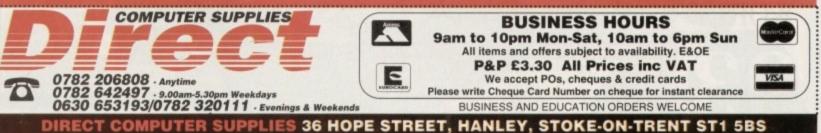

erv the s. ing fall

# More ngs

lone DN

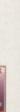

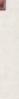

nst der's

# Destination: Acorn World

WEMBLEY **EXHIBITION** CENTRE DATE: FRI 29TH SAT 30TH SUN 31ST October '93

If you thought computer shows only had the latest word processors and spreadsheets, Acorn World will change your perceptions....

See how a full colour magazine is produced. Experience the sights and sounds of a laser light show in the best games arcade in Britain. See Kodak convert a film onto a photo CD. Discover the secrets of the talking head. Catch a glimpse of the future in Acorn's concept area.

Meet the boffins from the Science Museum. Discover why children are jumping off cliffs as part of the curriculum. New concepts . . New products .

New solutions

Acorn World: A TOTAL EXPERIENCE

Juggling, face painting, theatre seminars, special needs area... and the latest word processors and spreadsheets! And so much more ....

Book today and SAVE £££s plus have the chance to WIN a fabulous Acorn Pocket Book.

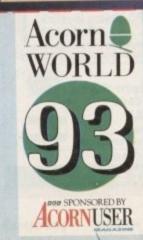

NAME

|            | PU DOOVIN |                   |        | All cheques made payable to                |
|------------|-----------|-------------------|--------|--------------------------------------------|
| SAVE MONEY | PRICE     | NO. OF<br>TICKETS | AMOUNT | Acorn Computers Ltd.<br>Please return your |
| ADULTS     | £5.00     |                   | £      | ACORN WORLD, C/O                           |
| CHILDREN   | £3.00     |                   | £      | EXHIBITION PLANNIN                         |
| FAMILY     | £15.00    |                   | £      | SERVICES, PO BOX 162,<br>STAINES TW19 5JX. |
|            | 312       | TOTAL             | £      | EURO                                       |

# WIN A POCKET BOOK!\*

Return your booking form now and you will be entered in our special prize draw!

Competition details from the Acorn World \*No purchase necessary ss opposite

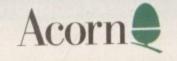

16 page supplement packed with information

RE

ORLD

LALIGA CD

# Vive la revolution!

32bit

Games - new releases
Mega CD - will it sink?
The CD-I challenge
FMV technology

The CD boom examined and explained

You can't afford to miss the games explosion of the decade!

# AREHOUSE MAIL ORDER

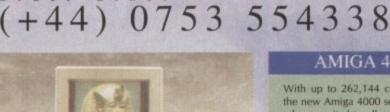

£139.99

£279.99

£379.99 £199.99

£339.99

449.99

£269.95

£259.95

Line

IG

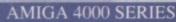

With up to 262,144 colours on-screen at once, the new Amiga 4000 series is a multimedia powerhouse suited to all needs. Whether you choose either the 25MHz 68040-based flagship or the budget-priced 25MHz 68ec030 version, you can be sure of getting the most technically advanced multi-tasking machine on the market. Upgradeable with industry-standard 32 bit SIMMs and with full on-site maintenance , this is all the computer you will ever need.

| A4000/040<br>6MB RAM, 120MB Hard Drive                                                                                                    | ENEW PRICES!                          |   |
|----------------------------------------------------------------------------------------------------|---------------------------------------|---|
| A4000/030<br>2M8 RAM, 80M8 Hard Drive                                                                                                    | <b>ENEW PRICES!</b>                   |   |
| A4000/030<br>zm8 RAM, 120M8 Hard Drive                                                                                                    | £NEW PRICES!                          |   |
| IMB 32 his SIMM to upgrade your<br>4MB 32 his SIMM to upgrade your<br>We have a wide range of other RAA<br>Free Personal Paint with any A4000 | A4000 EPOA<br>A and HD configurations | 1 |

monitors support both ts, such as DoublePALrlaced and de-inter CBM1960 £359.99 14° colour monitor, 15.75/31.5/35.5kHz, .28 dot pitch, resoluti up to 1024 x 768, with free 4 watt speakers £379.99 CBM1942 CEDIM 1942 14° colour monitor, 15.6-15.8/27.3-31.3kHz, .28 dot pitch, resolu-tions up to 1024 x 768, integral 1 watt speakers

We also stock a full range of approved upgrades such as: FPUs, PC bridgeboards, SIMMs, graphics cards, etc. Ring us for more information.

# AMIGA PERIPHERALS

| A500/A500+                       |         |
|----------------------------------|---------|
| Blizzard Board Accelerator & 2MB | £79.99  |
| Flicker Free Video 2             | £189.99 |
| Power IDE controller with 0/8MB  | £99.99  |
| VXL*30/32 68030 & 2MB RAM        | £249.99 |
| A600/A1200                       |         |
| Kickstart switch for A600        | £11.99  |
| 2MB PCMCIA RAM card              | £119.99 |
| A2000/A3000/A4000                |         |
| Commodore mouse                  | £10.99  |
| A2058 8/8MB RAM                  | £169.99 |
| A2620/2 68020 for A2000 2MB      | £129.99 |
| A2286 PC emulator with 51/4"FD   | £79.99  |
| A2386 386 PC Emulator 1MB        | £199.99 |

## **GRAPHICS + VIDEO**

| AMerge genlock                                                                                         | £249.99 |
|----------------------------------------------------------------------------------------------------|---------|
| A2300 Internal Genlock for A2000                                                                       | £49.99  |
| DCTV                                                                                                   | £249.99 |
| OpalVision v2                                                                                          | £599.99 |
| FrameGrabber by PP&S                                                                                   | £199.99 |
| EDI Y/C Genlock with Scala v1.13                                                                       | £399.99 |
| EDI Sirius Genlock + Scala v1.13                                                                       | £699.99 |
| EDI FrameMachine and Prism 24                                                                          | £589.99 |
| EDI Flicker Fixer (built-in amp.)                                                                      | £159.99 |
| Prime Image                                                                                            | EPOA    |
| Bi-directional standards converter board for any Am<br>4000 or PC. PAL to NT5C, PAL to SECAM or any of |         |

with us for charges elsewhere. (Next day delivery does not apply to Satur-days. Please call and check our charges for Saturday delivery.)

If paying by cheque, allow seven (7) working days for clearance before desortch

All despatch times are subject to availability

All prices include VAT.

We welcome overseas orders

# PICASSO

Please is a graphics accelera-tion card for the A2000, A3000 and A4000. It gives you resolutions of up to 1280 x 1024 in 256 colours and can be used by programs such as Personal Paint, AD-Pro, Pagestream, XCAD-3000, Wordtworth and many others! Easystofit and requir-ing only one monitor Picasso is the solution to your high resolution needs. If you've ever looked envisorsly at a finend's PC running Window in 800 x 600, go one better and run your programs at 1280 x 1024!

Picasso II 1MB with Personal Paint Lite Picasso II 2MB with Personal Paint Lite £284.99

Part Mart

# IDEK

Amiga World, in the states, called the AME-5017 (pictured) "..the finest moni-tor I have ever seen.." and it has to be seen to be believed. The 5017 will display all Amiga screenmodes, whilst the 6217 and 6421 only work from 3064z upwards, ideal if you have an A3000 or a machine with a Picasoo board. Picasso board. All these monitors have a tw back to base warranty and are beautifully designed

IDEK MF-5017 £849.99

our monitor, 15.5-40kHz, .31 dot pitch, resolutions up to 1024 x

**IDEK MF-8217** £799.99 17\* colour monitor, 30-65kHz, .28 dot pitch, MPR-II, resolutions up to 1280 x 1024, micro-controlled

**IDEK MF-8421** £1759.99 21° colour monitor, 24.8-85kHz, .26 dot pitch, MPR-II, resolutions up to 1600x1200, micro-controlled, auto power-off, auto contrast, auto size

# SOFTWARE BARGAINS

Adotage AGFA Fontpacks - Builetin/Newslett AGFA Fontpacks - Office Communis Amiga Vision Animagic Art Department £19,99 £19,99 £19,99 £19,99 £24,99 £24,99 £159,99 Art Department Art Department Professional Audio Gallery - Russian Audio Gallery - Chinese Buddy System for Pagestean 2.2 Buddy System for AmigaDOS 2 CDPD volume 1 or 2 clartSA £39.99 £39.99 £19.99 £19.99 £14.99 £14.99 £24.99 £89.99 £29.99 clariSSA DG Calc Helm man Helm subsola advanceme HyperHelpers Imagine Textures - Tiles or Wood Interchange Lunar Construction Set Maths Adventure Media Show MorphPlus Music X v1.1 Penter - super triconsense £19.99 E110.99 E9.99 E19.99 E24.99 E149.99 E24.99 EPOA EPOA E49.99 E15.99 Pegger Automatic) Personal Paint Personal Write 124.99 Pro/Motion second Votesage to ProPage2/ProDraw2 Bundle ProVector 2.1 Scala v1.13 Sculpt Animate 4D ShowMakes Spectracolor Understanding Imagine Book & Disk

This is only a small sample of what we carry. Call us for items you don't see on the page

> AMIGA WAREHOUSE UNIT 10, PERTH TRADING EST PERTH AVENUE, SLOUGH BERKSHIRE, SL1 4XX Tel: (+44) 0753 554338

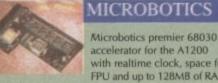

Order

with realtime clock, space for FPU and up to 128MB of RAM! M1230XA 40/0 40MHz EC030, 0MB RAM £299.99 M1230XA 40/4 40MHz EC030, 4M8 RAM £399.99

M1230XA 50/0 SOMHZ 68030, OMB RAM £399,99 M1230XA 50/4 50MHz 68030, 4MB RAM £499,99

Microbotics were the first company to bring out their RAM expansion for the A1200, and now it's even better, with realtime clock and a choice of maths co-processor

| MBX1200z | 14MHz 68881, | 1MB  | RAM |
|----------|--------------|------|-----|
| MBX1200z | 14MHz 68881, | 4148 | RAM |
| MBX1200z | 14MHz 68881, | BMB  | RAM |
| MBX1200z | 25MHz 68882, | 1118 | RAM |
| MBX1200z | 25MHz 68882, | 4MB  | RAM |
| MBX1200z | 33MHz 68882, | BMB  | RAM |

# FUJITSU

Fujitsu are well-known for their quiet, fast and robust range of wider-than-normal dot-matrix printers. Both print ers come with Arniga divers, printer cable, Personal Write and Personal

Fujitsu DL1150 24 -pin A4/A3 colour printer Fujitsu DL1200 24-pin A3/A2 colour pr

able, Fujitsu's bubblejet printer Fujitsu Breeze 100 **ENEW PRICES!** Fujitsu Breeze 100 Plus **ENEW PRICES!** 

#### IVS

The Trumpcard 500AT (pictured) has room for up to 8MB RAM and an IDE hard drive. The lowest cost combination.

Trumpcard500AT вомв но омв кам £249.99 Trumpcard500AT No HD OMB RAM £119.99

Turn your A1500 into a powerhouse with just one peripheral! The Vector from IVS gives you 68030 power, a maths co-pro, fast SCSI controller, up to 32MB RAM and full 68000 compatibility! Vector 25MHz EC030, 68882, with OMB RAM £399.99 Call us for other configurations!

#### HOW TO ORDER You can order by telephone using your credit or debit card.

You can order by post, by sending a cheque, bankers draft or postal or der made payable to Amiga Warehouse.

Please add £1.00 to small orders under £100 and £2.00 to small orders over £100 to help cover postage and packing.

Items that are heavy and/or fragile will only be sent by next-day courier delivery, please add £5.50 for deliveries in the mainland UK and check

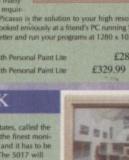

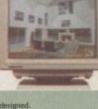

# CONTENTS

# The CD revolution

An overview of how today's CD machines will change the way we play games

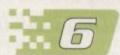

4

What is Mpeg, anyway? The technology behind full motion video and what it will do for all CD32 users

# What's in the box?

CD32's tech specs and inner secrets revealed. What trickery lies within?

# Mega CD

Can Sega's marketing muscle continue to push the outdated 16-bit Mega CD?

# The CD-I challenge

Philips' CD-I could be CD32's major competition. So how does it shape up?

# CD32 Gamer

The best CD32 games reviewed and previewed, including an interview with CD32 developers

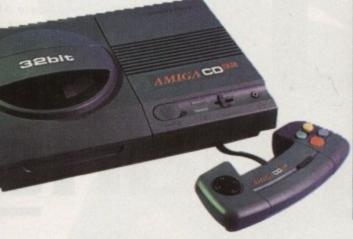

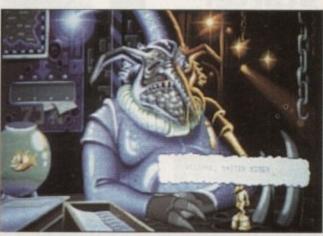

Diggers: the first CD32 game to hit the shelves

# From disk to disc

With the arrival of CD32, the entire video games market is about to change for ever. Amiga Computing takes a look at the future and the mouthwatering entertainment we can all expect from it

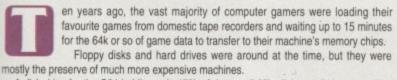

A disk drive for the C64 holding only 170k of data on 5.25in disks, and almost as slow as tape, cost £30 more than an A600 does today, and hard drives of more than 10Mb in capacity were considered to be huge.

Spectrum owners who bought Microdrives were astonished by the speed and flexibility of the device, which illustrates just how little we all expected.

With the advent of the Atari ST and the Amiga, we leaped from 8-bit to 16-bit, from

tape to floppy, and the modern home computer games market was born. Few had hard drives, and CD, never mind CD-ROM, was still on the drawing board.

In 1993 the next step on the evolutionary ladder is being taken by machines such as CD-I, Mega CD, and the superb new CD32.

For owners of the new Amiga, floppy-based games with their slow loading times and multiple disk swaps will be nothing more than a fading memory, and the restrictions of the storage medium will be blown away by the compact disc's 600Mb of space.

It is clear that although the technology built in to the CD32 is little different from the A1200, its alliance of 32-bit power and the CD medium will result in a whole new generation of games.

Even more dramatic improvements are promised by full motion video (FMV) when Commodore release the Mpeg add-on card between now and Christmas, though whether software houses will use FMV in actual games is a moot point.

What we can promise you is an explosion in gaming quality, music videos on CD, and feature films with full digital video and CD-quality sound which never get chewed up, never look like a snowstorm, and which do away with the tracking button on VCRs.

The games explosion may take six months or more – until the software houses really get their teeth into this new Amiga – but from the early signs and screenshots we've seen and included in these pages, you'll agree that the fuse has been well and truly lit.

RE

ORLD

# CD REVOLUTION

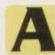

If this year marketing suits and trend analysts across the leisure industry have been hitting the trail, profit forecasts in one hand and CD in the other, to preach the

new faith to the press and the buying public.

CD is on the verge of a second coming, they tell us, with record, film, and video games sectors about to meet in the middle for the biggest explosion in the leisure field since Space Invaders.

Cross-fertilisation is nothing new – games have always leeched off the film and music industry for ideas, sound-tracks, and movie licences. What is new this year is that for the first time, all three types of entertainment are beginning to appear on the same medium and even the same disc.

The opportunities for cashing in are endless, and it is this scent of fresh meat which has set the big boys in the expensive Italian suits to quivering with dollar-drugged excitement. New markets in the leisure field are hard to come by, but this one still has the wrapping paper on.

Take the typical computer game movie tie-in as an example. At present the marketing possibilities are good, with extra publicity for both game and film, T-shirts, posters, and stickers in the box, and PR executives hyping

# Slow starter

Many observers at the birth of Video CD took delight in predicting that the market was going to explode, but an initial burst of sales is unlikely. CD32 will see huge sales because its games software will be superb, but it will be a long hard slog for straightforward Video CD players.

In the first year of commercially viable audio CD, only around 20,000 players were sold in the UK, mostly to classical music buffs who were eager for compact disc's crystal clear sound quality. The first year of Video CD is likely to see a repeat of this sales curve.

Movie buffs with generous wallets have already shown that they will fork out impressive sums on 12 inch Laserdisc machines, a high-end expensive format which has seen a steady increase in support by way of the sort of cult films which aficionados crave.

This section of the movie-watching community will be the first to jump on Video CD, closely followed by music fans to whom the digital rock video with perfect sound appeals.

Unfortunately, the rest of us will probably stick with our audio CDs and VCRs for a while, held back by the inertia of owning perhaps hundreds of pounds worth of movies on tape. This will last as long as it takes for the standard to grow until the benefits make it too good to pass up, and if high street shops can offer a service whereby tapes are transferred to CD in the same way a Kodak shop will put snapshots on Photo-CD, the takeup rate could be huge.

Watch for a rapid boom around Christmas 1994 and a drop in the price of Video CD players once competition stiffens. With Philips, NEC, Sony and the rest battling for market share, the Video CD player will be as common in two years as the audio CD player has become today. it all until they drop. By next year, an extra dimension will have been added.

Imagine popping Steven Seagal's latest blockbuster (in which he finally opens his eyes) into a CD32, watching five minutes of FMV video trailer, then browsing through a selection of Ham8 stills from the movie's action sequences before proceeding to the game.

Imagine then a game involving huge chunks of action digitised directly from the movie, superb stereo movie soundtrack, and featuring Mr Seagal himself (fully digitised of course) as the game's main proponent of bloody mayhem.

Does this sound better than a box containing a poster, a set of stick-on Seagal eyebrows, and a game with one inch high sprites chasing each other across 32-colour platforms to the strain of yet another mind-blowingly banal tune? If not, you must be one of those people who insisted that the text adventure would always be superior to those with crude graphics.

If the scenarib sounds good from a consumer's point of view, take a minute to see things from the viewpoint of our salivating salesperson. 600Mb of disc space – 74 minutes of full motion video when using Mpeg – means ample room

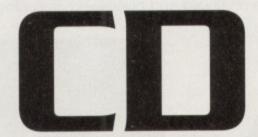

We'll give people music on toenails and egg shells if that's what they want

Jeff Clark-Meads, British Phonographic Industry

working on their own CD players which, though not designed to play games, will be compatible with Video CD and which will feature Mpeg chips either as add-ons or as an integral facility.

In the near future it is hoped that Mpeg chips will come down in price enough to make them viable as standard technology on all such players.

At this point, the mass market for Video CD should be confirmed and the big music and video companies should weigh in with their massive financial muscle. Games on CD-ROM will, if anything, be by far the smallest section of the new market.

Ask yourself if the number of titles available on all home computers comes close to scratching the surface of the array of tapes, LPs, and videos on sale in thousands of high street shops, and your answer should point to the relative sizes of the markets.

Given the way that games, movies and music should be

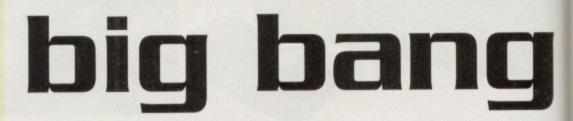

for advertising, 0898 competitions, catalogues, information services, and a host of other promotional material all on the same disc as the much more welcome film, game, and soundtrack.

The notion of watching films and proper TV-style ads on a CD disc seems strange at the moment, but it won't be long before it is as accepted as watching a film playing off a piece of magnetic tape. One look at CD32 going through its FMV paces will be enough to convince anyone.

Again, if Video CD takes off in the mass market, the boredom of fast forwarding through the first two episodes of Blackadder to reach your favourite will be replaced by simply jumping between tracks in exactly the same way as flipping through an audio CD album.

A luxury at first, this will soon become commonplace and the notion of using a VCR for viewing commercial movies will seem rather primitive.

A spokesman from Philips, main moving force behind CD-I, confirmed that a number of major manufacturers are As the music, video, and computer games industries rush towards each other at high speed, Stevie Kennedy looks at what the result of the collision might be

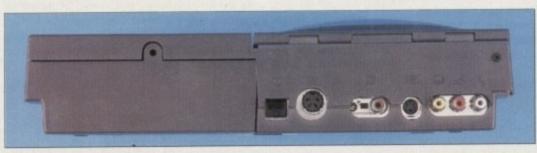

CD32 can connect to almost any monitor or TV

# CD REVOLUTION

Failing formats

dive because it was overkill and much

more expensive than CD. Finally,

MSX failed because though cheap

and well supported by Japanese elec-

tronics companies, it was the techni-

cal equivalent of a dead dog.

deaths.

coming together in one big Video CD marketplace, the apportunities for profit are immense, a sure way of ensuring that the format really takes off.

With so much competition these days between the different ways in which we can spend our leisure time, sales in most areas have suffered from the competition of completely different media. Music sales in particular have been hit by computer game sales, and if the music industry can make a push in a new market it will certainly do so.

A number of music videos are already slated for production in Video CD format, mostly live concerts, including U2's Achtung Baby, and more are bound to follow. CD mastering costs are as little as 35p per disc when bulk duplication is used, and the cost per minute of digitising video footage in Mpeg format is steadily decreasing

not

CD

r as

ome

lard

t be

bluc

: 00

n of

me

the s of

the

i be

20.

d.

Hollywood too is beginning to get steamed up around the collar by the possibilities of releasing films in a format which would never degrade (no more muffled soundtracks and white lines) and which would meet the buff's hunger for the best quality. Paramount studios, part Video CD is based around the Mpeg 1 protocols, agreed on paper a couple of years ago and now appearing in physical form as Mpeg decoder chips.

The format sets out how video and audio signals will be compressed for storage on CD then decompressed as they are played, and has finally managed to gain enough support to be an industry standard.

Other competing formats have failed, though, so why should this one succeed? Betamax videos, Digital Audio Tape and MSX computers

of the MCA group which has a big interest in 3DO, have signed a deal already with Philips to produce movies on CD and they expect 30 to 50 titles to be available this side of Christmas.

Commodore have their own movie link-up, but are saying nothing

spring to mind as formats which meets the main benchmarks for any seemed to have a lot going for them new standard. Simply put, the techbut which died horrible commercial nology on which it is based is available now and at a commercially viable Betamax failed because it was price, and it offers a format which provides good marketing opportunimore expensive, even if of a higher quality than VHS, and DAT took a ties. If a new gadget is reasonable

value for money and does something nothing else can do, it will succeed. Of course, the final judgement will be down to you and me and whether we spend our hard-earned pennies on it. I know what I'm going to do - what

Video CD will succeed because it about you lot? about it and saving it for the launch of the FMV card,

which now looks set for release in the second half of October. Obviously, when movie companies start to take an interest, the smell of money becomes almost overpowering.

With such high-powered interest and the possibilities offered to all sorts of companies by Video CD, 1994 could be the year of the five inch disc, and any new owners of CD32 can rest safe in the knowledge that they are in it at ground level.

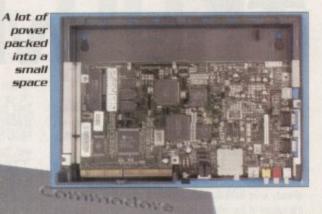

CD32 AMIGA November 1993 📑 😹

RE!

ORLD

0

# 

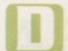

ata compression has always been one of the most important utilities on computer systems with finite storage and limited memory, but it wasn't until recently that this standard proce-

dure was applied to graphics in such a way as to improve the way we use them.

The first accepted standard was Jpeg, named after the Joint Photographic Experts Group which was formed by researchers in the fields of computers and photography to devise a common way of storing masses of data without killing picture quality. Jpeg works by using complex mathematical methods to scan a graphic and encrypt it in such a way that information normally stored in, say, IFF or TIFF or GIF formats, is compressed into a much more economical and universally accepted form.

Depending on the amount of compression used, picture quality once the Jpeg is decoded can be virtually identical to the original even though the Jpeg file itself can be one tenth the size on disk. The only problem with Jpegs is that they take a lot of decoding, even on an A4000, and are suitable only for single image files.

For animated images, particularly large digitised graphics, a new standard was required, and in May 1988 the Motion Picture Experts Group (Mpeg) was formed under the auspices of the International Standards Organisation (ISO). Starting with a set of proposals on paper which involved nothing more than complex algorithms, calcula-

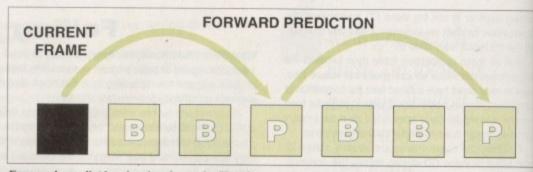

Forward prediction is simple and effective...

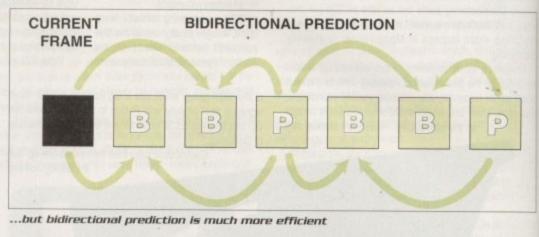

tions, and formulae for encoding and decoding files, Mpeg gradually gained acceptance from most of the big players in the market and the standard was born on 6 December, 1991 as ISO draft standard CD11172.

Mpeg files can be created and played back on an accelerated Amiga, and shareware Mpeg player programs already exist to make viewing Mpeg movies possible, but the nature of the intense mathematics of decoding the files necessitated the production of specially designed chips whose sole purpose in life was to cope with this operation. The passage from drawing board to commercial Mpeg decoder add-ons has been slow, but is now complete.

In brief (Mpeg's precise technical format stretches to a 100-page book), an Mpeg signal is a data stream consisting of two parts: A system stream which holds information about timing and so on, and a compression layer which holds the compressed picture and audio data. An Mpeg decoding system therefore contains a number of chips.

The first is a system decoder, which splits the picture, audio, and timing information into three separate streams. Each of the picture and audio streams are then sent to their own decoding chips, and the timing information is applied to both as decompression takes place so that the newly decoded data comes out in an intelligible video signal with the actors' voices coinciding with their lip movements.

he whizz chips

To compress the immense amounts of data being shoved out by a video in the first place, an Mpeg encoder is used to store the frames in a very clever fashion. However, anyone who has ever used DPaint to create an animation should be able to relate to the process.

The difference between one frame and another in any DPaint anim is usually fairly small, much smaller in terms of bytes than the amount of data in a full frame. It is therefore a lot easier to store the second frame as a representation of the differences between itself and the preceding frame. Get it?

In other words, frame two is stored as the computer equivalent of "same as last time except the bit in the top left hand corner just moved to its right". In DPaint, this is known as a Delta, whereas in Mpeg it is called a Predicted Picture, or P-Picture.

These use Intra Pictures, pictures stored as complete

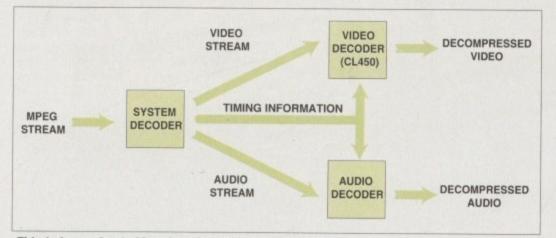

This is how a basic Meg.decoder system links up

Mpeg has finally made it from drawing board to full production. Let's see what it is and why it is so important 1

frames, for reference when predicting what motion changes will have taken place by the time their turn comes to be shown. There is an I-Picture every half second to provide enough reference points for accurate prediction and to fill the important role of providing reference points in the stream.

Augmenting the I- and P-Pictures are the B-Pictures, or Bidirectional Pictures, which look forward and backward at the same time to previous and following frames in order to guess how they will have changed. Compressing down far smaller than any other type, there are two B-Pictures for every P-Picture and it is these which give Mpeg its excellent compression rates.

An intelligent function of the Mpeg algorithm is to alter its compression method to suit the needs of a particular digitised sequence. If, for example, the sequence will be accessed randomly by the user – perhaps to enable the editing together of digital video footage to a target VCR – the number of I-Pictures is set to two per second, and decreased when a piece of footage will never be accessed in this way.

For example, a rock video transferred to CD would not require many I-Pictures, but a library of computer animations might need to be accessed at almost any point. Mpeg provides flexibility for all occasions, and though Mpeg-2 is already on the drawing board, like the now very old VHS format it is highly unlikely that Mpeg 1 will be bypassed as an industry standard for many years to come.

# CDB2 INTERNALS

What's ir

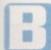

de

d

et's

hy

inges to be

ovide to fill n the

es, or

rd at

ler to

n far

s for

xcel-

er its

digi-

Il be

the

CR -

and

ssed

i not

ima-

lpeg

-2 is

VHS

d as

y the time of its release, the Amiga 1200 had only its price tag to offer as a surprise. Most of us were prepared for a £499 launch, so £399 was a pleasant surprise and guaranteed an initial wave of sales

CD32, on the other hand, was kept much more under wraps by Commodore, the scarcity of pre-launch information made all the more unusual because several games companies received prototypes six months in advance.

The result was that a collection of duff rumours and speculation kept us all guessing more or less until launch day.

Magazines printed "best guess" stories about the machine's specs and produced artist's impressions with widely varying degrees of accuracy, and rumours that the machine might have a 68030 or even Mpeg chips built in were rife.

Through all of this, Commodore kept more or less silent, presumably because they didn't want speculation about specfications and price points to spoil the party when their latest debutante finally came out.

The strategy was a success, and only the muted disappointment that CD32's price was more than the hoped-for £250 marred an otherwise perfect launch. A reaction which Commodore could not have predicted was the grudging acceptance of the unit's vital statistics.

Perhaps they thought that a 32-bit machine with 2Mb RAM, near 24-bit graphics, and a CD-ROM drive was good enough for most people, but grumbles could still be heard emanating from some developers. Why?

CD32 is based around a 32-bit 68EC020 chip running at 14MHz and delivering between three and five times the power of a 68000 as found in the A500 and A600.

With such a CPU, CD32 is easily the most powerful of the CD options on offer, and blows away both Mega CD and CD-I in terms of raw speed.

However, games developers have complained that it still isn't powerful enough. Comparing the machine to the usual 486 PC games machine with CD-ROM drive, some have mumbled that CD32 will be unable to keep up in terms of speed with the faster PCs and that as a result some PC CD-ROM games will not be convertible.

Significantly, most of the grumblers are those who have yet to produce for the format. Those who have had prototypes and have been coding furiously for months are very pleased ith the hardware.

The AGA chip set gives game programmers the advantage of using dual playfield graphics for ultra smooth scrolling

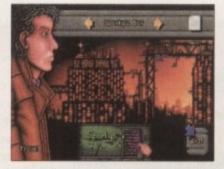

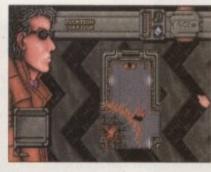

Dreamweb is an adult adventure in 256 alorious colours

and parallax effects. The much improved sprites are bigger and more colourful, and graphics speed is greater than on ECS machines

In combination with 2Mb of 32-bit RAM and a 68020, these elements form a powerful partnership which should be capable of handling just about anything thrown at it.

AGA's so-called "4x" blitter, the chip responsible for transferring large blocks of graphic data from RAM to screen, can throw millions of bytes at the screen every second, making possible the smooth, fast gameplay we've all come to expect.

As the AGA chip set is only a year old, games programmers are still exploring the improvements which can be gained by coding specifically for it, and we are only now starting to see the benefits in the shape of enhanced A1200 versions of games.

In some cases, the 68EC020's lack of power in relation to the 486 will see some games run slower than their PC equivalents, but as most are programmed with the massive user base of 386 users in mind, there should be precious few of these

Given time to properly exploit the AGA chips and increasing experience with the possibilities of CD-ROM, companies which in the past have stretched the A500 to its limits will no doubt bring us a feast of superb games. Having seen the delights on offer from the first batch, we can only lick our collective lips at the thought of what will appear on our shelves next year.

the box

CD32 is set to wow and amaze users with the quality of its games, but what makes the little chap tick?

# **Conversions** galore

Though there is a long list of brand new games waiting to be released on CD, it would be a fool who ignored the fact that many companies will simply convert old Amiga games to run off CD.

Such bundling no doubt offers great value for money, but the only conversions which will take advantage of the machine's extra colours will be those which come over from the PC

CD32 has an extra chip, called a

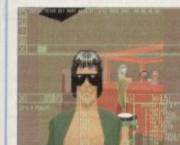

Massive storage space means massive games

Planar chip, which is designed to access PC-style graphics from disc or memory, then convert them at lightning fast speed to Arniga graphics.

In the PC world, a game which uses texture mapping (see the landscapes on Falcon 3 for an example) or a great deal of shifting huge pseudo-sprites around (as in Wing Commander) stores its graphics in what is called byte-per-pixel format.

This otherwise inflexible system is a great advantage for games because it means each pixel is stored in memory as a single byte rather than as part of a multiple-bitplane image, which means it takes only one memory write to change its colour rather than the eight it would take for an 8-bit image (256 colours) on the Amiga.

In effect, this mean that games houses will be able to use exactly the same graphics on the Amiga and PC

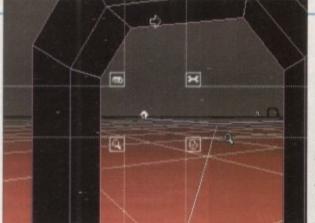

versions of a game, making it easy both to convert existing games and to develop new games for both machines at the same time.

Some of the immediate benefits will be seen in games like Dreamweb and Cyberspace, and it won't be long before a steady stream of big 256-colour games start to roll off the duplicating machines.

**Eyberspace** promises full 3D perspective and smooth scrolling

RE!

ORLD

Amiga CD32 Price: £299 Available: Now RAM: 2Mb Graphics: 256 from 16.4 million or Ham8 262,000 CPU: 14MHz 32-bit 68EC020 FMV: Available late 1993, price TBA

# **UALITY AT THE R**

# THE FIRST 9MB 32 BIT INTER

#### Features:-

- \* Integrated 32 bit Ram conveniently expandable to 5Mb or 9Mb (comes with 1Mb installed). Giving a maximum capacity of up to 11Mb to your Amiga 1200.
- Option to conveniently install an FPU with up to 50MHz and oscillator to increase performance. \* Real time battery backed-up clock, a must for hard drive users.
- Auto-config with zero wait states
- More than twice as fast as the graphic RAM of the Amiga 1200 thanks to \* the double clock rates and shorter access cycles.
- 100% compatible with all Amiga 1200. \* Easy installation, just plug in and go

# Important:-

Please note:- To operate the Mathematic Co-Processor with clock rates over 14MHz you need a Quartz (Oscillator). The Quartz (Oscillator) must have the same clock rates as the Mathematic Co-Processor.

| ITEMS                                                  | PRICE     |
|--------------------------------------------------------|-----------|
| AF1200 1Mb with clock, no Oscillator, no FPU Processor | £115.00   |
| AF1200 5Mb with clock, no Oscillator, no FPU Processor | £239.00   |
| AF1200 5Mb with clock, Oscillator, 16MHz 68882 FPU     | £285.00   |
| AF1200 5Mb with clock. Oscillator. 20MHz 68882 FPU     | £290.00   |
| AF1200 5Mb with clock. Oscillator. 25MHz 68882 FPU     | £295.00   |
| AF1200 5Mb with clock, Oscillator, 33MHz 68882 FPU     | £299.00   |
| AF1200 9Mb with clock, no Oscillator, no FPU Processor | £369.00   |
| AF1200 9Mb with clock, Oscillator, 16MHz 68882 FPU     | £415.00   |
| AF1200 9Mb with clock, Oscillator, 20MHz 68882 FPU     | £420.00   |
| AF1200 9Mb with clock. Oscillator. 25MHz 68882 FPU     | £429.00   |
| AF1200 9Mb with clock, Oscillator, 33MHz 68882 FPU     | - £439.00 |

# TRACKBALLS

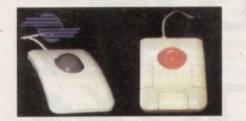

This three button trackball is at its best, fully compatible with Amiga/Atari computers. Supports auto-fire and comes with two year guarantee and key lock function. .£29.95 Two colour shining crystal ball ..... £34.95

CORDLESS INFA-RED MOUSE

# **OPTICAL MOUSE**

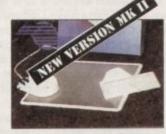

£27.95

### OPTICAL PEN MOUSE

£35.95

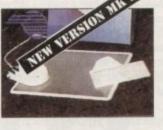

A stulish Pen Mouse with quality construction and smooth fast movement. Micro switch

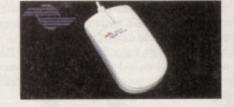

MEGA MOUSE

This 290dpi high resolution Opto-Mechanical Mouse. Top quality construction will ensure rapd and smooth movement, with micro switch buttons. A gold award winner in Amiga Format.

Mouse Only ... £10.95 Mouse with hard mat and mouse holder .... £14.95

#### GASTEINER 400DPI MOUSE

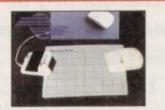

Remote control mouse, long working distance. Long life rechargeable battery. 260 dpl. Price includes Hard Mouse Mat.

# £45.00

# THE NEW 256,000-COLOUR HAND SCANNER FOR AMIGA

drive.

Powerful Colour Image Processing Tools for the Office or Home Environment. No.longer a "Professional Task" to scan high quality images

#### Software features:

This superb 300dpi Optical Mouse with effortless micro switch buttons. Fast smooth and reliable. Price includes Optical

Mouse Pad and

Holder

- \* Easy to learn and use intuitive user interface. \* Real-Time Scanning display on screen.
- \* Supports 256.000 colours and 64 greys for
- Amiga 1200 and 4000 with new AGA chip sets. \* Supports 4.096 colours. 16 greys, dithered colour
- and black & white capabilities for all Amiga models
- \* Image size is limited only by the amount of RAM available
- \* Memory requested does not have to be Chip RAH.
- \* Full multi-tasking with all Amiga computers. m scanning length indication Intelligent maximu
- \* Imports/Exports IFF file formats.

- System requirements: \* For all Amiga models with a Monitor or compatible TV set, 1 Hegabyte of RAH and a floppy
- \* More memory and hard disk are recommended but not required.
- \* Compatible with Amiga WB 1.3 and higher (WB 3.0 also supported). \* Any painting, publishing, and OCR programs
- that load IFF files. Examples:- Deluxe Paint. Professional Page, Page Stream, Saxon Publishers, Migraph OCR.

#### PRICE £299

- Hardware features:-
- \* Easy installation, plug in and go in just minutes
- \* 256,000 colours, 105mm (4 inch) scanning width.
- \* Built-in over-speed buzzer to prevent scanning too fast.
- \* With SC (Super Colour), CG (Colour Grey), MG (Honochrome Grey), and D/T (Dithered/Text) modes selection switch.
- \* Selects 50/100/150/200 DPI by resolution selec tor switch for SC and CG modes
- \* Selects 100/200/300/400 DPI by resolution selector switch for MG and D/T modes.
- \* Hetal Interface Box with a printer through port

All prices are inclusive of VAT. Products advertised represent a small sample of our in-stock range. A complete price list is available on request.

E. & O. E. Prices subject to change without notice. Goods subject to availability. Specifications subject to change without notice. All Trademarks acknowledged.

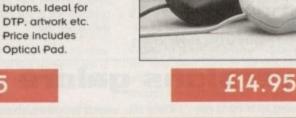

# The Gasteiner Pledge

We will beat any nationally advertised price

(while stocks last)

# **RIGHT PRICE...**

## MIGRAPH PRODUCTS

| ColourBurst Scanner + OCR        | £399.00       |
|----------------------------------|---------------|
| Full OCR Software                | 100 00        |
| Touch-Up Version 3.1x            |               |
| Scanning Tray                    | 110 00        |
| Touch-Up Upgrade & Junior OCR    |               |
| Touch-Up Upgrade V3.1x available | £29.95        |
| Junior OCR                       | 110 00        |
| Upgrade Junior to full OCR       |               |
| Scanning Tray                    | <b>110 00</b> |

# **DESPITE APPEARANCES, WE OFFER** YOU VERY LITTLE CHOICE

At Gasteiner, we will only offer any product when we are convinced that we can sell it at the best price with the right level of support. It's an approach that our thousands of customers appreciate, for we are now celebrating 5 years in the business. So as you look through all the lists of items that follow and discover how competitive we are you'll discover just how little choice you have, you must call now!!

#### ACCESSORIES

|                                     | special standard operations in the second standard standard stand |
|-------------------------------------|----------------------------------------------------------------------------------------------------|
| Animal Jungle design soft Mouse Mat | £5.00                                                                                                    |
| Hard/Soft Mouse Mats                | £3.00                                                                                                    |
| Auto Mouse/Joystick Switch          |                                                                                                    |
| Auto KickStart Switch for A500/2000 |                                                                                                    |
| Expanison Adaptor for 500+          | 6400 O.F.                                                                                                    |

## AUTO MOUSE/JOYSTICK SWITCH

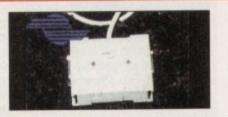

Automatic Switcher between tow input devices with a click of a button. e.g. mouse/mouse/mouse/joystick/ joystick/joystick.

# £12.95

# HARD DRIVES

- \* External IDE HDD for Amiga A500/A500+
- Internal IDE HDD for Amiga A1500/A2000.
- Memory conveniently expandable to 2/4/6/8Mb by using 1M x 4 Zips.
- 100% compatible.

ical apd ons.

95

25

- Easy installation, just plug in and go.
- Auto boot. Auto config and zero wait states.

| Controller for A500/A500+/A1500/A2 | 000£99.00 |
|------------------------------------|-----------|
| Controller + 40Mb Hard Drive       |           |
| Controller + 65Mb Hard Drive       | £249.00   |
| Controller + 85Mb Hard Drive       |           |
| Controller + 120Mb Hard Drive      |           |
| Controller + 240Mb Hard Drive      |           |

## HARD DRIVES FOR A600/A1200

| 40Mb + IDE Cable          | £149.95 |
|---------------------------|---------|
| 65Mb + IDE Cable          | £199.00 |
| 85Mb + IDE Cable          | £279.00 |
| 120Mb + IDE Cable         | £299.00 |
| Fitting for A600 or A1200 |         |

# GigaMem VIRTUAL MEMORY FOR

AMIGA APPLICATION

Most recent powerful application for the Amiga (e.g. for graphics, music, animation, raytracing, DTP....) require more main memory than is available or possible to integrate. GigaMem is a program which simulates up to 1 GigaByte memory. which swaps onto any mass storage system (i.e. hard disk). Intelligent management accomplishes simultaneous use of several programs in a multitasking mode.

System requirements:-

- GigaMem works with all AMIGA <R> computers with MMU (Memory Management Unit); i.e. Amiga's with 68020 or 68030 accelerator and MMU.
- No restriction on type of HD controller and hard disk.
- GigaMem is compatible to Kickstart 1.2/1.3 and 2.x.

PRICE £69.95

#### MONITORS

Philips CM8833 Mkll . £199.00 Commodore 1960 Multisync Monitor..... £369.00 Commodore 1942 Multisync Monitor ......£369.00

| COMPUTERS                                       |         |  |
|-------------------------------------------------|---------|--|
| Amiga A600                                      | £179.00 |  |
| Amiga A600 with 40Mb Hard Diskf                 | 269.00  |  |
| Amiga A1200£                                    | 289.00  |  |
|                                                 | 469.00  |  |
| Amiga A1200 with 170Mb Hard Disk£               | 529.00  |  |
| Amiga A1200 with 426Mb Hard Disk                | 799.00  |  |
| Amiga 4000 030 80Mb Hard Disk                   |         |  |
| Amiga 4000 030 120Mb Hard Disk                  |         |  |
| Amiga 4000 030 170Mb Hard DiskSpecial Price £1  |         |  |
| Amiga 4000 030 250Mb Hard Disk Special Price £1 |         |  |

#### 256 GREYSCALE SCANNERS

| With latest Touch-up, Merge-it, compatible with | all     |
|-------------------------------------------------|---------|
| Amiga's including the A1200 & A4000             | £129.95 |
| With Scan & Save, Merge-it                      | £89.00  |
| With latest Touch-up, Merge-it & Junior OCR     | £169.00 |
| With Scan & Save, Merge-it and Junior OCR       | £139.00 |

| Contraction and Architecture and Architecture | the state of the state of the s |
|-----------------------------------------------|----------------------------------------------------------------------------------------------------|
| 1 Mb RAM with Clock A600                      | £29.95                                                                                                    |
| 1 Mb RAM without Clock A600                   |                                                                                                    |
| 512k RAM with Clock A500                      |                                                                                                    |
| 1 Mb RAM for A500+                            |                                                                                                    |
| Kickstart Switch                              |                                                                                                    |
| Bootselector Switch                           |                                                                                                    |
| Power Supply for A500                         |                                                                                                    |
| 3.5" External Drive                           |                                                                                                    |
| 1 Mb Simms                                    |                                                                                                    |
| 2-8 Mb RAM for A2000/A1500                    |                                                                                                    |
| Power Scanner                                 |                                                                                                    |
| Gasteiner Scanner                             |                                                                                                    |

# .. NO COMPROMISE

# Carriage at £8 + VAT on all peripherals. Unit 2, Millmead Business Centre RE

ORLD

Fax: 081 885 1953 Major credit cards accepted and may be subject to a 2.5% maximum surcharge

VISA

Official purchase orders welcome from Educational establishments and major corporates. (Strictly 14 days net). Please phone for approval. All prices include VAT. Prices and specifications subject to change without notice. E&OE.

Computer Systems at £15 + VAT

Mill Mead Road, Tottenham Hale, London N17 9QU Tel: 081 365 1151 (3 lines)

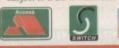

# MEGA CD

sinks

5000 Mega CD has the publicity, the profile, and the user base, but has it got the quality the public demands?

# Mega CD games

Most of the Mega CD games released at the machine's launch were, predictably enough, fairly straightforward conversions from old Mega Drive games. However, as the months have gone by, proper CD titles have started to emerge.

The first to take real advantage of Mega CD was probably Jaguar XJ220, superior to any racing game on the cartridge system with fast, smooth gameplay and lots of it. Acres of intro animation and a quality soundtrack gave Sega owners a taste of what CD could do for them and the game was a big hit. Other

titles to appear on CD have been less impressive, including many recent ports such as Prince of Persia, but there have been a couple of excep-

Road Avenger, for instance, is unique in that it uses cartoon-style graphics in a Death Race 2000-style scenario, with masses of animation on disc running under a Dragon's Lair system of joystick movements.

While not the most interactive of games, and restricted to cartoon graphics by Mega CD's poor graphics, Road Avenger is a definite

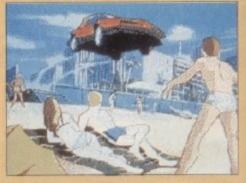

improvement over its predecessors and a game which at least takes advantage of the CD's mass storage capabilities

Future releases show a much better line-up, with titles such as Sherlock Holmes, an arcade quality Golden Axe (remember the superb original?) and beatem-ups such as Streets of Rage.

Whether these games will be of sufficient quality to match CD32's eventual output is doubtful, but they will at least be on the streets and available

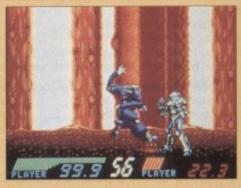

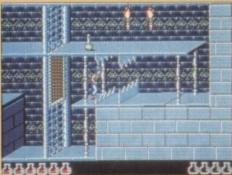

ince the phenomenal success of the Mega Drive, which has seen its sales in the UK climb towards one million, many industry figures have become mesmerised by the oriental threat to other games machines.

However, the sluggish sales of Mega CD and the poor quality of many of the games available for it have exposed a gaping chink in Sonic's armour which most now believe spells the end of the Sega invasion.

Mega CD is, technologically, an old unit. Based on the 16-bit Mega Drive, it is firmly anchored in yesterday's chips, though the machine does have several advantages over its cartridge-based brother.

A 64k RAM buffer for faster loading of data from disc and a 12.5MHz 68000 chip - twice as fast as the Mega Drive ensure that Mega CD games will run faster and smoother than those on the original Mega Drive, and it goes without saying that CD provides unique games opportunities.

The most exciting new Mega CD title, Sewer Shark, makes extensive use of digitised footage for its intro sequences and packs a huge amount of game data onto the disc.

However, it has no more colours on screen than any standard Mega Drive game (64 from a palette of 512) and uses the same 8-bit PCM sound which, without reverb, sounds no better than the Amiga's output.

Mega CD does have the ability to play audio CDs and those in the CD+G (G for graphics) format, but it has no facility whereby FMV can be added, so owners will never be able to join in the Video CD boom or watch feature films on their games machine.

In addition, the fact that Sega are being left behind on a world-wide CD standard is a bad omen for the future.

Not all is bad news for Sega, though, as they at least have thousands of units in living rooms nationwide, and ample stocks in the high street to ensure an aggressive presence. The Sega TV advertising campaign has been

running all year and is expected to go into top gear for what must surely be 16bit's last big Christmas.

If the package arrives with a couple of good CD games such as Sewer Shark, Mega CD might yet have a good Christmas and could yet steal some of the thunder from CD32 if Commodore's much superior machine is outshone in the PR department.

A-CD

With the shift in technology going against Sega, the only weapon left to them is marketing muscle, a commodity which they have in plentiful supply.

# **BEST GAMES**

Commodore must cling to the hope that the British public aren't as stupid as some marketing stuffed suits seem to think, and that they won't be fooled by mutton dressed as lamb.

In the end, as with the other two competing systems, the final winner - in the short term at least - will be the one with the best games, and the Sega is certainly out of the running on that score.

In terms of price, Mega CD is rather expensive for a 16bit system, currently selling for £370 including the Mega Drive, or £270 without.

This puts it at a distinct disadvantage to CD32, which can boast not only better technology, but a lower price tag. However, Sega's long established brand name is firmly emblazoned in the minds of hundreds of thousands of games players, and it may take a while for such advantages to wipe it out.

> Sega Mega CD Price: £370 with Mega Drive Available: Now RAM: 128k Graphics: 64 colours from 512 CPU: 12.5MHz 68000 FMV: Not available

# CD-I CHALLENGE

\*\* 5 ~~28-

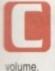

e's

ard

as

ve

as

ne

ay

ity

CD

er le. of

p-

th of air

hd

te

ompact Disc Interactive (CD-I) was launched last year into a market which had already given CDTV a resounding kick into touch, and has so far failed to sell in

However, with a cheaper player unit and the backing of big names like Sony and Philips, what looked at first like another adventurous turkey could turn out to be a strong contender in the new CD marketplace.

With a user base of only about 25,000 in the UK, CD-I has a long way to go, but the software titles now being released promise much for the machine's future, and plans by its backers to invest heavily in Full Motion Video titles could result in more enthusiastic public interest

Initially released as a home entertainment system

Philips' latest CD-I player - the CD1210

much like CDTV, CD-I is based around a custom 68000 chip called the 68070, running at 16MHz, but still chained to the 68000's 16-bit architecture.

There are no real graphics co-processor chips such as the Amiga's Alice and Lisa chips, and memory is only 1Mb as opposed to CD32's 2Mb.

Tech specs in the unit's favour are its support for Photo-CD, S-VHS output, and 256 colour screens from a 24-bit palette. These are, of course, all available on CD32 with the benefit of Ham8 for backdrops and static artwork, but their inclusion in the CD-I line-up means that there is less of a gap between this format as between CD32 and the lamentable Mega CD.

In a side-by-side comparison, CD32's 32-bit processor, custom architecture and planar conversion chip give it a clear lead, but customers rarely have the benefit of such direct tests.

Of much more importance in the race for your wallet is the way in which a product is sold and how good its software support is.

Ominously, Philips have a distinct edge in the first

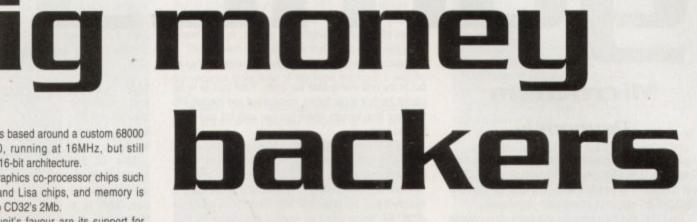

area with a marketing push planned for Christmas which will centre around a hefty TV advertising campaign and which will feature FMV titles to best advantage.

It goes without saying that the CD-I marketing budget will outweigh that which Commodore can offer for CD32, but not everything will come down to mere selling power.

#### LEVEL FOOTING

Software will be the key to success for both formats, and having seen the planned releases, it is likely that sales will be good for both Commodore and Philips.

CD32's biggest threat Starting from a software base as poor as the dire rubbish which popped up on CDTV, CD-I will have to rely on new software to make its push, and will there-

fore start on a level footing with CD32.

backing, CD-I could be

With a new low price

player and financial

## **CD-I** software

Titles due for imminent release on CD-I include Seventh Guest, the graphically superb adventure game which has wowed the PC world on CD-ROM, and Voyeur, described in the blurb as "the first interactive political thriller".

Based in a mansion full of scheming twofaced politicians and their cohorts, Voyeur, as its title suggests, involves the gamester in peeking through doors and windows to capture on camcorder the wheelings, dealings, and plottings of the morally bankrupt cast.

By collecting enough information about the political conspiracy being hatched, the player can elect either to inform the police when he or she believes the evidence is irrefutable or use the recorded footage to warn another character about the backstabbing looming in the near future.

Voyeur

Shot using live actors (Robert Culp is among them) and set against a 3D computer set using what the maker's describe as a revolutionary technique, Voyeur will provide a visual feast.

How its interactivity and gameplay shape up remains to be seen, but from the initial screenshots, this is clearly the sort of title which will generate enthusiasm and

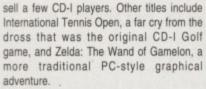

Neither promises to forge into new gaming territory, but both are at least of a quality which should hold its own against comparable CD32 games. Full Motion Video, to be added at a cost

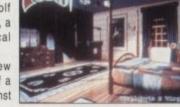

Seventh Guest

of £150 when the CD-I Mpeg decoder is release in October, seems not to promise much in the way of gaming support, and is far more likely to be used for the linear (non-interactive) Video CD format. Any title released on this format will, of course,

Philips CDI210 Price: £399 Available: September RAM: 1Mb Graphics: 256 from 16.4 million CPU: 16MHz 16-bit 68070

FMV: Available October, price £150

run on an Mpeg-equipped CD32, but the availability of music videos and feature films (Philips have a deal with Paramount to release movies on CD) in combination with games of the quality of Voyeur and Seventh Guest will make CD-I a tempting buy, even if £100 more expensive than CD32.

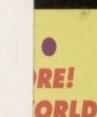

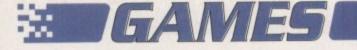

What good is a 32-bit machine without the software to support it? Over the next four pages Simon Clays and Jonathan Maddock take you on a journey through preview heaven. Coming soon to a screen near you soon...

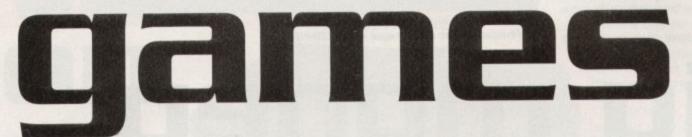

## Microcosm Psygnosis

**CD35** 

If you want fancy graphics then look no further than Microcosm. It was first planned for release on the CDTV and opened most people's eyes, but then the machine didn't fare too well and so the project was shelved.

The CD32 was then released and some clever person at Psygnosis decided to restart work on Microcosm and it looks like being even better than before.

The plot isn't too dismiliar to Fantastic Voyage and

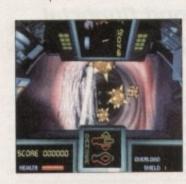

Inner Space. A high corporate boss decides to be injected into his rival, so that he can control both megacorporations.

He is minaturised with a team of warriors to go and seek out to try and manipulate his brain. Your task is to be placed inside a super fighter, minaturised and injected into the boss' bloodstream where you can seek out and kill all the bad guys.

The graphics are just astoundingly good and are all ray-traced with 3D light-sourcing being used to create some amazing effects.

There are over 500Mb of graphic and sound data, a multiple frame rate of up to 60 frames/second, a maximum of 32,768 colours and an original soundtrack by Rick Wakeman.

Just to prove how good the graphics are, Psygnosis are actually using in-game screenshots as the artwork for the box. Whether or not the game will forsake playability for graphics we shall have to wait and see.

Zool Gremlin

One of the biggest selling Amiga games is making its way to the CD32 and is destined to become a big hit. The original was a massive arcade adventure with

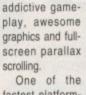

fastest platformers that you can buy, Zool is a Ninja of the

Nth Dimension

who can jump.

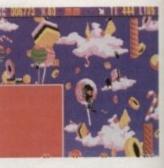

punch, kick, shoot, spin, climb and do just about everything. The CD version won't be that much different from the recently released A1200 version.

As well as the original six worlds, there is going to be a new world added with brand new graphics especially for the CD32. In addition to t his there will aslo be some spectacular 3D-rendered animation sequences and a complete CD soundtrack.

Zool 2 still hasn't been confirmed for the CD32, but there is a 99 per cent chance that you'll see it for Commodore's brand new machine.

## Rise of the Robots

#### Mirage

Billed as the ultimate combat game, Rise of the Robots will arrive this Christmas. Rise has been created using radical 3D modelling software producing high quality ray-traced graphic images that are more realistic, more animated and more controllable than ever before.

Each robot character is modelled element by element from the original blueprint designs and shaped to its exact dimensions. Once a robot's body parts are modelled the whole figure is linked hierarchically, enabling the robot to animate realistically.

Some of the more spectacular effects in Rise include the morphing of a liquid metal robot and the shattering sequences when a robot is defeated.

There are spectacular animation sequences throughout the game which will be as seamless as possible to give it more of the appearance and feel of a movie rather than a computer game.

The player controls a cyborg in battles against five types of enemy robot as well as a super-intelligent robot known as the Supervisor. Each robot is governed by its own artificial intelligence which will affect the style in which it fights.

Rise of the Robots is being developed by Mirage's in-house programming team, Instinct Design. The team, which is headed up by ex-Bitmap Brother Sean Griffiths, was formed in 1992 with a brief to develop high quality products that stretch the technical capabilities of the new CD machines.

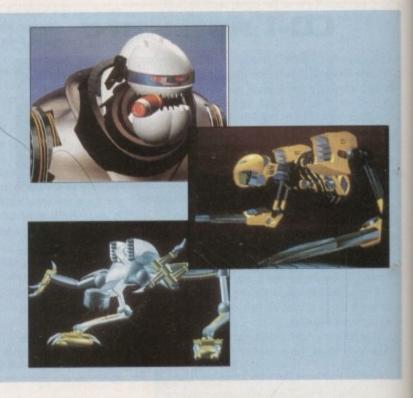

## GAMES ::

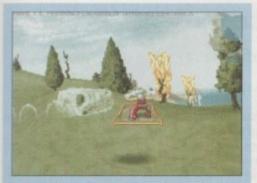

## Magic Carpet

#### Bullfrog

Magic Carpet is very similar to Creation in a number of ways. You are placed on a magic carpet flying over a texture-mapped 3D landscape. While flying you meet all sorts of monsters and dragons which you have to shoot.

The game is very in the style of Space Harrier, but graphics-wise is at least 100 times better. The technology used in Magic Carpet has also been used to create things like flight simulators, but Bullfrog decided against a product of this type and made a game that will be accessible to everyone.

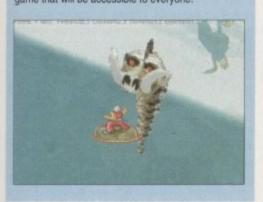

be 200

new

to t

ular

CD

but

for

## The Lotus Trilogy Gremlin

If you were to name the best arcade racing game, then the name leaving your lips would be Lotus. The original Lotus and Gremlin deal was signed way back in June 1990.

The first game, Lotus Esprit Turbo Challenge, shipped later that year to huge critical acclaim across Europe, including the title of Arcade Game of the Year. It went on to acheieve classic status, clocking up sales in excess of 100,000 units.

The sequels followed on in yearly intervals and introduced new Lotus cars and game features, including RECS, the revoulutionary course designer system. Both titles met with similar success and the third instalment

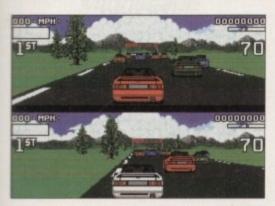

went on to become one of Gremlin's top-selling games of 1992.

One of the best points of CD is the ability to hold so much more data than its disk counterpart. This enabled Gremlin to place all three Lotus games together on one CD. The games won't take advantage of the CD32's capabilities, but the introduction of a lick of paint (256 colours?) and maybe a CD-quality soundtrack might be a good idea for Gremlin to implement. The Lotus Trilogy should arrive on the shop shelves in November.

## Inferno

#### Ocean

Digital Image Design's tie-up with Ocean will see the release of Inferno on the CD32. For those of you who remember Epic, Inferno was originally billed as the sequel.

The problem with Epic was that it just didn't live up to its name. If ever the game-buying public were sucked into the vacuous black hole of the hype machine, it was by Epic.

However, Inferno has certainly not been dogged by the same problems as Epic was assumed to have suffered.

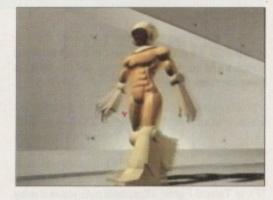

Ocean are adamant that Inferno has not been rushed or left incomplete.

Ninety years after Epic's setting, Inferno stars you as a top pilot battling over forces of good and evil. The evil forces in this case are a group of nasty aliens who are interested in your skills.

The action will take place over seven planets and three moons, but you have the freedom to explore the depths of

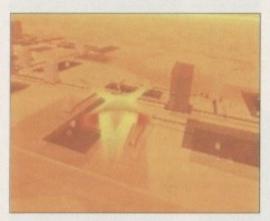

the universe. In total there are 130 missions to clip your wing-tips in.

Inferno has some of the sharpest 3D graphics yet seen on a console, with extremely smooth presentation of the 3D images. Inferno also features a full CD-quality soundtrack recorded by Goth belfry-rockers Alien Sex Fiend.

Also contained in the package will be a graphic novel designed by top Judge Dredd artist Sean Phillips. Ocean believe this will help set the scene and also add extra

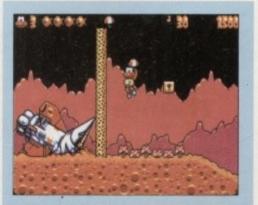

## James Pond 3 Millennium

Millennium's next release after the truly excellent Diggers will be the third instalment in the James Pond series of games. Once again our fishy chum is on the trail of the evil Dr Maybe. Operation Starfi5h is going to surprise a lot of people and will especially please Robocod fans.

The graphics are bigger and better – it's quite possibly the fastest platformer I have seen so far. The CD32 version of the game will features some tremendous cartoony graphics and an excellent jazzy CD soundtrack to boot.

James Pond 2, which was recently released on the A1200, will also be transferred to the CD32 with a few tweaks in the graphics and sound departments.

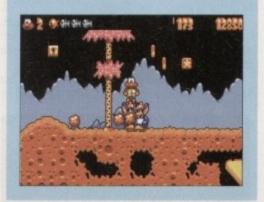

depth and a stronger element of believability.

Overall Inferno looks set to create quite a stir with its cinematic feel, large slick detailed polygons and in-depth level of play.

## Creation Bullfrog

Creation is a major departure for Bullfrog. Steering cleverly away from their collection of isometric 3D games such as Populous and Syndicate, Creation uses a first-person perspective with absolutely amazing graphics.

The game is set underwater and uses a fractal-generated aquatic landscape complete with texture-mapped 3D to create a realistic feel of depth. This mapping is all down to the CD32's planar chip which means all the stuff that can be done on a PC can be just as easily done on Commodore's new machine.

The idea for the game came from Bullfrog supremo Peter Molyneux when he went scuba diving. With

#### CD32 AMIGA November 1993 🚺 🗱

# SEAMES

Bullfrog's games you seem to stand back from the world you're in, but with Creation you're actually part of the environment and get to swim around with the fish!

## Theme Park Bullfrog

Theme Park is aimed at anyone who ever dreamed of owning or running their own amusement park. Cutesy, it may be, but it's also a business simulator. Theme Park returns to Bullfrog's old adage of the isometric 3D game.

The option to build the biggest rollercoaster in the world and charge people nothing to go it is possible, but within a few days you'll go bankrupt. As well as the rollercoaster, Theme Park offers the punters a Haunted House, waltzers, a space shuttle simulator and other such enetertaining rides. It's a very watchable game with kids smiling after they've been on the rides, or a small child sobbing becauses he's lost him mum. An original idea with some luscious 256-colour graphics and a comprehensive iconbased control system. Theme Park could well be massive.

## Body Blows 2 Team 17

Yet another sequel in the offing for the CD machine. Details of this one are even sketchier, but it is scheduled for release in the early part of next year.

The A1200 version is still in the initial design stages, but you can expect the CD32 version to be similar with detailed backdrops, fast and smooth animation and terrific CD sound effects.

This and Alien Breed 2 are definites for the CD32, but Team 17 are also hoping to get Project X and Superfrog

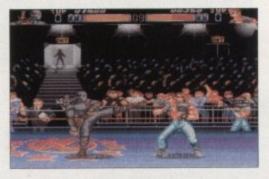

Soccer Kid

#### Krisalis

Reviewed in the last issue of *Amiga Computing*, the 94 per cent Gamer Gold-rated Soccer Kid is also making the transistion to Commodore's new console beater. In terms of gameplay there will be hardly any difference – it will be virtually identical to the standard A500/600 versions.

It's not known as yet whether Krisalis will overhaul the graphics and give it a 256-colour lick of paint. There will be definitely be a CD soundtrack and an extra country (Brazil) which was left out of the floppy release, to play around in. Another major feature for

## Oscar

#### Flair Software

Trolls was perhaps one of the most underrated games of last year and despite getting rave reviews from the press, it didn't sell tremendously well.

Flair put their heads together to wonder why their ace little platformer hadn't sold by the bucketload and as they were about to start work on Trolls 2 they thought they'd better find out.

Apparently it was nothing to do with the quality of the game, but because Trolls was perceived to be a girl's game. As 90 per cent of the games market were male, Flair thought they'd better ditch the Trolls idea.

The Flair team went back to drawing board and came back with Oscar. The game starts at Oscar's local multiplex cinema where by some strange fate Oscar is drawn into the different movies. Cartoon Superworld, Wild West Capers, Game Show Bonanza, World War 3, The Horror Channel, Sci-Fi Encounter and, ahem, Jurassic Pranks are the films in question.

As Oscar ventures between levels he must collect miniature versions of the "real" Oscars in order to progress. To fit the game on the A1200 was a difficult task with the panel, the background and the foreground in 32 colours and the sprite in 16 colours. This created horrendous memory obstacles, but for the CD32 this won't be an issue.

The CD32 version will feature general improvements which will affect sound and graphic with digitised sequences for the front end. The general gameplay will be unchanged because Flair feel that it's as good as it can be. Oscar could well become a serious challenger to Sonic, Zool and Mario.

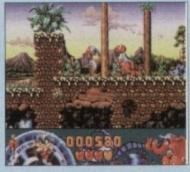

on to the CD. If it does happen you can expect enhanced graphics and sound in both games, but the software house can't confirm anything as yet.

TFX

#### Ocean

TFX or Tactical Fighter eXperiment puts you in the hot seat of some of the world's leading jet fighters. You are set to play a top pilot with the UN rapid-response airforce. It is set over eight theatres of war including Africa, Europe, South America, South East Asia and of course the Middle East.

Your judgement will not only sort out aerial threats from hostile nations, but will also diffuse delicate political scenarios.

Involving over 200 multiple objective missions, you also have the enviable task of selecting from jets such as the European Fighter aircraft, the F22 or the devastating F–117A Stealth fighter.

TFX utilises full Ordinance Survey maps and covers seven million kilometres of play area. All of these are liter-

the CD32 is the five minutes of broadcast-quality animation at the beginning of the game.

A Japanese company has been working on the introduction animation and it will be unlike anything you've ever seen before.

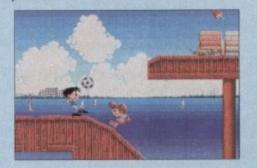

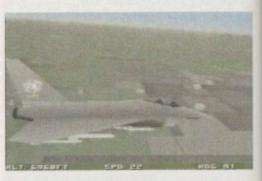

ally covered with hills, roads, towns and installations all in beautiful 3D polygon splendour.

TFX is another product to come from the minds of DID (Digital Image Design), the team who brought you F-29 retaliator. Judging from the standard of early demo sequences, TFX looks to be rather special to say the least. The 3D engine is the same as used in Inferno and features a combination of polygons and texture mapping.

Apart from looking splendid visually, TFX retains a strong element of the true flight simulator, so there are no fancy gimmicks or flight patterns that the real McCoy cannot perform.

TFX is nearing completion and looks set send a sidewinder into the belly of all other flight sims.

## Sleepwalker

#### Ocean

After the success of the original Sleepwalker for Comic Relief 93 there followed a vastly improved A1200 version.

The somnambulist in question is Lee. Fortunately he has a canine carer in the shape of Ralph. He takes care of the snoozing youngster as he stumbles through dangerous situations.

A first rate combination of platform capers and tomfoolery, Sleepwalker is both playable and amusing. The CD version will be to all intents and purposes the same as the A1200 which improved the sound and graphics.

# GAMES S

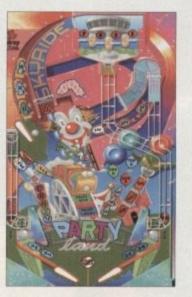

ss, it

they

ame.

plex

Nest

s are

STOR .

all in

of DID

t you

demo

o sav

ferno

and

ins a

are no

IcCoy

end a

Comic

sion.

ly he

care

ough

and

ising.

s the

and

## Pinball Fantasies 21st Century

Most Amiga owners will have found it a difficult task to avoid the computer press's response to Pinball Fantasies. Basically it received rave reviews with most folk confessing it was the most realistic pinball simulation ever to light up the tube on a monitor.

What you got for your money were four tables of fast scrolling, high speed flipper frolics and a true feeling that this was the closest a silicon machine could replicate a real machine.

As they say that was then, but this is now because the CD32 version is about to bounce around your screen.

The main difference of course, will be graphical. Most people thought that the original version looked sweet, but to see it resplendent with 256 colours is quite awesome.

The soundtrack has had a total re-working. A whole new set of tunes have been recorded, taking complete advantage of the CD qualities the console possesses. The result is some literally ear shattering music, while the sound effects that come to you in four-channel stereo tilt Pinball Fantasies closer to the realms of reality.

Fans will also be pleased to hear that 21st Century's earlier effort, Pinball Dreams, is undergoing the same treatment. More exiting than this, though, is work is currently underway on Pinball Illusions. This follow up, although a good way off completion, will include a multi-ball feature and a whole set of new tricks and tables.

## Liberation -Captive 2 *Mindscape*

Following 1990's classic award-winning Captive comes the sequel Liberation. The original was set on an offworld penal colony, with you battling it out against all manner of mechanised menace.

Liberation brings us back down to Earth in a tale of power, corruption and lies. Set in the 29th Century, you play Trill, a prisoner of conscience and an exile from Earth. This doesn't seem such a bad thing as the mighty BioCorp are bleeding the planet dry, stopping at nothing in their lust for profit.

When the corporation droids malfunction they turn killer. Instead of de-activating these droids, though, the company is blaming innocent people for the murders.

You control four of your own droids through their own windows on-screen, sending them on separate missions to exercise justice.

Liberation is huge to say the least and contains some 36,000 city locations and just over 4,000 random missions. It's not just an action adventure either, as contained in the play will be a high number of challenging puzzles to solve.

The significant aspect as far as the CD32 is concerned is the pioneering Vectomap system Mindscape have developed. It uses high resolution images in combination with fast moving vectors. Liberation also contains some outstanding superbly detailed animation sequences and is already being heralded as technically brilliant.

## Alien Breed 2 Team 17

The much-awaited sequel to Alien Breed will be Team 17's first release for the CD32. Released early next year, it will be well worth the wait. Details are still sketchy, but it will feature enhanced graphics and an impressive CD soundtrack.

## Syndicate Bullfrog

Following the release of the CD32, Bullfrog decided to shelve their A1200 version and concentrate on a version for the superior machine.

The main reason for this was that the programmers found that the extra graphics and colours they'd hoped to implement on the floppy-driven machine slowed the play down to levels beyond belief.

However, the CD32 with its hi-tech bytes-to-bitplanes converter speeds everything up to the required level. This has enabled them to add the kind of features desired without losing any pace.

In the original version you were in charge of a group of psychotic cyborg agents, who armed to the silicon teeth

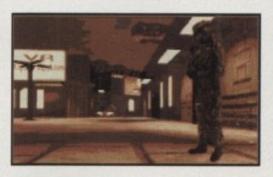

wrecked havoc on rival corporations with the view of world domination the ultimate goal. The CD version should include such delights that the chart topping original could never aspire to. For example, you will be able to rotate the 3D perspective to see behind buildings and other objects. Plus any building your agents enter will now be able to be viewed as a cut-out to add an extra dimension to play.

Other things which are set for release as data disks for the original version are to be included on the 32 version. These will be things such as a new range of weapons plus the ability to disguise your agents as civilians.

With enhanced graphics using the planar chip which is built into the CD32, Syndicate looks like being the kind of product to take Commodore's new baby by storm for Christmas.

## Software frenzy!

A list of CD32 software either on its way or about to go into development, but don't quote me on that!

| 1869Flair Software                          |
|---------------------------------------------|
| Adventures in TimeFlair Software            |
| AkiraIce                                    |
| Alfred Chicken Mindscape                    |
| Allen Breed 2Team 17                        |
| Amiga CD FootballPlattsoft                  |
| B17 Flying Fortress Microprose              |
| Battlestorm                                 |
| Body Blows 2Team 17                         |
| BiosphereBectronic Arts                     |
| Burning RubberOcean                         |
| Chaos Engine Renegade                       |
| CivilizationMicroprose                      |
| CreationBuilfrog                            |
| Diggers Millennium                          |
| DraculaPsygnosis                            |
| Genesis                                     |
| Grand Prix Microprose                       |
| Gunship 2000 Microprose                     |
| InfernoDcean                                |
| James Pond 3Millennium                      |
| Jurassic ParkOcean                          |
| LemmingsPsygnosis                           |
| Liberation: Captive 2Mindscape              |
| LionheartThalion                            |
| Litil DivisGremlin                          |
| The Lotus TrilogyGremlin                    |
| Magic Carpet                                |
| Microcosm                                   |
| Mortal Kombat                               |
| Nick Faldo's GolfGrandslam                  |
| No Second Prize                             |
| OscarFlair Software                         |
| Pinball Fantasies21st Century Entertainment |
| Pinball Illusions21st Century Entertainment |
| Prehistorik                                 |
| Project X                                   |
| PuttySystem 3                               |
| Putty 2System 3                             |
| Rise of the RobotsMirage                    |
| RobocodMillennium                           |
| Ruff 'n' TumbleRenegade                     |
| Ryder Cup GolfOcean                         |
| Sabre TeamKrisalls                          |
| Sensible SoccerRenegade                     |
| Sim CityMaxis                               |
| SleepwalkerOcean                            |
| Soccer KidKrisalis                          |
| SuperfrogTeam 17                            |
| Surf NinjasFlair Software                   |
| SyndicateElectronic Arts                    |
| TFXOcean                                    |
| Theme ParkBuilfrog                          |
| Uridium 2Renegade                           |
| Whale's VoyageFlair Software                |
| Zool                                        |
| Zool 2                                      |

• RE! ORLD Imagine a universe of a different dimension - a dimension of height, of ground, of gravity and time. Here life is but a bounce away from oblivion for Blob.
Blob's spaceship has broken down whilst transporting a cargo of baby Blobletts. Parts of the ship have been lost and some of the Blobletts have wondered off in all the confusion.
Guide Blob through 50 taxing levels of bouncy crazy puzzles, find all the spaceships parts and rescue any Blobletts that have become lost or trapped.

Live life on the edge - experience BLOB

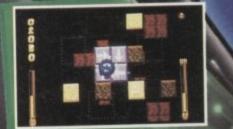

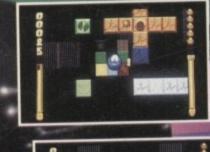

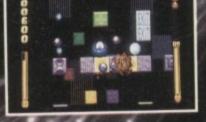

Available on Commodore Amiga (1 meg onlt)

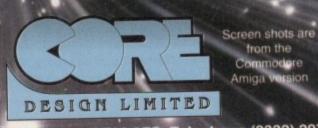

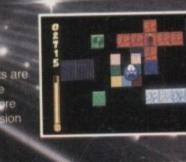

Tradewinds House, 69/71A Ashbourne Fields Derby, DE22 3FS. Telephone (0332) 297797. Facsimile (0332) 3815

# Team 17 take the chequered flag

1511

GIALLENG

**Plane REVIEWS...** BLOB • HIRED GUNS • A320 AIRBUS USA • DOGFIGHT • THOMAS THE TANK ENGINE 2 AND MUCH MORE! ALSO... WAR IN THE GULF CHEAT MODE • LATEST NEWS FROM THE WORLD OF AMIGA GAMES • ON THE DRAWING BOARD: CYBERSPACE, DISPOSABLE HERO, PREMIER MANAGER 2 AND SECOND SAMURAI

et ya motor runnin

## A rippin' tale

Ezra Sidran, the programming genius behind the hugely successful Universal Military Simulator (UMS) and UMS 2 has, after nearly four years of development, just announced the launch of his latest epic, Jack the Ripper.

the Ripper. Jack the Ripper is a heavyweight murder mystery game which simulates the events that took place in the Whitechapel and Spitalfield boroughs of London in 1888.

Like all Sidran games, Jack the Ripper is heaped with accurate information based on years of research. Every known fact, person, object and detail that have been uncovered in the 105 years since the commission of these heinous crimes have been included in the game.

the game. Skilled pen and ink artists have been commissioned to draw reconstructions of the infamous locations and to create portraits of the unfortunate residents that lived there. Whenever possible the artists have

Whenever possible the artists have worked from actual photographs, maps, blueprints and contemporary descriptions. Because the Whitechapel Murders were

Because the Whitechapel Murders were never solved, a number of important clues have been planted in the game so that a conclusion can now be reached. This also means that every time you run the program you may well discover a different solution to the killings. Jack the Ripper is full of hard evidence

Jack the Ripper is full of hard evidence and solid clues, there are no contrived puzzles or riddles. You'll need all your logic and skills of detection to pick up on vital clues when searching the different locations, interrogating suspects and reading up on the latest reports in the daily newspaper. The game utilises the easy to use Graphical User Interface (GUI) which comroises movable windows scroll bars drop

The game utilises the easy to use Graphical User Interface (GUI) which comprises movable windows, scroll bars, drop down menus and a point and click cursor controlled by a mouse.

Jack the Ripper and will be available later this year and it will be distributed in Europe through Mirage Technologies Ltd.

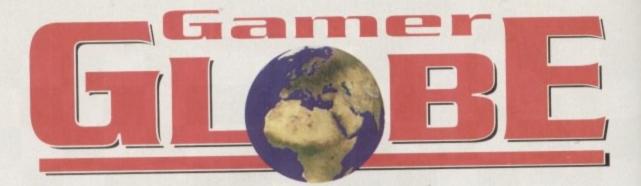

## In ya face. We is doin' dis funky news thang. You know what I'm sayin' (err, no - puzzled readers). Respect!

## I hate those meeces to pieces!

Everybody's cartoon favourites Huckleberry Hound and Pixie and Dixie are about to star, for the first time, in their very own home computer games.

UK publisher Alternative Software – already famous for their wide range of children's programs and arcade favourites such as Dalek Attack – are soon to release two home computer games featuring the famous Hanna Barbera characters at the low price of £9.99. Huckleberry Hound takes centre-stage in Hollywood Capers, a colourful and highly entertaining platform game, while Mr Jinx still hates those meeces to pieces in Pixie and Dixie – the computer game.

Hollywood Capers features five worlds and extra bonus levels. and includes a bouncy control shife sound

includes a bouncy cartoon-style soundtrack, while Pixie and Dixie includes favourite ingredients such as hidden rooms, sub games and pick ups.

Both games are specially designed for the increasingly important four to ten-year-old age range (ideal for Gamer staff then - Ed) and you can expect a review very soon.

Hanna Barbera is a brand new addition to The Children's Range, which consists of a number of low-cost home computer games designed especially for this young gaming market.

It will also be one of the first to be presented in a new A5-sized slim dumpy box, a style that offers increased protection and attractive display.

## Where's Debbie McGhee?

Empire are out and about on the arcade front with Magic Boy. It features a massive 96 levels split between 64 main and 32 hidden levels of superb colourful arcade action that make all other games look black and white by comparison.

You play the part of Hewlett, a young naïve and hopelessly accident-prone apprentice wizard who, while his master is away, has inadvertently released a large number of monsters.

You must guide Hewlett in search of the monsters and return them to their cages before the master wizard returns. This is not quite as easy as it sounds because some of the monsters will attempt to work their own magic and use cunningly intelligent strategies to dodge Hewlett and escape being caught.

Empire's platformer will feature four-track sampled music and sound effects. There are four different graphic styles which are wonderfully presented on a parallax scrolling background.

Magic Boy was created by the designers of the award-winning Pipe Dream and should arrive before the end of the year.

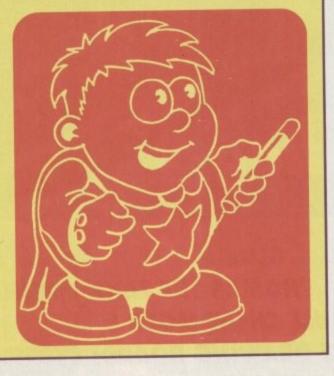

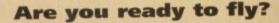

Digital Integration have just announced the release of an album-length CD and cassette featuring music from and inspired by the Tornado flight experience. The music was written and produced by Dominic King, David Punshon and Richard Wells.

David Punshon was commissioned by Digital Integration to provide the music for the game, and Dominic King is a prolific songwriter who has written music for the likes of Roger Daltry (ahem) and Carly Simon (oh dear) to name just two, and sound tracks for films such as Grease 2 (ha ha).

Hits included on the album are Storm by Hollywood Nights, We Can Fly By, err Fly and Are You Ready to Fly by Rozalla. The CD will cost you £10.99 while the cassette is slightly cheaper at £8.99.

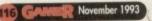

## The house of 'paign

Campaign was a highly successful, incredibly detailed simulation of land-based warfare in World War II. Well it's back! The wittily titled Campaign 2 is bigger, better and quite simply the military simulation of the year.

of the year. Empire have updated the system to include all the post-war vehicles with over 100 new shapes from Abrams to 172s tanks. All of the modern weapon systems such as guided missile, rockets, hom-ing missiles, laser range-finders, gun stabilisers and night sights have been added. Animated infantry can be deployed from personnel carriers into the battlefield. Not only can you drive all the vehicles in an improved 3D environment, but you can fly helicopters too!! Just as in Campaign 1939-1945, several historically accurate maps are included in the package, covering many real conflicts from the last 50 years. The real strength of Campaign 2 is in its strategy side. After long consultations with military strate-gists, it's emerged as the most comprehensive simulation, not just of warfare, but of the whole opera-tion of running an army as viewed from all levels. The second bout of campaigning will begin in October.

## **Call the quack!**

Everybody's favourite egg is back! Codemasters are not content with selling over 3 million Dizzy games across every format there is, but have decided to release yet another Dizzy adventure.

Fantastic Dizzy is billed as a huge cartoon game with an arcade feel bursting with adventure scenarios. The evil Wizard Zaks has cast a black spell over Dizzy's homeland turning all the creatures into fiends

To top it all off, the Wizard is holding Dizzy's giglfriend captive in his mystic castle in the clouds. Dizzy has to rescue his woman (well, err egg that is), defeat Wizard Zaks, restore his homeland back to how it was and do his weekly shapping at Gateway before they shut.

Fantastic Dizzy is jam-packed with puzzles to solve. Some problems require the collection of useful objects before the solution becomes clear, and others rely on the player's skill and agility.

Codemasters have already had success with Fantastic Dizzy on the NES where it went to number one in the Gallup chart. The egg that everyone loves will put in an fantastic appearance on the Amiga in October

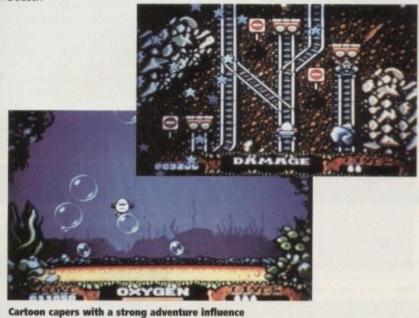

## It's rally time again

Europress Software is about to launch the latest generation of virtual reality car racing games. Five years ago Europress Software, then under the moniker of Mandarin, made history with Lombard RAC Rally, the first roller coaster-type driving game. It was a massive seller at full price and a chart topper when it was later released on Ocean's Hit Squad budget label.

?

an and

vrit-

and

1 to

lific

altry

und

hts,

Ila

ap

Now Europress Software have once more teamed up with the RAC to create a faithful representation of this year's four-day rally which starts on the November 21.

It features digitised video graphics of the route, taking in real racetracks, bleak hills, moor land and snowy Welsh forests. Gamers can test their rally skills while seated behind the wheel of a fully modified Ford Escort Cosworth, Toyota Celica and Subaru Imprezza among others.

Project Manager Richard Vanner travelled around the country filming various special stages along the route. The footage has resulted in different road textures like gravel, tarmac and mud being accurately reproduced, together with roadside features like trees, log, actual rally road signs, marshalls and of course spectators. The effect of these digitised graphics is startling and really has to be seen to be believed.

Rally will be launched in November for the Amiga. The game will be 1Mb and compatible with all Amigas, but only A1200 and A4000 owners will be able to take advantage of the special 256colour mode.

## It's meaty, beaty, big 'n bouncy

## REVIEWS • REVIEWS • REVIEWS

#### Dogfight

118

Forty different ways to go down in flames with the latest aerial cracker as 80 years of death and destruction pack themselves onto a couple of floppies

#### Thomas the Tank Engine 2

Chuffingly good fun with the cute little steamer for all those kids and train spotters among us

#### F17 Challenge

122

121

Manic motorised mayhem across the Grand Prix world. Team 17's winning streak goes into sixth gear

#### **A320 Airbus USA**

124

Flight plans, sick bags, terrified passengers, nuns with guitars, and .. er ... lots of flat groundy stuff for you to navigate around

#### Blob

125

Or should that be amorphous free floating self repeating phantasm, Doctor Venkler? Bounce a blob for Britain

#### **Hired Guns**

126

No, not cowboys, but pest exterminators in the shape of four tooledup hombres with an eye to fry some aliens

## REGULARS • REGULARS • REGULARS

#### **Drawing Board 1: Cyberspace**

128

130

Enter a dark, ominous, sprawling future world of drugs and violence, and it's not even set in Los Angles

#### **Drawing Board 2: Disposable Hero**

Take a refreshing new look at the good old horizontal shoot-em-up with Gremlin's latest frenzy session

#### Drawing Board 3: Premier Manager 2 133

Updated, though still without the Venables vs Sugar prize fight option (damn!), the superb footie management game just got better

#### Drawing Board 4: Second Samurai

134

Oriental platform bashing, complete with flashy katanas and silk bathrobes

#### Cheat Mode: War in the Gulf

136

Hints and tips on using modern technology to cause the greatest amount of destruction in the shortest possible time and from the safest possible distance

Ever fancied playing Quantum Leap with 80 years of flight technology? Well, now's your chance to take part in the noble art of the Dogfight

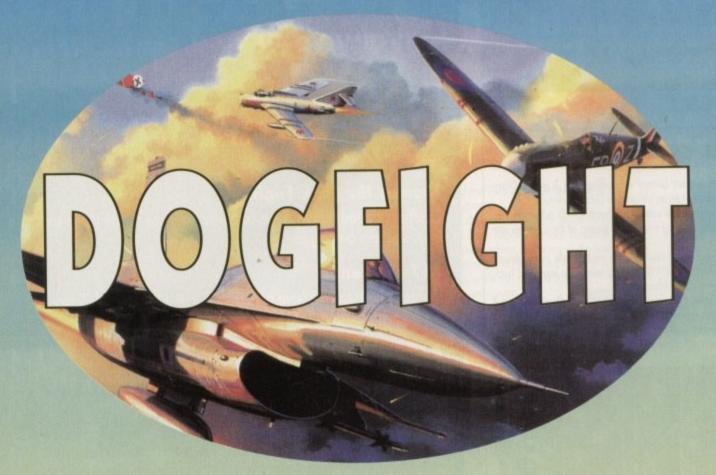

ow and again something is released for the Amiga that quite simply is too complicated for us mere mortals at Gamer Towers to handle.

In this case it's Dogfight and with a name like that, it doesn't come as much of a shock to discover that it's the latest release from the kings, neigh gods of the simulation racket, MicroProse

Billed as absolutely huge by their PR-type sausage Jason "Take That" Dutton, we felt that reviewing this product should be handled by someone who has both respect and experience from the flying and buying public.

So it's a great honour for me to hand you over to flight simulation's greatest stunt and fighter pilot Spunky Plusfours, who we now join on the runway.

"Well hello, It's your resident fighter ace, good old Spunky here, who today sits before you at the controls of one of my all time fave kits, the bally Sopworth Camel.

"Before we go any further I should just like to say a big hello and cuddles to Ginger and Chalky who I know will be in the mess room of our club right now enjoying a bit of a tipple."

"Anyway, you join me in glorious sunshine with blue cloudless skies, so it should be a spiffing flight with some super rough and tumble against me old arch rival the baron. I shall now taxi down the tarmac and get my kite off terra firma."

So saying, Spunky guns the engine on his beloved Sopworth and waits for the crackle of the ignition, and finally the propeller jumps into life.

Minutes later, Spunky is airborne. Teeth gritted, flying helmet in place, scarf flowing and moustache perfectly groomed, Spunky launches into his best Raymond Baxter-type air show narrative:

"The Camel has the glorious distinction of having destroyed more enemy craft than any other

## The dirty dozen

#### Messerschmitt Bf109E

Notes: Having filled a multi role in the Spanish Civil War, the 109 became immensely popular. At the outbreak of WW2 the Messerschmitt became the principle bomber support fighter. Pound for pound it matched the Spifire and Hurricane, but was

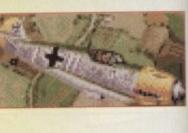

F-86 Sabre

Type: Single seat, single engine fixed wing fighter Performance: 570kmh/34,450ft ceiling Weapons: Two wing mounted 20mm MGFF cannon and two 312in engine mounted machine guns

superior in the dive

Type: Single seater fighter bomber Performance: 1,091 kmh/45,000ft ceilin Weapons: Six M-3 machine guns at 1250rpm

Notes: Following the demise of the propeller, in 1949 the first F-86 appeared. Different to other early jets it employed swept wing technology, which allowed it cross the sound barrier. Most active in Korea, once rackets were introduced it became the first modern jet fighter

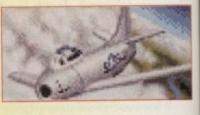

#### The Fokker DR1

whole of World War II

The Sopworth Camel

Type: Single seat bi-plane fighter, escort and light bomber Performance: 170kmh/13,000ft ceiling Weapons: Twin .303in Vickers machine guns generating

Notes: A fearsome fighter in its day with great turning finesse

and also very cheap to repair and manufacture.

MkII Supermarine Spitfire

Type: Single seat, single engine fixed wing fighter Performance: 590kmh

Weapons: Eight wing mounted .303 machine guns, each capable of 1200rpm

Notes: The prototype was winner of the Schneider Trophy air race in 1929. Following typical government indecision it wasn't until the inevitability of war that the Spitfire went

into production. Its principle role was to take out fighter

escorts and it remained in production throughout the

Type: Single seat triplane fighter Performance: 166kmh/14,000ft ceiling Weapons: Twin .312 MG08/15 machine guns at about

Notes: The Red Barons' favourite plane, it has great manoeu;

vrability despite early setbacks.

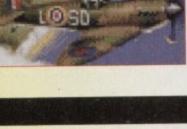

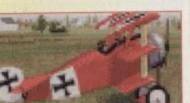

## Mikoyan-Gurevich MiG-15

Type: Single seat fighter Performance: 1,075kmh/51,000ft ceiling Weapons: One 37mm cannon and one 23mm nose cannon Notes: After the fall of Berlin and the captured rocket technology the race was on to develop jet fighters. The MiG-15 was fly ing by 1947 and saw active service in Karea. Panic set in when the MiG appeared as it used swept wing technology and easily outclassed the straight-winged jets of the US.

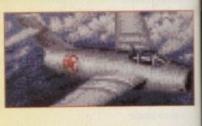

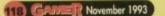

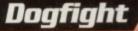

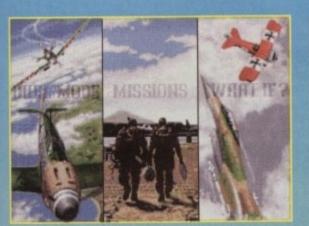

Pick a mission on the main menu

ed

at

like

NO. igh

/pe that me the

over

pilot

vay. boo t the

cally

e to alky

club

with

flight

e old

e tar-

n his

of the

itted,

nous-

to his

hav-

other

e.

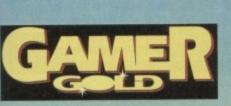

combat plane. I myself have been responsible for a good many of them I can tell you. Developed in 1916 it is capable of 170km/h and can climb to a... I say what the bally nora's that?"

Spunky's questions are soon answered as a glistening metallic dart booms past his wooden flying machine rocking it to its very fabric. The noise is tremendous as Spunky's gritted teeth and steely eyes turn to a look of absolute astonishment.

"What the blooming hell is that? A spaceship? What's going on air traffic control? Am I supposed to take on that wretched contraption? Where's the bloomin' Fokkers... Don't say El Barony is in that

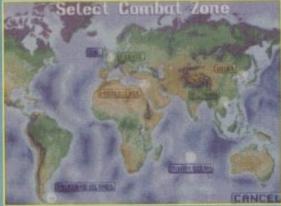

Select a war zone and choose your fate

thing?"Before Spunky can ask any more of the many questions that are swimming around his confused brain, he notices in his rear view mirror a rather ominous sight. Said unidentified craft is on his tail and closing at an incredible rate of knots.

As Spunky attempts to outmanoeuvre the craft as only a wily fox of his calibre can, he notices something that stops him in his tracks.

"Cor blimey, that silly sausage is letting aff fireworks at ...

But before he can finish this rather premature and foolish statement, three metres of the finest US hardware, the AIM-9L Sidewinder laser-guided missile, have snaked into the rump of Spunky's illbegotten fuselage.

There then follows a real firework display as bits of Spunky and the Camel descend earthwards to rapturous applause and cries of "Bravol" fram

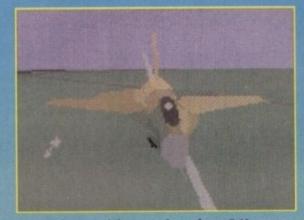

Just another one of the many views of your F-16

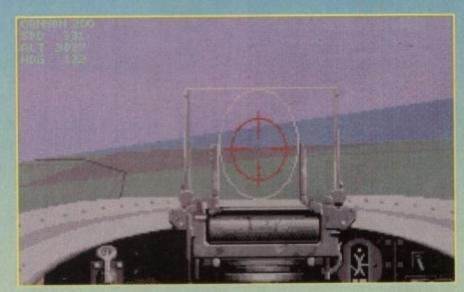

Left a bit ... right a bit ... left a bit ... It's the golden shot!

#### McDonnell Douglas F-4J Phantom II

Type: Twin seat all-weather interceptor

MiG-21 Fishbed

Type: Single seat daytime fighter Performance: 2070kmh/59,050ft ceiling

part and a third of the price.

- Performance:1,500kmh/60,000ft ceiling Weapons: One 20mm Vulcan six-barrel machine gun. Four belly mounted AIM-7 Sparrow air to air missiles. Four AIM-9 sidewinder air-to-air missiles. 18 x 130mm Zuni rockets. Four AGM Maverick ground-to-air missiles. Notes: Following the hysteria generated by the Mig-15 (normal US policy) the F-4 was introduced. Undergoing a variety of changes it gave Soviet pilots a hell of a shack in Vietnam,
- and even now refuses to retire from active service.

Weapons: One 30mm under belly cannon. Two/four K-13 Atoll air-to-air missiles. Two/four AATO air-to-air missiles. Notes: Frequent apponent of the Phantom, the MiG-21 has a

Mach 2 capability and was an excellent combat aircraft. It is

faster, more manoeuvrable, better armed than its US counter-

#### **Dassault Breguet Mirage IIIE**

- Type: Single-seat multi-role fighter bomber Performance: 2,350kmh/can reach 36,000ft in three minutes Weapons: Two 30mm 5-52 cannon. One Matra R.530 Radar/homing AAM. Two R550 Magic AAM. 18/36 Matra RL F2 rockets.
- Notes: The Mirage in all its forms is without a doubt one of the most successful fighters since WWII. It was the first to reach Mach 2 in level flight yet cast remarkably little to manufac-ture. It was these that Argentina used to dogfight the Harriers of the Royal Navy during the Falklands conflict.

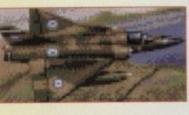

**General Dynamics F-16A Fighting Falcon** 

- Type: Single seat fighter bomber Performance: 2,090kmh/60,000ft ceiling Weapons: One 20mm M-61 multi-barrel machine gun. Four AIM-9 sidewinders. Four AGM-65 Maverick missiles. 18 Mk4 FFAR Rockets
- Notes: Designed largely as a successor to the ageing Starfighter, it soon became apparent that the Falcon was also worthy of taking over from the Phantom. The F-16 has amaz-ing manoeuvrability and at the time of its introduction could out fly anything in the World. In fact, it can even better the awesomely powerful MiG-25.

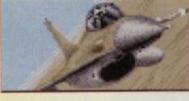

#### British Aerospace Sea Harrier FRS1

Type: Single seat ship based multi-role V/STOL fighter/bomber erformance: 1,586kmh/aver 50,000ft ceiling Weapons: Twin 30mm Aden cannon in ventral packs. Two/four

AIM-9 Sidewinders. 18/36 SNEB 68 rockets Notes: Developed in a time when it was anticipated that one of the first casualties of war would be the runway, the Harrier with its Vertical/Short Take Off and Landing capabilities took care of this problem. Although much slawer than most of its

counterparts, there is nothing that comes close to it for -manoeuvrability. This fact was proven in the Falklands when it was used to great effect against the underrated Argentine airforce

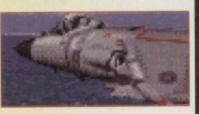

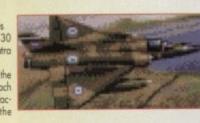

#### **MiG-23 Flogger B**

- Type: Single seat all weather interceptor Performance: 2,445kmh/55,000ft ceiling Weapons: One 23mm twin barrel machine gun, Two/Four AA-8 Aphid missiles. Two AATO Advanced Atoll. Two AS7 kerry and 12 57mm ground attack missiles
- Notes: During the '60s most Air Forces came to the conclusion that the multi-role aircraft was the way forward. The US unveiled the F-111 with its variable geometry wings, however due to financial and design problems the F-111 was never the success it was intended to be

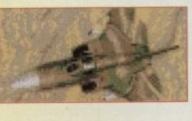

## Dogfight

## A pilot's tale

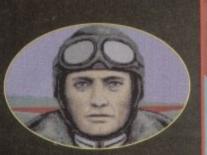

Meet Spunky Plusfour's entrepid airman from WWI. Here we see Spunky keeping his eyes peeled for the enemy

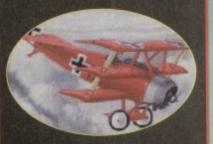

Oh, no silly Spunky! that's not his plane, that's a Fokker

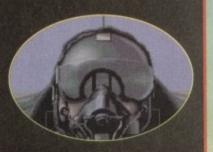

Meanwhile unbeknown to Spunky, top ace Chuck Spudwater roars in and releases a full load in his direction

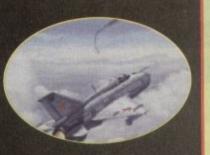

A direct hit! Chuck looks on as Spunky spirals into a nose dive

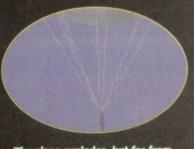

The plane explodes, but far from there being bits of Spunky everywhere, the lucky blighter bails out and floats to earth

120 GANER November 1993

Don't forget we are going to this pub tonight, and Spunky don't get shot down, it's your round!

#### the ground crew.

Well, not all of Spunky has been recovered as yet, but we're reliably informed that he will live to fly another simulator soon – after all, he is only a computer-generated character and you can't hurt them for very long.

Anyway, Spunky's endeavours beautifully illustrate the whole concept of Dogfight, which is to allow you to engage in aerial combat in a range of jets and planes which span an era of 80 years.

The first thing to be said is that Dogfight marks a departure for MicroProse. For the first time they've swung away from the accuracy angle which they've made their benchmark, and developed a more thrills-and-spills fun simulator.

#### INTO ACTION

In Dogfight you are presented with three main options which decide what type of flight of fancy you are going to take part in.

The first choice for you to deliberate over is whether to engage in Duel Mode. This is possibly the quickest way to get airborne and taste air combat.

In Duel Mode you are provided with a choice of six historical eras and two typical opposing craft from that time. You can for example, choose to be – like Spunky – and take on the Hun in your Sopworth Camel.

Alternatively, career forward in time and reenact the Falkland War or the Syrian conflict in more modern jets like the Harrier or the F-16.

The other smart thing about Duel Mode is that you can start your flight at varying mid-air tactical positions, so it serves as fine practice for all the rookies.

The next option for your perusal is the What If? mode. This option allows you to engage in combat to the death in aircraft from different times. This means you can pit your wits against a MiG-21 from the 50s in a World War II Spitfire.

In all there are 12 different planes for you to experiment with and you're not just limited to a one-on-one confrontation. Once you start to get to grips with controlling the planes and gain confidence, you can take on up to five enemy craft at the same time.

The other option for you to scratch

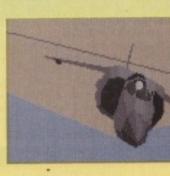

## Let's have a sit in yer cockpit

This is the old cockpit. Notice the walnut and leather finish. Relax in the splendour of the Chesterfield seat while glancing over the classically-styled clocks, before giving your jewel-encrusted stick a good pull

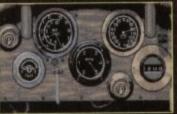

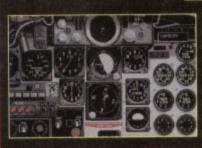

your chin over is where on earth you are going to

carry out your aerial fracas. You can choose from

seven different worldwide hot-spots including

Vietnam, Korea and of course the hottest spottiest

As if that wasn't enough, there's yet another

option which is actually the very core of Dogfight.

The Mission option allows you to enact full-blown

scenarios from all of the conflicts previously

In this option you also have the choice of

deciding what type of mission to embark upon. Perhaps you'd like to patrol around the Dover

coast defending our shores from the might of the

German Luftwaffe? Conversely you may prefer the

blood and thunder of a search and destroy raid

Overall it's very hard not to be impressed with

With the number of missions to choose

Graphically Dogfight is good. The planes have

quite a lot of detail about them and even feature

such luxuries as wing markings. The only sacrifice

I noticed was in the ground detail, but on the

you'd expect them to. As usual with MicroProse, the horizontal screen updates are quick and

On the whole the planes move accurately as

Take a quantum leap

chappie the Red Baron

back in time and

become that butch

whole this does not affect Dogfight's playability.

from and the variety of scenarios to enjoy, I'm not

sure whether you'll ever need another flying

Dogfight. It's absolutely huge in proportions and

initially there'll be plenty to keep you occupied.

of them all, the Middle East.

deep in the Korean jungle.

**GREAT RANGE** 

described.

gam

This is the new rock-a-doodle-cockpit. This

model comes with air-bag, and lots of useless Ford dials like Turbo-boost, stereo that jams your tape in forever and a holder that automatically turns your tape into The best of Queen after a week

smooth and give an impression of flight.

There are also some nice little extra touches that make Dogfight that little bit sweeter to play. For one you get more enough external angles and zoom facilities to muck about with. On Dogfight, however, you can also exercise this whim on your parachuting pilot as he floats to the ground.

Another nice touch is when you fly at the sun you suffer sun blindness and the screen goes white as you lose vision. Add the customary configuration screen, the normal phone book size manual, and a modem link up for head to heads, and you've quite a lot of simulator.

Dogfight may not find too many friends within the purist flight simulator club because of a few short-cuts MicroProse have taken to make it more playable.

For example, the majority of jets have different head-up displays; for ease of use these have been standardised.

However, if you're not too bothered about slight artistic licence and want to enjoy a very fine flight simulator that's full to the brim with excitement and action, then Dogfight's definitely the one for you.

#### **Simon Clays**

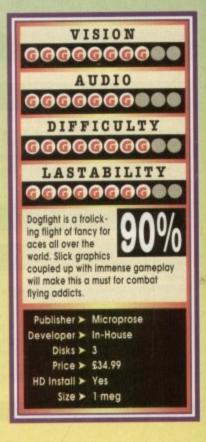

A Harrier cruises over a blue zig-zaggy bit

## Thomas The Tank Engine 2

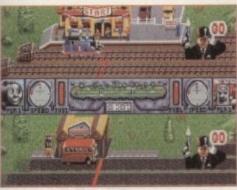

The start of the race and Thomas is pitted against the extraordinary talents of Bertie the Bus who, unlike his real-life counterparts, is on time

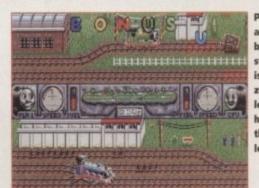

Percy races around the bonus stages and is about to zoom into lead when he collects that last letter

xcuse me if I boast and be self-indulgent for a couple of paragraphs, but there are number of loves in my life and one of those which applies to this review is children's television.

If I could sit at home all day and watch kid's TV I would become the happiest man on Earth. Postman Pat, Bertha, Fireman Sam, Dangermouse, Portland Bill, Sesame Street, Rugrats, Scooby Doo, The Flintstones... just a selection of my favourite programmes.

Thomas the Tank Engine is a whole different kettle of fish. If it was on and I wasn't doing anything then I'd watch it, but within a couple of minutes I'll start channel hopping and trying to find something more substantial.

Just my luck this month then to get a game

about the only children's favourite that I don't particularly like. For starters, It had Ringo Starr as the narrator, which

ches

lay.

and

ight,

JOUR

sun

hite

ura

ual

and

thin

few

ore

rent

een

out

fine

one

ys

the narrator, which was a major mistake, and for some bizarre reason it always seemed to be aimed at upper class kiddies. Oh well, such is life!

Before, you carry on reading I must point out that this particular product is part of Alternative Software's Children's Range and is aimed at kids aged between 3 and 8. More mature readers can now turn the page, but interested parents and those who still behave like children should read on.

The story behind the game is a tale of unbridled macho boasting and bragging. The issue all started when Thomas entered into the station and feeling fairly happy and confident uttered the immortal words: "I'm a really useful engine!".

That constitutes bragging where I come from

Chuffing good race 'em up fun arrives in your local station from the careful hand of Alternative Software. Ringo Starr not included! overheard the commotion and decided to put a stop to it at once. He shouted to the argumentative Engines "We'll soon see who is the fastest. I will hold a racing competition and keep times with my pocket watch, then we'll know who is the best." The two feisty trains began revving their engines in readiness for the race.

This dear reader is where you come in; the outcome of the race is all down to your skills as a rampant games player. There is a choice of up to seven engines (Thomas, Percy, Gordon, Bill, Toby, James and Ben) and a bus (Bertie).

The option of racing against the computer or a friend is entirely up to you, but it helps a lot if you basically all there is to know about Thomas 2 because it is an incredibly basic game. That's a good point though because it's easy to play and a whole lot of fun to boot. I'm not exactly a tot, but I really and truly enjoyed playing Alternative's train/race-'em-up.

The graphics are impressive with brilliant reproductions of Thomas and all his chums. Soundwise there is an accurate rendition of the theme music from the TV show and plenty of sound effects throughout.

Thomas 2 sounds and looks terrific. It's highly playable and is great fun. It's very hard to knock Alternative's latest, but I'm in a bit of a quandary. I could give it anything between 70 and 90 per cent.

If you're aged between three and eight then you're going to love it, but if you're older you won't find much to keep you going because it is so basic, although the two-player mode is strangely addictive if you've got an insane friend to play it with.

Technically it's brilliant, but it isn't going to appeal to everyone. As it is specifically aimed at the younger market I'm going to give it 90 per cent. Remember it is only £9.99 and you do get great value for your money.

JONATHAN MADDOCK

ta amatamatan 1 att

and Gordon – the Large Green Engine – also noticed this and challenged Thomas. "Oh yes" puffed Gordon in a very sarcastic tone, "But I bet you're not as fast as me".

This started a major argument which was littered with obscene and offensive comments swinging to and fro between each engine. Bertie the Bus just laughed at the two, but the Fat Controller

> The Fat Controller gives Gordon a ticking off for going through a signal when he wasn't meant to. Naughty engine!

have a couple of chums to play against. You are presented with a horizontally split screen which scrolls from left to right. The first one past the finishing line wins. Simple? Well, not quite that simple because all the rail signals must be obeyed, otherwise the Fat Controller will make you wait while he tells you off.

If you crash into obstructions and other engines you will waste a few seconds of precious time. You'll also lose time if you travel down dead ends and you'll also sacrifice some water which slowly runs out as you progress through the race.

If you run out of water you will lose the race, so filling up is one of your main priorities. There are several water pumps where you can stop to fill up.

Your water gauge will show you how much you have and warns you when you are getting low by flashing. In each race, there is a bonus stage in the form of a short-cut that will only let one player through. The first to reach the flashing lights at the entrance to the bonus stage will be allowed to enter.

The bonus stage is completed by collecting the five letters that spell the word "Bonus". Once finished the player will re-join the race some distance further along the track. That is

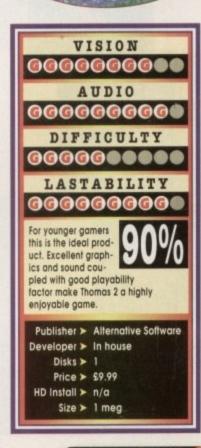

Ging through a signal when he wasn't meant to. Naughty engine!

> James stops at a water pump for a quick fill up and takes time to admire the beautiful countryside

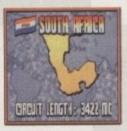

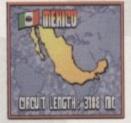

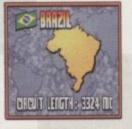

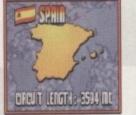

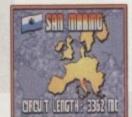

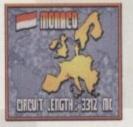

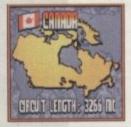

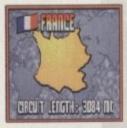

acing games seem to get pumped into the face of the buying public these days like so much exhaust emission pouring into the atmosphere.

Everybody parades around thinking that another one won't hurt, when really we've almost reached complete saturation point. Let's meander down the metaphorical track of the tired Formula 1 licence for a moment. Look how many titles are currently racing for contention for the pole position of number one motor racing experience.

Vroom, F-1 Grand Prix and Super Monaco GP are just three of the relative oldies to grace the grid. Agreed they're to all intents and purposes classics, but weren't they enough to put the rival factions off?

It seems not, because just recently a pack of new titles have weaved their turbo-charged selves onto your shelves. Mr whinging Brummy himself, Nigel Mansell, took time out from mak-

hallenge grapple with your gearstick and screech away from the lights in your best boy racer-type spin

> ing even more loot to lend his name to a Formula 1 title. there's Then

ASTONISHMENT

contempt.

the F.I.A. which should give it some extra revs.

space on the track for another competitor.

With the big names and licences being band-

So when another Formula 1-style title

However, when I noticed the Team 17 logo

emblazoned on the bottom of the box my heart

screeched its way into the office, it was greeted

with both astonishment and a certain amount of

ed around you wouldn't think there'd be much

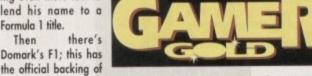

Superfrog, Alien Breed and most recently Body

Blows do it again?

Well what with the recession and all the, company refused to buy me a sexy Marlboro racing suit, so reluctantly I stretched into my undersized Admiral tracky bottoms, slipped on my oven gloves, strapped up my colander and set out to road-test Team 17's new title.

became filled with sun-

shine. Could the compa-

ny that wowed us with

the likes of Project X,

First query is why the devil is it called F17 and not F1 like all the others? Well, it's apparently because FUJI and the FIA have decided to get mardy about people using words like F1 or Grand Prix. Now that we've cracked open that

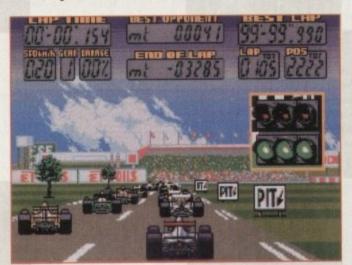

Always the same - go out anywhere on a Sunday and you get stuck behind some senile fool in a Williams Honda

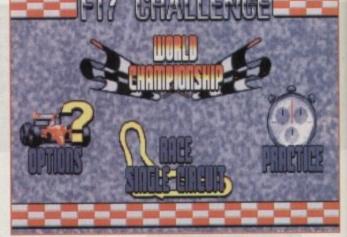

Here's the menu. For starters you might fancy a little sautéed options, washed down with a fruity practice, followed by the full championship

122) GANER November 1993

little piston rod, let's find out about the nuts and bolts of Challenge. Remarkably enough, 17 puts you in control of one of four racing cars over all of the world's toughest circuits. The ultimate aim, like all racers, is to become the world champ.

That, to all intents and purposes, is that; most racers follow the same recipe, because that's what the likes of our Damon do for a living. So there are no real surprises on that front.

However, and I am jumping the green light here a little, but things need saying now, before you condemn F17 as "just another racer". For one it's brilliant, and secondly it only costs the best part of £13!

When most products float around the  $\pounds 25$  to  $\pounds 40$  mark, you are guaranteed a quality product for just a fraction of the cost. In terms of its fea-

## Things that make you go Brrmmm

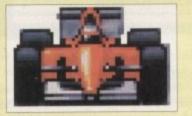

This is a nice little runner, powerful engine, very fast in a straight line and a lovely red paint job

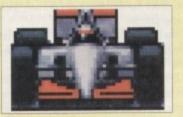

Very reliable red and white stallion which reaches its best even during wet weather

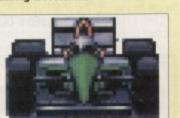

A beefy rascal with a big throbber under the bonnet, granting it a strong structure for difficult tracks

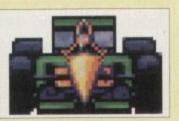

A demon of a racer! A fast car for a fast type of dude

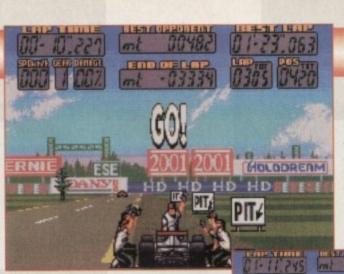

You can't get quicker than a Kwik-Fit fitter especially if you want your exhaust to fall off half-way around the track

88482

Ahh, this is the life. Weave my way through the

Monaco hairpin, park up at the casino, have a

car moves at a terrific rate. Everything graphical

from backdrops to your car is very well drawn

When the finish line has been finally

crossed, it has to be said that Team 17 have

come up with a winner. Everything about this

dabble and I might even go gambling

and animated.

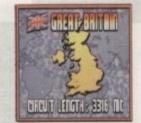

F17 Challenge

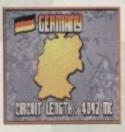

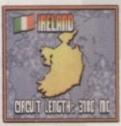

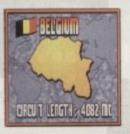

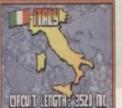

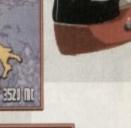

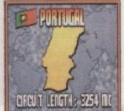

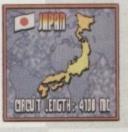

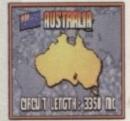

tures, F17 holds its own against its more costly competitors from the same stable. Choice of car, varying levels of ability from rookie through to pro and interchangeable control systems are just the press of a throttle away.

#### CHAMPIONSHIP

Once you're out there in the cockpit there are more decisions to make. You can opt for practice laps or play arcade-style three-lap races which challenge you to finish in the top six to qualify for the next circuit. Alternatively you can take part in qualifying to determine your place on the grid in the full-blown championship.

There's also wet weather to contend with, and damage inflicted on your car by driver error or other mean machines affects your performance.

A nice touch here is that when your little brum-brum takes dents to the paint-work you can pit in. The longer you stay in the pit, the better the repair job you get.

All these things are really nice features but above all the outstanding quality of F17 is playability. Pure, unadulterated, arcade playability. Challenge absolutely oozes out of the side of the disk drive.

The screen update is positively rapid and your

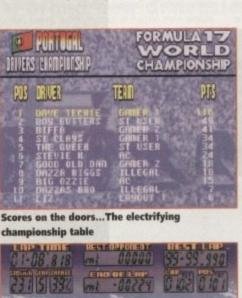

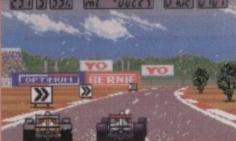

In F17 it never rains but it pours

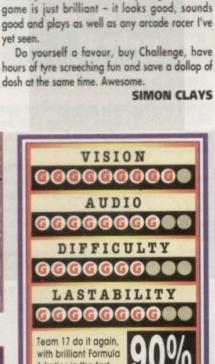

Team 17 do it again, with brilliant Formula 1 trolics in the fast lane. Highly playable and a must for those who enjoy spraying champagne over everybody from the winners' rostrum.

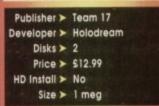

November 1993 GAMER (22

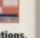

onship

mpawith ct X, Breed Body

sun-

comacing sized oven oven

and ently get 1 or that

## A320 Airbus USA

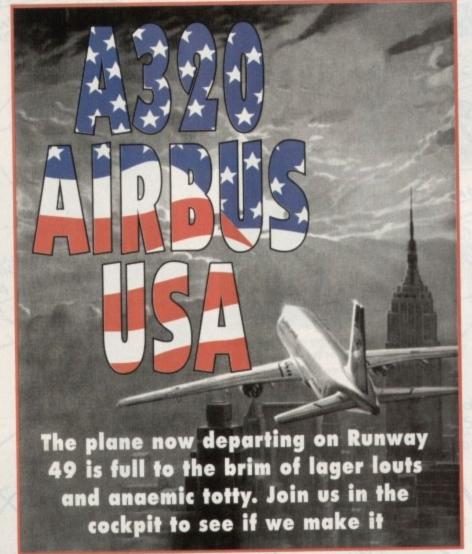

he very mention of A320 Airbus sends a shiver down the spine and the mind spiralling back to the days of the package holiday.

Arriving at the airport some three days before your two-in-the-morning, cheap-rate flight is due for takeoff, you queue with a herd of other revellers all mooing with excitement over the prospect of sun and fun on the Costa.

After waiting some three hours in a fly-infested baggage check-in behind the enormous Mrs Mankey, her three jammy-faced sprogs, her sombrero and her 13 suitcases which are full to the brim of mosquito repellent and diarrhoea cures, you finally hand your bags in.

Once you've collected your tickets, the caring ground-crew cattle prod you towards the departure lounge where you set up camp for the remainder of the time. Living on a diet of insipid coffee and stale sandwiches, you count the hours until your flight is called.

As the time counts down an air of expectancy

After a long flight the last person you want to bump into in the de-briefing room is Richie Benaud

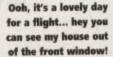

124 GANNER November 1993

What are you up to?

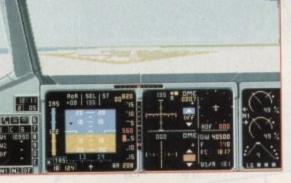

DUTY

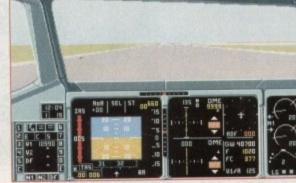

Oh dear, I appear to have miscalculated in my approach to Manchester Airport and landed on the M6... Ah well, Knutsford services here I come!

(ok)

Before the flight it's that all important planning stage

fills the room. With only 30 minutes till boarding an announcement booms over the tannoy telling you that due to Spanish air traffic control the flight has been delayed a further two months.

Finally however, it's time to board. After the mod rush, 200 sweaty carcasses are settled in their seats anticipating their stale food, copious amounts of lager and a good opportunity to goose and verbally abuse the hostesses.

Fortunately Airbus has very little to do with the passengers on domestic flights. Instead it concerns itself with the serious business of safely commuting people from airport to airport in the United States at the helm of a state-of-the-art modern airliner.

Unlike many flight sims (especially military ones) designers Thalion have concentrated on making A320 as realistic as possible. In fact, on opening the box one finds a host of technical manuals and a complete set of charts.

On first glance this may seem daunting to many, so a training mode has been implemented which gives you the opportunity to select your own weather and destinations.

In full flight mode the met office supply weather and cloud ceiling, then it's up to you to decide the amount of fuel and the number of passengers you wish to carry. These are not irrelevant questions either, because they affect the way your Airbus will handle.

Once this has been decided it's into the cockpit and time for take off. To get off the ground you must follow the correct procedure, as everything about A320 is laid out like the real thing and must be implemented at the right time.

Once in the air, unless it's a very short across town flight you must use your trusty charts and beacon system – this could take some time.

The beacons help you to navigate by sending out a signal which lets you determine how far you are from your next point of reference.

This process is repeated until it's time for landing. This time you must use more hi-tech wizardry, in the shape of the ILS – Instrument Landing System. This works on the a similar basis to the bea-

This works on the a similar basis to the beacons, except it tells you whether you are too low, too high or left or right of the runway.

When you have completed your flight (tangled wreckage or intact) the computer works out a performance rating. This is based on such things as speed, heading and remaining fuel.

Flight Plan

VER IFR X

FROM

ETD

PAX

FUEL

FREIGHT

As you get more proficient and progress in rank, so the flights get more complicated and difficult. For example, less facilities from the auto-pilot are available and no automatic ILS are allowed.

KORD

KHDH

5

1008

x188Kg

x100Kg

A320 has been designed with realism in mind, so fancy graphics and gimmicks are out of the hold doors. For example, towns are only displayed as grey patches.

The main differences between its older brother European Airbus are an improved control system, better sound and slightly enhanced graphics.

Even though Airbus will take a lot of mastering and patience it can get rather tedious on long haul flights. But it does succeed in providing gamers with a truly realistic simulation.

So if you've had your beady eye on the look out for an accurate sim, Thalion's A320 is definitely the one for you.

#### SIMON CLAYS

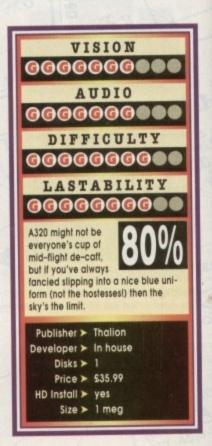

## Blob

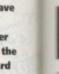

er

rd

ess in

d diffi-

o-pilot

mind,

of the

played

prother

ystem,

stering

g haul

amers

e look

efinite-

AYS

red.

ere's a game that's hard to classify! It could be a platformer or it could be a puzzler. So, that means it's either a platormer with puzzle elements to it or a puzzler with platform elements to it! Hmm, I still

noven't made my mind up. To be totally honest, it would be better all-round fl could just create a new style of game just for the surpose of this review. Hey, let's do that right now. Biob is a puzzform game, err or should that be

platzler? Oh dear... Originality these days is hard to find. I mean, put your self in the position of a games designer and try to come up with an entirely new game that hasn't ever been done before. Trust me, it's a pretty hard job.

Blob is a mixture between platform and puzzle tun, but Core Design have literally come up with a whole new dimension of gaming. Instead of mov-ing vertically or horizontally, the game comes right out of the screen at you.

The actual surprise of this new dimension is very pleasant indeed and Blob looks like a whole new lease of life in the sometimes stagnant puzzle/platform games sector.

#### FRANTIC FUN

The star of the game is a blue bouncing ball the incidentally looks too much like Putty for my liking. The object is to make your way through 50 levels of fast, frantic, bouncy puzzform (I thought "d go with my first idea) fun.

What you have to do to complete the levels kind of depends on which level you're on. Sometimes you might just have to find an exit, others you might have to collect miniature Blobs, or bounce on certain platforms to make them change colour.

If you look at the screenshots on this page you're probably thinking that Blob doesn't look too good - well, that's only because the game doesn't need fancy graphics. You also miss the feeling of being able to see Blob move which is one, if not the most important parts of the game.

On the sound front there is a wonderful array of tunes to tease your earlobes. In fact, Blob probably contains some of the best music for this type of game I've heard in quite a while.

Blob does require plenty of practice and you'd better not have a quick temper otherwise I see plenty of gamers throwing their monitors out of the window in true rock god stylee.

I have a mean temper and god only knows what kept me from smashing my whole estate up in unbridled anger and frustration due to not being able to complete a level.

This isn't simply because I'm crap, but because Blob is just too hard. No, wrong choice of words, it's not all hard, it's the control system that lets you down more than anything. For instance, I complet-

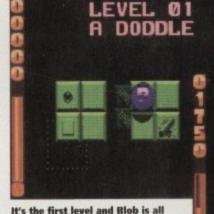

pumped up and ready to bounce along into puzzform merriment!

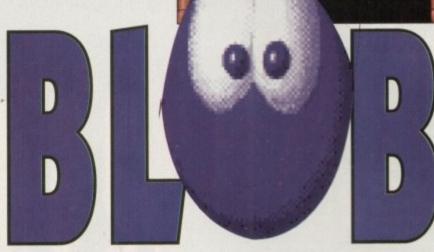

## It's bouncy! It's boingy! It's, err sproingy? It's Core Design's latest and it introduces a brand new dimension of games playing

ed the second level first go, but when I went back to it a few hours later I couldn't get bloody any where and had to put my head in a bucket of cold water for a couple of minutes just to cool my anger. There is, thankfully, a password system, so once you've completed a level you'll never have to visit it ever again. I was expecting so much more from Blob and I didn't get it. The graphics and animation are really nice, the sound is terrific, the

0

puzzles are just about right, the addiction level leaves you wanting just one more go, but Blob just doesn't have that final element to make it a classic puzzform (wahey, it could catch on) game. Blob needed to be a lot more playable than it actually is. It may have had a new, refreshing, original dimension to it, but there is nothing worse than a piece of software that is just so frustrating that you don't feel like playing it any more.

Hey, own up! Who

said that Blob wasn't

visually stimulating?

Err, yes, umm, bye

Blob has to get to the platform with the arrows on, but there is a fan and a spinny thing in his way. Answers on a postcard to ...

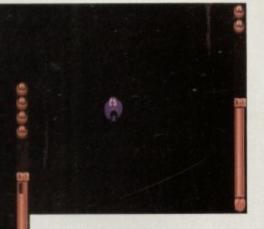

All that bouncing must give you a right headache! Lucky for our blobby that a series of first-aid kits are positioned nearby

It could've been so much better and I could have ridden off into the sunset with it, but it just wasn't to be

If you want a really tough puzzform game and you like this sort of thing then it might be your cup of tea, but for those with tempers please be careful and think twice before buying.

**Jonathan Maddock** 

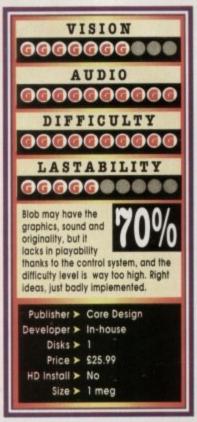

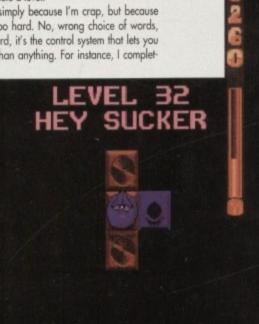

Hey sucker! What kind of comment is that? Abuse from a game I don't need, thank you very much

One of the best things about Core Design's puzzform creation is the music. So, it's a shame you can't hear it!

o cheer you all up I'm going to talk about death. Specifically about death in comput-er games. Whichever piece of software you choose to spend playing you can

you choose to spend playing you can count on there being a bit of death in it. Now before we carry on, let's make a little pact. Make sure your parents are not in the room while you're reading this and also promise never ever to let them read this review. If you're a par-ent and you are reading your kid's magazine then put it down and go and watch Gardener's World. Thank you. Normally you wouldn't be able to walk out in the street and start shooting people, but via the magic of your home computer your fantasy can at least be tasted and acted out. I don't condone violence in any way, but I can still say that I don't

t least be tasted and acted out. I don't condone iolence in any way, but I can still say that I don't and playing games with it in. Some of the best selling products of all time ave been incredibly violent. Operation Wolf, operation Thunderbolt, Moonstone, Elvira 2 and yndicate all have more than their fair share of eath and violence contained within. Even cutesy ames are violent! OK, so there is no blood to be seen, but from the inside of your cutesy, wide-eved happy-

the inside of your cutesy, wide-eyed, happy-go-lucky character is a promising mixture of Charles Manson/Charles Bronson/Hannibal

lecter and almost everybody that ir Dogs. ence is Err, but only games you itand. I want you

running about the streets causing panic and them by turning into dribbling psychos. fired Guns is violent and death is around vir-

tually every corner. For instance, after you've loaded up the game and selected what needs to be selected, your team of four adventurers are faced with what looks like a bunch of harmless puppy dogs (similar to the one out of the Andrex advent).

vern. Your first thought is "ahhh", but wait ten sec-ds and your next thought will be unprintable. ey set upon your team with astounding energy d try to kill everyone in and out of sight. If you nyed still for just one minute it would be game

Nestling in your warm and eager mitts is a achine gun. It's fully loaded and ready to fire.

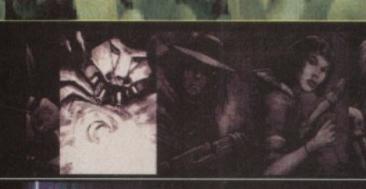

## 04-56FE Tesseract MC 128-7 CIM Mech, 6 years Combat-infantry series

Select four adventurers from the hardest m and robots that have ever walked the Eart dest men, wo

A doubt crosses your mind as you playfully fin-ger the trigger and you think about the soppy Andrex advert with the dewy-eyed dog. Feelings of power spread across your whole body and you blast that little fluffy ball into obliv-ion. Blood flies all

wer the place. That's when you uddenly think 'Yeaaahhh!". OK, shooting innocent puppy dogs may not be very humane, but Hired Guns brings this is all just after a

the psycho out of you and this is all just after a couple of minutes' play! Right, my stress levels are going through the roof at this moment, so let's sit back, be calm and serene and take a look at a Psygnosis' product that is about to change the RPG genre as we

The first thing you have to do in Hired Guns is choose a squad of adventurers. You get to select four from a collection of 12. There are a couple of robots slapped in there along with the bad-dest, meanest, downright scary humans ever to walk the Earth.

The first impression you get when the game finally kicks into action is that it looks very simi-lar to previous RPGs. Captive and Dungeon Master are just a couple of examples that spring

to mind. The main screen is split into equal quar-ters; one for each of the members on your team. If you decide to play Hired Guns with a friend, you will each get two team members to control. If you've got the necessary equipment for a four-player mode, you will only have one team member to upgrave bast

player mode, you will only have one team member to worry about. The problem with Dungeon Master was that all your adventurers had to walk around together. The difference with Hired Guns is that each of your characters can go in different directions and operate separately. This means that there are a number of ways you can play the game. You can, for instance, send one character

Psygnosis are back! This time with an **RPG that contains a** bigger death count than your average Arnold Scwarzenegger movies. Lights, camera, action!

ahead to check for traps and take a good look around the area or send in another one to cover the first character.

the first character. If you want to, send them all in because as the old saying goes "there is safety in numbers", why not, especially if you've got plenty of firepower to deal with any enemies you might come up against. Obviously there are advan-tages and disadvantages to whichever system

The main mission takes place over a massive territory which has been split up into a series of multi-levels, all of which are selected via the digi-tised map. The eventual objective is to locate four

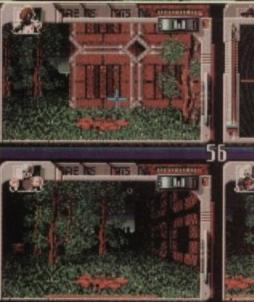

Right, you better use some Andrex to clear that little mess up. Soaks up more blood than any other known brand!

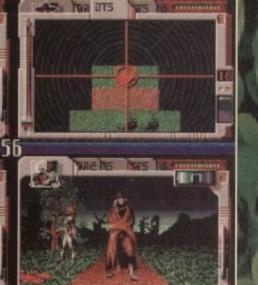

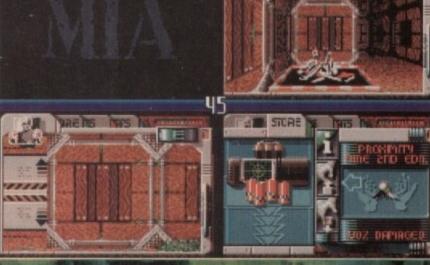

Everyone looks on in shock and horror as one part of the team is turned into blood 'n' bon

## Hired Guns

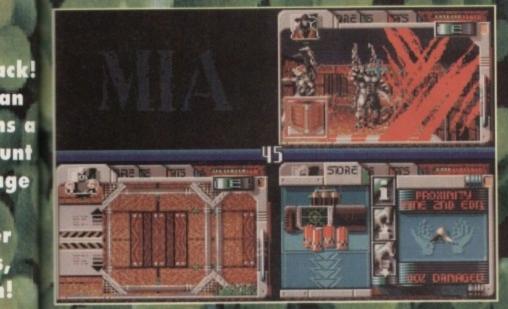

This part is very reminiscent of Aliens. One of the team takes on a bunch of viscous beasties - note the pods in the background

an

Ige

7

1

od look o cover

as the nbers", inty of might advan-system

nassive

eries of ne digi-ne four

fusion power core rings which can then be used to trigger a thermonuclear explosion and suppos-edly destroy an entire planet – don't ask why, it's just another one of those wacky game scenarios that you'll forget as soon as you load the product Uρ

clicking on the title of the card. The first card is the game screen where you can see all the action happening. The second is the store card where you, umm store all your objects and equipment. You can discard, pick up or get information on the objects just by clicking on the relevant icons.

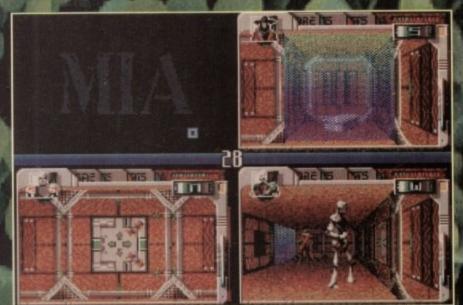

There is a handy box of equipment contained behind that flashing wall, but how do you get in? Well, that switch on the wall might do somethin

The next is the DTS card which is basically a map which lets you know your whereabouts the level, but unfortunately doesn't tell you where your team-mates or enemies are. Last, but not least is the stats card which tells you information about your character (name, sex, species, job). It also keeps track of your fitness, physique, goility, and experience

fitness, physique, agility and experience levels as well as how much weight you are

carrying. Control is via either mouse, keyboard or joy-stick. The best and easiest option is to use the mouse. When you place the pointer on the screen, depending where it is, a direction arrow

screen, depending where it is, a direction area will appear. Clicking once will take your character(s) in that desired direction. Moving the pointer to the middle of the screen will give you the option of either targeting an enemy or picking up some vital equipment. Although you can play out the whole thing from start to finish, there is also the option to

Here is the Digital Terrain Processor. Err, it's what normal people would call a digitised Ordnance Survey m

have a "quick" go. If you've got things to do and people to see, you can select a short mission where you have to complete it in a limited amount of time. The game is billed as an RPG, but is in fact so much more than that. At various points you'll be wasting away so many enemies that you'd be forgiven if you thought you were playing Operation Wolf.

Operation Wolf. Hired Guns simply oozes class and style. From the highly impressive music and delightful inter-lace graphics you are whisked away to an incredibly exciting and atmospheric RPG with sui-cidal shoot-'em-up tendencies. It's great fun as a one player, but Psygnosis' latest adventure really enters into its element when another player is asked to join in. There is an excellent level of difficulty and because the game is big it'll keep you entertained for a long time to come.

time to come. DMA Design have injected a breath of new life into a stale genre and created an absolute corker of a product. Depending on how many people take to it, it could well become a classic. JONATHAN MADDOCK

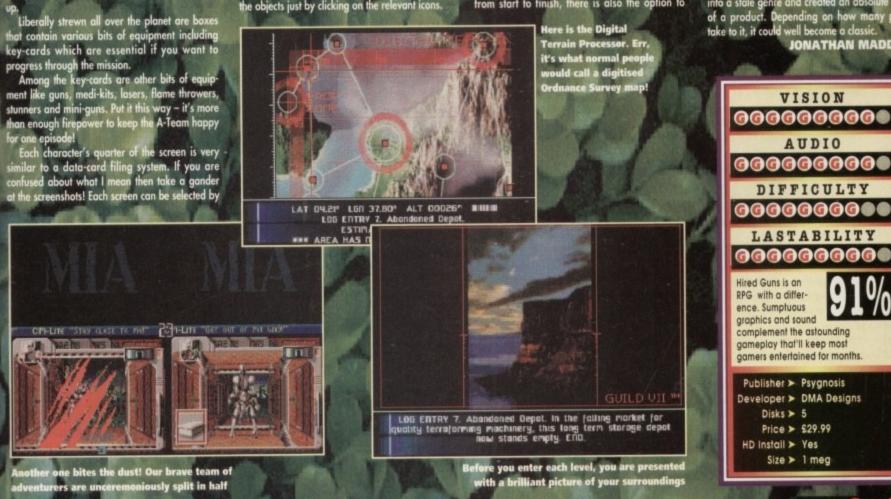

S ind ov this notion

ince the dawn of time man has pondered over his future. From the moment the apocalypse was predicted in the Bible, so mankind has striven to achieve otion.

Writers too have very often have been pre-occupied with this vision of Armageddon. Normally the trend lies with the current world economy and balance of power.

We only have to examine the totalitarian worlds of Huxley and Orwell from the '40s to see a futuristic mirror image of communism and fascism.

During the "never had it so good" '50s and promiscuous '60s the science-fiction future painted optimistic pictures. Writers like Asimov and Arthur C Clarke gave us visions of a golden age of Aquarius where people existed at one with their artificial environment, gazing up at glass domed skies.

However, in 1984 Neuromancer, written by William Gibson, took the top off the proverbial domed lid of the golden future. Writers like Philip K Dick with Do Androids Dream of Electric Sheep and Walter Williams with Hardwired also painted a similar picture. Films followed with directors like Ridley Scott turning words into pictures in the much celebrated Bladerunner. Other films with the same underlying ideas such as Mad Max and Tron became popular.

In doing so a new term was born: Cyberpunk.

ON THE Drawingboard

> You may be thinking life in the '90s is frantic. Empire are about to put that all into perspective with Cyberspace. Simon Clays interfaces with his combat software and enters the ethereal world of the cyberzone network

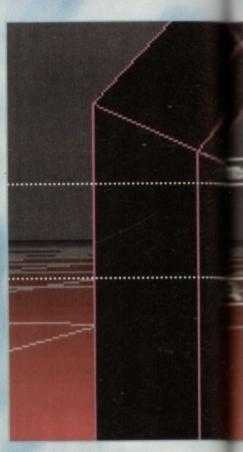

Expand your mind and enter the world of the Cybernet

So popular was the book that soon an RPG game was launched. Due to the success of the dice-ariented table-top, Empire are about to launch Cyberspace.

But, to those of us uninitiates, what is Cyberpunk? In this shape of things to come the glass domes remain but gone are the grey lifestyles of Airstrip 1 and along comes a vibrant pulsating existence.

#### **KEY ELEMENTS**

Their world oozes activity from the cellars to the high rises. Paradoxically, because cities are inhabited by so many people, the value of human life is cheap.

Cyberpunk existence is a style defined by two key elements. The first is man's overwhelming day to day interaction with technology. In their world, computers are as common as washing machines and they don't break down all the time when you get your pants jammed in them. Because of this, sometimes the dividing line between man and machine is somewhat hazy.

For example, if your brain were put inside a mechanical body, would you still be human? Conversely, is an artificially intelligent computer alive?

The second element found in the Cyberpunk worlds is that of struggle. Basically Cyberspace is divided into two groups - the haves and the have nots. As per usual, those with power wish to keep

128 GAMER November 1993

it, those without want to get it.

The setting for Cyberspace is cruel. The year is 2090, governments are in a state of chaotic collapse, drug abuse is rife and the massive corporations repress.

Man has developed Cyber system which has allowed him to enhance a wide range of artificial implants. Cyberspace however, is just in its infancy. Cyberspace is a realm where a man's consciousness can travel and interact with others.

But large portions of the cybernet remain unexplored and is largely regarded as man's only uncharted Earthly frontier.

The first thing to say about the computer conversion is that it's going to be absolutely massive in size. It's set in a beleaguered San Francisco, under the cosh of repression discussed previously.

Play will be set in two different environments.

The first you will exist in is the city. Everything will be viewed in 3D and will combine a combination of vectors and bitmapped images.

Exploring the world of San Fran will be made as realistic as possible. For example, graphically the people you interact with will consist of a complex amount of connected polygons and spheres, with things like heads being bitmapped. Having

## The Gamer guide to pub culture in Cyberspace

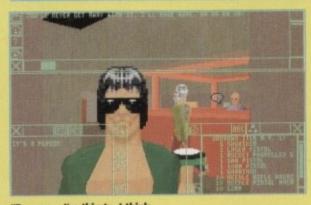

"By gum... I'm thirsty. I think I'll get me a wee drinky."

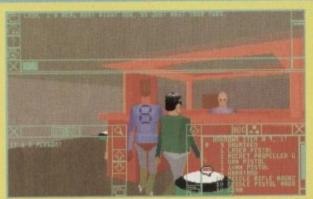

"Eh. barkeep... a pint of Boddies please" Barkeep: "Sorry mate, Don't serve Hulk/ Arnie combos in this establishment."

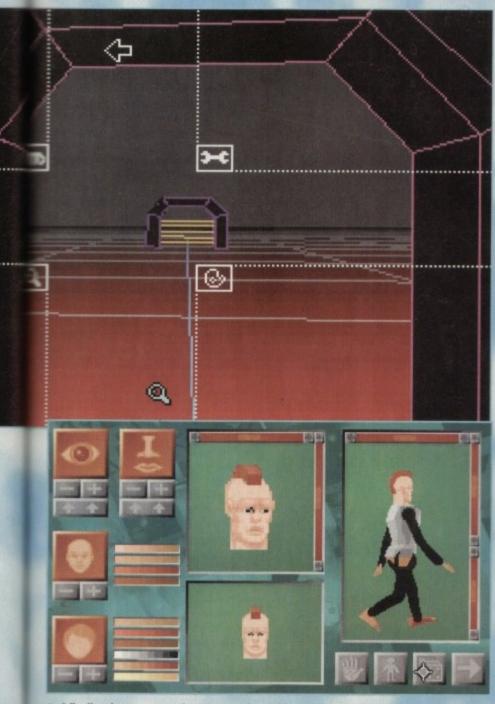

And finally, give your narcotic menace a nice mohican and some tight pants

seen some early demos of Cyberspace, it has to be said that a high degree of realism has been achieved.

the

com

pped

made

ically

com-

heres,

aving

This will be further enhanced by the fact that every person in the world of Cyberspace has his or her own identity. This will be mainly decided by their social class and everyone is assigned a letter to describe their order in society.

For example, N-class citizens are unemployed

and are forced to exist in large, run-down apartment blocks.

There will also be inter-relationships between the occupants of the city. However, for a relationship to be active the assumption will be made that the participants co-habit. Also featured will be dependents like children and senior citizens.

Control of play will be via a head-up display

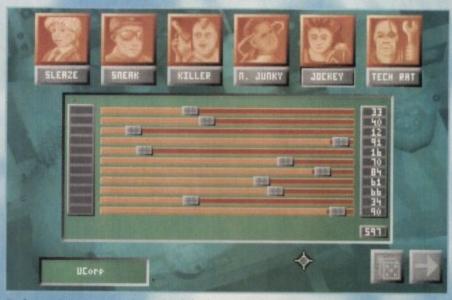

Design your own custom character of the future. For instance become Mr N Junky and be totally addicted to Cyberspace.

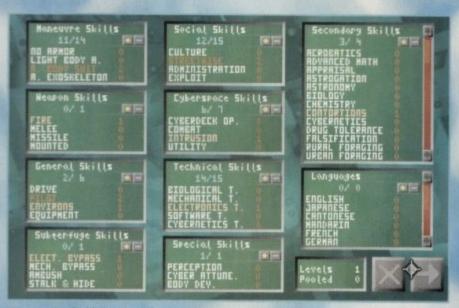

Once you've decided on a profession, it's time to check out those characteristics on your drug-addled punk fiend from the future

which overlays the view screen, involving four main icons which will be of primary concern to the player.

player. The first icon control will be an information gathering control. Clicking your mouse on objects while in this mode will give the player information on the subject in question.

There will also be inventory icons where players can pick up and drop items, and use the items picked up.

The other place to be featured will be the

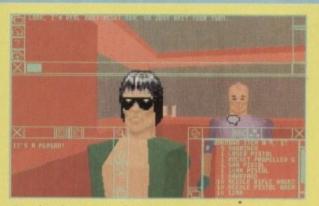

"Hmph! I don't wanna drink in yer crummy bar... I'm off to rip some trousers apart and grow!!"

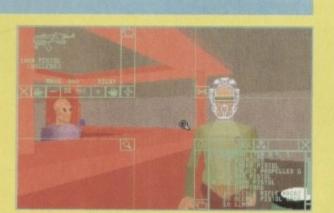

"Eh, barkeep that bloke with the muscles and the bare chest, I don't think I liked his attitude..."

cyberspace zone, where people of the future interact using their minds. The cyberzone is an ethereal realm of electronic espionage in which netheads - people who use the zone frequently - do battle.

This zone will be displayed in line graphics to provide a sufficiently different environment to the city.

While you will be able basically to roam where you want to, both in the city and the cybernet, Cyberspace definitely will have a plot you must roughly follow. At the moment Empire are being very cagey about the overall plot and sub-missions but it's fair to say that it should be fairly involved with a lot of locations to explore.

#### DOG EAT DOG

From what has been shown in a demo version, Cyberspace has an extremely cinematic feel to it. There's a great deal of realism and interacting with the people of San Fran is very realistic.

Whether you be breaking lifelike into someone's apartment or just having a drink in a bar, Cyberspace will make the characters respond in a very life-like manner.

Overall Cyberspace looks as though it's going to be very big with science-fiction lovers and role-playing freaks alike. So, if adventuring in a dog eat dog world of technology mixed with espionage and murder is your bag and you've always wanted to emulate Harrison Ford, watch out for Cyberspace coming to a software emporium near you soon...

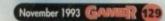

ne of the best selling games of last year was Project X, lovingly crafted by he boys from Team 17. Shoot-'em-ups have always been popular. In fact, ever since the days of Space Invaders and Galaxians people have waged war on flying alien beasties and loved every second of it.

Before Project X, the shoot-'em-up scene was getting worse -

stale and boring as time went by rather than better, fresh and exciting. When

Project X arrived. everybody shouted huzzah. It

POSABL HERO

ON THE

Drawingboard

superb graphics and sound plus an uncanny amount of tremendous playability to boot.

Team 17's top seller was best described as an old classic, boosted and improved by 90s technology. So anyone producing a shoot-'em-up now is going to have problems. For starters, however good the product

is it's instantly going to be compared to Project X. I personally like a fair old blast and so far have been waiting for a game to rival Project X. Stardust, from brand new software company Bloodhouse, and Blastar from Core Design have still not arrived yet and they look like good entrants for the Try and Beat Project X Championships 1993

Oh hold on a minute... news of a late entrant has just reached Gamer Towers. Reports state that a game with more than a good shout in the championships is Disposable Hero from Gremlin

Disposable Hero, or D-Hero as it shall now be known, is a blast and one which reminds me of the past when shoot-'em-ups were at the height of their

popularity. On first glance it looks very similar in style to R-Type, Armalyte, X-Out and other such games of that ilk.

Now, in an abrupt kind of interruption sort of way, a story. At the beginning of the 29th Century, the Free Worlds were attacked by unknown forces. This war, commonly know as The Blaze, ended in 2874

Almost half the Free Worlds' populations were killed and technology sank to a level barely above that of Earth today. Communication between individual star systems was near to impossible.

In the year 2867, a small group of men and women were selected for a highly specialised task force called (and you can gasp at this bit) D-Hero. D-Hero was believed to be the only means of regaining lost technology and freedom.

They succeeded in building a prototype space-ship capable of penetrating the alien strongholds. Thanks to the Von Vonnegut method (opening space-time interrupts at desired places, err apparently) it is possible to tune up the ship on its flight through enemy territory and have it warped to the factory where enhancements can be made. Yes, I

Nappies, razors and now heroes. Just what is going on? Jonathan Maddock shoots his way into **Gremlin's latest** blaster...

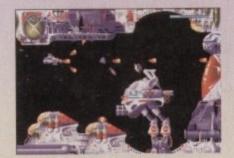

The end of level baddie. A few shots in the right place and you'll be able to progress to level two

know it sounds clever, but it means that the game's creators don't have to explain why there are a number of shops selling goods to the enemy

At this point there is no ending to my story because as per usual it's up to you to get in there in your spaceship and go and kick some alien butt

D-Hero's impressive graphics can be seen to full effect in level two, although they are very like those seen in Menace and Blood Money

> to complete the tale. For what reason I don't know perhaps the aliens have threatened to make the humans watch endless repeats of Bobby Davro's Rock with Laughter ('tis a

fate worse than death). What it undoubtedly leads up to, though, is a damn good excuse for some classic shoot-'em-up action.

You start your mission with three spaceships, default weaponry and a full damage bar. You sustain damage by colliding with aliens and their bullets and the actual degree of damage depends on which alien you collide with.

Crashing into alien structures will kill you instantly, which I suppose is fairly obvious. Did you really expect to get away with having a barney with a 100-tan piece of solid metal? When your damage bar reaches zero, you will start to scream and shout in absolute panic and then die.

Your ship can be upgraded by picking up blue prints which contain technical information on how to build gadgets. I'm not talking about toast racks and egg timers, though.

I'm talking about big, bountiful, beautiful, beefy, bouncy, hacking, maiming and killing weapons. Weapons to make your eyes water, oh yes indeed.

Whenever you pick a blueprint up it is instantly transmitted back to your factory and the piece of machinery it depicts will be constructed. As I said before, it's what shoot-'em-up fans will call a shop where you buy stuff to enhance your ship.

Although it is going to be published by Gremlin, D-Hero has been developed by Dutch company Euphoria. The company was created in January of this year by Laurens van der Donk and Mario Van Zeist.

Before Euphoria they formed part of a development team called Boys Without Brains, who were responsible for Hawkeye and Flimbo's Quest.

I've played an almost finished version of D-Hero and it is incredibly impressive. The graphics are as good as Project X and the sound is just brilliant with an array of high quality techno/ambient tunes.

It's been a very long time since gamers have had a good game of this type, but I predict that the wait is now over. Gremlin are here to brush away the cobwebs from your itchy trigger finger

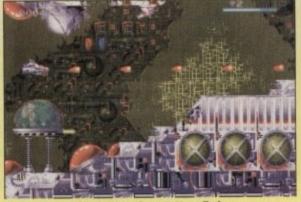

Flying through level one and our D-Hero finds a warp zone back to the factory. To you and me it's more commonly known as a shop!

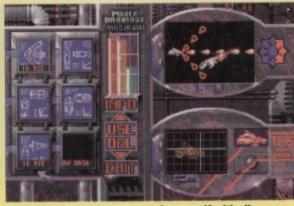

Inside the shop and you can equip yourself with all manner of dangerous weapons. Here I've purchased a three-way shot and I can't wait to try it out!

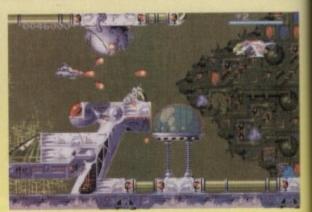

The ship is fitted out with some homing missiles. If you look in the bottom right-hand corner you'll see one about to hit its target

This rally sim's so lifelike you can almost smell the high-octane fumes. "We have lift off!" Just what you don't want to hear from your computer co-driver...

en to very loney b. For know have e the dless avro's 'tis a leads some

ships, u susr bulds on

you Did bar-Vhen art to die. bluehow racks

tiful, Iling r, oh

antly

ce of said shop

d by Dutch

and in

elopwere

n of aphjust

ality

e to

gger

He's screaming pace notes above the shriek of the engine... you're pushing it to the edge in the final thrilling stages of the Network Q RAC Rally.

You're strapped into one of the five rally-bred supercars, speeding in the exact tracks of the '93 Rally leaders. Each car handles differently. Each tests your driving skills flat out.

You're picking up vital seconds when you hang a bend late, clip a bank and flip into a roll – damage your car and you dent your chances.

It's the sequel to the top-selling RAC Rally game. But the sound's even more deafening, the digitised video graphics even more *in your face* for an atmosphere that's totally turbo-charged.

Flying around the world's toughest rally course is one thing. Staying on earth is another.

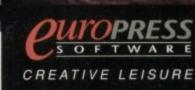

Europress Software, Europa House, Idlington Park, Macclesfield SK10 4NP. Tel: 0625 859333 Fax: 0625 879962

TTWORKQ & BALLY

# WETWORK Q RALLY CHECK OUT THE LATEST FULL OF THE LATEST

Mobil

RALLY

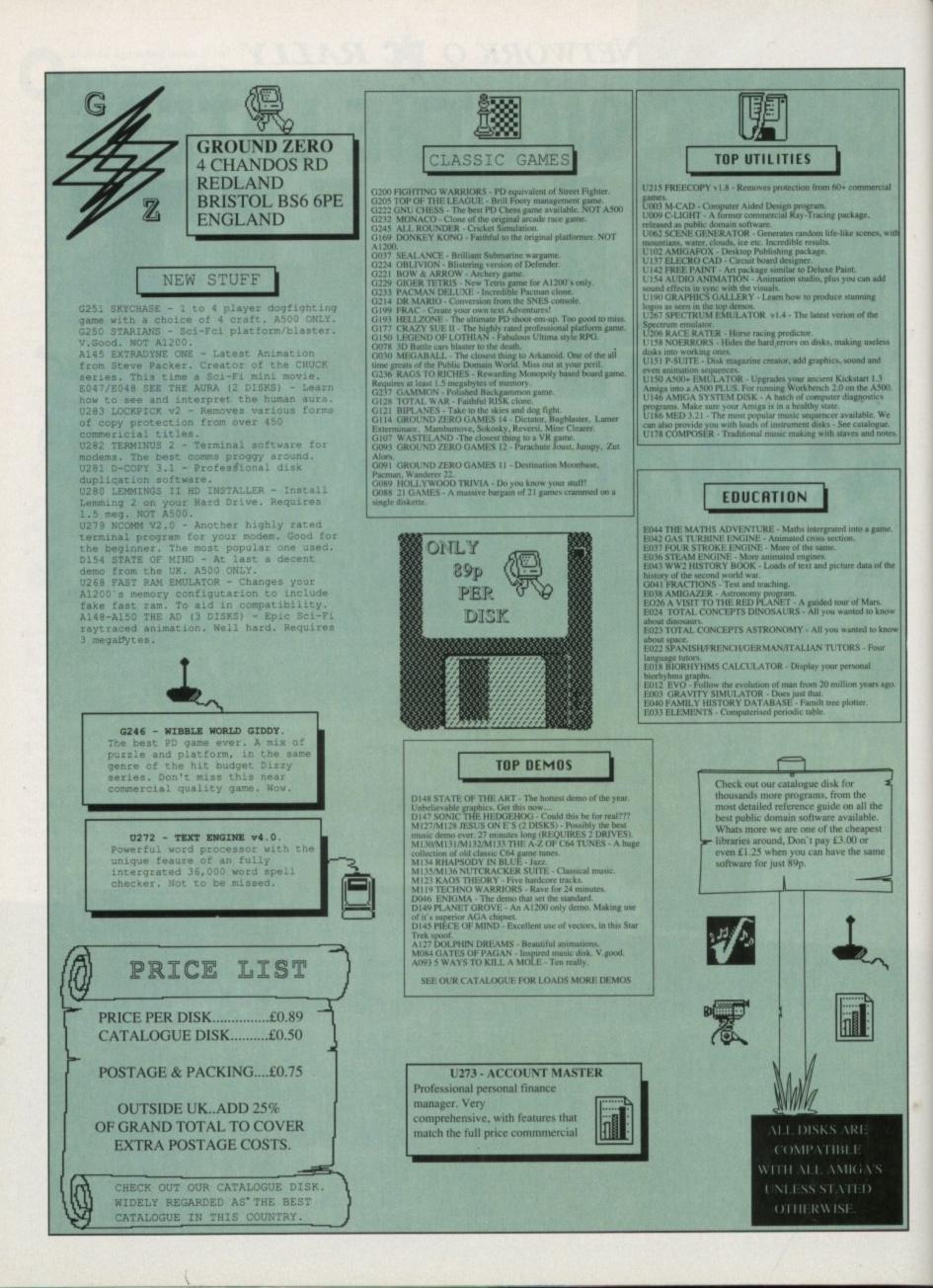

ndeed Desmond. The boy Gremlin, ever since his football career took off in November of last year, has done well... clearly. Released to high critical acclaim from the finicky computer press believe you me, we are finicky), Premier Manager transformed the face of football management games as everybody alive knew it.

For the past eight months, Premier Manager has been riding high in the charts and hasn't moved out of the top ten since its release! That's good going in anyone's books and the sheer scale of the response from people buying the product has been incredible.

I can't quite work out why it has become so popular. I'll have to put it down to the gameplay and how incredibly addictive Premier Manager was and still is.

Gremlin have now taken the original game, added a whole host of extra features and slapped a massive two at the end of the title to bring you Premier Manager 2.

#### STRUGGLING

As before, you begin your career at a struggling Conference League club. Using your truly excellent managerial skills, you have to turn around your team's performance and make the dub into a real success story and then you'll hopefully be able to move to one of the country's top

Should you be successful the very next move could be into Europe where you'll have the opportunity to become the manager of one of the world's very best football clubs.

The sequel keeps the same "no-nonsense" style of gameplay and is still one of the easiest football management sims to control and play. It's more

than just picking the right squad on the day - now you'll have everything to contend with.

From ensuring good crowd control and ticket prices to organising wages and contracts, every aspect of the daily running of the club is entirely down to you. Premier Manager 2 will include a detailed report of all the match day happenings, as well as playing some stunning animation of all the action

Premier Manager 2 is to be released throughout Europe, so as not to disappoint our European chums Gremlin are to release a series of

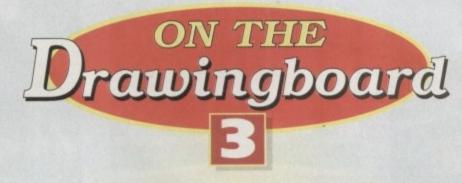

Oh, he's football crazy, he's football mad, he's football crazeeee and, err I've forgotten what comes next, but our resident schizophrenic Jonathan Maddock turns into Jimmy Hill and inspects Gremlin's latest...

data disks. Once you've tried your hand at the English leagues you'll have the opportunity to have a got at Germany, France, Italy, Scotland and Spain.

The original game was packed with so many features that it was nigh-on impossible to explain them all. Making things worse for journalists with little space on their pages as it is, Gremlin have included an abundance of new features in the sequel.

There are now 16 unique playing formations, eight selectable playing styles, eight training camps, 12 different match tactics, up to 26 players in each team and 64 individual sponsors. The ability to buy and sell players in Europe has now been implemented.

#### WEATHER CONDITIONS

Another nice touch is the inclusion of weather conditions which affect play and sometimes lead to postponed games. There's also a comprehensive banking system with changeable interest rates. I bet that'll have accountants out there drooling ...

Premier Manager wasn't really packed with loads of sumptuous graphics, mainly because it

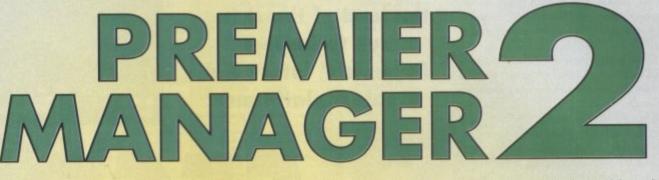

GREPALIN

didn't need them, but in the sequel there will be full graphical ground improvements and also a few more static screens.

For those who weren't very good at the original (like myself) then you'd better watch out because

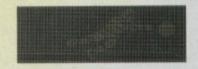

PM2 has now got immediate sacking for poor performances. Gulp!

So, there you have it. I can tell by the atmosphere that PM2 is going to be absolutely massive, in fact maybe bigger than its original counterpart.

On the very afternoon I'm writing this, news has just leaked through that Peter Reid has been sacked by Manchester City and barely a paragraph ago I was talking about sackings. Gasp! Was it a coincidence, or have I got some incredibly dangerous psychic powers from the devil like that Damian kid out of the film Omen? Err, well no it was probably a coincidence actually.

I NCELTHO POSSING MUREST MORE

SHOOTLENS LONG BALL

LESPIELD THE 16 CONFERENCE

HEAT

THE

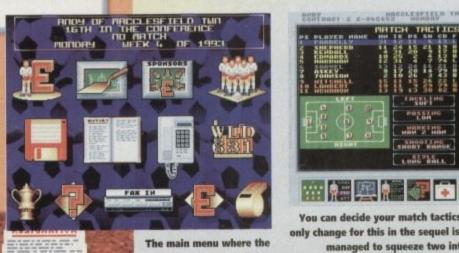

You can decide your match tactics at this point. THe only change for this in the sequel is that Gremlin have managed to squeeze two info screens into one

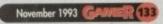

-----

ROF

SEATS

COVERING

FACILITIES

FLOODLIGHTS

CAR PARK

HOTICE BOARD

DIRECTORS CONFIDENCE ...... 24%

SUPPORTERS CONFIDENCE ... 30%

LEAVE THE

TODAYS HEATHER OVERCAST

HANG UP

22 1121

the first free

I I I

CONSTRUCTION OF

INPROVE SEAT

SUPPORT. CLUB

SOIL HEATING

SCOREBOARD

SOFET

ROF

MOSS ROSE GROUND

icons have changed slightly, although there are no radical differences

East South BUILD THE The ground improvements screen.

Ah yes sir, could I interest you in a brand new set of floodlights or perhaps you like to peruse over our extensive range of dug-outs?

PLASTIC £30375

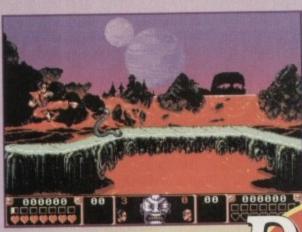

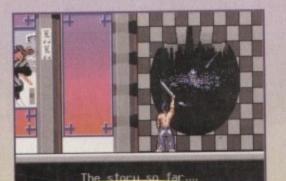

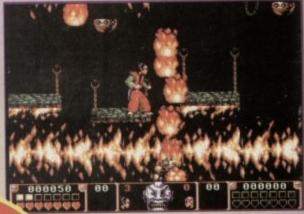

Drawingboard

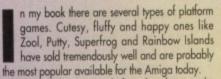

Rivalling this cutesy platform break-out is the hard-nosed, rough and tough platformer. This type normally has a big, muscle-bound hunk of a hero running around trying to avenge whatever he feels like avenging that day.

I personally prefer the latter category of platformer. Games like Myth, Another World, Flashback, Assassin and Switchblade 2 would definitely come with me if I were ever stuck on a desert island.

If I had to only choose one, it'd be an extremely tough decision, but I know First Samurai would be up there in contention with the others mentioned previously.

It was published in January 1992 by the now sadly departed Image Works label and was perhaps one of the most underrated games of all time.

An out-and-out platform romp in the Land of the Rising Sun which featured a brave Samurai Warrior in a desperate bid to destroy a Demon King who had wasted his home village, it was a stamping

#### PLAYABILITY

First Samurai boasted some of the finest graphics, sound and playability to have adorned an Amiga, and at that time it was the best platformer you could buy.

The game has now been lost in the mists of computer game heaven and software buyers have turned their attentions to something new, something more attractive, something with flashing lights and sound.

No fear though, because Psygnosis have signed up the sequel the aptly named Second Samurai and like its predecessor it could well become one of the software greats.

Second Samurai offers much more than its original counterpart. There are a variety of styles in the game; platform, hack and slash, exploring, puzzle solving, shoot-'em-up and fighting. Basically there's a bit of everything in there to please everybody.

Another worthy feature is the inclusion of a twoplayer mode. This system allows both players to be on-screen simultaneously and will have separate scores and bonus points. This creates an environJonathan Maddock takes a quick trip to the land of the rising sun to inspect Psygnosis' latest and greatest platformer

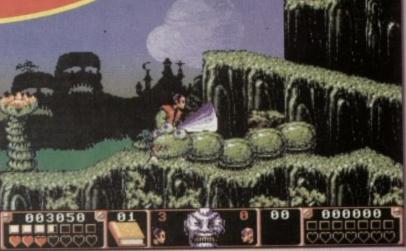

# SECOND SAMORAI

ment where players can help each other to defeat big opponents, but also thanks to human nature it generates a battle where one player will try to outplay the other.

There is also an option in this mode where the players can choose to be either friends of foes. If "friendly" is chosen they cannot hurt each other, but if you choose "foe" then you can wage war against your opponent.

This could lead to the problem of trying to beat each other up rather than completing the game, so instead of actually killing your opponent you just stun him for a few seconds. This means you can pinch all the bonuses or collect the points for destroying an end of level bass.

Throughout the game there are experience points to collect encouraging players to concentrate on gathering treasure and not just searching for new levels. Thus the players increase their powers by gaining experience and by gaining access to hidden rooms and bonuses.

How much experience points are collected also

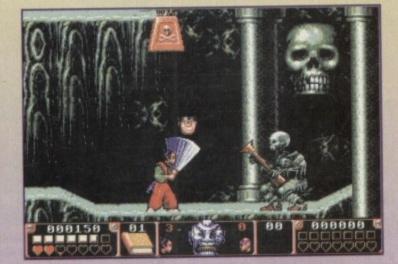

affects the end of game sequence. The more points collected the more you'll see of the end of game sequence.

Interaction with the backgrounds and the charocters in the game has been increased. The player will be able to move/carry rocks to cover erupting volcanoes and geysers, or jump on the back of some opponents to jump even higher.

#### UNARMED

The Samurai will again have a wide range of armed and unarmed moves and the emphasis will remain on easy use of these moves. Our hero will also be able to carry more than one weapon at once.

Those of you who were familiar with the first game will remember the amazing range of incredible sound effects. These have been improved for the sequel and the in-game music will be even better.

This time a volume control has been added for the background music, so that you can turn it down without affecting the volume of the sound effects.

Second Samurai is going to be absolutely massive. It's bigger and better than the original and I know that your are going to fall in love with it. Me? I'm already smitten and can't wait to get my grubby hands on the finished version.

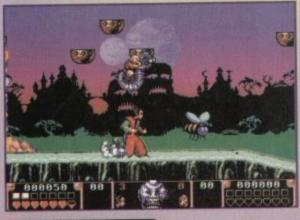

| T                                                                                                    |                                                                                                    | BITMAP BROTT<br>only 21<br>Xenon, Cadaver a                                                                                                    | 6.99                                                 |                                                                                                    | TEAM only £16.99<br>r II, Simpsons, W.W.F                                                                                                    | RAVING MAD only £12.99<br>Mega twins, Rolland, Robocod                                                                                                    |
|----------------------------------------------------------------------------------------------------|----------------------------------------------------------------------------------------------------|----------------------------------------------------------------------------------------------------|------------------------------------------------------|----------------------------------------------------------------------------------------------------|----------------------------------------------------------------------------------------------------|----------------------------------------------------------------------------------------------------|
| Eagle                                                                                                    | 2                                                                                                    | SPACE LEGEND<br>Aniga<br>Megatraveller I, Elle,                                                                                                    | S only £19.99<br>only                                | Football Manager                                                                                                    | MANIA only £11.99<br>II, Gazza's Soccer, Football<br>Edition, Microprose Soccer                                                                                                    | COMBAT CLASSICS II only 22<br>F19 Steath Fighter, Silent Service II<br>Pecific Islands                                                                                                    |
| M - mgn                                                                                                    | -                                                                                                    | BIG BOX only                                                                                                    | 1 215.99                                             | TEST DR                                                                                                    | IVE II COLLECTION<br>only £15.99                                                                                                    | BIG BOX II only £19.99<br>Back to the Future III, R-Type, IK+, I                                                                                                    |
| MICC                                                                                                    |                                                                                                    | Captain Blood, Tin Tin on th<br>Teenage Queen, Bubble P<br>Krypton Egg, Jun ping Jar                                                                                                    | lus, Purple Saturn Days,                             | Muscie Ca                                                                                                    | only £15.99<br>Irs, California Challenge<br>Iallenge, Duel, Super Cars                                                                                                    | Ghostbusters, Def of the Earth, TV Sports<br>Shanghai, Armalyte, Sinbad, Bombo                                                                                                    |
| Softa                                                                                                    | vare                                                                                                    | BOARD GENIU<br>Deluxe Monopoly, I<br>Cleudo Master Del                                                                                                    | Dekote Scrabble                                      | Lotus Esprit, Ce                                                                                                    | DRNE only £19.99<br>lica GT4 Rally, Team Suzuki,<br>id Combo Racer                                                                                                    | POWER PACK only £14.99<br>Xenon 2, TV Sports Football, Bloodwyo<br>Losbard Raily                                                                                                    |
|                                                                                                    |                                                                                                    | HOLLYWOOD COLLE<br>RoboCop, Ghostbuste<br>Balman th                                                                                                    | rs 2, Indiana Jones,                                 | New Zeale                                                                                                    | ALECTION only £13.99<br>ad Story, Bubble Bobble,<br>Lainbow Islands                                                                                                    | COMBAT CLASSICS only 2209<br>F15 Strike Eagle II, 688 Attack Su<br>and Team Yankoe                                                                                                    |
| ORDER                                                                                                    | UNTON<br>ISOVER                                                                                                    | TRIPLE PACK 1 (SPC<br>Microprose Socces, Panz                                                                                                    |                                                      |                                                                                                    | LECTION only £13.99<br>Shadow Warrior, D. Ninja                                                                                                    | TRIPLE PACK II (ACTION) only<br>Streethghter, Rick Dangerous II, Last Crus                                                                                                    |
| (EXIC<br>POST/                                                                                                    | LUDES                                                                                                    | THE GREATEST<br>in my White's White's Shoc<br>and Di                                                                                                    | sket, Lure of the Temptress.                         |                                                                                                    | INNERS ONLY £16.99<br>Pipemasia, Space Ace<br>and Populous                                                                                                    | 2 HOT 2 HANDLE only £12.9<br>Golden Axe, Total Recall, Shadow We<br>Super Off Road Racing                                                                                                    |
|                                                                                                    |                                                                                                    | STRATEGY MAST<br>Deuteros, Popu<br>Chesaplayer 2150 and                                                                                                    | ukous, Hunter,                                       | and the second                                                                                                    | PER FIGHTER<br>only £16.99<br>r, W.W.F., Final Fight                                                                                                    | MEGA MIX<br>only £12.99<br>Leander, Agory and Ork                                                                                                    |
| 081 8                                                                                                    | RD HOTLINE:                                                                                                    | DIZZYS EXCELLENT A<br>E16.9<br>Dizzy Panie, Bubble Dizzy, D                                                                                                    | N9<br>Nazy Prince of Yolk Folk,                      | a transport of the                                                                                                    | APOLEONICS<br>only £16.99<br>o, Borodino, Austeritz                                                                                                    | SPORTS COLLECTION<br>only £12.99<br>Run the Gauntiet, Pro Tennis Tox                                                                                                    |
| 118a Palmers Road 081 30                                                                                                    | 1 5730                                                                                                    | Spellound Dizy of<br>SPORTS M                                                                                                    | and Kinik Snak                                       | ANIMATION                                                                                                    | CLASSICS only 227.99                                                                                                    | and World Cup Soccer (Italia '90                                                                                                    |
|                                                                                                    | 51 2733                                                                                                    | PGA Tour Golf, Indy 50<br>and European Cha                                                                                                    | 9.99<br>C. Advantage Tennia                          | 0                                                                                                    | Space Ace<br>bragor's Lair II<br>ath of the Demon                                                                                                    | ACTION 5 only £19.99<br>Rick Dangerous II, Ghostbutters II, Gu<br>Super Ski and Hard Driving                                                                                                    |
| TOP TITLES AMIGA TOP TITLES                                                                                                    |                                                                                                    | t VI * (A1200) _ E37.99                                                                                                    | Scrabble (US Gold)                                   | AMICA<br>E18.99                                                                                                    | TOP TITLES<br>The Games '92 Espana                                                                                                    | CIG OD PAULEINGIBILITIE                                                                                                    |
| A500+ 1 Meg Upgrade                                                                                                    |                                                                                                    | he SkyE12.99<br>ini USA ChallengeE16.99                                                                                                    | Secret Silver Blades<br>Sensible Soccer 92-9         |                                                                                                    | Their Finest Hour<br>ThunderhawkAH-73M<br>Tip Off                                                                                                    | C21.99 ADI English 12-13<br>C21.99 ADI English 13-14                                                                                                    |
| 3D Construction Kit II                                                                                                    | £13.99 Lawn Mow<br>£23.99 Leander<br>£12.99 Leeds Utd                                                                                                    | er Man*                                                                                                    | SHADOW BEAST II<br>Shadow of the Beast               | 02.112 11.99 11.99 | Toki                                                                                                    | £16.90 ADI French 12-13<br>ADI French 13-14<br>£23.90 ADI French 13-14                                                                                                    |
| A-Train                                                                                                    | £16.99 Legacy*<br>£11.99 Legend                                                                                                    | E21.99                                                                                                    | Silent Service II.                                   | E23.99                                                                                                    | Total Carnage<br>Troddlers                                                                                                    | £16.99 ADI Maths 12-13<br>£16.99 ADI Maths 12-13<br>C18.90 ADI Maths 13-14                                                                                                    |
| Addams Family                                                                                                    | £74.99 Legend II (V<br>£74.99 Legend of K<br>£16.99 Lemmings.                                                                                                    | Vorids of Legend) E16.99<br>(yrandia E19.99<br>E15.99                                                                                                    | Sim Life A1200/500                                   | £16.99<br>£19.99<br>£14.99                                                                                                    | Trolls 500/1200<br>TV Sports Baseball<br>TV Sports Boxing                                                                                                    | £16.99 Better Spelling 8-14<br>£11.99 Better Maths 12-16<br>£11.99 Fun School 2 under 6                                                                                                    |
| Air Force Commander £19.99 Desert Strike                                                                                                    | Str) £20.99 Lemmings                                                                                                    | and Data Disk E19.99                                                                                                    | Snow Bros<br>Soccer Kid 500/1200                     | 99.312<br>99.813                                                                                                    | Turties II                                                                                                    | £11.90 Fun School 2 under 6<br>£23.90 Fun School 2 6-8                                                                                                    |
| Allred Chicken                                                                                                    | £18.99 Lemmings -<br>£11.99 Lemmings -                                                                                                    | Stand Alone E15.99                                                                                                    | Space 1889                                           | £16.99<br>£16.99<br>£12.99                                                                                                    | Ultima V<br>Ultima VI<br>Universal Masters                                                                                                    | £12.99 Fun School 3 under 5<br>£12.99 Fun School 3 5-7                                                                                                    |
| Allens III *                                                                                                    | 223.99 Little Divil                                                                                                    | £16.99<br>£12.99                                                                                                    | Space Hulk *                                         |                                                                                                    | Uridium II*                                                                                                    | E17.99 Fun School 3 7+                                                                                                    |
| Amos (Easy)                                                                                                    | £22.99 Loom                                                                                                    | £10.99                                                                                                    | Spece Quest IV                                       | £23.99<br>£23.99                                                                                                    | Utopia New World                                                                                                    | £11.99 Fun School 4 5-7                                                                                                    |
| Amos Compiler £19.99 Dune                                                                                                    | £19.99 Lost Treasu                                                                                                    | Challence III E16.99                                                                                                    | Starflight II                                        | £10.99<br>rsary * £19.99                                                                                                    | Video Kld<br>Viking Fields of Conquest                                                                                                    | £17.99         Junior Typist.           £15.99         Magic Maths (4-8)           £15.99         Maths Mania           £9.99         Maths Mania           £18.99         The Three Bears                                                                                                    |
| Amos The Creator                                                                                                    | £19.99 M1 Tank Pi<br>£23.99 MacDonald                                                                                                    | atoon E11.99<br>Land E9.99<br>(1 meg) E23.99                                                                                                    | Steel Empire<br>Stereo Master<br>Street Fighter II   | £20.99                                                                                                    | Viking Fields of Conquest<br>Voyage Beyond Data Disc<br>Waker<br>War in the Gulf                                                                                                    | £18.99 Noddy's Playtime                                                                                                    |
| Apocalypse £19.99 Epic<br>Arabian Nichts 500/1200 £19.99 European Champions .                                                                                                    | £19.99 Maeistron<br>£16.99 Magic Boy                                                                                                    | (1 meg)                                                                                                    | Street Fighter II<br>Striker<br>Super Cauldron       |                                                                                                    | Waxworks                                                                                                    | £21.99 C                                                                                                    |
| Amourgeddon                                                                                                    | £23.99 Man Uld Pr<br>£12.99 Mario is Mis                                                                                                    | ets £16.99<br>emier * £15.99<br>ssing £16.99                                                                                                    | Superfrog<br>Super Mario Brothers                    | 216.99                                                                                                    | Whates Voyage<br>White Death (1 Meg)<br>Wing Commander                                                                                                    | C12.00 with Labela hoved in                                                                                                    |
| Amougeoon in Fisse per the Bencom<br>A.T.A.C.* 23.99 F15 Snike Eagle II<br>A.T.A.C.* 23.99 F15 Snike Eagle II<br>B17 Flying Fortress 223.99 F19 Steath Fighter<br>Bane of the Cosmic Forge 224.99 F29 Retailator                                                                                                    | £23.99 Mean Aven<br>£12.99 Micro Mach                                                                                                    | as *                                                                                                    | Super Space Invader<br>Super SWIV *                  | £7.99<br>£16.99                                                                                                    | Wiz Kid                                                                                                    | £15.99 20x3.5 DS DD                                                                                                    |
| Bane of the Cosmic Forge                                                                                                    | £7.99 Microprose<br>£11.99 Midwinter I                                                                                                    | as"                                                                                                    | Super SWIV *<br>Syndicate<br>Syndicate Data Disc *   | £23.99                                                                                                    | Wiz Kid<br>Woody's World<br>W.W.F.<br>W.W.F. II<br>Yol Joel<br>Zool 500/1200                                                                                                    | E12.99         I0x 3.5         DS         DD           £12.99         20x 3.5         DS         DD           £15.99         30x 3.5         DS         DD           £16.99         50x 3.5         DS         DD           £16.99         50x 3.5         DS         DD           £16.99         50x 3.5         DS         DD           £16.99         100x 3.5         DS         DD                                                                                                    |
| Armourgeddon II* 1199 Eye of the Bencloor II<br>Assassin 16.99 F15 Strike Eagle II<br>A.T.A.C.* 223.99 F15 Strike Eagle II<br>Bane of the Cosmic Forge 224.99 F29 Retaikator<br>BARBARIAN II (Psyg) 101.99 Falcon Mission Disk II<br>Batri vs the World * 16.99 Falcon Mission Disk II<br>Batma Returns * 16.99 Falcon Mission Disk II<br>Battle Chess II 16.99 Falcon Mission Disk II<br>Battle Strike 93 202.99 Falcon Atlantis (Arc) | E8.99 Moonaton                                                                                                    | t                                                                                                    | Test Drive III *<br>TFX *A1200<br>Theatre of Death * | £23,99<br>£18,99                                                                                                    | Yol Joel<br>Zool 500/1200                                                                                                    | £16.99 Please add 50p per 10 de<br>ordering to cover P                                                                                                    |
| Battle Toads                                                                                                    | £16.99 Monkey Isla<br>£7.99 Mouse (Sw                                                                                                    | e                                                                                                    | AMIGA                                                |                                                                                                    |                                                                                                    | Prince of Persia                                                                                                    |
| Beevers                                                                                                    | £15.99 Morph                                                                                                    | E15.99<br>E8.99<br>Golf                                                                                                    | 688 Attack Sub                                       |                                                                                                    | Head over Heels                                                                                                    | 210 Project X                                                                                                    |
| Beneati the Shell Sky 11 19 FreeStone nD Scenery<br>Birds of Prey 12 99 Flashback<br>Black Crypt 16 99 Football Manager III *<br>Blacker 16 99 Global Effect<br>Blacker 16 99 Global Gladiators<br>Black 16 99 Global Gladiators<br>Black 16 99 Global Gladiators<br>Black 16 99 Global Gladiators<br>Black 16 99 Global Gladiators                                                                                                    | E20.99 Nick Faldo                                                                                                    | Golf                                                                                                    | Altered Beast                                        | 26.99                                                                                                    | IK+<br>Indv Last Crusade Graphic                                                                                                    | D5.99         Puzznic           D5.99         Puzznic           D5.99         Rainbow Islands           25.99         Rainbow Islands           25.99         Rainbo III           D5.99         RBI2 Baseball           27.99         Resokrition 101           D5.99         Rick Dangerous II                                                                                                    |
| Blade of Destiny                                                                                                    | £16.99 Noddys Big                                                                                                    | Adventyure £16.99                                                                                                    | ATOMINO<br>Berbarian                                 | 99.83<br>5.99                                                                                                    | James Pond<br>Jet Set Willy                                                                                                    | £6.99 RBI2 Baseball                                                                                                    |
| Blue Max £11.99 Goal/Kick Off III                                                                                                    | E19.99 Outlanders                                                                                                    | £16.99<br>£17.99                                                                                                    | Barbarian II.<br>Batman The Movie                    | 99.33                                                                                                    | J.Khan Squash<br>Last Ninja II                                                                                                    | E8.99 Robocop<br>E7.99 Robocop II                                                                                                    |
| Brutal Sports Football                                                                                                    | CIO CO Decilio Islan                                                                                                    | nds - T.Yankee II £20.99<br>nds II *                                                                                                    | Battlehawks 1942<br>Blood Money                      | 99.99                                                                                                    | Last Ninja III                                                                                                    | 26.99 R-Type<br>26.99 Run The Gauntiet                                                                                                    |
| Buck Rogers II *                                                                                                    | £15.99 Parasol Sta<br>£23.99 Patrician                                                                                                    | E15.99 £17.99                                                                                                    | Cabal                                                | 19.99<br>                                                                                                    | Lotus Esprit                                                                                                    | £8.99 R.V.F. Honda                                                                                                    |
| Bubba N Stax 216 49 G. Goodn Cricket<br>Buck Rogers 11 * 220.99 Granan Prix (Formula) .<br>Buck Rogers 11 * 220.99 Granan Prix (Formula) .<br>Burhing Rubber 216.99 Harpoon (1 Meg)<br>Burn Up 216.99 Harpoon (1 Meg)<br>Cadarer - the pay off 210.99 Harpoon (1 Meg)                                                                                                    | £23.99 PGA Golf T<br>                                                                                                    | II         216.99           World Champ         220.99           Adventyute         216.99           Adventyute         216.99           *         216.99           *         216.91           *         216.92           ids         T.Yankee           12.99         21.99           ids         115.99           our         221.99           our         220.99           our         220.99           es Disk         210.99           ms         215.99 | Carrier Command<br>Celica GT4 Rally                  | 06.83<br>96.33                                                                                                    | Head over Heels<br>Hudson Hawk<br>IK+<br>Indy Last Crusade Graphk<br>James Pond<br>Jet Set Willy<br>J.Khan Squash<br>Least Ninja II<br>Last Ninja II<br>Lotus Esprit.<br>Lotus Esprit.<br>Lotus Esprit.<br>Lotus Esprit.<br>Lotus Esprit.<br>Maniac Mansions<br>Manic Miner<br>Manic Miner<br>Man United Europe<br>M. Jackson Moonwalker<br>Midwinter | 28.99 Frvr, Ponda<br>28.99 Shadowlands<br>27.99 Shadow of the Beast<br>27.99 Shadow Warrior<br>26.99 Sherman M4                                                                                                    |
| Burn Up                                                                                                    | £23.99 Pinball Dre                                                                                                    | ams II                                                                                                    | Centrefold Squares<br>Chase HQ                       | 96.33                                                                                                    | M. Jackson Moonwalker .<br>Midwinter                                                                                                    | 26.99 Shinobi                                                                                                    |
| Caesar delive £19.99 Hill Street Rives                                                                                                    | £7.99 Populous II                                                                                                    | ams II                                                                                                    | Cloud Kingdom<br>Colossus Chess                      | 99.33                                                                                                    | Mig 29 Fulcrum                                                                                                    | DE 99         Sterninan m4           DS 99         Skinobi           DS 99         Skinobi           DS 99         Skinobi           DS 99         Skinobi           DS 99         Skinobi           DS 99         Skinobi           DS 99         Skinobi           DS 99         Skinobi           DS 99         Staglider II           DS 99         Strike Fleet                                                                                                    |
| Campaign Mission Disk                                                                                                    | £21.99 Power Up<br>£10.99 Prenier Ma                                                                                                    | Compilation £12.99<br>nager £16.99<br>£8.90<br>£12.99<br>£12.99<br>£12.99<br>£12.99<br>£23.99<br>ke Skies £19.90                                                                                                    | Conflict in Europe                                   | £7.99<br>06.99                                                                                                    | Narc<br>New Zealand Story                                                                                                    | 26.99 Strike Fleet                                                                                                    |
| Captive                                                                                                    | E16.99 Push Over                                                                                                    | £8.99<br>£12.99                                                                                                    | Double Dragon 1 or<br>Dragon Ninja                   | 99.33 II                                                                                                    | Ninja Rembx                                                                                                    | £7.99 Supaplex<br>£6.99 Super Cars II                                                                                                    |
| Capter Inver* 223.99 International 500/1200<br>Carl and Driver* 223.99 Instar II 500/1200<br>Carl Lewis Challenge 112.99 James Pond III (Op 51<br>Castles Date Disc 11.99 J. White's Whithvird<br>Castles Date Disc 11.99 J. White's Whithvird                                                                                                    | £16.99 Reach for the first Street Reach                                                                                                    | he Skies                                                                                                    | Duel<br>Face Off - Ice Hock                          | ey £6.99                                                                                                    | Out Run<br>Operation Harrier                                                                                                    | £6.99 Super Hang On<br>£7.99 SwitchBlade                                                                                                    |
| Castles Data Disc                                                                                                    | £16.99 Road Rash<br>£15.99 Robin Hood                                                                                                    | £16.99<br>(Millenium) £9.99                                                                                                    | Fantasy World Dizz<br>F16 Combat Pilot               | £5.99<br>£7.99                                                                                                    | Operation Stealth                                                                                                    | 19.99 Switch Blade II                                                                                                    |
| Castles II *                                                                                                    | all £15.99 Puty<br>£16.99 Reach for fi<br>fish) £16.99 Red Baron<br>£16.99 Rod Rash<br>£15.99 Robod<br>£16.99 Robocod Al<br>£16.99 Robocod Al<br>£16.99 Robocod Al<br>£16.99 Robocod II<br>£15.99 Robocod II<br>£15.90 Robocod II<br>£15.90 Robocod II<br>£15.90 Robocod | £15.99                                                                                                    | Fight of the intruder<br>F.O.F.T.<br>Future Wars     |                                                                                                    | Outrun Europe                                                                                                    | E6.99         Sherman M4           E9.99         Simpsons           E6.99         Simpsons           E6.99         Simash TV           E7.99         Stargisder II           E6.99         Stargisder II           E6.99         Stargisder II           E6.99         Sturke Fleet           E6.99         Sturke Fleet           E6.99         Super Cars II           E6.99         Super Cars II           E6.99         Switch Blade           E7.99         Switch Blade II           E6.99         Switch Blade II           E6.99         Switch Blade II           E6.99         Switch Blade II           E6.99         Switch Blade II           E6.99         Switch Blade II           E6.99         Switch Blade II           E6.99         Terminator II           E7.99         Thus the Fox           E6.99         Turrican II |
| Championship Manager 93 E16.99 KGB<br>Chase HQ II                                                                                                    | £15.99 Robocop III<br>                                                                                                    | 99.83<br>8                                                                                                    | Gauntlet II                                          |                                                                                                    | Panza Kick boxing<br>Pinball Magic                                                                                                    | 27.99 Thus the Fox<br>26.99 Turican II<br>28.99 Untouchables<br>27.99 Vigilante<br>28.99 WC Leaderboard<br>26.99 WC dchampionship Boxin<br>26.99 Zak McKracken                                                                                                    |
| Chuck Rock II £10.99 Kick Off II (,5 Meg)<br>Civilisation £23.99 Killing Game Show<br>Civilisation A1200 £27.90 Kingdom of Germany *<br>C, Y's Air Combat £20.99 Kingmaker                                                                                                    | £11.99 Ryder Cup<br>£19.99 Salve Terr                                                                                                    | £16.99                                                                                                    | Ghostbusters II<br>Ghouls'n'Ghosts                   | 99.33                                                                                                    | Pirates<br>Pitfighter                                                                                                    | E8.99 WC Leaderboard<br>E8.99 World Championship Boxin                                                                                                    |
| C.Y's Air Combet                                                                                                    | £19.99 Sabre Team                                                                                                    | 1200 £19.99                                                                                                    | Mardball                                             |                                                                                                    |                                                                                                    | Zak McKracken                                                                                                    |
| VISIT OUR Please make cheques and P.O.<br>Europe: add £3.50 per item. Ese                                                                                                    | s payable to Eagle Soft<br>where add £5.50 per iten                                                                                                    | n. New titles will be se                                                                                                    | per item in the UK.<br>ent as released and           | Name: _                                                                                                    |                                                                                                    |                                                                                                    |
| are subject to manufacturers pr                                                                                                    | ce reviews. E.&O.E. PL                                                                                                    | EASE SEND ME MY                                                                                                    | FREE COPY OF                                         | Address:                                                                                                    |                                                                                                    |                                                                                                    |
| 120a Computer                                                                                                    | AMIGA                                                                                                    | l offer when ordering<br>Date                                                                                                    | tor it to appry.                                     |                                                                                                    |                                                                                                    |                                                                                                    |
| MYDDLETON Title                                                                                                    |                                                                                                    | Price_                                                                                                    | The Aller Park                                       |                                                                                                    |                                                                                                    | Tel                                                                                                    |
| WOOD GREEN                                                                                                    | NAMES OF BUSINESS                                                                                                    | Price                                                                                                    |                                                      |                                                                                                    |                                                                                                    | Tel:                                                                                                    |
| LONDON<br>N22 4NQ                                                                                                    |                                                                                                    | Price_                                                                                                    |                                                      | Card No:                                                                                                    |                                                                                                    | A                                                                                                    |
| 081                                                                                                    |                                                                                                    | Price                                                                                                    |                                                      | Exp Date                                                                                                    | Martin                                                                                                    | Account No:                                                                                                    |
|                                                                                                    | and the second second s                                                                                                    |                                                                                                    |                                                      | Access                                                                                                    | Visa                                                                                                    | Cheque P.O's                                                                                                    |
| 889 9172<br>SHOP PRICES 194                                                                                                    | VISA                                                                                                    | Total                                                                                                    |                                                      | La companya la                                                                                                    |                                                                                                    | Number when Re-Ordering.                                                                                                    |

aryer of

of will at stad or en or it days it.

1/01711

important to get used to the feel of it before expecting to beat the hell out of the opposition.

The best way to do this is to play the demo scenario, and make sure that you follow everything that goes on. Within half and hour, you'll find that the control mechanism is surprisingly easy and intuitive to use.

There are a few general points to remember when you are playing the game. M1 tanks have much more armour than any of the other vehicles on your own side, so ensure that some of your units are entirely made up of M1s.

These should be used for raiding missions, with the very powerful TOW missiles available on your other vehicles kept further away from trouble. This makes sense, because the TOW missile has a range of about 4km.

If you find that the opposition are destroying you too easily there are a number of things you can do.

If you use your Engine Smoke, then that will make you a much harder target. The Iraqi vehicles have very inferior infra red imaging, and so will have no firm target to shoot at. There is nothing to prevent you from using engine smoke most of the time, so keep it turned on as much as you want.

This may mean that you need to use Infra Red imaging, particularly if

your view is obscured by clouds of smoke. Normally the opposition unit which is firing at you will be marked on the map display, so as soon as you are receiving incoming fire, try and identify where the fire is coming from. Once you've been spotted it's often more effective to destroy the opponent than to tun away!

Use the areas of forest, particularly the tree line, to move in if you can. If you move your vehicles just inside the areas of forest on the map displays, then you will be able to survey the battlefield while receiving "terrain protection". Your vehicles are camouflaged and often the opposition will not be able to spot you against the tree line.

Note carefully the aims of the forthcoming battle, and work out a provisional strategy before you start.

## Playing the game

#### Failaka Island

#### Battle 1

Choose the top left-hand battle area to start. The aim of this scenario is for the player to track a convoy heading from a chemical weapons store in the northern village to a warehouse in the southern village.

Then all that is needed is for the player to destroy the two buildings concerned. So, head one group down the main road to the northern village, and another group

country to the village in the south-west. After a few minutes you will spot a group of vehicles leaving the warehouse in the north (it is the most north-westerly building in Az Zor). You can then destroy the building, but leave the vehicles.

Your unit in the north should now be used to stop any Iraqi forces re-entering Az Zor. This is quite simple, particularly if you use your engine smoke.

By the time your other unit reaches Saad Wa Saeed in the south (lay up on the edge of a nearby tree line, or you'll get shot at frequently) you should have just enough time to spot the convoy turning into the second warehouse from the south of this village. Destroy that warehouse (not any other) and you've won!

#### **Battle 2**

The battle area in the top right of Failaka Island can be accessed next. The aim here is to get all of the Iraqi forces out of the archaeological site of Ikaros at the centre of this area.

Then you must ensure that no forces re-enter. Finally you must locate a group of Gaskin missiles in the north east of the area.

One grave complication about over-running lkaros is that if any building are destroyed, you lose the battle. To avoid the Iraqis taking pot shats at you (and thereby causing potential collateral damage) you could well attack them from very long range using TOW missiles.

If you do this from far enough away, you will find that you can destroy the forces in Ikaros without any shots being fired back. Now, then best way of preventing a further re-occupation of the site is not to stick your forces in the middle and wait for a response.

That way there certainly will be collateral damage. So it is best to set your forces on the edge of the forests surrounding Ikaros (maybe three groups), and await to ambush forces as they try to

cheat mode On the filing screen, pop up a file and instead of

your name type "Let me cheat!", making sure that you include the capital and exclamation mark. Instead of now pressing Return, hit the RESET button. The number next to the LOSSES column on the file will now be 1, and this shows that you are in cheat mode.

**Getting** into

the Gamer.

Now type your name in and you can get into the battle area to attack; you are now able to enter the game as normal. When you reach the map screen where you choose which battle area to attack, you are now able to get to any of the squares on the map.

Basically, if you hold down your right mouse button while selecting which square to go to, you can reach any square on the first island.

In cheat mode, there are two major facilities available. If you press Left Amiga-W during a scenario, you will automatically win. Please note that you will get the wrong debriefing text.

You can then continue and progress through the game. In this way, you can gradually see all of the battle areas in the game if you wish.

If you go onto the map screen during a game and select a destination using the mouse, pressing Left Amiga followed by the number of a unit (1, 2, 3 or 4), then that unit will go to the destination specified on its map screen. It is a good technique for moving about quickly in cheat mode.

## **General** points

When you first start to play War in the Gulf it all looks rather complicated. There are four windows on the screen, and you have control of up to 16 tanks.

People who just pick up the game find that they kill tanks on their own side before they even meet the enemy. It's therefore

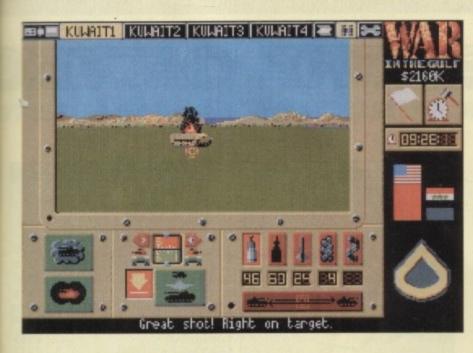

re-enter. In the meantime your fourth unit can search for the missile site which is to the north east of the most north-easterly forest in the area. In all, if you hold out for 30-32 minutes from the start of the battle you have won.

#### **Battle 3**

ster

the

d to

is is

gine

Wa

arby

you

ivoy

outh

any

and

ll of

e of

ter.

iles

ing

YOU

nots

eral

ery

will

ith

est

the

nd

of

ee

r to

The final battle area of Failaka Island is the southeasterly part of the island. You have to provide protection for a group of support vehicles which will arrive at the southern village of Failaka after 16-18 minutes.

Prior to this you should have cleared the road to the north from the village. Another aim is to destroy the helicopters in the northern airfield.

To clear the northern road, send three of your units to the forest edge opposite the three locations where you have been told there are Republican Guard road blocks.

When all three groups are in place then launch a simultaneous attack on the three road blocks. It should be quite easy to destroy all three units. Now, use forest cover to take two of your units south to defend the convoy in Failaka.

If you place on unit to the north west of the village and one unit to the east of the village, you should be able to provide satisfactory cover.

At some point your fourth group will have to launch an attack on the northern airfield. Set this group up in forest caver opposite the middle of the airstrip, and aim to destroy the attack helicopters in the middle of the strip as soon as you can. If you have any difficulty with a counter-offensive launch as a result, your third unit should be free to help.

#### **Bubiyan Island**

#### **Battle 4**

The first battle on this island is relatively simple. You must take all of your troops over the bridge, and in the process destroy all of the groups defending the bridge area.

Then you must await attacks from the south, while ensuring that all of your forces are hidden from view of the troops from the south. Set two units in the camouflage of the forests just to the north east and north west of the bridge. These should be able to dispose of any southern troops.

The other two units should then try and attack the police post in the north. The best route to take is to veer to the west, using forest cover to come into the post at close range from the west.

If you have destroyed all of the opposition at the post, then you will win if you hold out at the bridge for 30 minutes or so after the start of the battle.

#### Battle 5

This is quite a tricky battle to get correct! You must protect a convoy which is plying the road from north to south and back, from attacks from the west of the battle area.

With four units, your best approach is to put each unit at a roughly equidistant position from north to south to defend the convoy. You can pro-

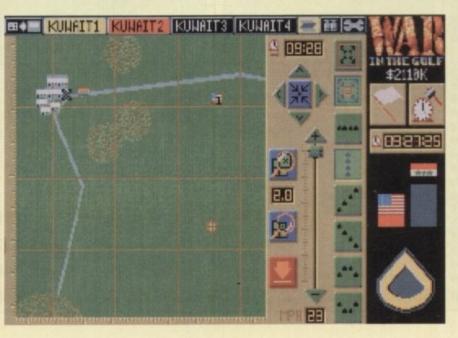

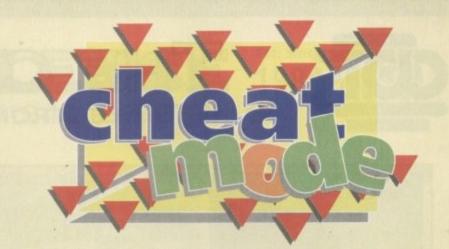

vide adequate defence by standing still, so don't try and escort the convoy. The units should be to the west of the road, on the eastern end of the minefield.

You are now obliged to keep a very close eye on marauding attacks from the west. If you keep aware of any activity on your map display you should immediately respond. It is also fruitful to just scan the battle view, to keep an eye out for enemy activity.

If you are aware of the position of your convoy, and so are able to note where the most danger lies at any moment, you will be able to provide protection without losing any vehicles. It can certainly be done!

#### **Battle 6**

You have a series of objectives in this battle. Firstly, you must prevent any breakout of Iraqi troops to the east, so position one unit at the eastem-mast end of the east road, and make sure that all activity on the road is stopped. Secondly, you have to search for two vehicles hidden in two separate buildings. In this battle area each forest has a building to the south of it. Now, there is no need to destroy a building to find if there is a tank inside - you can use the infra red sensors, which will tell you on a quick scan.

This will prove very useful, because half of the buildings will cost you money to destroy, and the last thing you can afford at this stage is to lose money. On the other hand, make sure you do destroy any building (radar tower, satellite dish or comms tower) that will gain you money - you will need it all!

You will just have to search every building in the area for the hidden vehicles (note that they are randomly hidden in different places every time you play). If you keep to the edges of the battle area as much as possible, you will avoid a proportion of enemy counter-attacks.

Once you are ready, make sure that you can reach the rendezvous point at the designated time. The location is just to the east of the most southerly forest. If you happen to destroy the three radar towers before the end, then you will make even more m oney!

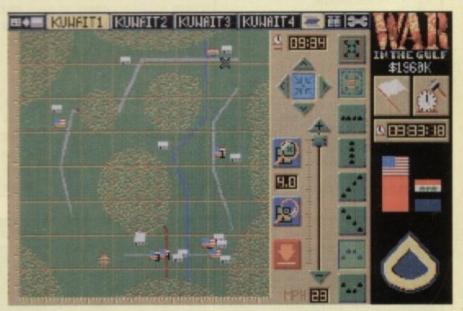

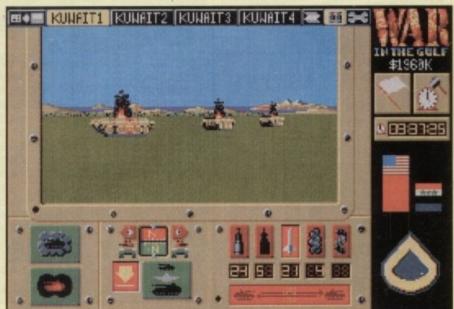

Seasonal Sale • Seasonal Sale • Seasonal Sale E CENTRE OF T S ELECTRONICS LTD, CHAUL END LANE, LUT Amiga 4000 Packs Amiga 1200 Packs • 32-bit 68020 Full power · AGA Chip set • On site warranty 68030/40 processor · Co-pro option Two Python joysticks • 2MB/4MB RAM Free Paint package software A4000 030 with 80MB HD & 2MB £899 Mouse mat A4000 030 with 80MB HD & 4MB £999 A1200 Standalone £274 £1099 A4000 030 with 120MB HD & 4MB A1200 with 20MB £354 • A4000 040 with 120MB HD & 6MB £2139 A1200 with 40MB £399 A500 Plus • A1200 with 60MB £424 A1200 with 80MB £439 Amiga 500 Plus
 Cartoon Classic pack £187 • A1200 with 120MB £509 £217 • A1200 with 200MB £599 A1200/A600 Hard Drives Monitors **SVGA Monitors** Amiga 500 Hard Drives Easy to install upgrade kits Full instructions and cables where nece All drives supplied with formatting instructions and software Free fitting available - phone for de • 20MB HD Upgrade • 40MB HD Upgrade • 60MB HD Upgrade 80MB HD Upgrade

 200MB HD Upgrade A1200/A600 Upgra

120MB HD Upgrade

- ProRam PCM-CIA A600/A1200 ProRam PCM-CIA A600/A1200 ProRam 1MB A600
- A1200 Real Time Clock

| essary               |                | A500                                     | A1500 | •Ph  |
|----------------------|----------------|------------------------------------------|-------|------|
|                      | 120MB          | £429                                     | £382  |      |
| etails               | 500MB          | £989                                     | £942  | •Co  |
| £85                  | 1GB            | £1189                                    | £1142 |      |
| £135<br>£154<br>£169 |                | ard Drives for<br>all - Full instruction |       | •WI  |
| £249                 | •ICD technol   | ogy                                      |       | an   |
| £329                 | • Pro internal | 20MB hard drive                          | £175  | pri  |
| dos                  | Pro internal   | 40MB hard drive                          | £245  | ph   |
| des                  | Pro internal   | 80MB hard drive                          | £295  |      |
| £118                 | Pro internal   | 120MB hard drive                         | £335  | •Du  |
| £172                 | Pro internal   | 200Mb bard drive                         | CARE  | 1000 |

• A570 CD drive

£17

| High Quality GVP Hard Dr                                       | ives                                   | C100    | • 14"/20" Super high resolution colour dis                                                              |
|----------------------------------------------------------------|----------------------------------------|---------|----------------------------------------------------------------------------------------------------|
| A500                                                           | A1500 Philips 8833 MKII Monito         | £189    | Professional IBM compatibility                                                                          |
| 120MB <b>£429</b><br>500MB <b>£989</b>                         | £382<br>£942 •Commodore 1084s          | £194    | Complete with cable     Full UK warranty                                                                |
| 1GB £1189<br>Internal Hard Drives for A                        | £1142<br>•When purchasing with         |         | Tilt & swivel stand                                                                                     |
| Easy to install - Full instructions     ICD technology         | an Amiga deduct £10 fro                | m above | A1200 SVGA Monitor (Displays high                                                                       |
| Pro internal 20MB hard drive     Pro internal 40MB hard drive  | £175<br>£245 pricing                   |         | productivity modes)  £ A1200 SVGA+ Monitor (Displays all r                                              |
| Pro internal 80MB hard drive     Pro internal 120MB hard drive | £295<br>£335 •Dust cover for the above | £5      | high and low) <b>£</b>                                                                                  |
| Pro internal 200Mb hard drive                                  | £455                                   |         | <ul> <li>A1200 SVGA plus 20<sup>*</sup> Monitor (Di<br/>all modes ideal for DTP,CAD etc.) £1</li> </ul> |

| Workstations                                                                                                    | and the party of the party of t | Peripherals                                                                                                    |                                                                                | Scanners                                                                                                    | Pro ROM Swapper                                                                                                    |
|----------------------------------------------------------------------------------------------------|----------------------------------------------------------------------------------------------------|----------------------------------------------------------------------------------------------------|--------------------------------------------------------------------------------|----------------------------------------------------------------------------------------------------|----------------------------------------------------------------------------------------------------|
|                                                                                                    | 1.                                                                                                    |                                                                                                    | 6                                                                              |                                                                                                    |                                                                                                    |
| <ul> <li>Ergonomically sound</li> <li>Facilitates up to three external drives</li> <li>Made in the UK</li> <li>Strong and robust</li> <li>Aesthetically pleasing</li> <li>Keep your desk neat and tidy</li> <li>Supplied complete and asseming free mouse mat</li> </ul> |                                                                                                    | <ul> <li>Mouse mat</li> <li>TDK high quality DSD (10) disks</li> <li>Computer Mall DSD (10) disks</li> <li>Jet Fighter joystick</li> <li>Apache joystick</li> <li>Python joystick</li> </ul> | £5.99<br>£13.99<br>£9.99<br>£6.00<br>£13.99<br>£6.99<br>£9.99<br>£14.99<br>£29 | <ul> <li>Allows image processing in a useful and<br/>unique fashion</li> <li>Comes complete with<br/>operation manual</li> <li>One of the fastest growing applications<br/>for home and professional users</li> <li>High specification coupled with cost<br/>effective pricing</li> <li>Power Handling Scanner</li> </ul> | <ul> <li>Swap between Kickstart chips</li> <li>Fits A500, A500+, A600, A1500</li> <li>Auto swapping via keyboard control</li> <li>Flexible cable allows the swapper to work in conjunction with accellerators etc.</li> <li>Simple to fit - full instructions</li> </ul> |
| A500 Workstation                                                                                                    | £36                                                                                                    | Zi-Fy speakers     A500/A600/A1200 Dust cover s                                                                                                    | £39<br>£4.99                                                                   | 64 greyscales 100-400 DPI     Thru'port to printer                                                                                                    | Pro ROM Swapper £18                                                                                                    |
| A600 Workstation                                                                                                    | £36                                                                                                    | Trackball controller                                                                                                    | £24.99<br>£14.99                                                               | Fully compatable with Delux Paint 4, etc.     Advanced software                                                                                                    | • Pro ROM Swapper + 1.3ROM £37                                                                                                    |
| A1200 Workstation                                                                                                    | £36                                                                                                    | A500 Modulator                                                                                                    | £36.00<br>£54.99                                                               | Power Hand Scanner v3.0 £96                                                                                                    | • Pro ROM Swapper + 2.04ROM <b>£40</b>                                                                                                    |
| • Marketetian Coursell dust sour                                                                                                    |                                                                                                    | min onnee poendige                                                                                                    |                                                                                |                                                                                                    |                                                                                                    |

**Please call** 

£149

Workstation Coverall dust covers £5

Power Hand Scanner Colour £229

Workbench 2.04 plus manuals£49

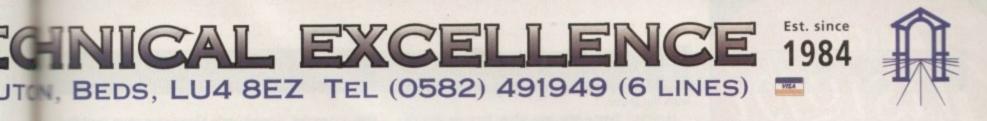

|                                                                                                    | <ul> <li>Pro Agnus 2MB</li> <li>Provides a full 2MB of Chip Memory<br/>Amiga 500 and A1500/2000 • Design<br/>built in England • Supplied with 8375<br/>Agnus • Includes 2Mb Memory on bo<br/>the form of low power Zips • Allows th<br/>cessing of elaborate animation and<br/>sampling • Provides the same max. chi<br/>ory as the A3000/A600 &amp;500+ • Inv<br/>addressable memory space from 9<br/>10MB • Complete with full instruction<br/>flying leads • British made</li> <li>• Pro Agnus 2MB<br/>(Free fitting available - Phone for detail</li> </ul> | ed and<br>Obese<br>oard in<br>he pro-<br>sound<br>pmem-<br>creases<br>MB to<br>ons and<br>f139                                                                                                    | ASOU Memory Expan<br>ASOU Pro-RAM 0.5 Meg. Upg<br>• Allows 1MB software to run<br>• Chip memory compatible<br>• British made<br>• Without clock<br>• With clock<br>• With clock<br>ASOO Pro-RAM 1.5 Meg Upg<br>• Gives a full 2MB of memory<br>ASOO+ 1MB Meg Upgrade | grade<br>£16<br>£19            |
|----------------------------------------------------------------------------------------------------|----------------------------------------------------------------------------------------------------|----------------------------------------------------------------------------------------------------|----------------------------------------------------------------------------------------------------|--------------------------------|
| High Current Power                                                                                                    | Supply Cumana 3.5" External [                                                                                                    | Drive Supra Modems                                                                                                    | Chips and Spare                                                                                                    | es                             |
| Allows the addition of periph<br>without damage to computer<br>supply                                                                                                    |                                                                                                    | Utilise hundreds of PD Bulletin Boards     Communicate with fellow computer     users                                                                                                    | •WTS have sole distribution<br>Americas biggest Commode<br>distributor                                                                                                    |                                |
| Why risk damaging your expe-<br>when one simple investment<br>total peace of mind now and<br>future<br>Switch mode design                                                    | will ensure • Long moulded cable                                                                                                    | <ul> <li>Cuts down on telephone bills by using<br/>fast efficient baud rates</li> <li>100% Hayes compatible</li> <li>Tone pulse, Auto Dial/Auto Answer</li> </ul>                                          | •Workbench 2.04 Kit<br>Includes manuals, disks & chip)<br>•Kickstart 20.4<br>•Kickstart 1.3                                                                                                    | £78<br>£24<br>£29<br>£18       |
| • Full crow bar projection<br>• British made                                                                                                    | Cumana external drive     Cumana external drive                                                                                                    | Standard RS232 Interface     Programmable number storage                                                                                                    | Kickstart ROM Swapper<br>(swap between kickstart)     Fatter Agnus 8372                                                                                                    | £29                            |
| <ul> <li>A600 Power supply unit</li> <li>A500 Power supply unit</li> <li>A590 Power supply unit</li> <li>A1200 Power supply unit</li> <li>A2000 Power supply unit</li> </ul> | £44.95       + 100 capacity disk box         £44.95       • Cumana external drive         £44.95       + 100 disk box + 20 blank disks         £44.95       • A500/A500+         £54.95       Internal replacement disk drive                                                                                                    | £62         • Free Coms software           £68         • Supra 2400 Modem         £89           £46         • Supra Fax Plus (0-9600 BPS)         £148           • Supra v.32 BIS (Fax Modem)         £358 | •1MB × 4 Zips                                                                                                    | £39<br>£24<br>£29<br>£14<br>£9 |

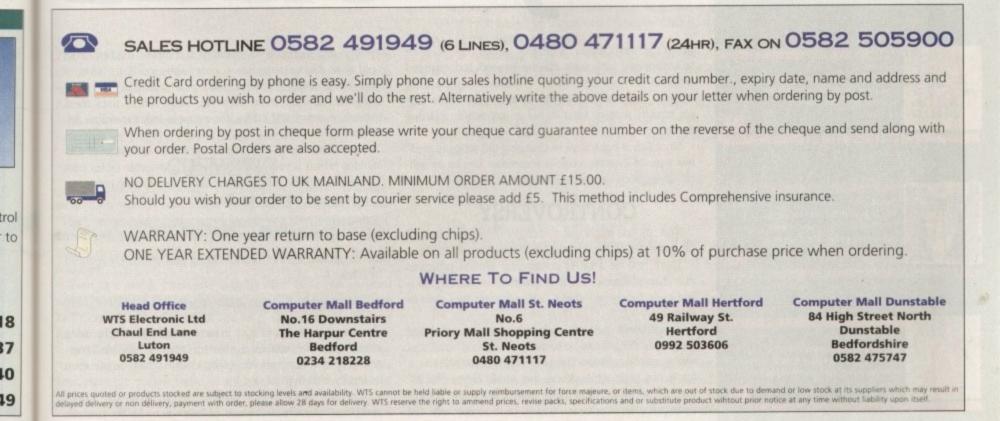

# amiga nsight

## Expert views on the latest applications

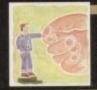

Alex Gian demonstrates bow dynamic programming techniques within ARexx can make many chores extremely easy..

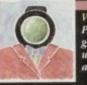

Video Paul Austin explains bow to get the best in speed and quality when it comes to full-frame animation 145

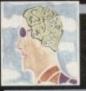

Understanding code is a beadacbe unless you document it clearly. Colin Yarnall underlines the importance of comments

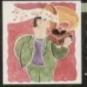

OctaMed, the old Amiga music stalwart, gets another upgrade – or is it just a facelift? Paul Austin finds out

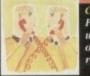

Pbil South looks down from a weather satellite and checks out the new CIX Usenet reader

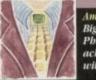

Amos Big is beautiful according to Pbil South, who goes about achieving over-sized sprites within Amos

Pu Be pr inj yo

Publisbing Ben Pointer discusses the printing process and bow it can influence the way you prepare your designs

153

f anyone has ever encouraged you to learn ARexx, one of the things they might have mentioned is its similarity to Basic. In many ways this is true.

However, there is one area where they are very different indeed, and in this ARexx knocks spots off Basic. The area I am referring to is the ability to handle dynamic code. Before looking at some examples of this ultra-useful programming feature, we will go over some of the main points of dynamic code again.

First of all, most of you know that interpreted languages, like Basic and ARexx, are noticeably slower than compiled languages, like Pascal and C. However, the loss of speed is set off against a massive gain in ease of use and interaction. These features can be a lot more important than pure speed, especially when designing a new program.

### **TEDIOUS CHANGES**

Generally speaking, compiled languages need all of their source code to be compiled, assembled and linked before the program can be run. If any changes need to be made, no matter how small, the whole process must be repeated - this can be quite tedious.

You cannot change a compiled program's system space (the parts of the memory that store the program instructions and the variable names) once the program is loaded.

As a result, it is difficult to build your program up bit by bit, testing your ideas and changes along the way. Interpreted languages allow this kind of program development to happen much more easily.

Because the program is run line-by-line (and not in one unit), when you make a change in any line, or add new lines, your program will take this new form.

However, up to now we still draw a firm distinction between the parts of the program that are considered to be instructions and the parts that are considered to be data. Dynamic code goes even further than simple interpretation, by blurring the distinction between than a compiler, dynamic code allows even more flexibility, since you do not have to worry about the variables that your program will need when it is running – the language will allow the program to create them or eliminate them as necessary.

This means that ideas which are difficult to code with standard programming techniques become much easier to handle. Dynamic code makes it easier to express what you think, because it does not reinforce rigid boundaries.

Of course, any job could be done just as well (and probably more efficiently) if it was laboriously coded without dynamic code, but the amount of programming work involved would be much more.

You would need to write all the tricky bits yourself, instead of having them supplied automatically by the language. When you want a quick solution to a specific program, results can be much more important than technical niceties.

Obviously if programs are sloppy, the results will suffer in the end, but if there is a quick way to get a result it is pointless doing it the hard way.

Having got some of the theory out of the way, let's look at a few concrete examples to illustrate these ideas. We first looked at dynamic programming in these pages about a year ago, and many of the articles since have touched on the subject, either directly or indirectly.

### DYNAMIC CODE

The purpose of this summary is to highlight the main techniques involved, both for ARexx newcomer and for the more experienced users.

ARexx provides three main approaches to using dynamic code. These are compound symbols, the INTERPRET instruction, and the variable checking functions like ValueO. We will look at them in detail. Remember that they are not normally

found in the more common languages like Basic. Compound

Dynamic

program and data. Whereas programs written in interpreted languages can be paused and changed without reloading them, programs containing dynamic code can change the system space while they are actually running (that is, not in interactive or debug mode!).

Since this is equivalent to changing the program itself, this type of dynamic code is sometimes known as selfmodifying code, or syntax/semantics collapsing.

## CONTROVERSY

Now, as you might guess, things can get a bit hairy if programs are allowed to modify themselves too easily.

Thère is quite a bit of controversy around programs that change themselves. It is generally recommended – and quite rightly so – that you should steer well clear of them.

Nevertheless, dynamic code (like most powerful and dangerous things) can be extremely useful in small and well controlled doses. The kind of thing we will use it for is not large applications, but small, clever "hacks" that will allow us to do tricky jobs in just a few lines of code, with the maximum of ease. In the same way that the interaction of an interpreter allows more flexibility symbols and second level substitution comprise the first major tool that ARexx supplies for dynamic coding. Now, if you have used ARexx at all, you will already have encountered compound symbols, since ARexx uses them instead of arrays and tables, for example index.n, matrix.3.4, or man.age.

We will now look at a process known as second level substitution which is very useful for creating dynamic tables easily. Used carelessly, it can also be the cause of many errors. Suppose we have a string like this:

#### string = "-100"abC\$..##!ARThur"

the compound symbol unusual.string gets effectively reduced by ARexx to:

#### unusual.-100 abcs..##!ARThur

There are two things to note in our example. Firstly, by using substitution, the system is able to create a variable (compound symbols are variables) with a name which cannot even be legally written in ARexx!

Secondly, since it is a variable, it can have any value, including, naturally, the name of its own node. So you can have a variable called array.John123 with a value of John123!

AREXX

bility. your e will ieces-

stanndle. hink.

robahout vork

stead Then can

er in ointk at

first year sub-

echore

mic ucwill ally

ind

jor if

si-

d

n

ve m 4. b-

is therefore possible for the names of the variables to be determined by their values. Initially the mind boggles a bit, but once the technique is grasped it is very useful, and good fun. This type of system is sometimes known as content

addressable memory, since variables can be identified by their contents.

Here is a little example that counts and reports the frequency of words in a text. As you can see the code that does the actual work is barley five lines long:

> /\* \*\*\*\*\*\*\*\*\*\*\*\*\*\* /\* WF-count.rexx \*/ /\* \*\*\*\*\*\*\*\*\*\*\*\*\*\*\* count. = 0 list = " sent = 'The three blind mice jumped over the lazy white mice, in the blind alley.' /\* process sentence word by word \*/ DO UNTIL sent =

PARSE UPPER VAR sent word sent. /\* remove commas,fullstops \*/ word = Strip(word, 'B', '.') word = Strip(word, 'B', ', ')

/\* This is the main code: \*/ IF count.word = 0 THEN DO count.word = 1 list = list word END ELSE count.word = count.word + 1 END

/\* Write the results \*/ DO UNTIL list = " PARSE VAR list word list SAY word '=' count.word END

EXIT

code

The program is very straightforward. By initialising the stem count. to 0, all occurrences of count.anything will be 0 unless specifically changed. This is a basic rule of compound symbols in ARexx

As each word is checked, its count is increased by one. At the same time we maintain a list of unique words.

## COSMETIC

The rest of the code is mostly cosmetic management. Each word is read in and converted to uppercase, so that "The" and "the" are recognised as the same word. The second parameter to the Strip(,'B',) function simply means that Both leading and trailing punctuation must be removed.

Even in a simple interactive language like Basic this program would have taken substantially more effort, since we would have had to create arrays of strings and loop through them checking for the occurrence of each word.

In ARexx this table is maintained automatically and searched "on the fly" without us having to do anything about it. I hope this little example makes some of the theory we have discussed clearer.

Here is another very similar example that reads lines from a file and writes them to another file, discarding all duplicate lines. This idea is expressed in English very simply and ARexx lets us code it equally simply:

/\* NoDupLines.rexx \*/ /\* read a file line by line \*/ /\* discarding duplicate lines \*/

succ = Open(infile, 'df0:xxx','R')
succ = Open(outfile,'df0:yyy','W')

**DO FOREVER** line = Readln(infile) IF EOF(infile) THEN EXIT IF table.line "= line THEN DO table.line = line Writeln(outfile, line) END END EXIT

Once learned, this technique has many uses. Use ARexx's tracing facilities, especially the TRACE I option if you have trouble understanding what is going on.

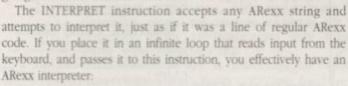

/\* mini-interpreter \*/ DO FOREVER PARSE PULL input INTERPRET input END

The most obvious use of this is when someone wants to introduce more code into a program while it is running. We saw one useful example of this in the last issue, when a string arriving from a remote computer was interpreted by ARexx and thus used to control programs running on an Amiga from a distance.

In fact, the INTERPRET instruction is useful anywhere that ARexx code has to be introduced externally (that is, where it is not part of the original program).

It is interesting to note that besides its advanced and arcane uses, the INTERPRET instruction can also be used to neaten up programs.

For instance, suppose we have a procedure which needs to share a very large number of global variables with the main program. Normally we would have to write them all at the beginning of the procedure code:

> MyFunc: PROCEDURE EXPOSE var1 var2 var3 var4 , var5 var6 var7 var8...etc,etc

This can be particularly irritating if you have many procedures, and they all need to share the same variables. If these variables are all placed in a list in the main program, the following trick can be used:

> globals = 'var1 var2 var3' ...etc MyFunc: INTERPRET 'PROCEDURE EXPOSE' globals

The INTERPRET instruction will ensure that all the globals' names are expanded and expose them so that they are shared.

 Next month we will round up our overview of dynamic code, and also look at the third tool that ARexx supplies.

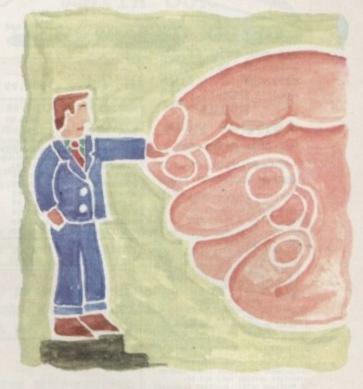

The dynamic coding techniques possible with ARexx won't quite write your programs for you, but as **Alex Gian** demonstrates. they'll make some chores so easy you'd think they could ...

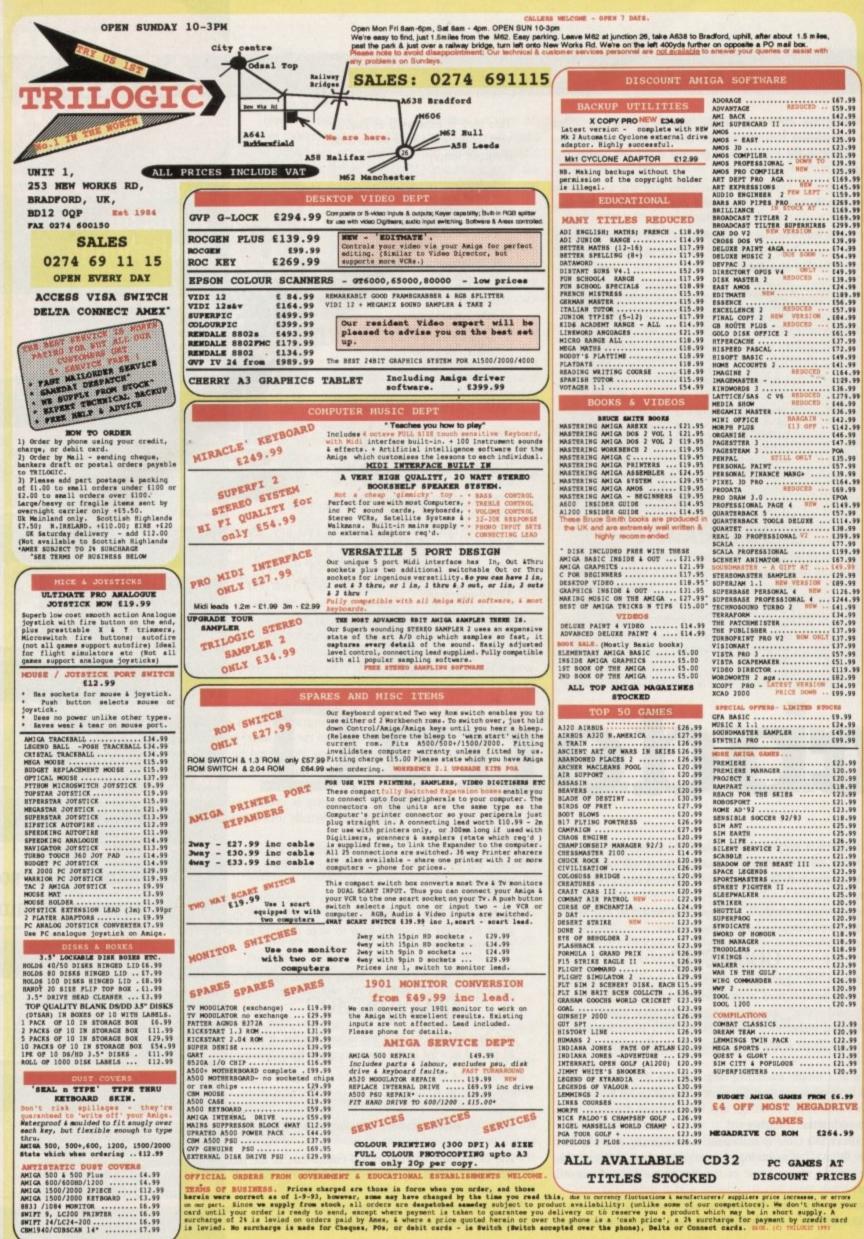

TERDIS OF BUSINESS. Prices charged are those in force when you order, and those herein were correct as of 1-5-33, however, some may have changed by the time you read this, due to correct fluctuations i manufacturers/ suppliers price increases, or errors on our part. Since we supply from stock, all orders are despatched sameday subject to product evailability: (unlike some of our competitors). We don't charge you card until your order is ready to send, except where payment is taken to guarantee you delivery or to reserve you a product which may be in short supply. A surcharge of 24 is levied on orders paid by Amax, i where a price quoted herain or over the phone is a 'cash price', a 24 surcharge for payment by credit card is levied. No surcharge is made for Chaques, POs, or debit cards - is Switch (Switch accepted over the phone), Belts or Connect cards. ELOM, (C) TRUCKED (1991)

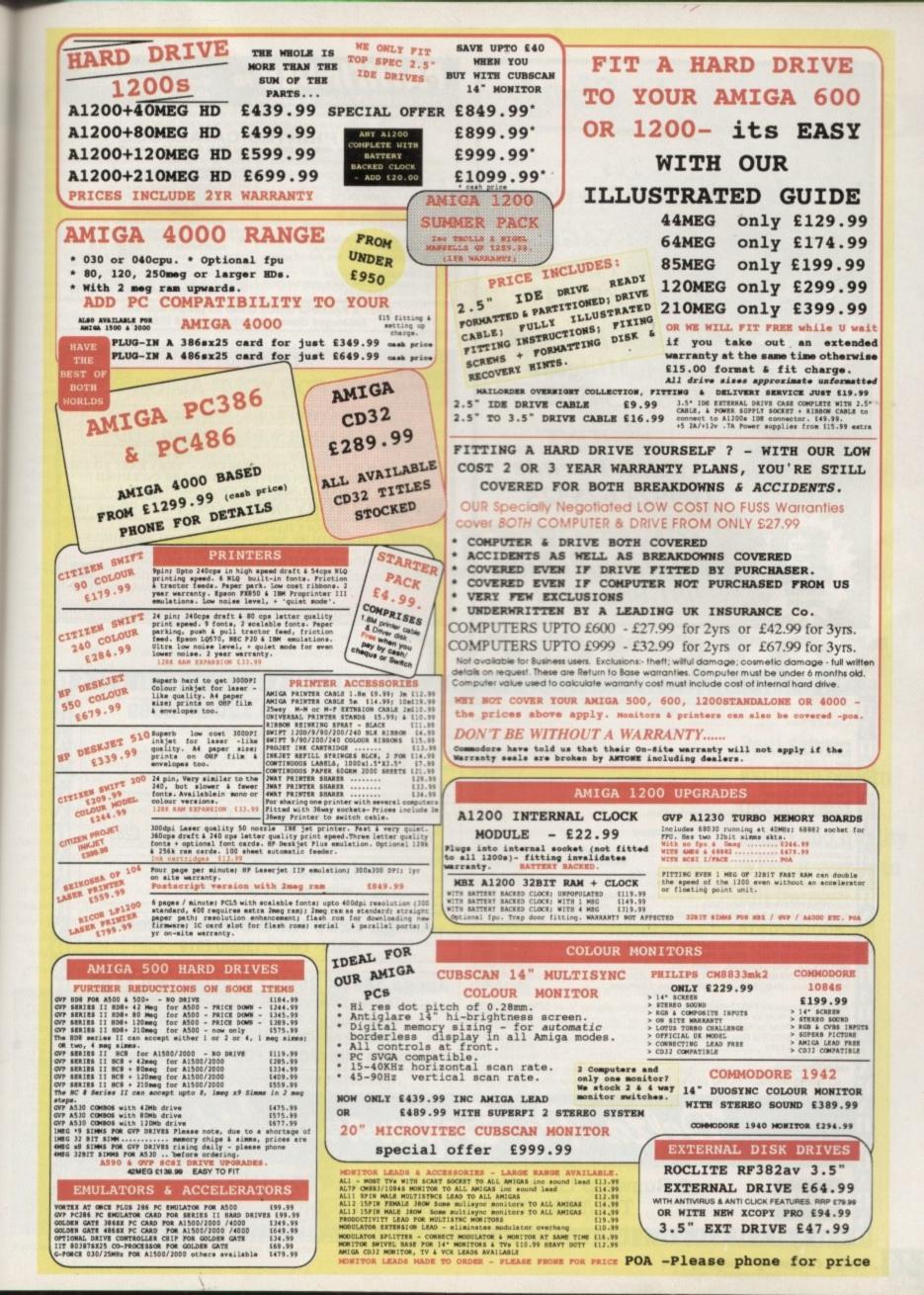

17.99 19.99 12.99 14.99 14.99 1.99 1.99 1.99 1.99 15.99 15.99 15.99 9.99

9.99 9.99 9.99 9.99

99 99

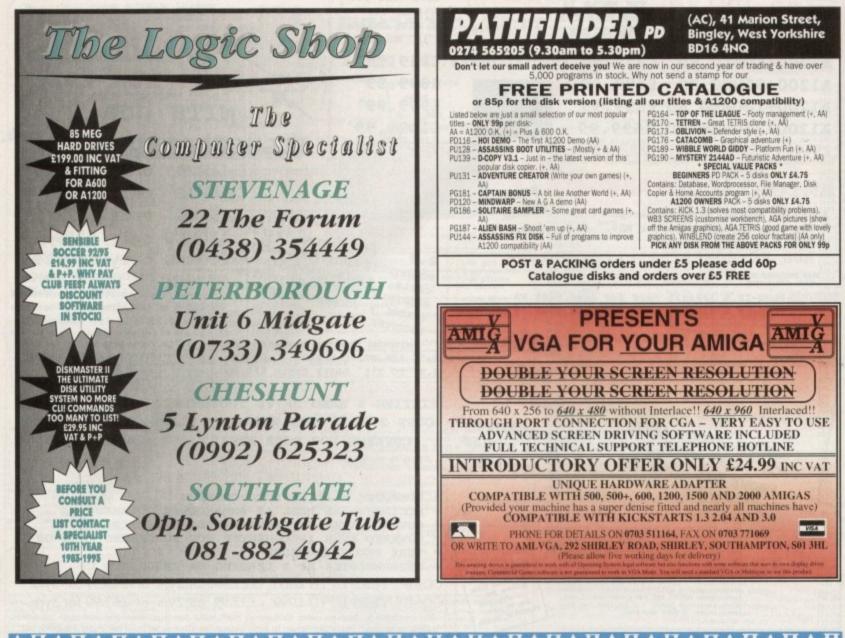

| Star<br>Star<br>Star<br>Star<br>Star | ga 600 Pack                                                | 100.00                                            | Amiga 4000/30 120Mb £969                             |
|--------------------------------------|------------------------------------------------------------|---------------------------------------------------|------------------------------------------------------|
| Star<br>Star<br>Star<br>Star         |                                                            |                                                   |                                                      |
| Star<br>Star<br>Star<br>Star         | LC-20                                                      | 135.00                                            | 80Mb Version £889                                    |
| Star<br>Star                         | LC-100 Colour                                              |                                                   | COOOD CDU Call for DAM / Diak Configurations         |
| Star                                 |                                                            | printers 199.00                                   | 68030 CPU- Call for RAM / Disk Configurations        |
| Star                                 |                                                            |                                                   | Mouse + Workbench 3 + Manuals                        |
|                                      | LU24-2U MIKII                                              | 101.003.000                                       | Mouse + Workberten o + Manuals                       |
|                                      | LG24-200 Colour para<br>StarJet SJ-48 Bubble Jet           |                                                   |                                                      |
|                                      | StarJet SJ144 Colour Thermal Transfer (New)                |                                                   | NEW/L Amide OD20                                     |
| Guar                                 |                                                            |                                                   | NEW! Amiga CD32                                      |
|                                      | MONITORS                                                   |                                                   | Commodore's Fantastic CD ROM Console £289            |
| Philip                               | ps 8833-II + Game                                          | All monitors                                      | Continuodore si antastic OD Holvi Console 2203       |
| Com                                  | ps 8833-II + Game<br>modore 1940 Dual Sync Stereo 0.39 Dot | All monitors 279.00<br>include Amiga leads 379.00 |                                                      |
| Com                                  | modore 1942 Dual Sync Stereo 0.28 Dot                      |                                                   | Amiga 1200 Trolls Pack                               |
| A400                                 | 0 214Mb Second Hard Drive. Simple to fit                   |                                                   |                                                      |
|                                      | 0/1200 40Mb Internal Hard Drive                            |                                                   | with Nigel Mansell £289                              |
| A600                                 | 0/1200 80Mb Internal Hard Drive                            | available                                         |                                                      |
| Addu                                 | up 3.5" External Drive Slim Metal Passthru + On/C          | ///(p&p £2) 54.95<br>(p&p £2) 59.95               | A LA AGOO IL LEL OUL                                 |
| A500                                 | 0 or A2000 Internal 3.5" Drives                            |                                                   | Amiga 1200 Hard Drive Systems                        |
| MBX                                  | (1200z 32-bit RAM + 14MHz 68881 4Mb with Cloo              |                                                   | 80Mb - £489 " 120Mb £519                             |
|                                      | (1200z 32-bit RAM + 25MHz 68882 4Mb with Cloc              |                                                   | 801VID - 1489 1201VID 1519                           |
|                                      | (1230XA 40MHz 68030EC + Clock 4Mb                          |                                                   |                                                      |
| MBX                                  | (1230XA 50MHz 68030mmu + Clock 4Mb                         | (p&p £4) 499.00                                   | Amira 2000V OEMUs Duiddahaavd C100                   |
| ROM                                  | A Sharer + ON-BOARD SPEAKER! Keyboard Swi<br>CHIPS         | tched(p&p £4) 29.95                               | Amiga 386SX 25MHz Bridgeboard £199                   |
| 4600                                 | 0/1200 Smartcard FASTRAM 2/4Mb                             | (free p&p) 129/199                                | This fast Commodore Bridgeboard uses your            |
|                                      | start V2.04 ROM for A500/2000                              |                                                   | aviating Amiga flangu drive and is supplied          |
|                                      |                                                            | (free p&p) 27.00                                  | existing Amiga floppy drive and is supplied          |
|                                      | er Denise 8373 (For New Graphics Modes)                    |                                                   | complete with cables, MS-DOS 5 & Manuals             |
|                                      | Fat Agnus 8372<br>Chip 8520                                | (free p&p) 37.00<br>(free p&p) 14.50              |                                                      |
|                                      | 32 FPU 25MHz                                               | (free p&p) 14.50<br>(free p&p) 119.00             | Optional 1.44Mb PC 3.5" FDD in 5.25" Frame £69       |
| 100000000                            |                                                            |                                                   |                                                      |
| ALI                                  | L PRICES INCLUDE 17.5% VAT, CARRIAGE 27. Price             | is subject to change without notice. E & OE       | (All A4000/1200/600 Prices include Home Maintenance) |

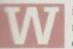

ith the arrival of the AGA chip set and two new animation formats, the confusion surrounding graphic quality and play-back speed has become even more pronounced than before.

On the initial release of the AGA, the Amiga world was alight with what transpired to be totally outlandish claims concerning inimation.

Back in the early days almost anything seemed possible. Even hi-res, full frame, full overscan, Ham8 images would animation perfectly, no matter how much transition takes place between frames according to the pundits.

In truth, little of this initial hype actually held water, and in fact animation on the so-called super fast AGA appear only marginally quicker in some modes and invariably slower when it came to full frame playback.

After many a late night desperately trying to squeeze additional speed from the AGA, my personal choice has to be old-style HAM, lo-res interlace - with overscan.

Although lacking colours in comparison to the AGA, old HAM nevertheless offers the only full frame playback medium which can achieve reasonable image quality and more importantly a respectable frame rate.

Even with the compromise of lo-res and just 4,096 colours, achieving reasonable rates and image quality can still be a problem, which is best overcome with the assistance of ADPro and its SmOrd dithering, file format conversion and animation load and save options - applied via the excellent ProControl batch processing interface.

#### STILL FRAME

If you then team the HAM output from ADPro with the speed of an 040 you'll have the closest thing to still frame recording the Amiga can achieve. In fact, in some cases animation playback will even exceed the 25fps regarded as the de facto videographic standard. As for the much-hyped Animation7 and Animation8 formats, things are again a tad disappointing, with even lo-res interlaced Ham8 images playing significantly slower than their old style counterparts.

Obviously the new modes have the benefit of the huge number of colours and resolutions, but alas all remain just too slow for full screen use - even with the best efforts of both Animation7 and 8.

As a consequence Animation5 still remains the fastest playback format - easily beating both the new modes on either AGA or ECS machines. Not all animations requires full screen, and in such circumstances the new modes and the AGA quite literally blow the old-style HAM out of the water.

In fact, even the odd full-screen animation with limited movement and minimal reflections - assuming you're ray tracing - could be improved in certain AGA modes.

Finally if you are ray tracing, always produce your frames as 24bit files and leaving the scaling, resolution changes, animation construction and dithering to ADPro - as it will almost certainly do a better job than simply allowing the rendering software to make format alterations or animations.

And of course the essential SmOrd dithering required to achieve optimum playback speed and minimal colour stepping is only

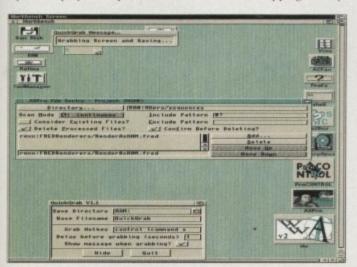

ProControl, a near essential for the serious animator

available through ADPro and ProControl.

For those who suffer from 24-bit storage problems, ADPro supplies yet another lifesaver in the form of Sentry - a program which

comes as part of the ADPro utilities collection. When combined with ProControl, even the trickiest storage problem should be resolved. Once set up with an appropriate directory and processing instructions the program simply sits in memory and constantly monitors the specified directory.

All that remains is to instruct your ray tracer or modeller to send its finished files to the same location. When a frame is complete and saved out, Sentry will detect the newcomer and automatically initiate processing within **ProControl** 

Obviously ProControl has to be resident in memory along with ADPro and the rendering software - which means a sizeable RAM disk is essential. However, extra RAM will almost

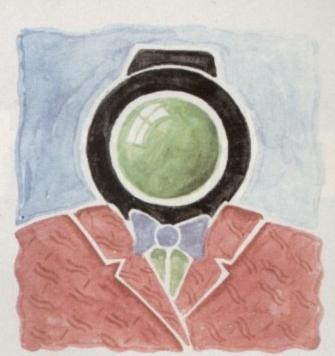

## Smooth operator

always work out far cheaper than a new hard disk.

As for ProControl, you merely set up the processing options as normal but define the source as Sentry rather than a disk file. Obviously the finished animation has to go somewhere but as you're probably aware, a finished HAM interlaced animation is infinitely less bulky than a huge pile of 24-bits.

To add the finishing touch Sentry will even delete the original 24-bit after processing, thereby freeing your desperately needed disk space for the next frame.

Due to this ingenious approach to automation, huge animations can be produced without the horrendously restrictive intermediate stage usually associated with animation production.

Having your ray tracer, ProControl, ADPro and Sentry all running at once doesn't do rendering time much good, but with really big productions often requiring days or even weeks to generate, a few more hours isn't much to ask considering the benefits on offer.

Now thanks to the ADPro family, generating a 250 frame animation - roughly ten seconds - would be a simple matter of setting up the source, destination and processing commands and hitting the render button - ensuring approximately 6 to 7Mb are free on your hard disk for storage of the finished Animation.

To put that into context, the same animation stored as 24-bits could require anything between 100 to 200Mb of hard disk space plus maybe a couple of hours post-production in order to generate the finished animation.

Obviously having the original 24 bits safely tucked away in case of accident for additional experimentation is ideal, but let's face it, how often does anyone have that sort of free space easily available?

In short, the moral of this tawdry tale is get yourself a copy of ADPro and ProControl, and stick with old style lo-res HAM interlace for animations - at least until the mythical 060-based A5000 arrives sometime in 94.

**Paul Austin** explains how to get the best in speed and quality when it comes to full frame animations

# Some mags are to be tasted, others to be swallowed, the shape o and some few to be chewed Look ou and digested.

Groucho Marx (1890-1977)

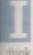

t is usual to write comments in source code to make it clear what is going on. If you think that these are always put in programs for the benefit of other programmers, mink again.

It is very easy to write a program, forget about it for a few months, then decide to go back to it. If you have not included any information about how it works, you may find that you have trouble understanding your own program!

Don't wait until you finish coding before thinking about adding comments, particularly when working on large programs, is this is a very bad practice.

A useful technique is to write the remarks before writing the bulk of the code so that you end up constructing a skeleton program upon which to build.

Having explained the need for comments you now need to know what they look like:

## (\* This is a comment \*) { so is this }

As you can see there are two styles - the first is the old way of doing things and requires a couple of keystrokes more effort. Both styles serve the same purpose so it becomes a matter of personal preference as to which you adopt.

Personally, I prefer the first method because it makes comments easier to spot. Another good reason for using this style is that C uses curly braces as the equivalent of Pascal's begin-end

## PROGRAMMING

#### x := 15 x := x + 10

The right-hand side of the assignment is always evaluated first, then the result stored in the variable. If the two statements above were part of a program, the second one would be executed in the following way. The value of variable x (15) would be added to the literal constant ten, then the resulting value stored in x.

The most basic operations that may be applied to integers are plus, minus, multiply, and divide. These are represented by the following symbols:

> addition subtraction multiplication div division.

An integer operation will always result in an integer result, even in the case of divi-

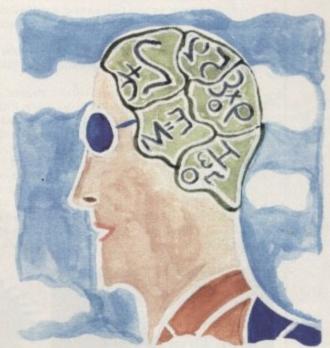

sources

**Revealing your** brackets. As most of the RKRM examples are written in C, it makes sense to avoid the possibility of slipping into one lan-

guage while programming in the other! As you are probably aware, most programs receive data, process it and output some result. Last month we looked at text output using the write() and writeln() procedures. These procedures can also be used to output numerical data but before we investigate this, we need to see how to input and process some numbers

A variable is a memory location where a value may be stored. It is referenced using a variable name and the value that it contains may be changed by applying operations.

#### program ExampleO1; (\* A PROGRAW TO DEMONSTRATE THE USE OF VARIABLES \*)

var (\* USE var TO INDICATE THAT WE ARE GOING TO DEFINE SOME VARIABLES

a : integer; (\*\*\* EACH VARIABLE MAY BE DEFINED ON ITS OWN LINE OR \*\*\*)

b, sum : integer; (\*\*\* TOGETHER WITH OTHERS OF THE SAME TYPE, WHICH IN THIS CASE IS INTEGER \*\*\*)

begin a := 5; b := 6: sum := a + b; writeln(a,' + ',b,' = ',sum); (\* VARIABLES DON'T NEED QUOTES BUT TEXT STRINGS DO! \*) end.

In the program above, we have defined three variables that will contain integer values (whole numbers). To put values in them, we use the assignment statement which takes the form:

#### variable := expression

Variables a and b are assigned literal values, while sum is assigned the result of the expression a + b. The name of the variable on the left-hand side of the assignment may also appear on the right-hand side:

#### sion. When working with real numbers, division may result in a fractional part - consider five divided by two.

By convention we would say the answer was two and a half but using integer division it would be two remainder one. The Pascal div function completely ignores any remainder so:

#### x := 5 div 2

would result in x being assigned the value 2. If we wanted to find the remainder we would use mod (which is short for modulo):

#### r := 5 mod 2

Integers may be input using the readln() and read() procedures. The difference being that readln() inputs a value then outputs a line feed, while read() just performs input.

(\* DEMONSTRATION OF INTEGER INPUT AND OUTPUT \*)

var s,b,result : integer;

begin (\* INPUT TWO INTEGERS \*) write('Enter an integer: '); readln(a); write('Enter another one: '); readln(b):

(\* ADD THEM TOGETHER \*) result := a + b;

(\* AND OUTPUT THE RESULT \*) writeln(a,' plus ',b,' is ',result);

Understanding programming code is a headache unless you document it clearly. **Colin Yarnall** underlines the importance of comments

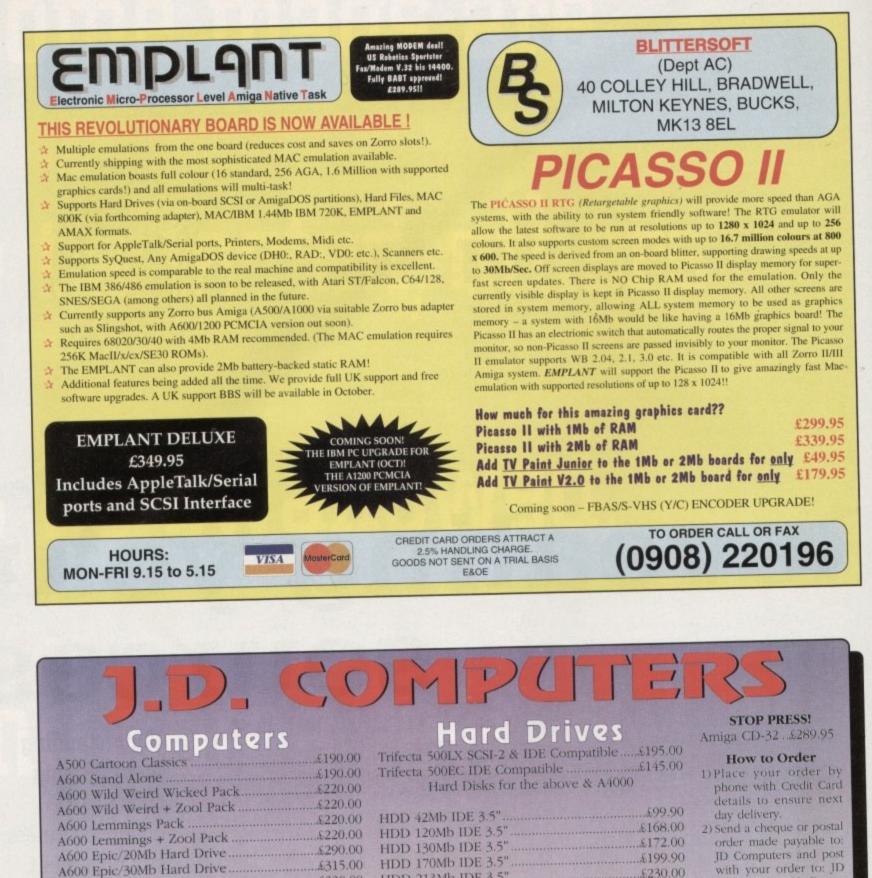

JD Computers and post with your order to: JD Computers 45 Bruce Castle Road, London N17 8NL 

#### Mail Order Hotline 081 808 0680

#### **Opening Hours** 10am - 7pm Mon-Fri 11am - 3pm Saturday

All prices are inclusive of VAT. Next day delivery add £8. If you don't see any items you require, please call us. E&OE prices subject to change without notice. Specifications subject to change without notice. All trademarks acknowledged.

Philips CM8833 MkII Monitor .....£199.00 45 Bruce Castle Road, London N17 8NL Tel: 081-808 0680

Printers

Citizen Swift 90 Mono .....£159.95

Citizen Swift 90 Colour.....£174.95

Citizen Swift 200 Mono ......£206.95

Citizen Swift 200 Colour.....£226.95

A1200 Stand Alone ......£285.00

Accessories

A500 512k with Clock .......£35.00

A500 1Mb Thru Port ......£55.00

A600 1Mb Expansion......£45.00

Hard & Soft Mouse Mats ...... \$4.00

DSDD Blank Disks (Branded) ...... &Phone

Printer Parallel Cables ......£2.99

Commodore 1084S Monitor ......£199.00

Commodore 1942 Monitor ......£375.00

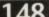

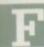

or those who've somehow avoided contact with Med in its countless incarnations, v5 is the latest, eight-track version, boasting four-track sample playback alongside fourtrack synth sounds and 64 Midi tracks.

OctaMed doesn't stop with handling samples, synth sounds and Midi, either - in fact, a complete and impressive sample editor/recorder comes as part of the system as indeed does a separate synth sound generator/editor.

As far as sample editing is concerned there's very little to complain about with all the major edit function on hand for cut and paste operation. There's even a fair selection of special effects such as optional anti-aliasing, pitch changing, anti-clipping and unused space removal.

Unlike its predecessors, a 2.04 machine or above is essential, courtesy of the massive redesign of the interface which now depends heavily on the new features that WB2/3 machines provide.

A perfect example of this devotion to WB2 is the program's online help which allows instant access to the accompanying on-disk manual. Thanks to the hypertext employed by the Amiga guide, locating specific information is now much quicker and more intuitive than simply ploughing through endless documentation - a rather annoying aspect of earlier revisions.

As well as the Amiga guide, the power of WB2 has also been lavished on the interface itself with most of the power icons controlling additional pop-up requesters which not only tidies up the overall appearance but provides a much improved one-stop approach for feature location, thereby leading the user towards the more obscure options which may have been overlooked in the past.

#### SUBTLE ADD-ONS

On the Midi side you're no longer limited to basic multiples of four tracks. Thankfully you can now have any number your Midi system requires, and even better the limit of 100 blocks has been trashed in preference for a whopping 1,000 - great news for both internal or Midi productions.

Another useful revision concerns module packing - now both PowerPacker and SFCD formats are catered for. SFCD is a packing format used in Stephan Fuhrmann's PowerPlayer module player program.

More subtle add-ons include the option to calculate module length prior to saving, while a Save Timer feature provides the ability to specified a re-defined auto-save period.

As for file formats there's a new sample type entitled ExtSample. They are fairly similar to normal samples, except that they boast two new very low octaves.

Alas such samples are only useful for special effects due to certain hardware limitations which make their use within melodies a fairly risky undertaking.

On the Midi side, yet another new file format appears to cater for the new 64-track support, sections and multiple play sequences.

In addition to new file formats a Sections option has been added, providing a major improvement by allowing the organisation of songs in a much more hierarchical manner.

The idea is that you can create several play sequence lists - each of which can be named - and then define the order in which they are played. The section list works as the master play sequence,

## **Purchasing options**

If you're already sold on the all-new OctaMed it will set you back the princely sum of £30, with an upgrade from v4 available for £24 - great value if you're already familiar with Med. If not, it could be worth picking up an older version from the

PD and upgrading later if you get hooked. OctaMed Pro v5 is available from:

Seasoft Computing, The Business Centre, First Floor, 80 Woodland Ave. Rustington, tel: 0903 850378

where the actual play sequences are treated as sub-sequences.

Continuing in the crusade for more ease of use, blocks can now be named allowing much easier handling, and better still up to 999 entries can be made within each sequence.

A new Display Max Tracks feature allows the user to define the maximum number of tracks that can be displayed on-screen, while a new mouse config option allows the mouse to be configured to your taste for selected tracks on/off, cursor position or range marking operations.

Yet another intuitive improvement entitled Play After Loading automatically initiates play back and can be set up to flush unused instruments when clearing the current song as part of a multi-module.

Better still, a new Play Timer option can be reset by pressing the R gadget next to it, thereby instantly positioning the song at the specified reset point when required.

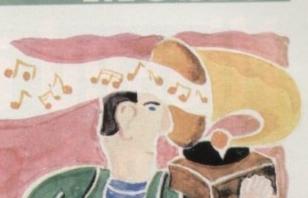

ITIST

## OctaMed revisited

The old stalwart of Amiga music gets yet another upgrade - or is it just a facelift? Paul Austin reports

## New sample editor features

Although the sample editor has been a part of the Med environment for some time, it must be said that it has definitely improved with keeping, and to be honest it's more than a match for many a stand-alone sample editor thanks to the new v5 add-ons.

| Invert                 | negates the ranged waveform.                                                                         |
|------------------------|----------------------------------------------------------------------------------------------------|
| Chop                   | discards non-ranged parts of the sample.                                                             |
| Remove Unused Space    | removes empty space from both ends of the sample.                                                    |
| Play Buffer Contents   | allows you to listen to what the copy buffer contains.                                               |
| Change Volume enhanced | an option to avoid clipping plus four presets for doubling, halving and fading in/out.               |
| Change Pitch enhanced  | provides an option to cancel the current fine-tune value plus the ability to turn off anti-aliasing. |
| Mix enhanced           | source/destination levels can be set.                                                                |
| Create Chord           | Allows the creation of chord using between two to four notes from an existing sample                 |

## Missed a great opportunity?

Caligari has since its release been widely regarded as one of the most elegant modelling programs with an interface which is at the same time easy to use and very intuitive.

In earlier versions it had no 24-bit support and no real texture mapping. Now Caligari offers full 24-bit output and has full texture and brush mapping.

Models are created in 3D, edited in 3D, rotated, sized and moved in 3D, and all as the user looks on, the effect being that once this unusual approach is mastered it becomes natural and easy.

#### Order form

Please send me the Caligari 24 Upgrade at £199.

| Please deliver my goods to:                                                                                                    |
|----------------------------------------------------------------------------------------------------|
| Name                                                                                                    |
| Address                                                                                                    |
|                                                                                                    |
| Postcode Daytime phone                                                                                                    |
| I wish to pay £199 (incl VAT and p&p) by:                                                                                                    |
| Cheque/postal order payable to Amiga Centre Scotland (enclosed)<br>Credit card                                                                                                    |
| Card No.                                                                                                    |
| Expiry Date / Offer ends: 31/10/93 Allow 28 days for delivery                                                                                                    |
| Tick this box if you do not wish to receive promotional material from other companies                                                                                                    |
|                                                                                                    |
| <b></b> Order form <b></b>                                                                                                    |
|                                                                                                    |
| I would like to take advantage of the 10 out of 10 Amiga Computing Special Offer                                                                                                    |
| I understand that this offer cannot run concurrently with any other.                                                                                                    |
| Please send me                                                                                                    |
| Please send me: The Caligari 24 Upgrade at £199.                                                                                                    |
| With a total value of: £                                                                                                    |
| Please deliver my goods to:                                                                                                    |
| Name                                                                                                    |
|                                                                                                    |
| Address                                                                                                    |
| -                                                                                                    |
| Postcode Daytime phone                                                                                                    |
| I wish to pay by:                                                                                                    |
| Cheque/postal order payable to 10 out of 10 Educational systems                                                                                                    |
| and a hour of a hard and the second and the second |
| Credit card                                                                                                    |
| Credit card                                                                                                    |
| Credit card                                                                                                    |
|                                                                                                    |

Upgrade last month's CoverDisk to the superb Caligari 24 for only £199, inclusive of VAT, postage and packing

**GC** Once the joys of working within its very accommodating environment have been sampled, few will want to animate in any other way **D** Amiga Computing, September 1993.

To upgrade to Caligari 24, please send the order form to:

Amiga Centre Scotland, Harlequin House, Walkerburn, PE43 6AB.

If you do not want to cut up the magazine then you may a send a photocopy of the form or the details on plain paper enclosing your CoverDisk.

Upgrade to the ll version of for free!

10 out of 10 educational Systems are making a special offer to all Amiga Computing readers. You can have a free full version of Maths

(Number) when you order any other 10 out of 10 product for just £25.95, inclusive of VAT and postage and packing. Phone the number below for details of all 10 out 0f 10 products.

Maths

Just fill in this coupon and send it to 10 out of 10 Educational Systems, 1 Percy Street, Sheffield S3 8AU. Alternatively you can order by telephone on 0742 780370, quoting reference number AMC 07/1093. t's completely amazing what you can get at on-line these days. Say you needed a really recent picture of the earth from space. Where would you get it?

Well, Meteosat sends weather pictures down to earth on a daily basis, and the University of Edinburgh very usefully puts them on its own computer system for anyone to download. The most convenient mirror site is Imperial College.

This mirror system means that certain sites contain information from other sites which is updated (hopefully) fairly regularly. But Internet being what it is, you can expect that the very thing you are interested in suddenly stops being current as soon as you start taking an interest.

The images on this page are produced from Meteosat data three times daily, at 0702 GMT, 1130 GMT and 1502 GMT. In all five regions are represented on the pics from Edinburgh: the UK, Europe, Scandinavia, the Atlantic and the whole world. At the time of writing the Atlantic images were temporarily unavailable, but hopefully these should have returned by late July.

You can get pictures in GIF or JPEG format, and obviously if you check it out you'll see that the JPEGs are about half to a quarter of the size of the GIFS, and the GIFs are only 256 colours whereas the IPEGs are 24-bit.

Look in the JPEG directory and you find high resolution images of Europe  $(1,250 \times 625)$  and also some very large images of Africa  $(1,024 \times 1250)$ , and like all the Meteosat pictures they are made in two types using the two types of imaging system on the satellite, visible and infra red.

If you want some satellite pix, the site to FTP to is:

rn,

a

ng a

rs.

duct

bu

ce

#### src.doc.ic.ac.uk

otherwise known as Imperial College London. The pictures are mirrored from met.ed.ac.uk or University of Edinburgh. Other sites throughout the Net provide pictures local to the node in question, so you can get pictures of other places if you delve around a bit. One of the best ways to do this is via Gopher, as the process is entirely automated.

Incidentally if you run a PC emulator at all you might be interested in the FLI animations also on the same site, under "animations" rather than "images". These are short sequences, just like the ones they show you on the TV behind Michael Fish. Get them before the old Cod himself, with the power of comms.

#### To contact Phil South email him as: snouty@cix.compulink.co.uk uad1135@dircon.co.uk

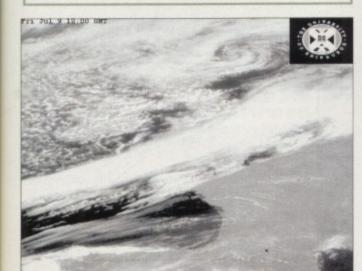

Access pictures like this for yourself

## COMMS

## 

Phil South looks down from a weather satellite and checks out the new CIX Usenet reader

### How to Usenet

CIX has always been a bit classy in its features, and the Usenet feed has always been a top notch way of seeing all the chat on one of the world's biggest electronic conferences.

But writing to Usenet has always been a bit tricky; using mail to news.demon.co.uk to write messages is one way, for example.

But now there is a new way to enter the world of Usenet, and this is via the new Newsnet reader. This is a proper RN type reader for the Net and it must be one of the most complex things it's ever been my misfortune to handle on-line.

It's complicated, there are a load of commands to learn, it's unpredictable because itchy trigger fingers make mistakes, but you know what? I love it.

In fact RN-type newsreaders have been in place in boards like The Direct Connection for ages, but this is a fairly recent development on CIX.

I would have thought with all the brains at CIX they could have made a reader which was more like their own system, make it a seamless part of the CIX environment so that you can access the system via a OLR like Nicola or something like that.

But no, it's a complex beastie, and I'm only just confident enough to use it after a few weeks of dibbling about on it. The best thing you can possibly do is to download the file called NEWSNET.DOC from the cix/manual topic, and read the document very carefully indeed.

It contains all the keystrokes you need for the reader, and in fact I'd print it out so when you hit a problem you can flip the pages and at least have a stab at typing the right thing.

I'm sure that like learning to navigate around CIX in the first place, using this new RN reader will become easier over time, and with use the idea of choosing whether to press s or S or ^S or K or k or n or P or \$ will be second nature like telling people your name. Mine for example is, um, hang on a minute...

## AMGA Back Issues & Binder

If you've missed any of these issues, now's your chance to put things right, by either buying an individual issue or a full six months' worth. But hurry - stocks are limited!

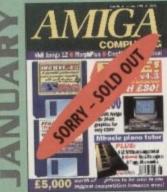

Full look at the A1200. Floppy drive round-up. RAM board supertest. Reviews of Final Copy II, Wordsworth 2, ProWrite 3.3, Mirical Keyboard and morphing packages. ON 2 DISKS: Protext v4.3 VALUED AT £80

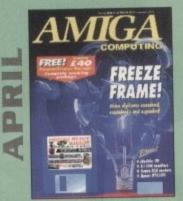

Digitisers compared and contrasted.Reviews of MediaLink, Aladdin 4D, Personal Paint and Epson GT-6500. FREE: Questions & answers paperback book. ON DISK: Personal Finance Manager, Fun School 3 Time module (5-7 year olds) VALUED AT £40

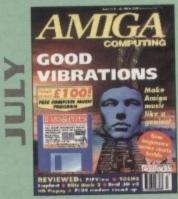

Evelyn Glennie talks about her music. Reviews of Real 3D v2, Emplant, TOSMS and PIPView. ON DISK: Bars & Pipes Pro 2 Jr VALUED AT £100

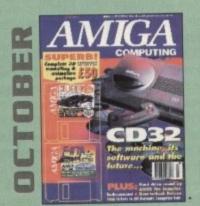

Amiga CD32 taken apart. Survival guide to modems. Hard drive round-up. Reviews of DSS8+, Technosound Turbo 2, Brilliance, AMOS Pro Compiler and Quarterback Tools Deluxe. ON 2 DISKS: Caligari, 10 out of 10 Maths demo and F117A Stealth Fighter full mission demo VALUED AT £50

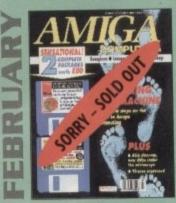

First steps for beginners. CDTV software round-up. Sampler supertest. Reviews of VIDI Amiga 12, genlocks and Image FX. FREE: Mastering the Amiga paperback book. ON 2 DISKS: HiSoft Basic, AMOS D-Sam VALUED AT £80

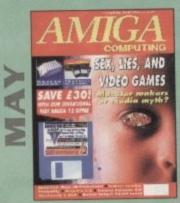

Are computer games harmful? Scanner round-up. Reviews of Pixel 3D Pro, Retina 24-bit board, Vista Pro 3.0, Scenery Animator 2.0. FREE: 24 page supplement - Guide To Hardware. ON DISK: Vidi Amiga 12 (grab disabled), Fun School 3 Wordsearch module (over 7 year olds).

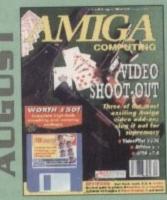

The latest three professional video add-ons reviewed - A Video Y/C. IV24 v2.0 and Videopilot 330. Survival guide to printers. Reviews of Ami-Back, Ami Tools and Kid Pix. ON DISK: CineMorph jr VALUED AT £50

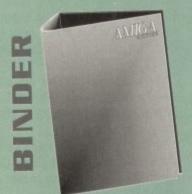

Keep all your back issues in pristine condition with the *Amiga Computing* binder, a must for any serious Amiga user.

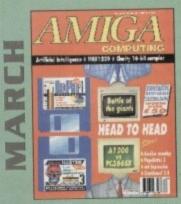

A1200 compared with a PC386SX.Monitor super test. Reviews of Clarity, PageSetter 3 and excellence13.0. ON 2 DISKS: MaxiPlan 4, Stereo Master, Fun School 3 Letters module (3-5 year olds) VALUED AT £50

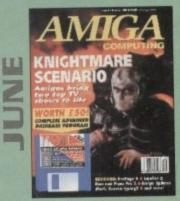

We go behind TV's role playing show - Knightmare. Guide to budget DTP software. Reviews of Big Alternative Scrotler 2, ProPage 4, Bars and Pipes Pro 2 and Mavis Beacon Typing 2. ON DISK: Infofile, Scala HVT (save disabled) VALUED AT £50

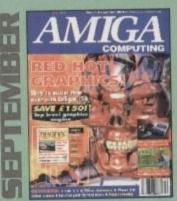

Caligari 24 reviewed. Survival guide to hard drives. Reviews of Phone Pak, VLab Y/C and Alfa Colour Hand Scanner. ON DISK: Image FX demo

|                                        | Price                        | Order No. |
|----------------------------------------|------------------------------|-----------|
| March 1993 + 3.5" disk                 | £3.25                        | 9757      |
| April 1993 + 3.5° disk                 | £3.25                        | 9758      |
| May 1993 + 3.5" disk                   | £3.25                        | 9761      |
| June 1993 + 3.5" disk                  | £3.25                        | 9762      |
| July 1993 + 3.5" disk                  | £3.25                        | 9763      |
| August 1993 + 3.5' disk                | £3.25                        | 9764      |
| September 1993 + 3.5" disk             | £3.25                        | 9765      |
| October 1993 + 2 x 3.5" disk           | £3.25                        | 9766      |
| Any 6 issues above                     | £18.00                       |           |
| Amiga Computing Binder                 | £5.95                        | 9509      |
| All prices inclu                       | de VAT.                      |           |
| Please place your<br>Reader Offers for | orders on the<br>m opposite. |           |

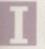

s of

0

2.

er

).

8

5

6

9

was pondering the other day the possibility of doing something with big scroll texts which didn't use up a huge quantity of code and didn't rely on really hard coding techniques or large amounts of memory bank space.

I delved around in my archives and found a really neat routine to do just that, using nothing more sinister than the much underused ZOOM command.

What is needed is a little routine which thinks big. Something which does a lot for a small amount of space and effort. The ZOOM command is a perfect choice, as it does one job remarkably well and with a great amount of flexibility.

You can zoom an area of the screen to the current screen or another screen completely automatically and virtually instantly. This speed and flexibility will stand us in good stead for the task ahead

The first step towards a big scroll text is to embed your text into a alphanumeric variable, like L\$:

LS=" Amos Almanac... your one true choice for Amos Excellence... LS=LS+" Amos is the best thing since sliced bread...

Initialise the L variable to 0, and open a screen:

1=0 Screen Open 1,416,256,4,Lowres

Then you define a scroll, from 0,0 to 416,256:

Def Scroll 1,0,0 To 416,256,-58,0

Next clear up the screen furniture like cursor and flash:

Curs Off : Flash Off

then you're into the main loop:

SCROLL If Mouse Key=1 Then Exit Loop

The loop does the loop until a mouse key press equals 1, or left mouse button, and each time it activates the \_SCROLL procedure. The procedure as you can see does a very simple job, printing

up the text a letter at a time on one screen and zooming it and scrolling it on the next.

The procedure is like so:

Procedure \_SCROLL Shared L\$,L If L=Len(L\$) Then L=D

The variables are shared so that they can be used by the rest of the program, and L is tested to see if it should reset:

Screen D : Locate 0,0 : Print Mid\$(L\$,L+1,1) Zoom 0,0,0,8,8 To 1,352,0,400,256

The Zoom takes the letter from screen 0 and zooms it up big onto screen 1, then performs the defined scroll. Simple and very effective:

> Screen 1 Scroll 1

A bit of simple incrementing and finishing the proc completes the

### Write a program!

Here's an interesting one. It's a film about robots like Terminator or Hardware. Our hero makes it to the main computer to get a readout about the robots which are attacking the planet. OK write a program that the movie director could show on screen. Technical readouts, plans, vector graphics, it's up to you. Send your entry to the usual Amos Aspect address marked Robot Attack.

loop:

#### Inc L End Proc

The program is excellently simple and compact, which if the big text routine isn't the major part of the program is of paramount.

Moving on, most movies these days have computer displays in them, for whatever reason, mostly just to make the films look modern and up to date.

Amos is an ideal program for generating displays which don't actually do anything, due to its ability to create graphics and sounds in real time which would take hours under normal circumstances. Take for example this little radar display:

Screen Open 0,320,256,2,Lowres : Curs Off : Colour 1,SFO : Colour 0,0 : Ink 1 : Cls 0

First off the usual set-up guff, which almost

Thinking

## beautiful and goes about achieving over-sized scrolling with Amos

every Amos programmer can do with their eyes closed. Then turn on Double Buffering and autoback to smooth things up:

#### Double Buffer : Autoback 0

Then you're ready for the main program loop. The program goes round and around:

> Repeat For ANG=359 To O Step -3

If you want to go 360 degrees then a FOR/NEXT loop is a good way to ensure you get there. Next a few calculations to make sure the ends of your radar scan are on the edge of the circle:

> XP=180\*Sin(ANG) YP=180\*Cos(ANG)

Clear the screen and draw the line:

CLs. Draw 160,128 To 160+XP,128+YP

Now swap the screen and wait for a vertical blank. This means that the sweep of the radar is as flicker free as you can make it:

> Screen Swap : Wait Vbl Next Until Mouse Key

Complete the loop and wait for the mouse key before you interrupt the cycle.

### Write stuff

you have an Amos question, then please write to Phil South, Amos Column Amiga Computing, Europa Amiga Computing, Europa House, Adlington Park, Macclesfield SK10 4NP.

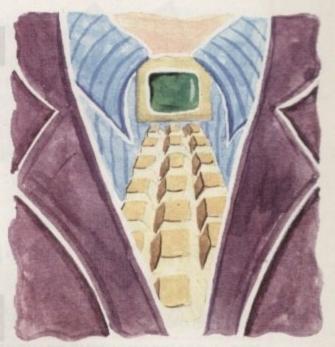

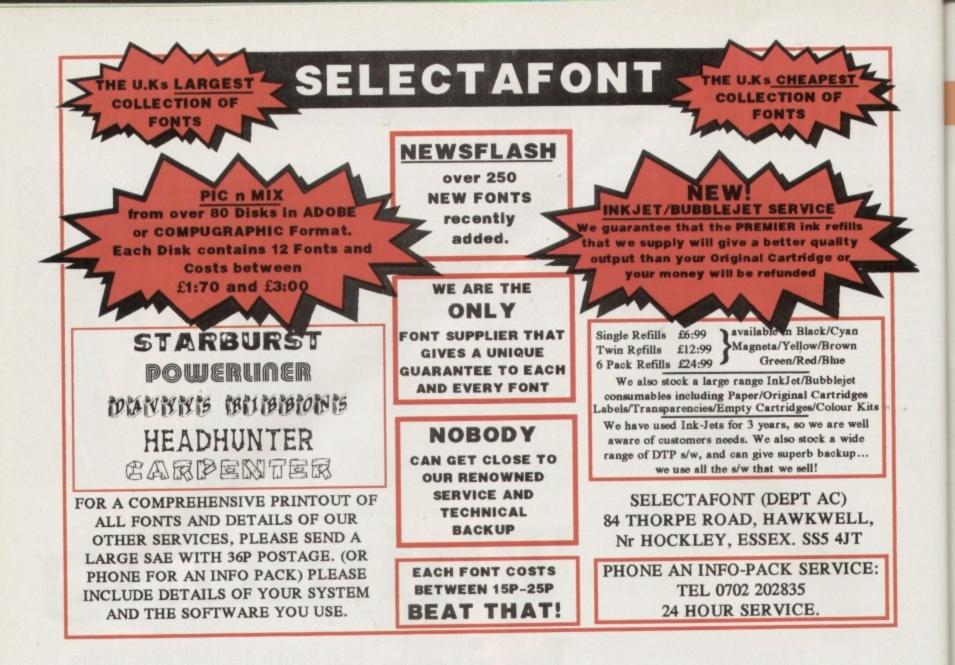

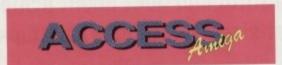

Access Amiga has arrived ! This new magazine from Weekend Developments brings Amiga users the latest news, reviews, articles, competitions, plus an excellent coverdisk. A major thing you will notice about the magazine is that it is not packed out with adverts, the larger percentage of the magazine consists of interesting reviews and articles, so it gives you, the reader excellent value for money.

Issue one was launched on the 1st September and is available now. Its content includes CD32, 3 Monitors (The 1940, 1942 & 1960), PC 286 & 386 Bridgeboards, TT2 & MegaLoSound direct to disk samplers, an Eric Schwartz Special, plus an interview with AMFMs Bjorne Lynne.

News includes details of a brand new Amiga Show, and a new service from EM Computergraphic. In this first issue you are also given the chance to win some

brilliant software from 10/10 Educational Systems, with a first prize worth over £100. So, why should you give Access Amiga a try ? Well, apart from the amazingly low coverprice

of £1.75 you also get a disk. Issue ones disk contains a full game from 10 out of 10s English package, and some brilliant music from AMFMs disk magazines.

For those of you interested in Issue 2, it will be available on 1st October, and we are already able to bring you details of its' content. Amongst other things two Idek 17 inch monitors are put to the test. Plus the Rainbow 3 24-Bit graphics board and the Fastlane Z3 SCSI2 controller from Chartscreen UK are under review. Also being reviewed are; Pagestream 3, Brilliance, AdPro, Maths

Algebra, two new CDs from Almathera 'Demo CD2' & 'CDPD3', and a special European Computer Trade Show report, which will bring details of some future releases. Our readers offer in Issue 2 is 100 FREE tickets to the new Spotlight Amiga Show at the Novotel, Hammersmith on October 17th (Special telephone hotline code). Plus not one, but TWO COMPETITIONS: There are 3 MegaLoSound sampling packages up for grabs, and in the second

competition 12 pairs of tickets to be won for the International Computer Show at Wembley in November. Issue 2s coverdisk contains Solitaire Sampler from Tower Software and will be packed with some extra programs too. So order Issue 1 and 2 today, or take advantage of our subscription service that comes with a special guarantee. Take a 6 or 12 month subscription, and if at any time you are not satisfied with Access Amiga, we will send you a refund for any issues not sent out. That is how confident we are that you will love Access Amiga.

PLUS - Why not consider a membership ! Membership to our club 'Amigamaniac' brings with it a FREE subscription to the magazine plus various benefits such as; Advice Hotline, Product Locator, Digitising Service, Discounts from some of our advertisers, plus much more !

Use the form below today, you won't be sorry !

| S      | UBSCRIPTION FORM                                                    |
|--------|---------------------------------------------------------------------|
| Please | Tuck                                                                |
|        | Issue 1 - £1.75 Issue 2 - £1.75                                     |
|        | 6 Issue Subscription - £10.50<br>Starting with Issue                |
|        | 12 Issue Subscription - £19.00<br>(Save £2) Starting with Issue     |
|        | Years Membership to Amigamaniac<br>Includes 12 magazines - £29.00.  |
|        |                                                                     |
|        |                                                                     |
| C      | heques / P.O's payable to Weekend velopments & send to: PO Box 208, |

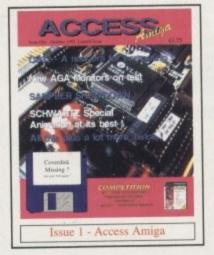

fter designing your stationery pack, the first tool you will want to reach for is your publishing software. But before you do that, let's jump forward to the printing process to see how two methods of reproduction can change the way you lay out and prepare the artwork for each piece of stationerv

A popular method of duplicating artwork is photocopying it. This has the advantage of being quick, as there are fewer steps involved in the process compared to that of artwork reproduced using a printing press. As well, you only have to order the amount of copies needed at any one time.

But there can be limitations too. Many copyshops can only produce black and white copies, so if you require colour you may need to have the stationery reproduced on a printing press.

Or you could go to a copyshop that has a spot colour copier. These work the same way as a normal copier except that the machine is fitted with different coloured toners which can be selected to replace the normal colour, black. In this way, any elements on the page being copied will be printed in the chosen colour.

If your copyshop has a copier like this, find out what colours their machines are capable of so that you can go back to your design and see how these can be worked into the layout.

The drawback to adding colour to your designs like this is

that you will be charged for each time a copy of the stationery needs to go back through the copier. You will also need to produce more artwork - one piece for each colour used - so check with your copyshop before laying out each piece of stationery.

Another limitation to look out for is the quality of photocopying,

which varies between copyshops, so try and get some examples before having many hundreds run off. For letterheads and compliment slips you might like to try a woven paper like Conqueror, which has a very professional feel about it.

The other method of reproducing your stationery is on a printing press. This is suitable for long runs of 500 or more, and where higher quality is required. Your business card will need to be produced like this if your copyshop cannot photocopy onto card.

One thing both these methods of printing have in common is how they affect the size of the original artwork. You may, for example, have settled on a page size of A4 for the letterhead. Providing you have margins around the edges of the page that shouldn't be a problem when it comes time to create the artwork or have it reproduced.

But if you were to run all the elements on the page up to the

edge of the paper you would need to output the page to a printer that can handle paper larger than A4 because an A4-only printer cannot print edge-to-edge due to hardware restrictions.

This means using an A3 printer, or check with your copyshop, who may be able to output your page to an A3 PostScript device.

One way to avoid having to use an A3 printer may be to use an A4 printer, but cut and paste the elements. If you do this, don't forget that even if you manage to run the elements to the edges on your page, a photocopier or a printing press will also have hardware limitations which may limit the area of an A4 page it can print on to.

In these circumstances the page will once again need to be printed on to over-

sized paper. The reproduction process affects mostly the business card as you cannot lay out the cards on the page until you know what size card the copyshop uses to print on, and what size the cards will be after trimming.

Once you know the answers to these two questions you will be able to work out how many cards you can fit on a single page

Worth remembering is that some copyshops will be able to photocopy on to card, but make sure that card is around 230gms as card lighter than this will have an unprofessional feel to it.

So there you have it. Before booting up your publishing software think hard about how you want to lay out your designs and how those designs might affect the way it is printed. Go and ask your copyshop a lot of questions to make sure there won't be any problems with the reproduction process.

Professional Page W4.1 @1993 Gold Disk Inc

discusses how the printing process can alter the way you prepare your designs

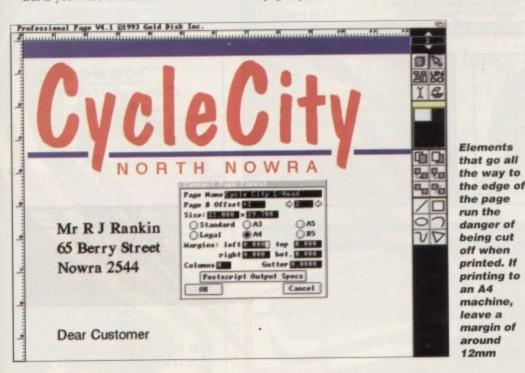

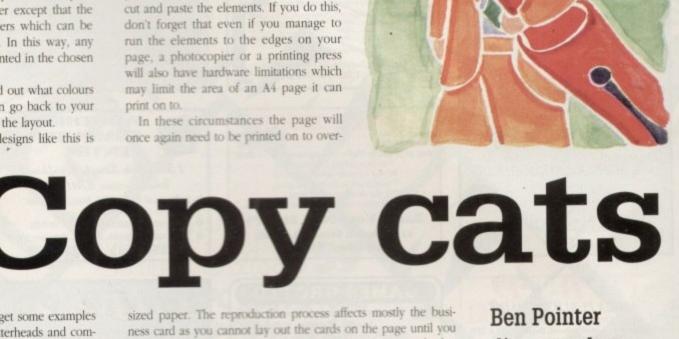

55

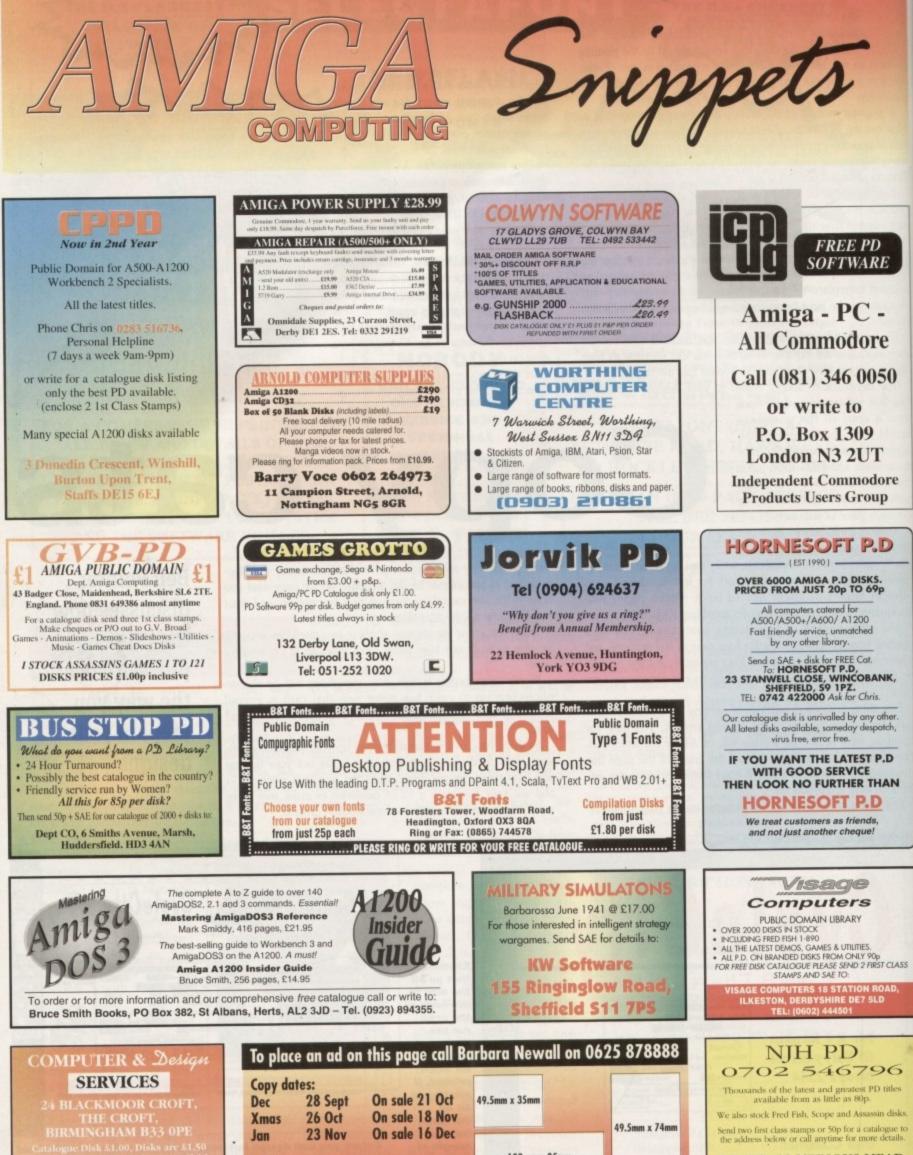

Free typesetting service provided

103mm x 35mm

NJH PD, 12 MEESONS MEAD, **ROCHFORD**, ESSEX SS4 1RN

## Window...1

She

thelocotor

shop window

D, RN Emulating a PC with PC Task, new PAL TV adaptor and a super speed storage device

## Hard Times.. 163

Focus on external floppies

Software Spotlight...1

Find a friendly wordprocessor

## Classifieds... 1

Save a bundle on Amiga bargains

1995

170

Classifieds

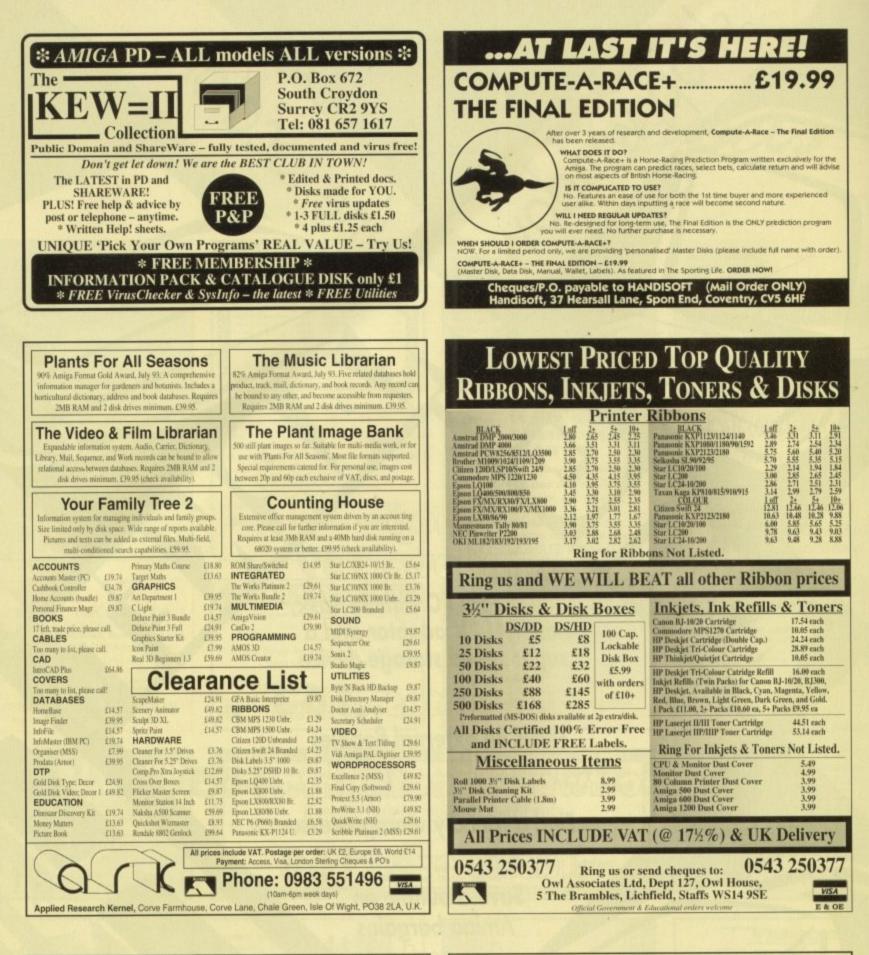

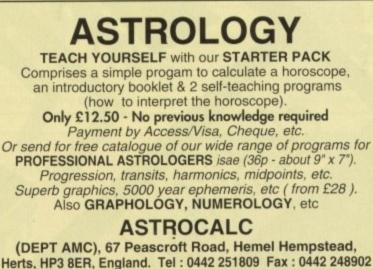

 MAKE YOUR AMIGA becomes incidental when you know how?

 Ses making money with your AMIGA becomes incidental when you know how?

 Your AMIGA is, if only you knew it, a gold mine. The size and make is irrelevent.

 Your AMIGA is, if only you knew it, a gold mine. The size and make is irrelevent.

 Your AMIGA is, if only you knew it, a gold mine. The size and make is irrelevent.

 Your AMIGA is, if only you knew it, a gold mine. The size and make is irrelevent.

 Your AMIGA is, if only you knew it, a gold mine. The size and make is irrelevent.

 Your AMIGA is, if only you knew it, a gold mine. The size and make is irrelevent.

 Your AMIGA is, if only you knew it, a gold mine. The size and make is irrelevent.

 Your AMIGA is, if only you knew it, a gold mine. The size and make is irrelevent.

 Your AMIGA is, if only you knew it, a gold mine. The size and make is irrelevent.

 Your AMIGA is, if only you knew it, a gold mine. The size and make is irrelevent.

 Your AMIGA is, if only you knew it, a gold mine. The size and make is irrelevent.

 Your AMIGA is, if only you knew it, a gold mine. The size and make is irrelevent.

 Your AMIGA is, if only you knew it, a gold mine. The size and make is irrelevent.

 Your AMIGA is, if only you knew is the most important more you will ever make!

 Your AMIGA is, if only you knew is the most important more you will ever make!

 Your AMIGA is, if only you knew is the most important more you will ever make!

A

158

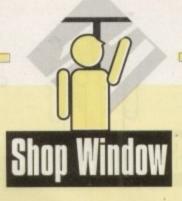

PC Task Supplier: Quasar Distribution Phone: 010 61 3 585 1074 Price to be fixed

ne of the things most Amiga users need to do at one time or another is use files created on another computer. Ideally, they also want to use

another computer. Ideally, they also want to use the same software which means investing twice for the same product, once for each platform.

However this route is not always possible because developers of more serious software often neglect the Amiga market in favour of the bigger profit margins available from the PC and its clones.

Fortunately the Amiga is a jack of all trades and apart from being able to read, write and format disks from other home computers, it is also able to emulate them.

There are two ways in which this can be achieved – by hardware add-ons which turn the Amiga into a hybrid machine, or the soft option which uses cunning programming to perform the same task. Obviously, having specialist hardware will result in faster, and sometimes more accurate emulation but software emulation will not invalidate your warrantee and is an ideal solution on accelerated machines.

PC Task by Chris Hames takes the form of the latter type of emulator and is compatible with all Amigas running Kickstart/Workbench 1.2 or higher with at least 1/2 meg of RAM, although some features do need a minimum of I meg.

It will not turn your Amiga into an 80286 or 80386 IBM, but as long as the software you want to use will run on more humble machines, you should be able to run it via PC Task. In order to be as compatible with as many Amigas as possible, three different versions of the software are supplied.

These are tailored for the Motorola 68000 and 68020, the standard Amiga processors, plus the 68010 used in some accel-

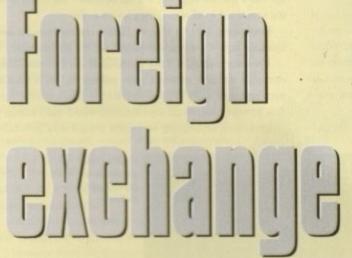

erators. In order to use the emulator all that is required is to click on the appropriate icon for your particular Amiga. A configuration screen will appear so that the drives can be initialised to recognise the IBM disk format and the monitor mode and screen colours set. Additionally, the parallel and serial ports can be used either via the emulator or by the Amiga so they are also configurable.

PC Task allows two Amiga floppy drives to be used as PC drives. They are referred to as A: and B: and changing between them is performed just as on a PC by typing the device name. Hard disks are also catered for and it is possible to initialise the system from a hard drive partition as long as it is bootable. Because some versions of MS-DOS do not work on partitions that are larger than 32Mb, this is the largest recommended size.

The emulated graphic mode depends upon which graphics

Task

| PC-Task © 1992-93 Chris Hames.<br>All rights reserved Morldwide.<br>This is version 2.03<br>Serial#:10538 | MDA Colors                                                                                                    |      |
|----------------------------------------------------------------------------------------------------|----------------------------------------------------------------------------------------------------|------|
| Quasar Distribution                                                                                       | Use Serial √<br>Use Parallel √                                                                                                    |      |
| A DF0:<br>B DF1:<br>HardDrive C<br>D                                                                      | Priority when selected ≤ 1<br>Priority when not selected ≤ -4<br>Memory Kilobytes ≤ 64<br>Minimum Leave Available ≤ 64<br>Use Defaults | 10 2 |
| Create HardDiskFile                                                                                       | - Save configuration Qui                                                                                                    | t    |

Ever wanted to run your favourite PC package on your Amiga? Well now there's an ingenious new product that lets you do just that

adaptor has been selected and ranges from MDA to VGA. MDA is a mono text-only adaptor and allows the text and background colours to be user-defined using the familiar Amiga slider type gadget. The default is CGA which has the highest compatibility because it is the most completely implemented adaptor.

EGA is essentially the same as a combination of MDA and CGA but has a few more graphics modes. The more modern VGA is also available, but only to users of AGA Amigas (ie Kickstart/Workbench 3).

Once suitably defined, the settings may be saved to disk before initiating the emulator by clicking on the start button. MSDOS is not supplied but as the intended user should also have access to an IBM this is no great loss. MSDOS v5.0 or v3.3 is recommended and can easily be copied across from your PC. Instructions to produce a system disk are included, which will allow a handful of essential commands to be used. These are built into the emulator and include cd, dir, del copy and type plus date and cls.

Files may be transferred between Amiga and PC disks using the two supplied utility programs CopyToA and CopyToI. These are initially on the supplied Amiga format disk and must be copied to a PC format one before they can be accessed and executed by the emulator.

A script has been provided to perform this task and is executed by clicking on an Amiga icon. There is no reference to this in the user manual which may confuse users who launch straight into the emulator without looking through the contents of the disk.

IBM PCs are limited to 640k of RAM while most Amiga owners have one megabyte. In theory it would be possible to have the emulator loaded with access to 640k. However, PC Task looks for a contiguous block of chip or fast RAM which will not be available on Workbench/Kickstart I.3 Amigas with a half meg expansion.

This is because chip and fast RAM are in separate locations. PC Task works with either type of memory and will choose the one with the largest amount. To gain full use of the emulator, a hardware modification may be made to obtain a megabyte of

Amiga Market November 1993

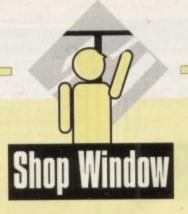

chip RAM. Alternatively, more fast RAM may be added which will have exactly the same result on the performance of the emulator.

PC Task does not take over control of the Amiga and is quite capable of multitasking. By default, it sets a priority for itself so that it gains as much processor time as possible. When it is not being used, the priority is changed so that it gains as little processor time as possible. This way, whichever task is being used, it will not significantly suffer due to processor sharing.

Because the emulator will only read disks that have the IBM

To start the mouse driver press LeftAmiga-P.

Drive A is: DF0 Drive B is: DF1

tarting MS-DOS...

Enter new time: 10:52

HardDrive C is: Unavailable HardDrive D is: Unavailable

Current date is Fri 01-04-1980 Enter new date (mm-dd-yy): 09-02-1993 Current time is 1:09:29.28a

To quit press the left & right Amiga keys and Del.

Memory Available: 640K (location \$00365DB8 allocated 1024K)

PC-Task U2.03. Copyright 1992-93 Chris Hames, All rights reserved.

format, to use the Amiga's hard drive takes a little bit of setting up. There are two ways that this can be done – the first is by far the easiest and involves creating a hard disk file.

Essentially, a large file of up to 32Mb is created from the configuration screen, the emulator booted and the file formatted.

The other method is more complicated and the manual recommends that only advanced users attempt it. This is because mistakes could easily result in the loss of data from the hard disk. Strangely, the manual does not recommend that a backup is made before attempting to create a hard disk partition.

> Booting the emulator is speedy and painless

Presumably advanced users are supposed to realise that making a backup is a good idea and they don't need any prompting.

Although the emulator is limited to two hard drives at any given time, there is no reason why more cannot be created on systems with a large disk capacity or multiple drives. The two that are actually used are defined just before emulator startup. Because booting does not take very long it would be reasonably painless to exit emulation in order to switch drives.

As well as being run from Workbench, it is also possible to run PC Task from the Shell. Some configuration features are not available from the options screen and must be accessed by invoking the emulator with command line arguments or by adding tooltypes to the icon.

#### Advanced options

Once the emulator settings suit your requirements you may become irritated by the settings screen which appears every time the software is executed. One of the additional options allows this to be bypassed which is a particularly welcome feature.

Among the other advanced options, there is one to change the font. Most however are less cosmetic and allow the software to be used on and configured for as wide a range of Amigas as possible.

In this vein, there is a choice of serial and parallel ports on machines that have more than one of each and the ability to ignore a GoldenGate I or II board. There is even an option which allows the 68020 version of PC Task to be used with bad 68030 boards which can't read from odd locations.

Despite the fact that the emulator is only capable of emulating a primitive PC, the product has one surprisingly forward looking capability – CD support. PC Task comes complete with its own CD-ROM driver which, when combined with the MSDOS CD-ROM extension software, should allow access to PC CD ROMs via an Amiga CD drive.

### MiniGen L500

Microsoft(R) MS-DOS(R) Version 6 (C)Copyright Microsoft Corp 1981-1993.

> Replacement PAL TV and video adaptor Supplier: Lola Electronics Phone: 0858 880182 Price: £49.95

For those who've been kicking around the Amiga scene for some time the accompanying picture of Lola's MiniGen may look more than a little familiar. This isn't exactly surprising as the basic design of MiniGen has remained pretty much the same for almost five years.

Although the look may be familiar the name may not as the original MiniGen was superseded early on by an almost identical unit from another supplier which profited from much better marketing and hence captured huge sales back when the Amiga video market was still young. During the intervening period little has changed, with the exception of slightly better keying quality when using interlace. As for the design, the same story applies with only the most rudimentary genlocking controls providing three basic on/off keying states.

Connecting up follows the usual format with the MiniGen plugging directly into the 23 pin video-out on the rear of the machine. As for video signals, life couldn't be much simpler with just two phono connections handling the incoming and outgoing video respectively.

On the top of the unit awaits the single three-way toggle control. Unlike most genlocks the MiniGen has no dials or faders, in fact control is strictly a matter of flicking between mixed, picture or graphics.

Basically this means you can have the Amiga graphics keyed over the incoming video, the video on its own or just the Amiga graphics minus the video.

As you might expect this all or nothing approach doesn't exactly lend itself to creative freedom, but for £49.95 it's still worth consideration if your Control of the MiniGEN is simple using the three-way toggle

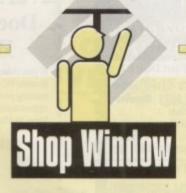

#### Lola L520 Adaptor

Replacement PAL TV and video adaptor Supplier: Lola Electronics Phone: 0858 880182 Price: £29.95

0

t-

0

y

15

Although the standard Commodore adaptor is a pretty hardwearing beast, accidents do happen, and if the aforesaid add-on happens to be your only window on your Amiga – courtesy of a TV – your computing exploits can come to a sudden and very abrupt end.

Worse still, since the demise of the A500 finding a replacement Commodore original has become almost impossible. Enter Lola Electronics, a company only too willing to step in and save the day with their very on designer replacement.

Although swathed in black, the Lola offering is very similar to the old vanilla Commodore Adaptor, being roughly the same size and with almost identical input/output options. Why Lola choose black rather than a subtle beige is a mystery, but if it works, who cares?

Although the casing is slightly different installation is almost identical with the unit slipping into the 23 video slot as if it was made for the job – which funnily enough it was...

Once safely entrenched you can move on to the twin video/TV outputs and the single audio-in on the rear of the unit. For those who may be a tad confused as to why there's a audio-in, the answer is all to do with television.

Alongside the audio-in sits another RCA/phono connection labelled TV CH36. As you probably guessed this provides the

only require the basics and aren't too bothered about quality. Although basic as far as control is concerned the actual keying quality is acceptable for home use. Obviously with the lack of subtlety MiniGen is perhaps at its best when used in concert with a titler such as BAS2 from Alternative Image or perhaps Scala HVT – both of which retail around the £50 mark.

Either program can provide various wipes and scrolls adding a certain amount of glamour which hopefully should disguise the rather rudimentary off/on approach of the genlock.

If you don't take your videography too seriously it's a reasonable buy, but a bit too basic for anything other than family footage. If however you fancy a bit more control the Rocgen from Roctec Electronics retails for an additional £20 but does boast a fader and slightly better image quality and keying. RF-out suitable for connection direct a TV via a phono to RF cable – which comes as part of the overall Adaptor package.

However in order to get the Amiga audio as well as the video combined within the RF signal yet another Y phono connector is required – again supplied with the unit – which takes the audio from the left and right phono sockets on the rear of the Amiga and combines them via the audio in on the adaptor to produce an RF signal complete with a combined mono audio.

All that's left is to select channel 36 on the TV and up pops the Amiga in all its monophonic glory.

However that's not the end of the adaptor story as an separate video-out also lurks on the rear. Thanks to this output you can not only use a TV as a surrogate monitor but also record the Amiga's output on video – without the need for an encoder or genlock.

Admittedly the quality isn't exactly broadcast but if you want to put your animations or artwork on tape there's no cheaper way of doing it.

#### HyperCache Professional

Hypercache Professional Supplier: Meridian Distribution Phone: 081-543 3500 Price: £46.95

Any product that claims to accelerate AmigaDOS storage devices by as much as 2,200 per cent has to be worth a look, particularly when it's done with software! Hypercache professional makes just such a claim but before putting it through its paces, let's see what it actually is and does.

To quote from the manual, "Hypercache Professional is an N-way associative look-ahead cache system for any blockaccessible device". Essentially, what this means is that it is a system that reads data from a backing store (whether that be disk, a SCSI tape system or CD-ROM) in anticipation of a request for that data by any program.

The technique that it employs is usually found on mini and mainframe computers to implement virtual memory, and it is unlike that any other such program is currently available on the Amiga.

On such machines, programs like this are of little concern to users for the simple reason that they form a part of the operating system. They are transparent to the end user – their presence is not apparent and system peformance is often attributed solely to the hardware.

To test the software, we used the default settings on an

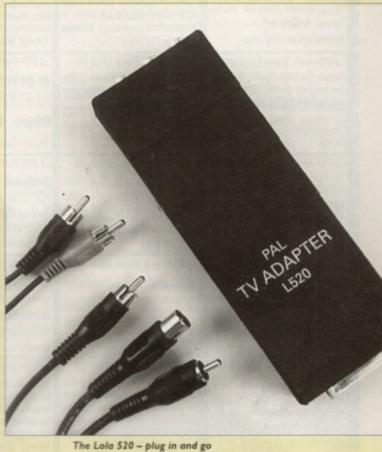

A500 Plus, accelerated A1500 and A4000/040 and measured performance with the Diskspeed utility.

Surprisingly, both the 86000 and 86030 versions of HyperCache caused the dreaded guru to appear when the hard drive was accessed. However on the A500 Plus and A40040 the program did run so here are a few results:

| Testing directory manipulation |              |                 |
|--------------------------------|--------------|-----------------|
|                                | 00 Plus      |                 |
| Without HyperCache             |              | With HyperCache |
| File Create:                   | 16 files/sec | 19 files/sec    |
| File Open:                     | 29 files/sec | 42 files/sec    |
| Directory Scan:                | 95 files/sec | 182 files/sec   |
| File Delete:                   | 44 files/sec | 69 files/sec    |
| Seek/Read:                     | 43 seeks/sec | 141 seeks/sec   |

#### Testing directory manipulation speed on A4000/040

| Without Hypercache |               | With HyperCache |  |
|--------------------|---------------|-----------------|--|
| File Create:       | 31 files/sec  | 39 files/sec    |  |
| File Open:         | 69 files/sec  | 262 files/sec   |  |
| Directory Scan:    | 350 files/sec | 1042 files/sec  |  |
| File Delete:       | 206 files/sec | 348 files/sec   |  |
| Seek/Read:         | 73 seeks/sec  | 870 seeks/sec   |  |

Based on this information we suspect that the claimed increase of 2,200% per cent is either a theoretical figure or occurs under special conditions. Having said that, there is a significant increase in reading from hard drives and so HyperCache Professional could prove to be a useful utility for users with a spare half meg of RAM.

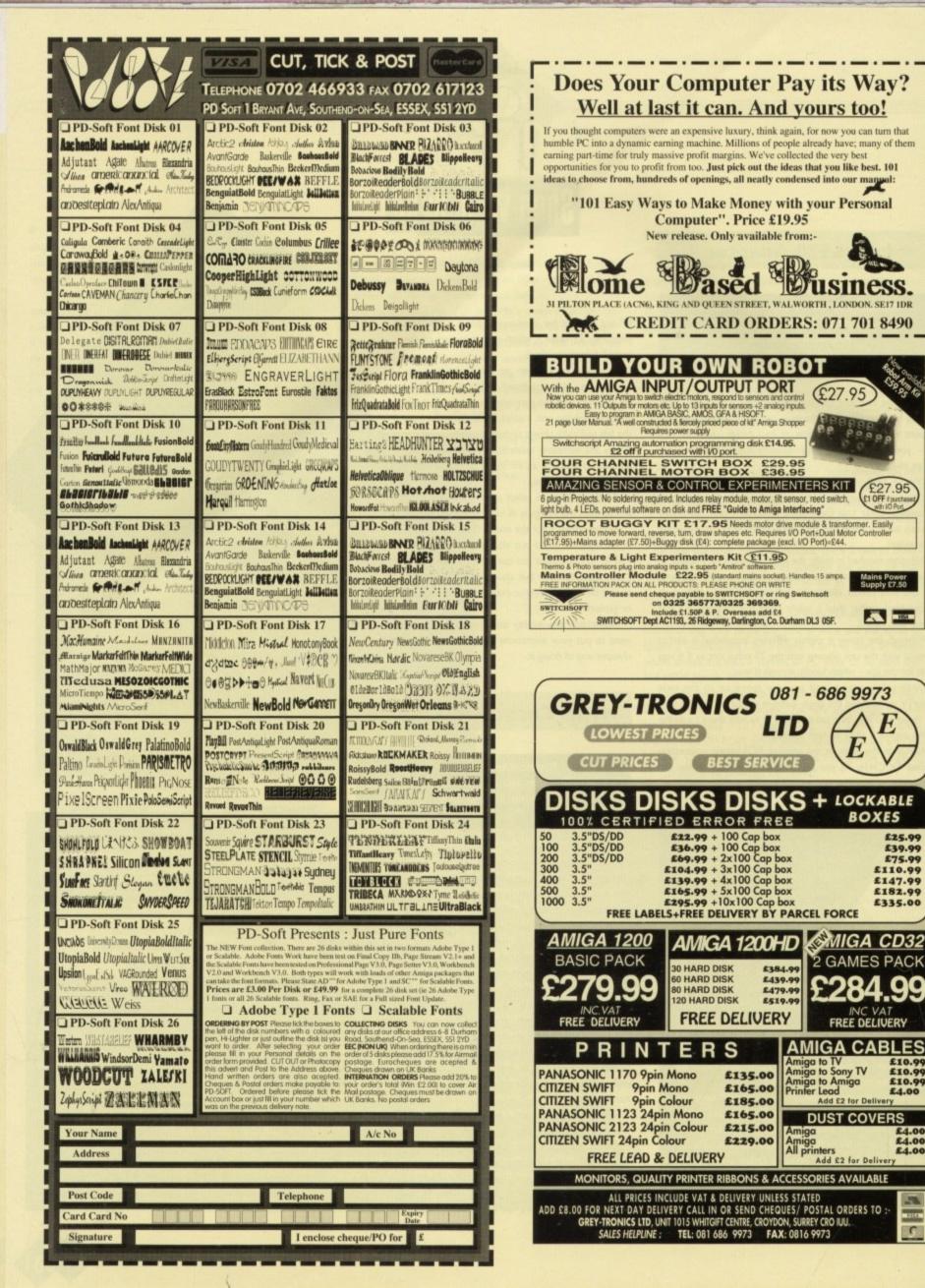

27.95

£27.95

E1 OFF #purch

Mains Power Supply £7.50

- 184

E

BOXES

MIGA CD32

2 GAMES PACK

FREE DELIVERY

Add £2 for Delivery

Add £2 for Delivery

\$25.99

£39.99

\$75.99

£110.99

£147.99

£182.99

£335.00

£10.99 £10.99 £10.99

£4.00

\$4.00

£4.00

£4.00

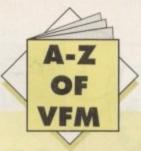

## Roclite

If speed and style are what you're looking for from a floppy, the Roclite is the drive of your dreams. The unit itself is by far the smallest, slimmest and fastest drive we had on test.

At roughly twice the speed of the standard Commodore internal it's pretty impressive – and barely makes a sound in the process.

Unlike some of the opposition, the Roclite comes with both anti-click and anti-virus which when combined with its pure elegance and speed make it a very attractive buy.

If you're looking for a stylish slim-line drive that can outpace the opposition but still retails at a very respectable price, the Roclite is the answer.

#### Price: £59 Supplier: Silica Systems Tel: 081-309 1111

#### Cumana

Cumana drives have been around as long the Amiga and to their credit I'd be surprised if the very first unit out of the factory isn't still going strong.

Sturdy, reliable, boring, noisy – that's the Cumana. In fact, we're talking the computing equivalent of the Volkswagen Beetle.

If you're not after the whistles and bells of more modern drives but simply want an external that will last longer than you will, the Cumana is the perfect choice.

> Price: £49.95 Supplier: Cumana Limited Tel: 0483 503121

### Power PC880B

Now here's a drive that's fit to burst with additional features. Aside from working as a standard floppy, the unit also boasts an anti-virus mode which immediately write protects all the your floppies by completely disabling the write-to option.

The next feature is a slightly dubious addition which takes the form of a software/hardware copying system entitled Blitz Copy.

As you might have guessed, this isn't meant for normal AmigaDOS copying tasks and that's about a far as we should go with this particular line of thought.

Although rather long, the drive still remains surprisingly thin considering the amount of hardware stuffed inside.

As an all purpose drive the PC8808 has to be one of the best buys on the market especially when its obvious flexibility is combined with a very reasonable asking price. Available in both black and vanilla.

> Price: £60 Supplier: Power Computing Tel: 0234 843388

## HARD TIMES

This month the Market spotlight falls on perhaps the most popular Amiga peripheral – the essential external floppy

## Zydec

If you're repelled by the designer label look the Zydec offering provides the minimalist styling and space conscious design that any environmental-friendly Amiga user would happily swap his or her 2CV for.

Although small and amazingly quiet considering the lack of any anti-click hardware, the Zydec does have a few faults in comparison to its more bulky and feature packed counterparts.

Because of the extremely slim design, Zydec have been forced to add vents on the top and to the rear of the drive. Although this may seem a perfectly acceptable design, a coffee spill could soon change your mind.

If you're looking for a basic but efficient drive the Zydec is fine, but considering the extra features on many of the opposition's models I must admit it wouldn't be my first choice unless desk space was extremely tight.

#### Price: £52.99 incl delivery Supplier: Evesham Micros Tel: 0386 765500

#### **Power Dual Drive**

As the name suggests, this offering from Power Computing is a twin drive comprising two PC880B drives in one amazingly small case. Like Power's single drive, both units offer the anticlick, anti-virus and Blitz Copy.

The drives themselves are totally independent as far as the

Amiga is concerned and like all the disks in the round-up, through ports and on/off switches are provided.

Unlike all the other drives, the Dual Drive also boasts a separate power supply – an extremely useful addition if your machine is already heavily laden with additional hardware.

It's worth stressing that the anti-virus option does not actually check for a viral presence. Both the single and dual drives simply disable the machine's ability to write information to disk.

If you're in the market for a twin external system the Dual Drive offers a compact, economical and feature-packed answer that avoids the power problems often encountered on heavily expanded systems.

> Price: £125 Supplier: Power Computing Tel: 0234 843388

### Power PC881 internal

With the everyday abuse the average internal has to endure, replacement of your original drive is often essential – especially if you use a lot of commercial games which often drive the long-suffering internal to destruction, courtesy of sometimes brutal copy protection.

If you find yourself in the unfortunate position of owning a dicky internal, Power Computing offer replacement kits for both the A500 and A2000 which are simplicity itself to install and use the same basic drive unit employed in the external models.

> Price: £45 Supplier: Power Computing Tel: 0234 843388

## Power XL Drive

Last but not least comes a pinnacle of external engineering, namely the Power XL high density drive. Once installed along with a small patch program, the XL allows any Amiga to share the 1.76Mb storage available only to the A4000.

In addition to high density use, the drive can also read standard 880k disks automatically. Better still, it will read and write PC disks whether they are high (1.44Mb) or double (720k) density.

Although rather pricey when initially released, the drive has had a dramatic price cut and now ships with ten high density disks for a very reasonable £99.95.

If you take your computing seriously and regularly need to transport large files, the XL is a real bargain.

> Price: £99.95 Supplier: Power Computing Tel: 0234 843388

## Locator

our at-a-glance guide to shopping through the pages of AC. All our advertisers, all their products, and all in an easy to find format. Your Amiga Market Locator makes finding that bargain infinitely easier.

SOFTWARE

MISC

|                         |                          | D A AM.                                                                                                    |
|-------------------------|--------------------------|----------------------------------------------------------------------------------------------------|
| COMPANY                 |                          |                                                                                                    |
|                         |                          | 2 6 0 0 0 2 2 0 2 2                                                                                                    |
| 1st Computer Centre     |                          |                                                                                                    |
| ACS                     |                          | • • • •                                                                                                    |
| Arnor                   |                          | NAME OF TAXABLE PARTY OF TAXABLE PARTY                                                                                                    |
| Ashcom                  |                          | •                                                                                                    |
| Battleaxe PD            |                          | •                                                                                                    |
| Bitcon Devices          |                          | D CAL REAL PROPERTY AND A DESCRIPTION OF A DESCRIPTION OF A |
| Database Direct         |                          |                                                                                                    |
| Delta Pi                |                          | the second second second second second second second second second second second second second second second s                                                                                                    |
| Deitrax P.D.            |                          | •                                                                                                    |
| Digita International    |                          |                                                                                                    |
| agle Software           |                          |                                                                                                    |
| M Computergraphic       |                          |                                                                                                    |
| uropress Software       |                          |                                                                                                    |
| vesham Micros           | •• • • • • • • • • • • • |                                                                                                    |
| asteiner                |                          |                                                                                                    |
| Gordon Harwood          |                          |                                                                                                    |
| lawkwell Electronics    |                          |                                                                                                    |
| liSoft                  |                          |                                                                                                    |
| lobbyte                 |                          |                                                                                                    |
| ndie                    |                          | Careful and the second second s                                                                                                    |
| adbroke                 |                          | • • • •                                                                                                    |
| failbyte                |                          |                                                                                                    |
| Aarcam                  |                          |                                                                                                    |
| lillenium Micros        |                          |                                                                                                    |
|                         |                          |                                                                                                    |
| ower Computing<br>ombo  |                          | •                                                                                                    |
|                         |                          | • •                                                                                                    |
| electafont Company      |                          | •                                                                                                    |
| ilica Systems           |                          | •                                                                                                    |
| ystec P.D.              |                          | • •                                                                                                    |
| irus Free PD            |                          | •                                                                                                    |
| Vhite Knight Technology |                          | •                                                                                                    |

PRINTERS

| 1st Computer Centre      |  |
|--------------------------|--|
| Access Amiga             |  |
| Acorn World Show         |  |
| Activision               |  |
| Amivision                |  |
| Applied Research Kernal  |  |
| Arnold Computer Supplies |  |
| Astrocalc                |  |
| B & T Fonts              |  |
| Battleaxe PD             |  |
| Blittersoft              |  |
| Bruce Smith Books        |  |
| Bus Stop PD              |  |
| Colwyn Software          |  |
| Core Design              |  |
| CPPD                     |  |
| Cumana                   |  |
| Delta Pi Software        |  |
| Deltrax                  |  |
| Direct Computer Supplies |  |
| Diskovery PD             |  |
| Eagle Software           |  |

## **ADVERTISERS' INDEX**

| ECU                                          |
|----------------------------------------------|
| EM Computergraphic166,167                    |
| Epic Marketing95                             |
| Europress Direct                             |
| Europress Software                           |
| Fairbrothers Inc74                           |
| G.V. Broad Enterprises156                    |
| Games Grotto156                              |
| Gasteiner12, CD - 8,9                        |
| Gordon Harwood Computers. 39, 40, 41, 51, 69 |
| Grey Tronics Ltd162                          |
| Ground Zero PD132                            |
| Handisoft158                                 |
| Hi-Soft                                      |
| Hobbyte Computing46,47                       |
| Homebased business158,162                    |
| Hornesoft PD156                              |
| Indi Direct Mail2,3,4,5,6                    |
| J.D. Computers148                            |
|                                              |

ECU

| Jumping Bean           |           |
|------------------------|-----------|
| Just Amiga Monthly     |           |
| Kew=II                 |           |
| Kosmos Software        |           |
| KTS                    |           |
| KW Software            |           |
| Ladbroke Computers     | 10        |
| LCL                    |           |
| Moore Healey Marketing |           |
| New Horizon Computers  |           |
| Omnidale               |           |
| Orion PD               |           |
| Owl Associates         |           |
| Pathfinder PD          |           |
| PD Direct              |           |
| PD Soft                |           |
| PM Solutions           |           |
| Power Computing        | 20,21,IBC |
| Rombo                  |           |

| Seasoft Computing          | 70          |
|----------------------------|-------------|
| Selectafont                |             |
| Supra                      |             |
| Switchsoft                 |             |
| Trevan Designs Ltd         |             |
| Trilogic                   |             |
| U.P.D                      |             |
| Universal Computer Systems |             |
| Visage                     |             |
| Whiteknight Technology     |             |
| Wothing Computer Centre    |             |
| York Electronic Research   |             |
| Silica                     | 35,45,57,61 |
| WTS                        |             |
| Computer & Design Services |             |
| ICPUG                      |             |
| Amiga Warehouse            | CD – 2      |
| AMI-VGA                    | 144         |
| The Logic Shop             |             |
| Lola                       | 144         |
|                            |             |
|                            |             |

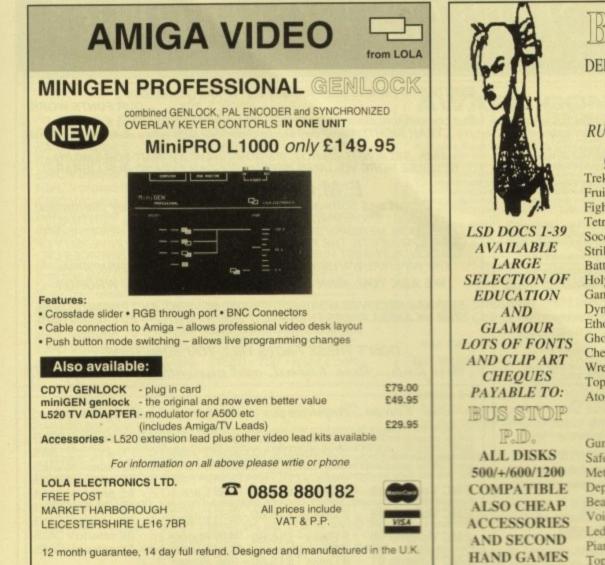

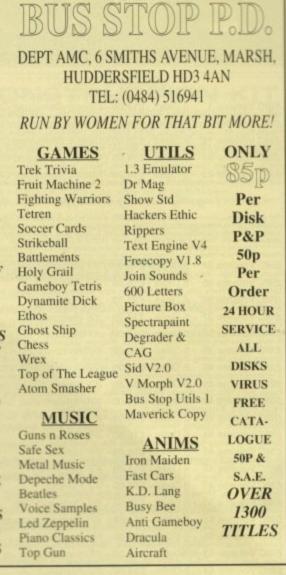

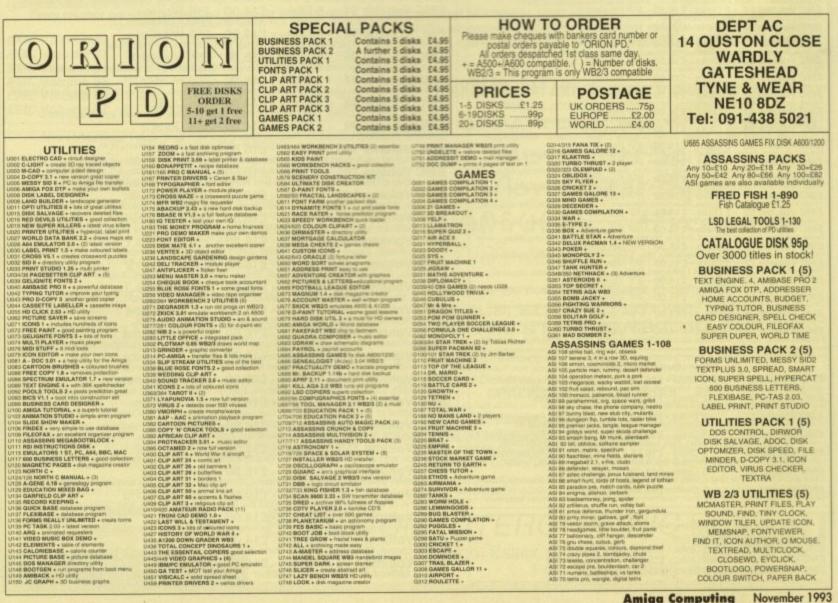

Amiga Computing November 1993

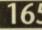

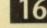

AIRPORT + ROULETTE

## **E.M.** COMPUTERGRAPHIC THE U.K.'S NUMBER 1 AMIGA FONT AND CLIPART DISTRIBUTORS - AMIGA COMPUTING ISSUE 52

#### Bilmapped Clip Al

| Fully sorted and saved as brushes, ready for import directly into your programs.                       |
|----------------------------------------------------------------------------------------------------|
| EMC Volume 1 - 5 Disks - £14.00 - Classic Bitmapped Clipart                                            |
| Sports, Cartoons, Flowers, Military, Plants, Animals, Transport, Zodiac, Bables, People and Christmas. |
| EMC Volume 11 - 5 Disks - £14.00 - Classic Bitmapped Clipart                                           |
| People, Food, Men, Aircraft, Animals, Bears, Diving, cats, Dogs, Sport, Transport, Women and Natural.  |
| FMC Volume 15 - 8 Disks - £22.00 - Classic Bitmapped Clipan                                            |
| Buildings, Electronics, Kids, Sports, Birds, Animals, Religion, Horses, Office, Food and Weddings.     |
| EMC Volume 22 - 5 Disks - £14.00 - Classic Bitmapped Clipart                                           |
| People, Professions, Sports, Ornate Drop Capitals, Clowns, Medical, Animals, Computers and Omce.       |
| EMC Volume 28 - 5 Disks - £14.00 - Classic Bitmapped Clipart                                           |
| Animals, Birth, Christmas, Cats, Flowers, Computers, Headers and Borders, Nautical and Seasons.        |

#### Very High Quality Bilmapped Clip Al

The quality of this clipart is absolutely STUNNING! These volumes contain 300 - 600 dpi scans that are extremely large. Once these clips have been reduced to a usable size in your DTP packages they will produce printouts of amazing quality. As with all EMC's clipart disks these clips are fully sorted and saved as brushes, ready for direct import into your DTP and Craphics programs. This clipart is in standard IFF format and is compatible with ALL imajor Amigor ancies applications.

| This clipart is in standard IFF format and is compatable with ALL major Arriga apprications.<br>Please Note:Due to the nature and size of this clipart, we recommend that you have at least 2mb of memory to use these images.                                                                                                    |
|----------------------------------------------------------------------------------------------------|
| EMC Volume 34 - 5 Disks - £14.00 - IFF Animals 1<br>Bears, Birds, Dogs, Water Animals, Insects, Forest Animals, Horses, Reptiles and Exotic Animals.                                                                                                    |
| EMC Volume 35 - 5 Disks - £14.00 - IFF Animals 2<br>Cate Wild Cate Funny Cate Tronical Fish, Fish, Farm Animals and lots of Funny Animals.                                                                                                    |
| EMC Volume 36 - 8 Disks - £22.00 - IFF Transport                                                                                                    |
| EMC Volume 37 - 5 Disks - £14.00 - IFF Business                                                                                                    |
| EMC Volume 38 - 5 Disks - £14.00 - IFF Fantasy 1                                                                                                    |
| Aircraft, Motorbikes, Commercial, Classic Carls, Carls, Boats, Shaba, Engineering Victors and Hams.<br>EMC Volume 37 - 5 Disks - £14.00 - IFF Business<br>Computers, Money, Electrica, Office, Business People, Photocopiers, Printers and Funny Business.<br>EMC Volume 38 - 5 Disks - £14.00 - IFF Fantasy 1<br>Animals, Barbanians, Beasts, Knights, Buildings, Weapons, Dragons, Battles, Men and Women.<br>EMC Volume 39 - 5 Disks - £14.00 - IFF Fantasy 2<br>Animals, Barbanians, Beasts, Knights, Buildings, Weapons, Dragons, Battles, Men and Women.<br>EMC Volume 39 - 5 Disks - £14.00 - IFF Fantasy 2<br>Animals, Barbanians, Beasts, Knights, Buildings, Weapons, Dragons, Battles, Men and Women.                                                                                                    |
| File Voltes molaters, skills, training, on order of the sectors                                                                                                    |
| EMC Volume 40 - 5 Disks - 114.00 - 1PP bolters     Asturning collection of borders covering Animatis. Women, Misc, Objects, Places and Natural.     EMC Volume 41 - 6 Disks - 1650 - IFF People 1     Babies, Boys, Girls, Men, Women, Working, Families, Groups and Famous People.     Second State State St     |
| Babies, Boys, Girts, Men, Women, Working, Families, Groups and Famous People.<br>EMC Volume 42 - 5 Disks - £14.00 - IFF Natural<br>Plants, Flowers, Tropical Plants, Trees, Scenery and Garden Plants.                                                                                                    |
| Plants, Flowers, Tropical Plants, Troos, Scenery and Garden Plants.<br>EMC Volume, 43 - 5 Disks - £14.00 - IFF Sports                                                                                                    |
| EMC Volume 43 - 5 Disks - £14,00 - IFF Sports Gymnastics, Ten Pin Bowling, Motor Sports, Tennis, Gorf, Water Sports, Bell Games and Running. EMC Volume 44 - 6 Disks - £16,50 - IFF Education 1 Bibles, Chinat, School, Books, Churches, Press, History, World Maps, Historic Humour and Places. Education 1 Bibles, Chinat, School, Books, Churches, Press, History, World Maps, Historic Humour and Places.                                                                                                    |
|                                                                                                    |
|                                                                                                    |
| EMC Volume 46 - 5 Disks - £14,00 - IFF Various 2 Buidings, Logos, Dancing, Music, Military, Rescue, Zodiac, Survival and Silhouettes. EMC Volume 47 - 5 Disks - £14,00 - IFF Humour Animals (all types), Chickens, Idiots, People, Fruit, Kids, Dentists and Fish.                                                                                                    |
| FMC Volume 50 + 6 Disks + £16.50 + IFF Dods and Gals                                                                                                    |
| Aust about every breed of dog and cat, including wild dogs and wild cats.<br>EMC Volume 51 - 5 Disks - £14.00 - IFF Birds and Insects                                                                                                    |
| Chickens, Fanles, Owls, Parmis, Parakeets, Common Birds, Files, Bugs, Bees, Beebes and Spiders,                                                                                                    |
| EMC Volume 52 - 5 Disks - £14.00 - IFF Animals 3<br>Beavers, Garbia, Hamsters, Deers, Foxes, Goats, Cows, Horses, Pigs, Sheep and Pabbits.                                                                                                    |
| Beavers, sancias, namesca, beavers, social, social, namesca, and the social resolution of the social social social social social field social social field social field socia |
| Anos Elephants Giraffes Moose, Zabras, Bears, Teddy Bears, and Other Animals.                                                                                                    |
| EMC Volume 55 - 6 DISKS - £16.50 - IFF Flowers I<br>Detective Davides Danvisions Elevering Plants Chrvs. Iris. Manacids. Orchids. Lillies. Pansies etc                                                                                                    |
| EMC Volume 56 - 6 Disks - £16.50 - IFF Flowers 2<br>Propias Elowers and even more flowers A must for all those botanists out there!                                                                                                    |
| EMC Volume 57 - 6 DISKS - £16.50 - IFF Flowers 3<br>Paturiae Tuline Flowers and even more flowers Another must for all those botanists out there!                                                                                                    |
| EMC Volume ER & Dicke - C16 50 - IFF Troos                                                                                                    |
| Humorous, Oak, Pine, Branches, Maple, Wilows, Large Trees, Palms, Bonsai and other Trees.<br>EMC Volume 59 - 6 Disks - £16.50 - IFF Plants1<br>Bemboo, Fungus, Grasses, Pot Plants, Cacti, Yucca, Fers, Bulrushes, Thisties and lots more!                                                                                                    |
| Bamboo, Fungus, Graases, Pot Plants, Cacit, Yucca, Fers, Bulrushes, Thisties and lots morel<br>EMC Volume 60 - 6 Disks - £16.50 - IFF Plants 2<br>Herbs, Food related plants and lots of other plants!                                                                                                    |
| EMC Volume 61 = 6 DISKS - £16.50 - IFF Will(ary<br>Averaft, WWII Planes, Modern Fighters, Tanks, Armoured Vehicles, Navel Ships, Trucks and lots more!                                                                                                    |
| Andes Grapes Bascherries Strawberries Charries Melons Pears, Pineapples, Nuts and lots more!                                                                                                    |
| EMC Volume 63 - 5 Disks - £14.00 - IFF People 2                                                                                                    |
| Babes, Gins, Boys, Kds, Nds Souli, men, Concors, Fondor sopher and Analysis<br>EMC Volume 64 - 5 Disks - £14.00 - IFF People 3<br>Circus People, Couples, Historic, Borders, Women >> Beauty, Lingerie, Household, Hairdressing etc.                                                                                                    |
| EMC Volume 65 - 6 Disks - £16.50 - IFF Events                                                                                                    |
| Birnday, Camping, Easter, Haltoween, Lots of Christmes, other events and nearly 2mb of veroting.<br>EMC Volume 66 - 6 Disks - £16.50 - <i>IFF Work</i><br>Garden Tools, Precision Tools, Working Men, Machinery, Sawa, Plars, Calipers, Drills and lots morel<br>EMC Volume 67 - 6 Disks - £16.50 - <i>IFF Food 1</i><br>Bread, Italian Food, BBO, Sweets + Puddings, Jurk Food, Chefts + Waiters and lots of different Vegs.<br>EMC Volume 68 - 6 Disks - £16.50 - <i>IFF Food 2</i><br>all breads of Drinks Latitude Tamabas, Mushrooms, Sweetberrom, Wheat, Barley, Wine, Champagne etc.,                                                                                                    |
| EMC Volume 67 - 6 Disks - £16.50 - IFF Food 1                                                                                                    |
| EMC Volume 68 - 6 Disks - £16.50 - IFF Food 2                                                                                                    |
| All types of Drinks, Lattace, Tomatos, Musirooms, Sweetcom, Wheat, Barley, Wine, Champagne etc.,<br>EMC Volume 69 - 5 Disks - £14.00 - IFF Science                                                                                                    |
| All types of Drinks, Lattice, Tomatoles, Mastrooms, Swallow Times, Carego, M., Carego Care, C. C. Start, C. C. Start, C. C. Start, C. C. Start, C. C. Start, C. C. Start, C. C. Start, C. C. Start, C. C. Start, C. C. Start, C. C. Start, C. Start, Start, Start, |
|                                                                                                    |
| Asia, Egypt, Japan, Arica, Holfand, Greece, Hury, India, South America, China, Arabic Countries etc<br>EMC Volume 72 - 5 Disks - £14.00 - IFF Various 3<br>Boats, Lorries, Vans, Ott Road, Ferran, Lamborphini, Mercedes, Porche, Buses, Trains, Aircraft etc                                                                                                    |
|                                                                                                    |
| Castes, Houses, Cartoons >> Tweety, TMNTurtles, Speedy, WileyCoyde, Sylvester, Daily and more                                                                                                    |
| EMC Volume 74 - 5 DISKS - £14.00 - IFF Various 5 >> Women, Men, People etc.<br>Office Excitence, Citoting, Computers, Electrics, Office Bordens, Business >> Women, Men, People etc.<br>EMC Volume 75 - 5 Disks - £14.00 - IFF Various 6<br>AmFortball, Baskatball, Cycling, Football, Hunting, Flahing, Horses, Martial Arts, Flowers and Misc<br>EMC Volume 76 - 5 Disks - £14.00 - IFF Various 7<br>Footwear, Masks, Crowns, Household, Wizards, Withches, Fantasy, Clipart, English Stuff, and morel                                                                                                    |
| AmFootball, Baskatball, Cycling, Football, Hunting, Fishing, Horses, Martial Arts, Flowers and Misc                                                                                                    |
| Footwear, Masks, Crowns, Household, Wizards, Withches, Fantasy, Clipart, English Stuff, and morel                                                                                                    |

#### Other Fonts and Clipart

| emc Volume 2 - 6 Disks - £16.50 - PC ClipArt for Pagestream<br>gem structured clipart and .img clipart. Computers, Borders, Animals and Arrows and lots morel |
|----------------------------------------------------------------------------------------------------|
| gem structured clipart and .img clipart. Computers, Borders, Animals and Arrows and lots more!                                                                |
| FMC Volume 3 - 2 Disks - £ 6.00 - Pagestream Fonts                                                                                                    |
| 34 Pagestream format fonts, compatible with all versions of Pagestream.                                                                                       |
| EMC Volume 21 - 6 Disks - £16.50 - PCX Clipart for Pagestream                                                                                                 |
| Animais, Birds, Cartoons, Cats, Computers, Old Line Art, School, Sports, Water Animais etc.                                                                   |
| FMC Volume 32 - 6 Disks - £16.50 - IMG ClipArt for Pagestream                                                                                                 |
| Lots of HIGH QUALITY Animals, Flowers, Food, Cartoon Characters, Plants, Insects and Drinks.                                                                  |
| EMC Volume 33 - 6 Disks - £16.50 - IMG ClipArt for Pagestream                                                                                                 |
| Lots of HIGH QUALITY People, Christmas, Books, Buildings, Sports, Electronics and Transport.                                                                  |
| EMC Volume 48 - 5 Disks - £14.00 - ColorFonts                                                                                                    |
| 54 4,8 and 16 color fonts for DPaint, Scala, Opalvision and most other graphic and video applications.                                                        |
| EMC Volume 49 - 5 Disks - £14.00 - ColorFonts                                                                                                    |
| 23.4.8 and 16 pairs for DPaint Scala. Onalysion and most other graphic and video applications.                                                                |

#### Professional Draw Fonts

| For use with all versions of Pr | ofessional Draw                     |  |
|---------------------------------|-------------------------------------|--|
| EMC Volume 18                   | - 5 Disks - £16.50 - 60 PDraw Fonts |  |
| EMC Volume 19                   | - 5 Disks - £16.50 - 63 PDraw Fonts |  |
| EMC Volume 20                   | - 5 Disks - £16.50 - 50 PDraw Fonts |  |

EMC has no need to offer you any sort of font guarantees... ...OUR FONTS WORK!

Our competitors claim to have the largest font collections in the UK... ...YEAH RIGHT! (Maybe they should check their facts before making such claims!)

AND...BELIEVE IT OR NOT, WE DON'T HAVE TO WAIT FOR EMC TO RELEASE MORE VOLUMES BEFORE WE CAN EXPAND OUR LIBRARY!

#### E.M.COMPUTERGRAPHIC

Font, Clipart and Software suppliers to over 4,500 happy customers! including : MICROPACE UK, MERIDIAN DITRIBUTION, CENTRAL TELEVISION, MERIDIAN SOFTWARE, FIRST COMPUTERS, BLITTERSOFT, OMEGA PROJECTS, THE INSTITUTE OF MATERIALS, THE UNIVERSITY OF LONDON, ALPHABET PUBLISHING, DIGITAL MULTIMEDIA SERVICES UK, THE IMPERIAL WAR MUSEUM AND MAJORVISION INTERNATIONAL.

WE ASK YOU ... CAN ALL THESE CUSTOMERS BE WRONG?

EMC HAS RECEIVED MORE EDITORIALS, REVIEWS AND PROMOTION IN THE UK AMIGA PRESS THAN ALL IT'S COMPETITORS PUT TOGETHER (HAVE THEY ACTUALLY EVER HAD ANY?)

#### ...DON'T THESE FACTS TELL YOU SOMETHING?

More fonts, More Clipart, and unrivalled Jech Support!

#### 256 Colour Graphics for AGA and 24 Bit Amigas

| 256 Colour Graphics for A SA and 24 But Amigas                                                                                                    |
|----------------------------------------------------------------------------------------------------|
| We have the pleasure to introduce this absolutely stunning collection of photo-realistic 256 colour pictures for 24 bit/AGA Amigas. These images are in standard IFF256 format and will load directly into any 24 bit/AGA application, such as Dpaint 4.5, Opalvision, ADPro etc. You can even use these pictures as Workbench backdrops on A1200/A4000's. Do you want to show off the capabilities of your AGA Amiga? Do you want to impress your friends? Believe usyou will even be impressed yourself? These images are worth upgrading your Amiga for |
| EMC Volume 88 - 6 Disks - £16.50 - 256 Cars 1<br>Ferrari F-40's Testarossa, BMW's, Corvette, Mercedes, Formula 1, Sports Cars and more!                                                                                                    |
| EMC Volume 89 - 6 Disks - £16.50 - 256 Cars 2<br>Porches, Lamborghini, Classic Cars, E-Type Jag, Camaro, Pontiac, Vette, Ford and more!<br>EMC Volume 90 - 6 Disks - £16.50 - 256 Planes 1                                                                                                    |
| EMC Volume 90 - 6 Disks - £16.50 - 256 Planes 1<br>Falcons, Spittire, A-10, B-17, SR71, Bombers, F-14's, USThunderbirds, Tomcats and more!<br>EMC Volume 91 - 6 Disks - £16.50 - 256 Planes 2                                                                                                    |
| EMC Volume 91 - 6 Disks - £16.50 - 256 Planes 2<br>F-15's, F-16's, Harrier, JA37's, Blue Angels, B17's, Stealth Bombers, Fighters and more!<br>EMC Volume 92 - 5 Disks - £14.00 - 256 Space 1<br>The Earth , NASA Launch Site, Satellites, Nasa Space Shots, Lots of Planets and more!                                                                                                    |
| The Earth , NASA Launch Site, Satellites, Nasa Space Shots, Lots of Planets and more!<br><b>EMC Volume 93</b> - 5 Disks - <b>£14.00</b> - 256 Space 2<br>Enterprises, The EnterpiseD's, Lost In Space, Space Shuttles, NASA Shots, X30 and more!                                                                                                    |
| Enterprises, The EnterpiseD's, Lost In Space, Space Shuttles, NASA Shots, X30 and more:<br>EMC Volume 94 - 5 Disks - £14.00 - 256 Women<br>Lots of Beautiful Women, Models and even more Beautiful Women!                                                                                                    |
| EMC Volume 95 - 5 Disks - £14.00 - 256 WildCats<br>Lions, Lion Cubs, Tigers, Cougars, Leopards and lots of other WildCats!                                                                                                    |
| EMC Volume 96 - 6 Disks - £16.50 - 256 Horses 1<br>Black Horses, White Horses, Running Horses, Foals, Rodeo Horses and more horses!                                                                                                    |
| <b>EMC Volume 97</b> - 6 Disks - £16.50 - 256 Horses 2<br>Foals, White Horses, Galloping Horses, Horses in the snow, Horses on the beach and more!                                                                                                    |
| EMC Volume 98 - 5 Disks - £14.00 - 256 Dogs 1<br>Alsation, Labrador, Collie, Dalmation, Poodle, Cute puppies and even some ugly ones!                                                                                                    |
| EMC Volume 99 - 5 Disks - £14.00 - 256 Dogs 2<br>Spaniels, GunDog, Labradors, Setters, Cute Dogs with Cats, Cute Puppies and morel<br>EMC Volume 100 - 6 Disks - £16.50 - 256 Cats 1                                                                                                    |
| 6 Disks full of really cute and humorous pictures of Cats and Kittens:<br><b>FMC Volume 101 - 6 Disks - £16.50 - 256 Cats 2</b>                                                                                                    |
| Yet another 6 Disks full of really cute and humorous pictures of Cats and Kittens!<br>EMC Volume 102 - 6 Disks - £16.50 - 256 WaterLife<br>Dolphins, Whales, Frogs, Tropical Fish, Fish, Amenome, Coral, GoldFish and lots more!                                                                                                    |
| Dolphins, Whales, Frogs, Tropical Fish, Fish, Amenome, Coral, GoldFish and lots more!<br><b>EMC Volume 103</b> - 6 Disks - <b>£16.50</b> - <i>256 Sun &amp; Sea</i><br>This volumes covers just about everything from Tropical Islands to White Sandy Beaches.                                                                                                    |
| EMC Volume 104 - 6 Disks - £16.50 - 256 Animals 1<br>Pandas, Deers, Bears (all types), Teddy Bears, Zebras and lots more!                                                                                                    |
| EMC Volume 105 - 6 Disks - £16.50 - 256 Animals 2<br>Elephants, Gorillas, Chimps, Monkeys, Bison, Iquanas, Cute Seals, Koalas and lots more!                                                                                                    |
| EMC Volume 106 - 6 Disks - £16.50 - 256 Animals 3<br>Wolves, Moose, Mountain Goats, Buffalo, Spider, Cougar, Kangaroo, Fox Pups and lots more!                                                                                                    |
| EMC Volume 107 - 6 Disks - £16.50 - 256 Animals 4<br>Lizard, Squirrels, Walrus, Kittens, Horse and lots of Other Animals.<br>EMC Volume 108 - 6 Disks - £16.50 - 256 Panorama 1                                                                                                    |
| Autumn Forests, Mountain Rivers, Mountain Lakes, Waterfails, Hainbows and Streams etc.                                                                                                    |
| EMC Volume 109 - 6 Disks - £16.50 - 256 Panorama 2<br>Breathtaking pictures of Snow Topped Mountians, MountianLakes, Waterfalls, Streams etc.<br>EMC Volume 110 - 6 Disks - £16.50 - 256 Panorama 3                                                                                                    |
| Rolling Hills, Light Houses, Snow Scenes, Farms, Small Harbour, and Lots more!<br>EMC Volume 111 - 6 Disks - £16.50 - 256 The Sun<br>Nearly 5mbs of spectacular pics. of Sunrises and Sunsets from Cities to Lakes to Deserts!                                                                                                    |
| Rearly 5mbs of spectacular pics. of Sunrises and Sunsets from Cities to Lakes to Desertsh     EMC Volume 112 - 5 Disks - £14.00 - 256 World People     American and Amazon Indians, Hawaiians, Thai People, Africans, Tibetans and more!                                                                                                    |
| <b>EMC Volume 113</b> - 6 Disks - <b>£16.50</b> - <i>256 America</i><br>Collection with an American theme - Grand Canyon, Vegas, CeasarsPalace, White House etc.                                                                                                    |
| EMC Volume 114 - 6 Disks - £16.50 - 256 Castles                                                                                                    |
| <b>EMC Volume 115</b> - 6 Disks - <b>£16.50</b> - 256 The World<br>Collection of excellent pics, from around the world - Egypt, Japan, Italy, France, England etc.                                                                                                    |
| EMC Volume 116 - 5 Disks - £14.00 - 256 Birds 1<br>Parrots, Humming Birds, Ugly Birds, Flamingos, Pelicans and lots more Birds!                                                                                                    |
| EMC Volume 117 - 5 Disks - £14.00 - 256 Birds 2<br>Ducks, Eagles, Ducklings, Hawks, Owls, Winter Birds and even more Birds!<br>EMC Volume 118 - 5 Disks - £14.00 - 256 Birds 3                                                                                                    |
| EMC Volume 118 - 5 Disks - £14.00 - 256 Birds 3<br>Swans, Falcons and lots and lots of other birds that we can't identify! (at least we are honest!)                                                                                                    |

#### SPECIALISING IN THE PROMOTION OF DTP ON THE AMIGA P S AND D WINNERS OF THE 1992 AMIGA SHOPPER TOP TYPEFACE AWARD Sype 1 Fonts AWARD CONSTRUCTION KIT For Pagestream, Publisher and Final Copy2 release 2 only. "...the package is excellent..." Amiga Computing - August 1993 and ACK received an 85% rating in CU Amiga - August 1993 ACK offers Amiga users the ability to easily create customised awards and certificates. ACK comes complete with 6 headline fonts, 6 body text fonts, 5 seals and 11 borders along with 50 pre-defined award styles. All of these can be edited and mixed to suit your individual needs. ACK also offers the ability to save frequently used user styles. The program will work on any Amiga and has an excellent "point and click" user interface which has intentionally been designed to be simple to use. ACK is a modular programme, which gives users the ability to add new fonts and styles easily from additional ACK data disks, which will be available soon. ACK is available exclusively from E.M.C., and for a special introductory period the program is available for-

EMC Volume 4 - 5 Disks - £14.00 - 67 Type 1 Fonts EMC Volume 5 - 5 Disks - £14.00 - 63 Type 1 Fonts EMC Volume 6 - 5 Disks - £14.00 - 63 Type 1 Fonts EMC Volume 6 - 5 Disks - £14.00 - 68 Type 1 Fonts EMC Volume 7 - 5 Disks - £14.00 - 68 Type 1 Fonts EMC Volume 16 - 5 Disks - £14.00 - 76 Type 1 Fonts EMC Volume 17 - 5 Disks - £14.00 - 79 Type 1 Fonts EMC Volume 27 - 5 Disks - £14.00 - 56 Type 1's and Utils. EMC Volume 29 - 5 Disks - £14.00 - 80 Type 1 Fonts

New Type 1 Font Volumes

EMC has been hard ar work over the last two months converting all these fonts from MAC PD and Shareware Truetype format to Adobe Type 1 Format. These fonts are fully compatible with Pagestream, Publisher and Final Copy2 release 2.

| EMC Volume 77 | - 5 Disks - £16.50 - 78 Type 1 Fonts |
|---------------|--------------------------------------|
| EMC Volume 78 | - 5 Disks - £16.50 - 69 Type 1 Fonts |
| EMC Volume 79 | - 5 Disks - £16.50 - 84 Type1 Fonts  |
| EMC Volume 80 | - 5 Disks - £16.50 - 71 Type1 Fonts  |
| EMC Volume 81 | - 5 Disks - £16.50 - 106 Type1 Fonts |

#### CG Scalable Fonts

Compatible with all versions of PPage, PSetter2/3, WWorth, WB2/3, Scala Opalvision and DPaint 4.1 etc.

| EMC V | olume 8  | - 5 Disks - £16.50 - 61 CG Scalable F  | onts |
|-------|----------|----------------------------------------|------|
| EMC V | olume 9  | - 5 Disks - £16.50 - 64 CG Scalable Fi | onts |
| EMC V | olume 10 | - 5 Disks - £16.50 - 57 CG Scalable Fi | onts |
|       |          | - 5 Disks - £16.50 - 58 CG Scalable Fi |      |
|       |          | - 5 Disks - £16.50 - 64 CG Scalable Fi |      |
|       |          | - 5 Disks - £16.50 - 66 CG Scalable Fo |      |
|       |          | - 5 Disks - £16.50 - 71 CG Scalable Fo |      |
|       |          | - 5 Disks - £16.50 - 59 CG Scalable Fo |      |
| EMCV  | olume 31 | - 5 Disks - £16.50 - 60 CG Scalable Fe | onts |
|       |          |                                        |      |

#### New CS Scalable Fonts

These fonts originated as MAC Format Truetype Fonts, and have been converted from our new Type f Format font volumes. These fonts are fully compatible with ... all versions of PPage, PSetter2/3, Page, PDraw3, WordWorth, WB2/3, Opalvision, Scala and DPaint 4.1+ etc.

These volumes are now supplied (due to popular demand) with Postscript downloadable fonts!

|   | · · · · · · · · · · · · · · · · · · ·                   |
|---|---------------------------------------------------------|
|   | EMC Volume 82 - 5 Disks - £16.50 - 53 CG Scalable Fonts |
|   | EMC Volume 83 - 5 Disks - £16.50 - 48 CG Scalable Fonts |
| l | EMC Volume 84 - 5 Disks - £16.50 - 46 CG Scalable Fonts |
|   | EMC Volume 85 - 5 Disks - £16.50 - 46 CG Scalable Fonts |
|   | EMC Volume 86 - 5 Disks - £16.50 - 34 CG Scalable Fonts |
|   | EMC Volume 87 - 5 Disks - £16.50 - 38 CG Scalable Fonts |
|   |                                                         |

#### Ecapsulated Postscript Clipart

This clipart is suitable for use with Pagestream, PPage and any application that supports EPS. In Pagestream it can be view/edited and printed to ANY printer. PPage users need a postscript printer and/or a postscript interpreter to print this clipart.

EMC Volume 12 - 6 Disks - £16.50 - EPS Clipart Weddings, Houses, Office, Children, Military Planes, Boats, Food and more! EMC Volume 13 - 6 Disks - £16.50 - EPS Clipart Buildings, Masks, Animals, Sport, Aircraft, Holiday, Chefs, People and more! EMC Volume 14 - 6 Disks - £16.50 - EPS Clipart Houses, Helicopters, World, Music, BiPlanes, Males/Females and more!

#### NEW PICK 'N' MIX SERVICES We are not offering you one...but TWO new Pick 'N' Mix Services!

The first of these is a Pick 'N' Mix Font Service. We are the first to admit that it isn't an original idea, but we are aiming to implement it properly! For example all CG Scalable fonts will be supplied with postscript downloadable fonts (if required) The service is simplicity itself...just send off for one of our FREE information packs for full details.

The second of our new services is a Clipart Pick 'N' Mix service. We believe this to be the first service of its type on ANY computer platform. To date we have field tested this service with 50 or so of our customers and it has already proved to be extremely popular.

So what is it? Well, basically if you are ever in need of **HIGH QUALITY** clipart on a particular subject...this service could be for you. So, for example if you are in need of a disk full of flowers, business people, medical equipment or even teddy bears...just contact us and we will create a disk (or disks) tailor made to meet **your** requirements.

With in excess of 4 GIGABYTES of clipart at our disposal, we should be able to meet most needs! For more details...just send off for the EMC info pack!

0

EUROCARD E&OE Welcome - Same Day Dispatch - £10 minimum ord stal Orders payable to: **E.M.C**OMPUTERGRAPH is are subject to 5 working day clearance

VISA

MasterCard

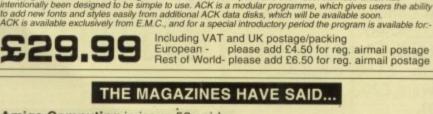

Amiga Computing in issue 52 said. E.M.Computergraphic are the FIRST and FOREMOST Font

distributors in the UK" they then placed us at...No.1 in the TOP 10 of the Amiga hardware/software chart! lan Wrigley from Amiga Shopper in issue 16 said ...

"...I must say that I'm quite impressed..."

Amiga Format in issue 36 said ....

...E.M.Computergraphic have an enormous amount of expertise in the tricky area of fonts and can provide professional help and advice to customers"

Amiga Format Special Edition said ...

"...the best value rescalable fonts available anywhere...there's no cheaper way of getting quality fonts"

CUAmiga in the issue of September '92 said.

"...you couldn't do much better than taking a look through the sets offered by E.M.C."

Amiga Shopper January 1992 gave Safari Fonts and EMC. "The Top Desktop Publishing Typeface Award For 1992"

Pat McDonald from Amiga Format in issue January 1992 said ... "The best person to talk to about fonts, in the UK at any rate is Errol at E.M.C'

Amiga Mart November 1992 said ...

NEW SAFARI DISK 25

E.M.COMPUTERGRAPHIC

8 Edith Road, Clacton, Essex. CO15 1JU

Tel: 0255 431389

"EMC's emergence into the cut-throat retail area has come none too soon, their service and technical backup is second to none."

COMPUTER SAFAR Desktop Publishing Typefaces

£14.99

## MovieStarSans Movie Star Spur

TRIAQGULUS ATYCOANUS

ATYCORMUSOUTLIME

Safari fonts are now also available in compilation packs : SERIOUS, SCRIPT, FUTURE, DISPLAY AND THE STARFONTS COLLECTION

Have you thought about purchasing either Pagestream or TypeSmith? Want to see if these programs are suitable for you? Well what are you waiting for? Here's your chance...try the demos Typesmith Demo Disk £3.50 Pagestream2 Demo Disks £6.99 OPALVISION UPDATE DISKS £6.99

These disks contain all the very latest Opalvision programs, direct for Centaur Developments USA. The disks are updated constantly so you can be assured of receiving all the latest Opalvision Softwarel

The FREE EMC information pack includes full information on our PD and Shareware font and clipart library, Computer Safari Fonts and the Award Construction Kit... TO GET YOUR COPY ... JUST SEND US A LARGE SAE WITH 36P POSTAGE

The information pack details ALL the fonts we have on offer along with full printouts, a font and clipart compatability guide, and many example printouts from our clipart collecti

Fax: 0255 428666

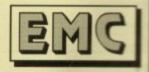

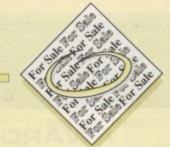

◆ GVP HD8+ 60Mb hard drive for A500(+) with 2Mb fast RAM. £260. Tel: 0904 789243.

Perfect General F.S2, £12.
 Finest Hours plus Missions £15,
 Global Conquest, Putty £10.
 Tel:0622247487.

 PRO4BIS MNP5 V42BIS Modem, £150 o.n.o.Apex Hardware,£20. Tel: 0258 682191.

 A1500 52 Meg 7Mb RAM, 1084ST monitor, PC Emulator, Flicker Fixer, 5 1/4" drive, Desit software videos, books. £850 o.n.o.Tel Fred: 0813399665.

 Wanted Fugitsu Aptec DPL24 printer manual. Tel, Graham: 0227 765483.

 Amiga Hand Scanner + Software, cost £140 sell £70. Tel: 061 9696184.

♦ 60Mb IDE drive. A1200 preformatted + loadsa PD stuff. £140 o.n.o. Tel: 0450 75081.

 Convert A500 to PC. KCS hardware Emulator. £80. Tel: 0282 618837.

♦ 65 P.D Games, £8, Tel: 0222 492774.

 CDTV C/W stereo monitor ,drive, keyboard, mouse, Gassings

s long as your ad is five words or less, it's absolutely free!

Should you want more space, you'll find unrivalled value-for-money – for instance, 25 words cost just £10.

Fill in the form on this page and send it to us with your payments (if applicable) – and remember to include your telephone number!

remote games, still under war-

- ranty. £328. Tel 0737 352112. • KCS PC Emulator for 500+
- 1Mb onboard £60. Tel: 0532 646586.
- Amiga contacts wanted. Tel 061 4399267.
- ♦ A500, £80, A590, £80,

Tel:0262679659.

 Amiga contacts wanted: 4 Ray View Gardens, Burnham, Somerset, TA8 1LD.

 Intuition Reference manual, Kernel Libraries ans Devices.
 Half price. Tel: 0742 551273.
 A600 HD, new, £150.

| the state of the state of the s | 01           | 000            |         | 500      | 14         | and and and |
|----------------------------------------------------------------------------------------------------|--------------|----------------|---------|----------|------------|-------------|
| Name<br>Address                                                                                                    |              |                |         |          |            |             |
| Postcode                                                                                                    |              |                |         |          |            |             |
|                                                                                                    |              |                |         |          | Transfer a | FRE         |
|                                                                                                    |              |                |         |          |            | £6          |
|                                                                                                    |              |                |         |          |            | £10         |
|                                                                                                    | mada navabla | to " Amiga Com | outina" | Sug Your | -          |             |

#### Tel:0273 493659.

♦ GVP120 Mb HD, £250. Tel: 081 9549531.

◆ A600 KCS Power PD board, £100. Tel: 0480 454125.

Wanted: 1200HD 60Mb.
 Tel Tony: 0617207528.

 Philips Colour Monitor 8833-II with stand, leads. Tel: 071 7353380.

 Contacts wanted. Will reply, Stephen, T House, The Mount, Thetford, Norfolk, IP26 5HP.

Bars and Pipes Professional
 Wanted. Tel: 0384
 74192(evngs)

♦ A590 hard drive with 2Meg RAM+software, £130. Alson software to swap. Tel, Dave: 0637 878044.

◆ 286 PC inc, monitor and printer, £350. Tel: 0242 570261.

◆ AMAX Mac Emulator for A1500-400 complete with MAC ROMS . Tel: 0602 216777, for further details.

 P.D swappers wanted. Tel: 0705 642409 (Mark).

 Wanted: Amiga Graphics Inside & Out'. Tel: 081 8840502.

A3000 68030 25MHz
 6Meg RAM, 80Meg HD, display enhancer, Amigavision
 Manuals, software, bargain, £700(o.n.o.) Tel:0226
 283589.

 2Mb A500+, PenPal SFII, Simpsons, Lotus1 software, £250. Tel: 0954210353.

#### PLEASE NOTE: We can

only accept classified advertisements from bona fide private sellers/buyers. We reserve the right to – and will – refuse to print any advertisement from any company or individual masquerading as such. Don't waste your time and money!

Amiga Market November 1993

### CUT, TICK & POST ... CUT, TICK & POST ... CUT, TICK & POST TEEPHONE 0702 466933 FAX 0702 617123

PD SOFT (AC) 1 BRYANT AVE, SOUTHEND-ON-SEA, ESSEX, SS1 2YD

V546 KIDS PAINT A pointing gram designed for ch + V584 FASTFACTS E ORLDMAP Produce Maps. PLANETS ++ V792 KIDS GAMES Geograp V793 AMIGA BEGINNER VE24 ELEMENT V3.0 N V825 WORLD DATA BANK v2.2

V843 DESERT STORM + V849 LANGLIAGE TUTOR VI.0 V908 DPAINT TUTOR V927 CU TUTOR V933 GCSE MATHS elp with the GESE moths cou + V940 MATHSADV Simple blems to solve. REFLEXTEST + V944 AMIGAWORLD Cor VIOIS JAPANESE H VIIII CHILD QUIZ

FULL REGISTERED VERSIONS COMPLETE A64 PACKAGE v2.0 E44.99 CROSS SITICH P GS1 FORMULA ONE is a

GS2 POWERBASE is a database pto 10,000 records. £4.99 GS3 EARLY LEARNING MATHS G54 SPELLE COPTER One of st educational games. £4.99 G56 SUPER SOUND v4.22 5 £4.99

VARIOUS UTILITIES V109 PRINT STUDIO E V215 DISKMASTER v3.2 Cop V262 DUPLICATION & BACK-V277 FORTRAN-77 v1.3c V298 NORTHC V1.3 ge with diffies needed (2) V301 EYE OF THE BEHOLDER 323 ANALTICALC SPREAD V332 AMIGA PUNT PROGR V350 BUSINESS CARD MAKER V366 600 BUSINESS LETTERS V390 DESK TOP PUBLISHING V392 AMICASH BANKIN V394 CHEMESTETICS v2.14 V401 WINDOWBENCH (2) v424 ANTI-FUCKER V444 PRINTER DRIVER DISK II V479 CHESS & UTILITIES V489 AMIBASE PRO v2.0 V490 MESSY SID v2.0 Re

V523 DICE C COMPILER (2) V536 CATALOGUE UTILITIES (2) V567 GENERATORS 5 V569 DUNGEON MAPPER v1.1

V573 FILE & HD HDCIK V575 HOME BUSINESS Base V583 ICON EDITOR II v2.0 V587 GELIGNITE FONTS (2) V610 GOLF SCORES v1.84 | \*+> V611 FOOTBALL LEAGUE

+ V620 ASPICE v3.2 Full **NEW! For 1993** 

Aminet collection is global in scope, containing many program aments and other software for developers. This CDROM con disc contains tom of source code, including the entire compas Amiga implementation of the TeX typesetting program is in to

635 IBOM EMULATOR VI.5 +> V660 HOME MANAGER + V661 VERTEX + V662 DCOPY v3.1 PRO + V678 DRAW MAP v4.1 2d 2Mb (2) or 1 1Mb V2 V681 GAME TAMER v4.01 V684 FONT EDITOR v1.0, VAR5 ASTRO ASTROLOGY v3.0 V686 MULTIDOS v1.12 After 1 + V688 MAGNETIC PAGES v1.30 V690 WB 2/3 UTILITES V693 HARLEQUIN VIDEO ART V698 AGRAPH V2.0 B V705 MED v3.21 D V710 AREXX TUTORIAL + V711 UNIX V715 BIBLE V719 FREECOPY VI.8 Re V727 ART OF MED 2 + V731 AMOSBROT v1.1a Lo

1- V624 NIB COPIER v2.0 WE cop

V733 SOFTWARE LISTER VI.6 V742 ONLINE v1.4 P F691 PROFESSIONAL C MANUAL V757 AMIGADEX VI.61 C + V758 TEXTPLUS v4.0e Ar V759 TEXT ENGINE v4.0 Up AZSPELL. Excellent sp V761 A-GENE v4.18 V770 ACCOUNT MASTER 773 WB v2.04 WINDOWBENCH W8 v2.04+ Users (2) V777 VOICE CLI v5.5 The idea V778 RAYSHADE v4.0 Con V782 FORMS Cree Colour & print your own forms V784 AREXX (2) V786 PASCAL V787 PROGRAMMER TOOLS V790 ANIMATION UTL

V791 DIRECTORY ULTS + V794 GRINDER + V799 ADVENCED UTILS V806 W8 v2.04 UTILITIES (2) V811 ELECTROCAD v1.42 & PRO

V812 CANON V815 FILE & HD 2 V817 A500 PLUS EMULATOR V818 INSCRIPT v1. V820 BBBBS v5.7

contains tons of source code, including the entire comp sources, amiga archive, which is an i a implementation of the TeX typesetting program is included, with MetaFONT and dvi filt , animation and graphics programs. The disk contains many modem communication progra et CDROM is in ISO-9960 format, so you can read this disc from nearly any system, including exceeded.

V627 DPAINT FONTS No's 1-3 V822 BACKUP v2.43 Ah V823 POWERPLAYER v3.4 V V826 AHDM v3.4 V827 REPAIR-IT 2: NewZap v3.3,

> + V841 MODULA-2 V842 SID v2.01 VB44 DELITRACKER v1.3 V845 Q.M.J v5.31 V846 SCOPIOUS MAPP V847 MONEY MANAGEMENT V848 SLIDESHOW GENERATO

V850 FRAC v1.1 is a g Vase PICTURE TOOLS Co + V858 MUSIC MAKERS

V859 AUDIO TOOLS (2) S V861 3d DESIGNER + V865 IMAGE PROCESSORS V866 MANDEL EXPLORER (2)

V871 3d HELPER V872 ICON TOOL KIT

V873 UGFC v1.1 Will V875 SPACE ^+ V876 SYSTEM TEST v4.1 V882 MAGNUM v1.4 V888 TRONI CAD VI.0 V899 ABACKUP v3.88

V900 BOOTJOB v1.0 V901 FIM v2.2 V921 COMPUGRAPHIC FONTS

V924 PLOT MAP v0.85 V925 SLAUGHTER CHEATS **V928 THE LITTLE OFFICE** 

V936 LETTERS & BOILERPLATE **V942 SCREEN BLANKERS** 

V943 LYAPUNOVIA v1.5 GE 3 ENHANCER 944 SYSTEM OPTIMIZER

V947 GNUPLOT

V948 INTUITION BASED HMARKS v6.0 A great p VO40 TESTS

V951 PROTECTION V952 x-BENCH v1.0 (2)

V957 TACKS v1.2 **V958 CLUB LEAGUE** 

os of commercial software, so you can try before you buy, which is an invaluable resource for any programmer. More

ch is an invaluance resource for any programmer. Access of the source d dvi filters. There are deares of business programs. There are hun on programs and BBS software. a, including Amiga and IBM PC, BBS index files are included for pro-

1962 SUPER KILLERS v3.0 (2) V976 WB v2 04 LITILITIES 6 v977 FLE & HD No 5-6 No v977 FLE & HD No 5-6 No Hot al HD utilities. (2) V979 NCOMM v3.0 H 980 KICK v1.3 983 MEGA CHEATS v3.00 V984 PROTRACKER v3.0g The

+ V959 AMIGA E v2.1b

V988 ZIPBENCH v4.0 V994 THE MONEY PROGRAM

o min al V1013 POOLS PREDICTION /

V1021 WE 3 SCREEKS

022 UTTLE TRAVE

V1024 MANDELSOLIARE v1.6

V1025 TERM +3. V1034 40M v1 V1035 FES BASK

V1037 (AGA) A1200 W8 HACKS V1038 AMOS PRO UPDATER VLT

V1040 HRASEW v1.3 1041 DIGITAL BREADBOARD

1043 SUPER DARK VI.5 4 FANCY PRINTING DISK

V1048 HAM-8 VISTAS (2) 1051 EASY CALC VI.0

V1054 ADVANCED UTLS 2 V1055 PARRENCH

1056 DEVELOPER 1057 EDPLAYER

VIOSA 3D GRAPHERS V1059 GRAPHICS

V1060 CIRCUIT BOARD DESIGN

V1061 DISK UTLS

of software. The the

ter. Most of the s

Just Released!

d GNU Che

VISA VID62 DESKTOP PUE

\* ¥ VI067 3D OBJECTS 3

V1070 (AGA) UTLs 2

V1071 (AGA) M5M v1.8

/1074 (AGA) UTLs 3

1077 GENEALOGIST v3.04

1078 PC TASK v2.03

DEDAID.IT 3

V1083 CR055 v5.1

79 KEYBOARD TRAINER

**84 SPECTRUM EMULATOR** 

VIDE7 STOCK ANALYST

088 WE 2.0+ UTLS

1090 ANDYS (AGA) UTL

VID91 ASTRONOMY v2.0

V1092 HEROQUEST AID

V1093 PARNET SET-UP (2)

1096 MING SHU CHINESE

V1097 TITANIC CHEATS v1.40

1103 TEK-ATAK MODULES A

VT104 COLOURED ICONS

V1105 VIEW TOOLS

VT106 MAJOR LEAGUE

V1107 BLITZ BASIC2

VIIO9 STAR VIEW

ERING BY POST

You

Ad

Pos

Card Sig

VIIIO FORCASTER v2.01b

d Post to the Address of

V1095 DEGRADERS

VTIOI RJ UTLS

V1102 DT UTLS

CORP STATEAM

V1072 (AGA) WINBLENDER v39.28

V1073 FT-X ACCOUNTS v2.01

\*+ VI063 RIPPERS, STRIPPERS & V1069 PRINTER DRIVERS 5

> V1129 RED DRAWF TRIVIA + VII30 COMMUNICATE VI.2 A V1131 COPPIERS UNL

V1133 NUMPAD v37.3 V1134 TOOLMANAGER v2.1 (2) 1136 DISK UTLs 2

VII37 (AGA) UTLs 4 AGATest

VII38 (AGA) UTLs 5 Dec

VIISP (AGA) UTLS 6 A

AMIGA GAMES AND DATES

TAR SCRAMES 2022 SEA LANCE HOLA ATIC ATAC

3310 STARBASE 13 (2) 2221 2272 BLACK JACK LAB 2278 CARD SHARP

2448 CRAZY SUE

2491 LEGEND OF LOT 1.02 2498 AMOS CRICKET 2614 TETREN

2617 GOLDEN OLDIES 2 262

262 243 267

| ZVID CDASH OF THE ENVERTED IN ANTI       |     |
|------------------------------------------|-----|
| cal War game Bs 1.A.Sear                 |     |
| 2724 NEIGHBOURS This is the best         | 1.2 |
| al adventure game to date (2)            |     |
| 2738 AIR TRAFFIC CONTROL Try to guide    | 17  |
| ) planes into the AirPort                |     |
| 2775 ROULETE ROYAL Why not do some       | 177 |
| with chips of the casio                  | -   |
| 2802 CARD-O-RAMA Sed heven, Crib         | 0   |
| a, Black-jack, Spadles, Street           | 0.  |
| 2825 ALL ROUNDER & Cricket simulation    | 0   |
| at graphics & play                       | 12  |
| 2842 CRAZY SUE II Sequal to the all time | 0   |
| ling PD platform game.                   | 0   |
| 2854 SPACE INVAIDERS II A revised old    | 10  |
| Space Involders game.                    | 10  |
| 2843 FIGHTING WARRORS A longit           | 10  |
| Righting contest game.                   | 100 |

| Scomble Shoolemup                                             | 25Min long Tob<br>traced animatio                  |
|---------------------------------------------------------------|----------------------------------------------------|
| e screen, 3 in o new go's<br>ETERNAL ROWE Start the Roman     | to produce. (VH                                    |
| 32BC. Build Reets, armies & attack                            | Code                                               |
| DONKEY KONG Original platform<br>th you must rescue the girl. | + Works with                                       |
| MORAv5.4 Loads of new leatures.                               | <ul> <li>Workbench</li> <li>Works with</li> </ul>  |
| cs, largerdungeons, screen updates.<br>Jungari simap          | ** Workbench                                       |
| CLASH OF THE EMPIRES (2) v2.1                                 | <ul> <li>Not A600 M</li> <li>Not A500 m</li> </ul> |
| ar game its LA.Sear<br>NEIGHBOURS This is the best            | 1 Not Workb                                        |
| senture game to date (2)<br>AIR TRAFFIC CONTROL Try to guide  | 77 Requires 77<br>77Mb Requires 77                 |
| nes into the AirPort                                          | NE                                                 |
| chips of the cosio                                            | D ^+ 3366                                          |
| CARD-O-RAMA Sea heven, Crib                                   | Q 1+3338<br>Q ^+ 3354                              |
| ck-jack, Spades, Sheet<br>ALL ROUNDER & Cricket simulation    | Q ^+ 3290                                          |
| ophics & play                                                 | CI ^+ 3212 U                                       |
| CRAZY SUE II Segural to the all time                          | D ^+ 3139                                          |

|                         | COLLECTING DISKS You can now collect                                                                                                    |                                                               | Mam                 |
|-------------------------|----------------------------------------------------------------------------------------------------|---------------------------------------------------------------|---------------------|
| nmer<br>hed to<br>stars | □ ** 2842 CRA2YSLE Is separit to the all time<br>bad selling PD pindiorm gene<br>** 2854 SPACE INVADIDES II A resisted old<br>classic Space Invaders game<br>** 2864 ROATING WARBORS A kanate<br>combal lighting content game. | □ ^+ 3136<br>□ ^+ 3139<br>□ ^+ 2921<br>□ ^+ 2815<br>□ ^+ 2858 | KEPTR<br>SCO<br>UAC |
| rises                   | Candina, Biock-Jock, Spades, Sheet<br>Candina, Biock-Jock, Spades, Sheet<br>Can + 2825 ALL ROUNDER A Cricket simulation<br>with graph of graphics & play                                                                       |                                                               | IAGAIN              |
| NWS<br>TIS-             | pamble with chips of the casio<br>U 1 + 2802 CARD-O-RAMA Sea heven, Crib                                                                                                    | Q 1+3358                                                      | AC                  |
|                         |                                                                                                    |                                                               |                     |

DUST COVERS £4.49 EEC (NON UK) ŏŝ. Armai pasage turocheques an INTERNATION ORDERS Please to your order's total (Min £2.00 Air Mail postage, Cheques drawn on U.K. Banks. No post DISK BOXES 3 40 £5.49 3 80 £8.99 CATALOGUE 1Mb 2Mb+ DISKS (3) £2.50 PROCES ARE PER DEK 1. DISK £3.00 2-5 DEARS E2.75

| State of Lot of Lot of | NAME AND POST OF TAXABLE PARTY OF TAXABLE PARTY OF TAXABLE PARTY. |
|----------------------------------------------------------------------------------------------------|-------------------------------------------------------------------|
| Name                                                                                                    | A/c No                                                            |
| dress                                                                                                    |                                                                   |
|                                                                                                    |                                                                   |
| Code                                                                                                    | Telephone                                                         |
| Card No                                                                                                    |                                                                   |
| ature                                                                                                    | I enclose cheque/PO for I £                                       |

CD4: Aminet CDROM (£24.99 + £1.00 P&P)

he Aminet CDROM contains thousands of Amiga programs from the Aminet Internet Archive. This disc contains nearly 600 megabytes of software (applications include GNU programs such as the GNU ANSI C/C++ compiler, the GDB symbolic debugger, GNU Emacs, the Ghostscript previewer here is a huge selection of sound files, and utilities to play them, including Noisetracker and MED modules. This disc contains hundreds of games, incl ames, video and arcade games, strategy games, war games, card games, and word games. he Aminet collection is global in scope, containing many programs from North America, Europe, and elsewhere. There is a huge library of programmi

rs hundreds of der

V1124 FIRST ALERT VIRUS V1125 LEMMINGS 2 INSTALL 3037 354

3040 TITRES JAGA

1075 18 HOLE GOLE

3234 SYSTEM DEFENDE

3235 ALIEN B

32375K0DM

3252 BOND

3253 OPERATION MET

3257 SUITCASE (2)

1249 BRAINBOW

3283 NECESSARY RO

3287 ROAD TO HELL (2Mb)

STAR TREK + SI-R

ATOS KUNGON D7 CRUS while passing by NCC-1864 ATIO ENTERPRICES Leaves rk NCC 1705-A classic organ

AT22 APPROACHING VESSELS AT23 STAR TIREK FLEET MANEL AT33 THE PROBE # & BRID OF AT34 LEAVING SPACE OFFICE

2926 STAR TREK THEMES! (2)

1060 STAR TREK \* THG

2222 STAR TREK THG

2879 CULT TV II (2

tar Trek / Wars Vide

ng Tobias Richter 240 nimation which took 6 ce. (VHS Format) £11

ode Numbers

ks with Workheach 2.0 (kbench 2.0+ Only (kbench 3.0+ Only (kbench 3.0+ Only As00 Markines A500 nr 4600 Machines Workheach 3.0

NEW DEMOS

£3.49

£3.49

3285

3265 WIBBLE WORLD

3142 SON OF BLA

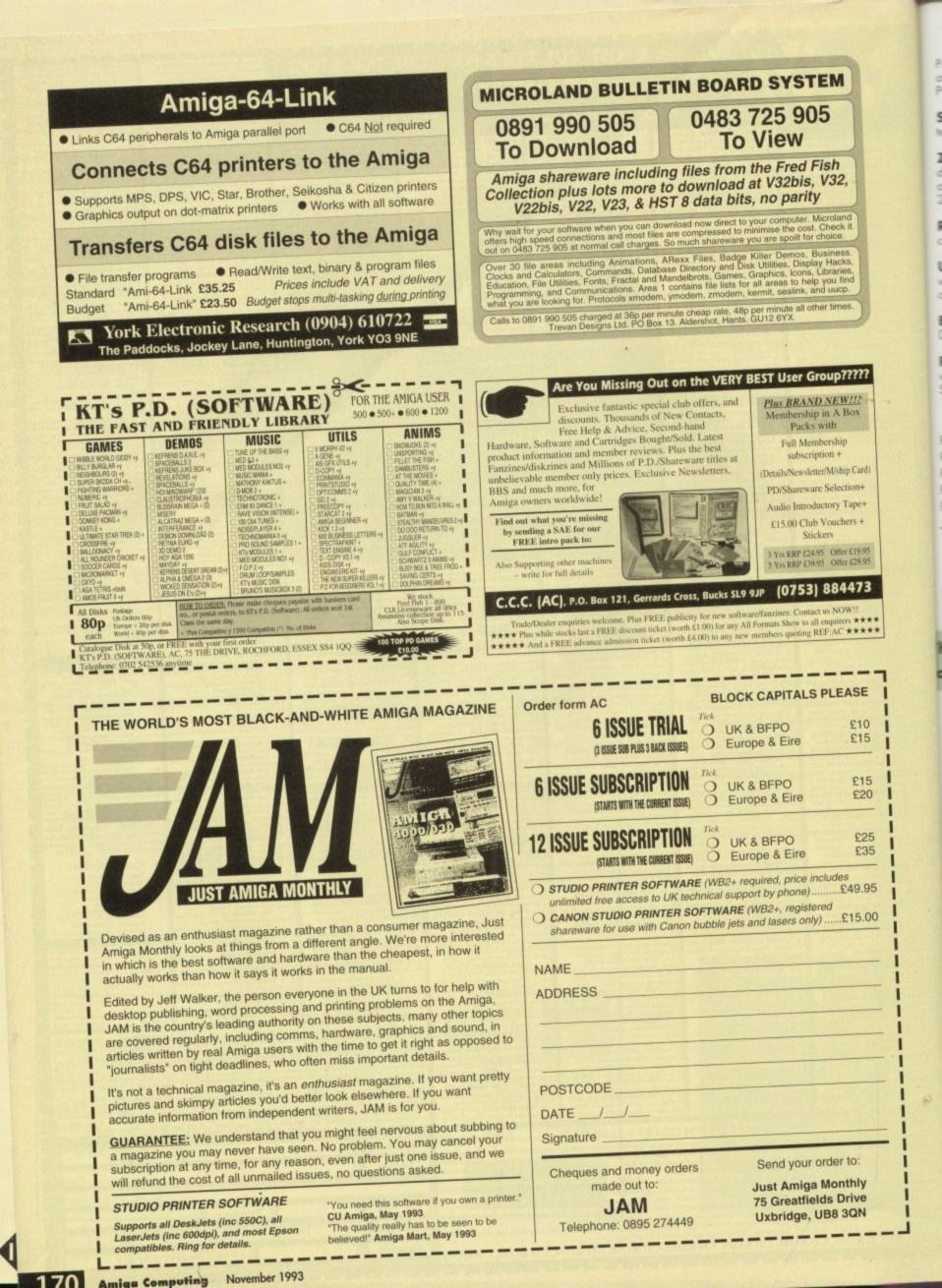

Power Computing's latest 32-bit memory expansion for the Amiga 1200 is now available. The PC1208 combines exceptional value with incredible features. The original PC1204 4MB 32-bit memory expansion is still available, and is exceptional value.

**SIMM Technology** - The PC1208 uses the latest industry standard 32-bit SIMM technology allowing you to use 1MB, 2MB, 4MB and 8MB modules.

**Zero Wait State** - The PC1208 never leaves the processor waiting around for data, meaning your Amiga 1200 will run at its maximum speed. Simply adding either a PC1204 or PC1208 to your Amiga 1200 will increase its processing speed by 219%.

**Real-Time Battery Backed Clock** - Allows files to be date-stamped with the correct time and date so that you know exactly when they were created.

**Ultra Fast FPU** - With the addition of a maths co-processor intensive maths operations will be accelerated by up to fifty times. The PC1208 is the only memory expansion which offers the capability to take either PGA or PLCC type FPU's.

**Easy To Fit** - Fitted in minutes without the need to remove the computer's case. Does not effect your warranty.

**PCMCIA Friendly** - Unlike other expansion boards the PC1208 does not conflict with your Amiga 1200's card slot, using the PCMCIA friendly jumper even an 8MB SIMM can be used.

#### PC1208 Memory Expansion

#### PC1204 Memory Expansion

 PC1208 Bare £70.00
 PC1208 FPU's add:

 PC1208 1MB £115.00
 20Mhz 68881 £35

 PC1208 2MB £170.00
 33Mhz 68882 £80

 PC1208 4MB £270.00
 40Mhz 68882 £114

 PC1208 8MB £465.00
 50Mhz 68882 £154

......

for the Commodore Amiga.

The XL 1.76MB Internal & External Drive

| PC1204 | 4MB no FPU £185.95  |
|--------|---------------------|
| PC1204 | 20MHz 68881 £219.95 |
| PC1204 | 25MHz 68882 £279.95 |
| PC1204 | 33MHz 68882 £289.95 |
| PC1204 | 40MHz 68882 £299.95 |
| PC1204 | 50MHz 68882 £339.95 |

The PC1204 & PC1208 Memory Expansion for the Commodore Amiga 1200.

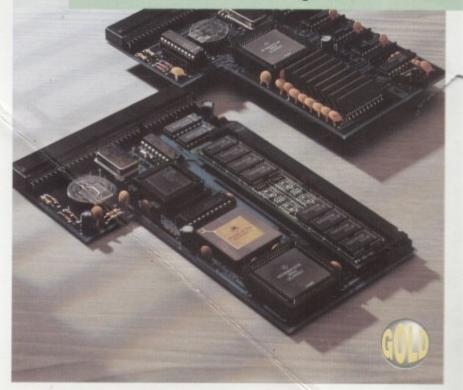

Power Computing's XL 1.76MB Drive\* for any Commodore Amiga is now available. The XL Drive includes these many features:

Formats to 1.76MB - Using high density disks you can fit a massive 1.76MB on each disk.

Acts as a standard drive - Insert an 880K Amiga disk and the drive behaves like any other Amiga drive.

Fully compatible - Will read and write disks written on an Amiga 4000 internal high density drive.

**Compatible with PC disks\*\*** - Also read and write high density PC disks using a suitable device driver.

Compact size - No larger than a standard 880K floppy disk drive.

High quality design - Uses a high quality Sony high density mechanism.

**Easy to Fit** - The external XL Drive simply plugs into the floppy drive port at the rear of your Amiga. The internal XL Drive simply replaces or adds to your existing drive(s). These drives can be installed in minutes and no soldering is required.

**Software compatible** - The XL series is fully compatible with all existing hardware and software.

#### External XL Drive £99.95 Internal XL Drive £89.95 A4000 Internal XL Drive £99.95

\*Requires Kickstart 2 or above. \*\*Requires Workbench 2.1 or above.

48Hr delivery £2.50, 24Hr delivery £4.50 Parcel Post delivery £1 (Orders under £50 & UK mainland only) Specifications and prices subject to change without notice All Trademarks acknowledged. VAT included

......

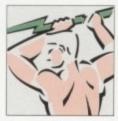

Power Computing Ltd Unit 8 Railton Road Woburn Road Industrial Estate Kempston Bedford MK42 7PN **Tel 0234 843388 Fax 0234 840234** 

.....

Goods are sold subject to our standard terms and conditions of sale and are available on request.

# Widi Amiga (12)

One of the Worlds best Selling Amiga Peripherals

MIG

#### Sound & V only

£129

Recognised by all Amiga users, editors and journalists as one of the finest peripherals on the Amiga market Today.

Just for a moment forget the state of the art video hardware included with Vidi Amiga and look at the software.

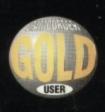

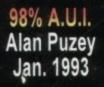

GOLD FORMAT

AWARDS

90% Amiga Format Jason Holburn Sept. 1993

In itself it is one of the most powerful packages on the market. Offering a level of image processing & picture manipulation unmatched by most of the so called market leaders !

lidi Amiga

Add to this the hardware, capable of capturing both colour and mono images in less than a second.

> 98% Amiga Maniac Dave Cryer May. 1993

## only £99.95

No other device from any country offers this level of specification for the price. Making Vidi Amiga one of the best selling peripherals of all time.

If you want to get involved with video or imaging then you won't go wrong with Vidi Amiga 12 (AGA)

Plugs into any video source including, TV, Video, Camera.

What could be more fun !

91% Camcorder User

**Richard Benson** 

July. 1993

\* \* \* \* \* Amiga Shopper Gary Whiteley Feb. 1993

Software available seperately for only £29.95....CALL... Tel: (44) 0506-414631 Fax:(44) 0506-414634

Rombo Productions, Kirkton Campus, Livingston, SCOTLAND, EH54 7AZ.